# **Library Reference**

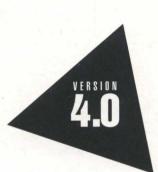

# Borland<sup>®</sup> C++

**Library Reference** 

# Borland<sup>®</sup> C++ Version 4.0

Borland may have patents and/or pending patent applications covering subject matter in this document. The furnishing of this document does not give you any license to these patents.

COPYRIGHT © 1987, 1993 by Borland International. All rights reserved. All Borland products are trademarks or registered trademarks of Borland International, Inc. Other brand and product names are trademarks or registered trademarks of their respective holders.

# **Borland International, Inc.**

100 Borland Way, Scotts Valley, CA 95067-3249

PRINTED IN THE UNITED STATES OF AMERICA

1EOR993 9394959697-9876543 W1

# Contents

# Introduction

| Chapter 1 Library cross-reference<br>Reasons to access the run-time library source | 3  |
|------------------------------------------------------------------------------------|----|
| code                                                                               | 3  |
| The run-time libraries                                                             | 4  |
| The static libraries                                                               |    |
| The dynamic-link libraries                                                         |    |
| The Borland C++ header files                                                       |    |
| Library routines by category                                                       |    |
| C++ prototyped routines                                                            | ģ  |
| Classification routines                                                            | ó  |
| Console I/O routines                                                               |    |
| Conversion routines                                                                |    |
| Diagnostic routines                                                                |    |
| Directory control routines1                                                        |    |
| EasyWin routines1                                                                  |    |
| Inline routines                                                                    |    |
| Input / output routines1                                                           |    |
| Interface routines                                                                 | 2  |
| International locale API routines1                                                 | Δ. |
| Manipulation routines                                                              |    |
| Math routines                                                                      |    |
| Memory routines                                                                    |    |
| Miscellaneous routines                                                             |    |
| Obsolete definitions                                                               |    |
| Process control routines                                                           |    |
| Time and date routines                                                             |    |
| Variable argument list routines                                                    |    |
|                                                                                    |    |
|                                                                                    | 9  |
| Arguments to main1                                                                 | 9  |
| Examining arguments to main                                                        | 0  |
| Wildcard arguments                                                                 | 1  |
| Linking with WILDARGS.OBJ                                                          | 1. |
| Using –p (Pascal calling conventions)                                              | 2  |
| The value main returns                                                             |    |
| Passing file information to child processes 2                                      |    |
| Multithread programs 2                                                             | 3  |
|                                                                                    | 25 |
| Sample function entry 2                                                            | 5  |
| abort                                                                              | 7  |
| abs2                                                                               | 7  |
| access                                                                             | 8  |

1

i

| acos, acosl     | 28  |
|-----------------|-----|
| alloca          | 29  |
| asctime         | 30  |
| asin, asinl     | 30  |
| assert          | 31  |
| atan, atanl     | 31  |
| atan2, atan21   | 32  |
| atexit          | 33  |
| atof, _atold    | 33  |
| atoi            | 34  |
| atol            | 35  |
| _atold          |     |
| bdos            | 35  |
| bdosptr         | 36  |
| _beginthread    | 37  |
| _beginthreadNT  | 37  |
| biosequip       | 39  |
| _bios_equiplist | 40  |
| bioskey         | 41  |
| biosmemory      | 42  |
| _bios_memsize   | 42  |
| biostime        |     |
| _bios_timeofday |     |
| bsearch         |     |
| cabs, cabsl     |     |
| calloc          | 46  |
| ceil, ceill     |     |
| _c_exit         | 47  |
| cexit           | 47  |
| cgets           |     |
| _chain_intr     |     |
| chdir           | 49  |
| _chdrive        |     |
| _chmod          |     |
| chmod           |     |
| chsize          |     |
| _clear87        |     |
| clearerr        |     |
| clock           |     |
| _close          |     |
| close           |     |
| closedir        |     |
| clreol          |     |
| clrscr          | -54 |

| _control87                                   | . 55 | eof                                    | 86    |
|----------------------------------------------|------|----------------------------------------|-------|
| cos, cosl                                    | 55   | execl, execle, execlp, execlpe, execv, |       |
| cosh, coshl                                  | 56   | execve, execvp, execvpe                | 87    |
| country                                      | . 57 | _exit                                  | 89    |
| cprintf                                      | 58   | exit                                   | 90    |
| cputs                                        | 59   | exp, expl                              |       |
| _creat                                       | 59   | _expand                                | 91    |
| creat                                        | 59   | fabs, fabsl                            | 91    |
| creatnew                                     | . 60 | farcalloc                              | 92    |
| creattemp                                    |      | farfree                                | 92    |
| _crotl, _crotr                               |      | farmalloc                              | 93    |
| cscanf                                       | 63   | farrealloc                             | 93    |
| ctime                                        | 63   | fclose                                 | 94    |
| ctrlbrk                                      | 64   | fcloseall                              | 94    |
| cwait                                        | . 65 | fcvt                                   |       |
| delline                                      | . 66 | fdopen                                 | 95    |
| difftime                                     | 66   | feof                                   | 96    |
| disable, _disable, enable, _enable           | . 67 | ferror                                 | 97    |
| div                                          | 67   | fflush                                 |       |
| _dos_close                                   | . 68 | fgetc                                  | 98    |
| _dos_commit                                  | . 68 | fgetchar                               | 98    |
| _dos_creat                                   | . 69 | fgetpos                                | 98    |
| _dos_creatnew                                | . 69 | fgets                                  | 99    |
| dosexterr                                    | 70   | filelength                             | 99    |
| _dos_findfirst                               | . 71 | fileno                                 | . 100 |
| _dos_findnext                                | 72   | findfirst                              | . 100 |
| _dos_getdate, _dos_setdate, getdate, setdate | . 73 | findnext                               | . 102 |
| dos_getdiskfree                              | 74   | floor, floorl                          | . 103 |
| _dos_getdrive, _dos_setdrive                 | . 75 | flushall                               |       |
| _dos_getfileattr, _dos_setfileattr           | . 75 | _fmemccpy                              | . 103 |
| _dos_getftime, _dos_setftime                 |      | _fmemchr                               | . 104 |
| _dos_gettime, _dos_settime                   | . 77 | _fmemcmp                               | . 104 |
| _dos_getvect                                 | 78   | _fmemcpy                               |       |
| _dos_open                                    | 78   | _fmemicmp                              |       |
| _dos_read                                    |      | _fmemmove                              | . 104 |
| _dos_setdate                                 | 80   | _fmemset                               | . 104 |
| _dos_setdrive                                | 80   | fmod, fmodl                            | . 104 |
| _dos_setfileattr                             | 80   | _fmovmem                               | . 105 |
| _dos_setftime                                | 81   | fnmerge                                | . 105 |
| _dos_settime                                 | 81   | fnsplit                                | . 106 |
| _dos_setvect                                 | 81   | fopen                                  | . 107 |
| dostounix                                    | 81   | FP_OFF, FP_SEG                         |       |
| _dos_write                                   | 82   | _fpreset                               | . 108 |
| dup                                          | 82   | fprintf                                | . 109 |
| dup2                                         |      | fputc                                  |       |
| ecvt                                         | 84   | fputchar                               |       |
| emit                                         | 84   | fputs                                  |       |
| enable, _enable                              |      | fread                                  |       |
| _endthread                                   | 86   | free                                   | . 111 |
|                                              |      |                                        |       |

ii

| freopen            | _heapset       |     |
|--------------------|----------------|-----|
| frexp, frexpl      | heapwalk       |     |
| fscanf             | _heapwalk      |     |
| fseek              | highvideo      |     |
| fsetpos            | hypot, hypotl  |     |
| _fsopen            | _InitEasyWin   | 142 |
| fstat, stat        | inp            | 142 |
| _fstr*             | inport         | 143 |
| ftell              | inportb        | 143 |
| ftime              | inpw           | 144 |
| _fullpath          | insline        | 144 |
| fwrite             | int86          | 145 |
| gcvt               | int86x         | 145 |
| geninterrupt       | intdos         | 146 |
| getc               | intdosx        | 147 |
| getcbrk            | intr           | 147 |
| getch              | ioctl          | 148 |
| getchar            | isalnum        | 150 |
| getche             | isalpha        |     |
| getcurdir          | isascii        |     |
| getcwd             | isatty         |     |
| getdate            | iscntrl        |     |
| _getdcwd           | isdigit        |     |
| getdfree           | isgraph        |     |
| getdisk, setdisk   | islower        |     |
| getdta             | isprint        |     |
| getenv             | ispunct        |     |
| getfat             | isspace        |     |
| getfatd            | isupper        |     |
| getftime, setftime | isxdigit       |     |
| getpass            | itoa           |     |
| getpid             | kbhit          |     |
| getpsp             | labs           |     |
| gets               | ldexp, ldexpl  |     |
| gettext            | ldiv           |     |
| gettextinfo        | lfind          |     |
| gettime, settime   | localeconv     |     |
| getvect, setvect   | localtime      |     |
| getverify          | lock           |     |
| getw               | locking        |     |
| gmtime             | log, logl      |     |
| gotoxy             | log10, log101  | 163 |
| _heapadd           | longjmp        |     |
| heapcheck          | lowvideo       |     |
| heapcheckfree      | _lrotl, _lrotr |     |
| heapchecknode      | lsearch        |     |
| _heapchk           | lseek          |     |
| heapfillfree       | ltoa           |     |
| _heapmin           | _makepath      |     |
| _neapnime          | _maxepaur      | 100 |

| malloc                  | puttext                           |
|-------------------------|-----------------------------------|
| _matherr, _matherrl 169 | putw                              |
| max                     | qsort                             |
| mblen                   | raise                             |
| mbstowcs                | rand                              |
| mbtowc                  | random                            |
| memccpy, _fmemccpy 174  | randomize                         |
| memchr, _fmemchr 174    | _read                             |
| memcmp, _fmemcmp 175    |                                   |
| memcpy, _fmemcpy 175    | readdir                           |
| memicmp, _fmemicmp 176  | realloc                           |
| memmove, _fmemmove      | remove                            |
| memset, _fmemset 177    | rename                            |
| min                     | rewind                            |
| mkdir                   | rewinddir                         |
| MK_FP                   | rmdir                             |
| mktemp                  | rmtmp                             |
| mktime                  | _rotl, _rotr                      |
| modf, modfl             | _rtl_chmod                        |
|                         |                                   |
| movedata                | _rtl_close                        |
| movmem, _fmovmem        | _rtl_creat                        |
| movetext                | _rtl_heapwalk                     |
| _msize                  | _rtl_open                         |
| normvideo               | _rtl_read                         |
| offsetof                | _rtl_write                        |
| _open                   | scanf                             |
| open                    | _searchenv                        |
| opendir                 | searchpath                        |
| outp                    | _searchstr                        |
| outport, outportb       | segread                           |
| outpw                   | setbuf                            |
| parsfnm                 | setcbrk                           |
| _pclose                 | _setcursortype                    |
| peek                    | setdate                           |
| peekb                   | setdisk                           |
| perror                  | setdta                            |
| _pipe                   | setftime                          |
| poke                    | setjmp                            |
| pokeb                   | setlocale                         |
| poly, polyl             | setmem                            |
| _popen                  | setmode                           |
| pow, powl               | settime                           |
| pow10, pow10l           | setvbuf                           |
| printf                  | setvect                           |
| putc                    | setverify                         |
| putch                   | signal                            |
|                         | sin, sinl                         |
| putchar                 |                                   |
| putenv                  | sinh, sinhl                       |
| puts203                 | sleep                             |
|                         |                                   |
|                         |                                   |
|                         | $\mathbf{x}_{i} = \mathbf{x}_{i}$ |
|                         | iv                                |
|                         |                                   |

| 169 | puttext        |
|-----|----------------|
| 169 | puttext        |
|     | qsort          |
|     |                |
| 172 | raise          |
| 172 | rand           |
| 173 | random         |
| 174 | randomize      |
| 174 | _read          |
| 175 | read           |
| 175 | readdir 208    |
| 176 | realloc        |
| 176 | remove         |
| 177 | rename         |
| 177 | rewind         |
| 178 | rewinddir      |
| 178 | rmdir          |
| 179 | rmtmp          |
| 179 | _rotl, _rotr   |
|     | _rtl_chmod     |
| 180 | _rtl_close     |
| 181 | _rtl_creat     |
| 181 | _rtl_heapwalk  |
|     | _rti_neapwaik  |
|     | _rtl_open      |
| 182 | _rtl_read      |
|     | _rtl_write     |
| 183 | scanf          |
|     | _searchenv     |
| 185 | searchpath     |
| 185 | _searchstr     |
| 186 | segread        |
| 186 | setbuf         |
| 187 | setcbrk        |
| 187 | _setcursortype |
| 188 | setdate        |
| 188 | setdisk 230    |
| 189 | setdta         |
|     | setftime       |
|     | setjmp         |
|     | setlocale      |
|     | setmem         |
|     | setmode        |
|     |                |
|     | settime        |
| 194 | setvbuf        |
|     | setvect        |
|     | setverify      |
| 201 | signal         |
| 202 | sin, sinl      |
| 202 | sinh, sinhl    |
| 203 | sleep          |
|     |                |
|     |                |
|     |                |
| iv  |                |
| IN  |                |
|     |                |

| •                                           |                            |
|---------------------------------------------|----------------------------|
|                                             |                            |
| sopen                                       | system                     |
| spawnl, spawnle, spawnlp, spawnlpe, spawnv, | tan, tanl                  |
| spawnve, spawnvp, spawnvpe                  | tanh, tanhl                |
| _splitpath                                  | tell                       |
| sprintf                                     | tempnam                    |
| sqrt, sqrt1                                 | textattr                   |
| srand                                       | textbackground             |
| sscanf                                      | textcolor                  |
| stackavail                                  | textmode                   |
| stat                                        | time                       |
| _status87                                   | tmpfile                    |
| stime                                       | tmpnam                     |
| stpcpy                                      | toascii                    |
| strcat, _fstrcat                            | tolower                    |
| strchr, _fstrchr                            | tolower                    |
| strcmp, _fstrcmp                            | _toupper                   |
| strempi                                     | toupper                    |
| strcoll                                     | tzset                      |
| strcpy, _fstrcpy                            | ultoa                      |
| strcspn, _fstrcspn                          | umask                      |
| _strdate                                    | ungetc                     |
| _strdup, _fstrdup                           | ungetch                    |
| _strerror                                   | unixtodos                  |
| strerror                                    | unlink                     |
| strftime                                    | unlock                     |
| stricmp, _fstricmp                          | utime                      |
| strien, _fstrien                            | va_arg, va_end, va_start   |
| striler, _istrilert                         | vfprintf                   |
| stricat, _fstricat                          | vfscanf                    |
| stricat, _istricat                          | vprintf                    |
| stricinp, _istricinp                        | vscanf                     |
| strncpy, _fstrncpy                          | vsprintf                   |
|                                             | vsscanf                    |
| strnicmp, _fstrnicmp                        | wait                       |
| strnset, _fstrnset                          | wait                       |
| strpbrk, _fstrpbrk                          |                            |
| strrchr, _fstrrchr                          | wctomb                     |
| strrev, _fstrrev                            | wherex                     |
| strset, _fstrset                            | wherey                     |
| strspn, _fstrspn                            | window                     |
| strstr, _fstrstr                            | _write                     |
| _strtime                                    | write                      |
| strtod, _strtold                            | Chapter 4 Global variables |
| strtok, _fstrtok                            | _8087                      |
| strtol                                      | _argc                      |
| _strtold                                    | _argv                      |
| strtoul                                     | _ctype                     |
| strupr, _fstrupr                            | _daylight                  |
| strxfrm                                     | _directvideo               |
| swab                                        |                            |

| system                     | . 272 |
|----------------------------|-------|
| tan, tanl                  | . 273 |
| tanh, tanhl                |       |
| tell                       |       |
| tempnam                    |       |
| textattr                   |       |
| textbackground             |       |
| textcolor                  |       |
|                            |       |
| textmode                   |       |
| time                       |       |
| tmpfile                    |       |
| tmpnam                     |       |
| toascii                    |       |
| _tolower                   |       |
| tolower                    | . 282 |
| _toupper                   | . 283 |
| toupper                    | . 283 |
| tzset                      |       |
| ultoa                      |       |
| umask                      |       |
| ungetc                     |       |
| ungetch                    |       |
| unixtodos                  |       |
|                            |       |
| unlink                     |       |
| unlock                     |       |
| utime                      |       |
| va_arg, va_end, va_start   | . 289 |
| vfprintf                   |       |
| vfscanf                    | . 290 |
| vprintf                    | . 291 |
| vscanf                     | . 292 |
| vsprintf                   |       |
| vsscanf                    |       |
| wait                       |       |
| wcstombs                   |       |
| westomb                    |       |
|                            |       |
| wherex                     |       |
| wherey                     |       |
| window                     |       |
| _write                     |       |
| write                      | . 298 |
| Chapter 4 Global variables | 299   |
| 0007                       | 277   |
| _8087                      | . 299 |
| _argc                      | . 299 |
| _argv                      | . 300 |
| _ctype                     | . 300 |
| _daylight                  | . 300 |
| _directvideo               | . 301 |
|                            |       |
|                            |       |
|                            |       |
|                            |       |
|                            |       |
|                            |       |
|                            |       |

| _environ                                      | Public     |
|-----------------------------------------------|------------|
| errno, _doserrno, _sys_errlist, _sys_nerr 302 | Protect    |
| _floatconvert                                 | istream_   |
| _fmode                                        | Public     |
|                                               | Public     |
| _osmajor, _osminor, _osversion                | istrstrear |
| _psp                                          | Public     |
| _psp                                          | ofstream   |
| throwExceptionName,throwFileName,             | Public     |
| throwExceptionName,                           | Public     |
|                                               | ostream    |
| _timezone                                     |            |
| _tzname                                       | Public     |
| _version                                      | Public     |
| _wscroll                                      | ostream_   |
| Chapter 5 The C++ iostream classes 311        | Public     |
| conbuf class                                  | Public     |
| Public constructor                            | ostrstrea  |
| Public member functions                       | Public     |
|                                               | Public     |
| constream class                               | streambı   |
| Public constructor                            | Public     |
| Public member functions                       | Public     |
| filebuf class                                 | Protec     |
| Public constructors                           | strstream  |
| Public data members                           | Public     |
| Public member functions                       | Public     |
| fstream class                                 | strstream  |
| Public constructors                           | Public     |
| Public member functions                       | Public     |
| fstreambase class                             | strstream  |
| Public constructors                           | Public     |
| Public member functions                       | Public     |
| ifstream class                                | i ubiic    |
| Public constructors                           | Chapter 6  |
| Public member functions                       |            |
| ios class                                     | The pers   |
| Public data members                           | fpbase cl  |
| Protected data members                        | Constr     |
| Public constructor                            | Public     |
| Protected constructor                         | ifpstrean  |
| Public member functions                       | Public     |
| Protected member functions                    | Public     |
| iostream class                                | ipstream   |
| Public constructor                            | Public     |
| iostream_withassign class                     | Public     |
| Public constructor                            |            |
| Public member functions                       |            |
|                                               |            |
| istream class                                 | Friend     |
| Public constructor                            | ofpstream  |
|                                               | •          |
|                                               |            |
|                                               |            |
| · · · · · · · · · · · · · · · · · · ·         | vi         |
|                                               |            |
|                                               |            |

| Public member functions                 | 323 |
|-----------------------------------------|-----|
| Protected member functions              | 325 |
| istream_withassign class                | 325 |
| Public constructor                      | 325 |
| Public member functions                 |     |
| istrstream class                        | 325 |
| Public constructors                     | 326 |
| ofstream class                          | 326 |
| Public constructors                     | 326 |
| Public member functions                 | 327 |
| ostream class                           | 327 |
| Public constructor                      | 327 |
| Public member functions                 |     |
| ostream_withassign class                | 328 |
| Public constructor                      |     |
| Public member functions                 |     |
| ostrstream class                        |     |
| Public constructors                     |     |
| Public member functions                 |     |
| streambuf class                         |     |
| Public constructors                     |     |
| Public member functions                 |     |
| Protected member functions              |     |
| strstreambase class                     |     |
| Public constructors                     |     |
| Public member functions                 |     |
| strstreambuf class                      |     |
| Public constructors                     |     |
| Public member functions                 |     |
| strstream class                         |     |
| Public constructors                     |     |
| Public member function                  | 334 |
| Chapter 6 Persistent stream classes and |     |
| macros                                  | 335 |
| The persistent streams class hierarchy  | 225 |

| The persistent streams class hierarchy 335 |    |
|--------------------------------------------|----|
| fpbase class 336                           |    |
| Constructors                               |    |
| Public member functions                    |    |
| ifpstream class                            |    |
| Public constructors                        |    |
| Public member functions 337                | İ. |
| ipstream class 337                         |    |
| Public constructors                        | 1  |
| Public member functions                    |    |
| Protected constructors                     |    |
| Protected member functions                 |    |
| Friends                                    |    |
| ofpstream class                            |    |
|                                            |    |
|                                            |    |
|                                            |    |
|                                            | 1  |
|                                            |    |

| Public constructors                                   |       |
|-------------------------------------------------------|-------|
| Public member functions                               | 341   |
| opstream class                                        | . 341 |
| Public constructors and destructor                    |       |
| Public member functions                               | 341   |
| Protected constructors                                |       |
| Protected member functions                            | 343   |
| Friends                                               | . 343 |
| pstream class                                         | . 344 |
| Type definitions                                      | . 344 |
| Public constructors and destructor                    | 344   |
| Public member functions                               | 344   |
| Operators                                             |       |
| Protected data members                                |       |
| Protected constructors                                |       |
| Protected member functions                            |       |
| TStreamableBase class                                 | 346   |
| Type definitions                                      | 346   |
| Public destructor                                     |       |
| Public member functions                               |       |
| TStreamableClass class                                |       |
| Public constructor                                    |       |
| Friends                                               |       |
| TStreamer class                                       | 348   |
| Public member functions                               |       |
| Protected constructors                                |       |
| Protected member functions                            |       |
| DELTA macro                                           |       |
| DECLARE_STREAMABLE macro                              | 349   |
| DECLARE_STREAMABLE_FROM_BASE                          |       |
| macro<br>DECLARE_ABSTRACT_STREAMABLE                  | 350   |
| DECLARE_ABSTRACT_STREAMABLE                           |       |
| macro                                                 | 350   |
| DECLARE_STREAMER macro                                | 350   |
| DECLARE_STREAMER_FROM_BASE macro .                    |       |
| DECLARE_ABSTRACT_STREAMER macro                       | 351   |
| DECLARE_CASTABLE macro                                | 351   |
| DECLARE_STREAMABLE_OPS macro                          |       |
| DECLARE_STREAMABLE_CTOR macro                         |       |
| IMPLEMENT_STREAMABLE macros                           |       |
| IMPLEMENT_STREAMABLE_CLASS macro .                    |       |
| IMPLEMENT_STREAMABLE_CTOR macros .                    | 352   |
| IMPLEMENT_STREAMABLE_POINTER                          |       |
| macro                                                 | 353   |
| IMPLEMENT_CASTABLE_ID macro                           | 353   |
| IMPLEMENT_CASTABLE macros<br>IMPLEMENT_STREAMER macro | 353   |
|                                                       | 353   |
| IMPLEMENT_ABSTRACT_STREAMABLE                         | 050   |
| macros                                                | 353   |

| IMPLEMENT_STREAMABLE_FROM_BASE        |            |
|---------------------------------------|------------|
| macro                                 | 354        |
| Chapter 7 The C++ container classes   | 355        |
| TMArrayAsVector template              |            |
| Type definitions                      | 355        |
| Public constructors                   | 355        |
| Public member functions               | 356        |
| Protected member functions            | 259        |
| Operators                             |            |
| TM A marsh A Washer Iterator template | 2509       |
| TMÅrrayAsVectorIterator template      | 359        |
| Public constructors                   | 359        |
| Public member functions               |            |
| Operators                             | 359        |
| TArrayAsVector template               | 360        |
| Public constructors                   | 360        |
| TArrayAsVectorIterator template       | 360        |
| Public constructors                   | 360        |
| TMIArrayAsVector template             | 360        |
| Type definitions                      | 360        |
| Public constructors                   | 361        |
| Public member functions               | 361        |
| Protected member functions            | 363        |
| Operators                             |            |
| TMIArrayAsVectorIterator template     | 364        |
| Public constructors                   | 364        |
| Public member functions               | 364        |
| Operators                             |            |
| TIArrayAsVector template              |            |
| Public constructors                   | 365        |
| TIArrayAsVectorIterator template      |            |
| Public constructors                   | 365        |
| TMSArrayAsVector template             | 366        |
| Public constructors                   | 366        |
| TMSArrayAsVectorIterator template     | 366        |
| Public constructors                   | 366        |
| TSArrayAsVector template              | 366        |
| Public constructors                   | 366        |
| TSArrayAsVectorIterator template      | 367        |
| Public constructors                   | 367        |
| TISArrayAsVector template             | 367        |
| Public constructors                   | 367        |
| TISArrayAsVectorIterator template     | 267        |
| Public constructors                   | 267        |
|                                       |            |
| TMISArrayAsVector template            | 300<br>269 |
| Public constructors                   | 308        |
| TMDDAssociation template              | 308        |
| Public constructors                   | 368        |
| Public member functions               | 368        |

| Operators                             | . 369 |
|---------------------------------------|-------|
| TDDAssociation template               | . 369 |
| Public constructors                   | . 369 |
| TMDIAssociation template              | . 369 |
| Public constructors                   | . 370 |
| Public member functions               |       |
| Operators                             |       |
| TDIAssociation template               |       |
| Public constructors                   | . 370 |
| TMIDAssociation template              | . 371 |
| Protected data members                |       |
| Public constructors                   |       |
| Public member functions               | 371   |
| Operators                             | 372   |
| TIDAssociation template               | 372   |
| Public constructors                   | 372   |
| TMIIAssociation template              | 372   |
| Public constructors                   | 272   |
| Public member functions               | . 372 |
|                                       | . 373 |
| Operators                             | . 373 |
| TIIAssociation template               | . 3/3 |
| Public constructors                   | . 373 |
| TMBagAsVector template                | . 374 |
| Type definitions                      | . 374 |
| Public constructors                   |       |
| Public member functions               | . 374 |
| Protected member functions            | . 375 |
| TMBagAsVectorIterator template        |       |
| Public constructors                   |       |
| TBagAsVector template                 | . 376 |
| Public constructors                   | . 376 |
| TBagAsVectorIterator template         |       |
| Public constructors                   | . 376 |
| TMIBagAsVector template               | . 376 |
| Type definitions                      | . 376 |
| Public constructors                   | . 377 |
| Public member functions               | . 377 |
| TMIBagAsVectorIterator template       |       |
| Public constructors                   |       |
| TIBagAsVector template                | . 378 |
| Public constructors                   | . 378 |
| TIBagAsVectorIterator template        | . 379 |
| Public constructors                   |       |
| TBinarySearchTreeImp template         |       |
| Public member functions               | . 379 |
| Protected member functions            | . 380 |
| TBinarySearchTreeIteratorImp template |       |
| Public constructors                   |       |
| Public member functions               | 380   |
|                                       |       |

| Operators                                               | . 380 |
|---------------------------------------------------------|-------|
| TIBinarySearchTreeImp template                          | . 381 |
| Public member functions                                 | . 381 |
| Protected member functions                              | . 382 |
| TIBinarySearchTreeIteratorImp template                  | . 382 |
| Public constructors                                     | . 382 |
| Public member functions                                 | . 382 |
| Operators                                               | . 382 |
| TMDequeAsVector template                                | . 383 |
| Type definitions                                        | . 383 |
| Public constructors                                     | . 383 |
| Public member functions                                 | . 383 |
| Protected data members                                  | . 385 |
| Protected member functions                              | . 385 |
| TMDequeAsVectorIterator template                        |       |
| Public constructors                                     |       |
| Public member functions                                 |       |
| Operators                                               |       |
| TDequeAsVector template                                 |       |
| Public constructors                                     | . 386 |
| TDequeAsVectorIterator template                         | . 387 |
| Public constructors                                     | . 387 |
| TMIDequeAsVector template                               | . 387 |
| Type definitions                                        | . 387 |
| Type definitions      Public constructors               | . 387 |
| Public member functions                                 | . 387 |
| TMIDequeAsVectorIterator template                       | . 389 |
| Public constructors                                     |       |
| TIDequeAsVector template                                |       |
| Public constructors                                     | . 389 |
| TIDequeAsVectorIterator template                        | 390   |
| Public constructors                                     |       |
| TMDequeAsDoubleList template                            | . 390 |
| Type definitions                                        |       |
| Public member functions                                 | 390   |
| TMDequeAsDoubleListIterator template                    | 392   |
| Public constructors                                     |       |
| TDequeAsDoubleList template                             |       |
| TDequeAsDoubleList template                             | 307   |
| Public constructors                                     | 202   |
| TMIDequeAsDoubleList template                           | 202   |
| Type definitions                                        | 202   |
| Public member functions                                 | 202   |
| TMIDequeAsDoubleListIterator template                   | 204   |
|                                                         |       |
| Public constructors                                     |       |
| TIDequeAsDoubleList template                            | 205   |
| TIDequeAsDoubleListIterator template                    | 205   |
| Public constructors<br>TMDictionaryAsHashTable template | 205   |
| INDRODARYASHASHIADIE TEMPIATE                           |       |

| Protected data members                                  |       |
|---------------------------------------------------------|-------|
| Public constructors                                     | . 395 |
| Public member functions                                 | . 395 |
| $TMD ictionary As Hash Table I terrator \ template \ .$ | . 396 |
| Public constructors                                     | . 396 |
| Public member functions                                 | . 396 |
| Operators                                               | . 397 |
| TDictionaryAsHashTable template                         |       |
| Public constructors                                     | . 397 |
| TDictionaryAsHashTableIterator template                 | . 397 |
| Public constructors                                     |       |
| TMIDictionaryAsHashTable template                       | . 398 |
| Public constructors                                     | . 398 |
| Public member functions                                 | . 398 |
| TMIDictionaryAsHashTableIterator template               |       |
| Public constructors                                     | . 399 |
| Public member functions                                 | . 399 |
| Operators                                               | . 399 |
| TIDictionaryAsHashTable template                        | . 400 |
| Public constructors                                     | . 400 |
| TIDictionaryAsHashTableIterator template                | . 400 |
| Public constructors                                     | . 400 |
| TDictionary template                                    | . 400 |
| TDictionaryIterator template                            | . 400 |
| Public constructors                                     | . 401 |
| TMDoubleListElement template                            | . 401 |
| Public data members                                     | . 401 |
| Public constructors                                     | . 401 |
| Operators                                               | . 401 |
| TMDoubleListImp template                                | . 402 |
| Type definitions                                        |       |
| Public constructors                                     |       |
| Public member functions                                 | . 402 |
| Protected data members                                  | . 403 |
| Protected member functions                              | . 403 |
| TMDoubleListIteratorImp templatePublic constructors     | . 404 |
| Public constructors                                     | . 404 |
| Public member functions                                 | . 404 |
| Operators                                               | . 404 |
| TDoubleListImp template                                 | . 405 |
| Public constructors                                     | . 405 |
| TDoubleListIteratorImp template                         | . 405 |
| Public constructors                                     | . 405 |
| TMSDoubleListImp template                               | . 406 |
| Protected member functions                              | . 406 |
| TMSDoubleListIteratorImp template                       | . 406 |
| Public constructors                                     | . 406 |
| TSDoubleListImp template                                | . 406 |
| TSDoubleListIteratorImp template                        | . 407 |

| Public constructors                                                          | 407        |
|------------------------------------------------------------------------------|------------|
| TMIDoubleListImp template                                                    | 407        |
| Type definitions                                                             | 407        |
| Public member functions                                                      | 407        |
| Protected member functions                                                   | 409        |
| TMIDoubleListIteratorImp template                                            | 409        |
| Public constructors                                                          |            |
| Public member functions                                                      |            |
| Operators                                                                    |            |
| TIDoubleListImp template                                                     | 410        |
| TIDoubleListIteratorImp template                                             | 410        |
| Public constructors                                                          | 410        |
| TMISDoubleListImp template                                                   | 410        |
| Protected member functions                                                   | 410        |
| TMISDoubleListIteratorImp template                                           | 411        |
| Public constructors                                                          | 411        |
| TISDoubleListImp template                                                    | 411        |
| TISDoubleListIteratorImp template                                            | 411<br>/11 |
| Public constructors                                                          | 411<br>/11 |
| TMHashTableImp template                                                      | 411        |
| Public constructors and destructor                                           | 411        |
|                                                                              |            |
| Public member functions                                                      | 412        |
| TMHashTableIteratorImp template           Public constructors and destructor | 412        |
|                                                                              |            |
| Public member functions                                                      |            |
| Operators<br>THashTableImp template                                          | 413        |
| THashTableImp template                                                       | 413        |
| Public constructors                                                          | 413        |
| THashTableIteratorImp template                                               | 414        |
| Public constructors                                                          | 414        |
| TMIHashTableImp template                                                     | 414        |
| Public constructors                                                          | 414        |
| Public member functions                                                      | 414        |
| TMIHashTableIteratorImp template                                             |            |
| Public constructors                                                          | 415        |
| Public member functions                                                      |            |
| Operators                                                                    | 415        |
| TIHashTableImp template                                                      |            |
| Public constructors                                                          | 416        |
| TIHashTableIteratorImp template                                              | 416        |
| Public constructors                                                          | 416        |
| TMListElement template                                                       | 416        |
| Public data members                                                          | 416        |
| Public constructors                                                          | 417        |
| Operators                                                                    | 417        |
| TMListImp template                                                           | 417        |
| TMListImp template            Type definitions                               | 417        |
| Public constructors                                                          | 417        |
| Public member functions                                                      | 418        |
|                                                                              |            |

| Protected data members                                          | Public constructors                      |
|-----------------------------------------------------------------|------------------------------------------|
| Protected member functions                                      | TMQueueAsDoubleList template 42          |
| TMListIteratorImp template                                      | Public member functions 42               |
| Public constructors                                             | TMQueueAsDoubleListIterator template 43  |
| Public member functions                                         | Public constructors 43                   |
| Operators                                                       | TQueueAsDoubleList template 43           |
| TListImp template                                               | TQueueAsDoubleListIterator template 43   |
| TListIteratorImp template                                       | Public constructors                      |
| Public constructors                                             | TMIQueueAsDoubleList template            |
| TMSListImp template                                             | Public member functions                  |
| TMSListIteratorImp template                                     | TMIQueueAsDoubleListIterator template 43 |
| Public constructors                                             | Public constructors                      |
| TSListImp template                                              | TIQueueAsDoubleList template             |
| TSListIteratorImp template                                      | TIQueueAsDoubleListIterator template 43  |
| TMIListImp template                                             | Public constructors                      |
| Type definitions                                                | TQueue template                          |
| Public member functions                                         | TQueueIterator template                  |
| Protected member functions                                      |                                          |
|                                                                 | TMSetAsVector template                   |
| TMIListIteratorImp template   422     Public constructors   423 | Public constructors                      |
| Public constructors                                             |                                          |
| Public member functions                                         | TMSetAsVectorIterator template           |
| Operators                                                       | Public constructors                      |
| TIListImp template                                              | TSetAsVector template                    |
| TIListIteratorImp template                                      | Public constructors                      |
| Public constructors                                             | TSetAsVectorIterator template            |
| TMISListImp template                                            | Public constructors                      |
| Public member functions                                         | TMISetAsVector template                  |
| TMISListIteratorImp template                                    | Public constructors                      |
| Public constructors                                             | Public member functions 43               |
| TISListImp template                                             | TMISetAsVectorIterator template          |
| TISListIteratorImp template                                     | Public constructors                      |
| Public constructors                                             | TISetAsVector template 43                |
| TMQueueAsVector template                                        | Public constructors                      |
| Public constructors                                             | TISetAsVectorIterator template           |
| Public member functions                                         | Public constructors                      |
| TMQueueAsVectorIterator template                                | TSet template                            |
| Public constructors                                             | TSetIterator template 43                 |
| TQueueAsVector template                                         | TMStackAsVector template 43              |
| Public constructors                                             | Type definitions                         |
| TQueueAsVectorIterator template                                 | Public constructors                      |
| Public constructors                                             | Public member functions                  |
| TMIQueueAsVector template                                       | TMStackAsVectorIterator template         |
| Public constructors                                             | Public constructors                      |
| Public member functions                                         | TStackAsVector template                  |
| TMIQueueAsVectorIterator template                               | Public constructors                      |
| Public constructors                                             | TStackAsVectorIterator template          |
| TIQueueAsVector template                                        | Public constructors                      |
| Public constructors                                             | TMIStackAsVector template                |
| TIQueueAsVectorIterator template                                | Type definitions                         |
| inqueuens vectoritierator tempiate                              | 1 ype demudous 40                        |
|                                                                 |                                          |
|                                                                 |                                          |
|                                                                 |                                          |

| Protected data members            | Public constructors                                                                                                    |
|-----------------------------------|----------------------------------------------------------------------------------------------------|
| Protected member functions        | TMQueueAsDoubleList template                                                                                                    |
| TMListIteratorImp template        | Public member functions                                                                                                    |
| Public constructors               | TMQueueAsDoubleListIterator template 431                                                                                                    |
| Public member functions           | Public constructors                                                                                                    |
| Operators                         | TQueueAsDoubleList template                                                                                                    |
| TListImp template420              | TQueueAsDoubleListIterator template 431                                                                                                    |
| TListIteratorImp template         | Public constructors                                                                                                    |
| Public constructors               | TMIQueueAsDoubleList template 431                                                                                                    |
| TMSListImp template 420           | Public member functions                                                                                                    |
| TMSListIteratorImp template       | TMIQueueAsDoubleListIterator template 432                                                                                                    |
| Public constructors               | Public constructors                                                                                                    |
| TSListImp template 421            | TIQueueAsDoubleList template 433                                                                                                    |
| TSListIteratorImp template        | TIQueueAsDoubleListIterator template 433                                                                                                    |
| TMIListImp template               | Public constructors                                                                                                    |
| Type definitions                  | TQueue template 433                                                                                                    |
| Public member functions           | TQueueIterator template 433                                                                                                    |
| Protected member functions        | TMSetAsVector template 433                                                                                                    |
| TMIListIteratorImp template       | Public constructors                                                                                                    |
| Public constructors               | Public member functions                                                                                                    |
| Public member functions           | TMSetAsVectorIterator template                                                                                                    |
| Operators                         | Public constructors 434                                                                                                    |
| TIListImp template                | TSetAsVector template 434                                                                                                    |
| TIListIteratorImp template        | Public constructors                                                                                                    |
| Public constructors               | TSetAsVectorIterator template                                                                                                    |
| TMISListImp template424           | Public constructors                                                                                                    |
| Public member functions           | TMISetAsVector template 435                                                                                                    |
| TMISListIteratorImp template      | Public constructors                                                                                                    |
| Public constructors               | Public member functions                                                                                                    |
| TISListImp template               | TMISetAsVectorIterator template 435                                                                                                    |
| TISListIteratorImp template       | Public constructors 436                                                                                                    |
| Public constructors               | TISetAsVector template 436                                                                                                    |
| TMQueueAsVector template          | Public constructors                                                                                                    |
| Public constructors               | TISetAsVectorIterator template                                                                                                    |
| Public member functions           | Public constructors                                                                                                    |
| TMQueueAsVectorIterator template  | TSet template                                                                                                    |
| Public constructors               | TSetIterator template                                                                                                    |
| TQueueAsVector template           | TMStackAsVector template                                                                                                    |
| Public constructors               | Type definitions                                                                                                    |
| TQueueAsVectorIterator template   | Public constructors                                                                                                    |
| Public constructors               | Public member functions                                                                                                    |
| TMIQueueAsVector template         | TMStackAsVectorIterator template                                                                                                    |
| Public constructors               | Public constructors                                                                                                    |
| Public member functions           | TStackAsVector template                                                                                                    |
| TMIQueueAsVectorIterator template | Public constructors                                                                                                    |
| Public constructors               | TStackAsVectorIterator template                                                                                                    |
| TIQueueAsVector template          | Public constructors                                                                                                    |
| Public constructors               | TMIStackAsVector template                                                                                                    |
|                                   | The second of the second second secon |

| Public constructors                        |
|--------------------------------------------|
| Public member functions                    |
| TMIStackAsVectorIterator template          |
| Public constructors                        |
| TIStackAsVector template                   |
| Public constructors                        |
| TIStackAsVectorIterator template           |
| Public constructors                        |
| TMStackAsList template                     |
| TMStackAsListIterator template             |
| Public constructors                        |
| TStackAsList template                      |
| TStackAsListIterator template              |
| Public constructors                        |
| TMIStackAsList template                    |
| TMIStackAsListIterator template            |
|                                            |
| Public constructors                        |
| TIStackAsList template                     |
| TIStackAsListIterator template             |
| Public constructors                        |
| TStack template                            |
| TStackIterator template                    |
| TMVectorImp template444Type definitions444 |
| Type definitions                           |
| Public constructors                        |
| Public member functions445                 |
| Operators                                  |
| Protected data members                     |
| Protected member functions                 |
| TMVectorIteratorImp template               |
| Public constructors                        |
| Public mamber functions                    |
| Operators                                  |
| TVectorImp template                        |
| Public constructors                        |
| TVectorIteratorImp template                |
| Public constructors                        |
| TMCVectorImp template                      |
| Public constructors                        |
| Public member functions                    |
| Protected data members                     |
| Protected member functions                 |
| TMCVectorIteratorImp template              |
| Public constructors                        |
| TCVectorImp template                       |
| Public constructors                        |
| TCVectorIteratorImp template               |
| Public constructors                        |
| TMSVectorImp template                      |
|                                            |
|                                            |

| Public constructors                                  | 452               |
|------------------------------------------------------|-------------------|
| TMSVectorIteratorImp template                        | 452               |
| Public constructors                                  | 452               |
| TSVectorImp template                                 | 452               |
| Public constructors                                  | 452               |
| TSVectorIteratorImp template                         | 453               |
| Public constructors                                  | 453               |
| TMIVectorImp template                                |                   |
| Type definitions                                     |                   |
| Public constructors                                  |                   |
| Public member functions                              |                   |
| Operators                                            |                   |
| TMIVectorIteratorImp template                        |                   |
| Public constructors                                  |                   |
| Public member functions                              |                   |
| Operators                                            | 456               |
| TIVectorImp template                                 |                   |
| Public constructors                                  | 456               |
| TIVectorIteratorImp template                         | 456               |
| Public constructors                                  | 456               |
| TMICVectorImp template                               | 457               |
| Public constructors                                  | 457               |
| Public member functions                              | 457               |
| Protected member functions                           |                   |
| TMICVectorIteratorImp template                       |                   |
| Public constructors                                  |                   |
| TICVectorImp template                                |                   |
| Public constructors                                  | 458               |
| TICVectorIteratorImp template                        | 458               |
| Public constructors                                  | 458               |
| TMISVectorImp template                               |                   |
| Public constructors                                  | 459               |
| TMISVectorIteratorImp template                       | 459               |
| Public constructors                                  |                   |
| TISVectorImp template                                | 460               |
| Public constructors                                  | 460               |
| TISVectorIteratorImp template<br>Public constructors | 460               |
|                                                      |                   |
| TShouldDelete class Public data members              | 400               |
| Public constructors                                  |                   |
| Public member functions                              |                   |
| Protected member functions                           |                   |
|                                                      | 401               |
| Chapter 8 The C++ mathematical classes               | 463               |
| •                                                    |                   |
| bcd                                                  | 463               |
| bcd<br>Public constructors                           | 463<br>464        |
| bcd                                                  | 463<br>464<br>465 |

| Public constructors                                                                       |            |
|-------------------------------------------------------------------------------------------|------------|
|                                                                                           |            |
| Chapter 9 Class diagnostic macros         4           Default diagnostic macros         4 | ±/1        |
| Default diagnostic macros                                                                 | 172        |
| Extended diagnostic macros                                                                |            |
| Macro message output                                                                      | 475        |
| Run-time macro control                                                                    | 475        |
| Chapter 10 Run-time support                                                               | 477        |
| Bad_cast class                                                                            | 477        |
| Bad_typeid class                                                                          |            |
| set_new_handler function                                                                  |            |
| set_terminate function                                                                    | <b>478</b> |
| set_unexpected function                                                                   |            |
| terminate function                                                                        |            |
| Type_info class                                                                           | 480        |
| Public constructor                                                                        | 480        |
| Operators                                                                                 | 480        |
| Public member functions                                                                   |            |
| unexpected function                                                                       |            |
| xalloc class                                                                              |            |
| Public constructors                                                                       | 481        |
| Public member functions                                                                   | 481        |
| xmsg class                                                                                |            |
| Public constructor                                                                        |            |
| Public member functions                                                                   | 482        |
| Chapter 11 C++ utility classes                                                            | 483        |
| TDate class                                                                               | 483        |
| Type definitions                                                                          | 483        |
| Public constructors                                                                       | 484        |
| Public member functions                                                                   |            |
| Protected member functions                                                                |            |
| Operators                                                                                 | 187        |
| TFileStatus structure                                                                     | 488        |
| TFile class                                                                               |            |
| Public data members                                                                       |            |
| Public constructors                                                                       |            |
| Public member functions                                                                   | 490        |
| String class                                                                              |            |
| Type definitions                                                                          | 492        |

| Public constructors and destructor     | 492   |
|----------------------------------------|-------|
| Public member functions                |       |
| Protected member functions             |       |
| Operators                              |       |
| Related global operators and functions |       |
| TSubString class                       |       |
| Public member functions                | 505   |
| Protected member functions             | 505   |
| Operators                              |       |
| TCriticalSection class                 |       |
| Constructors and destructor            |       |
| TCriticalSection::Lock class           | 507   |
| Public constructors and destructor     | 507   |
| TMutex class                           |       |
| Public constructors and destructor     | 508   |
| Operators                              | 508   |
| TMutex::Lock class                     | . 508 |
| Public constructors                    | 509   |
| Public member functions                | 509   |
| TSync class                            | . 509 |
| Protected constructors                 | 510   |
| Protected operators                    | . 510 |
| TSync::Lock class                      | . 510 |
| Public constructors and destructor     |       |
| TThread class                          | . 510 |
| Type definitions                       | . 511 |
| Protected constructors and destructor  |       |
| Public member functions                |       |
| Protected member functions             |       |
| Protected operators                    | . 513 |
| TThread::TThreadError class            |       |
| Type definitions                       |       |
| Public member functions                |       |
| TTime type definitions                 | . 515 |
| TTime class                            | . 515 |
| Public constructors                    |       |
| Public member functions                |       |
| Protected member functions             |       |
| Protected data members                 |       |
| Operators                              | . 517 |
| Index                                  | 519   |
|                                        |       |

# **Tables**

| 1.1 | Default run-time libraries5           |
|-----|---------------------------------------|
| 1.2 | Summary of static run-time libraries5 |
| 1.3 | Summary of dynamic link libraries7    |
| 1.4 | Obsolete global variables             |
| 1.5 | Obsolete function names               |

# Introduction

If you are developing a 16-bit DOS-only application, you can also use the routines described in the DOS Reference This manual contains definitions of the Borland C++ classes, nonprivate class members, library routines, common variables, and common defined types for windows programming.

If you're new to C or C++ programming, or if you're looking for information on the contents of the Borland C++ manuals, see the introduction in the *User's Guide*.

Here is a summary of the chapters in this manual:

**Chapter 1: Library cross-reference** provides an overview of the Borland C++ library routines and header files. After describing the static and dynamic-link libraries, this chapter lists the header files, and then groups the library routines according to the tasks they commonly perform.

**Chapter 2: The main function** discusses arguments to *main* (including wild-card arguments), provides some example programs, and describes Pascal calling conventions and the value that *main* returns.

**Chapter 3: Run-time functions** is an alphabetical reference of Borland C++ library functions. Each entry gives syntax, portability information, an operative description, and return values for the function, together with a reference list of related functions.

**Chapter 4: Global variables** defines and discusses Borland C++'s global variables. You can use these to save yourself a great deal of programming time on commonly needed variables (such as dates, time, error messages, stack size, and so on).

**Chapter 5: The C++ iostream classes** describes the classes that provide support for input and output in C++ programs.

**Chapter 6: Persistent stream classes and macros** describes the persistent streams classes and macros.

**Chapter 7: The C++ container classes** describes the container classes provided by Borland C++ such as array, stack, and linked list.

**Chapter 8: The C++ mathematical classes** describes how to use *bcd* and *complex* classes.

**Chapter 9: Class diagnostic macros** describes the classes and macros that support object diagnostics.

**Chapter 10: Run-time support** describes functions and classes that let you control the way your program executes at run time in case the program runs out of memory or encounters some exception.

**Chapter 11: C++ utility classes** describes the C++ *date, string,* and *time* classes.

Н

Ρ

Т

### .

R

E

# Library cross-reference

А

If you are developing a 16-bit DOS-only application, you can also use the routines described in the DOS Reference This chapter provides an overview of the Borland C++ library routines and header files. Library routines are composed of classes, functions, and macros that you can call from within your C and C++ programs to perform a wide variety of tasks. These tasks include low- and high-level I/O, string and file manipulation, memory allocation, process control, data conversion, mathematical calculations, and much more.

This chapter provides the following information:

- Names the static and dynamic-link libraries, files, and subdirectories found in the LIB and BIN subdirectories, and describes their uses.
- Explains why you might want to obtain the source code for the Borland C++ run-time library.
- Lists and describes the header files.
- Categorizes the library routines according to the type of tasks they perform.

# Reasons to access the run-time library source code

There are several good reasons you might want to obtain the source code for the run-time library routines:

- A particular function you want to write might be similar to, but not the same as, a Borland C++ function. With access to the run-time library source code, you can tailor the library function to suit your needs, and avoid having to write a separate function of your own.
- Sometimes, when you're debugging code, you might want to know more about the internals of a library function.
- If you want to delete the leading underscores on C symbols, access to the run-time library source code will let you do so.
- You can learn a lot from studying tight, professionally written library source code.

For all these reasons, and more, you will want to have access to the Borland C++ run-time library source code. Because Borland believes strongly in the concept of "open architecture," we have made the Borland C++ run-time library source code available for licensing. All you have to do is fill out the order form distributed with your Borland C++ package, include your payment, and we'll ship you the Borland C++ run-time library source code.

# The run-time libraries

The run-time libraries are divided into static (OBJ and LIB) and dynamiclink (DLL) versions. These different versions of the libraries are installed in separate directories. The static and dynamic libraries are described in separate tables.

See the ObjectWindows Reference Guide for information about the libraries and DLLs specific to ObjectWindows. Several versions of the run-time library are available. For example, there are memory-model–specific versions, diagnostic versions, and 16- and 32bit–specific versions. There are also optional libraries that provide mathematics, container, ObjectWindows development, and international applications.

Here are some guidelines for selecting which run-time libraries to use:

- Segmented memory-model libraries are supported only in 16-bit programs. Tiny and huge memory models are not supported.
- 16-bit DLLs are supported only in the large memory model.
- For 32-bit programs, only the flat memory model is supported.
- 32-bit console and GUI programs require different startup code.
- Multithread applications are supported only in 32-bit programs.

### The static libraries

The static (OBJ and LIB) version of the Borland C++ run-time library is contained in the LIB subdirectory of your installation. For each of the library file names, the '?' character represents one of the four (compact, small, medium, and large) distinct memory models supported by Borland. Each model has its own library file and math file, containing versions of the routines written for that particular model.

The following table identifies the default run-time libraries used with each compiler. See the *User's Guide* for discussions about compiling and linking.

Table 1.1: Default run-time libraries

| Compiler   | Application       | Default libraries                         |
|------------|-------------------|-------------------------------------------|
| BCC.EXE    | 16-bit Windows    | COWS.OBJ, CWS.LIB, MATHWS.LIB, IMPORT.LIB |
| BCC32.EXE  | Win32             | C0X32.OBJ, CW32.LIB, IMPORT32.LIB         |
| BCW.EXE    | Same as BCC.EXE   | Same as BCC.EXE                           |
| BCWS32.EXE | Same as BCC32.EXE | Same as BCC32.EXE                         |

The following table lists the names and uses of the Borland C++ static libraries; it also lists the operating system under which each library item is available. See the *User's Guide* for information on linkers, linker options, requirements, and selection of libraries.

Table 1.2: Summary of static run-time libraries

| name Application Use                                                                    |
|-----------------------------------------------------------------------------------------|
| ectory of BC4\LIB                                                                       |
| SDI.LIB Win 16 16-bit diagnostic, dynamic BIDS import library for BIDS40D.DLL           |
| SI.LIB Win 16 16-bit dynamic BIDS import library for BIDS40.DLL                         |
| SF.LIB Win32s, Win32 32-bit BIDS library                                                |
| SDF.LIB Win32s, Win32 32-bit diagnostic BIDS library                                    |
| SFI.LIB Win32s, Win32 32-bit dynamic BIDS import library for BIDS40F.DLL                |
| SDFI.LIB Win32s, Win32 32-bit diagnostic, dynamic BIDS import library for BIDS40DF.DLL  |
| SDB?.LIB Win 16 16-bit diagnostic BIDS library                                          |
| S?.LIB Win 16 16-bit BIDS library                                                       |
| CC.LIB Win 16 16-bit import library for BWCC.DLL                                        |
| CC32.LIB Win32s, Win32 32-bit import library for BWCC32.DLL                             |
| 032.OBJ Win32s, Win32 32-bit DLL startup module                                         |
| 0?.OBJ Win 16 . 16-bit DLL startup module                                               |
| V32.OBJ Win32s, Win32 32-bit GUI EXE startup module                                     |
| V?.OBJ Win 16 16-bit EXE startup module                                                 |
| K32.OBJ         Win32         32-bit console-mode EXE startup module                    |
| TDLL.LIB Win 16 16-bit dynamic import library for BC40RTL.DLL                           |
| 32.LIB Win32s, Win32 32-bit GUI single-thread library                                   |
| P.LIB Win 16 16-bit library                                                             |
| 321.LIB Win32s, Win32 32-bit single-thread, GUI, dynamic RTL import library for CW32.DI |
| 32MT.LIB Win32 32-bit GUI multithread library                                           |

Table 1.2: Summary of static run-time libraries (continued)

|                  | of static run-time libraries (con |                                                                                                    |
|------------------|-----------------------------------|----------------------------------------------------------------------------------------------------|
| CW32MTI.LIB      | Win32                             | 32-bit multithread, GUI, dynamic RTL import library for CW32MT.DLL                                        |
| IMPORT.LIB       | Win 16                            | 16-bit import library for Windows 3.1                                                                     |
| IMPORT32.LIB     | Win32s, Win32                     | 32-bit import library; use with IMPRTW32.LIB                                                              |
| MATHW?.LIB       | Win 16                            | 16-bit math libraries                                                                                     |
| W32SUT16.LIB     | Win 16                            | 16-bit universal thunking library                                                                         |
| W32SUT32.LIB     | Win32s                            | 32-bit universal thunking library                                                                         |
| OBSOLETE.LIB     | Win 16, Win32, Win32s             | Provides obsolete global variables.                                                                       |
| Directory of BC4 | LIB\16-BIT                        |                                                                                                    |
| FILES.C          | Win 16                            | Increases the number of file handles                                                                      |
| FILES2.C         | Win 16                            | Increases the number of file handles                                                                      |
| MATHERR.C        | Win 16                            | Sample of a user-defined floating-point math exception handler for float and double types                 |
| MATHERRL.C       | Win 16                            | Sample of a user-defined floating-point math exception handler for long double type                       |
| Directory of BC4 | LIB\32-BIT                        | ·                                                                                                    |
| FILES.C          | Win32s, Win32                     | Increases the number of file handles                                                                      |
| FILES2.C         | Win32s, Win32                     | Increases the number of file handles                                                                      |
| FILEINFO.OBJ     | Win32s, Win32                     | Passes open file-handle information to child processes                                                    |
| GP.OBJ           | Win32s, Win32                     | Prints register-dump information when an exception occurs                                                 |
| MATHERR.C        | Win32s, Win32                     | Sample of a user-defined floating-point math exception handler for float and double types                 |
| MATHERRL.C       | Win32s, Win32                     | Sample of a user-defined floating-point math exception handler for long double type                       |
| WILDARGS.OBJ     | Win32                             | Transforms wild-card arguments into an array of arguments to <i>main</i> in console-<br>mode applications |
| Directory of BC4 | LIB\STARTUP                       |                                                                                                    |
| BUILD-CO.BAT     | Win 16                            | Batch file to build C0D?.OBJ, C0F?.OBJ, and C0W?.OBJ                                                      |
| COD.ASM          | Win 16                            | Source for C0D?.OBJ                                                                                       |
| COW.ASM          | Win 16                            | Source for C0W?.OBJ                                                                                       |
| RULES.ASI        | Win 16                            | Assembly rules for COD.ASM and COW.ASM                                                                    |

The dynamic-link libraries The dynamic-link (DLL) version of the run-time library is contained in the BIN subdirectory of the installation. Several versions of the DLL libraries

are available. For example, there are diagnostic versions, 16- and 32bit-specific versions, and versions that support multithread applications.

In the 16-bit specific version, only the large-memory model DLL is provided. No other memory-model is supported in a 16-bit DLL.

The following table lists the Borland C++ DLL names and uses, and the operating system under which the library item is available. See the *User's Guide* for information on linkers, linker options, requirements, and selection of libraries.

Table 1.3: Summary of dynamic link libraries

| File name        | Application           | Use                        |
|------------------|-----------------------|----------------------------|
| Directory of BC4 | NBIN                  |                            |
| BC40RTL.DLL      | Win 16                | 16-bit, large-memory model |
| BIDS40.DLL       | Win 16                | 16-bit, BIDS               |
| BIDS40D.DLL      | Win 16                | 16-bit, diagnostic BIDS    |
| BIDS40F.DLL      | Win32s, Win32         | 32-bit BIDS                |
| BIDS40DF.DLL     | Win32s, Win32         | 32-bit diagnostic BIDS     |
| CW32.DLL         | Win32s, Win32         | 32-bit, single thread      |
| CW32MT.DLL       | Win32                 | 32-bit, multithread        |
| LOCALE.BLL       | Win 16, Win32s, Win32 | Locale library             |

# The Borland C++ header files

C++ header files, and header files defined by ANSI C, are marked in the margin. Header files provide function prototype declarations for library functions. Data types and symbolic constants used with the library functions are also defined in them, along with global variables defined by Borland C++ and by the library functions. The Borland C++ library follows the ANSI C standard on header-file names and their contents.

| Header file           | Description                                                                             |
|-----------------------|-----------------------------------------------------------------------------------------|
| alloc.h               | Declares memory-management functions (allocation, deallocation, and so on).             |
| assert.h <sup>1</sup> | Defines the assert debugging macro.                                                     |
| bcd.h <sup>2</sup>    | Declares the C++ class bcd and the overloaded operators for bcd and bcd math functions. |
| bios.h                | Declares various functions used in calling IBM-PC ROM BIOS routines.                    |
| checks.h <sup>2</sup> | Defines PRECONDITION, WARN, and TRACE diagnostic macros.                                |

| complex.h <sup>2</sup>  | Declares the C++ complex math class.                                                                                                    |
|-------------------------|----------------------------------------------------------------------------------------------------|
| conio.h                 | Declares various functions used in calling the operating-system console I/O routines. The functions<br>defined in this header file cannot be used in GUI applications. |
| constrea.h <sup>2</sup> | Declares C++ classes and methods to support console output.                                                                                                    |
| cstring.h <sup>2</sup>  | Declares the ANSI C++ string class support.                                                                                                    |
| ctype.h <sup>1</sup>    | Contains information used by the character classification and character conversion macros (such as <i>isalpha</i> and <i>toascii</i> ).                                |
| dir.h                   | Contains structures, macros, and functions for working with directories and path names.                                                                                |
| direct.h                | Defines structures, macros, and functions for dealing with directories and path names.                                                                                 |
| dirent.h                | Declares functions and structures for POSIX directory operations.                                                                                                    |
| dos.h                   | Defines various constants and gives declarations needed for DOS and 80x86-specific calls.                                                                              |
| errno.h <sup>1</sup>    | Defines constant mnemonics for the error codes.                                                                                                    |
| except.h <sup>2</sup>   | Declares ANSI C++ exceptions support.                                                                                                    |
| excpt.h                 | Declares C exceptions support.                                                                                                    |
| fcnti.h                 | Defines symbolic constants used in connection with the library routine open.                                                                                           |
| float.h <sup>1</sup>    | Contains parameters for floating-point routines.                                                                                                    |
| fstream.h <sup>2</sup>  | Declares the C++ stream classes that support file input and output.                                                                                                    |
| generic.h               | Contains macros for generic class declarations.                                                                                                    |
| io.h                    | Contains structures and declarations for low-level input/output routines.                                                                                              |
| iomanip.h <sup>2</sup>  | Declares the C++ streams I/O manipulators and contains templates for creating parameterized manipulators.                                                              |
| iostream.h <sup>2</sup> | Declares the basic C++ streams (I/O) routines.                                                                                                    |
| limits.h <sup>1</sup>   | Contains environmental parameters, information about compile-time limitations, and ranges of integral quantities.                                                      |
| locale.h <sup>1</sup>   | Declares functions that provide country- and language-specific information.                                                                                            |
| sys\locking.h           | Definitions for mode parameter of locking function.                                                                                                    |
| malloc.h                | Memory-management functions and variables.                                                                                                    |
| math.h <sup>1</sup>     | Declares prototypes for the math functions and math error handlers.                                                                                                    |
| mem.h                   | Declares the memory-manipulation functions. (Many of these are also defined in string.h.)                                                                              |
| memory.h                | Memory-manipulation functions.                                                                                                    |
| new.h <sup>2</sup>      | Access to _new_handler and set_new_handler.                                                                                                    |
| process.h               | Contains structures and declarations for the spawn and exec functions.                                                                                                 |
| ref.h <sup>2</sup>      | Provides support for reference counting. Used with the string class.                                                                                                   |
| regexp.h <sup>2</sup>   | Implements regular-expression searching.                                                                                                    |
|                         |                                                                                                    |

| search.h                                                          | Declares functions for searching and sorting.                                                                                                    |
|-------------------------------------------------------------------|----------------------------------------------------------------------------------------------------|
| setjmp.h <sup>1</sup>                                             | Defines a type <i>jmp_buf</i> used by the <i>longjmp</i> and <i>setjmp</i> functions and declares the functions <i>longjmp</i> and <i>setjmp</i> .                                                                                                    |
| share.h                                                           | Defines parameters used in functions that make use of file-sharing.                                                                                                    |
| signal.h <sup>1</sup>                                             | Defines constants and declarations for use by the signal and raise functions.                                                                                                    |
| stdarg.h <sup>1</sup>                                             | Defines macros used for reading the argument list in functions declared to accept a variable number of ar-<br>guments (such as <i>vprintf, vscanf,</i> and so on).                                                                                                    |
| stddef.h1                                                         | Defines several common data types and macros.                                                                                                    |
| stdio.h <sup>1</sup>                                              | Defines types and macros needed for the standard I/O package defined in Kernighan and Ritchie and extended under UNIX System V. Defines the standard I/O predefined streams <i>stdin, stdout, stdprn</i> , and <i>stderr</i> , and declares stream-level I/O routines. |
| stdiostr.h <sup>2</sup>                                           | Declares the C++ (version 2.0) stream classes for use with stdio FILE structures. You should use iostream h for new code.                                                                                                    |
| stdlib.h <sup>1</sup>                                             | Declares several commonly used routines: conversion routines, search/sort routines, and other miscellany.                                                                                                    |
| string.h <sup>1</sup>                                             | Declares several string-manipulation and memory-manipulation routines.                                                                                                    |
| strstrea.h <sup>2</sup>                                           | Declares the C++ stream classes for use with byte arrays in memory.                                                                                                    |
| sys\stat.h                                                        | Defines symbolic constants used for opening and creating files.                                                                                                    |
| time.h <sup>1</sup>                                               | Defines a structure filled in by the time-conversion routines <i>asctime, localtime,</i> and <i>gmtime,</i> and a type used by the routines <i>ctime, difftime, gmtime, localtime,</i> and <i>stime;</i> also provides prototypes for these routines.                  |
| sys\timeb.h                                                       | Declares the function <i>ftime</i> and the structure <i>timeb</i> that <i>ftime</i> returns.                                                                                                    |
| sys\types.h                                                       | Declares the type time_t used with time functions.                                                                                                    |
| typeinfo.h <sup>2</sup>                                           | Provides declarations for ANSI C++ run-time type identification (RTTI).                                                                                                    |
| utime.h                                                           | Declares the utime function and the utimbuf struct that it returns.                                                                                                    |
| values.h                                                          | Defines important constants, including machine dependencies; provided for UNIX System V compatibility.                                                                                                    |
| varargs.h                                                         | Definitions for accessing parameters in functions that accept a variable number of arguments. Provided for UNIX compatibility; you should use stdarg.h for new code.                                                                                                   |
| <sup>1</sup> Defined by ANSI C.<br><sup>2</sup> C++ header files. |                                                                                                    |

<sup>2</sup> C++ header files.

# Library routines by category

The Borland C++ library routines perform a variety of tasks. The routines, along with the header files in which they are declared, are listed by category of task performed.

| C++   | prototyped |
|-------|------------|
| routi | nes        |

Certain routines described in this book have multiple declarations. You must choose the prototype appropriate for your program. In general, the multiple prototypes are required to support the original C implementation and the stricter and sometimes different C++ function declaration syntax. For example, some string-handling routines have multiple prototypes because in addition to the ANSI-C specified prototype, Borland C++ provides prototypes consistent with the ANSI C++ draft.

| getvect | (dos.h)    | strchr  | (string.h) |
|---------|------------|---------|------------|
| max     | (stdlib.h) | strpbrk | (string.h) |
| memchr  | (string.h) | strrchr | (string.h) |
| min     | (stdlib.h) | strstr  | (string.h) |
| setvect | (dos.h)    |         | <b>U</b>   |

# Classification routines

These routines classify ASCII characters as letters, control characters, punctuation, uppercase, and so on.

| isalnum | (ctype.h) | islower  | (ctype.h) |
|---------|-----------|----------|-----------|
| isalpha | (ctype.h) | isprint  | (ctype.h) |
| isascii | (ctype.h) | ispunct  | (ctype.h) |
| iscntrl | (ctype.h) | isspace  | (ctype.h) |
| isdigit | (ctype.h) | isupper  | (ctype.h) |
| isgraph | (ctype.h) | isxdigit | (ctype.h) |

# Console I/O routines

These routines output text to the screen or read from the keyboard. They cannot be used in a GUI application.

| cgets       | (conio.h) | movetext       | (conio.h) |
|-------------|-----------|----------------|-----------|
| clreol      | (conio.h) | normvideo      | (conio.h) |
| clrscr      | (conio.h) | putch          | (conio.h) |
| cprintf     | (conio.h) | puttext        | (conio.h) |
| cputs       | (conio.h) | _setcursortype | (conio.h) |
| delline     | (conio.h) | textattr       | (conio.h) |
| getpass     | (conio.h) | textbackground | (conio.h) |
| gettext     | (conio.h) | textcolor      | (conio.h) |
| gettextinfo | (conio.h) | textmode       | (conio.h) |
| gotoxy      | (conio.h) | ungetc         | (stdio.h) |
| highvideo   | (conio.h) | wherex         | (conio.h) |
| insline     | (conio.h) | wherey         | (conio.h) |
| lowvideo    | (conio.h) | window         | (conio.h) |
|             |           |                |           |

# Conversion routines

These routines convert characters and strings from alpha to different numeric representations (floating-point, integers, longs) and vice versa, and from uppercase to lowercase and vice versa.

| atof   | (stdlib.h) | strtol   | (stdlib.h) |
|--------|------------|----------|------------|
| atoi   | (stdlib.h) | _strtold | (stdlib.h) |
| atol   | (stdlib.h) | strtoul  | (stdlib.h) |
| ecvt   | (stdlib.h) | toascii  | (ctype.h)  |
| fcvt   | (stdlib.h) | _tolower | (ctype.h)  |
| gcvt   | (stdlib.h) | tolower  | (ctype.h)  |
| itoa   | (stdlib.h) | _toupper | (ctype.h)  |
| ltoa   | (stdlib.h) | toupper  | (ctype.h)  |
| strtod | (stdlib.h) | ultoa    | (stdlib.h) |

# Diagnostic routines

These routines provide built-in troubleshooting capability.

| assert    | (assert.h) | perror       | (errno.h)  |
|-----------|------------|--------------|------------|
| CHECK     | (checks.h) | PRECONDITION | (checks.h) |
| _matherr  | (math.h)   | TRACE        | (checks.h) |
| _matherrl | (math.h)   | WARN         | (checks.h) |

### **Directory control** routines

These routines manipulate directories and path names.

| chdir            | (dir.h)    | getdcwd    | (direct.h) |
|------------------|------------|------------|------------|
| chdrive          | (direct.h) | _getdisk   | (dir.h)    |
| _losedir         | · · ·      |            | (stdlib.h) |
|                  | (dirent.h) | _makepath  | · · /      |
| _dos_findfirst   | (dos.h)    | mkdir      | (dir.h)    |
| _dos_findnext    | (dos.h)    | mktemp     | (dir.h)    |
| _dos_getdiskfree | (dos.h)    | opendir    | (dirent.h) |
| _dos_getdrive    | (dos.h)    | readdir    | (dirent.h) |
| _dos_setdrive    | (dos.h)    | rewinddir  | (dirent.h) |
| findfirst        | (dir.h)    | rmdir      | (dir.h)    |
| findnext         | (dir.h)    | _searchenv | (stdlib.h) |
| fnmerge          | (dir.h)    | searchpath | (dir.h)    |
| fnsplit          | (dir.h)    | _searchstr | (stdlib.h) |
| _fullpath        | (stdlib.h) | setdisk    | (dir.h)    |
| getcurdir        | (dir.h)    | _splitpath | (stdlib.h) |
| getcwd           | (dir.h)    |            |            |

### EasyWin routines

These routines are portable to EasyWin programs but are not available in Windows 16-bit programs. They are provided to ease porting of existing code into a Windows 16-bit application.

| clreol   | (conio.h) | getche | (stdio.h) |
|----------|-----------|--------|-----------|
| clrscr   | (conio.h) | gets   | (stdio.h) |
| fgetchar | (stdio.h) | gotoxy | (conio.h) |
| getch    | (stdio.h) | kbhit  | (conio.h) |
| getchar  | (stdio.h) | perror | (errno.h) |

| printf  | (stdio.h) | vprintf  | (stdio.h) |
|---------|-----------|----------|-----------|
| putch   | (conio.h) | vscanf · | (stdio.h) |
| putchar | (stdio.h) | wherex   | (conio.h) |
| puts    | (stdio.h) | wherey   | (conio.h) |
| scanf   | (stdio.h) | -        |           |

### Inline routines

These routines have inline versions. The compiler will generate code for the inline versions when you use **#pragma intrinsic** or if you specify program optimization. See the *User's Guide* for more details.

| abs    | (math.h)   | stpcpy  | (string.h) |
|--------|------------|---------|------------|
| alloca | (malloc.h) | strcat  | (string.h) |
| _crotl | (stdlib.h) | strchr  | (string.h) |
| _crotr | (stdlib.h) | strcmp  | (string.h) |
| _lrotl | (stdlib.h) | strcpy  | (string.h) |
| _lrotr | (stdlib.h) | strlen  | (string.h) |
| memchr | (mem.h)    | strncat | (string.h) |
| тетстр | (mem.h)    | strncmp | (string.h) |
| тетсру | (mem.h)    | strncpy | (string.h) |
| memset | (mem.h)    | strnset | (string.h) |
| _rotl  | (stdlib.h) | strrchr | (string.h) |
| _rotr  | (stdlib.h) | strset  | (string.h) |

These routines provide stream- and operating-system level I/O capability.

### Input / output routines

(io.h) \_dos\_write (dos.h) access \_rtl\_chmod (io.h) dup (io.h) chmod (io.h)dup2 (io.h) chsize (io.h) eof (io.h) clearerr (stdio.h) fclose (stdio.h) \_rtl\_close (io.h) fcloseall (stdio.h) close (io.h) fdopen (stdio.h) \_rtl\_creat (io.h) feof (stdio.h) creat (io.h) ferror (stdio.h) (stdio.h) creatnew (io.h) fflush creattemp fgetc (stdio.h) (io.h) cscanf (conio.h) fgetchar (stdio.h) \_dos\_close (stdio.h) (dos.h) fgetpos \_dos\_creat fgets (stdio.h) (dos.h) \_dos\_creatnew (dos.h) filelength (io.h) \_dos\_getfileattr (dos.h) fileno (stdio.h) \_dos\_getftime (dos.h) flushall (stdio.h) \_dos\_open (dos.h) fopen (stdio.h) \_dos\_read (dos.h) fprintf (stdio.h) dos setfileattr (dos.h) fputc (stdio.h) \_dos\_setftime (dos.h) fputchar (stdio.h)

| fputs     | (stdio.h)    | putw       | (stdio.h)           |
|-----------|--------------|------------|---------------------|
| fread     | (stdio.h)    | _rtl_read  | (io.h)              |
| freopen   | (stdio.h)    | read       | (io.h)              |
| fscanf    | (stdio.h)    | remove     | (stdio.h)           |
| fseek     | (stdio.h)    | rename     | (stdio.h)           |
| fsetpos   | (stdio.h)    | rewind     | (stdio.h)           |
| _fsopen   | (stdio.h)    | rmtmp      | (stdio.h)           |
| fstat     | (sys\stat.h) | scanf      | (stdio.h)           |
| ftell     | (stdio.h)    | setbuf     | (stdio.h)           |
| fwrite    | (stdio.h)    | setftime   | (io.h)              |
| getc      | (stdio.h)    | setmode    | (io.h)              |
| getch     | (conio.h)    | setvbuf    | (stdio.h)           |
| getchar   | (stdio.h)    | sopen      | (io.h)              |
| getche    | (conio.h)    | sprintf    | (stdio.h)           |
| getftime  | (io.h)       | sscanf     | (stdio.h)           |
| gets      | (stdio.h)    | _strerror  | (string.h, stdio.h) |
| getw      | (stdio.h)    | strerror   | (stdio.h)           |
| ioctl     | (io.h)       | tell       | (io.h)              |
| isatty    | (io.h)       | tempnam    | (stdio.h)           |
| kbhit     | (conio.h)    | TFile      | (file.h)            |
| lock      | (io.h)       | tmpfile    | (stdio.h)           |
| locking   | (io.h)       | tmpnam     | (stdio.h)           |
| lseek     | (io.h)       | umask      | (io.h)              |
| _rtl_open | (io.h)       | unlink     | (dos.h)             |
| open      | (io.h)       | unlock     | (io.h)              |
| _pclose   | (stdio.h)    | utime      | (utime.h)           |
| perror    | (stdio.h)    | vfprintf   | (stdio.h)           |
| _pipe     | (io.h)       | vfscanf    | (stdio.h)           |
| _popen    | (stdio.h)    | vprintf    | (stdio.h)           |
| printf    | (stdio.h)    | vscanf     | (stdio.h)           |
| putc      | (stdio.h)    | vsprintf   | (stdio.h)           |
| putchar   | (stdio.h)    | vsscanf    | (io.h)              |
| ,<br>puts | (stdio.h)    | _rtl_write | (io.h)              |
|           |              |            |                     |

### Interface routines

These routines provide operating-system BIOS and machine-specific capabilities.

| bdos<br>bdosptr<br>biosequip<br>_bios_equiplist<br>biosmemory<br>biostime<br>_chain_intr<br>country<br>ctrlbrk<br>_disable<br>disable | (dos.h)<br>(dos.h)<br>(bios.h)<br>(bios.h)<br>(bios.h)<br>(dos.h)<br>(dos.h)<br>(dos.h)<br>(dos.h)<br>(dos.h) | dosexterr<br>_dos_getvect<br>_dos_setvect<br>_enable<br>enable<br>FP_OFF<br>FP_SEG<br>geninterrupt<br>getcbrk<br>getdfree<br>getdta | (dos.h)<br>(dos.h)<br>(dos.h)<br>(dos.h)<br>(dos.h)<br>(dos.h)<br>(dos.h)<br>(dos.h)<br>(dos.h)<br>(dos.h)<br>(dos.h) |
|----------------------------------------------------------------------------------------------------|----------------------------------------------------------------------------------------------------|----------------------------------------------------------------------------------------------------|----------------------------------------------------------------------------------------------------|
| disable                                                                                                    | (dos.h)                                                                                                    | getdta                                                                                                    | (dos.h)                                                                                                    |

| getfat    | (dos.h)   | outpw          | (conio.h) |
|-----------|-----------|----------------|-----------|
| getfatd   | (dos.h)   | outport        | (dos.h)   |
| getpsp    | (dos.h)   | outportb       | (dos.h)   |
| getvect   | (dos.h)   | parsfnm        | (dos.h)   |
| getverify | (dos.h)   | peek           | (dos.h)   |
| inp       | (conio.h  | peekb          | (dos.h)   |
| inpw      | (conio.h  | poke           | (dos.h)   |
| inport    | (dos.h)   | pokeb          | (dos.h)   |
| inportb   | (dos.h)   | segread        | (dos.h)   |
| int86     | (dos.h)   | setcbrk        | (dos.h)   |
| int86x    | (dos.h)   | _setcursortype | (conio.h) |
| intdos    | (dos.h)   | setdta         | (dos.h)   |
| intdosx   | (dos.h)   | setvect        | (dos.h)   |
| intr      | (dos.h)   | setverify      | (dos.h)   |
| MK_FP     | (dos.h)   | sleep          | (dos.h)   |
| outp      | (conio.h) |                |           |

### International locale API routines

These routines are affected by the current locale. The current locale is specified by the *setlocale* function and is enabled by defining \_\_USELOCALES\_ \_ with **-D** command line option. When you define \_\_USELOCALES\_ \_, only function versions of the following routines are used in the run-time library rather than macros. See online Help for a discussion of the International API.

| cprintf    | (stdio.h)  | scanf            | (stdio.h)  |
|------------|------------|------------------|------------|
| cscanf     | (stdio.h)  | setlocale        | (locale.h) |
| fprintf.   | (stdio.h)  | sprintf          | (stdio.h)  |
| fscanf     | (stdio.h)  | sscanf           | (stdio.h)  |
| isalnum    | (ctype.h)  | strcoll          | (string.h) |
| isalpha    | (ctype.h)  | strftime         | (time.h)   |
| iscntrl    | (ctype.h)  | strlwr, _fstrlwr | (string.h) |
| isdigit    | (ctype.h)  | strupr, _fstrupr | (string.h) |
| isgraph    | (ctype.h)  | strxfrm          | (string.h) |
| islower    | (ctype.h)  | tolower          | (ctype.h)  |
| isprint    | (ctype.h)  | toupper          | (ctype.h)  |
| ispunct    | (ctype.h)  | vfprintf         | (stdio.h)  |
| isspace    | (ctype.h)  | vfscanf          | (stdio.h)  |
| isupper    | (ctype.h)  | vprintf          | (stdio.h)  |
| isxdigit   | (ctype.h)  | vscanf           | (stdio.h)  |
| localeconv | (locale.h) | vsprintf         | (stdio.h)  |
| printf     | (stdio.h)  | vsscanf          | (stdio.h)  |
|            |            |                  |            |

### Manipulation routines

These routines handle strings and blocks of memory: copying, comparing, converting, and searching.

| mblen    | (stdlib.h) | mbtowc  | (stdlib.h)        |
|----------|------------|---------|-------------------|
| mbstowcs | (stdlib.h) | тетссру | (mem.h, string.h) |

| memchr<br>memcmp<br>memcpy<br>memicmp<br>memmove<br>memset<br>movedata<br>movedata<br>movemem<br>setmem<br>stpcpy | (mem.h, string.h)<br>(mem.h, string.h)<br>(mem.h, string.h)<br>(mem.h, string.h)<br>(mem.h, string.h)<br>(mem.h, string.h)<br>(mem.h, string.h)<br>(mem.h)<br>(string.h) | string<br>strlen<br>strlwr<br>strncat<br>strncmp<br>strncmpi<br>strncpy<br>strnicmp<br>strnset<br>strpbrk      | (cstring.h)<br>(string.h)<br>(string.h)<br>(string.h)<br>(string.h)<br>(string.h)<br>(string.h)<br>(string.h)<br>(string.h) |
|----------------------------------------------------------------------------------------------------|----------------------------------------------------------------------------------------------------|----------------------------------------------------------------------------------------------------|----------------------------------------------------------------------------------------------------|
| strcat<br>strchr<br>strcmp<br>strcmpi<br>strcoll<br>strcpy<br>strcspn<br>strdup<br>strerror<br>stricmp            | (string.h)<br>(string.h)<br>(string.h)<br>(string.h)<br>(string.h)<br>(string.h)<br>(string.h)<br>(string.h)<br>(string.h)                                               | strrchr<br>strrev<br>strset<br>strspn<br>strstr<br>strstr<br>strtok<br>strupr<br>strxfrm<br>wcstombs<br>wctomb | (string.h)<br>(string.h)<br>(string.h)<br>(string.h)<br>(string.h)<br>(string.h)<br>(string.h)<br>(stdlib.h)<br>(stdlib.h)  |

### Math routines

These routines perform mathematical calculations and conversions.

| 1          |                       |          |                     |
|------------|-----------------------|----------|---------------------|
| abs        | (complex.h, stdlib.h) | coshl    | (math.h)            |
| acos       | (complex.h, math.h)   | cosl     | (math.h)            |
| acosl      | (math.h)              | div      | (math.h)            |
| arg        | (complex.h)           | ecvt     | (stdlib.h)          |
| asin       | (complex.h, math.h)   | exp      | (complex.h, math.h) |
| asinl      | (math.h)              | expl     | (math.h)            |
| atan       | (complex.h, math.h)   | fabs     | (math.h)            |
| atan2      | (complex.h, math.h)   | fabsl    | (math.h)            |
| atan2l     | (matĥ.h)              | fcvt     | (stdlib.h)          |
| atanl      | (math.h)              | floor    | (math.h)            |
| atof       | (stdlib.h, math.h)    | floorl   | (math.h)            |
| atoi       | (stdlib.h)            | fmod     | (math.h)            |
| atol       | (stdlib.h)            | fmodl    | (math.h)            |
| _atold     | (math.h)              | _fpreset | (float.h)           |
| bcd        | (bcd.h)               | frexp    | (math.h)            |
| cabs       | (math.h)              | frexpl   | (math.h)            |
| cabsl      | (math.h)              | gcvt     | (stdlib.h)          |
| ceil       | (math.h)              | hypot    | (math.h)            |
| ceill      | (math.h)              | hypotl   | (math.h)            |
| _clear87   | (float.h)             | imag     | (complex.h)         |
| complex    | (complex.h)           | itoa     | (stdlib.h)          |
| conj       | (complex.h)           | labs     | (stdlib.h)          |
| _control87 | (float.h)             | ldexp    | (math.h)            |
| COS        | (complex.h, math.h)   | ldexpl   | (math.h)            |
| cosh       | (complex.h, math.h)   | ldiv     | (math.h)            |
|            |                       |          |                     |

|                           | log<br>logl<br>log10<br>log101<br>_Irot1<br>_Irotr<br>Itoa<br>_matherr1<br>modf<br>modf1<br>norm<br>poly<br>poly1<br>pow<br>pow10<br>pow101<br>powv101 | (complex.h, math.h)<br>(math.h)<br>(complex.h, math.h)<br>(math.h)<br>(stdlib.h)<br>(stdlib.h)<br>(stdlib.h)<br>(math.h)<br>(math.h)<br>(math.h)<br>(complex.h)<br>(complex.h)<br>(math.h)<br>(math.h)<br>(math.h)<br>(math.h)<br>(math.h)<br>(math.h)<br>(math.h)<br>(math.h)<br>(math.h)<br>(math.h) | randomize<br>real<br>_rotl<br>_rotr<br>sin<br>sinh<br>sinhl<br>sinl<br>sqrt<br>sqrtl<br>srand<br>_status87<br>strtod<br>strtol<br>_strtol<br>strtol<br>strtol<br>tan<br>tanh<br>tanh | (stdlib.h)<br>(complex.h)<br>(stdlib.h)<br>(stdlib.h)<br>(complex.h, math.h)<br>(complex.h, math.h)<br>(math.h)<br>(math.h).h, math.h)<br>(complex.h, math.h)<br>(stdlib.h)<br>(stdlib.h)<br>(stdlib.h)<br>(stdlib.h)<br>(stdlib.h)<br>(stdlib.h)<br>(stdlib.h)<br>(stdlib.h)<br>(stdlib.h)<br>(stdlib.h)<br>(stdlib.h)<br>(stdlib.h)<br>(stdlib.h)<br>(stdlib.h)<br>(stdlib.h)<br>(stdlib.h)<br>(stdlib.h)<br>(stdlib.h)<br>(stdlib.h)<br>(stdlib.h)<br>(stdlib.h) |
|---------------------------|----------------------------------------------------------------------------------------------------|----------------------------------------------------------------------------------------------------|----------------------------------------------------------------------------------------------------|----------------------------------------------------------------------------------------------------|
|                           | powl<br>rand<br>random                                                                                                    | (math.h)<br>(stdlib.h)<br>(stdlib.h)                                                                                                    | tanl<br>ultoa                                                                                                    | (math.h)<br>(stdlib.h)                                                                                                    |
| Memory routines           | These routines provide dynamic memory allocation in the small-data and large-data models.                                                              |                                                                                                    |                                                                                                    |                                                                                                    |
|                           | alloca<br>_bios_mems<br>calloc<br>farcalloc<br>farfree<br>farmalloc<br>free<br>heapcheck                                                               | (malloc.h)<br>size (bios.h)<br>(alloc.h, stdlib.h)<br>(alloc.h)<br>(alloc.h)<br>(alloc.h)<br>(alloc.h, stdlib.h)<br>(alloc.h)                                                                                                    | heapcheckfro<br>heapcheckno<br>heapwalk<br>malloc<br>realloc<br>set_new_ha<br>stackavail                                                                                             | ode (alloc.h)<br>(alloc.h)<br>(alloc.h, stdlib.h)<br>(alloc.h, stdlib.h)                                                                                                    |
| Miscellaneous<br>routines | These rou                                                                                                    | atines provide nonlocal got                                                                                                    | o capabilities                                                                                                    | and locale.                                                                                                    |
|                           | localeconv<br>longjmp                                                                                                    | (locale.h)<br>(setjmp.h)                                                                                                    | setjmp<br>setlocale                                                                                                    | (setjmp.h)<br>(locale.h)                                                                                                    |
| Obsolete<br>definitions   | naming ro<br>with libra                                                                                                    | wing global variables have<br>equirements. You should a<br>aries that were compiled wi<br>will get the message                                                                                                    | lways use the                                                                                                    | e new names. If you link                                                                                                    |
|                           | Error: undefined external varname in module LIBNAME.LIB                                                                                                |                                                                                                    |                                                                                                    |                                                                                                    |

A library module that results in such an error should be recompiled. However, if you cannot recompile the code for such libraries, you can link with OBSOLETE.LIB to resolve the external variable names.

| Old name    | New name     | Header file |
|-------------|--------------|-------------|
| daylight    | _daylight    | time.h      |
| directvideo | _directvideo | conio.h     |
| environ     | _environ     | stdlib.h    |
| sys_errlist | _sys_errlist | errno.h     |
| sys_nerr    | _sys_nerr    | errno.h     |
| timezone    | _timezone    | time.h      |
| tzname      | tzname       | time.h      |

The following global variables have been renamed:

Table 1.4 Obsolete global variables

The old names of the following functions are available. However, the compiler will generate a warning that you are using an obsolete name. Future versions of Borland C++ might not provide support for the old function names.

The following function names have been changed:

| Old name                                         | New name                                                             | Header file                                                                                                    | <u>_</u>                                                                                                    |
|--------------------------------------------------|----------------------------------------------------------------------|----------------------------------------------------------------------------------------------------|----------------------------------------------------------------------------------------------------|
| _chmod<br>_close<br>_creat<br>_heapwalk<br>_open | _rtl_chmod<br>_rtl_close<br>_rtl_creat<br>_rtl_heapwalk<br>_rtl_open | io.h<br>io.h<br>io.h<br>malloc.h<br>io.h                                                                                     |                                                                                                    |
| _read<br>_write                                  | _rtl_read<br>_rtl_write                                              | io.h<br>io.h                                                                                                    |                                                                                                    |
|                                                  | _chmod<br>_close<br>_creat<br>_heapwalk<br>_open<br>_read            | _chmod _rtl_chmod<br>_close _rtl_close<br>_creat _rtl_creat<br>_heapwalk _rtl_heapwalk<br>_open _rtl_open<br>_read _rtl_read | _chmod       _rtl_chmod       io.h         _close       _rtl_close       io.h         _creat       _rtl_creat       io.h         _heapwalk       _rtl_heapwalk       malloc.h         _open       _rtl_open       io.h         _read       _rtl_read       io.h |

# Process control routines

These routines invoke and terminate new processes from within another routine.

| abort          | (process.h) | execve  | (process.h) |
|----------------|-------------|---------|-------------|
| _beginthread   | (process.h) | execup  | (process.h) |
| _beginthreadNT | (process.h) | execupe | (process.h) |
| _c_exit        | (process.h) | _exit   | (process.h) |
| _cexit         | (process.h) | exit    | (process.h) |
| cwait          | (process.h) | _expand | (process.h) |
| _endthread     | (process.h) | getpid  | (process.h) |
| execl          | (process.h) | _pclose | (stdio.h)   |
| execle         | (process.h) | _popen  | (stdio.h)   |
| execlp         | (process.h) | raise   | (signal.h)  |
| execlpe        | (process.h) | signal  | (signal.h)  |
| execv          | (process.h) | spawnl  | (process.h) |

| spawnle  | (process.h) | spawnve  | (process.h) |
|----------|-------------|----------|-------------|
| spawnlp  | (process.h) | spawnvp  | (process.h) |
| spawnlpe | (process.h) | spawnvpe | (process.h) |
| spawnv   | (process.h) | wait .   | (process.h) |
|          |             |          |             |

Time and date

These are time conversion and time manipulation routines.

### routines

| asctime         | (time.h)      | gmtime    | (time.h) |
|-----------------|---------------|-----------|----------|
| _bios_timeofday | (bios.h)      | localtime | (time.h) |
| ctime           | (time.h)      | mktime    | (time.h) |
| difftime        | (time.h)      | stime     | (time.h) |
| _dos_getdate    | (dos.h)       | _strdate  | (time.h) |
| _dos_gettime    | (dos.h)       | strftime  | (time.h) |
| _dos_setdate    | (dos.h)       | _strtime  | (time.h) |
| _dos_settime    | (dos.h)       | TDate     | (date.h) |
| dostounix       | (dos.h)       | time      | (time.h) |
| ftime           | (sys\timeb.h) | TTime     | (time.h) |
| getdate         | (dos.h)       | tzset     | (time.h) |
| gettime         | (dos.h)       | unixtodos | (dos.h)  |

# Variable argument list routines

These routines are for use when accessing variable argument lists (such as with *printf*, *vprintf*, *vscanf*, and so on).

va\_arg va\_end (stdarg.h) (stdarg.h) va\_start

(stdarg.h)

Н

С

Т

Ρ

R

Е

# The main function

А

See the Programmer's Guide, Chapter 8, for a discussion of Windows programming. Every C and C++ program must have a program-startup function. Console-based programs call the *main* function at startup. Windows GUI programs call the *WinMain* function at startup. Where you place the startup function is a matter of preference. Some programmers place *main* at the beginning of the file, others at the end. Regardless of its location, the following points about *main* always apply.

# Arguments to main

Three parameters (arguments) are passed to *main* by the Borland C++ startup routine: *argc*, *argv*, and *env*.

- *argc*, an integer, is the number of command-line arguments passed to *main*, including the name of the executable itself.
- *argv* is an array of pointers to strings (**char** \*[]).
  - *argv*[0] is the full path name of the program being run.
  - *argv*[1] points to the first string typed on the operating system command line after the program name.
  - *argv*[2] points to the second string typed after the program name.
  - *argv*[*argc*-1] points to the last argument passed to *main*.
  - *argv*[*argc*] contains NULL.
- env is also an array of pointers to strings. Each element of env[] holds a string of the form ENVVAR=value.
  - ENVVAR is the name of an environment variable, such as PATH or COMSPEC.
  - *value* is the value to which ENVVAR is set, such as C:\APPS;C:\ TOOLS; (for PATH) or C:\DOS\COMMAND.COM (for COMSPEC).

If you declare any of these parameters, you *must* declare them exactly in the order given: *argc*, *argv*, *env*. For example, the following are all valid declarations of *main*'s arguments:

The declaration int main(int argc) is legal, but it's very unlikely that you would use *argc* in your program without also using the elements of *argv*.

The argument *env* is also available through the global variable \_*environ*.

For all platforms, *argc* and *argv* are also available via the global variables \_*argc* and \_*argv*.

Here is an example that demonstrates a simple way of using these arguments passed to *main*:

Suppose you run ARGS.EXE at the command prompt with the following command line:

C:> args first\_arg "arg with blanks" 3 4 "last but one" stop!

3

Note that you can pass arguments with embedded blanks by surrounding them with quotes, as shown by "argument with blanks" and "last but one" in this example command line.

The output of ARGS.EXE (assuming that the environment variables are set as shown here) would then be like this:

Refer to the getenv and putenv entries in Chapter 3, and the environ entry in Chapter 4 for more information.

#### Examining arguments to main

The value of argc is 7 These are the 7 command-line arguments passed to main: argv[0]: C:\BC4\ARGS.EXE argv[1]: first\_arg argv[2]: arg with blanks argv[3]: 3 argv[4]: 4 argv[5]: last but one argv[6]: stop! The environment string(s) on this system are env[0]: COMSPEC=C:\COMMAND.COM env[1]: PROMPT=\$p \$q env[2]: PATH=C:\SPRINT;C:\DOS;C:\BC4

The maximum combined length of the command-line arguments passed to *main* (including the space between adjacent arguments and the program name itself) is 255; this is a Win32 limit.

#### Wildcard arguments

Command-line arguments containing wildcard characters can be expanded to all the matching file names, much the same way DOS expands wildcards when used with commands like COPY. All you have to do to get wildcard expansion is to link your program with the WILDARGS.OBJ object file, which is included with Borland C++.

Wildcard arguments are used only in console-mode applications. Once WILDARGS.OBJ is linked into your program code, you can send wildcard arguments of the type \*.\* to your main function. The argument will be expanded (in the *argv* array) to all files matching the wildcard mask. The maximum size of the *argv* array varies, depending on the amount of memory available in your heap.

If no matching files are found, the argument is passed unchanged. (That is, a string consisting of the wildcard mask is passed to *main*.)

Arguments enclosed in quotes ("...") are not expanded.

Linking with WILDĂRGS.OBJ The following commands compile the file ARGS.C and link it with the wildcard expansion module WILDARGS.OBJ, then run the resulting executable file ARGS.EXE:

```
BCC ARGS.C WILDARGS.OBJ
ARGS C:\BC4\INCLUDE\*.H "*.C"
```

When you run ARGS.EXE, the first argument is expanded to the names of all the \*.H files in your Borland C++ INCLUDE directory. Note that the

expanded argument strings include the entire path. The argument \*.C is not expanded because it is enclosed in quotes.

In the IDE, simply specify a project file (from the project menu) that contains the following lines:

ARGS WILDARGS.OBJ

If you prefer the wildcard expansion to be the default, modify your standard CW32?.LIB library files to have WILDARGS.OBJ linked automatically. To accomplish that, remove SETARGV and INITARGS from the libraries and add WILDARGS. The following commands invoke the Turbo librarian (TLIB) to modify all the standard library files (assuming the current directory contains the standard C and C++ libraries and WILDARGS.OBJ):

tlib CW32 -setargv +wildargs tlib CW32MT -setargv +wildargs tlib -setargv +wildargs

#### Using –p (Pascal calling conventions)

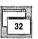

If you compile your program using Pascal calling conventions (described in the *Programmer's Guide*, Chapter 2), you must remember to explicitly declare *main* as a C type. Do this with the \_ \_\_**cdecl** keyword, like this:

int \_ \_cdecl main(int argc, char\* argv[], char\* envp[])

#### The value main returns

The value returned by *main* is the status code of the program: an **int**. However, if your program uses the routine *exit* (or *\_exit*) to terminate, the value returned by *main* is the argument passed to the call to *exit* (or to *\_exit*).

For example, if your program contains the call exit(1), the status is 1.

#### Passing file information to child processes

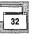

If your program uses the *exec* or *spawn* functions to create a new process, the new process will normally inherit all of the open file handles created by the original process. However, some information about these handles will be lost, including the access mode used to open the file. For

example, if your program opens a file for read-only access in binary mode, and then spawns a child process, the child process might corrupt the file by writing to it, or by reading from it in text mode.

To allow child processes to inherit such information about open files, you must link your program with the object file FILEINFO.OBJ. For example:

BCC32 TEST.C \BC4\LIB\FILEINF0.OBJ

The file information is passed in the environment variable \_C\_FILE\_INFO. This variable contains encoded binary information, and your program should not attempt to read or modify its value. The child program must have been built with the C++ run-time library to inherit this information correctly. Other programs can ignore \_C\_FILE\_INFO, and will not inherit file information.

#### **Multithread programs**

32

32-bit programs can create more than one thread of execution. If your program creates multiple threads, and these threads also use the C++ run-time library, you must use the CW32MT.LIB or CW32MTI library instead.

See the online Help example for \_beginthread to see how to use these functions and \_threadid in a program. The multithread libraries provide the *\_beginthread* and *\_beginthreadNT* functions, which you use to create threads. The multithread libraries also provide the *\_endthread* function, which terminates threads, and the global variable *\_threadid*. This global variable contains the current thread's identification number (also known as the *thread ID*). The header file stddef.h contains the declaration of *\_threadid*.

When you compile or link a program that uses multiple threads, you must use the –WM compiler switch. For example:

BCC32 -WM THREAD.C

Special care must be taken when using the *signal* function in a multithread program. See the description of the *signal* function for more information.

Library Reference

Н

Р

Т

#### E

R

3

# **Run-time functions**

Α

Programming examples for each function are available in the online Help system. You can easily copy them from Help and paste them into your files. This chapter contains a detailed description of each function in the Borland C++ library. The functions are listed in alphabetical order, although a few of the routines are grouped by "family" (the *exec*... and *spawn*... functions, for example) because they perform similar or related tasks.

Each function entry provides certain standard information. For instance, the entry for *free* 

- Tells you which header file(s) contains the prototype for *free*.
- Summarizes what free does.
- Gives the syntax for calling *free*.
- Gives a detailed description of how *free* is implemented and how it relates to the other memory-allocation routines.
- Lists other language compilers that include similar functions.
- Refers you to related Borland C++ functions.

The following sample library entry lists each entry section and describes the information it contains. The alphabetical listings start on page 27.

#### Sample function entry

#### header file name

The *function* is followed by the header file(s) containing the prototype for *function* or definitions of constants, enumerated types, and so on used by *function*.

Summary of what this *function* does.

Function Syntax

function(modifier parameter[,...]);

This gives you the declaration syntax for *function*; parameter names are *italicized*. The [,...] indicates that other parameters and their modifiers can follow.

Portability is indicated by marks (**■**) in the columns of the portability table. A sample portability table is shown here:

| DOS | UNIX | Win 16 | Win 32 | ANSI C | ANSI C++ | 0S/2 |
|-----|------|--------|--------|--------|----------|------|
|     |      |        |        |        |          |      |

Each entry in the portability table is described in the following table. Any additional restrictions are discussed in the Remarks section.

|              | DOS                     | Available for DOS.                                                                                                    |  |  |  |  |  |  |  |
|--------------|-------------------------|----------------------------------------------------------------------------------------------------|--|--|--|--|--|--|--|
|              | UNIX                    | Available under UNIX and/or POSIX.                                                                                                    |  |  |  |  |  |  |  |
|              | Win 16                  | Compatible with 16-bit Windows programs running on Microsoft Windows 3.1, Windows for Workgroups 3.1, and Windows for Workgroups 3.11. EasyWin users should see the <i>User's Guide</i> for information about using certain non-Windows functions (such as <i>printf</i> and <i>scanf</i> ) in programs that run under Windows.            |  |  |  |  |  |  |  |
|              | Win 32                  | Available to 32-bit Windows programs running on Win32s 1.0, and Windows NT 3.1 applications.                                                                                                    |  |  |  |  |  |  |  |
|              | ANSI C                  | Defined by the ANSI C Standard.                                                                                                    |  |  |  |  |  |  |  |
|              | ANSI C++                | Included in the ANSI C++ proposal.                                                                                                    |  |  |  |  |  |  |  |
|              | OS/2                    | Available for OS/2.                                                                                                    |  |  |  |  |  |  |  |
|              | identical,              | If more than one function is discussed and their portability features are identical, only one row is used. Otherwise, each function is represented in a separate row.                                                                                                    |  |  |  |  |  |  |  |
| Remarks      |                         | ion describes what <i>function</i> does, the parameters it takes, and any pu need to use <i>function</i> and the related routines listed.                                                                                                    |  |  |  |  |  |  |  |
| Return value |                         | The value that <i>function</i> returns (if any) is given here. If <i>function</i> sets any global variables, their values are also listed.                                                                                                    |  |  |  |  |  |  |  |
| See also     | here. If a<br>to a fami | related to <i>function</i> that you might want to read about are listed routine name contains an <i>ellipsis</i> , it indicates that you should refer ly of functions (for example, <i>exec</i> refers to the entire family of tions: <i>execl</i> , <i>execlp</i> , <i>execlp</i> , <i>execvp</i> , <i>execvp</i> , and <i>execvpe</i> ). |  |  |  |  |  |  |  |
|              |                         |                                                                                                    |  |  |  |  |  |  |  |

Example The *function* examples have been moved into online Help so that you can easily cut-and-paste them to your own applications.

A

## stdlih h

| abort        | stdli                                                                                                    | b.h   |  |  |  |  |  |  |  |  |  |
|--------------|----------------------------------------------------------------------------------------------------|-------|--|--|--|--|--|--|--|--|--|
| Function     | Abnormally terminates a program.                                                                                                    |       |  |  |  |  |  |  |  |  |  |
| Syntax       | void abort (void);                                                                                                    |       |  |  |  |  |  |  |  |  |  |
|              | DOS UNIX Win 16 Win 32 ANSI C ANSI C++ OS/2                                                                                                    |       |  |  |  |  |  |  |  |  |  |
|              |                                                                                                    |       |  |  |  |  |  |  |  |  |  |
| Remarks      | <i>abort</i> causes an abnormal program termination by calling <i>raise</i> (SIGABRT there is no signal handler for SIGABRT, then <i>abort</i> writes a termination message ("Abnormal program termination") on stderr, then aborts the program by a call to _ <i>exit</i> with exit code 3. | ). If |  |  |  |  |  |  |  |  |  |
| Return value | <i>abort</i> returns the exit code 3 to the parent process or to the operating system command processor.                                                                                                    |       |  |  |  |  |  |  |  |  |  |
| See also     | assert, atexit, _exit, exit, raise, signal, spawn                                                                                                    |       |  |  |  |  |  |  |  |  |  |
| abs          | stdli                                                                                                    | b.h   |  |  |  |  |  |  |  |  |  |
| Function     | Returns the absolute value of an integer.                                                                                                    |       |  |  |  |  |  |  |  |  |  |
| Syntax       | int abs(int x);                                                                                                    |       |  |  |  |  |  |  |  |  |  |
|              | DOS UNIX Win 16 Win 32 ANSI C ANSI C++ OS/2                                                                                                    |       |  |  |  |  |  |  |  |  |  |
|              |                                                                                                    |       |  |  |  |  |  |  |  |  |  |
| Remarks      | <i>abs</i> returns the absolute value of the integer argument <i>x</i> . If <i>abs</i> is called when stdlib.h has been included, it's treated as a macro that expands to inline code.                                                                                                    |       |  |  |  |  |  |  |  |  |  |
|              | If you want to use the <i>abs</i> function instead of the macro, include #undef a in your program, after the #include <stdlib.h>.</stdlib.h>                                                                                                    | ıbs   |  |  |  |  |  |  |  |  |  |
|              | This function can be used with <i>bcd</i> and <i>complex</i> types.                                                                                                    |       |  |  |  |  |  |  |  |  |  |
| Return value | The <i>abs</i> function returns an integer in the range of 0 to INT_MAX, with t exception that an argument with the value INT_MIN is returned as INT_MIN. The values for INT_MAX and INT_MIN are defined in heade file limits.h.                                                             |       |  |  |  |  |  |  |  |  |  |
| See also     | bcd, cabs, complex, fabs, labs                                                                                                    |       |  |  |  |  |  |  |  |  |  |
|              |                                                                                                    |       |  |  |  |  |  |  |  |  |  |

| access             |                                                                                                    |                                                                                     | N.                         |                   |          |      | io   | .h  |  |  |  |
|--------------------|----------------------------------------------------------------------------------------------------|-------------------------------------------------------------------------------------|----------------------------|-------------------|----------|------|------|-----|--|--|--|
| Function<br>Syntax |                                                                                                    | Determines accessibility of a file.<br>int access(const char *filename, int amode); |                            |                   |          |      |      |     |  |  |  |
|                    | DOS UNIX                                                                                                    | Win 16                                                                              | Win 32                     | ANSI C            | ANSI C++ | 0S/2 |      |     |  |  |  |
| Remarks            | <i>access</i> checks the file named by <i>filename</i> to determine if it exists, and whether it can be read, written to, or executed.                                                                                                    |                                                                                     |                            |                   |          |      |      |     |  |  |  |
|                    | 06 Check<br>04 Check<br>02 Check<br>01 Execu<br>00 Check                                                                                                    | for read<br>for write<br>te (ignore                                                 | permiss<br>e permis<br>ed) | ion<br>sion       | ssion    |      |      |     |  |  |  |
| -                  | 00 Check for existence of file<br>Under DOS, OS/2, and Windows (16- and 32-bit) all existing files have read<br>access ( <i>amode</i> equals 04), so 00 and 04 give the same result. Similarly, <i>amode</i><br>values of 06 and 02 are equivalent because under DOS write access implies<br>read access. |                                                                                     |                            |                   |          |      |      |     |  |  |  |
|                    | If <i>filename</i> refers to a directory, <i>access</i> simply determines whether the directory exists.                                                                                                    |                                                                                     |                            |                   |          |      |      |     |  |  |  |
| Return value       | If the requested access is allowed, <i>access</i> returns 0; otherwise, it returns a value of –1, and the global variable <i>errno</i> is set to one of the following values:                                                                                                    |                                                                                     |                            |                   |          |      |      |     |  |  |  |
|                    | EACCES<br>ENOENT                                                                                                    |                                                                                     | sion der<br>r file nan     | nied<br>ne not fo | und      |      |      |     |  |  |  |
| See also           | chmod, fstat, s                                                                                                    | tat                                                                                 |                            |                   |          |      |      |     |  |  |  |
| acos, acosl        |                                                                                                    |                                                                                     |                            |                   |          |      | math | ı.h |  |  |  |
| P                  |                                                                                                    |                                                                                     |                            |                   |          |      |      | _   |  |  |  |

Function

Calculates the arc cosine.

| Syntax                                                                                                    |       | <pre>double acos(double x);<br/>long double acosl(long double x);</pre> |          |            |           |              |          |      |   |                  |  |
|----------------------------------------------------------------------------------------------------|-------|-------------------------------------------------------------------------|----------|------------|-----------|--------------|----------|------|---|------------------|--|
|                                                                                                    | acos  | DOS                                                                     | UNIX     | Win 16     | Win 32    | ANSI C       | ANSI C++ | 0S/2 |   |                  |  |
|                                                                                                    | acosl | •                                                                       |          | •          |           | •            | •        |      |   |                  |  |
| Remarks acos returns the arc cosine of the input value. <i>acosl</i> is the long double version; it takes a long double argument and returns a long double resu Arguments to <i>acos</i> and <i>acosl</i> must be in the range –1 to 1, or else <i>acos</i> and <i>acosl</i> return NAN and set the global variable <i>errno</i> to EDOM Domain error |       |                                                                         |          |            |           |              |          |      |   | <b>e</b> result. |  |
| Return valueThis function can be used with <i>bcd</i> and <i>complex</i> types.Return valueacos and acosl of an argument between -1 and +1 return a valu<br>0 to <i>pi</i> . Error handling for these routines can be modified through<br>functions _matherr and _matherrl.                                                                           |       |                                                                         |          |            |           |              |          |      |   |                  |  |
| See also                                                                                                    |       | asin, at                                                                | an, atai | 12, bcd, c | os, _math | err, sin, ta | n        |      |   |                  |  |
| alloca                                                                                                    |       |                                                                         |          |            |           |              |          |      | 1 | malloc.h         |  |

Function Allocates temporary stack space.

Syntax

void \*alloca(size\_t size);

| DOS | UNIX | Win 16 | Win 32 | ANSI C | ANSI C++ | 0S/2 |
|-----|------|--------|--------|--------|----------|------|
|     |      |        | E      |        |          | •    |

Remarks

*alloca* allocates size bytes on the stack; the allocated space is automatically freed up when the calling function exits.

Because *alloca* modifies the stack pointer, do not place calls to *alloca* in an expression that is an argument to a function.

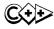

The *alloca* function should not be used in the try-block of a C++ program. If an exception is thrown any values placed on the stack by *alloca* will be corrupted.

If the calling function does not contain any references to local variables in the stack, the stack will not be restored correctly when the function exits,

#### alloca

|              |                                                                                                    |          |             |            |                               | e that the   | stack is  | restored   | correctly | ,          |
|--------------|----------------------------------------------------------------------------------------------------|----------|-------------|------------|-------------------------------|--------------|-----------|------------|-----------|------------|
|              | use the                                                                                                    |          | ving cod    | e in the o | calling fu                    | inction:     |           |            |           |            |
| -            |                                                                                                    | dummy[   | 5];         |            |                               |              |           |            |           |            |
|              | dumm                                                                                                    | y[0] =   | );          |            |                               |              |           |            | 1         |            |
|              | ÷                                                                                                    |          |             |            |                               |              |           |            |           |            |
| <b>_</b>     | -                                                                                                    |          | nbytes);    |            |                               |              |           |            |           |            |
| Return value |                                                                                                    |          |             |            | ble <i>, alloc</i><br>ns NULL | a returns a  | a pointe  | r to the a | illocated |            |
| See also     | malloc                                                                                                    |          |             |            |                               |              |           |            |           |            |
|              |                                                                                                    |          |             |            |                               |              |           |            |           |            |
| asctime      |                                                                                                    |          |             |            |                               |              |           |            | time      | .h         |
| Function     | Conve                                                                                                    | rts dat  | e and tin   | ne to AS   | CII.                          |              |           |            |           |            |
| Syntax       | char *a                                                                                                    | sctime(  | const stru  | ict tm *tk | olock);                       |              |           |            | •         |            |
|              | DOS                                                                                                    | UNIX     | Win 16      | Win 32     | ANSI C                        | ANSI C++     | 0S/2      |            |           |            |
|              |                                                                                                    |          | •           |            | •                             |              |           |            |           |            |
| Remarks      |                                                                                                    |          |             |            |                               |              |           |            |           |            |
| Tomarko      | <i>asctime</i> converts a time stored as a structure in <i>*tblock</i> to a 26-character string of the same form as the <i>ctime</i> string: |          |             |            |                               |              |           |            |           |            |
|              | Sum Sep 16 01:03:52 1973 $\n$                                                                                                    |          |             |            |                               |              |           |            |           |            |
| Return value |                                                                                                    | -        |             |            | - charact                     | er string c  | ontainir  | ng the da  | ite and   |            |
|              |                                                                                                    | his str  |             |            |                               | t is overw   |           |            |           |            |
| See also     | ctime, a                                                                                                    | lifftime | , ftime, gi | mtime, lo  | caltime, n                    | nktime, strf | time, sti | me, time,  | tzset     |            |
|              |                                                                                                    | · .      | ,, ,,       | ,          | · · ·                         | , ,          | · .       |            |           |            |
| asin, asinl  |                                                                                                    |          | · ·         |            |                               |              |           |            | math      | . <b>h</b> |
| Function     | Calcul                                                                                                    | ates th  | e arc sino  | e.         |                               |              |           |            |           |            |
|              |                                                                                                    |          |             |            |                               | •            |           |            |           |            |
| Syntax       | doublo                                                                                                    | agin (do | ible v).    |            |                               |              |           |            |           |            |

Syntax

double asin(double x); long double asinl(long double x);

Win 16

.

H.

Win 32

.

.

ANSI C

.

ANSI C++

.

0S/2

.

.

UNIX

.

asin asinl

.

DOS

30

| Remarks      | <i>asin</i> of a real argument returns the arc sine of the input value. <i>sinl</i> is the <b>long double</b> version; it takes a <b>long double</b> argument and returns a <b>long double</b> result.                           |  |  |  |  |  |  |  |  |
|--------------|----------------------------------------------------------------------------------------------------|--|--|--|--|--|--|--|--|
|              | Real arguments to <i>asin</i> and <i>asinl</i> must be in the range -1 to 1, or else <i>asin</i> and <i>asinl</i> return NAN and set the global variable <i>errno</i> to                                                         |  |  |  |  |  |  |  |  |
|              | EDOM Domain error                                                                                                    |  |  |  |  |  |  |  |  |
|              | This function can be used with <i>bcd</i> and <i>complex</i> types.                                                                                                    |  |  |  |  |  |  |  |  |
| Return value | <i>asin</i> and <i>asinl</i> of a real argument return a value in the range <i>-pi</i> /2 to <i>pi</i> /2.<br>Error handling for these functions can be modified through the functions<br><i>_matherr</i> and <i>_matherrl</i> . |  |  |  |  |  |  |  |  |
| See also     | acos, atan, atan2, bcd, complex, cos, _matherr, sin, tan                                                                                                    |  |  |  |  |  |  |  |  |

#### assert

assert.h

| Function     | Tests a                                                                                                    | condi    | tion and  | possibly | aborts. |          |      |                                                 |      |  |  |
|--------------|----------------------------------------------------------------------------------------------------|----------|-----------|----------|---------|----------|------|-------------------------------------------------|------|--|--|
| Syntax       | void assert(int test);                                                                                                    |          |           |          |         |          |      |                                                 |      |  |  |
|              | DOS                                                                                                    | UNIX     | Win 16    | Win 32   | ANSI C  | ANSI C++ | 0S/2 | ]                                               |      |  |  |
|              |                                                                                                    |          |           | •        | 1       |          |      |                                                 |      |  |  |
| Remarks      |                                                                                                    |          |           |          |         |          |      | valuates to zero,<br>h (by calling <i>abort</i> |      |  |  |
|              | assert displays this message:                                                                                                    |          |           |          |         |          |      |                                                 |      |  |  |
|              | Assertion failed: test, file filename, line linenum                                                                                                    |          |           |          |         |          |      |                                                 |      |  |  |
|              | The <i>filename</i> and <i>linenum</i> listed in the message are the source file name and line number where the <i>assert</i> macro appears.                                                 |          |           |          |         |          |      |                                                 |      |  |  |
|              | If you place the #define NDEBUG directive ("no debugging") in the source code before the #include <assert.h> directive, the effect is to comment out the <i>assert</i> statement.</assert.h> |          |           |          |         |          |      |                                                 |      |  |  |
| Return value | None.                                                                                                    |          |           |          |         |          |      |                                                 |      |  |  |
| See also     | abort                                                                                                    |          |           |          |         |          |      |                                                 |      |  |  |
| :            |                                                                                                    |          |           |          |         |          |      |                                                 |      |  |  |
| atan, atanl  |                                                                                                    |          |           |          |         |          |      | mat                                             | íh.h |  |  |
| Function     | Calcula                                                                                                    | ates the | e arc tan | gent.    |         |          |      |                                                 |      |  |  |

| Syntax       |        |                                                                                                    |           | uble x);            | louble x);  |            |                   |          |                                                |  |  |
|--------------|--------|----------------------------------------------------------------------------------------------------|-----------|---------------------|-------------|------------|-------------------|----------|------------------------------------------------|--|--|
|              |        |                                                                                                    |           |                     | <del></del> | ·          |                   |          | 1                                              |  |  |
|              |        | DOS                                                                                                    | UNIX      | Win 16              | Win 32      | ANSI C     | ANSI C++          | 0S/2     |                                                |  |  |
|              | atan   |                                                                                                    |           |                     |             | •          | •                 |          |                                                |  |  |
|              | atanl  | •                                                                                                    | L <u></u> |                     | L           | L          | 1                 | <u> </u> |                                                |  |  |
| Remarks      |        | <i>atan</i> ca                                                                                                    | lculate   | s the arc           | tangent     | of the in  | put value.        |          |                                                |  |  |
|              |        |                                                                                                    |           |                     |             |            |                   |          | rgument and<br>with <i>bcd</i> and <i>comp</i> |  |  |
| Return value |        |                                                                                                    | d atau    |                     | 1.0.000000  | mt water w |                   | n tha ra | maa ni/2 ta ni/2                               |  |  |
|              |        | <i>atan</i> and <i>atanl</i> of a real argument return a value in the range $-pi/2$ to <i>pi</i> Error handling for these functions can be modified through the functio <i>_matherr</i> and <i>_matherrl</i> .                                                              |           |                     |             |            |                   |          |                                                |  |  |
| See also     |        | acos, as                                                                                                    | sin, atar | 12, bcd, c          | omplex, c   | os, _math  | err, sin, tai     | 1        |                                                |  |  |
|              |        |                                                                                                    |           |                     |             |            |                   |          |                                                |  |  |
| atan2, ata   | in2i   |                                                                                                    |           |                     |             |            |                   |          | math                                           |  |  |
| Function     |        | Calcul                                                                                                    | atos th   | o ora ton           | cont of u   | 1.00       |                   |          |                                                |  |  |
|              |        | Calculates the arc tangent of $y/x$ .                                                                                                    |           |                     |             |            |                   |          |                                                |  |  |
| Syntax       |        | <pre>double atan2(double y, double x);<br/>long double atan21(long double y, long double x);</pre>                                                                                                    |           |                     |             |            |                   |          |                                                |  |  |
|              |        |                                                                                                    |           |                     | double y,   | Tong dou   | DIE X/;           |          | · ·                                            |  |  |
|              |        | DOS                                                                                                    | UNIX      | Win 16              | Win 32      | ANSI C     | ANSI C++          | 0S/2     |                                                |  |  |
|              | atan2  | •                                                                                                    | •         | •                   | •           | •          | •                 | •        |                                                |  |  |
|              | atan2l |                                                                                                    |           |                     | •           |            |                   | •        |                                                |  |  |
| Remarks      |        | <i>atan2</i> returns the arc tangent of $y/x$ ; it produces correct results even when the resulting angle is near $pi/2$ or $-pi/2$ ( $x$ near 0). If both $x$ and $y$ are set to 0, the function sets the global variable <i>errno</i> to EDOM, indicating a domain error. |           |                     |             |            |                   |          |                                                |  |  |
|              |        |                                                                                                    |           | ong dou<br>g double |             | on; it tak | es <b>long do</b> | ouble ar | guments and                                    |  |  |
| Return value |        |                                                                                                    | unction   |                     |             |            |                   |          | or handling for<br><i>matherr</i> and          |  |  |
| See also     |        |                                                                                                    |           |                     |             |            |                   |          |                                                |  |  |

See also acos, asin, atan, cos, \_matherr, sin, tan

| Function<br>Syntax | Registers termination function.<br>int atexit(void (_USERENTRY * func)(void));                                                                                                    |            |          |         |            |          |                      |  |  |  |  |
|--------------------|----------------------------------------------------------------------------------------------------|------------|----------|---------|------------|----------|----------------------|--|--|--|--|
|                    | DOS UNIX                                                                                                    | Win 16     | Win 32   | ANSI C  | ANSI C++   | 0S/2     |                      |  |  |  |  |
|                    |                                                                                                    |            |          | •       | •          |          |                      |  |  |  |  |
| Remarks            | <i>atexit</i> registers the function pointed to by <i>func</i> as an exit function. Upon normal termination of the program, <i>exit</i> calls <i>func</i> just before returning to the operating system. <i>func</i> must be used with the _USERENTRY calling convention. |            |          |         |            |          |                      |  |  |  |  |
|                    | Each call to <i>atexit</i> registers another exit function. Up to 32 functions can be registered. They are executed on a last-in, first-out basis (that is, the last function registered is the first to be executed).                                                    |            |          |         |            |          |                      |  |  |  |  |
| Return value       | <i>atexit</i> returns<br>the function)                                                                                                    |            | cess and | nonzero | on failure | e (no sp | ace left to register |  |  |  |  |
| See also           | abort, _exit, e:                                                                                                    | cit, spawn | !        |         |            |          |                      |  |  |  |  |

## atof, \_atold

atexit

math.h

| Function |        | Conve                                                                         | Converts a string to a floating-point number. |        |        |        |          |      |                                      |    |  |  |
|----------|--------|-------------------------------------------------------------------------------|-----------------------------------------------|--------|--------|--------|----------|------|--------------------------------------|----|--|--|
| Syntax   |        | <pre>double atof(const char *s);<br/>long double _atold(const char *s);</pre> |                                               |        |        |        |          |      |                                      |    |  |  |
|          |        | DOS                                                                           | UNIX                                          | Win 16 | Win 32 | ANSI C | ANSI C++ | 0S/2 | 7                                    |    |  |  |
|          | atof   |                                                                               |                                               |        |        |        | •        |      |                                      |    |  |  |
|          | _atold |                                                                               |                                               |        | •      |        |          |      |                                      |    |  |  |
| Remarks  |        |                                                                               | ter rep                                       |        |        |        |          |      | ction recognizes tl<br>ade up of the | ne |  |  |

- An optional string of tabs and spaces
- An optional sign
- A string of digits and an optional decimal point (the digits can be on both sides of the decimal point)
- An optional *e* or *E* followed by an optional signed integer

|              | The characters must match this generic format:                                                                                                    |
|--------------|----------------------------------------------------------------------------------------------------|
|              | [whitespace] [sign] [ddd] [.] [ddd] [e   E[sign]ddd]                                                                                                    |
|              | <i>atof</i> also recognizes +INF and –INF for plus and minus infinity, and +NAN and –NAN for Not-a-Number.                                                                                                    |
|              | In this function, the first unrecognized character ends the conversion.                                                                                                    |
|              | <i>_atold</i> is the <b>long double</b> version; it converts the string pointed to by <i>s</i> to a <b>long double</b> .                                                                                                   |
|              | <i>strtod</i> and <i>_strtold</i> are similar to <i>atof</i> and <i>_atold</i> ; they provide better error detection, and hence are preferred in some applications.                                                        |
| Return value | atof and _atold return the converted value of the input string.                                                                                                    |
|              | If there is an overflow, <i>atof</i> (or _ <i>atold</i> ) returns plus or minus HUGE_VAL (or _LHUGE_VAL), <i>errno</i> is set to ERANGE (Result out of range), and _ <i>matherr</i> (or _ <i>matherrl</i> ) is not called. |
| See also     | atoi, atol, ecvt, fcvt, gcvt, scanf, strtod                                                                                                    |
|              |                                                                                                    |
| atoi         | stdlib.h                                                                                                    |
| Function     | Converts a string to an integer.                                                                                                    |
| Syntax       |                                                                                                    |
|              | int atoi(const char *s);                                                                                                    |
|              | DOS UNIX Win 16 Win 32 ANSI C ANSI C++ OS/2                                                                                                    |
|              |                                                                                                    |
| Remarks      | <i>atoi</i> converts a string pointed to by <i>s</i> to <b>int</b> ; <i>atoi</i> recognizes (in the following order)                                                                                                    |
|              | <ul> <li>An optional string of tabs and spaces</li> <li>An optional sign</li> <li>A string of digits</li> </ul>                                                                                                    |
| -            | The characters must match this generic format:                                                                                                    |
|              | [ws] [sn] [ddd]                                                                                                    |
|              | In this function, the first unrecognized character ends the conversion. There are no provisions for overflow in <i>atoi</i> (results are undefined).                                                                       |
| Return value | <i>atoi</i> returns the converted value of the input string. If the string cannot be converted to a number of the corresponding type ( <b>int</b> ), atoi returns 0.                                                       |
|              |                                                                                                    |

See also

atof, atol, ecvt, fcvt, gcvt, scanf, strtod

| atol               | stdlib.h                                                                                                    |  |  |  |  |  |  |
|--------------------|----------------------------------------------------------------------------------------------------|--|--|--|--|--|--|
| Function<br>Syntax | Converts a string to a long.         long atol(const char *s);         DOS       UNIX       Win 16       Win 32       ANSI C       ANSI C++       OS/2         •       •       •       •       •       •       •                                                                                                    |  |  |  |  |  |  |
| Remarks            | <ul> <li>atol converts the string pointed to by <i>s</i> to long. <i>atol</i> recognizes (in the following order)</li> <li>An optional string of tabs and spaces</li> <li>An optional sign</li> <li>A string of digits</li> <li>The characters must match this generic format: <ul> <li>[ws] [sn] [ddd]</li> </ul> </li> <li>In this function, the first unrecognized character ends the conversion. There</li> </ul> |  |  |  |  |  |  |
| Return value       | are no provisions for overflow in <i>atol</i> (results are undefined).<br><i>atol</i> returns the converted value of the input string. If the string cannot be<br>converted to a number of the corresponding type ( <b>long</b> ), <i>atol</i> returns 0.                                                                                                    |  |  |  |  |  |  |
| See also<br>_atold | atof, atoi, ecvt, fcvt, gcvt, scanf, strtod, strtol, strtoul                                                                                                    |  |  |  |  |  |  |
|                    | See atof.                                                                                                    |  |  |  |  |  |  |
| bdos               | dos.h                                                                                                    |  |  |  |  |  |  |
| Function<br>Syntax | Accesses DOS system calls.<br>int bdos(int dosfun, unsigned dosdx, unsigned dosal);<br>DOS UNIX Win 16 Win 32 ANSI C ANSI C++ OS/2                                                                                                    |  |  |  |  |  |  |

A

atoi

| Remarks      | <i>bdos</i> provides direct access to many of the DOS system calls. See your DOS reference manuals for details on each system call.                                                                                                    |
|--------------|----------------------------------------------------------------------------------------------------|
|              | For system calls that require an integer argument, use <i>bdos</i> ; if they require a pointer argument, use <i>bdosptr</i> . In the large data models (compact, large, and huge), it is important to use <i>bdosptr</i> instead of <i>bdos</i> for system calls that require a pointer as the call argument. |
|              | dosfun is defined in your DOS reference manuals.                                                                                                    |
|              | dosdx is the value of register DX.                                                                                                    |
|              | <i>dosal</i> is the value of register AL.                                                                                                    |
| Return value | The return value of <i>bdos</i> is the value of AX set by the system call.                                                                                                    |
| See also     | bdosptr, geninterrupt, int86, int86x, intdos, intdosx                                                                                                    |

# bdosptr

dos.h

| Function     | Accesses DOS system calls.                                                                                                    |  |  |  |  |  |  |
|--------------|----------------------------------------------------------------------------------------------------|--|--|--|--|--|--|
| Syntax       | <pre>int bdosptr(int dosfun, void *argument, unsigned dosal);</pre>                                                                                                    |  |  |  |  |  |  |
| ×            | DOS         UNIX         Win 16         Win 32         ANSI C         ANSI C++         OS/2           •         •         •         •         •         •         •         •         •         •         •         •         •         •         •         •         •         •         •         •         •         •         •         •         •         •         •         •         •         •         •         •         •         •         •         •         •         •         •         •         •         •         •         •         •         •         •         •         •         •         •         •         •         •         •         •         •         •         •         •         •         •         •         •         •         •         •         •         •         •         •         •         •         •         •         •         •         •         •         •         •         •         •         •         •         •         •         •         •         •         •         •         •         •         •         •         • </th |  |  |  |  |  |  |
| Remarks      | <i>bdosptr</i> provides direct access to many of the DOS system calls. See your DOS reference manuals for details of each system call.                                                                                                    |  |  |  |  |  |  |
|              | For system calls that require an integer argument, use <i>bdos</i> ; if calls require a pointer argument, use <i>bdosptr</i> . In the large data models (compact, large, and huge), it is important to use <i>bdosptr</i> for system calls that require a pointer as the call argument. In the small data models, the <i>argument</i> parameter to <i>bdosptr</i> specifies DX; in the large data models, it gives the DS:DX values to be used by the system call.                                                                                                    |  |  |  |  |  |  |
| •            | <i>dosfun</i> is defined in your DOS reference manuals. <i>dosal</i> is the value of register AL.                                                                                                    |  |  |  |  |  |  |
| Return value | The return value of <i>bdosptr</i> is the value of AX on success or $-1$ on failure. On failure, the global variables <i>errno</i> and <i>_doserrno</i> are set.                                                                                                    |  |  |  |  |  |  |
| See also     | bdos, geninterrupt, int86, int86x, intdos, intdosx                                                                                                    |  |  |  |  |  |  |

## \_beginthread

process.h

Function

Syntax

Starts execution of a new thread.

| DOS | UNIX | Win 16 | Win 32 | ANSI C | ANSI C++ | 0S/2     |
|-----|------|--------|--------|--------|----------|----------|
|     |      |        |        |        |          | <b>-</b> |

Remarks

The *\_beginthread* function creates and starts a new thread. The thread starts execution at *start\_address*. (Note that *start\_address* must be declared to be *\_USERENTRY*.) The size of its stack in bytes is *stack\_size*; the stack is allocated by the operating system after the stack size is rounded up to the next multiple of 4096. The thread is passed *arglist* as its only parameter; it can be NULL, but must be present. The thread terminates by simply returning, or by calling *\_endthread*.

Either this function or *\_beginthreadNT* must be used instead of the operating system thread-creation API function because *\_beginthread* and *\_beginthreadNT* perform initialization required for correct operation of the run-time library functions.

This function is available only in the multithread libraries.

The function is also available for OS/2. However, under OS/2 the function returns and **int** and does not require *\_USERENTRY*.

**Return value** \_\_*beginthread* returns the handle of the new thread. In the event of an error, the function returns –1, and the global variable *errno* is set to one of the following values:

EAGAIN Too many threads EINVAL Invalid request

See also the Win32 description of *GetLastError*.

See also

\_beginthreadNT, \_endthread

## \_beginthreadNT

process.h

Function

Starts execution of a new thread under Windows NT.

#### Syntax

| DOS | UNIX | Win 16 | Win 32 | ANSI C | ANSI C++ | 0S/2 |
|-----|------|--------|--------|--------|----------|------|
|     |      |        |        |        |          |      |

Remarks

All multithread Windows NT programs must use *\_beginthreadNT* or the *\_beginthread* function instead of the operating system thread-creation API function because *\_beginthread* and *\_beginthreadNT* perform initialization required for correct operation of the run-time library functions. The *\_beginthreadNT* function provides support for the operating system security. These functions are available only in the multithread libraries.

The \_beginthreadNT function creates and starts a new thread. The thread starts execution at *start\_address*. (Note that *start\_address* must be declared to be \_USERENTRY.) The size of its stack in bytes is *stack\_size*; the stack is allocated by the operating system after the stack size is rounded up to the next multiple of 4096. The thread *arglist* can be NULL, but must be present. The thread terminates by simply returning, or by calling \_endthread.

The function uses the *security\_attr* pointer to access the SECURITY\_ATTRIBUTES structure. The structure contains the security attributes for the thread. If *security\_attr* is NULL, the thread is created with default security attributes. The thread handle is not inherited if *security\_attr* is NULL.

The function reads the *create\_flags* variable for flags that provide additional information about the thread creation. This variable can be zero, specifying that the thread will run immediately upon creation. The variable can also be CREATE\_SUSPENDED, in which case the thread will not run until the *ResumeThread* function is called. *ResumeThread* is provided by the Win32 API. See the Win32 description of *ResumeThread* for additional information.

The function initializes the *thread\_id* variable with the thread identifier.

Return value

See also

*\_beginthreadNT* returns the handle of the new thread. In the event of an error, the function returns –1, and the global variable *errno* is set to one of the following values:

EAGAIN Too many threads EINVAL Invalid request

\_beginthread, \_endthread

## biosequip

Function

Checks equipment.

Syntax

int biosequip(void);

| DOS | UNIX | Win 16 | Win 32 | ANSI C | ANSI C++ | 0S/2 |
|-----|------|--------|--------|--------|----------|------|
|     |      | E .    |        |        |          |      |

Remarks

*biosequip* uses BIOS interrupt 0x11 to return an integer describing the equipment connected to the system.

Return value

The return value is interpreted as a collection of bit-sized fields. The IBM PC values follow:

Bits 14-15 Number of parallel printers installed

- 00 = 0 printers 01 = 1 printer 10 = 2 printers 11 = 3 printers
- **Bit 13** Serial printer attached
- **Bit 12** Game I/O attached
- DOS only sees two ports but can be pushed to see four; the IBM PS/2 can see up to eight.
- Bits 9-11 Number of COM ports 000 = 0 ports 001 = 1 port 010 = 2 ports 011 = 3 ports 100 = 4 ports 101 = 5 ports 110 = 6 ports 111 = 7 ports

Bit 8

B Direct memory access (DMA)
 0 = Machine has DMA
 1 = Machine does not have DMA; for example, PC Jr.

Bits 6-7

- -7 Number of disk drives
  - 00 = 1 drive
  - 01 = 2 drives
  - 10 = 3 drives
  - 11 = 4 drives, only if bit 0 is 1

#### biosequip

| Bits 4-5       | Initial video mode<br>00 = Unused<br>01 = 40x25 BW with color card<br>10 = 80x25 BW with color card<br>11 = 80x25 BW with mono card |
|----------------|----------------------------------------------------------------------------------------------------|
| Bits 2-3       | Motherboard RAM size<br>00 = 16K<br>01 = 32K<br>10 = 48K<br>11 = 64K                                                                |
| Bit 1<br>Bit 0 | Floating-point coprocessor<br>Boot from disk                                                                                        |

# \_bios\_equiplist

bios.h

| Function<br>Syntax | Checks equipment.<br>unsigned _bios_equiplist (void);                                          |         |                                              |                                                                                                    |        |          |      |  |
|--------------------|------------------------------------------------------------------------------------------------|---------|----------------------------------------------|----------------------------------------------------------------------------------------------------|--------|----------|------|--|
|                    | DOS                                                                                            | UNIX    | Win 16                                       | Win 32                                                                                                    | ANSI C | ANSI C++ | 0S/2 |  |
| Remarks            | <i></i>                                                                                        |         |                                              |                                                                                                    |        |          |      |  |
| Return value       | The return value is interpreted as a collection of bit-sized fields. The IBM PC values follow: |         |                                              |                                                                                                    |        |          |      |  |
|                    | Bits                                                                                           | i 14-15 | 00 ==<br>01 ==<br>10 =                       | Number of parallel printers installed<br>00 = 0 printers<br>01 = 1 printer<br>10 = 2 printers<br>11 = 3 printers         |        |          |      |  |
|                    | Bit <sup>·</sup><br>Bit <sup>·</sup>                                                           |         | Serial printer attached<br>Game I/O attached |                                                                                                    |        |          |      |  |
|                    | Bits                                                                                           | 9-11    | 000<br>001<br>010<br>011<br>100              | Number of COM ports<br>000 = 0 ports<br>001 = 1 port<br>010 = 2 ports<br>011 = 3 ports<br>100 = 4 ports<br>101 = 5 ports |        |          |      |  |

В

|                | 110 = 6 ports<br>111 = 7 ports                                                                                                    |
|----------------|----------------------------------------------------------------------------------------------------|
| Bit 8          | Direct memory access (DMA)<br>0 = Machine has DMA<br>1 = Machine does not have DMA; for example, PC Jr.                             |
| Bits 6-7       | Number of disk drives<br>00 = 1 drive<br>01 = 2 drives<br>10 = 3 drives<br>11 = 4 drives, only if bit 0 is 1                        |
| Bit 4-5        | Initial video mode<br>00 = Unused<br>01 = 40x25 BW with color card<br>10 = 80x25 BW with color card<br>11 = 80x25 BW with mono card |
| Bits 2-3       | Motherboard RAM size<br>00 = 16K<br>01 = 32K<br>10 = 48K<br>11 = 64K                                                                |
| Bit 1<br>Bit 0 | Floating-point coprocessor<br>Boot from disk                                                                                        |

#### bioskey

bios.h

**Function** Keyboard interface, using BIOS services directly.

Syntax int bioskey(int cmd);

| DOS | UNIX | Win 16 | Win 32 | ANSI C | ANSI C++ | 0S/2 |
|-----|------|--------|--------|--------|----------|------|
| B   |      |        |        |        |          |      |

Remarks

*bioskey* performs various keyboard operations using BIOS interrupt 0x16. The parameter *cmd* determines the exact operation.

**Return value** The value returned by *bioskey* depends on the task it performs, determined by the value of *cmd*:

0 If the lower 8 bits are nonzero, *bioskey* returns the ASCII character for the next keystroke waiting in the queue or the next key pressed at the keyboard. If the lower 8 bits are zero, the upper 8

41

bits are the extended keyboard codes defined in the IBM PC *Technical Reference Manual*.

1

This tests whether a keystroke is available to be read. A return value of zero means no key is available. The return value is 0xFFFFF (-1) if *Ctrl-Brk* has been pressed. Otherwise, the value of the next keystroke is returned. The keystroke itself is kept to be returned by the next call to *bioskey* that has a *cmd* value of zero.

2

Requests the current shift key status. The value is obtained by ORing the following values together:

| Bit 7 | 0x80 | Insert on                   |
|-------|------|-----------------------------|
| Bit 6 | 0x40 | Caps on                     |
| Bit 5 | 0x20 | Num Lock on                 |
| Bit 4 | 0x10 | Scroll Lock on              |
| Bit 3 | 0x08 | Alt pressed                 |
| Bit 2 | 0x04 | Ctrl pressed                |
| Bit 1 | 0x02 | $\leftarrow$ Shift pressed  |
| Bit 0 | 0x01 | $\rightarrow$ Shift pressed |
|       |      |                             |

#### biosmemory

bios.h

**Function** Returns memory size.

Syntax

certaine memory bize

int biosmemory (void);

| DOS | UNIX | Win 16 | Win 32 | ANSI C | ANSI C++ | 0S/2 |
|-----|------|--------|--------|--------|----------|------|
|     |      |        |        |        |          |      |

**Remarks** biosmemory returns the size of RAM memory using BIOS interrupt 0x12. This does not include display adapter memory, extended memory, or expanded memory.

**Return value** *biosmemory* returns the size of RAM memory in 1K blocks.

#### \_bios\_memsize

bios.h

Function Returns memory size.

\_bios\_memsize

В

| Remarks      | This d                                                          | <i>bios_memsize</i> returns the size of RAM memory using BIOS interrupt 0x12. This does not include display adapter memory, extended memory, or expanded memory. |            |            |        |                                   |                     |                              |  |  |  |
|--------------|-----------------------------------------------------------------|----------------------------------------------------------------------------------------------------|------------|------------|--------|-----------------------------------|---------------------|------------------------------|--|--|--|
| Return value | <i>biosmemsize</i> returns the size of RAM memory in 1K blocks. |                                                                                                    |            |            |        |                                   |                     |                              |  |  |  |
| biostime     |                                                                 |                                                                                                    |            |            |        |                                   |                     | bios.h                       |  |  |  |
| Function     | Reads                                                           | or sets                                                                                                    | the BIO    | S timer.   |        |                                   |                     |                              |  |  |  |
| Syntax       | long bi                                                         | ostime(                                                                                                    | int cmd, i | long newti | .me);  |                                   |                     |                              |  |  |  |
|              | DOS                                                             | UNIX                                                                                                    | Win 16     | Win 32     | ANSI C | ANSI C++                          | 0S/2                |                              |  |  |  |
|              |                                                                 |                                                                                                    | •          |            |        |                                   |                     |                              |  |  |  |
| Remarks      | since r                                                         | nidnig                                                                                                    |            |            |        |                                   |                     | ounting ticks<br>ostime uses |  |  |  |
|              |                                                                 | -                                                                                                    |            |            |        | rent value<br>lue in <i>new</i> i | of the tim<br>time. | er. If cmd                   |  |  |  |
| Return value |                                                                 | 1                                                                                                    |            |            |        |                                   |                     | time and a surround t        |  |  |  |

Win 32

ANSI C

ANSI C++

0S/2

When *biostime* reads the BIOS timer (cmd = 0), it returns the timer's current Return value value.

## \_bios\_timeofday

DOS

.

UNIX

Win 16

1

bios.h

| Function | Reads   | or sets   | the BIO    | S timer.   |           |             |      |                         |        |
|----------|---------|-----------|------------|------------|-----------|-------------|------|-------------------------|--------|
| Syntax   | unsigne | ed _bios_ | _timeofday | (int cmd,  | long *tir | nep);       |      |                         |        |
|          | DOS     | UNIX      | Win 16     | Win 32     | ANSI C    | ANSI C++    | 0S/2 |                         |        |
|          |         |           | •          |            |           |             |      |                         |        |
| Remarks  | ticks s | ince mi   | dnight a   | t a rate o |           | y 18.2 tick |      | is a timer cou<br>cond. | inting |

The *cmd* parameter can be either of the following values:

\_TIME\_GETCLOCK The function stores the current BIOS timer value into the location pointed to by *timep*. If the timer has not been read or written since midnight, the function returns 1. Otherwise, the function returns 0. \_TIME\_SETCLOCK The function sets the BIOS timer to the long value pointed to by *timep*. The function does not return a value.

Return value

The *\_bios\_timeofday* returns the value in AX that was set by the BIOS timer call.

# bsearch stdlib.h

#### Function

Syntax

Binary search of an array.

| DOS | UNIX | Win 16 | Win 32 | ANSI C | ANSI C++ | 0S/2 |
|-----|------|--------|--------|--------|----------|------|
|     |      | II.    |        | · •    |          |      |

Remarks

*bsearch* searches a table (array) of *nelem* elements in memory, and returns the address of the first entry in the table that matches the search key. The array must be in order. If no match is found, *bsearch* returns 0. Note that because this is a binary search, the first matching entry is not necessarily the first entry in the table.

The type *size\_t* is defined in stddef.h header file.

■ *nelem* gives the number of elements in the table.

■ *width* specifies the number of bytes in each table entry.

The comparison routine *fcmp* must be used with the \_USERENTRY calling convention.

*fcmp* is called with two arguments: *elem1* and *elem2*. Each argument points to an item to be compared. The comparison function compares each of the pointed-to items (*\*elem1* and *\*elem2*), and returns an integer based on the results of the comparison.

For *bsearch*, the *fcmp* return value is

 $\blacksquare < 0$  if \*elem1 < \*elem2

 $\blacksquare == 0 \text{ if } *elem1 == *elem2$ 

 $\blacksquare > 0$  if \*elem1 > \*elem2

**Return value** *bsearch* returns the address of the first entry in the table that matches the search key. If no match is found, *bsearch* returns 0.

See also

lfind, lsearch, qsort

UNIX

.

#### cabs, cabsl

#### math.h

Function

Calculates the absolute value of complex number.

Win 32

.

.

Syntax

double cabs(struct complex z); long double cabsl(struct \_complex1 z);

Win 16

.

.

| cabs  |  |
|-------|--|
| cabsl |  |

DOS

1

. .

Remarks

*cabs* is a macro that calculates the absolute value of *z*, a complex number. *z* is a structure with type *complex*. The structure is defined in math.h as

ANSI C

ANSI C++

0S/2

.

```
struct complex {
   double x, y;
   };
struct _complex1 {
   long double x, y;
};
```

where *x* is the real part, and *y* is the imaginary part.

Calling *cabs* is equivalent to calling *sqrt* with the real and imaginary components of *z*, as shown here:

sqrt(z.x \* z.x + z.y \* z.y)

*cabsl* is the **long double** version; it takes a structure with type \_*complexl* as an argument, and returns a **long double** result.

If you're using C++, you may also use the *complex* class defined in complex.h, and use the function *abs* to get the absolute value of a *complex* number.

| ceil, ceill                                                      |                                                                           |                                          |                                      |                                    |                                       |                                 |                                 | math.h                         |
|------------------------------------------------------------------|---------------------------------------------------------------------------|------------------------------------------|--------------------------------------|------------------------------------|---------------------------------------|---------------------------------|---------------------------------|--------------------------------|
| See also                                                         | farcalloc, free                                                           | e, malloc, r                             | ealloc                               | •                                  |                                       |                                 |                                 | •<br>•                         |
| Return value                                                     | <i>calloc</i> return exists for th                                        | e new blo                                | ock or if <i>n</i>                   |                                    |                                       |                                 |                                 | · •                            |
|                                                                  | <i>calloc</i> alloca<br>want to allo                                      |                                          |                                      |                                    |                                       |                                 |                                 | o 0. If you                    |
|                                                                  | In the large program sta                                                  |                                          |                                      |                                    |                                       |                                 |                                 |                                |
| Memory models are<br>available only for 16-<br>bit applications. | All the spac<br>program sta<br>medium), e<br>stack. This p<br>and provide | ack is avai<br>xcept for a<br>margin all | llable for<br>a small m<br>lows roor | use in th<br>argin im<br>n for the | e small da<br>mediately<br>applicatio | ita mod<br>v before<br>on to gr | els (sma<br>the top<br>ow on th | ll, and<br>of the<br>ne stack, |
| Remarks                                                          | <i>calloc</i> provid<br>dynamic all<br>structures, s<br>allocation.       | location of                              | f variable                           | -sized bl                          | ocks of m                             | emory.                          | Many da                         | ata                            |
|                                                                  |                                                                           |                                          |                                      |                                    |                                       | •                               |                                 |                                |
| <b>,</b>                                                         | void *calloc                                                              |                                          | Win 32                               | ANSI C                             | ANSI C++                              | 0S/2                            |                                 |                                |
| Function<br>Syntax                                               | Allocates m                                                               |                                          | •                                    |                                    |                                       |                                 |                                 |                                |
|                                                                  | · · · · ·                                                                 |                                          |                                      |                                    |                                       | <u></u>                         |                                 |                                |
| calloc                                                           |                                                                           |                                          |                                      |                                    |                                       |                                 |                                 | stdlib.h                       |
| See also                                                         | abs, complex                                                              | , errno (gl                              | obal varia                           | able), fabs                        | s, labs, _ma                          | therr                           |                                 |                                |
|                                                                  | Error handl<br>_ <i>matherr</i> an                                        | 0                                        |                                      | ions can                           | be modifie                            | ed throu                        | ıgh the f                       | unctions                       |
|                                                                  | ERANGI                                                                    | E Resul                                  | t out of ra                          | ange                               |                                       |                                 |                                 |                                |
| Return value                                                     | cabs (or cabs<br>cabsl) returr<br>errno to                                |                                          |                                      |                                    |                                       |                                 |                                 |                                |
|                                                                  |                                                                           |                                          |                                      |                                    |                                       |                                 |                                 |                                |

| Syntax       |       |                            |           | uble x);<br>ill(long d | ouble x).  |              |                                                |           |                    |                    |        |
|--------------|-------|----------------------------|-----------|------------------------|------------|--------------|------------------------------------------------|-----------|--------------------|--------------------|--------|
|              |       | Tong do                    |           |                        |            |              |                                                |           |                    |                    | C      |
|              |       | DOS                        | UNIX      | Win 16                 | Win 32     | ANSI C       | ANSI C++                                       | 0S/2      |                    | ,                  |        |
|              | ceil  |                            |           |                        |            | •            |                                                |           |                    |                    |        |
|              | ceill | L                          |           | <u> </u>               |            |              | L                                              |           |                    |                    |        |
| Remarks      |       |                            |           |                        |            |              | nan <i>x. ceill</i><br>eturns a <b>lo</b>      |           |                    | <b>ole</b> version | ;      |
| Return value |       | These<br>( <i>ceill</i> ). | functio   | ons returi             | n the inte | eger four    | nd as a <b>do</b> i                            | uble (ce  | il) or a <b>lo</b> | ng double          |        |
| See also     |       | floor, fi                  | nod       |                        |            |              |                                                |           |                    |                    |        |
|              |       |                            |           |                        |            |              |                                                |           |                    |                    |        |
| _c_exit      |       |                            |           |                        |            |              |                                                |           | . F                | process.h          | ו<br>- |
| Function     |       | Perfor                     | ms _ex    | it cleanu              | p withou   | ıt termin    | ating the j                                    | progran   | n.                 |                    |        |
| Syntax       |       | void _c                    | _exit(v   | oid);                  | _          |              | _                                              | -         |                    |                    |        |
|              |       | DOS                        | UNIX      | Win 16                 | Win 32     | ANSI C       | ANSI C++                                       | 0S/2      |                    |                    |        |
|              |       | •                          |           |                        | •          |              |                                                |           |                    |                    |        |
| Remarks      |       |                            |           |                        | ame clea   | nup as _     | <i>exit,</i> excep                             | t that it | does not           | terminate          | ) *    |
| Detum velve  |       | the cal                    | ling pr   | ocess.                 |            |              |                                                |           |                    |                    |        |
| Return value |       | None.                      |           |                        |            |              |                                                |           |                    |                    |        |
| See also     |       | abort, a                   | ıtexit, _ | cexit, exe             | c, _exi    | t, exit, sig | nal, spawn                                     | •••       |                    |                    |        |
|              |       |                            |           |                        |            |              |                                                |           |                    |                    |        |
| _cexit       |       |                            |           |                        |            |              |                                                |           | ۲۲                 | process.l          | ו<br>  |
| Function     |       | Perfor                     | ms exit   | t cleanup              | without    | t termina    | ting the p                                     | rogram    |                    |                    |        |
| Syntax       |       |                            | exit(vo   | -                      |            |              | 0                                              |           |                    |                    |        |
|              |       | DOS                        | UNIX      | Win 16                 | Win 32     | ANSI C       | ANSI C++                                       | 0S/2      | ]                  |                    |        |
|              |       | •                          |           |                        | •          |              |                                                | · •       |                    |                    |        |
| Remarks      |       | termin                     | ate the   | e calling j            | process.   | Buffered     | <i>it,</i> except t<br>output (w<br>ions" (pos | vaiting   | to be outj         |                    | r      |

| Return value | Nama                                                                            |                                                                      |                                                                                        |                                                                                                  |                                                                                    |                                                                                                    |                                                                      |                                                                       |                                            |
|--------------|---------------------------------------------------------------------------------|----------------------------------------------------------------------|----------------------------------------------------------------------------------------|--------------------------------------------------------------------------------------------------|------------------------------------------------------------------------------------|----------------------------------------------------------------------------------------------------|----------------------------------------------------------------------|-----------------------------------------------------------------------|--------------------------------------------|
| See also     | None.                                                                           |                                                                      |                                                                                        |                                                                                                  |                                                                                    | 1                                                                                                    | _                                                                    |                                                                       |                                            |
| See disu     | abort, a                                                                        | texit, _                                                             | c_exit,exi                                                                             | ec, _ext                                                                                         | it, exit, sig                                                                      | gnal, spawı                                                                                                    | 1                                                                    |                                                                       |                                            |
| cgets        |                                                                                 |                                                                      |                                                                                        |                                                                                                  |                                                                                    |                                                                                                    |                                                                      |                                                                       | conio.h                                    |
| Function     | Reads a                                                                         | a string                                                             | g from th                                                                              | ne consol                                                                                        | le.                                                                                |                                                                                                    |                                                                      |                                                                       |                                            |
| Syntax       | char *cg                                                                        | gets(cha                                                             | ar *str);                                                                              |                                                                                                  |                                                                                    |                                                                                                    |                                                                      |                                                                       |                                            |
|              | DOS                                                                             | UNIX                                                                 | Win 16                                                                                 | Win 32                                                                                           | ANSI C                                                                             | ANSI C++                                                                                                    | 0S/2                                                                 |                                                                       |                                            |
|              |                                                                                 |                                                                      |                                                                                        | •                                                                                                |                                                                                    |                                                                                                    |                                                                      |                                                                       |                                            |
|              | <i>cgets</i> re<br>(CR/L)<br>acters l<br>combir<br>Before<br>read. C<br>charact | eads ch<br>F) com<br>nave be<br>nation<br><i>cgets</i> is<br>On retu | aracters<br>bination<br>een read<br>with a \\<br>called, s<br>rn, str[1]<br>ad start a | until it e<br>, or until<br>. If <i>cgets</i><br>0 (null ch<br>set <i>str</i> [0]<br>  is set to | encounte<br>I the max<br>reads a C<br>naracter)<br>to the m<br>the num<br>nd end v | ed to by sti<br>rs a carriag<br>cimum allo<br>CR/LF con<br>before sto<br>aximum lo<br>aximum lo<br>ber of cha<br>with a null | ge-retur<br>owable i<br>nbinatic<br>oring the<br>ength of<br>racters | number of<br>on, it repla<br>e string.<br>f the string<br>actually re | f char-<br>ices the<br>g to be<br>ead. The |
| <b>••</b>    |                                                                                 |                                                                      |                                                                                        |                                                                                                  |                                                                                    | in32s or W                                                                                                    | in32 Gl                                                              | UI applica                                                            | tions.                                     |
| Return value | On suc                                                                          | cess, c                                                              | gets retu                                                                              | rns a poi                                                                                        | nter to si                                                                         | tr[2].                                                                                                    |                                                                      |                                                                       |                                            |
| See also     | cputs, f                                                                        | gets, ge                                                             | tch, getcl                                                                             | ie, gets                                                                                         |                                                                                    |                                                                                                    |                                                                      |                                                                       |                                            |
| _chain_intr  |                                                                                 |                                                                      |                                                                                        |                                                                                                  |                                                                                    | · .                                                                                                    |                                                                      |                                                                       | dos.h                                      |
| Function     | Chains                                                                          | to and                                                               | other inte                                                                             | errupt ha                                                                                        | ndler.                                                                             |                                                                                                    |                                                                      |                                                                       |                                            |

Syntax

void \_chain\_intr(void (interrupt far \*newhandler)());

| DOS | UNIX | Win 16 | Win 32 | ANSI C | ANSI C++ | 0S/2 |
|-----|------|--------|--------|--------|----------|------|
|     |      | •      |        |        |          |      |

Remarks The \_chain\_intr function passes control from the currently executing interrupt handler to the new interrupt handler whose address is newhandler. The current register set is not passed to the new handler. Instead, the new handler receives the registers that were stacked (and

dir.h

С

possibly modified in the stack) by the old handler. The new handler can simply return, as if it were the original handler. The old handler is not entered again.

The <u>\_chain\_intr</u> function can be called only by C interrupt functions. It is useful when writing a TSR that needs to insert itself in a chain of interrupt handlers (such as the keyboard interrupt).

**Return value** 

See also

dos getvect, dos setvect,

None.

#### chdir

Function

Changes current directory.

Syntax

int chdir(const char \*path);

| DOS | UNIX | Win 16 | Win 32 | ANSI C | ANSI C++ | 0S/2 |
|-----|------|--------|--------|--------|----------|------|
|     |      |        | H      |        |          |      |

Remarks

*chdir* causes the directory specified by *path* to become the current working directory. *path* must specify an existing directory.

A drive can also be specified in the *path* argument, such as

chdir("a:\\BC")

but this changes only the current directory on that drive; it doesn't change the active drive.

Only the current process is affected.

**Return value** Upon successful completion, *chdir* returns a value of 0. Otherwise, it returns a value of –1, and the global variable *errno* is set to

#### ENOENT Path or file name not found

See also

getcurdir, getcwd, getdisk, mkdir, rmdir, setdisk, system

# \_\_chdrive direct.h Function Sets current disk drive. Syntax int \_chdrive(int drive);

Chapter 3, Run-time functions

49

| _chmod       |     |                             |         | · .                   |            |           |             |         | dos.h, io.h             |
|--------------|-----|-----------------------------|---------|-----------------------|------------|-----------|-------------|---------|-------------------------|
| See also     |     | _dos_s                      | etdrive |                       |            | •         |             |         |                         |
| Return value |     | _ <i>chdriv</i><br>it retur |         | ns 0 if th            | e curren   | t drive w | vas change  | d succe | essfully; otherwise,    |
|              |     | This fu                     | inction | changes               | the curr   | ent drive | e of the pa | rent pr | ocess.                  |
| Remarks      |     |                             |         | he curre<br>C, and so |            | to the or | e associate | ed with | <i>drive</i> : 1 for A, |
|              |     |                             |         |                       | <b> </b> ■ |           |             |         |                         |
|              | · · | DOS                         | UNIX    | Win 16                | Win 32     | ANSI C    | ANSI C++    | 0S/2    |                         |

Obsolete function. See \_*rtl\_chmod*.

#### chmod

Function

Changes file access mode.

Syntax

int chmod(const char \*path, int amode);

| DOS | UNIX | Win 16 | Win 32 | ANSI C | ANSI C++ | 0S/2 |
|-----|------|--------|--------|--------|----------|------|
|     |      |        | •      |        |          |      |

Remarks

chmod sets the file-access permissions of the file given by path according to the mask given by amode. path points to a string.

amode can contain one or both of the symbolic constants S\_IWRITE and S\_IREAD (defined in sys\stat.h).

| <br>Value of amode | Access permission            |
|--------------------|------------------------------|
| <br>S_IWRITE       | Permission to write          |
| S_IREAD            | Permission to read           |
| S_IREADIS_IWRITE   | Permission to read and write |

**Return value** 

Write permission implies read permission.

Upon successfully changing the file access mode, chmod returns 0. Otherwise, *chmod* returns a value of –1.

sys\stat.h

chmod

С

| In the event of an error, | the global | variable errn | o is set to | one of the |
|---------------------------|------------|---------------|-------------|------------|
| following values:         | -          |               |             |            |

| EACCES | Permission denied           |
|--------|-----------------------------|
| ENOENT | Path or file name not found |

See also

access, \_rtl\_chmod, fstat, open, sopen, stat

# chsize

io.h

| Function     | Changes the                                                                                                    | file size.                         |                                    |            |            |          |           |             |  |
|--------------|----------------------------------------------------------------------------------------------------|------------------------------------|------------------------------------|------------|------------|----------|-----------|-------------|--|
| Syntax       | int chsize(int                                                                                                    | int chsize(int handle, long size); |                                    |            |            |          |           |             |  |
|              | DOS UNIX                                                                                                    | Win 16                             | Win 32                             | ANSI C     | ANSI C++   | 0S/2     |           |             |  |
|              |                                                                                                    | B                                  |                                    |            |            |          | I         |             |  |
| Remarks      | <i>chsize</i> change<br>extend the fi<br>size.                                                                                                    |                                    |                                    |            |            |          |           |             |  |
|              | The mode in                                                                                                    | which ye                           | ou open                            | the file n | nust allow | writing  | 5.        |             |  |
|              | If <i>chsize</i> extends the file, it will append null characters (\0). If it truncates the file, all data beyond the new end-of-file indicator is lost. |                                    |                                    |            |            |          |           |             |  |
| Return value | On success, o<br><i>errno</i> is set to                                                                                                    |                                    |                                    |            |            | s –1 and | the globa | al variable |  |
| . ·          | EACCES<br>EBADF<br>ENOSPC                                                                                                    | Bad f                              | ission de<br>ile numb<br>pace left | er         | e          | •        |           |             |  |
| See also     | close, _rtl_cre                                                                                                    | at, creat, c                       | pen                                |            |            |          |           |             |  |
|              |                                                                                                    |                                    |                                    |            |            |          |           |             |  |
| _clear87     |                                                                                                    |                                    |                                    |            |            | -        |           | float.h     |  |
| Function     | Clears floatin                                                                                                    | ng-point s                         | status wo                          | ord.       |            |          |           |             |  |
| Syntax       | unsigned int _                                                                                                    | clear87 (v                         | void);                             |            |            |          |           |             |  |

| DOS | UNIX | Win 16 | Win 32 | ANSI C | ANSI C++ | 0S/2 |
|-----|------|--------|--------|--------|----------|------|
|     |      | •      | •      |        |          |      |

| Remarksclear87 clears the floating-point status word, which is a combination of<br>80x87 status word and other conditions detected by the 80x87 exception<br>handler.Return valueThe bits in the value returned indicate the floating-point status before it<br>was cleared. For information on the status word, refer to the constants<br>defined in float.h. |                                                                                                    |  |  |  |  |  |  |          |
|----------------------------------------------------------------------------------------------------|----------------------------------------------------------------------------------------------------|--|--|--|--|--|--|----------|
|                                                                                                    |                                                                                                    |  |  |  |  |  |  | See also |
| clearerr                                                                                                    | stdio.h                                                                                                    |  |  |  |  |  |  |          |
| Function                                                                                                    | Resets error indication.                                                                                                    |  |  |  |  |  |  |          |
| Syntax                                                                                                    | <pre>void clearerr(FILE *stream);</pre>                                                                                                    |  |  |  |  |  |  |          |
|                                                                                                    | DOS UNIX Win 16 Win 32 ANSI C ANSI C++ OS/2                                                                                                    |  |  |  |  |  |  |          |
|                                                                                                    |                                                                                                    |  |  |  |  |  |  |          |
| Remarks                                                                                                    | <i>clearerr</i> resets the named stream's error and end-of-file indicators to 0. Once<br>the error indicator is set, stream operations continue to return error status<br>until a call is made to <i>clearerr</i> or <i>rewind</i> . The end-of-file indicator is reset<br>with each input operation. |  |  |  |  |  |  |          |
| Return value                                                                                                    | None.                                                                                                    |  |  |  |  |  |  |          |
| See also                                                                                                    | eof, feof, ferror, perror, rewind                                                                                                    |  |  |  |  |  |  |          |
| clock                                                                                                    | time.h                                                                                                    |  |  |  |  |  |  |          |
| Function                                                                                                    | Determines processor time.                                                                                                    |  |  |  |  |  |  |          |
| Syntax                                                                                                    | <pre>clock_t clock(void);</pre>                                                                                                    |  |  |  |  |  |  |          |
|                                                                                                    | DOS UNIX Win 16 Win 32 ANSI C ANSI C++ OS/2                                                                                                    |  |  |  |  |  |  |          |
|                                                                                                    |                                                                                                    |  |  |  |  |  |  |          |
| Remarks                                                                                                    | <i>clock</i> can be used to determine the time interval between two events. To determine the time in seconds, the value returned by <i>clock</i> should be divided by the value of the macro <i>CLK_TCK</i> .                                                                                         |  |  |  |  |  |  |          |

**Return value** The *clock* function returns the processor time elapsed since the beginning of the program invocation. If the processor time is not available, or its value cannot be represented, the function returns the value –1.

| See also           | time                                                                                                    |     |
|--------------------|----------------------------------------------------------------------------------------------------|-----|
| _close             | ic                                                                                                    | o.h |
|                    | Obsolete function. See _rtl_close.                                                                                                    |     |
| close              | ic                                                                                                    | o.h |
| Function<br>Syntax | Closes a file.<br>int close(int handle);<br>DOS UNIX Win 16 Win 32 ANSI C ANSI C++ OS/2                                                                                                    |     |
| Remarks            | <i>close</i> closes the file associated with <i>handle</i> , a file handle obtained from a                                                                                                    |     |
| Return value       | <ul> <li>The function does not write a <i>Ctrl-Z</i> character at the end of the file. If you want to terminate the file with a <i>Ctrl-Z</i>, you must explicitly output one.</li> <li>Upon successful completion, <i>close</i> returns 0. Otherwise, the function return a value of –1.</li> <li><i>close</i> fais if <i>handle</i> is not the handle of a valid, open file, and the global variable <i>errno</i> is set to</li> </ul> | rns |
| See also           | EBADF Bad file number<br>chsize, creat, creatnew, dup, fclose, open, _rtl_close, sopen                                                                                                    |     |
| closedir           | diren                                                                                                    | t.h |
| Function<br>Syntax | Closes a directory stream.<br>int closedir(DIR *dirp);<br>DOS UNIX Win 16 Win 32 ANSI C ANSI C++ OS/2<br>• • • • • • • • • • •                                                                                                    |     |
| Remarks            | On UNIX platforms, <i>closedir</i> is available on POSIX-compliant systems.                                                                                                    |     |

53

clock

| closedir     |                                                                                                    |
|--------------|----------------------------------------------------------------------------------------------------|
|              |                                                                                                    |
|              | The <i>closedir</i> function closes the directory stream <i>dirp</i> , which must have been opened by a previous call to <i>opendir</i> . After the stream is closed, <i>dirp</i> no longer points to a valid directory stream. |
| Return value | If closedir is successful, it returns 0. Otherwise, closedir returns -1 and sets                                                                                                    |

If *closedir* is successful, it returns 0. Otherwise, *closedir* returns –1 and sets the global variable *errno* to

EBADF The *dirp* argument does not point to a valid open directory stream

See also

errno (global variable), opendir, readdir, rewinddir

# cireol conio.h

Function

Clears to end of line in text window.

Syntax

void clreol(void);

| DOS | UNIX | Win 16 | Win 32   | ANSI C | ANSI C++ | 0S/2 |
|-----|------|--------|----------|--------|----------|------|
|     |      |        | <b>N</b> |        |          | E    |

Remarks

*clreol* clears all characters from the cursor position to the end of the line within the current text window, without moving the cursor.

This function should not be used in Win32s or Win32 GUI applications.

Return value

See also clrscr, delline, window

clrscr

conio.h

**Function** Clears the text-mode window.

None.

Syntax

void clrscr(void);

| DOS | UNIX | Win 16 | Win 32 | ANSI C | ANSI C++ | 0S/2 |
|-----|------|--------|--------|--------|----------|------|
|     |      |        | •      |        |          |      |

Remarks

*clrscr* clears the current text window and places the cursor in the upper left-hand corner (at position 1,1).

This function should not be used in Win32s or Win32 GUI applications.

Return value

See also

clreol, delline, window

None.

#### \_control87

#### float.h

Function

#### Manipulates the floating-point control word.

Syntax

#### unsigned int \_control87(unsigned int newcw, unsigned int mask);

| DOS | UNIX | Win 16     | Win 32 | ANSI C | ANSI C++ | 0S/2 |
|-----|------|------------|--------|--------|----------|------|
|     |      | <b>B</b> 1 |        |        |          | I    |

Remarks

\_control87 retrieves or changes the floating-point control word.

The floating-point control word is an **unsigned** int that, bit by bit, specifies certain modes in the floating-point package; namely, the precision, infinity, and rounding modes. Changing these modes lets you mask or unmask floating-point exceptions.

*\_control87* matches the bits in *mask* to the bits in *newcw*. If a *mask* bit equals 1, the corresponding bit in *newcw* contains the new value for the same bit in the floating-point control word, and *\_control87* sets that bit in the control word to the new value.

Here's a simple illustration:

\_clear87, \_fpreset, signal, \_status87

| Original control word: | 0100 | 0011 | 0110 | 0011 |
|------------------------|------|------|------|------|
| mask:                  | 1000 | 0001 | 0100 | 1111 |
| newcw:                 | 1110 | 1001 | 0000 | 0101 |
| Changing bits:         | 1xxx | xxx1 | x0xx | 0101 |

If *mask* equals 0, \_*control87* returns the floating-point control word without altering it.

The bits in the value returned reflect the new floating-point control word. For a complete definition of the bits returned by *\_control87*, see the header file float.h.

See also

Return value

cos, cosl

math.h

**Function** Calculates the cosine of a value.

|              | DOS                                                                                | UNIX   | Win 16    | Win 32    | ANSI C           | ANSI C++     | 0S/2              |                    |
|--------------|------------------------------------------------------------------------------------|--------|-----------|-----------|------------------|--------------|-------------------|--------------------|
| со           | s <b>•</b>                                                                         |        | H         |           |                  |              | 8                 |                    |
| COS          |                                                                                    |        | •         | •         |                  |              |                   |                    |
|              | -                                                                                  |        |           | used with | n <i>bcd</i> and | l complex ty | ypes.             |                    |
|              | a long                                                                             | double | e result. |           |                  |              |                   | gument and returns |
| Return value | <i>cos</i> of a real argument returns a value in the range –1 to 1. Error handling |        |           |           |                  |              | 1. Error handling |                    |
|              |                                                                                    |        |           |           |                  |              |                   | r _matherrl).      |
|              | acos, asin, atan, atan2, bcd, complex, _matherr, sin, tan                          |        |           |           |                  |              |                   |                    |

| <u>cosn, cosm</u> |                                                                         |     |
|-------------------|-------------------------------------------------------------------------|-----|
| Function          | Calculates the hyperbolic cosine of a val                               | ue. |
| ·                 |                                                                         |     |
| Syntax            | <pre>double cosh(double x);<br/>long double cosh1(long double x);</pre> |     |

|              |       | DOS                                                 | UNIX    | Win 16   | Win 32   | ANSI C           | ANSI C++      | 0S/2  |                                                 |  |
|--------------|-------|-----------------------------------------------------|---------|----------|----------|------------------|---------------|-------|-------------------------------------------------|--|
|              | cosh  |                                                     |         |          |          |                  | <sup>16</sup> | •     |                                                 |  |
|              | coshl |                                                     |         | •        | •        |                  |               |       |                                                 |  |
| Remarks      |       |                                                     |         | ~ 1      |          |                  |               |       | s the <b>long dou</b> l<br><b>ong double</b> re |  |
|              |       | This fu                                             | inction | can be u | sed with | n <i>bcd</i> and | l complex t   | ypes. |                                                 |  |
| Return value |       | cosh returns the hyperbolic cosine of the argument. |         |          |          |                  |               |       |                                                 |  |
|              |       |                                                     |         |          |          |                  |               | -     | e functions retu                                |  |

When the correct value would create an overflow, these functions return the value HUGE\_VAL (*cosh*) or \_LHUGE\_VAL (*cosh*) with the appropriate sign, and the global variable *errno* is set to ERANGE. Error handling for these functions can be modified through the functions \_*matherr* and \_*matherr*!.

See also

acos, asin, atan, atan2, bcd, complex, cos, \_matherr, sin, sinh, tan, tanh

#### Library Reference

dos.h

### country

#### Function

Syntax

#### Returns country-dependent information.

struct COUNTRY \*country(int xcode, struct COUNTRY \*cp);

| DOS | UNIX | Win 16 | Win 32 | ANSI C | ANSI C++ | 0S/2         |
|-----|------|--------|--------|--------|----------|--------------|
|     |      |        |        |        |          | . <b>.</b> . |

#### Remarks

The country function is not affected by setlocale.

*country* specifies how certain country-dependent data (such as dates, times, and currency) will be formatted. The values set by this function depend on the operating system version being used.

If *cp* has a value of –1, the current country is set to the value of *xcode*, which must be nonzero. The *COUNTRY* structure pointed to by *cp* is filled with the country-dependent information of the current country (if *xcode* is set to zero), or the country given by *xcode*.

The structure *COUNTRY* is defined as follows:

```
struct COUNTRY{
  int co_date;
                             /* date format */
  char co_curr[5];
                             /* currency symbol */
                             /* thousands separator */
  char co_thsep[2];
  char co_desep[2];
                             /* decimal separator */
  char co_dtsep[2];
                             /* date separator */
                             /* time separator */
  char co_tmsep[2];
                             /* currency style */
  char co_currstyle;
char co_digits;
                             /* significant digits in currency */
  char co_time;
                             /* time format */
  long co_case;
                             /* case map */
                             /* data separator */
  char co_dasep[2];
  char co fill[10];
                             /* filler */
```

};

The date format in *co\_date* is

- 0 for the U.S. style of month, day, year.
- 1 for the European style of day, month, year.
- 2 for the Japanese style of year, month, day.

country

Currency display style is given by *co\_currstyle* as follows:

- 0 for the currency symbol to precede the value with no spaces between the symbol and the number.
- 1 for the currency symbol to follow the value with no spaces between the number and the symbol.
- 2 for the currency symbol to precede the value with a space after the symbol.
- 3 for the currency symbol to follow the number with a space before the symbol.

#### **Return value**

On success, *country* returns the pointer argument *cp*. On error, it returns NULL.

# cprintf

conio.h

### Function Writes formatted output to the screen.

Syntax

int cprintf(const char \*format[, argument, ...]);

| DOS | UNIX | Win 16 | Win 32 | ANSI C | ANSI C++ | 0S/2 |
|-----|------|--------|--------|--------|----------|------|
|     |      |        |        |        |          |      |

#### Remarks

See *printf* for details on format specifiers.

*cprintf* accepts a series of arguments, applies to each a format specifier contained in the format string pointed to by *format*, and outputs the formatted data directly to the current text window on the screen. There must be the same number of format specifiers as arguments.

The string is written either directly to screen memory or by way of a BIOS call, depending on the value of the global variable *directvideo*.

Unlike *fprintf* and *printf*, *cprintf* does not translate linefeed characters (\n) into carriage-return/linefeed character pairs (\r\n). Tab characters (specified by \t) are not expanded into spaces.

This function should not be used in Win32s or Win32 GUI applications.

Return value See also

*cprintf* returns the number of characters output.

directvideo (global variable), fprintf, printf, putch, sprintf, vprintf

| cputs<br>Function |                                                                                                    | <u> </u>                                                                                                    |  |  |  |  |  |  |  |  |
|-------------------|----------------------------------------------------------------------------------------------------|----------------------------------------------------------------------------------------------------|--|--|--|--|--|--|--|--|
|                   | Writes a string to the screen.                                                                                                    | ×                                                                                                    |  |  |  |  |  |  |  |  |
| Syntax            | int cputs(const char *str);                                                                                                    | int cputs(const char *str);                                                                                                   |  |  |  |  |  |  |  |  |
|                   | DOS UNIX Win 16 Win 32 ANSI C ANSI C++ OS/2                                                                                                    |                                                                                                    |  |  |  |  |  |  |  |  |
|                   |                                                                                                    | 1                                                                                                    |  |  |  |  |  |  |  |  |
| Remarks           | <i>cputs</i> writes the null-terminated string <i>str</i> to the current text wi does not append a newline character.                                                                                                    | <i>cputs</i> writes the null-terminated string <i>str</i> to the current text window. It does not append a newline character. |  |  |  |  |  |  |  |  |
|                   | The string is written either directly to screen memory or by way of a BIOS call, depending on the value of the global variable <i>directvideo</i> . Unlike <i>puts</i> , <i>cputs</i> does not translate linefeed characters (\n) into carriage-return/linefeed character pairs ( $\n$ ). |                                                                                                    |  |  |  |  |  |  |  |  |
|                   | This function should not be used in Win32s or Win32 GUI appl                                                                                                    | ications.                                                                                                    |  |  |  |  |  |  |  |  |
| Return value      | <i>cputs</i> returns the last character printed.                                                                                                    |                                                                                                    |  |  |  |  |  |  |  |  |
| See also          | cgets, _directvideo (global variable), fputs, putch, puts                                                                                                    |                                                                                                    |  |  |  |  |  |  |  |  |
| _creat            |                                                                                                    | io.h                                                                                                    |  |  |  |  |  |  |  |  |
|                   | Obsolete function. See _rtl_creat.                                                                                                    | · · · · · · · · · · · · · · · · · · ·                                                                                         |  |  |  |  |  |  |  |  |
|                   |                                                                                                    |                                                                                                    |  |  |  |  |  |  |  |  |
| oraat             |                                                                                                    | ia h                                                                                                    |  |  |  |  |  |  |  |  |

| creat              |     |      |        |                       |        |                         |         | io.h                               |
|--------------------|-----|------|--------|-----------------------|--------|-------------------------|---------|------------------------------------|
| Function<br>Syntax |     |      |        | overwrite             |        | sting one.              |         |                                    |
| · .                | DOS | UNIX | Win 16 | Win 32                | ANSI C | ANSI C++                | OS/     |                                    |
| Remarks            |     |      |        | e or prep<br>newly cr |        |                         | existin | ┛<br>g file given by <i>path</i> . |
|                    |     |      |        |                       |        | ed in the t<br>or O_BIN |         | tion mode specified                |

creat

If the file exists and the write attribute is set, *creat* truncates the file to a length of 0 bytes, leaving the file attributes unchanged. If the existing file has the read-only attribute set, the *creat* call fails and the file remains unchanged.

The *creat* call examines only the S\_IWRITE bit of the access-mode word *amode*. If that bit is 1, the file can be written to. If the bit is 0, the file is marked as read-only. All other operating system attributes are set to 0.

*amode* can be one of the following (defined in sys\stat.h):

| Value of amode   | Access permission            |
|------------------|------------------------------|
| S_IWRITE         | Permission to write          |
| S_IREAD          | Permission to read           |
| S_IREADIS_IWRITE | Permission to'read and write |

Write permission implies read permission.

**Return value** 

Upon successful completion, *creat* returns the new file handle, a non-negative integer; otherwise, it returns –1.

In the event of error, the global variable *errno* is set to one of the following:

| EACCES | Permission denied           |
|--------|-----------------------------|
| EMFILE | Too many open files         |
| ENOENT | Path or file name not found |

See also

*chmod, chsize, close, \_rtl\_creat, creatnew, creattemp, dup, dup2, \_fmode* (global variable), *fopen, open, sopen, write* 

### creatnew

io.h

**Function** Creates a new file.

Syntax

int creatnew(const char \*path, int mode);

| DOS | UNIX | Win 16 | Win 32 | ANSI C | ANSI C++ | 0S/2 |
|-----|------|--------|--------|--------|----------|------|
|     |      |        |        |        |          | =    |

Remarks

*creatnew* is identical to *\_rtl\_creat* with one exception: If the file exists, *creatnew* returns an error and leaves the file untouched.

creatnew

io.h

C

The *mode* argument to *creatnew* can be zero or an OR-combination of any one of the following constants (defined in dos.h):

| FA_HIDDEN | Hidden file         |
|-----------|---------------------|
| FA_RDONLY | Read-only attribute |
| FA_SYSTEM | System file         |

**Return value** 

Upon successful completion, *creat* returns the new file handle, a nonnegative integer; otherwise, it returns –1.

In the event of error, the global variable *errno* is set to one of the following values:

| EACCES | Permission denied           |
|--------|-----------------------------|
| EEXIST | File already exists         |
| EMFILE | Too many open files         |
| ENOENT | Path or file name not found |

See also

close, \_rtl\_creat, creat, creattemp, \_dos\_creatnew, dup, \_fmode (global variable),
open

### creattemp

Function

Syntax

int creattemp(char \*path, int attrib);

| ļ | DOS | UNIX | Win 16 | Win 32 | ANSI C | ANSI C++ | 0S/2 |
|---|-----|------|--------|--------|--------|----------|------|
| I |     |      |        |        |        |          |      |

Remarks

A file created with *creattemp* is always created in the translation mode specified by the global variable \_*fmode* (O\_TEXT or O\_BINARY).

Creates a unique file in the directory associated with the path name.

Remember that a backslash in *path* requires '\\'.

*path* is a path name ending with a backslash (\). A unique file name is selected in the directory given by *path*. The newly created file name is stored in the *path* string supplied. *path* should be long enough to hold the resulting file name. The file is not automatically deleted when the program terminates.

*creattemp* accepts *attrib*, a DOS attribute word. Upon successful file creation, the file pointer is set to the beginning of the file. The file is opened for both reading and writing.

The *attrib* argument to *creattemp* can be zero or an OR-combination of any one of the following constants (defined in dos.h):

| FA_HIDDEN | Hidden file         |
|-----------|---------------------|
| FA_RDONLY | Read-only attribute |
| FA_SYSTEM | System file         |

**Return value** 

Upon successful completion, the new file handle, a nonnegative integer, is returned; otherwise, -1 is returned.

In the event of error, the global variable *errno* is set to one of the following values:

| EACCES | Permission denied           |
|--------|-----------------------------|
| EMFILE | Too many open files         |
| ENOENT | Path or file name not found |

See also

*close*, *\_rtl\_creat*, *creat*, *creatnew*, *dup*, *\_fmode* (global variable), *open* 

### \_crotl, \_crotr

### stdlib.h

#### Function Rotates an **unsigned char** left or right. Syntax unsigned char \_crotl (unsigned char val, int count); unsigned char \_crotr(unsigned char val, int count); Win 16 Win 32 ANSI C ANSI C++ DOS UNIX 0S/2 . . . . Remarks \_*crotl* rotates the given *val* to the left *count* bits. \_*crotr* rotates the given *val* to the right *count* bits. The argument val is an unsigned char, or its equivalent in decimal or hexadecimal form. **Return value** The functions return the rotated val. ■ \_*crotl* returns the value of *val* left-rotated *count* bits. ■ \_*crotr* returns the value of *val* right-rotated *count* bits. See also lrotl, lrotr, rotl, rotr

#### cscanf

# conio.h

### cscanf

Function

Syntax

#### Scans and formats input from the console.

int cscanf(char \*format[, address, ...]);

| DOS | UNIX | Win 16 | Win 32 | ANSI C | ANSI C++ | 0S/2 |
|-----|------|--------|--------|--------|----------|------|
|     |      |        | H      |        |          |      |

Remarks

See scanf for details on format specifiers. cscanf scans a series of input fields one character at a time, reading directly from the console. Then each field is formatted according to a format specifier passed to *cscanf* in the format string pointed to by *format*. Finally, *cscanf* stores the formatted input at an address passed to it as an argument following *format*, and echoes the input directly to the screen. There must be the same number of format specifiers and addresses as there are input fields.

*cscanf* might stop scanning a particular field before it reaches the normal end-of-field (whitespace) character, or it might terminate entirely for a number of reasons. See *scanf* for a discussion of possible causes.

This function should not be used in Win32s or Win32 GUI applications.

cscanf returns the number of input fields successfully scanned, converted, and stored; the return value does not include scanned fields that were not stored. If no fields were stored, the return value is 0.

If *cscanf* attempts to read at end-of-file , the return value is EOF.

fscanf, getche, scanf, sscanf

### ctime

time.h

Function

See also

**Return value** 

#### Converts date and time to a string.

Syntax

# char \*ctime(const time\_t \*time);

| DOS | UNIX . | Win 16 | Win 32 | ANSI C | ANSI C++ | 0S/2 |
|-----|--------|--------|--------|--------|----------|------|
|     |        | . 8    | ■.     |        | 1        | •    |

#### **Remarks**

ctime converts a time value pointed to by time (the value returned by the function *time*) into a 26-character string in the following form, terminating with a newline character and a null character:

Mon Nov 21 11:31:54 1983\n\0

All the fields have constant width.

The global long variable *timezone* contains the difference in seconds between GMT and local standard time (in PST, *timezone* is 8×60×60). The global variable daylight is nonzero if and only if the standard U.S. daylight saving time conversion should be applied. These variables are set by the *tzset* function, not by the user program directly.

Return value *ctime* returns a pointer to the character string containing the date and time. The return value points to static data that is overwritten with each call to ctime.

> asctime, \_daylight (global variable), difftime, ftime, getdate, gmtime, localtime, settime, time, timezone (global variable), tzset

#### ctrlbrk dos.h Function Sets control-break handler. Syntax

void ctrlbrk(int (\*handler)(void));

| DOS | UNIX | Win 16 | Win 32 | ANSI C | ANSI C++ | 0S/2 |
|-----|------|--------|--------|--------|----------|------|
|     |      |        |        |        |          |      |

Remarks

See also

ctrlbrk sets a new control-break handler function pointed to by handler. The interrupt vector 0x23 is modified to call the named function.

*ctrlbrk* establishes a DOS interrupt handler that calls the named function; the named function is not called directly.

The handler function can perform any number of operations and system calls. The handler does not have to return; it can use *longimp* to return to an arbitrary point in the program. The handler function returns 0 to abort the current program; any other value causes the program to resume execution.

**Return value** See also

*ctrlbrk* returns nothing.

getcbrk, signal

## process.h

#### cwait

Function

Waits for child process to terminate.

Syntax

int cwait(int \*statloc, int pid, int action);

| DOS | UNIX | Win 16 | Win 32 | ANSI C | ANSI C++ | 0S/2 |
|-----|------|--------|--------|--------|----------|------|
|     |      |        | •      |        |          | •    |

Remarks

The *cwait* function waits for a child process to terminate. The process ID of the child to wait for is *pid*. If *statloc* is not NULL, it points to the location where *cwait* will store the termination status. The *action* specifies whether to wait for the process alone, or for the process and all of its children.

If the child process terminated normally (by calling *exit*, or returning from *main*), the termination status word is defined as follows:

Bits 0-7 Zero.

**Bits 8-15** The least significant byte of the return code from the child process. This is the value that is passed to *exit*, or is returned from *main*. If the child process simply exited from *main* without returning a value, this value will be unpredictable.

If the child process terminated abnormally, the termination status word is defined as follows:

Bits 0-7

Termination information about the child:

1 Critical error abort.

2 Execution fault, protection exception.

3 External termination signal.

Bits 8-15 Zero.

If *pid* is 0, *cwait* waits for any child process to terminate. Otherwise, *pid* specifies the process ID of the process to wait for; this value must have been obtained by an earlier call to an asynchronous *spawn* function.

The acceptable values for *action* are WAIT\_CHILD, which waits for the specified child only, and WAIT\_GRANDCHILD, which waits for the specified child *and* all of its children. These two values are defined in process.h.

cwait

|              |                                                                                                    | . •        |           |           |                                 |            |                     |           |
|--------------|----------------------------------------------------------------------------------------------------|------------|-----------|-----------|---------------------------------|------------|---------------------|-----------|
| Return value | When <i>cwait</i> reprocess ID of                                                                               |            |           | mal chile | d process t                     | ermina     | tion, it ret        | urns the  |
|              | When <i>cwait</i> reparent and se                                                                               |            |           |           |                                 |            |                     |           |
|              | If <i>cwait</i> return<br>and sets <i>errno</i>                                                                 |            |           |           |                                 | on, it ret | urns a –1           | value     |
|              | ECHILD<br>EINVAL                                                                                                |            |           |           | the <i>pid</i> val<br>was speci |            | d                   |           |
| See also     | spawn, wait                                                                                                    |            |           |           |                                 |            |                     |           |
|              | •                                                                                                    |            |           |           | 1. A.                           |            |                     |           |
| delline      |                                                                                                    |            | 1.<br>    |           |                                 |            |                     | conio.h   |
| Function     | Deletes line ir                                                                                                 | ı text wi  | ndow.     |           |                                 |            |                     |           |
| Syntax       | void delline(vo                                                                                                 |            | -         |           |                                 |            |                     |           |
| 4            | DOS UNIX                                                                                                    | Win 16     | Win 32    | ANSI C    | ANSI C++                        | 0S/2       |                     |           |
| · · · ·      |                                                                                                    | •          |           |           |                                 |            |                     |           |
| Remarks      | <i>delline</i> deletes<br>one line up. <i>de</i>                                                                |            |           |           |                                 |            |                     |           |
| <b>•••</b>   | This function                                                                                                   | should 1   | not be us | ed in Wi  | in32s or W                      | in32 Gl    | JI applica          | tions.    |
| Return value | None.                                                                                                    |            |           |           |                                 |            |                     |           |
| See also     | clreol, clrscr, in                                                                                              | ısline, wi | ndow      |           |                                 |            |                     |           |
|              | • •                                                                                                    |            |           |           |                                 | . •'       |                     |           |
| difftime     | · · · · · · · · · · · · · · · · · · ·                                                                           |            |           |           | · · ·                           |            |                     | time.h    |
| Function     | Computes the                                                                                                    | differer   | ice betw  | een two   | times.                          |            |                     | -         |
| Syntax       | double difftime                                                                                                 |            |           |           |                                 |            |                     |           |
|              |                                                                                                    |            | imez, cim |           | / i                             |            |                     | . •       |
|              | DOS UNIX                                                                                                    | Win 16     | Win 32    | ANSI C    | ANSI C++                        | 0S/2       |                     | 1997 - B. |
|              |                                                                                                    |            |           | •         |                                 |            |                     |           |
| Remarks      | difftime calcula                                                                                                | ates the   | elapsed ( | time in s | econds, fro                     | om time    | 1 to <i>time</i> 2. |           |
|              |                                                                                                    |            |           |           |                                 |            |                     |           |
|              | e de la composición de la composición de la composición de la composición de la composición de la composición d | •          |           |           |                                 |            |                     | 1. J. A.  |

dos.h

D

Return value

*difftime* returns the result of its calculation as a **double**.

See also

*asctime, ctime, \_daylight* (global variable), *gmtime, localtime, time, \_timezone* (global variable)

# disable, \_disable, enable, \_enable

| Function           | Disables and enables interrupts.                                                                                                    |
|--------------------|----------------------------------------------------------------------------------------------------|
| Syntax             | <pre>void disable(void);<br/>void _disable(void);<br/>void enable(void);<br/>void _enable(void);</pre>                                                                                                    |
|                    | DOS UNIX Win 16 Win 32 ANSI C ANSI C++ OS/2                                                                                                    |
|                    |                                                                                                    |
| Remarks            | These macros are designed to provide a programmer with flexible hardware interrupt control.                                                                                                    |
|                    | The <i>disable</i> and _ <i>disable</i> macros disable interrupts. Only the NMI (non-<br>maskable interrupt) is allowed from any external device.                                                                                                    |
|                    | The <i>enable</i> and <i>_enable</i> macros enable interrupts, allowing any device interrupts to occur.                                                                                                    |
| Return value       | None.                                                                                                    |
| See also           | getvect                                                                                                    |
| div                | stdlib.h                                                                                                    |
| Function<br>Syntax | Divides two integers, returning quotient and remainder.<br>div_t div(int numer, int denom);                                                                                                    |
|                    | DOS UNIX Win 16 Win 32 ANSI C ANSI C++ OS/2                                                                                                    |
|                    |                                                                                                    |
| Remarks            | <i>div</i> divides two integers and returns both the quotient and the remainder as a <i>div_t</i> type. <i>numer</i> and <i>denom</i> are the numerator and denominator, respectively. The <i>div_t</i> type is a structure of integers defined (with <b>typedef</b> ) |

in stdlib.h as follows:

div

```
typedef struct {
    int quot; /* quotient */
    int rem; /* remainder */
} div_t;
```

**Return value** *div* returns a structure whose elements are *quot* (the quotient) and *rem* (the remainder).

See also

ldiv

\_dos\_close

dos.h

dos.h

| Function<br>Syntax | <b>Closes</b><br>unsigne |          | close(int | handle);  |           |                             |      |     |    |
|--------------------|--------------------------|----------|-----------|-----------|-----------|-----------------------------|------|-----|----|
|                    | DOS                      | UNIX     | Win 16    | Win 32    | ANSI C    | ANSI C++                    | 0S/2 |     |    |
|                    |                          | \        | •         |           |           |                             |      |     |    |
| Remarks            |                          |          |           |           |           | n handle. hi<br>zw, or _dos |      | dle |    |
| Return value       |                          |          |           |           |           | returns 0<br>obal varia     |      |     | ne |
|                    | EBA                      | 4DF      | Bad       | file numl | ber       |                             |      |     |    |
| See also           | _dos_c                   | reat, _d | os_open,  | _dos_read | l, _dos_w | rite                        |      |     |    |

\_dos\_commit

| Function<br>Syntax | 1       |                     | to the di  | <b>sk.</b><br>: handle); |                      |             |         |                              |  |
|--------------------|---------|---------------------|------------|--------------------------|----------------------|-------------|---------|------------------------------|--|
|                    | DOS     | UNIX                | Win 16     | Win 32                   | ANSI C               | ANSI C++    | 0S/2    |                              |  |
|                    |         |                     |            |                          |                      |             |         |                              |  |
| Remarks            |         | unction<br>e to the |            | DOS flusl                | h any ou             | tput that i | t has b | -<br>ouffered for a specific |  |
| Return value       |         |                     |            |                          | uccess. C<br>to EBAE |             | the fun | nction returns the           |  |
| See also           | _rtl_cl | ose, _rtl           | _creat, _d | los_creat,               | , _dos_wr            | rite '      |         |                              |  |

### \_dos\_creat

# dos.h, io.h

)

Function

Syntax

Creates a new file or overwrites an existing one.

unsigned \_dos\_creat(const char \*path,int attrib,int \*handlep);

| DOS | UNIX | Win 16 | Win 32 | ANSI C | ANSI C++ | 0S/2 |
|-----|------|--------|--------|--------|----------|------|
|     |      |        |        |        |          |      |

Remarks

\_*dos\_creat* opens the file specified by *path*. The file is always opened in binary mode. Upon successful file creation, the file pointer is set to the beginning of the file. *\_dos\_creat* stores the file handle in the location pointed to by *handlep*. The file is opened for both reading and writing.

If the file already exists, its size is reset to 0. (This is essentially the same as deleting the file and creating a new file with the same name.)

| FA_RDONLY | Read-only attribute |
|-----------|---------------------|
| FA_HIDDEN | Hidden file         |
| FA_SYSTEM | System file         |

The *attrib* argument is an ORed combination of one or more of the following constants (defined in dos.h):

| _A_NORMAL | Normal file    |
|-----------|----------------|
| _A_RDONLY | Read-only file |
| _A_HIDDEN | Hidden file    |
| _A_SYSTEM | System file    |

**Return value** 

Upon successful completion, *\_dos\_creat* returns 0. If an error occurs, *\_dos\_creat* returns the operating system error code.

In the event of error, the global variable *errno* is set to one of the following values:

| EACCES | Permission denied           |
|--------|-----------------------------|
| EMFILE | Too many open files         |
| ENOENT | Path or file name not found |

See also

chsize, close, creat, creatnew, creattemp, \_rtl\_chmod, \_rtl\_close

### \_dos\_creatnew

dos.h

Function

Creates a new file.

#### Syntax

unsigned \_dos\_creatnew(const char \*path, int attrib, int \*handlep);

| DOS | UNIX | Win 16 | Win 32 | ANSI C | ANSI C++ | 0S/2 |
|-----|------|--------|--------|--------|----------|------|
|     |      |        |        |        |          |      |

Remarks

\_dos\_creatnew creates and opens the new file *path*. The file is given the access permission *attrib*, an operating-system attribute word. The file is always opened in binary mode. Upon successful file creation, the file handle is stored in the location pointed to by *handlep*, and the file pointer is set to the beginning of the file. The file is opened for both reading and writing.

If the file already exists, \_*dos\_creatnew* returns an error and leaves the file untouched.

The *attrib* argument to <u>dos</u> creatnew is an OR combination of one or more of the following constants (defined in dos.h):

| _A_NORMAL | Normal file    |
|-----------|----------------|
| _A_RDONLY | Read-only file |
| _A_HIDDEN | Hidden file    |
| _A_SYSTEM | System file    |

Return value

Upon successful completion, <u>\_dos\_creatnew</u> returns 0. Otherwise, it returns the operating system error code, and the global variable *errno* is set to one of the following:

| EACCES | Permission denied           |
|--------|-----------------------------|
| EEXIST | File already exists         |
| EMFILE | Too many open files         |
| ENOENT | Path or file name not found |

See also

creatnew, \_dos\_close, \_dos\_creat, \_dos\_getfileattr, \_dos\_setfileattr

### dosexterr

dos.h

### Function Gets extended DOS error information.

Syntax

int dosexterr(struct DOSERROR \*eblkp);

| DOS | UNIX | Win 16 | Win 32 | ANSI C | ANSI C++ | 0S/2 |
|-----|------|--------|--------|--------|----------|------|
|     |      | •      |        |        |          |      |

dos.h

#### Remarks

This function fills in the DOSERROR structure pointed to by *eblkp* with extended error information after a DOS call has failed. The structure is defined as follows:

```
struct DOSERROR {
                       /* extended error */
  int de_exterror;
  char de_class;
                       /* error class */
  char de action;
                       /* action */
  char de_locus;
                       /* error locus */
};
```

*dosexterr* returns the value *de\_exterror*.

The values in this structure are obtained by way of DOS call 0x59. A de\_exterror value of 0 indicates that the prior DOS call did not result in an error.

Return value

# dos findfirst

Searches a disk directory.

Syntax

Function

unsigned \_dos\_findfirst(const char \*pathname, int attrib, struct find t \*ffblk);

| DOS | UNIX | Win 16   | Win 32 | ANSI C | ANSI C++ | 0S/2 |
|-----|------|----------|--------|--------|----------|------|
|     |      | <b>U</b> |        | -      |          | . 2  |

Remarks

\_*dos\_findfirst* begins a search of a disk directory.

pathname is a string with an optional drive specifier, path, and file name of the file to be found. The file name portion can contain wildcard match characters (such as ? or \*). If a matching file is found, the *find\_t* structure pointed to by *ffblk* is filled with the file-directory information.

The format of the *find\_t* structure is as follows:

| struct find_t {    |                                         |           |  |
|--------------------|-----------------------------------------|-----------|--|
| char reserved[21]; | <pre>/* reserved by the operating</pre> | system */ |  |
| char attrib;       | /* attribute found */                   |           |  |
| int wr_time;       | /* file time */                         |           |  |
| int wr_date;       | /* file date */                         |           |  |
| long size;         | /* file size */                         |           |  |
| char name[13];     | /* found file name */                   |           |  |
| }; .               |                                         |           |  |

attrib is an operating system file-attribute word used in selecting eligible files for the search. attrib is an OR combination of one or more of the following constants (defined in dos.h):

| _A_NORMAL | Normal file         |
|-----------|---------------------|
| _A_RDONLY | Read-only attribute |
| _A_HIDDEN | Hidden file         |
| _A_SYSTEM | System file         |
|           | Volume label        |
| _A_SUBDIR | Directory           |
| _A_ARCH   | Archive             |

For more detailed information about these attributes, refer to your operating system reference manuals.

Note that *wr\_time* and *wr\_date* contain bit fields for referring to the file's date and time. The structure of these fields was established by the operating system.

| wr_time:   |                                                     |
|------------|-----------------------------------------------------|
| Bits 0-4   | The result of seconds divided by 2 (for example, 10 |
|            | here means 20 seconds)                              |
| Bits 5-10  | Minutes                                             |
| Bits 11-15 | Hours                                               |
| wr_date:   | · · · · · · · · · · · · · · · · · · ·               |
| Bits 0-4   | Day                                                 |
| Bits 5-8   | Month                                               |
| Bits 9-15  | Years since 1980 (for example, 9 here means 1989)   |

**Return value** 

\_dos\_findfirst returns 0 on successfully finding a file matching the search *pathname*. When no more files can be found, or if there is some error in the file name, the operating system error code is returned, and the global variable *errno* is set to

ENOENT Path or file name not found

See also

\_dos\_findnext

## \_dos\_findnext

dos.h

Function

Continues \_*dos\_findfirst* search.

Syntax /

unsigned \_dos\_findnext(struct find\_t \*ffblk);

| DOS        | UNIX | Win 16 | Win 32 | ANSI C | ANSI C++ | 0S/2 |
|------------|------|--------|--------|--------|----------|------|
| , <b>1</b> |      |        |        |        |          |      |

Remarks

\_dos\_findnext is used to fetch subsequent files that match the *pathname* given in \_dos\_findfirst. ffblk is the same block filled in by the \_dos\_findfirst call. This

dos.h

D

block contains necessary information for continuing the search. One file name for each call to <u>\_dos\_findnext</u> is returned until no more files are found in the directory matching the *pathname*.

**Return value** 

\_\_\_\_\_dos\_\_findnext returns 0 on successfully finding a file matching the search *pathname*. When no more files can be found, or if there is some error in the file name, the operating system error code is returned, and the global variable *errno* is set to

ENOENT Path or file name not found

See also

\_dos\_findfirst

### \_dos\_getdate, \_dos\_setdate, getdate, setdate

Function

Gets and sets system date.

```
Syntax
```

void \_dos\_getdate(struct dosdate\_t \*datep); unsigned \_dos\_setdate(struct dosdate\_t \*datep); void getdate(struct date \*datep); void setdate(struct date \*datep);

| DOS | UNIX | Win 16 | Win 32 | ANSI C | ANSI C++ | 0S/2 |
|-----|------|--------|--------|--------|----------|------|
|     |      | •      |        |        |          | 1    |

Remarks

*getdate* fills in the *date* structure (pointed to by *datep*) with the system's current date.

*setdate* sets the system date (month, day, and year) to that in the *date* structure pointed to by *datep*.

The *date* structure is defined as follows:

| struct date {           |                        |
|-------------------------|------------------------|
| <pre>int da_year;</pre> | /* current year */     |
| char da_day;            | /* day of the month */ |
| char da_mon;            | /* month (1 = Jan) */  |
| }; ·                    |                        |

\_*dos\_getdate* fills in the *dosdate\_t* structure (pointed to by *datep*) with the system's current date.

#### \_dos\_getdate, \_dos\_setdate, getdate, setdate

The *dosdate\_t* structure is defined as follows:

```
struct dosdate t {
   unsigned char day;
                            /* 1-31 */
                            /* 1-12 */
   unsigned char month;
   unsigned int year;
                            /* 1980 - 2099 */
   unsigned char dayofweek; /* 0 - 6 (0=Sunday) */
};
```

Return value

\_dos\_getdate, getdate, and setdate do not return a value.

If the date is set successfully, \_dos\_setdate returns 0. Otherwise, it returns a nonzero value and the global variable errno is set to

EINVAL Invalid date

See also

ctime, gettime, settime

### dos getdiskfree

### dos.h

Function Gets disk free space. Syntax unsigned \_dos\_getdiskfree(unsigned char drive, struct diskfree\_t \*dtable); DOS UNIX Win 16 Win 32 ANSI C ANSI C++ 0S/2 . . . Remarks \_dos\_getdiskfree accepts a drive specifier in drive (0 for default, 1 for A, 2 for B, and so on) and fills in the *diskfree\_t* structure pointed to by *dtable* with disk characteristics. The *diskfree\_t* structure is defined as follows: struct diskfree t { unsigned avail\_clusters; /\* available clusters \*/ unsigned total\_clusters; /\* total clusters \*/ unsigned bytes\_per\_sector; /\* bytes per sector \*/ unsigned sectors\_per\_cluster; /\* sectors per cluster \*/ }; Return value \_dos\_getdiskfree returns 0 if successful. Otherwise, it returns a nonzero value and the global variable errno is set to EINVAL Invalid drive specified See also getfat, getfatd 74 Library Reference

dos.h

dos.h

# \_dos\_getdrive, \_dos\_setdrive

| _        |           |           | • •   |         |
|----------|-----------|-----------|-------|---------|
| Gets and | d sets th | e current | drive | number. |

Syntax

Function

void \_dos\_getdrive(unsigned \*drivep); void \_dos\_setdrive(unsigned drivep, unsigned \*ndrives);

| DOS | UNIX | Win 16 | Win 32 | ANSI C | ANSI C++ | 0S/2 |
|-----|------|--------|--------|--------|----------|------|
| •   |      | E      |        |        |          |      |

Remarks

\_\_\_\_\_dos\_\_getdrive gets the current drive number.

\_*dos\_setdrive* sets the current drive and stores the total number of drives at the location pointed to by *ndrives*.

The drive numbers at the location pointed to by *drivep* are as follows: 1 for A, 2 for B, 3 for C, and so on.

This function changes the current drive of the parent process.

**Return value** None. Use \_*dos\_getdrive* to verify that the current drive was changed successfully.

See also

# \_dos\_getfileattr, \_dos\_setfileattr

getcwd.

 Function
 Changes file access mode.

 Syntax
 int \_dos\_getfileattr(const char \*path, unsigned \*attribp);

 int \_dos\_setfileattr(const char \*path, unsigned attrib);

| DOS | UNIX | Win 16 | Win 32 | ANSI C | ANSI C++ | 0S/2 |
|-----|------|--------|--------|--------|----------|------|
|     |      | •      |        |        |          | I    |

Remarks

\_*dos\_getfileattr* fetches the file attributes for the file *path*. The attributes are stored at the location pointed to by *attribp*.

\_dos\_setfileattr sets the file attributes for the file *path* to the value *attrib*. The file attributes can be an OR combination of the following symbolic constants (defined in dos.h):

| _A_RDONLY | - |
|-----------|---|
| _A_HIDDEN |   |

Read-only attribute Hidden file

| System file                         |
|-------------------------------------|
| Volume label                        |
| Directory                           |
| Archive                             |
| Normal file (no attribute bits set) |
|                                     |

**Return value** 

Upon successful completion, <u>\_dos\_getfileattr</u> and <u>\_dos\_setfileattr</u> return 0. Otherwise, these functions return the operating system error code, and the global variable *errno* is set to

ENOENT Path or file name not found

See also

chmod, stat

# \_dos\_getftime, \_dos\_setftime

### dos.h

Function

Gets and sets file date and time.

Syntax

unsigned \_dos\_getftime(int handle, unsigned \*datep, unsigned \*timep); unsigned \_dos\_setftime(int handle, unsigned date, unsigned time);

| DOS | UNIX | Win 16 | Win 32 | ANSI C | ANSI C++ | 0S/2 |
|-----|------|--------|--------|--------|----------|------|
|     |      |        |        |        |          |      |

Remarks

\_dos\_getftime retrieves the file time and date for the disk file associated with the open *handle*. The file must have been previously opened using \_dos\_open, \_dos\_creat, or \_dos\_creatnew. \_dos\_getftime stores the date and time at the locations pointed to by *datep* and *timep*.

\_*dos\_setftime* sets the file's new date and time values as specified by *date* and *time*.

Note that the date and time values contain bit fields for referring to the file's date and time. The structure of these fields was established by the operating system.

| <b>Date</b> :<br>Bits 0-4<br>Bits 5-8 | Day<br>Month                                                               |
|---------------------------------------|----------------------------------------------------------------------------|
| Bits 9-15                             | Years since 1980 (for example, 9 here means 1989)                          |
| Time:                                 |                                                                            |
| Bits 0-4                              | The result of seconds divided by 2 (for example, 10 here means 20 seconds) |
| Bits 5-10                             | Minutes                                                                    |
| Bits 11-15                            | Hours                                                                      |

#### **Return value**

#### \_*dos\_getftime* and \_*dos\_setftime* return 0 on success.

In the event of an error return, the operating system error code is returned and the global variable *errno* is set to one of the following values:

| EACCES | Permission denied |
|--------|-------------------|
| EBADF  | Bad file number   |

See also

fstat, stat

# \_dos\_gettime, \_dos\_settime

Function Syntax

Gets and sets system time.

```
void _dos_gettime(struct dostime_t *timep);
unsigned _dos_settime(struct dostime_t *timep);
```

| DOS | UNIX | Win 16 | Win 32 | ANSI C | ANSI C++ | 0S/2 |
|-----|------|--------|--------|--------|----------|------|
|     |      | •      |        |        |          |      |

Remarks

\_*dos\_gettime* fills in the *dostime\_t* structure pointed to by *timep* with the system's current time.

\_dos\_settime sets the system time to the values in the *dostime\_t* structure pointed to by *timep*.

The *dostime\_t* structure is defined as follows:

| struct dostime_t {     |                                  |
|------------------------|----------------------------------|
| unsigned char hour;    | /* hours 0-23 */                 |
| unsigned char minute;  | /* minutes 0-59 */               |
| unsigned char second;  | /* seconds 0-59 */               |
| unsigned char hsecond; | /* hundredths of seconds 0-99 */ |
| }:                     |                                  |

Return value

If \_*dos\_settime* is successful, it returns 0. Otherwise, it returns the operating system error code, and the global variable *errno* is set to:

EINVAL Invalid time

See also

\_dos\_getdate, \_dos\_setdate, \_dos\_settime, stime, time

dos.h

D

| _dos_getvect |                                                                                                    |           |                       |           | •         |             |           | dos.h            |
|--------------|----------------------------------------------------------------------------------------------------|-----------|-----------------------|-----------|-----------|-------------|-----------|------------------|
| Function     | Gets in                                                                                                    | nterrup   | t vector.             |           |           |             |           |                  |
| Syntax       | void in                                                                                                    | iterrupt  | (*_dos_get            | vect(unsi | gned inte | rruptno)) ( | );        |                  |
|              | DOS                                                                                                    | UNIX      | Win 16<br>∎           | Win 32    | ANSI C    | ANSI C++    | 0S/2      |                  |
| Remarks      | Every processor of the 8086 family includes a set of interrupt vectors, numbered 0 to 255. The 4-byte value in each vector is actually an address, which is the location of an interrupt function.<br> |           |                       |           |           |             |           |                  |
| Return value | - 0                                                                                                    |           | eturns tl<br>erruptno |           | t 4-byte  | value stor  | ed in the | interrupt vector |
| See also     | _disabl                                                                                                    | le, _enal | ole, _dos_            | setvect   |           |             |           |                  |
| _dos_open    |                                                                                                    |           |                       |           |           |             | fcntl.h   | , share.h, dos.h |

Function Opens a file for reading or writing.

Syntax

1 0 0

unsigned \_dos\_open(const char \*filename, unsigned oflags, int \*handlep);

| DOS | UNIX | Win 16 | Win 32 | ANSI C | ANSI C++ | 0S/2 |
|-----|------|--------|--------|--------|----------|------|
|     |      |        |        |        |          |      |

Remarks

\_*dos\_open* opens the file specified by *filename*, then prepares it for reading or writing, as determined by the value of *oflags*. The file is always opened in binary mode. \_*dos\_open* stores the file handle at the location pointed to by *handlep*.

*oflags* uses the flags from the following two lists. Only one flag from the first list can be used (and one *must* be used); the remaining flags can be used in any logical combination.

| List 1: Read/write flags |                               |  |  |  |  |  |
|--------------------------|-------------------------------|--|--|--|--|--|
| O_RDONLY                 | Open for reading.             |  |  |  |  |  |
| O_WRONLY                 | Open for writing.             |  |  |  |  |  |
| O_RDWR                   | Open for reading and writing. |  |  |  |  |  |

The following additional values can be included in *oflags* (using an OR operation):

These symbolic constants are defined in fcntl.h and share.h.

O\_NOINHERIT
 SH\_COMPAT
 SH\_COMPAT
 The file is not passed to child programs.
 Allow other opens with SH\_COMPAT. The call will fail if the file has already been opened in any other shared mode.
 SH\_DENYRW
 SH\_DENYRW
 SH\_DENYRD
 SH\_DENYRD
 SH\_DENYRO
 Allow only reads from any other open to the file.
 Allow only writes from any other open to the file.
 Allow other shared opens to the file, but not other SH\_COMPAT opens.

Only one of the SH\_DENY*xx* values can be included in a single \_*dos\_open*. These file-sharing attributes are in addition to any locking performed on the files.

The maximum number of simultaneously open files is defined by HANDLE\_MAX.

Return value

On successful completion, <u>\_dos\_open</u> returns 0, and stores the file handle at the location pointed to by *handlep*. The file pointer, which marks the current position in the file, is set to the beginning of the file.

On error, \_*dos\_open* returns the operating system error code. The global variable *errno* is set to one of the following:

| EACCES  | Permission denied      |
|---------|------------------------|
| EINVACC | Invalid access code    |
| EMFILE  | Too many open files    |
| ENOENT  | Path or file not found |

List 2: Other access flags

See also

open, \_rtl\_read, sopen

### \_dos\_read

### io.h, dos.h

#### Reads from file.

Syntax

Function

unsigned \_dos\_read(int handle, void far \*buf, unsigned \*nread);

| DOS | UNIX | Win 16 | Win 32 | ANSI C | ANSI C++ | 0S/2 |
|-----|------|--------|--------|--------|----------|------|
|     |      |        |        |        |          |      |

dos read

#### Remarks

\_dos\_read reads len bytes from the file associated with handle into buf. The actual number of bytes read is stored at the location pointed to by *nread*; when an error occurs, or the end-of-file is encountered, this number might be less than *len*.

\_*dos\_read* does not remove carriage returns because it treats all files as binary files.

*handle* is a file handle obtained from a \_*dos\_creat, \_dos\_creatnew*, or \_*dos\_open* call.

On disk files, <u>\_dos\_read</u> begins reading at the current file pointer. When the reading is complete, the function increments the file pointer by the number of bytes read. On devices, the bytes are read directly from the device.

The maximum number of bytes that <u>\_dos\_read</u> can read is UINT\_MAX –1, because UINT\_MAX is the same as –1, the error return indicator. UINT\_MAX is defined in limits.h.

Return value

On successful completion, \_*dos\_read* returns 0. Otherwise, the function returns the DOS error code and sets the global variable *errno*.

| EACCES | Permission denied |
|--------|-------------------|
| EBADF  | Bad file number   |

See also

### \_dos\_setdate

See \_dos\_getdate.

rtl open, read, rtl write

\_dos\_setdrive

See \_dos\_getdrive.

\_dos\_setfileattr

See \_*dos\_getfileattr*.

See \_dos\_getftime.

# \_dos\_settime

See \_dos\_gettime.

# \_dos\_setvect

dos.h

D

| Function<br>Syntax | Sets interrupt vector entry.<br>void _dos_setvect(unsigned interruptno, void interrupt (*isr) ());                                                                                                    |          |           |           |                     |           |         |                                      |  |
|--------------------|----------------------------------------------------------------------------------------------------|----------|-----------|-----------|---------------------|-----------|---------|--------------------------------------|--|
|                    | DOS                                                                                                    | UNIX     | Win 16    | Win 32    | ANSI C              | ANSI C++  | 0S/2    |                                      |  |
| Remarks            | numbe                                                                                                    | ered 0 t | o 255. Tł | ne 4-byte | value in            | each vect |         | rrupt vectors,<br>tually an address, |  |
|                    | which is the location of an interrupt function.<br>_ <i>dos_setvect</i> sets the value of the interrupt vector named by <i>interruptno</i> to a new value, <i>isr</i> , which is a far pointer containing the address of a new interrupt function. The address of a C routine can be passed to <i>isr</i> only if that routine is declared to be an interrupt routine. |          |           |           |                     |           |         |                                      |  |
| -                  |                                                                                                    |          |           |           | ared in d<br>memory |           | the add | dress of an interrupt                |  |
| Return value       | None.                                                                                                    |          |           |           |                     |           |         |                                      |  |
| See also           | _dos_g                                                                                                    | etvect   |           |           |                     |           |         |                                      |  |
| dostounix          |                                                                                                    |          |           |           |                     |           | =       | dos.h                                |  |
| Function           | Conve                                                                                                    | rts date | e and tim | ne to UN  | IX time f           | ormat.    |         |                                      |  |

Syntax

long dostounix(struct date \*d, struct time \*t);

| DOS | UNIX | Win 16 | Win 32 | ANSI C | ANSI C++ | 0S/2 |
|-----|------|--------|--------|--------|----------|------|
|     |      |        |        |        |          |      |

| Remarks      | <i>dostounix</i> converts a date and time as returned from <i>getdate</i> and <i>gettime</i> into UNIX time format. <i>d</i> points to a <i>date</i> structure, and <i>t</i> points to a <i>time</i> structure containing valid date and time information. |
|--------------|----------------------------------------------------------------------------------------------------|
|              | The date and time must not be earlier than or equal to Jan 1 1980 00:00:00.                                                                                                    |
| Return value | UNIX version of current date and time parameters: number of seconds since 00:00:00 on January 1, 1970 (GMT).                                                                                                    |
| See also     | getdate, gettime, unixtodos                                                                                                    |
|              |                                                                                                    |

\_dos\_write

dos.h

| Function |  |
|----------|--|
| Syntax   |  |

Writes to a file.

| DOS | UNIX | Win 16 | Win 32 | ANSI C | ANSI C++ | 05/2 |
|-----|------|--------|--------|--------|----------|------|
|     |      |        |        |        |          |      |

Remarks

\_dos\_write writes *len* bytes from the buffer pointed to by the \_\_**far** pointer *buf* to the file associated with *handle*. \_*dos\_write* does not translate a linefeed character (LF) to a CR/LF pair because it treats all files as binary data.

The actual number of bytes written is stored at the location pointed to by *nwritten*. If the number of bytes actually written is less than that requested, the condition should be considered an error and probably indicates a full disk. For disk files, writing always proceeds from the current file pointer. On devices, bytes are directly sent to the device.

**Return value** On successful completion, <u>\_dos\_write</u> returns 0. Otherwise, it returns the operating system error code and the global variable *errno* is set to one of the following values:

EACCES Permission denied EBADF Bad file number

See also

\_dos\_open, \_dos\_creat, \_dos\_read

| dup      |                           |  | io.h |
|----------|---------------------------|--|------|
| Function | Duplicates a file handle. |  |      |
| Syntax   | int dup(int handle);      |  |      |

dup

D

|                                        |                                                       |                                |                                                              |                                                            |                                                         | ,                           |           |            |         |                  |
|----------------------------------------|-------------------------------------------------------|--------------------------------|--------------------------------------------------------------|------------------------------------------------------------|---------------------------------------------------------|-----------------------------|-----------|------------|---------|------------------|
|                                        | DOS                                                   | UNIX                           | Win 16                                                       | Win 32                                                     | ANSI C                                                  | ANSI C++                    | 0S/2      |            |         |                  |
|                                        |                                                       |                                | •                                                            | •                                                          |                                                         | <u> </u>                    |           |            |         |                  |
| Remarks                                | <i>dup</i> cre<br>origina                             |                                |                                                              | handle t                                                   | hat has t                                               | he followi                  | ng in co  | ommon v    | vith tl | he               |
|                                        | ∎ Same                                                | e open                         | file or d                                                    | evice                                                      |                                                         | •                           |           |            |         |                  |
|                                        | ■ Same<br>other                                       |                                | ointer (tl                                                   | hat is, ch                                                 | anging t                                                | he file poi                 | nter of o | one chan   | ges th  | ne               |
| 1 .                                    | ∎ Same                                                | e acces                        | s mode (                                                     | (read, wi                                                  | rite, read                                              | /write)                     |           |            |         |                  |
| •<br>•                                 | handle i<br>or dup2                                   |                                | handle                                                       | obtainec                                                   | l from a _                                              | _rtl_creat, o               | creat, _r | tl_open, c | pen, a  | lup,             |
| Return value                           |                                                       |                                | sful comp<br>wise <i>, du</i>                                |                                                            |                                                         | ns the new                  | 7 file ha | ndle, a n  | onneg   | gativ            |
|                                        | 0                                                     | ,                              |                                                              |                                                            |                                                         |                             |           |            |         |                  |
|                                        | U                                                     | event c                        |                                                              |                                                            |                                                         | e <i>errno</i> is s         | et to or  | ne of the  | follow  | ving             |
|                                        | In the e                                              | event c                        | of error, t<br>Bad file                                      |                                                            | al variabl<br>er                                        | e <i>errno</i> is s         | et to or  | ne of the  | follow  | ving             |
| See also                               | In the e<br>values:<br>EBA<br>EMI                     | event o<br>DF<br>FILE          | of error, t<br>Bad file<br>Too ma                            | he globa<br>e numbe<br>any oper                            | al variabl<br>er<br>n files                             | e errno is s<br>v, creattem |           |            |         |                  |
| See also                               | In the e<br>values:<br>EBA<br>EMF<br>_rtl_clo         | event o<br>DF<br>FILE          | of error, t<br>Bad file<br>Too ma                            | he globa<br>e numbe<br>any oper                            | al variabl<br>er<br>n files                             |                             |           |            |         |                  |
|                                        | In the e<br>values:<br>EBA<br>EMF<br>_rtl_clo         | event o<br>DF<br>FILE          | of error, t<br>Bad file<br>Too ma                            | he globa<br>e numbe<br>any oper                            | al variabl<br>er<br>n files                             |                             |           |            |         | n,               |
| dup2                                   | In the e<br>values:<br>EBA<br>EMF<br>_rtl_clo<br>open | DF<br>FILE<br>se, clos         | of error, t<br>Bad file<br>Too ma<br>e, _rtl_cr              | he globa<br>e numbe<br>any oper<br><i>eat, creat</i>       | al variabl<br>er<br>n files<br>, creatnea               | v, creattem                 | v, dup2,  | fopen, _r  | tl_ope  | <i>n,</i><br>io. |
| dup2<br>Function                       | In the e<br>values:<br>EBA<br>EMF<br>_rtl_clo<br>open | DF<br>FILE<br>se, clos         | of error, t<br>Bad file<br>Too ma<br>e, _rtl_cr              | he globa<br>e numbe<br>any oper<br><i>eat, creat</i>       | al variabl<br>er<br>n files<br>, creatnea               |                             | v, dup2,  | fopen, _r  | tl_ope  | <i>n,</i><br>io. |
| dup2<br>Function                       | In the evalues:<br>EBA<br>EMF<br>_rtl_clo<br>open     | DF<br>FILE<br><i>sse, clos</i> | of error, t<br>Bad file<br>Too ma<br>e, _rtl_cr              | he globa<br>e numbe<br>any oper<br>eat, creat<br>le (oldha | al variabl<br>er<br>n files<br>, creatneu<br>ndle) onte | v, creattem                 | v, dup2,  | fopen, _r  | tl_ope  | <i>n,</i><br>io. |
| See also<br>dup2<br>Function<br>Syntax | In the evalues:<br>EBA<br>EMF<br>_rtl_clo<br>open     | DF<br>FILE<br><i>sse, clos</i> | of error, t<br>Bad file<br>Too ma<br>e, _rtl_cr<br>file hand | he globa<br>e numbe<br>any oper<br>eat, creat<br>le (oldha | al variabl<br>er<br>n files<br>, creatneu<br>ndle) onte | v, creattem                 | v, dup2,  | fopen, _r  | tl_ope  | <i>n,</i><br>io. |

Remarks

*dup2* creates a new file handle that has the following in common with the original file handle:

- Same open file or device
- Same file pointer (that is, changing the file pointer of one changes the other)
- Same access mode (read, write, read/write)

*dup*<sup>2</sup> creates a new handle with the value of *newhandle*. If the file associated with *newhandle* is open when *dup*<sup>2</sup> is called, the file is closed.

dup2

*newhandle* and *oldhandle* are file handles obtained from a *creat*, *open*, *dup*, or *dup*2 call.

Return value

*dup*<sup>2</sup> returns 0 on successful completion, –1 otherwise.

In the event of error, the global variable *errno* is set to one of the following values:

EBADFBad file numberEMFILEToo many open files

See also

\_rtl\_close, close, \_rtl\_creat, creat, creatnew, creattemp, dup, fopen, \_rtl\_open, open

stdlib.h

# ecvt

Converts a floating-point number to a string.

Function Syntax

char \*ecvt(double value, int ndig, int \*dec, int \*sign);

| DOS | UNIX | Win 16 | Win 32 | ANSI C | ANSI C++ | 0S/2 |
|-----|------|--------|--------|--------|----------|------|
|     |      |        |        |        |          | ∎    |

Remarks

*ecvt* converts *value* to a null-terminated string of *ndig* digits, starting with the leftmost significant digit, and returns a pointer to the string. The position of the decimal point relative to the beginning of the string is stored indirectly through *dec* (a negative value for *dec* means that the decimal lies to the left of the returned digits). There is no decimal point in the string itself. If the sign of *value* is negative, the word pointed to by *sign* is nonzero; otherwise, it's 0. The low-order digit is rounded.

**Return value** The return value of *ecvt* points to static data for the string of digits whose content is overwritten by each call to *ecvt* and *fcvt*.

See also

fcvt, gcvt, sprintf

| emit     |                                                   | <br>dos.h |
|----------|---------------------------------------------------|-----------|
| Function | Inserts literal values directly into code.        |           |
| Syntax   | <pre>voidemit(argument,);</pre>                   |           |
|          | / <del>////////////////////////////////////</del> |           |

| DOS | UNIX | Win 16 | Win 32 | ANSI C | ANSI C++ | 0S/2 |
|-----|------|--------|--------|--------|----------|------|
|     |      |        |        |        |          |      |

#### Description

\_\_*emit\_*\_ is an inline function that lets you insert literal values directly into object code as it is compiling. It is used to generate machine language instructions without using inline assembly language or an assembler.

Generally the arguments of an \_\_*emit\_*\_ call are single-byte machine instructions. However, because of the capabilities of this function, more complex instructions, complete with references to C variables, can be constructed.

You should use this function only if you are familiar with the machine language of the 80x86 processor family. You can use this function to place arbitrary bytes in the instruction code of a function; if any of these bytes is incorrect, the program misbehaves and can easily crash your machine. Borland C++ does not attempt to analyze your calls for correctness in any way. If you encode instructions that change machine registers or memory, Borland C++ will not be aware of it and might not properly preserve registers, as it would in many cases with inline assembly language (for example, it recognizes the usage of SI and DI registers in inline instructions). You are completely on your own with this function.

You must pass at least one argument to \_\_*emit\_\_*; any number can be given. The arguments to this function are not treated like any other function call arguments in the language. An argument passed to \_\_*emit\_\_* will not be converted in any way.

There are special restrictions on the form of the arguments to \_\_\_emit\_\_\_. Arguments must be in the form of expressions that can be used to initialize a static object. This means that integer and floating-point constants and the addresses of static objects can be used. The values of such expressions are written to the object code at the point of the call, exactly as if they were being used to initialize data. The address of a parameter or auto variable, plus or minus a constant offset, can also be used. For these arguments, the offset of the variable from BP is stored.

The number of bytes placed in the object code is determined from the type of the argument, except in the following cases:

- If a signed integer constant (that is 0x90) appears that fits within the range of 0 to 255, it is treated as if it were a character.
- If the address of an auto or parameter variable is used, a byte is written if the offset of the variable from BP is between –128 and 127; otherwise, a word is written.

Simple bytes are written as follows:

\_ \_emit\_ \_(0x90);

If you want a word written, but the value you are passing is under 255, simply cast it to **unsigned** using one of these methods:

\_ \_emit\_ \_(0xB8, (unsigned)17); \_ \_emit\_ \_(0xB8, 17u);

Two- or four-byte address values can be forced by casting an address to **void near** \* or **void far** \*, respectively.

Return value

None.

# enable, \_enable

See disable.

# \_endthread

process.h

Function

Terminates execution of a thread.

Syntax

void \_endthread(void);

| DOS | UNIX | Win 16 | Win 32 | ANSI C | ANSI C++ | 0S/2 |
|-----|------|--------|--------|--------|----------|------|
|     |      |        |        |        |          |      |

Remarks

See also

The *\_endthread* function terminates the currently executing thread. The thread must have been started by an earlier call to *\_beginthread*.

This function is available in the multithread libraries; it is not in the singlethread libraries.

**Return value** The function does not return a value.

\_beginthread

#### eof

io.h

Function

Checks for end-of-file.

Syntax

int eof(int handle);

| DOS | UNIX | Win 16 | Win 32 | ANSI C | ANSI C++ | 0S/2 |
|-----|------|--------|--------|--------|----------|------|
|     |      |        | -      |        |          |      |

eof

 Remarks
 eof determines whether the file associated with handle has reached end-of-file.

 Return value
 If the current position is end-of-file, eof returns the value 1; otherwise, it returns 0. A return value of -1 indicates an error; the global variable errno is set to

 EBADF
 Bad file number

 Clearerr, feof, ferror, perror

# execl, execle, execlp, execlpe, execv, execve, execvp, execvpe process.h

Function

Loads and runs other programs.

Syntax

int execl(char \*path, char \*arg0 \*arg1, ..., \*argn, NULL); int execle(char \*path, char \*arg0, \*arg1, ..., \*argn, NULL, char \*\*env); int execlp(char \*path, char \*arg0,\*arg1, ..., \*argn, NULL);

int execlpe(char \*path, char \*arg0, \*arg1, ..., \*argn, NULL, char \*\*env);

int execv(char \*path, char \*argv[]); int execve(char \*path, char \*argv[], char \*\*env);

int execvp(char \*path, char \*argv[]); int execvpe(char \*path, char \*argv[], char \*\*env);

| DOS | UNIX | Win 16 | Win 32 | ANSI C | ANSI C++ | 0S/2 |
|-----|------|--------|--------|--------|----------|------|
|     |      |        | B      |        |          |      |

Remarks

The functions in the *exec...* family load and run (execute) other programs, known as *child processes*. When an *exec...* call succeeds, the child process overlays the *parent process*. There must be sufficient memory available for loading and executing the child process.

*path* is the file name of the called child process. The *exec...* functions search for *path* using the standard search algorithm:

If no explicit extension is given, the functions search for the file as given. If the file is not found, they add .EXE and search again. If not found, they add .COM and search again. If still not found, they add .BAT and search once more. The command processor COMSPEC is used to run the executable file.

If an explicit extension or a period is given, the functions search for the file exactly as given.

The suffixes *l*, *v*, *p*, and *e* added to the *exec*... "family name" specify that the named function operates with certain capabilities.

- I specifies that the argument pointers (arg0, arg1, ..., argn) are passed as separate arguments. Typically, the *l* suffix is used when you know in advance the number of arguments to be passed.
- *v* specifies that the argument pointers (*argv*[0] ..., *arg*[n]) are passed as an array of pointers. Typically, the *v* suffix is used when a variable number of arguments is to be passed.
- *p* specifies that the function searches for the file in those directories specified by the PATH environment variable (without the *p* suffix, the function searches only the current working directory). If the *path* parameter does not contain an explicit directory, the function searches first the current directory, then the directories set with the PATH environment variable.
- *e* specifies that the argument *env* can be passed to the child process, letting you alter the environment for the child process. Without the *e* suffix, child processes inherit the environment of the parent process.

Each function in the *exec*... family *must* have one of the two argument-specifying suffixes (either *l* or *v*). The path search and environment inheritance suffixes (*p* and *e*) are optional; for example,

- execl is an exec... function that takes separate arguments, searches only the root or current directory for the child, and passes on the parent's environment to the child.
- execvpe is an exec... function that takes an array of argument pointers, incorporates PATH in its search for the child process, and accepts the env argument for altering the child's environment.
- The *exec...* functions must pass at least one argument to the child process (*arg0* or *argv*[0]); this argument is, by convention, a copy of *path*. (Using a different value for this 0th argument won't produce an error.)

*path* is available for the child process.

When the *l* suffix is used, *arg0* usually points to *path*, and *arg1*, ..., *argn* point to character strings that form the new list of arguments. A mandatory null following *argn* marks the end of the list.

When the *e* suffix is used, you pass a list of new environment settings through the argument *env*. This environment argument is an array of character pointers. Each element points to a null-terminated character string of the form

envvar = value

where *envvar* is the name of an environment variable, and *value* is the string value to which *envvar* is set. The last element in *env* is null. When *env* is null, the child inherits the parents' environment settings.

The combined length of arg0 + arg1 + ... + argn (or of argv[0] + argv[1] + ... + argn[n]), including space characters that separate the arguments, must be less than 128 bytes for a 16-bit application, or 260 bytes for Win32 application. Null characters are not counted.

When an *exec...* function call is made, any open files remain open in the child process.

**Return value** If successful, the *exec...* functions do not return. On error, the *exec...* functions return –1, and the global variable *errno* is set to one of the following values:

| EACCES  | Permission denied           |
|---------|-----------------------------|
| EMFILE  | Too many open files         |
| ENOENT  | Path or file name not found |
| ENOEXEC | Exec format error           |
| ENOMEM  | Not enough memory           |

See also

abort, atexit, \_exit, exit, \_fpreset, searchpath, spawn..., system

#### stdlib.h exit Function Terminates program. Syntax void \_exit(int status); DOS UNIX Win 16 Win 32 ANSI C ANSI C++ 0S/2 . . . Remarks \_exit terminates execution without closing any files, flushing any output, or calling any exit functions. The calling process uses *status* as the exit status of the process. Typically a value of 0 is used to indicate a normal exit, and a nonzero value indicates some error. Return value None. See also abort, atexit, exec..., exit, spawn...

| Function     |      | Termir            | nates pi            | rogram.                   |                  |                  |                  |           |                                                                  |  |
|--------------|------|-------------------|---------------------|---------------------------|------------------|------------------|------------------|-----------|------------------------------------------------------------------|--|
| Syntax       |      | void ex           | it(int s            | status);                  |                  |                  |                  |           |                                                                  |  |
|              |      | DOS               | UNIX                | Win 16                    | Win 32           | ANSI C           | ANSI C++         | 0S/2      |                                                                  |  |
|              |      |                   |                     | •                         |                  |                  | •                | •         |                                                                  |  |
| Remarks      |      | buffere           | ed outp             | out (wait                 |                  | output)          | is written,      |           | Ill files are closed,<br>ny registered "exit                     |  |
|              |      | Typica            | lly a va<br>tes som | alue of 0                 | is used t        | o indicat        | te a norma       | l exit, a | us of the process.<br>and a nonzero value<br>set with one of the |  |
|              |      |                   | T_FAII<br>T_SUC     |                           | system           | that pro         |                  | ermina    | signal to operating ated with an error                           |  |
| Return value |      | None.             |                     |                           |                  | ,                |                  |           |                                                                  |  |
| See also     |      | abort, a          | texit, e:           | xec, _e:                  | xit, keep, s     | signal, sp       | awn              |           |                                                                  |  |
| exp, expl    |      |                   |                     |                           |                  |                  |                  |           | math.h                                                           |  |
| Function     |      | Calcul            | ates the            | e expone                  | ential e to      | the <i>x</i> .   |                  |           |                                                                  |  |
| Syntax       |      | double<br>long do | •                   | ole x);<br>ol(long do     | ouble x);        |                  |                  |           |                                                                  |  |
|              |      | DOS               | UNIX                | Win 16                    | Win 32           | ANSI C           | ANSI C++         | 0S/2      | ]                                                                |  |
|              | ехр  |                   |                     | •                         |                  |                  | •                |           |                                                                  |  |
|              | expl |                   | <u> </u>            | •                         | <u> </u>         | l                | <u> </u>         |           | <u>.</u>                                                         |  |
| Remarks      |      | •                 |                     |                           | onential         |                  |                  | · .       |                                                                  |  |
|              |      | -                 |                     | <b>g doubl</b><br>result. | <b>e</b> versior | ı; it takes      | a <b>long do</b> | uble ai   | rgument and returns                                              |  |
|              |      | This fu           | inction             | can be ı                  | used with        | n <i>bcd</i> and | complex ty       | /pes.     |                                                                  |  |
| Return value |      | <i>exp</i> ret    | urns e <sup>x</sup> | •                         |                  |                  |                  |           |                                                                  |  |
|              |      | • .               |                     |                           |                  |                  |                  |           |                                                                  |  |

exit

Ĩ.

Sometimes the arguments passed to these functions produce results that overflow or are incalculable. When the correct value overflows, *exp* returns the value HUGE\_VAL and *expl* returns \_LHUGE\_VAL. Results of excessively large magnitude cause the global variable *errno* to be set to

ERANGE Result out of range

On underflow, these functions return 0.0, and the global variable *errno* is not changed. Error handling for these functions can be modified through the functions *\_matherr* and *\_matherrl*.

See also

frexp, ldexp, log, log10, \_matherr, pow, pow10, sqrt

|         | 1   |   |                                       |   |          |
|---------|-----|---|---------------------------------------|---|----------|
| _expand |     |   |                                       | • | malloc.h |
|         | · · | - | · · · · · · · · · · · · · · · · · · · |   |          |

#### Function

Syntax

Grows or shrinks a heap block in place.

void \*\_expand(void \*block, size\_t size);

| DOS | UNIX | Win 16 | Win 32 | ANSI C | ANSI C++ | 0S/2 |
|-----|------|--------|--------|--------|----------|------|
|     |      |        | . •    |        | ÷        |      |

Remarks

This function attempts to change the size of an allocated memory *block* without moving the block's location in the heap. The data in the *block* are not changed, up to the smaller of the old and new sizes of the block. The block must have been allocated earlier with *malloc*, *calloc*, or *realloc*, and must *not* have been freed.

**Return value** 

If *\_expand* is able to resize the block without moving it, *\_expand* returns a pointer to the block, whose address is unchanged. If *\_expand* is unsuccessful, it returns a NULL pointer and does not modify or resize the block.

See also

calloc, malloc, realloc

### fabs, fabsl

math.h

| Function | Returns the absolute value of a floating-point numbe                    | r. |
|----------|-------------------------------------------------------------------------|----|
| Syntax   | <pre>double fabs(double x);<br/>long double fabsl(long double x);</pre> |    |
|          |                                                                         |    |

| ļ | DOS | UNIX | Win 16 | Win 32     | ANSI C | ANSI C++ | 0S/2 |
|---|-----|------|--------|------------|--------|----------|------|
|   |     |      |        | •          |        |          |      |
|   |     |      |        | ` <b>B</b> |        |          |      |

fabs fabsl

| Remarks      | <i>fabs</i> calculates the absolute value of <i>x</i> , a double. <i>fabsl</i> is the <b>long double</b> version; it takes a <b>long double</b> argument and returns a <b>long double</b> result. |
|--------------|----------------------------------------------------------------------------------------------------|
| Return value | fabs and fabsl return the absolute value of $x$ .                                                                                                    |
| See also     | abs, cabs, labs                                                                                                    |

# farcalloc

alloc.h

| Function     | Allocates memory from the far heap.                                                                                                    |                                       |                               |          |        |             |           |                                          |  |  |
|--------------|----------------------------------------------------------------------------------------------------|---------------------------------------|-------------------------------|----------|--------|-------------|-----------|------------------------------------------|--|--|
| Syntax       | <pre>void far *farcalloc(unsigned long nunits, unsigned long unitsz);</pre>                                                                                                    |                                       |                               |          |        |             |           |                                          |  |  |
|              | DOS                                                                                                    | UNIX                                  | Win 16                        | Win 32   | ANSI C | ANSI C++    | 0S/2      |                                          |  |  |
| •            |                                                                                                    |                                       |                               |          |        | l <u></u>   |           |                                          |  |  |
| Remarks      |                                                                                                    |                                       | ates men<br>h <i>unitsz</i> l |          |        | heap for a  | n array c | containing <i>nunits</i>                 |  |  |
|              | For allocating from the far heap, note that                                                                                                    |                                       |                               |          |        |             |           |                                          |  |  |
|              | ∎ All a                                                                                                    | ■ All available RAM can be allocated. |                               |          |        |             |           |                                          |  |  |
|              | ■ Blocks larger than 64K can be allocated.                                                                                                    |                                       |                               |          |        |             |           |                                          |  |  |
|              | Far pointers (or huge pointers if blocks are larger than 64K) are used to<br>access the allocated blocks.                                                                                                    |                                       |                               |          |        |             |           |                                          |  |  |
|              | In the compact and large memory models, <i>farcalloc</i> is similar, though not identical, to <i>calloc</i> . It takes <b>unsigned long</b> parameters, while <i>calloc</i> takes <b>unsigned</b> parameters. |                                       |                               |          |        |             |           |                                          |  |  |
| Return value |                                                                                                    |                                       | ns a poir<br>e exists fo      |          |        | allocated l | olock, or | NULL if not                              |  |  |
| See also     | calloc,                                                                                                    | farfree,                              | farmalloc                     | , malloc | -      |             |           |                                          |  |  |
| farfree      |                                                                                                    |                                       |                               |          | · · ·  |             |           | alloc.h                                  |  |  |
| Function     | Frees a                                                                                                    | ı block                               | from far                      | heap.    |        |             |           |                                          |  |  |
| Syntax       |                                                                                                    |                                       | oid far *                     | -        |        |             | . ;       |                                          |  |  |
|              | DOS                                                                                                    | UNIX                                  | Win 16                        | Win 32   | ANSI C | ANSI C++    | 0S/2      | en en en en en en en en en en en en en e |  |  |
|              |                                                                                                    |                                       |                               |          |        |             |           |                                          |  |  |

Remarks

farfree releases a block of memory previously allocated from the far heap.

In the small and medium memory models, blocks allocated by *farmalloc* cannot be freed with normal free, and blocks allocated with malloc cannot be freed with *farfree*. In these models, the two heaps are completely distinct.

| Return value | None.                |  |  |  |
|--------------|----------------------|--|--|--|
| See also     | farcalloc, farmalloc |  |  |  |
|              |                      |  |  |  |

### farmalloc

alloc.h

| Syntax void    | far *farma                                                                                                    | lloglungi   |            |         | Allocates from far heap. |            |            |         |  |  |  |  |  |
|----------------|----------------------------------------------------------------------------------------------------|-------------|------------|---------|--------------------------|------------|------------|---------|--|--|--|--|--|
|                | <pre>void far *farmalloc(unsigned long nbytes);</pre>                                                                                                    |             |            |         |                          |            |            |         |  |  |  |  |  |
| DO             | 5 UNIX                                                                                                    | Win 16      | Win 32     | ANSI C  | ANSI C++                 | 0S/2       |            |         |  |  |  |  |  |
|                |                                                                                                    |             |            |         |                          |            |            |         |  |  |  |  |  |
| Remarks farm   | <i>alloc</i> alloc                                                                                                    | ates a bl   | ock of m   | emory n | <i>bytes</i> byte        | s long fro | om the far | heap.   |  |  |  |  |  |
| For            | For allocating from the far heap, note that                                                                                                    |             |            |         |                          |            |            |         |  |  |  |  |  |
| ∎ Bl           | <ul> <li>All available RAM can be allocated.</li> <li>Blocks larger than 64K can be allocated.</li> <li>Far pointers are used to access the allocated blocks.</li> </ul>                                    |             |            |         |                          |            |            |         |  |  |  |  |  |
| ider           | In the compact and large memory models, <i>farmalloc</i> is similar though not identical to <i>malloc</i> . It takes <b>unsigned long</b> parameters, while <i>malloc</i> takes <b>unsigned</b> parameters. |             |            |         |                          |            |            |         |  |  |  |  |  |
|                | <i>farmalloc</i> returns a pointer to the newly allocated block, or NULL if not enough space exists for the new block.                                                                                      |             |            |         |                          |            |            |         |  |  |  |  |  |
| See also farca | lloc, farfre                                                                                                    | e, farreali | loc, mallo | C       |                          |            |            |         |  |  |  |  |  |
|                |                                                                                                    |             | •          |         | n<br>E                   |            |            |         |  |  |  |  |  |
| farrealloc     |                                                                                                    |             |            |         | 、                        |            |            | alloc.h |  |  |  |  |  |

#### Function Adjusts allocated block in far heap. Syntax

void far \*farrealloc(void far \*oldblock, unsigned long nbytes);

| DOS | UNIX | Win 16 | Win 32 | ANSI C | ANSI C++ | 0S/2 |
|-----|------|--------|--------|--------|----------|------|
|     |      | •.     |        | ÷      |          |      |

Remarks

farrealloc adjusts the size of the allocated block to nbytes, copying the contents to a new location, if necessary.

| For alloca | ting from | the far | heap, | note that |
|------------|-----------|---------|-------|-----------|
|------------|-----------|---------|-------|-----------|

- All available RAM can be allocated.
- Blocks larger than 64K can be allocated.
- Far pointers are used to access the allocated blocks.

**Return value** 

*farrealloc* returns the address of the reallocated block, which might be different than the address of the original block. If the block cannot be reallocated, *farrealloc* returns NULL.

See also

#### farmalloc, realloc

Closes a stream.

### fclose

stdio.h

# Function

Syntax

int fclose(FILE \*stream);

| DOS | UNIX | Win 16 | Win 32 | ANSI C | ANSI C++ | 0S/2 |  |
|-----|------|--------|--------|--------|----------|------|--|
|     |      |        |        |        | ,        | •    |  |

Remarksfclose closes the named stream. All buffers associated with the stream are<br/>flushed before closing. System-allocated buffers are freed upon closing.<br/>Buffers assigned with setbuf or setvbuf are not automatically freed. (But if<br/>setvbuf is passed null for the buffer pointer, it will free it upon close.)

**Return value** *fclose* returns 0 on success. It returns EOF if any errors were detected.

See also

close, fcloseall, fdopen, fflush, flushall, fopen, freopen

### fcloseall

stdio.h

Function

Closes open streams.

Syntax

int fcloseall(void);

| DOS | UNIX | Win 16 | Win 32 | ANSI C | ANSI C++ | 0S/2 |
|-----|------|--------|--------|--------|----------|------|
|     |      | . 8    |        |        |          |      |

Remarks

*fcloseall* closes all open streams except stdin, stdout, stdprn, stderr, and stdaux. stdprn and stdaux streams are not available on OS/2 and Win32.

| Return value | <i>fcloseall</i> returns the total number of streams it closed. It returns EOF if any errors were detected. |
|--------------|----------------------------------------------------------------------------------------------------|
|              |                                                                                                    |

See also

fclose, fdopen, flushall, fopen, freopen

#### stdlib.h fcvt Function Converts a floating-point number to a string. Syntax char \*fcvt(double value, int ndig, int \*dec, int \*sign); DOS UNIX Win 16 Win 32 ANSI C ANSI C++ 0S/2 . . . . Remarks fcvt converts value to a null-terminated string digit, starting with the leftmost significant digit, with *ndig* digits to the right of the decimal point. *fcvt* then returns a pointer to the string. The position of the decimal point relative to the beginning of the string is stored indirectly through *dec* (a negative value for *dec* means to the left of the returned digits). There is no decimal point in the string itself. If the sign of *value* is negative, the word pointed to by *sign* is nonzero; otherwise, it is 0. The correct digit has been rounded for the number of digits to the right of the decimal point specified by *ndig*. **Return value** The return value of *fcvt* points to static data whose content is overwritten by each call to *fcvt* and *ecvt*. See also ecvt, gcvt, sprintf stdio.h fdopen

| Function | Associates a stream with a file handle. |                 |            |             |            |             |         |                               |  |
|----------|-----------------------------------------|-----------------|------------|-------------|------------|-------------|---------|-------------------------------|--|
| Syntax   | FILE *                                  | Edopen(in       | nt handle, | char *ty    | pe);       |             |         |                               |  |
| Remarks  | DOS                                     | UNIX            | Win 16     | Win 32      | ANSI C     | ANSI C++    | 0S/2    |                               |  |
|          |                                         |                 |            |             |            |             |         |                               |  |
|          |                                         |                 |            |             |            |             |         | om creat, dup<br>open handle. |  |
|          | The <i>t</i> 1                          | <i>pe</i> strin | g used i   | n a call to | o fdopen i | s one of th | e follo | wing values:                  |  |

|              | Value                                   | Description                                                                                                    |  |  |  |  |  |  |  |
|--------------|-----------------------------------------|----------------------------------------------------------------------------------------------------|--|--|--|--|--|--|--|
|              | r                                       | Open for reading only.                                                                                                    |  |  |  |  |  |  |  |
|              | W                                       | Create for writing.                                                                                                    |  |  |  |  |  |  |  |
|              | а                                       | Append; open for writing at end-of-file, or create for writing if the file does not exist.                                                                                                    |  |  |  |  |  |  |  |
|              | r+                                      | <i>r</i> + Open an existing file for update (reading and writing).                                                                                                    |  |  |  |  |  |  |  |
|              | W+                                      | Create a new file for update.                                                                                                    |  |  |  |  |  |  |  |
|              | a+                                      | Open for append; open (or create if the file does not exist) for update at the end of the file.                                                                                                    |  |  |  |  |  |  |  |
|              | a t to the v                            | that a given file is being opened or created in text mode, append<br>alue of the <i>type</i> string ( $rt$ , $w+t$ , and so on); similarly, to specify<br>de, append a $b$ to the <i>type</i> string ( $wb$ , $a+b$ , and so on).                                                                                      |  |  |  |  |  |  |  |
|              | variable _f<br>mode. If _j              | If a <i>t</i> or <i>b</i> is not given in the <i>type</i> string, the mode is governed by the global variable <i>_fmode</i> . If <i>_fmode</i> is set to O_BINARY, files will be opened in binary mode. If <i>_fmode</i> is set to O_TEXT, they will be opened in text mode. These O constants are defined in fcntl.h. |  |  |  |  |  |  |  |
|              | resulting s<br>without ar<br>followed b | e is opened for update, both input and output can be done on the tream. However, output cannot be directly followed by input a intervening <i>fseek</i> or <i>rewind</i> , and input cannot be directly by output without an intervening <i>fseek</i> , <i>rewind</i> , or an input that is end-of-file.               |  |  |  |  |  |  |  |
| Return value |                                         | sful completion, <i>fdopen</i> returns a pointer to the newly opened the event of error, it returns NULL.                                                                                                    |  |  |  |  |  |  |  |
| See also     | fclose, foper                           | n, freopen, open                                                                                                    |  |  |  |  |  |  |  |
| feof         |                                         | stdio.h                                                                                                    |  |  |  |  |  |  |  |
| Function     | Detects en                              | d-of-file on a stream.                                                                                                    |  |  |  |  |  |  |  |
| Syntax       |                                         | LE *stream);                                                                                                    |  |  |  |  |  |  |  |
|              | DOS UN                                  | IX Win 16 Win 32 ANSI C ANSI C++ OS/2                                                                                                    |  |  |  |  |  |  |  |
|              |                                         |                                                                                                    |  |  |  |  |  |  |  |

Remarks

feof is a macro that tests the given stream for an end-of-file indicator. Once the indicator is set, read operations on the file return the indicator until *rewind* is called, or the file is closed.

| O            | -        | operation on the named stream, and 0 if end-of-file has not been reached. |            |           |            |             |             |                                                    |  |  |
|--------------|----------|---------------------------------------------------------------------------|------------|-----------|------------|-------------|-------------|----------------------------------------------------|--|--|
| See also     | clearer  | r, eof, fe                                                                | rror, perr | or        |            |             |             |                                                    |  |  |
| ferror       |          |                                                                           | ,          |           |            |             |             | stdio.h                                            |  |  |
| Function     | Detect   | s error                                                                   | s on strea | am.       |            |             |             | 14 - C                                             |  |  |
| Syntax       | int fer  | ror(FIL                                                                   | E *stream) | ;         |            |             |             |                                                    |  |  |
|              | DOS      | UNIX                                                                      | Win 16     | Win 32    | ANSI C     | ANSI C++    | 0S/2        |                                                    |  |  |
|              |          | •                                                                         |            |           | •          | •           |             |                                                    |  |  |
| Remarks      | stream   | s erro                                                                    |            | or has be | en set, it |             |             | ite error. If the <i>arerr</i> or <i>rewind</i> is |  |  |
| Return value | ferror 1 | eturns                                                                    | nonzero    | if an err | or was d   | letected or | n the named | d stream.                                          |  |  |
| See also     | clearer  | r, eof, fe                                                                | of, fopen, | gets, per | ror        |             |             |                                                    |  |  |
| fflush       |          |                                                                           |            |           |            |             |             | stdio.h                                            |  |  |
| Function     | Flushe   | es a stre                                                                 | eam.       |           |            |             |             |                                                    |  |  |
| Syntax       | int ffl  | ush(FIL                                                                   | E *stream) | ;         |            |             |             |                                                    |  |  |

The end-of-file indicator is reset with each input operation.

feof returns nonzero if an end-of-file indicator was detected on the last input

| Remarks      | If the given stream has buffered output, <i>fflush</i> writes the output for <i>stream</i> to the associated file. |
|--------------|----------------------------------------------------------------------------------------------------|
|              | The stream remains open after <i>fflush</i> has executed. <i>fflush</i> has no effect on an unbuffered stream.     |
| Return value | fflush returns 0 on success. It returns EOF if any errors were detected.                                           |
| See also     | fclose, flushall, setbuf, setvbuf                                                                                  |

Win 32

ANSI C

ĸ

ANSI C++

.

0S/2

.

DOS

UNIX

Win 16

**Return value** 

| fgetc        | stdio.h                                                                                                    |  |  |  |  |  |  |
|--------------|----------------------------------------------------------------------------------------------------|--|--|--|--|--|--|
| Function     | Gets character from stream.                                                                                                    |  |  |  |  |  |  |
| Syntax       | <pre>int fgetc(FILE *stream);</pre>                                                                                                    |  |  |  |  |  |  |
|              | DOS UNIX Win 16 Win 32 ANSI C ANSI C++ OS/2                                                                                                    |  |  |  |  |  |  |
|              |                                                                                                    |  |  |  |  |  |  |
| Remarks      | <i>fgetc</i> returns the next character on the named input stream.                                                                                            |  |  |  |  |  |  |
| Return value | On success, <i>fgetc</i> returns the character read, after converting it to an <b>int</b> without sign extension. On end-of-file or error, it returns EOF.    |  |  |  |  |  |  |
| See also     | fgetchar, fputc, getc, getch, getchar, getche, ungetc, ungetch                                                                                                |  |  |  |  |  |  |
| fgetchar     | stdio.h                                                                                                    |  |  |  |  |  |  |
| Function     | Gets character from stdin.                                                                                                    |  |  |  |  |  |  |
| Syntax       | int fgetchar(void);                                                                                                    |  |  |  |  |  |  |
|              | DOS UNIX Win 16 Win 32 ANSI C ANSI C++ OS/2                                                                                                    |  |  |  |  |  |  |
|              |                                                                                                    |  |  |  |  |  |  |
| Remarks      | fgetchar returns the next character from stdin. It is defined as fgetc(stdin).                                                                                |  |  |  |  |  |  |
| <b>L</b>     | • For Win32s or Win32 GUI applications, stdin must be redirected.                                                                                             |  |  |  |  |  |  |
| Return value | On success, <i>fgetchar</i> returns the character read, after converting it to an <b>int</b> without sign extension. On end-of-file or error, it returns EOF. |  |  |  |  |  |  |
| See also     | fgetc, fputchar, freopen, getchar                                                                                                    |  |  |  |  |  |  |
|              | · · ·                                                                                                    |  |  |  |  |  |  |
| fgetpos      | stdio.h                                                                                                    |  |  |  |  |  |  |
| Function     | Gets the current file pointer.                                                                                                    |  |  |  |  |  |  |
| Syntax       | <pre>int fgetpos(FILE *stream, fpos_t *pos);</pre>                                                                                                    |  |  |  |  |  |  |
|              | DOS UNIX Win 16 Win 32 ANSI C ANSI C++ OS/2                                                                                                    |  |  |  |  |  |  |

.

.

.

.

F

| Remarks      | <i>fgetpos</i> stores the position of the file pointer associated with the given stream in the location pointed to by <i>pos</i> . The exact value is unimportant; its value is opaque except as a parameter to subsequent <i>fsetpos</i> calls.                                                                                     |
|--------------|----------------------------------------------------------------------------------------------------|
| Return value | On success, <i>fgetpos</i> returns 0. On failure, it returns a nonzero value and sets the global variable <i>errno</i> to                                                                                                    |
| •            | EBADF Bad file number<br>EINVAL Invalid number                                                                                                    |
| See also     | fseek, fsetpos, ftell, tell                                                                                                    |
| fgets        | stdio.h                                                                                                    |
| Function     | Gets a string from a stream.                                                                                                    |
| Syntax       | <pre>char *fgets(char *s, int n, FILE *stream);</pre>                                                                                                    |
|              | DOS         UNIX         Win 16         Win 32         ANSI C         ANSI C++         OS/2           •         •         •         •         •         •         •         •                                                                                                    |
| Remarks      | <i>fgets</i> reads characters from <i>stream</i> into the string <i>s</i> . The function stops reading when it reads either $n - 1$ characters or a newline character, whichever comes first. <i>fgets</i> retains the newline character at the end of <i>s</i> . A null byte is appended to <i>s</i> to mark the end of the string. |
| Return value | On success, <i>fgets</i> returns the string pointed to by <i>s</i> ; it returns NULL on end-of-file or error.                                                                                                    |
| See also     | cgets, fputs, gets                                                                                                    |
| filelength   | io.h                                                                                                    |
| Function     | Gets file size in bytes.                                                                                                    |
| Syntax       | <pre>long filelength(int handle);</pre>                                                                                                    |
|              | DOS UNIX Win 16 Win 32 ANSI C ANSI C++ OS/2                                                                                                    |
|              |                                                                                                    |
| Remarks      | filelength returns the length (in bytes) of the file associated with handle.                                                                                                    |
|              |                                                                                                    |

#### filelength

| Return value       | On success, <i>filelength</i> returns a <b>long</b> value, the file length in bytes. On error it returns –1 and the global variable <i>errno</i> is set to                                         |        |  |  |  |  |
|--------------------|----------------------------------------------------------------------------------------------------|--------|--|--|--|--|
| See also           | EBADF Bád file number<br>fopen, lseek, open                                                                                                    |        |  |  |  |  |
| fileno             | S                                                                                                    | tdio.h |  |  |  |  |
| Function<br>Syntax | Gets file handle.<br>int fileno(FILE *stream);<br>DOS UNIX Win 16 Win 32 ANSI C ANSI C++ OS/2<br>• • • • • • • • •                                                                                 | •      |  |  |  |  |
| Remarks            | <i>fileno</i> is a macro that returns the file handle for the given stream. If <i>str</i> has more than one handle, <i>fileno</i> returns the handle assigned to the str when it was first opened. |        |  |  |  |  |
| Return value       | <i>fileno</i> returns the integer file handle associated with <i>stream</i> .                                                                                                    |        |  |  |  |  |
| See also           | fdopen, fopen, freopen                                                                                                    |        |  |  |  |  |
| findfirst          |                                                                                                    | dir.h  |  |  |  |  |
| Function<br>Syntax | Searches a disk directory.<br>int findfirst(const char *pathname, struct ffblk *ffblk, int attrib);                                                                                                | -      |  |  |  |  |

Remarks

*findfirst* begins a search of a disk directory for files specified by attributes or wildcards.

*pathname* is a string with an optional drive specifier, path, and file name of the file to be found. Only the file name portion can contain wildcard match characters (such as ? or \*). If a matching file is found, the *ffblk* structure is filled with the file-directory information.

The format of the structure *ffblk* is as follows:

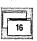

32

```
struct ffblk {
   char ff_reserved[21];
                            /* reserved by DOS */
   char ff_attrib;
                            /* attribute found */
   int ff ftime;
                            /* file time */
   int ff_fdate;
                            /* file date */
   long ff_fsize;
                           /* file size */
  char ff_name[13];
                            /* found file name */
   };
struct ffblk {
                 ff_reserved;
  long
  long
                 ff_fsize;
                                 /* file size */
  unsigned long ff_attrib;
                                /* attribute found */
  unsigned short ff_ftime;
                                /* file time */
  unsigned short ff_fdate;
                                /* file date */
  char
                 ff_name[256];
                                /* found file name */
   };
```

*attrib* is a file-attribute byte used in selecting eligible files for the search. *attrib* should be selected from the following constants defined in dos.h:

| FA_RDONLY | Read-only attribute |
|-----------|---------------------|
| FA_HIDDEN | Hidden file         |
| FA_SYSTEM | System file         |
| FA_LABEL  | Volume label        |
| FA_DIREC  | Directory           |
| FA_ARCH   | Archive             |

A combination of constants can be ORed together.

For more detailed information about these attributes, refer to your operating system reference manuals.

Note that *ff\_ftime* and *ff\_fdate* contain bit fields for referring to the current date and time. The structure of these fields was established by the operating system. Both are 16-bit structures divided into three fields.

| ff_ftime:     |                                                                            |
|---------------|----------------------------------------------------------------------------|
| Bits 0 to 4   | The result of seconds divided by 2 (for example, 10 here means 20 seconds) |
| Bits 5 to 10  | Minutes                                                                    |
| Bits 11 to 15 | Hours                                                                      |
| ff_fdate:     |                                                                            |
| Bits 0-4      | Day                                                                        |
| Bits 5-8      | Month                                                                      |
| Bits 9-15     | Years since 1980 (for example, 9 here means 1989)                          |

Induirst

The structure *ftime* declared in io.h uses time and date bit fields similar in structure to *ff\_ftime*, and *ff\_fdate*.

Return value

*findfirst* returns 0 on successfully finding a file matching the search *pathname*. When no more files can be found, or if there is some error in the file name, –1 is returned, and the global variable *errno* is set to

ENOENT Path or file name not found

and \_*doserrno* is set to one of the following values:

Win 32

.

ENMFILENo more filesENOENTPath or file name not found

See also

findnext, getftime, setftime

Continues *findfirst* search.

UNIX

int findnext(struct ffblk \*ffblk);

Win 16

.

### findnext

Function

Syntax

dir.h

# Remarks

*findnext* is used to fetch subsequent files that match the *pathname* given in *findfirst. ffblk* is the same block filled in by the *findfirst* call. This block contains necessary information for continuing the search. One file name for each call to *findnext* will be returned until no more files are found in the directory matching the *pathname*.

ANSI C++

0S/2

.

ANSI C

Return value

*findnext* returns 0 on successfully finding a file matching the search *pathname*. When no more files can be found, or if there is some error in the file name, –1 is returned, and the global variable *errno* is set to

ENOENT Path or file name not found

and \_*doserrno* is set to one of the following values:

| ENMFILE | No more files               |
|---------|-----------------------------|
| ENOENT  | Path or file name not found |

See also

findfirst

DOS

| Function                                  | Round                                                                                                    | ls dow                                                                       | n.                                                                            |                                                       |                                                    |                                                     |                                       |                                                                                  |
|-------------------------------------------|----------------------------------------------------------------------------------------------------|------------------------------------------------------------------------------|-------------------------------------------------------------------------------|-------------------------------------------------------|----------------------------------------------------|-----------------------------------------------------|---------------------------------------|----------------------------------------------------------------------------------|
| Syntax                                    | double                                                                                                    | floor(do                                                                     | ouble x);                                                                     | double x)                                             | ;                                                  |                                                     |                                       |                                                                                  |
| 1.                                        | DOS                                                                                                    | UNIX                                                                         | Win 16                                                                        | Win 32                                                | ANSI C                                             | ANSI C++                                            | 0S/2                                  |                                                                                  |
| floor                                     | •                                                                                                    | •                                                                            | •                                                                             | •                                                     |                                                    |                                                     |                                       |                                                                                  |
| floorl                                    |                                                                                                    |                                                                              | •                                                                             | •                                                     |                                                    |                                                     |                                       | J                                                                                |
| emarks                                    |                                                                                                    |                                                                              |                                                                               |                                                       |                                                    |                                                     |                                       | the long double<br>ong double result.                                            |
| eturn value                               | version; it takes a <b>long double</b> argument and returns a <b>long double</b> result.<br><i>floor</i> returns the integer found as a <b>double</b> . <i>floorl</i> returns the integer found<br>as a <b>long double</b> . |                                                                              |                                                                               |                                                       |                                                    |                                                     |                                       |                                                                                  |
|                                           | as a lo                                                                                                    | ng dou                                                                       | ıble.                                                                         |                                                       |                                                    |                                                     |                                       |                                                                                  |
| ee also                                   | as a l <b>o</b><br>ceil, fm                                                                                                    | -                                                                            | ible.                                                                         |                                                       |                                                    |                                                     |                                       |                                                                                  |
| ee also                                   |                                                                                                    | -                                                                            | ible.                                                                         |                                                       | •                                                  |                                                     |                                       |                                                                                  |
|                                           |                                                                                                    | -                                                                            | ible.                                                                         |                                                       | •<br>•                                             |                                                     |                                       | stdio.                                                                           |
| ushall                                    | ceil, fm                                                                                                    | eod                                                                          |                                                                               |                                                       |                                                    |                                                     |                                       | stdio.                                                                           |
| ushall                                    | ceil, fm<br>Flushe                                                                                                    | es all st                                                                    | reams.                                                                        |                                                       |                                                    |                                                     |                                       | stdio.                                                                           |
| ushall<br>unction                         | ceil, fm<br>Flushe                                                                                                    | eod                                                                          | reams.                                                                        |                                                       |                                                    |                                                     |                                       | stdio.                                                                           |
| ushall                                    | <i>ceil, fm</i><br>Flushe                                                                                                    | es all str<br>shall (vo                                                      | reams.<br>Did);<br>Win 16                                                     | Win 32                                                | ANSI C                                             | ANSI C++                                            | 05/2                                  | stdio.                                                                           |
| iee also<br>Iushall<br>Function<br>Syntax | ceil, fm                                                                                                    | es all stranshall (vo                                                        | reams.                                                                        | Win 32                                                | ANSI C                                             | ANSI C++                                            | 05/2<br>•                             | stdio.                                                                           |
| unction<br>yntax                          | Flushe<br>int flu<br>flushali<br>buffers<br>read o                                                                                                    | shall str<br>shall (vo<br>UNIX<br>clears<br>s associ<br>peratio              | reams.<br>Did);<br>Win 16<br>all buffe<br>iated wit<br>on follow              | ers associ<br>h open c<br>ing <i>flush</i>            | ated with<br>output str<br>all reads               | h open inp<br>reams to t                            | •<br>out stre<br>neir res<br>into the | <b>stdio.</b><br>ams, and writes all<br>pective files. Any<br>e buffers from the |
| lushall                                   | Flushe<br>int flu<br>Dos<br>flushali<br>buffers<br>read o<br>input f                                                                                                    | s all str<br>shall (vo<br>unix<br>clears<br>s associ<br>peratio<br>files. St | reams.<br>Did);<br>Win 16<br>all buffe<br>iated with<br>on follow<br>reams st | ers associ<br>h open c<br>ing <i>flush</i><br>ay open | ated with<br>output str<br>all reads<br>after flus | h open inp<br>reams to t<br>new data<br>hall execut | out stre<br>neir res<br>into the      | ams, and writes all<br>pective files. Any                                        |

See memccpy.

# \_fmemchr

See memchr.

### \_fmemcmp

See memcmp.

### \_fmemcpy

See memcpy.

# \_fmemicmp

See memicmp.

### \_fmemmove

See memmove.

# \_fmemset

See memset.

### fmod, fmodi

### math.h

# Function

Calculates *x* modulo *y*, the remainder of x/y.

Syntax

double fmod(double x, double y); long double fmodl(long double x, long double y);

| -     | DOS | UNIX | Win 16 | Win 32 | ANSI C | ANSI C++ | 0S/2 |
|-------|-----|------|--------|--------|--------|----------|------|
| fmod  |     | 8    |        |        |        | •        |      |
| fmodl |     |      |        | •      |        |          | •    |

| Remarks      | <i>fmod</i> calculates $x$ modulo $y$ (the remainder $f$ , where $x = ay + f$ for some integer $a$ and $0 \le f < y$ ). <i>fmodl</i> is the <b>long double</b> version; it takes <b>long double</b> arguments and returns a <b>long double</b> result. |
|--------------|----------------------------------------------------------------------------------------------------|
| Return value | <i>fmod</i> and <i>fmodl</i> return the remainder $f$ , where $x = ay + f$ (as described). Where $y = 0$ , <i>fmod</i> and <i>fmodl</i> return 0.                                                                                                    |
| See also     | ceil, floor, modf                                                                                                    |

### \_fmovmem

See movmem.

### fnmerge

dir.h

# Function

Syntax

| DOS | UNIX | Win 16 | Win 32 | ANSI C | ANSI C++ | 0S/2 |
|-----|------|--------|--------|--------|----------|------|
|     |      | 1      | 1      |        |          |      |

Remarks

fnmerge makes a path name from its components. The new path name is

X:\DIR\SUBDIR\NAME.EXT

Builds a path from component parts.

where

| drive | = | Х:           |
|-------|---|--------------|
| dir   | = | \DIR\SUBDIR\ |
| name  | = | NAME         |
| ext   | = | .EXT         |

*fnmerge* assumes there is enough space in *path* for the constructed path name. The maximum constructed length is MAXPATH. MAXPATH is defined in dir.h.

*fnmerge* and *fnsplit* are invertible; if you split a given *path* with *fnsplit*, then merge the resultant components with *fnmerge*, you end up with *path*.

Return value See also None. fnsplit

| fnsplit  |                                               | · · · · ·                                                                      |                             |                            |                            |             | dir.h                                                         |  |  |  |
|----------|-----------------------------------------------|--------------------------------------------------------------------------------|-----------------------------|----------------------------|----------------------------|-------------|---------------------------------------------------------------|--|--|--|
| Function | Splits a full pa                              | ath name                                                                       | into its                    | compon                     | ents.                      |             |                                                               |  |  |  |
| Syntax   |                                               |                                                                                |                             | •                          |                            | char *      | name, char *ext);                                             |  |  |  |
|          |                                               | Win 16                                                                         | Win 32                      | ANSI C                     | ANSI C++                   | 0S/2        | Ĩ                                                             |  |  |  |
|          | •                                             |                                                                                |                             |                            | ANSI CIT                   | ■           | -                                                             |  |  |  |
| Remarks  | fuculit tales a                               | filo/o full                                                                    | math ma                     |                            | u) es a atuir              |             |                                                               |  |  |  |
| lemano   | fnsplit takes a<br>X:\DIR\SI                  |                                                                                | -                           | •                          | ) as a strii               | ıg in u     | le form                                                       |  |  |  |
|          | the strings po                                | inted to l<br>t any of t                                                       | by <i>drive,</i><br>hem can | <i>dir, nam</i><br>be a nu | e, and ext.<br>11, which 1 | (All fiv    | hose components in<br>ve components must<br>the corresponding |  |  |  |
|          |                                               | PATH, MA                                                                       | XFILE, ai                   | nd MAXE                    |                            |             | onstants MAXDRIVE,<br>r.h), and each size                     |  |  |  |
|          | Constant                                      | Max<br>16-bit                                                                  | Max<br>32-bit               | Strin                      | ng                         |             |                                                               |  |  |  |
|          | MAXPATH                                       | 80<br>3                                                                        | 260                         | path                       |                            | lon (i)     |                                                               |  |  |  |
|          | MAXDRIVE<br>MAXDIR                            | 66                                                                             | 260                         | <i>dir</i> , i             |                            |             | ailing backslashes (\)                                        |  |  |  |
|          | MAXFILE<br>MAXEXT                             | 9<br>5                                                                         | 260<br>260                  | nam<br>ext,                | e<br>includes lead         | ing dot (.) | )                                                             |  |  |  |
|          | <i>fnsplit</i> assume component.              | es that th                                                                     | ere is en                   | ough sp                    | ace to stor                | e each      | non-null                                                      |  |  |  |
|          | When <i>fnsplit</i> s                         | When <i>fnsplit</i> splits <i>path</i> , it treats the punctuation as follows: |                             |                            |                            |             |                                                               |  |  |  |
|          | <i>∎ drive</i> includ                         | ■ <i>drive</i> includes the colon (C:, A:, and so on).                         |                             |                            |                            |             |                                                               |  |  |  |
|          | ■ <i>dir</i> includes<br>\source a            |                                                                                |                             | trailing                   | backslash                  | es (\BC     | C\include                                                     |  |  |  |
| ·        | ■ name incluc                                 | les the fil                                                                    | e name.                     |                            |                            |             |                                                               |  |  |  |
|          | ■ ext includes                                | s the dot                                                                      | precedir                    | ng the ex                  | tension (.                 | C, .EXE     | E, and so on).                                                |  |  |  |
| •<br>    | <i>fnmerge</i> and <i>fi</i><br>merge the res |                                                                                |                             |                            |                            | •           | <i>th</i> with <i>fnsplit</i> , then<br>up with <i>path</i> . |  |  |  |
|          |                                               |                                                                                |                             |                            |                            |             |                                                               |  |  |  |

fnsplit

#### **Return value**

*fnsplit* returns an integer (composed of five flags, defined in dir.h) indicating which of the full path name components were present in *path*. These flags and the components they represent are

| EXTENSION | An extension                              |
|-----------|-------------------------------------------|
| FILENAME  | A file name                               |
| DIRECTORY | A directory (and possibly subdirectories) |
| DRIVE     | A drive specification (see dir.h)         |
| WILDCARDS | Wildcards (* or ?)                        |
|           |                                           |

See also

#### fnmerge

### fopen

stdio.h

Function

### Syntax

Opens a stream.

FILE \*fopen(const char \*filename, const char \*mode);

| DOS | UNIX | Win 16 | Win 32 | ANSI C | ANSI C++ | 0S/2 |
|-----|------|--------|--------|--------|----------|------|
|     |      | •      | 8      |        | •        |      |

Remarks

*fopen* opens the file named by *filename* and associates a stream with it. *fopen* returns a pointer to be used to identify the stream in subsequent operations.

The *mode* string used in calls to *fopen* is one of the following values:

| Value | Description                                                                                                    |
|-------|----------------------------------------------------------------------------------------------------|
| r     | Open for reading only.                                                                                             |
| w     | Create for writing. If a file by that name already exists, it will be overwritten.                                 |
| а     | Append; open for writing at end of file, or create for writing if the file does not exist.                         |
| r+    | Open an existing file for update (reading and writing).                                                            |
| W+    | Create a new file for update (reading and writing). If a file by that name already exists, it will be overwritten. |
| a+    | Open for append; open for update at the end of the file, or create if the file does not exist.                     |

To specify that a given file is being opened or created in text mode, append a t to the *mode* string (rt, w+t, and so on). Similarly, to specify binary mode, append a b to the *mode* string (wb, a+b, and so on). *fopen* also allows the t or

|              | b to be inserted between the letter and the + character in the mode string; for example, $rt$ + is equivalent to $r$ + $t$ .                                                                                                    |
|--------------|----------------------------------------------------------------------------------------------------|
|              | If a <i>t</i> or <i>b</i> is not given in the <i>mode</i> string, the mode is governed by the global variable <i>_fmode</i> . If <i>_fmode</i> is set to O_BINARY, files are opened in binary mode. If <i>_fmode</i> is set to O_TEXT, they are opened in text mode. These O constants are defined in fcntl.h.                                          |
|              | When a file is opened for update, both input and output can be done on the resulting stream. However, output cannot be followed directly by input without an intervening <i>fseek</i> or <i>rewind</i> , and input cannot be directly followed by output without an intervening <i>fseek</i> , <i>rewind</i> , or an input that encounters end-of-file. |
| Return value | On successful completion, <i>fopen</i> returns a pointer to the newly opened stream. In the event of error, it returns NULL.                                                                                                    |
| See also     | creat, dup, fclose, fdopen ferror, _fmode (global variable), fread, freopen, fseek,<br>fwrite, open, rewind, setbuf, setmode                                                                                                    |
|              |                                                                                                    |

# FP\_OFF, FP\_SEG

fopen

Function Gets a far address offset or segment. Syntax unsigned FP\_OFF(void far \*p); unsigned FP\_SEG(void far \*p); DOS UNIX Win 16 Win 32 ANSI C ANSI C++ 0S/2 . Remarks The *FP\_OFF* macro can be used to get or set the offset of the **far** pointer *p*. *FP\_SEG* is a macro that gets or sets the segment value of the **far** pointer *p*. **Return value** *FP\_OFF* returns an **unsigned** integer value representing an offset value. FP\_SEG returns an **unsigned** integer representing a segment value. See also MK\_FP, movedata, segread fpreset float.h Function Reinitializes floating-point math package.

Syntax

void \_fpreset(void);

dos.h

| DOS | UNIX | Win 16 | Win 32     | ANSI C | ANSI C++ | 0S/2 |
|-----|------|--------|------------|--------|----------|------|
|     |      | •      | - <b>E</b> |        |          |      |

Remarks

*\_fpreset* reinitializes the floating-point math package. This function is usually used in conjunction with *system* or the *exec...* or *spawn...* functions. It is also used to recover from floating-point errors before calling *longimp*.

If an 80x87 coprocessor is used in a program, a child process (executed by *system* or by an *exec*... or *spawn*... function) might alter the parent process' floating-point state.

If you use an 80x87, take the following precautions:

- Do not call *system* or an *exec...* or *spawn...* function while a floating-point expression is being evaluated.
- Call \_*fpreset* to reset the floating-point state after using *system*, *exec*..., or *spawn*... if there is *any* chance that the child process performed a floating-point operation with the 80x87.

#### None.

See also

Return value

\_clear87, \_control87, \_status87

# fprintf

stdio.h

**Function** Writes formatted output to a stream.

Syntax

int fprintf(FILE \*stream, const char \*format[, argument, ...]);

| DOS | UNIX | Win 16 | Win 32 | ANSI C | ANSI C++ | 0S/2 |
|-----|------|--------|--------|--------|----------|------|
|     |      | L      | •      | •      |          |      |

#### Remarks

See printf for details on format specifiers.

*fprintf* accepts a series of arguments, applies to each a format specifier contained in the format string pointed to by *format*, and outputs the formatted data to a stream. There must be the same number of format specifiers as arguments.

Return value

*fprintf* returns the number of bytes output. In the event of error, it returns EOF.

See also

cprintf, fscanf, printf, putc, sprintf

### fputc

| fputc              | -                    |           |                          | 90<br>1. 1  |                |            |            |            | stdio.h           |
|--------------------|----------------------|-----------|--------------------------|-------------|----------------|------------|------------|------------|-------------------|
| Function<br>Syntax |                      |           | ter on a s<br>:, FILE *s |             |                |            |            |            | · · ·             |
|                    | DOS                  | UNIX      | Win 16<br>■              | Win 32<br>• | ANSI C         | ANSI C++   | 0S/2       | •          |                   |
| Remarks            | fputc ou             | utputs    | characte                 | r∙c to the  | named          | stream.    |            |            |                   |
|                    | For Wir              | n32s o    | r Win32                  | GUI app     | lications      | , stdout m | ust be r   | edirected. |                   |
| Return value       | On succ              | cess, fp  | <i>utc</i> retu          | rns the c   | haracter       | c. On erro | r, it retu | rns EOF.   |                   |
| See also           | fgetc, pu            | ıtc       |                          |             |                |            |            |            |                   |
|                    |                      |           |                          |             |                |            |            |            |                   |
| fputchar           | :                    |           |                          |             |                | ·          | н<br>19    |            | stdio.h           |
| Function           | Output               | s a cha   | aracter of               | n stdout.   | ,              |            |            |            |                   |
| Syntax             | int fput             |           |                          |             |                |            |            |            |                   |
|                    | DOS                  | UNIX      | Win 16                   | Win 32      | ANSI C         | ANSI C++   | 0S/2       |            | Ч. <sub>1</sub> . |
| Remarks            | fputchar<br>fputc(c, |           |                          | cter c to   | stdout. f      | putchar(c) | is the sa  | me as      |                   |
|                    | For Wi               | n32s o    | r Win32                  | GUI apr     | lications      | . stdout m | ust be r   | edirected. |                   |
| Return value       |                      |           |                          |             |                |            |            | eturns EC  |                   |
| See also           | 1                    |           | en, putch                |             |                |            |            |            |                   |
|                    | Joceenin             | , ji copi | , puicia                 |             | 9 <sub>6</sub> |            |            |            |                   |
| fputs              |                      |           |                          |             |                |            |            |            | stdio.h           |
| Function           | Output               | s a str   | ing on a                 | stream.     |                |            |            |            |                   |
| Syntax             | -                    |           |                          | FILE *st    | ream);         |            |            |            | •                 |
|                    | DOS                  | UNIX      | Win 16                   | Win 32      | ANSI C         | ANSI C++   | 0S/2       | · · ·      |                   |
| 6                  |                      |           |                          |             |                |            | ┼          | 2<br>1 - 5 |                   |

|              | not append a newline characteria                                       | 0                      | 0                   |          | <b>-</b>             |
|--------------|------------------------------------------------------------------------|------------------------|---------------------|----------|----------------------|
| Return value | On successful completion, j returns a value of EOF.                    | <i>fputs</i> return    | s a non-ne          | gative   | value. Otherwise, it |
| See also     | fgets, gets, puts                                                      |                        |                     |          |                      |
| fread        |                                                                        |                        |                     |          | stdio.h              |
| Function     | Reads data from a stream.                                              |                        |                     |          |                      |
| Syntax       | <pre>size_t fread(void *ptr, size_t</pre>                              | : size, size_          | t n, FILE *         | stream); |                      |
|              | DOS UNIX Win 16 Win                                                    | 32 ANSI C              | ANSI C++            | 0S/2     |                      |
|              |                                                                        |                        |                     | 1        |                      |
| Remarks      | <i>fread</i> reads <i>n</i> items of data, stream into a block pointed |                        | gth <i>size</i> byt | es, fror | n the given input    |
|              | The total number of bytes 1                                            | read is $(n \times s)$ | size).              |          |                      |
| Return value | On successful completion, actually read. It returns a s                |                        |                     |          |                      |
| See also     | fopen, fwrite, printf, read                                            |                        |                     |          |                      |
|              |                                                                        |                        |                     |          |                      |
| free         |                                                                        |                        |                     |          | stdlib.h             |
| Function     | Frees allocated block.                                                 |                        |                     |          |                      |
| Syntax       | <pre>void free(void *block);</pre>                                     |                        |                     |          |                      |
|              |                                                                        |                        | 1                   |          | 1                    |
|              | DOS UNIX Win 16 Win                                                    |                        | ANSI C++            | 0S/2     |                      |
|              |                                                                        | -                      | -                   | -        |                      |

*fputs* copies the null-terminated string *s* to the given output stream; it does

Remarks

Remarks free deallocates a memory block allocated by a previous call to calloc, malloc, or realloc.

**Return value** None.

See also calloc, malloc, realloc, strdup

| freopen      |                                                                                                    | stdio.h                                                                                                    |  |  |  |  |  |  |  |  |
|--------------|----------------------------------------------------------------------------------------------------|----------------------------------------------------------------------------------------------------|--|--|--|--|--|--|--|--|
| Function     |                                                                                                    | Associates a new file with an open stream.                                                                                                    |  |  |  |  |  |  |  |  |
| Syntax       | <pre>FILE *freopen(const char *filename, const char *mode, FILE *stream);</pre>                                                                                                    |                                                                                                    |  |  |  |  |  |  |  |  |
|              | DOS UNIX                                                                                                    | Win 16 Win 32 ANSI C ANSI C++ OS/2                                                                                                    |  |  |  |  |  |  |  |  |
|              |                                                                                                    |                                                                                                    |  |  |  |  |  |  |  |  |
| Remarks      | stream, regard                                                                                                    | utes the named file in place of the open stream. It closes<br>less of whether the open succeeds. <i>freopen</i> is useful for<br>file attached to stdin, stdout, or stderr.                                                                                                    |  |  |  |  |  |  |  |  |
|              | The mode strin                                                                                                    | The <i>mode</i> string used in calls to <i>fopen</i> is one of the following values:                                                                                                    |  |  |  |  |  |  |  |  |
|              | Value D                                                                                                    | Description                                                                                                    |  |  |  |  |  |  |  |  |
|              | r C                                                                                                    | Dpen for reading only.                                                                                                    |  |  |  |  |  |  |  |  |
|              | w C                                                                                                    | Create for writing.                                                                                                    |  |  |  |  |  |  |  |  |
|              | a A                                                                                                    | Append; open for writing at end-of-file, or create for writing if the file does not exist.                                                                                                    |  |  |  |  |  |  |  |  |
| -            | <i>r</i> + C                                                                                                    | Open an existing file for update (reading and writing).                                                                                                    |  |  |  |  |  |  |  |  |
|              | <i>w+</i> C                                                                                                    | Create a new file for update.                                                                                                    |  |  |  |  |  |  |  |  |
|              |                                                                                                    | Open for append; open (or create if the file does not exist) for update at the end of the file.                                                                                                    |  |  |  |  |  |  |  |  |
|              | To specify that a given file is being opened or created in text mode, append a $t$ to the <i>mode</i> string ( $rt$ , $w+t$ , and so on); similarly, to specify binary mode, append a $b$ to the <i>mode</i> string ( $wb$ , $a+b$ , and so on).                                                                                                   |                                                                                                    |  |  |  |  |  |  |  |  |
|              | variable _ <i>fmod</i><br>mode. If _ <i>fmod</i>                                                                                                    | If a <i>t</i> or <i>b</i> is not given in the <i>mode</i> string, the mode is governed by the global variable <i>_fmode</i> . If <i>_fmode</i> is set to O_BINARY, files are opened in binary mode. If <i>_fmode</i> is set to O_TEXT, they are opened in text mode. These O constants are defined in fcntl.h. |  |  |  |  |  |  |  |  |
|              | When a file is opened for update, both input and output can be done or resulting stream. However, output cannot be directly followed by input without an intervening <i>fseek</i> or <i>rewind</i> , and input cannot be directly followed by output without an intervening <i>fseek</i> , <i>rewind</i> , or an input tha encounters end-of-file. |                                                                                                    |  |  |  |  |  |  |  |  |
| Return value | On successful of error, it retu                                                                                                    | completion, <i>freopen</i> returns the argument <i>stream</i> . In the event urns NULL.                                                                                                    |  |  |  |  |  |  |  |  |
| See also     | fclose, fdopen, fo                                                                                                    | open, open, setmode                                                                                                    |  |  |  |  |  |  |  |  |
|              |                                                                                                    |                                                                                                    |  |  |  |  |  |  |  |  |

# frexp, frexpl

math.h

| Function     |        | Splits                               | a numł                                   | per into r                      | nantissa                                            | and exp                        | onent.                                                                                |                                 |                                |                 |      |
|--------------|--------|--------------------------------------|------------------------------------------|---------------------------------|-----------------------------------------------------|--------------------------------|---------------------------------------------------------------------------------------|---------------------------------|--------------------------------|-----------------|------|
| Syntax       |        |                                      |                                          |                                 | int *expon<br>double x,                             |                                | onent);                                                                               |                                 |                                |                 |      |
| 1            |        | DOS                                  | UNIX                                     | Win 16                          | Win 32                                              | ANSI C                         | ANSI C++                                                                              | 0S/2                            |                                |                 |      |
|              | frexp  |                                      |                                          | •                               | •                                                   | •                              | •                                                                                     | •                               |                                |                 | 1    |
|              | frexpl |                                      |                                          | •                               |                                                     | ĺ                              | l                                                                                     | •                               |                                |                 |      |
| Remarks      | 4 · ·  | less th<br>equals<br><i>frexpl</i> i | an 1) an $m \times 2^n$ is the <b>Ic</b> | nd the in<br>. <i>frexp</i> ste | iteger val<br>ores <i>n</i> in<br><b>ole</b> versio | lue <i>n</i> , su<br>the integ | l <b>e</b> greater<br>ch that <i>x</i> (t<br>ger that <i>ex</i><br>es a <b>long c</b> | the orig<br>ponent <sub>l</sub> | inal <b>doub</b><br>ooints to. | <b>le</b> value |      |
| Return value |        |                                      |                                          |                                 |                                                     |                                | Error hand                                                                            |                                 |                                | utines ca       | in . |
| See also     |        | exp, lde                             | exp, _m                                  | atherr,                         |                                                     |                                | т                                                                                     |                                 |                                |                 |      |
| fscanf       |        | ,                                    |                                          |                                 | 、<br>                                               |                                |                                                                                       | · .                             |                                | stdio           | .h   |

Function Scans and formats input from a stream.

Syntax

int fscanf(FILE \*stream, const char \*format[, address, ...]);

| DOS | UNIX | Win 16 | Win 32 | ANSI C | ANSI C++ | 0S/2 |
|-----|------|--------|--------|--------|----------|------|
|     |      | ■ .    | I      | E      |          |      |

#### Remarks

**Return value** 

See scanf for details on format specifiers.

*fscanf* scans a series of input fields, one character at a time, reading from a stream. Then each field is formatted according to a format specifier passed to *fscanf* in the format string pointed to by *format*. Finally, *fscanf* stores the formatted input at an address passed to it as an argument following format. The number of format specifiers and addresses must be the same as the number of input fields.

*fscanf* can stop scanning a particular field before it reaches the normal endof-field character (whitespace), or it can terminate entirely for a number of reasons. See *scanf* for a discussion of possible causes.

*fscanf* returns the number of input fields successfully scanned, converted, and stored; the return value does not include scanned fields that were not stored.

fscanf

If *fscanf* attempts to read at end-of-file, the return value is EOF. If no fields were stored, the return value is 0.

See also

atof, cscanf, fprintf, printf, scanf, sscanf, vfscanf, vscanf, vsscanf

| fseek    | • |                                                              | stdio.h |
|----------|---|--------------------------------------------------------------|---------|
| Function |   | Repositions a file pointer on a stream.                      |         |
| Syntax   |   | <pre>int fseek(FILE *stream, long offset, int whence);</pre> |         |

| DOS | UNIX | Win 16 | Win 32 | ANSI C | ANSI C++ | 0S/2 |
|-----|------|--------|--------|--------|----------|------|
|     |      |        |        |        |          | •    |

Remarks

*fseek* sets the file pointer associated with *stream* to a new position that is *offset* bytes from the file location given by *whence*. For text mode streams, *offset* should be 0 or a value returned by *ftell*.

*whence* must be one of the values 0, 1, or 2, which represent three symbolic constants (defined in stdio.h) as follows:

| Constant | whence, | File location                 | · · · · |
|----------|---------|-------------------------------|---------|
| SEEK_SET | 0       | File beginning                | · · ·   |
| SEEK_CUR | 1 -     | Current file pointer position |         |
| SEEK_END | 2       | End-of-file                   |         |

*fseek* discards any character pushed back using *ungetc. fseek* is used with stream I/O; for file handle I/O, use *lseek*.

After *fseek*, the next operation on an update file can be either input or output.

#### **Return value**

fseek returns 0 if the pointer is successfully moved and nonzero on failure.

*fseek* might return a 0, indicating that the pointer has been moved successfully, when in fact it has not been. This is because DOS, which actually resets the pointer, does not verify the setting. *fseek* returns an error code only on an unopened file or device.

In the event of an error return, the global variable *errno* is set to one of the following values:

| EBADF  | Bad file pointer       |
|--------|------------------------|
| EINVAL | Invalid argument       |
| ESPIPE | Illegal seek on device |

#### See also

fgetpos, fopen, fsetpos, ftell, lseek, rewind, setbuf, tell

#### fsetpos stdio.h Function Positions the file pointer of a stream. Syntax int fsetpos(FILE \*stream, const fpos\_t \*pos); DOS UNIX Win 16 Win 32 ANSI C ANSI C++ 0S/2 . . . . Remarks *fsetpos* sets the file pointer associated with *stream* to a new position. The new position is the value obtained by a previous call to *fgetpos* on that stream. It also clears the end-of-file indicator on the file that stream points to and undoes any effects of *ungetc* on that file. After a call to *fsetpos*, the next operation on the file can be input or output. Return value On success, fsetpos returns 0. On failure, it returns a nonzero value and also sets the global variable *errno* to a nonzero value. See also fgetpos, fseek, ftell fsopen stdio.h, share.h Function Opens a stream with file sharing. Syntax FILE \*\_fsopen(const char \*filename, const char \*mode, int shflag); DOS UNIX Win 16 Win 32 ANSI C ANSI C++ 0S/2 . . . н Remarks *\_\_fsopen* opens the file named by *filename* and associates a stream with it. \_fsopen returns a pointer that is used to identify the stream in subsequent operations. The *mode* string used in calls to *\_fsopen* is one of the following values: Mode Description r Open for reading only. W Create for writing. If a file by that name already exists, it will be overwritten.

Append; open for writing at end of file, or create for writing if the file does not exist.

а

\_fsopen

| a+ | Open for append; open for update at the end of the file, or create if the file does not exist.                     |
|----|----------------------------------------------------------------------------------------------------|
| W+ | Create a new file for update (reading and writing). If a file by that name already exists, it will be overwritten. |
| ľ+ | Open an existing file for update (reading and writing).                                                            |

To specify that a given file is being opened or created in text mode, append a *t* to the *mode* string (rt, w+t, and so on). Similarly, to specify binary mode, append a *b* to the *mode* string (wb, a+b, and so on). *\_fsopen* also allows the *t* or *b* to be inserted between the letter and the + character in the mode string; for example, rt+ is equivalent to r+t.

If a *t* or *b* is not given in the *mode* string, the mode is governed by the global variable *\_fmode*. If *\_fmode* is set to O\_BINARY, files are opened in binary mode. If *\_fmode* is set to O\_TEXT, they are opened in text mode. These O\_... constants are defined in fcntl.h.

When a file is opened for update, both input and output can be done on the resulting stream. However, output cannot be followed directly by input without an intervening *fseek* or *rewind*, and input cannot be directly followed by output without an intervening *fseek*, *rewind*, or an input that encounters end-of-file.

*shflag* specifies the type of file-sharing allowed on the file *filename*. Symbolic constants for *shflag* are defined in share.h.

| Value of <i>shflag</i> | Description               |
|------------------------|---------------------------|
| SH_COMPAT              | Sets compatibility mode   |
| SH_DENYRW              | Denies read/write access  |
| SH_DENYWR              | Denies write access       |
| SH_DENYRD              | Denies read access        |
| SH_DENYNONE            | Permits read/write access |
| SH_DENYNO              | Permits read/write access |

**Return value** 

On successful completion, *\_fsopen* returns a pointer to the newly opened stream. In the event of error, it returns NULL.

See also

creat, \_dos\_open, dup, fclose, fdopen, ferror, \_fmode (global variable), fopen, fread, freopen, fseek, fwrite, open, rewind, setbuf, setmode, sopen

#### fstat, stat

sys\stat.h

Function

Gets open file information.

Ē

#### Syntax

int fstat(int handle, struct stat \*statbuf); int stat(char \*path, struct stat \*statbuf);

| DOS | UNIX | Win 16 | Win 32 | ANSI C | ANSI C++ | 0S/2 |
|-----|------|--------|--------|--------|----------|------|
|     |      |        |        |        |          |      |

**Remarks** 

*fstat* stores information in the *stat* structure about the file or directory associated with *handle*.

*stat* stores information about a given file or directory in the *stat* structure. The name of the file is *path*.

*statbuf* points to the *stat* structure (defined in sys\stat.h). That structure contains the following fields:

| st_mode  | Bit mask giving information about the file's mode                                   |
|----------|-------------------------------------------------------------------------------------|
| st_dev   | Drive number of disk containing the file, or file handle if the file is on a device |
| st_rdev  | Same as <i>st_dev</i>                                                               |
| st_nlink | Set to the integer constant 1                                                       |
| st_size  | Size of the file in bytes                                                           |
| st_atime | Most recent access                                                                  |
| st_mtime | Same as <i>st_atime</i>                                                             |
| st_ctime | Same as <i>st_atime</i>                                                             |

The *stat* structure contains three more fields not mentioned here. They contain values that are meaningful only in UNIX.

The *st\_mode* bit mask that gives information about the mode of the open file includes the following bits:

One of the following bits will be set:

S\_IFCHR If *handle* refers to a device.

S\_IFREG If an ordinary file is referred to by *handle*.

One or both of the following bits will be set:

S\_IWRITE If user has permission to write to file.

S\_IREAD If user has permission to read to file.

The HPFS and NTFS file-management systems make the following distinctions:

st\_atimeMost recent access.st\_mtimeMost recent modify.st\_ctimeCreation time.

Return value

*fstat* and *stat* return 0 if they successfully retrieved the information about the open file. On error (failure to get the information), these functions return –1 and set the global variable *errno* to

EBADF Bad file handle

See also

access, chmod

### \_fstr\*

# string.h

#### Function

Provides string operations in a large-code model.

Syntax

far string functions

| DOS | UNIX | Win 16 | Win 32 | ANSI C | ANSI C++ | 0S/2 |
|-----|------|--------|--------|--------|----------|------|
|     |      | E      |        |        |          |      |

#### Remarks

Note that when a far string function returns an int or size\_t, the return is never modified by the far keyword. The **See also** section below provides a list of string functions that have a **far** version. The **far** version of a string function is prefixed with *\_fstr*. The behavior of a **far** string function is identical to the behavior of the standard function to which it corresponds. The only difference is that for a **far** string function, the arguments and return value (only when the return value is of type '**char far** \*') are each modified by the **far** keyword. The entry for each of the functions provides a description that applies to the **far** version.

Return value

See also

When an *\_fstr*-type function returns a **char** pointer, the return is a **far** type.

strcat, strchr, strcmp, strcpy, strcspn, strdup, stricmp, strlen, strlwr, strncat, strncmp, strncpy, strnicmp, strnset, strpbrk, strrchr, strrev, strset, strspn, strstr, strtok, strupr

| ftell    |                                          | stdio.h |
|----------|------------------------------------------|---------|
| Function | Returns the current file pointer.        |         |
| Syntax   | <pre>long int ftell(FILE *stream);</pre> |         |

| DOS | UNIX | Win 16 | Win 32 | ANSI C | ANSI C++ | 05/2 |
|-----|------|--------|--------|--------|----------|------|
|     |      |        |        | •      |          | ~    |

Remarks

*ftell* returns the current file pointer for *stream*. The offset is measured in bytes from the beginning of the file (if the file is binary). The value returned by *ftell* can be used in a subsequent call to *fseek*.

**Return value** 

*ftell* returns the current file pointer position on success. It returns –1L on error and sets the global variable *errno* to a positive value.

In the event of an error return, the global variable *errno* is set to one of the following values:

EBADFBad file pointerESPIPEIllegal seek on device

fgetpos, fseek, fsetpos, lseek, rewind, tell

See also

ftime

sys\timeb.h

#### Function

Syntax

Stores current time in *timeb* structure.

void ftime(struct timeb \*buf)

| DOS | UNIX | Win 16 | Win 32 | ANSI C | ANSI C++ | 0S/2 |
|-----|------|--------|--------|--------|----------|------|
|     |      |        |        |        |          | 1    |

Remarks

On UNIX platforms, *ftime* is available only on System V systems.

*ftime* determines the current time and fills in the fields in the *timeb* structure pointed to by *buf*. The *timeb* structure contains four fields: *time, millitm,* \_*timezone,* and *dstflag*:

```
struct timeb {
   long time ;
   short millitm ;
   short _timezone ;
   short dstflag ;
};
```

■ *time* provides the time in seconds since 00:00:00 Greenwich mean time (GMT), January 1, 1970.

- *millitm* is the fractional part of a second in milliseconds.
- *\_timezone* is the difference in minutes between GMT and the local time. This value is computed going west from GMT. *ftime* gets this field from the global variable *\_timezone*, which is set by *tzset*.

■ *dstflag* is used to indicate whether daylight saving time will be taken into account during time calculations.

| neillaiks                                                                                                    | <i>fwrite</i> appends <i>n</i> items of data, each of length <i>size</i> bytes, to the given outpu file. The data written begins at <i>ptr</i> . The total number of bytes written is ( $n > size$ ). <i>ptr</i> in the declarations is a pointer to any object.                                                                                                    |
|----------------------------------------------------------------------------------------------------|----------------------------------------------------------------------------------------------------|
| Remarks                                                                                                    |                                                                                                    |
|                                                                                                    |                                                                                                    |
|                                                                                                    | DOS UNIX Win 16 Win 32 ANSI C ANSI C++ OS/2                                                                                                    |
| Syntax                                                                                                    | <pre>size_t fwrite(const void *ptr, size_t size, size_t n, FILE *stream);</pre>                                                                                                    |
| Function                                                                                                    | Writes to a stream.                                                                                                    |
| fwrite                                                                                                    | stdio.                                                                                                    |
| furito                                                                                                    |                                                                                                    |
| See also                                                                                                    | _makepath, _splitpath                                                                                                    |
| Return value                                                                                                    | If successful, the <i>_fullpath</i> function returns a pointer to the buffer containin the absolute path name. Otherwise, it returns NULL.                                                                                                    |
| Determination                                                                                                   | If <i>buffer</i> is NULL, <i>_fullpath</i> allocates a buffer of up to _MAX_PATH charac-<br>ters. This buffer should be freed using <i>free</i> when it is no longer needed.<br>_MAX_PATH is defined in stdlib.h                                                                                                    |
| Remarks                                                                                                    | <i>fullpath</i> converts the relative path name in <i>path</i> to an absolute path name that is stored in the array of characters pointed to by <i>buffer</i> . The maximum number of characters that can be stored at <i>buffer</i> is <i>buflen</i> . The function returns NULL if the buffer isn't big enough to store the absolute path name or if the path contains an invalid drive letter. |
| •<br>1997 -                                                                                                    |                                                                                                    |
| 100 - 100 - 100 - 100 - 100 - 100 - 100 - 100 - 100 - 100 - 100 - 100 - 100 - 100 - 100 - 100 - 100 - 100 - 100 | DOS UNIX Win 16 Win 32 ANSI C ANSI C++ OS/2                                                                                                    |
| Syntax                                                                                                    | char * _fullpath(char *buffer, const char *path, int buflen);                                                                                                    |
| Function                                                                                                    | Converts a path name from relative to absolute.                                                                                                    |
| _fullpath                                                                                                    | stdlib.                                                                                                    |
| See also                                                                                                    | asctime, ctime, gmtime, localtime, stime, time, tzset                                                                                                    |
| Return value                                                                                                    | None.                                                                                                    |
| <b>_</b>                                                                                                    | use <i>ftime</i> .                                                                                                    |
|                                                                                                    | <i>ftime</i> calls <i>tzset</i> . Therefore, it isn't necessary to call <i>tzset</i> explicitly when you                                                                                                    |

| Return value | <b>n value</b> On successful completion, <i>fwrite</i> returns the number of items (not bytes) actually written. It returns a short count on error. |                      |                               |            |                                 |                                               |         |             |          |  |
|--------------|----------------------------------------------------------------------------------------------------|----------------------|-------------------------------|------------|---------------------------------|-----------------------------------------------|---------|-------------|----------|--|
| See also     | fopen, j                                                                                                    |                      |                               |            |                                 |                                               |         |             |          |  |
| gcvt         |                                                                                                    |                      |                               |            |                                 |                                               |         |             | stdlib.h |  |
| Function     | Conve                                                                                                    | erts floa            | iting-poi                     | nt numb    | er to a st                      | ring.                                         |         |             |          |  |
| Syntax       | char *g                                                                                                    | cvt (doul            | ble value,                    | int ndec   | , char *b                       | uf);                                          |         |             |          |  |
|              | DOS                                                                                                    | UNIX                 | Win 16                        | Win 32     | ANSI C                          | ANSI C++                                      | 05/2    |             |          |  |
|              |                                                                                                    |                      |                               |            |                                 | L                                             | •       |             |          |  |
| Remarks      | <i>buf</i> . It otherv                                                                                                    | produc<br>vise, it : | es <i>ndec</i> s<br>returns t | ignificar  | nt digits i<br>in the <i>pr</i> | l ASCII sti<br>n FORTRA<br><i>intf</i> E forn | AN F fo | ormat, if p |          |  |
| Return value | <i>gcvt</i> re                                                                                                    | turns t              | he addre                      | ess of the | string p                        | ointed to l                                   | oy buf. |             |          |  |
| See also     | ecvt, fc                                                                                                    | vt, spri             | ntf                           |            |                                 |                                               |         |             |          |  |
|              |                                                                                                    |                      |                               |            |                                 |                                               |         |             |          |  |
| geninterrupt |                                                                                                    |                      |                               |            |                                 |                                               | ,       |             | dos.h    |  |
| Function     | Genera                                                                                                    | ates a's             | oftware                       | interrup   | t.                              |                                               |         |             |          |  |
| Syntax       | с.                                                                                                    |                      | upt(int in                    | -          |                                 | . •.                                          |         | •           | •        |  |
|              | DOS                                                                                                    | UNIX                 | Win 16                        | Win 32     | ANSI C                          | ANSI C++                                      | 0S/2 .  |             |          |  |

Remarks

The geninterrupt macro triggers a software trap for the interrupt given by *intr\_num*. The state of all registers after the call depends on the interrupt called.

**Return value** See also

Interrupts can leave registers in unpredictable states.

.

a,

None.

.

bdos, bdosptr, disable, enable, getvect, int86, int86x, intdos, intdosx, intr

| getc         | stdio.h                                                                                                    |  |  |  |  |  |  |  |  |  |  |
|--------------|----------------------------------------------------------------------------------------------------|--|--|--|--|--|--|--|--|--|--|
| Function     | Gets character from stream.                                                                                                    |  |  |  |  |  |  |  |  |  |  |
| Syntax       | <pre>nt getc(FILE *stream);</pre>                                                                                                    |  |  |  |  |  |  |  |  |  |  |
|              | DOS         UNIX         Win 16         Win 32         ANSI C         ANSI C++         OS/2           •         •         •         •         •         •         • |  |  |  |  |  |  |  |  |  |  |
| Remarks      | <i>getc</i> is a macro that returns the next character on the given input stream and increments the stream's file pointer to point to the next character.           |  |  |  |  |  |  |  |  |  |  |
| Return value | On success, <i>getc</i> returns the character read, after converting it to an <b>int</b> without sign extension. On end-of-file or error, it returns EOF.           |  |  |  |  |  |  |  |  |  |  |
| See also     | fgetc, getch, getchar, getche, gets, putc, putchar, ungetc                                                                                                    |  |  |  |  |  |  |  |  |  |  |
| getcbrk      | dos.h                                                                                                    |  |  |  |  |  |  |  |  |  |  |
| Function     | Gets control-break setting.                                                                                                    |  |  |  |  |  |  |  |  |  |  |
| Syntax       | <pre>int getcbrk(void);</pre>                                                                                                    |  |  |  |  |  |  |  |  |  |  |
|              | DOS     UNIX     Win 16     Win 32     ANSI C     ANSI C++     OS/2       •     •     •     •     •     •                                                           |  |  |  |  |  |  |  |  |  |  |
| Remarks      | <i>getcbrk</i> uses the DOS system call 0x33 to return the current setting of control-break checking.                                                               |  |  |  |  |  |  |  |  |  |  |
| Return value | <i>getcbrk</i> returns 0 if control-break checking is off, or 1 if checking is on.                                                                                  |  |  |  |  |  |  |  |  |  |  |
| See also     | ctrlbrk, setcbrk                                                                                                    |  |  |  |  |  |  |  |  |  |  |
| getch        | conio.h                                                                                                    |  |  |  |  |  |  |  |  |  |  |
| Function     | Gets character from keyboard, does not echo to screen.                                                                                                    |  |  |  |  |  |  |  |  |  |  |
| Syntax       | <pre>int getch(void);</pre>                                                                                                    |  |  |  |  |  |  |  |  |  |  |
|              | DOS     UNIX     Win 16     Win 32     ANSI C     ANSI C++     OS/2       •     •     •     •     •                                                                 |  |  |  |  |  |  |  |  |  |  |
| Remarks      | <i>getch</i> reads a single character directly from the keyboard, without echoing to the screen.                                                                    |  |  |  |  |  |  |  |  |  |  |
|              |                                                                                                    |  |  |  |  |  |  |  |  |  |  |

getch

| Return value<br>See also      | <i>getch</i> returns the character read from the keyboard.<br><i>cgets, cscanf, fgetc, getc, getchar, getche, getpass, kbhit, putch, ungetch</i>                                                                                                    |  |  |  |  |  |  |  |  |  |
|-------------------------------|----------------------------------------------------------------------------------------------------|--|--|--|--|--|--|--|--|--|
| getchar                       | stdio.h                                                                                                    |  |  |  |  |  |  |  |  |  |
| getenai                       |                                                                                                    |  |  |  |  |  |  |  |  |  |
| Function                      | Gets character from stdin.                                                                                                    |  |  |  |  |  |  |  |  |  |
| Syntax                        | <pre>int getchar(void);</pre>                                                                                                    |  |  |  |  |  |  |  |  |  |
|                               | DOS UNIX Win 16 Win 32 ANSI C ANSI C++ OS/2                                                                                                    |  |  |  |  |  |  |  |  |  |
|                               |                                                                                                    |  |  |  |  |  |  |  |  |  |
| Remarks Return value See also | <ul> <li><i>getchar</i> is a macro that returns the next character on the named input stream stdin. It is defined to be <i>getc(stdin)</i>.</li> <li>For Win32s or Win32 GUI applications, stdin must be redirected.</li> <li>On success, <i>getchar</i> returns the character read, after converting it to an <b>int</b> without sign extension. On end-of-file or error, it returns EOF.</li> </ul> |  |  |  |  |  |  |  |  |  |
| See also                      | fgetc, fgetchar, freopen, getc, getch, getche, gets, putc, putchar, scanf, ungetc                                                                                                    |  |  |  |  |  |  |  |  |  |
| getche                        | conio.h                                                                                                    |  |  |  |  |  |  |  |  |  |
| Function                      | Gets character from the keyboard, echoes to screen.                                                                                                    |  |  |  |  |  |  |  |  |  |
| Syntax                        | <pre>int getche(void);</pre>                                                                                                    |  |  |  |  |  |  |  |  |  |
|                               | DOS UNIX Win 16 Win 32 ANSI C ANSI C++ OS/2                                                                                                    |  |  |  |  |  |  |  |  |  |
| •                             |                                                                                                    |  |  |  |  |  |  |  |  |  |
|                               |                                                                                                    |  |  |  |  |  |  |  |  |  |

This function should not be used in Win32s or Win32 GUI applications.

Remarks

Return value

getche reads a single character from the keyboard and echoes it to the current text window using direct video or BIOS.

This function should not be used in Win32s or Win32 GUI applications.

**Return value** See also

getche returns the character read from the keyboard.

cgets, cscanf, fgetc, getc, getch, getchar, kbhit, putch, ungetch

#### getcurdir

| Function       Gets current directory for specified drive.         Syntax       int getourdir(int drive, char *directory);         Image: transmission of the synthesis of the synthesis of the synthesyntes and the synthesis of the synthesis of th                                                                                     | dir.h   |                                                   | •                             |                                     |                                    |                                             |                                              |                                             |                               | •                                      | getcurdir    |
|----------------------------------------------------------------------------------------------------|---------|---------------------------------------------------|-------------------------------|-------------------------------------|------------------------------------|---------------------------------------------|----------------------------------------------|---------------------------------------------|-------------------------------|----------------------------------------|--------------|
| Image: constraint and endorse product of the difference of the second state of the second state of the second |         |                                                   |                               | ve.                                 | ified driv                         | for spec                                    | directory                                    | urrent                                      | Gets ci                       | ,                                      | Function     |
| Remarks       getcurdir gets the name of the current working directory for the drive indicated by drive. drive specifies a drive number (0 for default, 1 for A so on). directory points to an area of memory of length MAXDIR wher null-terminated directory name will be placed. The name does not conthe drive specification and does not begin with a backslash.         Return value       getcurdir returns 0 on success or -1 in the event of error.         See also       chdir, getcwd, getdisk, mkdir, rmdir         getcwd       getcwd (char *buf, int buflen);         Tunction       Gets current working directory.         Syntax       char *getcwd(char *buf, int buflen);         Remarks       getcwd gets the full path name (including the drive) of the current word directory, up to buflen bytes long and stores it in buf. If the full path name length (including the null character) is longer than buflen bytes, an erroccurs.         If buf is NULL, a buffer buflen bytes long is allocated for you with mall You can later free the allocated buffer by passing the return value of g to the function free.         Return value       getcwd returns the following values:                                                                                                    |         |                                                   |                               |                                     | rectory);                          | char *di                                    | nt drive,                                    | curdir(i                                    | int get                       |                                        | Syntax       |
| Ansile of the full of the order of the current with generating an event of the durity of the full of the full of the fu               |         |                                                   |                               | ANSI C++                            | ANSI C                             | Win 32                                      | Win 16                                       | UNIX                                        | DOS                           |                                        |              |
| See alsochdir, getcwd, getdisk, mkdir, rmdir <b>getcwd</b> FunctionGets current working directory.Syntaxchar *getcwd(char *buf, int buflen); $D0S UNIX Win 16 Win 32 ANSI C ANSI C++ 05/2 \cdot $                                                                                                    | e the   | efault, 1 for A,<br>AXDIR where<br>e does not con | (0 for d<br>ength M<br>he nam | e number<br>mory of le<br>placed. T | es a driv<br>ea of me<br>e will be | <i>ve</i> specifi<br>s to an ar<br>cory nam | <i>drive. dria</i><br>ry points<br>ed direct | ted by <i>i</i><br><i>directo</i><br>rminat | indicat<br>so on).<br>null-te |                                        | Remarks      |
| getcwd         Function       Gets current working directory.         Syntax       char *getcwd(char *buf, int buflen);         DOS       UNIX       Win 16       Win 32       ANSI C       ANSI C++       05/2         Remarks       getcwd gets the full path name (including the drive) of the current word directory, up to buflen bytes long and stores it in buf. If the full path name length (including the null character) is longer than buflen bytes, an erroccurs.         If buf is NULL, a buffer buflen bytes long is allocated for you with mall You can later free the allocated buffer by passing the return value of g to the function free.         Return value       getcwd returns the following values:                                                                                                    | - 1<br> |                                                   | f error.                      | ne event o                          | or –1 in tl                        | success o                                   | rns 0 on                                     | lir retu                                    | getcura                       |                                        |              |
| Function       Gets current working directory.         Syntax       char *getcwd(char *buf, int buflen);         DOS       UNIX       Win 16       Win 32       ANSI C       ANSI C++       05/2         Remarks       getcwd gets the full path name (including the drive) of the current word directory, up to buflen bytes long and stores it in buf. If the full path name length (including the null character) is longer than buflen bytes, an erroccurs.         If buf is NULL, a buffer buflen bytes long is allocated for you with mall You can later free the allocated buffer by passing the return value of g to the function free.         Return value       getcwd returns the following values:                                                                                                    |         |                                                   |                               | н <sup>с</sup>                      | dir                                | nkdir, rm                                   | getdisk, n                                   | getcwd,                                     | chdir, g                      |                                        | See also     |
| Syntax       char *getcwd(char *buf, int buflen);         Image: Dos during directory.         char *getcwd(char *buf, int buflen);         Image: Dos during directory.         Image: Dos during directory.         Image: Dos during direct                                                                                                    | dir.h   | .:                                                |                               | -<br>-                              |                                    |                                             |                                              |                                             |                               | ······································ | getcwd       |
| Remarks       getcwd gets the full path name (including the drive) of the current word directory, up to <i>buflen</i> bytes long and stores it in <i>buf</i> . If the full path name (including the null character) is longer than <i>buflen</i> bytes, an erroccurs.         If <i>buf</i> is NULL, a buffer <i>buflen</i> bytes long is allocated for you with <i>mall</i> . You can later free the allocated buffer by passing the return value of getcwd returns the following values:                                                                                                    |         |                                                   | •                             |                                     | 7.                                 | directory                                   | working                                      | urrent v                                    | Gets cu                       |                                        | Function     |
| Remarksgetcwd gets the full path name (including the drive) of the current word directory, up to buflen bytes long and stores it in buf. If the full path name (including the null character) is longer than buflen bytes, an erroccurs.If buf is NULL, a buffer buflen bytes long is allocated for you with mall You can later free the allocated buffer by passing the return value of get to the function free.Return valuegetcwd returns the following values:                                                                                                    |         |                                                   |                               |                                     | n);                                | int bufle                                   | ar *buf,                                     | etcwd(cł                                    | char *g                       |                                        | Syntax       |
| getewa gets the full path name (including the dirve) of the current wooddirectory, up to buflen bytes long and stores it in buf. If the full path nalength (including the null character) is longer than buflen bytes, an erroccurs.If buf is NULL, a buffer buflen bytes long is allocated for you with mall.<br>You can later free the allocated buffer by passing the return value of g<br>to the function free.Return valuegetcwd returns the following values:                                                                                                    | •       |                                                   | 0S/2                          | ANSI C++                            | ANSI C                             | Win 32<br>■                                 | Win 16<br>■                                  | UNIX                                        | DOS                           |                                        |              |
| You can later free the allocated buffer by passing the return value of g<br>to the function <i>free</i> .Return valuegetcwd returns the following values:                                                                                                    | ame     | e full path na                                    | <i>buf</i> . If th            | ores it in                          | ng and si                          | bytes lo                                    | to buflen                                    | ory, up<br>(incluc                          | directo<br>length             |                                        | Remarks      |
| Service retains the renorming values.                                                                                                    |         |                                                   |                               |                                     |                                    |                                             | free the                                     | n later                                     | You ca                        |                                        | ۰<br>۲       |
| If but is not NIIII I on input actored voturns but on success NIIII of                                                                                                    |         | •                                                 |                               |                                     | alues:                             | owing v                                     | s the foll                                   | return                                      | getcwd                        |                                        | Return value |
| If buf is not NULL on input, getcwd returns buf on success, NULL or error.                                                                                                    | n       | ess, NULL on                                      | on succ                       | eturns <i>buf</i>                   | getcwd r                           | n input,                                    | NULL c                                       |                                             |                               | · .                                    |              |
| ■ If <i>buf</i> is NULL on input, <i>getcwd</i> returns a pointer to the allocated bu                                                                                                    | ıffer.  | allocated buf                                     | er to the                     | ns a point                          | wd retur                           | put, getc                                   | LL on in                                     |                                             |                               | •                                      |              |
|                                                                                                    |         |                                                   |                               | ۰<br>۱<br>۱                         |                                    |                                             |                                              |                                             |                               |                                        |              |

In the event of an error return, the global variable *errno* is set to one of the following values:

| ENODEV | No such device                                                     |
|--------|--------------------------------------------------------------------|
| ENOMEM | Not enough memory to allocate a buffer ( <i>buf</i> is NULL)       |
| ERANGE | Directory name longer than <i>buflen</i> ( <i>buf</i> is not NULL) |

See also

chdir, getcurdir, \_getdcwd, getdisk, mkdir, rmdir

### getdate

See \_dos\_getdate.

# \_getdcwd

direct.h

G

| Function     | Gets current directory for specified drive.                                                                                                    |                                                     |           |        |        |                                 |      |   |  |  |
|--------------|----------------------------------------------------------------------------------------------------|-----------------------------------------------------|-----------|--------|--------|---------------------------------|------|---|--|--|
| Syntax       | char *                                                                                                    | ar * _getdcwd(int drive, char *buffer, int buflen); |           |        |        |                                 |      |   |  |  |
|              | DOS                                                                                                    | UNIX                                                | Win 16    | Win 32 | ANSI C | ANSI C++                        | 0S/2 | , |  |  |
|              |                                                                                                    |                                                     |           | •      |        |                                 |      |   |  |  |
| Remarks      | _ <i>getdcwd</i> gets the full path name of the working directory of the specified drive (including the drive name), up to <i>buflen</i> bytes long, and stores it in <i>buffer</i> . If the full path name length (including the null character) is longer than <i>buflen</i> , an error occurs. The <i>drive</i> is 0 for the default drive, 1=A, 2=B, and so on. |                                                     |           |        |        |                                 |      |   |  |  |
| · .          | If <i>buffer</i> is NULL, _ <i>getdcwd</i> allocates a buffer at least <i>buflen</i> bytes long. You can later free the allocated buffer by passing the <i>_getdcwd</i> return value to the <i>free</i> function.                                                                                                    |                                                     |           |        |        |                                 |      |   |  |  |
| Return value | If successful, _getdcwd returns a pointer to the buffer containing the current directory for the specified drive. Otherwise it returns NULL, and sets the global variable <i>errno</i> to one of the following values:                                                                                                    |                                                     |           |        |        |                                 |      |   |  |  |
|              |                                                                                                    | OMEM<br>ANGE                                        |           |        |        | o allocate<br>than <i>bufle</i> |      |   |  |  |
| See also     | chdir, g                                                                                                    | getcwd,                                             | mkdir, rn | ndir   |        |                                 | ÷ .  |   |  |  |
|              |                                                                                                    |                                                     |           |        |        |                                 |      |   |  |  |

### getdfree

|                                       | and a second second second second second second second second second second second second second second second                                                                                                    |         |
|---------------------------------------|----------------------------------------------------------------------------------------------------|---------|
| Function                              | Gets disk free space.                                                                                                    |         |
| Syntax                                | <pre>void getdfree(unsigned char drive, struct dfree *dtable);</pre>                                                                                                    |         |
|                                       | DOS UNIX Win 16 Win 32 ANSI C. ANSI C++ OS/2                                                                                                    | . 9 X   |
| · · · · · · · · · · · · · · · · · · · |                                                                                                    |         |
| Remarks                               | <i>getdfree</i> accepts a drive specifier in <i>drive</i> (0 for default, 1 for A, and fills the <i>dfree</i> structure pointed to by <i>dtable</i> with disk attrib<br>The <i>dfree</i> structure is defined as follows: |         |
|                                       | <pre>struct dfree {     unsigned df_avail; /* available clusters */     unsigned df_total; /* total clusters */     unsigned df_bsec; /* bytes per sector */     unsigned df_sclus; /* sectors per cluster */ };</pre>    | A.      |
| Return value                          | getdfree returns no value. In the event of an error, $df\_sclus$ in the structure is set to ( <b>unsigned</b> ) $-1$ .                                                                                                    | e dfree |
| See also                              | getfat, getfatd                                                                                                    |         |
| getdisk, setc                         | lisk                                                                                                    | dir.h   |

| Function     | Gets or sets the current drive number.                                                                                                    |                     |                   |           |             |                      |            |            |            |  |
|--------------|----------------------------------------------------------------------------------------------------|---------------------|-------------------|-----------|-------------|----------------------|------------|------------|------------|--|
| Syntax       |                                                                                                    | disk(vo<br>disk(int | id);<br>= drive); | •         | -<br>-<br>- |                      |            |            |            |  |
|              | DOS                                                                                                    | UNIX                | Win 16            | Win 32    | ANSI C      | ANSI C++             | 0S/2       |            |            |  |
|              |                                                                                                    |                     |                   | •         |             |                      | E          |            |            |  |
| Remarks      | <i>getdisk</i> gets the current drive number. It returns an integer: 0 for A, 1 for B, 2 for C, and so on. <i>setdisk</i> sets the current drive to the one associated with <i>drive</i> : 0 for A, 1 for B, 2 for C, and so on. |                     |                   |           |             |                      |            |            |            |  |
|              | The set                                                                                                    | tdisk fu            | nction cl         | nanges tl | ne currer   | nt drive of          | the pare   | nt proce   | ss.        |  |
| Return value | 0                                                                                                    | return<br>availal   |                   | rent driv | ve numbe    | er. <i>setdisk</i> i | returns tl | he total r | umber of   |  |
| See also     | getcura                                                                                                    | lir opto            | and               | ,         |             |                      |            |            | <b>*</b> , |  |

G

| getdta       |               |                                    |                        |                      |                      |                                   |                       | dos.h                                                                    |  |  |  |
|--------------|---------------|------------------------------------|------------------------|----------------------|----------------------|-----------------------------------|-----------------------|--------------------------------------------------------------------------|--|--|--|
| Function     | Gets          | disk tra                           | nsfer ado              | lress.               |                      |                                   |                       |                                                                          |  |  |  |
| Syntax       | char f        | <pre>char far *getdta(void);</pre> |                        |                      |                      |                                   |                       |                                                                          |  |  |  |
| <br>-<br>-   | DOS           | UNIX                               | Win 16                 | Win 32               | ANSI C               | ANSI C++                          | 0S/2                  |                                                                          |  |  |  |
|              |               |                                    |                        |                      |                      | <u> </u>                          | <u> </u>              |                                                                          |  |  |  |
| Remarks      | getdti        | a returns                          | s the curi             | ent setti            | ng of the            | disk trans                        | sfer add              | lress (DTA).                                                             |  |  |  |
|              | curre         | nt data :                          | segment.               | . If you u           | se C or C            |                                   | sively, t             | the segment is the<br>his will be the case,<br>address.                  |  |  |  |
|              |               |                                    |                        |                      |                      | dress retu<br>outside the         |                       | <i>getdta</i> is the correct<br>m.                                       |  |  |  |
| Return value | getdta        | returns                            | s a far po             | inter to f           | he curre             | nt DTA.                           |                       |                                                                          |  |  |  |
| See also     | setdta        |                                    |                        |                      |                      |                                   |                       |                                                                          |  |  |  |
|              |               |                                    |                        |                      |                      | ·                                 |                       |                                                                          |  |  |  |
| getenv       |               |                                    |                        |                      |                      |                                   |                       | stdlib.h                                                                 |  |  |  |
| Function     | Gets          | a string                           | from env               | vironmei             | nt.                  |                                   |                       |                                                                          |  |  |  |
| Syntax       | char '        | getenv(c                           | onst char              | *name);              |                      | •                                 | a (1977)              |                                                                          |  |  |  |
|              | DOS           | UNIX                               | Win 16                 | Win 32               | ANSI C               | ANSI C++                          | 0S/2                  | -                                                                        |  |  |  |
| A            |               | 8                                  |                        | •                    |                      |                                   |                       |                                                                          |  |  |  |
| Remarks      | must<br>ercas | be uppe<br>e. <i>name</i> i        | ercase. O<br>must not  | n other s<br>include | systems,<br>the equa | <i>name</i> can l<br>11 sign (=). | oe eithe<br>If the sj | and OS/2, <i>name</i><br>r uppercase or low-<br>pecified<br>JLL pointer. |  |  |  |
|              | To de         | elete the                          | variable               | from the             | e enviror            | nment, use                        | e getenv              | ("name=").                                                               |  |  |  |
|              |               |                                    | entries 1<br>ent value |                      |                      | •                                 | ly. If yo             | ou want to change                                                        |  |  |  |
| Return value |               |                                    |                        |                      |                      |                                   |                       | <i>1e</i> . If the specified NULL pointer.                               |  |  |  |
| See also     | _envi         | ron (glol                          | oal varia              | ble) <i>, getp</i>   | sp, puten            | υ                                 |                       |                                                                          |  |  |  |
|              | 1             |                                    | 1. A.L.                |                      |                      |                                   |                       |                                                                          |  |  |  |
|              |               |                                    |                        |                      |                      |                                   |                       |                                                                          |  |  |  |
|              |               |                                    |                        |                      |                      |                                   |                       |                                                                          |  |  |  |

127

| a | e | tf | а | t |  |
|---|---|----|---|---|--|
|   |   |    |   |   |  |

| getfat       | dos.ł                                                                                                    |
|--------------|----------------------------------------------------------------------------------------------------|
| Function     | Gets file allocation table information for given drive.                                                                                                    |
| Syntax       | <pre>void getfat(unsigned char drive, struct fatinfo *dtable);</pre>                                                                                                    |
|              | DOS UNIX Win 16 Win 32 ANSI C ANSI C++ OS/2                                                                                                    |
| Remarks      | <i>getfat</i> gets information from the file allocation table (FAT) for the drive specified by <i>drive</i> (0 for default, 1 for A, 2 for B, and so on). <i>dtable</i> points to the <i>fatinfo</i> structure to be filled in. The <i>fatinfo</i> structure filled in by <i>getfat</i> is defined as follows: |
|              | <pre>struct fatinfo {     char fi_sclus;    /* sectors per cluster */     char fi_fatid;    /* the FAT id byte */     unsigned fi_nclus;    /* number of clusters */     int fi_bysec;</pre>                                                                                                    |
| Return value | None.                                                                                                    |
| See also     | getdfree, getfatd                                                                                                    |
| getfatd      | dos.ł                                                                                                    |
| Function     | Gets file allocation table information.                                                                                                    |
| Syntax       | <pre>void getfatd(struct fatinfo *dtable);</pre>                                                                                                    |
|              | DOS     UNIX     Win 16     Win 32     ANSI C     ANSI C++     OS/2       •     •     •     •     •     •                                                                                                    |
| Remarks      | <i>getfatd</i> gets information from the file allocation table (FAT) of the default drive. <i>dtable</i> points to the <i>fatinfo</i> structure to be filled in.                                                                                                    |
| · · · ·      | The <i>fatinfo</i> structure filled in by <i>getfatd</i> is defined as follows:                                                                                                    |
|              | <pre>struct fatinfo {     char fi_sclus; /* sectors per cluster */     char fi_fatid; /* the FAT id byte */</pre>                                                                                                    |
|              | <pre>int fi_nclus; /* number of clusters */ int fi_bysec; /* bytes per sector */ };</pre>                                                                                                    |
| Return value | None.                                                                                                    |
|              |                                                                                                    |

io.h

G

See also

## getftime, setftime

Function

Syntax

Gets and sets the file date and time.

```
int getftime(int handle, struct ftime *ftimep);
int setftime(int handle, struct ftime *ftimep);
```

| DOS | UNIX | Win 16 | Win 32 | ANSI C | ANSI C++ | 0S/2 |
|-----|------|--------|--------|--------|----------|------|
|     |      |        |        |        |          |      |

Remarks

*getftime* retrieves the file time and date for the disk file associated with the open *handle*. The *ftime* structure pointed to by *ftimep* is filled in with the file's time and date.

*setftime* sets the file date and time of the disk file associated with the open *handle* to the date and time in the *ftime* structure pointed to by *ftimep*. The file must not be written to after the *setftime* call or the changed information will be lost. The file must be open for writing; an EACCES error will occur if the file is open for read-only access.

The *ftime* structure is defined as follows:

```
struct ftime {
    unsigned ft_tsec: 5;    /* two seconds */
    unsigned ft_min: 6;    /* minutes */
    unsigned ft_hour: 5;    /* hours */
    unsigned ft_day: 5;    /* days */
    unsigned ft_month: 4;    /* months */
    unsigned ft_year: 7;    /* year - 1980*/
    };
```

**Return value** 

getftime and setftime return 0 on success.

In the event of an error return, –1 is returned and the global variable *errno* is set to one of the following values:

| EACCES  | Permission denied       |
|---------|-------------------------|
| EBADF   | Bad file number         |
| EINVFNC | Invalid function number |

See also

fflush, open

| getpass            | · .                                |                                   |                                    |                       |                                       |                             | conio.l                                                |
|--------------------|------------------------------------|-----------------------------------|------------------------------------|-----------------------|---------------------------------------|-----------------------------|--------------------------------------------------------|
| Function<br>Syntax |                                    | <b>password</b>                   | •<br>char *prompt;                 | ;                     | · · ·                                 |                             |                                                        |
|                    | DOS                                | UNIX Win                          | 16 Win 32                          | ANSI C                | ANSI C++                              | 0S/2                        |                                                        |
| Remarks            | null-terr<br>to a null<br>characte | minated st<br>l-terminate<br>er). | ring <i>prompt</i><br>ed string of | and disa<br>up to eig | bling the e<br>ht characte            | echo. A poi<br>ers (not cou | mpting with the<br>nter is returned<br>inting the null |
| Return value       |                                    | ırn value i                       |                                    |                       |                                       |                             | pplications.<br>written with                           |
| See also           | getch                              |                                   |                                    |                       |                                       |                             |                                                        |
| getpid             |                                    | •                                 |                                    |                       |                                       |                             | process.                                               |
| Function<br>Syntax |                                    | e process I<br>getpid(void        | D of a progr                       | am.                   | · · · · · · · · · · · · · · · · · · · |                             |                                                        |
|                    | DOS                                | UNIX Win                          | 16 Win 32                          | ANSI C                | ANSI C++                              | 0S/2                        |                                                        |
| Remarks            |                                    | nction retures the proc           | rns the curr<br>ess.               | ent proce             | ess ID—an                             | integer tha                 | it uniquely                                            |
| Return value       | getpid re                          | eturns the                        | identificatio                      | n numbe               | r of the cu                           | rrent proce                 | ess.                                                   |
|                    | getpsp,_                           | <i>psp</i> (globa                 | l variable)                        | ,                     |                                       |                             |                                                        |
| See also           |                                    | ° r                               |                                    | · .                   |                                       |                             |                                                        |
| getpsp             | 4                                  | · ·                               |                                    |                       |                                       |                             | dos.                                                   |
| Function           | Gets the                           | e program                         | segment pr                         | efix (PSP             | ).                                    |                             | N                                                      |

| Remarks      |                                                                                                    |  |  |  |  |  |  |  |  |
|--------------|----------------------------------------------------------------------------------------------------|--|--|--|--|--|--|--|--|
|              | getpsp gets the segment address of the PSP using DOS call 0x62.                                                                                                    |  |  |  |  |  |  |  |  |
| Return value | <i>getpsp</i> returns the address of the PSP.                                                                                                    |  |  |  |  |  |  |  |  |
| See also     | getenv, _psp (global variable)                                                                                                    |  |  |  |  |  |  |  |  |
| gets         | stdio.h                                                                                                    |  |  |  |  |  |  |  |  |
| Function     | Gets a string from stdin.                                                                                                    |  |  |  |  |  |  |  |  |
| Syntax       | <pre>char *gets(char *s);</pre>                                                                                                    |  |  |  |  |  |  |  |  |
|              | DOS UNIX Win 16 Win 32 ANSI C ANSI C++ OS/2                                                                                                    |  |  |  |  |  |  |  |  |
|              |                                                                                                    |  |  |  |  |  |  |  |  |
| Remarks      | <i>gets</i> collects a string of characters terminated by a new line from the standard input stream stdin and puts it into <i>s</i> . The new line is replaced by a null character ('\0') in <i>s</i> . |  |  |  |  |  |  |  |  |
|              | <i>gets</i> allows input strings to contain certain whitespace characters (spaces, tabs). <i>gets</i> returns when it encounters a new line; everything up to the new line is copied into <i>s</i> .    |  |  |  |  |  |  |  |  |
|              | For Win32s or Win32 GUI applications, stdin must be redirected.                                                                                                    |  |  |  |  |  |  |  |  |
| Return value | On success, <i>gets</i> returns the string argument <i>s</i> ; it returns NULL on end-of-file or error.                                                                                                 |  |  |  |  |  |  |  |  |
| See also     | cgets, ferror, fgets, fopen, fputs, fread, freopen, getc, puts, scanf                                                                                                    |  |  |  |  |  |  |  |  |
| gettext      | conio.h                                                                                                    |  |  |  |  |  |  |  |  |
| Function     | Copies text from text mode screen to memory.                                                                                                    |  |  |  |  |  |  |  |  |

ANSI C++

0S/2

Syntax

unsigned getpsp(void);

UNIX

Win 16

.

Win 32

ANSI C

DOS

## gettext

|              | DOS                           | UNIX                 | Win 16                 | Win 32             | ANSI C         | ANSI C++                                      | 0S/2     |           |              |
|--------------|-------------------------------|----------------------|------------------------|--------------------|----------------|-----------------------------------------------|----------|-----------|--------------|
| :<br>- •     |                               |                      |                        |                    |                |                                               |          |           | •            |
| Remarks      |                               |                      |                        |                    |                | en text rect<br>ry pointec                    |          |           | y left, top, |
|              |                               |                      | es are ab<br>mer is (1 |                    | reen coc       | ordinates, 1                                  | not wind | dow-rela  | tive. The    |
|              |                               |                      |                        | nts of the bottom. |                | gle into me                                   | emory s  | equentia  | lly from     |
|              | charac                        | ter in tl            | he cell, a             | nd the se          | cond is        | memory:<br>the cell's v<br>le by <i>h</i> rov | ideo att | ribute. T | he space     |
| •            | byte                          | $s = (h \mathbf{r})$ | ows) × (a              | v columr           | ns) $\times 2$ | ,                                             |          |           |              |
|              | <ul> <li>This full</li> </ul> | Inction              | should                 | not be us          | ed in Wi       | in32s or W                                    | in32 Gl  | JI applic | ations.      |
| Return value |                               |                      |                        |                    |                | ds. It returninge of the c                    |          |           |              |
| See also     | monata                        | xt, putt             | ort                    |                    |                |                                               |          |           | ,            |

# gettextinfo

conio.h

Gets text mode video information.

Function Syntax

void gettextinfo(struct text\_info \*r);

| DOS | UNIX | Win 16 | Win 32 | ANSI C | ANSI C++ | 0S/2 |
|-----|------|--------|--------|--------|----------|------|
| Ĩ   |      |        |        |        |          | · •  |

Remarks

*gettextinfo* fills in the *text\_info* structure pointed to by *r* with the current text video information.

The *text\_info* structure is defined in conio.h as follows:

| ordinate */   |
|---------------|
| dinate */     |
| ordinate */   |
| coordinate */ |
| */            |
|               |

gettextinfo

| unsigned char normat | ttr; /* no     | rmal attribut        | e */      |         |    |
|----------------------|----------------|----------------------|-----------|---------|----|
| unsigned char currmo | ode; /* BW     | 10, BW80, C40        | , C80, oi | c C4350 | */ |
| unsigned char screen | nheight; /* te | kt screen's h        | eight */  |         |    |
| unsigned char screen | nwidth; /* te  | kt screen's <u>w</u> | idth */   |         |    |
| unsigned char curx;  | `/* x-         | coordinate in        | current   | window  | */ |
| unsigned char cury;  | /* y-          | coordinate in        | current   | window  | */ |
|                      |                |                      |           |         |    |

This function should not be used in Win32s or Win32 GUI applications.

**Return value** 

*gettextinfo* returns nothing; the results are returned in the structure pointed to by *r*.

See also

textattr, textbackground, textcolor, textmode, wherex, wherey, window

# gettime, settime

dos.h

G

## Function

Gets and sets the system time.

UNIX

};

DOS

1

Syntax

void gettime(struct time \*timep); void settime(struct time \*timep);

Win 16

.

.

Win 32

.

gettime settime

Remarks

*gettime* fills in the *time* structure pointed to by *timep* with the system's current time.

ANSI C

ANSI C++

0S/2

.

.

*settime* sets the system time to the values in the *time* structure pointed to by *timep*.

The *time* structure is defined as follows:

| struct time | {    |          |    |              |    |         |    |
|-------------|------|----------|----|--------------|----|---------|----|
| unsigned    | char | ti_min;  | /* | minutes */   |    |         |    |
| unsigned    | char | ti_hour; | /* | hours */     |    |         |    |
| unsigned    | char | ti_hund; | /* | hundredths   | of | seconds | */ |
| unsigned    | char | ti_sec;  | /* | seconds $*/$ |    |         |    |
| };          |      |          |    | ,            |    |         |    |
| None.       |      |          |    |              |    |         |    |

Return value

See also

\_dos\_gettime, \_dos\_settime, getdate, setdate, stime, time

# getvect, setvect

dos.h

Function

Syntax

#### Gets and sets interrupt vector.

```
void interrupt(*getvect(int interruptno)) ();
void interrupt(*getvect(int interruptno)) ( ... );
void setvect(int interruptno, void interrupt (*isr) ());
void setvect(int interruptno, void interrupt (*isr) ( ... ));
```

/\* C version \*/ // C++ version /\* C version \*/ // C++ version

| 005 | VIND     | WIT 10 | win 32   | ANSIL    | ANSI C++                       | 03/2  |
|-----|----------|--------|----------|----------|--------------------------------|-------|
|     |          |        |          |          |                                |       |
|     | <u> </u> | ·      | <u> </u> | <u> </u> | <u>la, sa, sa, sa, sa</u> , ja | L=_=_ |

Remarks

Every processor of the 8086 family includes a set of interrupt vectors, numbered 0 to 255. The 4-byte value in each vector is actually an address, which is the location of an interrupt function.

*getvect* reads the value of the interrupt vector given by *interruptno* and returns that value as a (far) pointer to an interrupt function. The value of *interruptno* can be from 0 to 255.

*setvect* sets the value of the interrupt vector named by *interruptno* to a new value, *isr*, which is a far pointer containing the address of a new interrupt function. The address of a C routine can be passed to *isr* only if that routine is declared to be an interrupt routine.

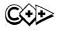

In C++ only static member functions or non-member functions can be declared to be an interrupt routine.

If you use the prototypes declared in dos.h, simply pass the address of an interrupt function to *setvect* in any memory model.

Return value

*getvect* returns the current 4-byte value stored in the interrupt vector named by *interruptno*.

setvect does not return a value.

See also

disable, \_dos\_getvect, \_dos\_setvect, enable, geninterrupt

# getverify

dos.h

\_\_\_\_\_

**Function** Returns the state of the operating system verify flag.

Syntax

int getverify(void);

| DOS | UNIX | Win 16 | Win 32 | ANSI C | ANSI C++ | 0S/2 |
|-----|------|--------|--------|--------|----------|------|
|     |      |        |        |        |          |      |

G

| Remarks      | getverify gets the current state of the verify flag.                                                                                                    |
|--------------|----------------------------------------------------------------------------------------------------|
|              | The verify flag controls output to the disk. When verify is off, writes are not verified; when verify is on, all disk writes are verified to ensure proper writing of the data. |
| Return value | getverify returns the current state of the verify flag, either 0 (off) or 1 (on).                                                                                               |
| See also     | setverify                                                                                                    |
|              |                                                                                                    |
| getw         | stdio.h                                                                                                    |
| Function     | Gets integer from stream.                                                                                                    |
| Syntax       | <pre>int getw(FILE *stream);</pre>                                                                                                    |
|              | DOS UNIX Win 16 Win 32 ANSI C ANSI C++ OS/2                                                                                                    |
|              |                                                                                                    |
| Remarks      | <i>getw</i> returns the next integer in the named input stream. It assumes no special alignment in the file.                                                                    |
|              | getw should not be used when the stream is opened in text mode.                                                                                                    |

**Return value** getw returns the next integer on the input stream. On end-of-file or error, getw returns EOF. Because EOF is a legitimate value for getw to return, feof or ferror should be used to detect end-of-file or error.

See also

putw

# gmtime

time.h

 Function
 Converts date and time to Greenwich mean time (GMT).

 Syntax
 struct tm \*gmtime(const time\_t \*timer);

 DOS
 UNIX
 Win 16
 Win 32
 ANSI C
 ANSI C++
 OS/2

| DOS | UNIX | Win 16 | Win 32 | ANSI C | ANSI C++ | 0S/2 |
|-----|------|--------|--------|--------|----------|------|
|     |      |        |        |        | B        |      |
|     |      |        |        |        |          |      |

Remarks

*gmtime* accepts the address of a value returned by *time* and returns a pointer to the structure of type *tm* containing the time elements. *gmtime* converts directly to GMT.

The global long variable \_*timezone* should be set to the difference in seconds between GMT and local standard time (in PST, \_*timezone* is 8×60×60). The

global variable \_*daylight* should be set to nonzero *only if* the standard U.S. daylight saving time conversion should be applied.

This is the *tm* structure declaration from the time.h header file:

| struct | tm {                  |                                                    |
|--------|-----------------------|----------------------------------------------------|
| int    | tm_sec; /             | * Seconds */                                       |
| int    | tm_min; /             | * Minutes */                                       |
| int    | tm_hour; /            | * Hour (0 - 23) */                                 |
| int    | tm_mday; /            | * Day of month (1 - 31) */                         |
| int    | tm_mon; /             | * Month (0 - 11) */                                |
| int    | <pre>tm_year; /</pre> | * Year (calendar year minus 1900) */               |
| int    | tm_wday; /            | * Weekday (0 - 6; Sunday is 0) */                  |
| int    | 1                     | * Day of year (0 -365) */                          |
| int    | tm_isdst; /           | * Nonzero if daylight saving time is in effect. */ |
| };     |                       |                                                    |

These quantities give the time on a 24-hour clock, day of month (1 to 31), month (0 to 11), weekday (Sunday equals 0), year – 1900, day of year (0 to 365), and a flag that is nonzero if daylight saving time is in effect.

**Return value** 

*gmtime* returns a pointer to the structure containing the time elements. This structure is a static that is overwritten with each call.

See also

gotoxy

asctime, ctime, ftime, localtime, stime, time, tzset

conio.h

| Eunation |  |
|----------|--|
| Function |  |

Positions cursor in text window.

Syntax

void gotoxy(int x, int y);

| DOS | UNIX | Win 16 | Win 32 | ANSI C | ANSI C++ | 0S/2 |
|-----|------|--------|--------|--------|----------|------|
| •   |      |        |        |        |          |      |

Remarks

*gotoxy* moves the cursor to the given position in the current text window. If the coordinates are in any way invalid, the call to *gotoxy* is ignored. An example of this is a call to *gotoxy*(40,30), when (35,25) is the bottom right position in the window.

Neither argument to *gotoxy* can be zero.

This function should not be used in Win32s or Win32 GUI applications.

Return value See also

wherex, wherey, window

None.

## \_heapadd

| _heapadd      | malloc.h                                                                                                    |
|---------------|----------------------------------------------------------------------------------------------------|
| unction       | Add a block to the heap.                                                                                                    |
| Syntax        | <pre>int _heapadd(void *block, size_t size);</pre>                                                                                                    |
| •             | DOS UNIX Win 16 Win 32 ANSI C ANSI C++ OS/2                                                                                                    |
| lemarks       | This function adds a new block of memory to the heap. The block must not have been previously allocated from the heap. <i>_heapadd</i> is typically used to add large static data areas to the heap.                                                                                                    |
| eturn value   | _heapadd returns 0 if it is successful, and -1 if it is unsuccessful.                                                                                                    |
| ee also       | free, malloc                                                                                                    |
| eapcheck      | alloc.t                                                                                                    |
| unction       | Checks and verifies the heap.                                                                                                    |
| yntax         | int heapcheck(void);                                                                                                    |
|               | DOS         UNIX         Win 16         Win 32         ANSI C         ANSI C++         OS/2           Image: Comparison of the second second sec |
| emarks        | <i>heapcheck</i> walks through the heap and examines each block, checking its pointers, size, and other critical attributes.                                                                                                    |
| eturn value   | The return value is less than 0 for an error and greater than 0 for success.<br>The return values and their meaning are as follows:                                                                                                    |
|               | _HEAPCORRUPT Heap has been corrupted<br>_HEAPEMPTY No heap<br>_HEAPOK Heap is verified                                                                                                    |
| neapcheckfree | alloc.h                                                                                                    |
| unction       | Checks the free blocks on the heap for a constant value.                                                                                                    |
| Syntax        | int heapcheckfree(unsigned int fillvalue);                                                                                                    |

#### heapcheckfree

| DOS | UNIX | Win 16 | Win 32 | ANSÌ C | ANSI C++ | 0S/2 |
|-----|------|--------|--------|--------|----------|------|
|     |      |        |        | ÷.,    |          |      |

**Return value** 

The return value is less then 0 for an error and greater than 0 for success. The return values and their meaning are as follows:

BADVALUE HEAPCORRUPT HEAPEMPTY HEAPOK

A value other than the fill value was found Heap has been corrupted No heap Heap is accurate

# heapchecknode

alloc.h

#### Checks and verifies a single node on the heap. Syntax int heapchecknode(void \*node);

| DOS | UNIX | Win 16 | Win 32 | ANSI C | ANSI C++ | 0S/2 |
|-----|------|--------|--------|--------|----------|------|
|     |      |        |        |        |          |      |

Remarks

Function

If a node has been freed and *heapchecknode* is called with a pointer to the freed block, *heapchecknode* can return \_BADNODE rather than the expected \_FREEENTRY. This is because adjacent free blocks on the heap are merged, and the block in question no longer exists.

**Return value** 

One of the following values:

\_BADNODE Node could not be found Node is a free block FREEENTRY HEAPCORRUPT Heap has been corrupted HEAPEMPTY No heap Node is a used block USEDENTRY

# heapchk

## malloc.h

Function

Checks and verifies the heap.

Syntax

int \_heapchk(void);

| Ĩ | DOS | UNIX | Win 16 | Win 32 | ANSI C | ANSI C++ | 0S/2 |
|---|-----|------|--------|--------|--------|----------|------|
|   | ,   |      |        |        |        |          |      |

Η

| Remarks      | <i>_heapchk</i> walks through the heap and examines each block, checking its pointers, size, and other critical attributes.                                                                                                    |  |  |  |  |  |
|--------------|----------------------------------------------------------------------------------------------------|--|--|--|--|--|
| Return value | One of the following values:                                                                                                    |  |  |  |  |  |
| See also     | _HEAPBADNODE A corrupted heap block has been found<br>_HEAPEMPTY No heap exists<br>_HEAPOK The heap appears to be uncorrupted<br>_heapset, _rtl_heapwalk                                                                                                    |  |  |  |  |  |
|              |                                                                                                    |  |  |  |  |  |
| heapfillfree | alloc.h                                                                                                    |  |  |  |  |  |
| Function     | Fills the free blocks on the heap with a constant value.                                                                                                    |  |  |  |  |  |
| Syntax       | <pre>int heapfillfree(unsigned int fillvalue);</pre>                                                                                                    |  |  |  |  |  |
|              | DOS         UNIX         Win 16         Win 32         ANSI C         ANSI C++         OS/2           •         •         •         •         •         •         •                                                                                                    |  |  |  |  |  |
| Return value | One of the following values:                                                                                                    |  |  |  |  |  |
|              | _HEAPCORRUPT Heap has been corrupted<br>_HEAPEMPTY No heap<br>_HEAPOK Heap is accurate                                                                                                    |  |  |  |  |  |
| _heapmin     | malloc.h                                                                                                    |  |  |  |  |  |
| Function     | Release unused heap areas.                                                                                                    |  |  |  |  |  |
| Syntax       | int _heapmin(void);                                                                                                    |  |  |  |  |  |
|              | DOS         UNIX         Win 16         Win 32         ANSI C         ANSI C++         OS/2           •         •         •         •         •         •         •                                                                                                    |  |  |  |  |  |
| Remarks      | The <i>_heapmin</i> function returns unused areas of the heap to the operating system. This allows blocks that have been allocated and then freed to be used by other processes. Due to fragmentation of the heap, <i>_heapmin</i> might not always be able to return unused memory to the operating system; this is not an error. |  |  |  |  |  |
| Return value | <i>_heapmin</i> returns 0 if it is successful, or –1 if an error occurs.                                                                                                    |  |  |  |  |  |
|              |                                                                                                    |  |  |  |  |  |

## \_heapmin

free, malloc

| _heapset     | malloc                                                                                                    | c.h |  |  |  |  |  |  |  |
|--------------|----------------------------------------------------------------------------------------------------|-----|--|--|--|--|--|--|--|
| Function     | Fills the free blocks on the heap with a constant value.                                                                                                    |     |  |  |  |  |  |  |  |
| Syntax       | <pre>int _heapset(unsigned int fillvalue);</pre>                                                                                                    |     |  |  |  |  |  |  |  |
|              | DOS UNIX Win 16 Win 32 ANSI C ANSI C++ OS/2                                                                                                    |     |  |  |  |  |  |  |  |
|              |                                                                                                    |     |  |  |  |  |  |  |  |
| Remarks      | <i>_heapset</i> checks the heap for consistency using the same methods as<br><i>_heapchk</i> . It then fills each free block in the heap with the value contained the least significant byte of <i>fillvalue</i> . This function can be used to find heap related problems. It does <i>not</i> guarantee that subsequently allocated block will be filled with the specified value. | p   |  |  |  |  |  |  |  |
| Return value | One of the following values:                                                                                                    |     |  |  |  |  |  |  |  |
| See also     | _HEAPEMPTY No heap exists<br>_HEAPBADNODE A corrupted heap block has been found<br>_heapchk, _rtl_heapwalk                                                                                                    |     |  |  |  |  |  |  |  |
|              |                                                                                                    |     |  |  |  |  |  |  |  |
| heapwalk     | alloc                                                                                                    | c.h |  |  |  |  |  |  |  |
| Function     | <i>heapwalk</i> is used to "walk" through the heap, node by node.                                                                                                    |     |  |  |  |  |  |  |  |
| Syntax       | <pre>int heapwalk(struct heapinfo *hi);</pre>                                                                                                    |     |  |  |  |  |  |  |  |
|              | DOS UNIX Win 16 Win 32 ANSI C ANSI C++ OS/2                                                                                                    |     |  |  |  |  |  |  |  |
|              |                                                                                                    |     |  |  |  |  |  |  |  |
| Remarks      | <i>heapwalk</i> assumes the heap is correct. Use <i>heapcheck</i> to verify the heap before using <i>heapwalk</i> HEAPOK is returned with the last block on the heapHEAPEND will be returned on the next call to <i>heapwalk</i> .                                                                                                    | ore |  |  |  |  |  |  |  |
|              | <i>heapwalk</i> receives a pointer to a structure of type <i>heapinfo</i> (declared in alloc.h). For the first call to <i>heapwalk</i> , set the hi.ptr field to null. <i>heapwalk</i>                                                                                                    |     |  |  |  |  |  |  |  |

returns with hi.ptr containing the address of the first block. hi.size holds the size of the block in bytes. hi.in\_use is a flag that's set if the block is currently in use.

**Return value** 

One of the following values:

\_HEAPEMPTY \_HEAPEND \_HEAPOK No heap End of the heap has been reached *Heapinfo* block contains valid data

See also

farheapwalk, \_rtl\_heapwalk

## \_heapwalk

Remarks

Obsolete \_\_\_\_\_nction. See \_*rtl\_heapwalk*.

# highvideo

conio.h

malloc.h

Function Selects high-intensity characters.

None.

Syntax

void highvideo(void);

| DOS   | UNIX | Win 16 | Win 32 | ANSI C | ANSI C++ | 0S/2 |
|-------|------|--------|--------|--------|----------|------|
| ··· • |      |        | •      |        |          | •    |

Remarks

*highvideo* selects high-intensity characters by setting the high-intensity bit of the currently selected foreground color.

This function does not affect any characters currently onscreen, but does affect those displayed by functions (such as *cprintf*) that perform direct video, text mode output *after highvideo* is called.

This function should not be used in Win32s or Win32 GUI applications.

Return value

See also

cprintf, cputs, gettextinfo, lowvideo, normvideo, textattr, textcolor

# hypot, hypotl

math.h

**Function** Calculates hypotenuse of a right triangle.

#### hypot, hypoti

#### Syntax

double hypot(double x, double y); long double hypotl(long double x, long double y);

| hypot  |
|--------|
| hypotl |

| DOS | UNIX | Win 16 | Win 32 | ANSI C | ANSI C++ | 0S/2 |
|-----|------|--------|--------|--------|----------|------|
|     | •    | , 8    |        |        |          | а    |
|     |      |        | R      |        |          |      |

Remarks

*hypot* calculates the value *z* where

 $z^2 = x^2 + y^2$  and z >= 0

This is equivalent to the length of the hypotenuse of a right triangle, if the lengths of the two sides are *x* and *y*.

*hypotl* is the **long double** version; it takes **long double** arguments and returns a **long double** result.

**Return value** 

On success, these functions return *z*, a **double** (*hypot*) or a **long double**) (*hypotl*). On error (such as an overflow), they set the global variable *errno* to

ERANGE Result out of range

and return the value HUGE\_VAL (*hypot*) or \_LHUGE\_VAL (*hypotl*). Error handling for these routines can be modified through the functions \_*matherr* and \_*matherrl*.

# \_InitEasyWin

io.h

| Function     | Initializes E                  | asy Windo   | ows.     |           |                                       | ,       |                | · .       |
|--------------|--------------------------------|-------------|----------|-----------|---------------------------------------|---------|----------------|-----------|
| Syntax       | void _InitEas                  | yWin(void); |          | й н<br>1  | · · · ·                               |         |                |           |
|              | DOS UNIX                       | Win 16      | Win 32   | ANSI C    | ANSI C++                              | 0S/2    |                |           |
| Remarks      | <br>InitEasyWi<br>within 16-bi |             |          | to use fi | unctions w                            | hich pe | erform co      | nsole I/O |
| Return value | None.                          |             | * .<br>- |           | •                                     |         |                |           |
|              |                                |             |          |           |                                       |         |                | .*        |
| inp          |                                |             | 1        |           | · · · · · · · · · · · · · · · · · · · | -       | •              | conio.h   |
| Function     | Reads a byt                    | e from a h  | ardware  | port.     |                                       | •       | 2 - 6<br>2 - 6 |           |
| Syntax       | int inp(unsig                  | ned portid) | ;        |           | 2<br>2                                | -       |                |           |

| Remarks            | <i>inp</i> is a macro that reads a byte from the input port specified by <i>portid</i> . If <i>inp</i> is called when conio.h has been included, it will be treated as a macro that expands to inline code. If you don't include conio.h, or if you do include conio.h and undefine the macro <i>inp</i> , you get the <i>inp</i> function.                                                                                                    |  |  |  |  |  |  |  |
|--------------------|----------------------------------------------------------------------------------------------------|--|--|--|--|--|--|--|
| Return value       | <i>inp</i> returns the value read.                                                                                                    |  |  |  |  |  |  |  |
| See also           | inpw, outp, outpw                                                                                                    |  |  |  |  |  |  |  |
| inport             | dos.h                                                                                                    |  |  |  |  |  |  |  |
| Function           | Reads a word from a hardware port.                                                                                                    |  |  |  |  |  |  |  |
| Syntax             | <pre>int inport(int portid);</pre>                                                                                                    |  |  |  |  |  |  |  |
| ,<br>, , ,         | DOS         UNIX         Win 16         Win 32         ANSI C         ANSI C++         OS/2           •         •         •         •         •         •         •         •         •         •         •         •         •         •         •         •         •         •         •         •         •         •         •         •         •         •         •         •         •         •         •         •         •         •         •         •         •         •         •         •         •         •         •         •         •         •         •         •         •         •         •         •         •         •         •         •         •         •         •         •         •         •         •         •         •         •         •         •         •         •         •         •         •         •         •         •         •         •         •         •         •         •         •         •         •         •         •         •         •         •         •         •         •         •         •         •         • <t< td=""></t<> |  |  |  |  |  |  |  |
| Remarks            | <i>inport</i> works just like the 80x86 instruction <i>IN</i> . It reads the low byte of a word from the input port specified by <i>portid</i> ; it reads the high byte from <i>portid</i> + 1.                                                                                                    |  |  |  |  |  |  |  |
| Return value       | <i>inport</i> returns the value read.                                                                                                    |  |  |  |  |  |  |  |
| See also           | inportb, outport, outportb                                                                                                    |  |  |  |  |  |  |  |
| inportb            | dos.h                                                                                                    |  |  |  |  |  |  |  |
| Function<br>Syntax | Reads a byte from a hardware port.<br>unsigned char inportb(int portid);                                                                                                    |  |  |  |  |  |  |  |
|                    | DOS         UNIX         Win 16         Win 32         ANSI C         ANSI C++         OS/2           •         •         •         •         •         •         •         •         •         •         •         •         •         •         •         •         •         •         •         •         •         •         •         •         •         •         •         •         •         •         •         •         •         •         •         •         •         •         •         •         •         •         •         •         •         •         •         •         •         •         •         •         •         •         •         •         •         •         •         •         •         •         •         •         •         •         •         •         •         •         •         •         •         •         •         •         •         •         •         •         •         •         •         •         •         •         •         •         •         •         •         •         •         •         •         •         • </th            |  |  |  |  |  |  |  |
| Remarks            | <i>inportb</i> is a macro that reads a byte from the input port specified by <i>portid</i> .                                                                                                    |  |  |  |  |  |  |  |
|                    | If <i>inportb</i> is called when dos.h has been included, it will be treated as a macro that expands to inline code. If you don't include dos.h, or if you do include dos.h and <b>#undef</b> the macro <i>inportb</i> , you get the <i>inportb</i> function.                                                                                                    |  |  |  |  |  |  |  |

**Return value** 

*inportb* returns the value read.

0S/2

#### in \_

| Remarks      | <i>inport</i> works just like the 80x86 instruction <i>IN</i> . It reads the low byte of a word from the input port specified by <i>portid</i> ; it reads the high byte from |
|--------------|----------------------------------------------------------------------------------------------------|
|              | portid + 1.                                                                                                    |
| Doturn value |                                                                                                    |

### in \_

| See also                 | inport, outport, outportb                                                                                                    |
|--------------------------|----------------------------------------------------------------------------------------------------|
|                          |                                                                                                    |
| inpw                     | conio.h                                                                                                    |
| Function                 | Reads a word from a hardware port.                                                                                                    |
| Syntax                   | unsigned inpw(unsigned portid);                                                                                                    |
|                          | DOS         UNIX         Win 16         Win 32         ANSI C         ANSI C++         OS/2           •         •         •         •         •         •         •         •         •         •         •         •         •         •         •         •         •         •         •         •         •         •         •         •         •         •         •         •         •         •         •         •         •         •         •         •         •         •         •         •         •         •         •         •         •         •         •         •         •         •         •         •         •         •         •         •         •         •         •         •         •         •         •         •         •         •         •         •         •         •         •         •         •         •         •         •         •         •         •         •         •         •         •         •         •         •         •         •         •         •         •         •         •         •         •         •         • <t< th=""></t<> |
| Remarks                  | <i>inpw</i> is a macro that reads a 16-bit word from the inport port specified by <i>portid</i> . It reads the low byte of the word from <i>portid</i> , and the high byte from <i>portid</i> + 1.                                                                                                    |
|                          | If <i>inpw</i> is called when conio.h has been included, it will be treated as a macro that expands to inline code. If you don't include conio.h, or if you do include conio.h and <b>#undef</b> the macro <i>inpw</i> , you get the <i>inpw</i> function.                                                                                                    |
| Return value             | <i>inpw</i> returns the value read.                                                                                                    |
| See also                 | inp, outp, outpw                                                                                                    |
|                          |                                                                                                    |
| insline                  | conio.h                                                                                                    |
| Function                 | Inserts a blank line in the text window.                                                                                                    |
| Syntax                   | <pre>void insline(void);</pre>                                                                                                    |
|                          | DOS     UNIX     Win 16     Win 32     ANSI C     ANSI C++     OS/2       •     •     •     •     •     •                                                                                                    |
| Remarks                  | <i>insline</i> inserts an empty line in the text window at the cursor position using the current text background color. All lines below the empty one move down one line, and the bottom line scrolls off the bottom of the window.                                                                                                    |
|                          | down one mile, and the bottom me scrons on the bottom of the window.                                                                                                    |
|                          | This function should not be used in Win32s or Win32 GUI applications.                                                                                                    |
| Return value             |                                                                                                    |
| Return value<br>See also | This function should not be used in Win32s or Win32 GUI applications.                                                                                                    |
|                          | This function should not be used in Win32s or Win32 GUI applications.<br>None.                                                                                                    |
|                          | This function should not be used in Win32s or Win32 GUI applications.<br>None.                                                                                                    |

inportb

int86 dos.h Function General 8086 software interrupt. Syntax int int86(int intno, union REGS \*inregs, union REGS \*outregs); DOS UNIX Win 16 Win 32 ANSI C ANSI C++ 0S/2 . . Remarks *int86* executes an 8086 software interrupt specified by the argument *intno*. Before executing the software interrupt, it copies register values from *inregs* into the registers. After the software interrupt returns, *int86* copies the current register values to *outregs*, copies the status of the carry flag to the *x.cflag* field in *outregs*, and copies the value of the 8086 flags register to the *x*.flags field in outregs. If the carry flag is set, it usually indicates that an error has occurred. Note that *inregs* can point to the same structure that *outregs* points to. Return value *int86* returns the value of AX after completion of the software interrupt. If - the carry flag is set (outregs -> x.cflag != 0), indicating an error, this function sets the global variable \_doserrno to the error code. Note that when the carry flag is not set (outregs -> x.cflag = 0), you may or may not have an error. To be certain, always check \_doserrno. See also bdos, bdosptr, geninterrupt, int86x, intdos, intdosx, intr int86x dos.h Function General 8086 software interrupt interface. Syntax int int86x(int intno, union REGS \*inregs, union REGS \*outregs, struct SREGS \*segregs); Win 32 DOS UNIX Win 16 ANSI C ANSI C++ 0S/2 . Remarks int86x executes an 8086 software interrupt specified by the argument intno. Before executing the software interrupt, it copies register values from *inregs* 

In addition, *int86x* copies the *segregs* ->*ds* and *segregs* ->*es* values into the corresponding registers before executing the software interrupt. This

into the registers.

int86x

|              | feature allows programs that use far pointers or a large data memory<br>model to specify which segment is to be used for the software interrupt.                                                                                                    |
|--------------|----------------------------------------------------------------------------------------------------|
|              | After the software interrupt returns, <i>int86x</i> copies the current register values to <i>outregs</i> , the status of the carry flag to the x.cflag field in <i>outregs</i> , and the value of the 8086 flags register to the x.flags field in <i>outregs</i> . In addition, <i>int86x</i> restores DS and sets the <i>segregs -&gt;es</i> and <i>segregs -&gt;ds</i> fields to the values of the corresponding segment registers. If the carry flag is set, it usually indicates that an error has occurred. |
|              | <i>int86x</i> lets you invoke an 8086 software interrupt that takes a value of DS different from the default data segment, and/or takes an argument in ES.                                                                                                    |
|              | Note that <i>inregs</i> can point to the same structure that <i>outregs</i> points to.                                                                                                    |
| Return value | <i>int86x</i> returns the value of AX after completion of the software interrupt. If the carry flag is set (outregs -> x.cflag != 0), indicating an error, this function sets the global variable _doserrno to the error code. Note that when the carry flag is not set (outregs -> x.cflag = 0), you may or may not have an error. To be certain, always check _doserrno.                                                                                                    |
|              |                                                                                                    |

## dos.h

#### General DOS interrupt interface.

Syntax

Function

int intdos(union REGS \*inregs, union REGS \*outregs);

| DOS          | UNIX | Win 16 | Win 32 | ANSI C | ANSI C++ | 0S/2 |
|--------------|------|--------|--------|--------|----------|------|
| 1 <b>•</b> • |      |        |        |        |          |      |

Remarks

intdos executes DOS interrupt 0x21 to invoke a specified DOS function. The value of *inregs -> h.ah* specifies the DOS function to be invoked.

After the interrupt 0x21 returns, *intdos* copies the current register values to *outregs*, copies the status of the carry flag to the *x.cflag* field in *outregs*, and copies the value of the 8086 flags register to the *x.flags* field in *outregs*. If the carry flag is set, it indicates that an error has occurred.

**Return value** 

Note that *inregs* can point to the same structure that *outregs* points to.

intdos returns the value of AX after completion of the DOS function call. If the carry flag is set (outregs -> x.cflag != 0), indicating an error, it sets the global variable *\_doserrno* to the error code. Note that when the carry flag is not set (outregs -> x.cflag = 0), you may or may not have an error. To be certain, always check \_doserrno.

dos.h

See also

bdos, bdosptr, geninterrupt, int86, int86x, intdosx, intr

General DOS interrupt interface.

## intdosx

Function Syntax

int intdosx(union REGS \*inregs, union REGS \*outregs, struct SREGS \*segregs);

| DOS | UNIX | Win 16 | Win 32 | ANSI C | ANSI C++ | 0S/2 |
|-----|------|--------|--------|--------|----------|------|
|     |      |        |        |        |          |      |

Remarks

*intdosx* executes DOS interrupt 0x21 to invoke a specified DOS function. The value of *inregs -> h.ah* specifies the DOS function to be invoked.

In addition, *intdosx* copies the *segregs* ->*ds* and *segregs* ->*es* values into the corresponding registers before invoking the DOS function. This feature allows programs that use far pointers or a large data memory model to specify which segment is to be used for the function execution.

After the interrupt 0x21 returns, *intdosx* copies the current register values to *outregs*, copies the status of the carry flag to the x.cflag field in *outregs*, and copies the value of the 8086 flags register to the x.flags field in *outregs*. In addition, *intdosx* sets the *segregs* ->*es* and *segregs* ->*ds* fields to the values of the corresponding segment registers and then restores DS. If the carry flag is set, it indicates that an error occurred.

*intdosx* lets you invoke a DOS function that takes a value of DS different from the default data segment and/or takes an argument in ES.

Note that *inregs* can point to the same structure that *outregs* points to.

**Return value** *intdosx* returns the value of AX after completion of the DOS function call. If the carry flag is set (outregs -> x.cflag != 0), indicating an error, it sets the global variable \_doserrno to the error code. Note that when the carry flag is *not* set (outregs -> x.cflag = 0), you may or may not have an error. To be certain, always check \_doserrno.

See also

bdos, bdosptr, geninterrupt, int86, int86x, intdos, intr, segread

# intr dos.h Function Alternate 8086 software interrupt interface. Syntax void intr(int intno, struct REGPACK \*preg);

| DOS | UNIX | Win 16 | Win 32 | ANSI C | ANSI C++ | 0S/2 |
|-----|------|--------|--------|--------|----------|------|
|     |      | •      |        |        |          |      |

Remarks

The *intr* function is an alternate interface for executing software interrupts. It generates an 8086 software interrupt specified by the argument *intno*.

*intr* copies register values from the *REGPACK* structure \**preg* into the registers before executing the software interrupt. After the software interrupt completes, *intr* copies the current register values into \**preg*, including the flags.

The arguments passed to *intr* are as follows:

*intno* Interrupt number to be executed

*preg* Address of a structure containing

(a) the input registers before the interrupt call(b) the value of the registers after the interrupt call

The *REGPACK* structure (defined in dos.h) has the following format:

| sti | ruct REGP | ACK { |       |       |       |       |          |
|-----|-----------|-------|-------|-------|-------|-------|----------|
|     | unsigned  | r_ax, | r_bx, | r_cx, | r_dx; |       |          |
|     | unsigned  | r_bp, | r_si, | r_di, | r_ds, | r_es, | r_flags; |
| };  |           |       |       |       |       |       |          |

**Return value** 

No value is returned. The *REGPACK* structure \**preg* contains the value of the registers after the interrupt call.

See also

geninterrupt, int86, int86x, intdos, intdosx

## ioctl

io.h

**Function** Controls I/0 device.

Syntax

int ioctl(int handle, int func'[, void \*argdx, int argcx]);

| DOS | UNIX | Win 16 | Win 32 | ANSI C | ANSI C++ | 0S/2 |
|-----|------|--------|--------|--------|----------|------|
|     | E    | •      |        |        |          |      |

Remarks

*ioctl* is available on UNIX systems, but not with these parameters or functionality. UNIX version 7 and System III differ from each other in their use of *ioctl*. *ioctl* calls are not portable to UNIX and are rarely portable across DOS machines.

DOS 3.0 extends *ioctl* with *func* values of 8 and 11.

#### This is a direct interface to the DOS call 0x44 (IOCTL).

The exact function depends on the value of *func* as follows:

- 0 Get device information.
- 1 Set device information (in *argdx*).
- 2 Read *argcx* bytes into the address pointed to by *argdx*.
- 3 Write *argcx* bytes from the address pointed to by *argdx*.
- 4 Same as 2 except *handle* is treated as a drive number (0 equals default, 1 equals A, and so on).
- 5 Same as 3 except *handle* is a drive number (0 equals default, 1 equals A, and so on).
- 6 Get input status.
- 7 Get output status.
- 8 Test removability; DOS 3.0 only.
- 11 Set sharing conflict retry count; DOS 3.0 only.

*ioctl* can be used to get information about device channels. Regular files can also be used, but only *func* values 0, 6, and 7 are defined for them. All other calls return an EINVAL error for files.

See the documentation for system call 0x44 in your DOS reference manuals for detailed information on argument or return values.

The arguments *argdx* and *argcx* are optional.

*ioctl* provides a direct interface to DOS device drivers for special functions. As a result, the exact behavior of this function varies across different vendors' hardware and in different devices. Also, several vendors do not follow the interfaces described here. Refer to the vendor BIOS documentation for exact use of *ioctl*.

#### Return value

For *func* 0 or 1, the return value is the device information (DX of the *ioctl* call). For *func* values of 2 through 5, the return value is the number of bytes actually transferred. For *func* values of 6 or 7, the return value is the device status.

In any event, if an error is detected, a value of -1 is returned, and the global variable *errno* is set to one of the following:

EBADFBad file numberEINVALInvalid argumentEINVDATInvalid data

| isalnum      | ctype.h                                                                                                    |
|--------------|----------------------------------------------------------------------------------------------------|
| Function     | Tests for an alphanumeric character.                                                                                                    |
| Syntax       | <pre>int isalnum(int c);</pre>                                                                                                    |
|              | DOS UNIX Win 16 Win 32 ANSI C ANSI C++ OS/2                                                                                                    |
|              |                                                                                                    |
| Remarks      | <i>isalnum</i> is a macro that classifies ASCII-coded integer values by table lookup. The macro is affected by the current locale's LC_CTYPE category. For the default C locale, $c$ is a letter ( $A$ to $Z$ or $a$ to $z$ ) or a digit (0 to 9). |
|              | You can make this macro available as a function by undefining (#undef) it.                                                                                                    |
| Return value | It is a predicate returning nonzero for true and 0 for false. <i>isalnum</i> returns nonzero if <i>c</i> is a letter or a digit.                                                                                                    |
| isalpha      | ctype.h                                                                                                    |
| Function     | Classifies an alphabetical character.                                                                                                    |
| Syntax       | <pre>int isalpha(int c);</pre>                                                                                                    |
|              | DOS UNIX Win 16 Win 32 ANSI C ANSI C++ OS/2                                                                                                    |
|              |                                                                                                    |
| Remarks      | <i>isalpha</i> is a macro that classifies ASCII-coded integer values by table lookup. The macro is affected by the current locale's LC_CTYPE category. For the default C locale, $c$ is a letter ( $A$ to $Z$ or $a$ to $z$ ).                     |
| •            | You can make this macro available as a function by undefining (# <b>undef</b> ) it.                                                                                                    |
| Return value | <i>isalpha</i> returns nonzero if <i>c</i> is a letter.                                                                                                    |
| isascii      | ctype.h                                                                                                    |
| Function     | Character classification macro.                                                                                                    |
| Syntax       | <pre>int isascii(int c);</pre>                                                                                                    |
|              | DOS         UNIX         Win 16         Win 32         ANSI C         ANSI C++         OS/2                                                                                                    |
| •            |                                                                                                    |

| Remarks                 | <i>isascii</i> is a macro that cl<br>It is a predicate returni                                                                                         |                                          |                                       |                                          |
|-------------------------|----------------------------------------------------------------------------------------------------|------------------------------------------|---------------------------------------|------------------------------------------|
|                         | <i>isascii</i> is defined on all i                                                                                                    | Ξ.                                       |                                       | · · · · ·                                |
| Return value            | <i>isascii</i> returns nonzero i<br>(0x00-0x7F).                                                                                                    | if the low order l                       | byte of <i>c</i> is in the r          | ange 0 to 127                            |
| isatty                  |                                                                                                    | · .                                      |                                       | io.h                                     |
| Function                | Checks for device type.                                                                                                    | •                                        |                                       |                                          |
| Syntax                  | <pre>int isatty(int handle);</pre>                                                                                                    |                                          |                                       |                                          |
|                         | DOS UNIX Win 16                                                                                                    | Win 32 ANSI C                            | ANSI C++ OS/2                         |                                          |
| Remarks                 | <ul> <li><i>isatty</i> determines wheth character devices:</li> <li>A terminal</li> <li>A console</li> <li>A printer</li> <li>A serial port</li> </ul> | ner <i>handle</i> is asso                | ociated with any o                    | ne of the following                      |
| Return value<br>iscntrl | If the device is one of th<br>a nonzero integer. If it i                                                                                               |                                          |                                       | •                                        |
| Function                | Tests for a control chara                                                                                                    | acter.                                   |                                       |                                          |
| Syntax                  | <pre>int iscntrl(int c);</pre>                                                                                                    |                                          |                                       |                                          |
| •                       | DOS UNIX Win 16                                                                                                    | Win 32 ANSI C                            | ANSI C++ 0S/2                         | ч                                        |
| Remarks                 | <i>iscntrl</i> is a macro that cl<br>The macro is affected b<br>default C locale, <i>c</i> is a d<br>0x1F).<br>You can make this mac                   | by the current loc<br>lelete character o | cale's LC_CTYPE of control characters | category. For the<br>er (0x7F or 0x00 to |
|                         |                                                                                                    |                                          |                                       |                                          |

151

iscntrl

| Return value       | <i>iscntrl</i> returns nonzero if <i>c</i> is a delete character or ordinary control character.                                                                                                    |
|--------------------|----------------------------------------------------------------------------------------------------|
| isdigit            | ctype.ł                                                                                                    |
| Function<br>Syntax | Tests for decimal-digit character.<br>int isdigit(int c);                                                                                                    |
|                    | DOS         UNIX         Win 16         Win 32         ANSI C         ANSI C++         OS/2           •         •         •         •         •         •         •         •                                                                                                    |
| Remarks            | <i>isdigit</i> is a macro that classifies ASCII-coded integer values by table lookup. The macro is affected by the current locale's LC_CTYPE category. For the default C locale, <i>c</i> is a digit (0 to 9).                                                                                                    |
| Return value       | You can make this macro available as a function by undefining ( <b>#undef</b> ) it.<br><i>isdigit</i> returns nonzero if <i>c</i> is a digit.                                                                                                    |
| isgraph            | ctype.h                                                                                                    |
| Function<br>Syntax | Tests for printing character.                                                                                                    |
|                    | DOS UNIX Win 16 Win 32 ANSI C ANSI C++ OS/2                                                                                                    |
| Remarks            | <i>isgraph</i> is a macro that classifies ASCII-coded integer values by table<br>lookup. The macro is affected by the current locale's LC_CTYPE category.<br>For the default C locale, <i>c</i> is a printing character except blank space (' ').<br>You can make this macro available as a function by undefining ( <b>#undef</b> ) it. |
| Return value       | <i>isgraph</i> returns nonzero if <i>c</i> is a printing character.                                                                                                    |
| islower            | ctype.h                                                                                                    |
| Function<br>Syntax | Tests for lowercase character.<br>int islower(int c);                                                                                                    |

islower

|                    | DOS                       | UNIX                          | Win 16                                       | Win 32                             | ANSI C                              | ANSI C++                   | 0S/2                        |                                                                                                 |
|--------------------|---------------------------|-------------------------------|----------------------------------------------|------------------------------------|-------------------------------------|----------------------------|-----------------------------|-------------------------------------------------------------------------------------------------|
|                    |                           |                               |                                              |                                    | <b>B</b>                            | E                          |                             |                                                                                                 |
| Remarks            | lookup                    | o. The r                      | nacro is                                     | affected                           | by the cı                           |                            | le's LC                     | ues by table<br>_CTYPE category.                                                                |
|                    | You ca                    | n mak                         | e this ma                                    | icro avai                          | lable as a                          | function                   | by und                      | efining (# <b>undef</b> ) it.                                                                   |
| Return value       | islower                   | return                        | s nonzer                                     | o if c is a                        | lowerca                             | se letter.                 |                             | •                                                                                               |
|                    |                           |                               |                                              |                                    |                                     |                            |                             | · · · · ·                                                                                       |
| isprint            |                           |                               |                                              |                                    |                                     |                            |                             | ctype.h                                                                                         |
| Function           | Tests f                   | or prin                       | ting cha                                     | racter.                            | 1                                   |                            |                             |                                                                                                 |
| Syntax             | int isp                   | rint(int                      | c c);                                        |                                    |                                     |                            |                             | . · · · · ·                                                                                     |
|                    | DOS                       | UNIX                          | Win 16                                       | Win 32                             | ANSI C                              | ANSI C++                   | 0S/2                        |                                                                                                 |
|                    |                           |                               |                                              | •                                  | •                                   | •                          |                             |                                                                                                 |
| Return value       | The m<br>defaul<br>You ca | acro is<br>t C loca<br>in mak | affected<br>ale <i>, c</i> is a<br>e this ma | by the co<br>printing<br>acro avai | urrent lo<br>characte<br>lable as a | cale's LC_(<br>er includin | CTYPE<br>og the b<br>by und | ues by table lookup.<br>category. For the<br>lank space (′ ').<br>efining (# <b>undef</b> ) it. |
| ispunct            |                           |                               |                                              |                                    |                                     |                            |                             | ctype.h                                                                                         |
| Function<br>Syntax |                           | Or pun<br>unct (int<br>UNIX   |                                              | characte                           | er.<br>ANSI C                       | ANSI C++                   | 0S/2                        |                                                                                                 |
| Remarks            | lookup<br>For the         | o. The r<br>e defau           | nacro is<br>lt C loca                        | affected                           | by the cu<br>vy printii             | ırrent loca                | le's LC                     | lues by table<br>_CTYPE category.<br>is neither an alpha-                                       |
|                    | You ca                    | n mak                         | e this ma                                    | icro avai                          | lable as a                          | function                   | by und                      | efining (# <b>undef</b> ) it.                                                                   |
| Return value       | ispunct                   | t returr                      | ns nonzer                                    | ro if <i>c</i> is a                | a punctu                            | ation char                 | acter.                      |                                                                                                 |
|                    |                           |                               |                                              |                                    |                                     |                            |                             |                                                                                                 |

| isspace                                       | ctype.                                                                                                    |
|-----------------------------------------------|----------------------------------------------------------------------------------------------------|
| Function<br>Syntax                            | Tests for space character.                                                                                                    |
|                                               | DOS UNIX Win 16 Win 32 ANSI C ANSI C++ OS/2                                                                                                    |
|                                               |                                                                                                    |
| Remarks                                       | <i>isspace</i> is a macro that classifies ASCII-coded integer values by table looku<br>The macro is affected by the current locale's LC_CTYPE category.                                                                                                    |
|                                               | You can make this macro available as a function by undefining (# <b>undef</b> ) it.                                                                                                    |
| Return value                                  | <i>isspace</i> returns nonzero if <i>c</i> is a space, tab, carriage return, new line, vertica tab, formfeed (0x09 to 0x0D, 0x20), or any other locale-defined space character.                                                                                                    |
| supper                                        | ctype.                                                                                                    |
| unction                                       | Tests for uppercase character.                                                                                                    |
| Syntax                                        | <pre>int isupper(int c);</pre>                                                                                                    |
|                                               | DOS UNIX Win 16 Win 32 ANSI C ANSI C++ OS/2                                                                                                    |
|                                               |                                                                                                    |
| Remarks                                       | <i>isupper</i> is a macro that classifies ASCII-coded integer values by table                                                                                                    |
|                                               | lookup. The macro is affected by the current locale's LC_CTYPE category. For the default C locale, <i>c</i> is an uppercase letter ( <i>A</i> to <i>Z</i> ).                                                                                                    |
| Doturn voluo                                  | For the default C locale, <i>c</i> is an uppercase letter ( <i>A</i> to <i>Z</i> ).<br>You can make this macro available as a function by undefining ( <b>#undef</b> ) it.                                                                                                    |
| Return value                                  | For the default C locale, $c$ is an uppercase letter ( $A$ to $Z$ ).                                                                                                    |
|                                               | For the default C locale, <i>c</i> is an uppercase letter ( <i>A</i> to <i>Z</i> ).<br>You can make this macro available as a function by undefining ( <b>#undef</b> ) it.                                                                                                    |
| sxdigit                                       | For the default C locale, <i>c</i> is an uppercase letter ( <i>A</i> to <i>Z</i> ).<br>You can make this macro available as a function by undefining ( <b>#undef</b> ) it.<br><i>isupper</i> returns nonzero if <i>c</i> is an uppercase letter.<br><b>Ctype</b> .                                     |
| sxdigit<br>Function                           | For the default C locale, <i>c</i> is an uppercase letter ( <i>A</i> to <i>Z</i> ).<br>You can make this macro available as a function by undefining ( <b>#undef</b> ) it.<br><i>isupper</i> returns nonzero if <i>c</i> is an uppercase letter.                                                       |
| Return value<br>SXdigit<br>Function<br>Syntax | For the default C locale, <i>c</i> is an uppercase letter ( <i>A</i> to <i>Z</i> ).<br>You can make this macro available as a function by undefining ( <b>#undef</b> ) it.<br><i>isupper</i> returns nonzero if <i>c</i> is an uppercase letter.<br><b>Ctype</b> .<br>Tests for hexadecimal character. |

| Remarks      |                               |                                  |                                                      |                                           |            | coded inte<br>irrent loca                             |                 |              |                       |
|--------------|-------------------------------|----------------------------------|------------------------------------------------------|-------------------------------------------|------------|-------------------------------------------------------|-----------------|--------------|-----------------------|
|              | You can                       | make                             | e this ma                                            | icro avai                                 | lable as a | function                                              | by und          | efining (#   | undef) it.            |
| Return value |                               |                                  |                                                      |                                           |            | cimal digi<br>/ the locale                            |                 | ), A to F, a | to f) or              |
| itoa         |                               |                                  |                                                      |                                           |            |                                                       |                 | •            | stdlib.h              |
| Function     | Converts                      | s an i                           | nteger to                                            | o a string                                |            |                                                       |                 |              |                       |
| Syntax       | char *itoa                    |                                  | 0                                                    | 0                                         |            | dix);                                                 |                 |              |                       |
|              | DOS L                         | UNIX                             | Win 16                                               | Win 32                                    | ANSI C     | ANSI C++                                              | 0S/2            |              |                       |
| Remarks      | With <i>itoa</i><br>radix spe | <i>, valı</i><br>cifies<br>nclus | <i>te</i> is an in<br>the base<br>vive. If <i>vi</i> | nteger.<br>e to be u<br><i>ilue</i> is ne | sed in co  | string and<br>nverting <i>v</i><br>nd <i>radix</i> is | <i>alue;</i> it | must be ł    | petween 2             |
| -            | -                             |                                  |                                                      | 0                                         |            | arge enou<br>haracter (`                              | 0               |              | turned<br>rn up to 17 |
| Return value | <i>itoa</i> retur             | ns a                             | pointer                                              | to string.                                |            |                                                       |                 | 3            | •<br>•                |
| See also     | ltoa, ultoa                   | 1                                | ·                                                    |                                           |            |                                                       |                 |              |                       |
| kbhit        |                               |                                  |                                                      |                                           |            |                                                       | -               |              | conio.h               |
| Function     | Checks fo                     | or cu                            | rrently a                                            | vailable                                  | keystrol   | kes.                                                  |                 |              |                       |
| Syntax       | int kbhit(                    | (void)                           | ;                                                    | ,                                         | •          |                                                       | -<br>-<br>-     |              |                       |
|              | DOS                           | UNIX                             | Win 16                                               | Win 32                                    | ANSI C     | ANSI C++                                              | 0S/2            |              |                       |

.

.

.

Library Reference

| <b>**</b>     | This function                                      | should                      | not be us          | ed in Wi          | in32s or W       | in32 GL         | Л applications.                                  |
|---------------|----------------------------------------------------|-----------------------------|--------------------|-------------------|------------------|-----------------|--------------------------------------------------|
| Return value  | If a keystroke<br>returns 0.                       | e is availa                 | able <i>, kbhi</i> | t returns         | a nonzero        | o value.        | Otherwise, it                                    |
| See also      | getch, getche                                      |                             |                    |                   |                  |                 |                                                  |
|               |                                                    |                             |                    |                   |                  |                 | •                                                |
| labs          | •<br>•                                             |                             |                    |                   |                  |                 | math.h                                           |
| Function      | Gives long al                                      | osolute v                   | alue.              |                   |                  |                 |                                                  |
| Syntax        | long labs(long                                     | <pre>int x);</pre>          |                    | ,                 |                  |                 |                                                  |
|               | DOS UNIX                                           | Win 16                      | Win 32             | ANSI C            | ANSI C++         | 0S/2            |                                                  |
| •             |                                                    |                             | •                  | •                 | •                |                 |                                                  |
| Remarks       | labs compute                                       | s the abs                   | olute val          | ue of the         | paramete         | r <i>x</i> .    |                                                  |
| Return value  | <i>labs</i> returns th                             |                             |                    |                   | 1                |                 |                                                  |
| See also      | abs, cabs, fabs                                    |                             |                    |                   |                  |                 |                                                  |
|               |                                                    |                             |                    |                   |                  |                 |                                                  |
| ldexp, ldexpl | <u>.</u>                                           |                             |                    |                   |                  |                 | math.h                                           |
| Function      | Calculates x >                                     | < 2 <sup><i>exp</i></sup> . |                    | · · · · ·         |                  |                 |                                                  |
| Syntax        | double ldexp(d<br>long double ld                   |                             |                    | int exp)          | ;                |                 |                                                  |
|               | DOS UNIX                                           | Win 16                      | Win 32             | ANSI C            | ANSI C++         | 0S/2            |                                                  |
| ldexp         |                                                    |                             |                    | · •               | •                |                 |                                                  |
| ldexpl        |                                                    | . <u>.</u>                  |                    | <u> </u>          |                  |                 |                                                  |
| Remarks       | <i>ldexp</i> calculat                              | es the <b>dc</b>            | <b>uble</b> val    | ue $x \times 2^e$ | xp.              | Ŷ               |                                                  |
|               | <i>expl</i> is the <b>lor</b> returns a <b>lon</b> |                             |                    | ; it takes        | a <b>long do</b> | <b>uble</b> arg | ument for <i>x</i> and                           |
| Return value  |                                                    |                             |                    |                   |                  |                 | d, $x \times 2^{exp}$ . Error functions _matherr |

*kbhit* checks to see if a keystroke is currently available. Any available

keystrokes can be retrieved with *getch* or *getche*.

See also

and \_*matherrl*. exp, frexp, modf

kbhit

Remarks

#### ldiv .

# stdlib.h

ldiv Function Divides two **long**s, returning quotient and remainder. Syntax ldiv\_t ldiv(long int numer, long int denom); UNIX DOS Win 16 Win 32 ANSI C ANSI C++ 0S/2 . . . . . Remarks *ldiv* divides two **long**s and returns both the quotient and the remainder as an *ldiv\_t* type. *numer* and *denom* are the numerator and denominator, respectively. The *ldiv\_t* type is a structure of **long**s defined in stdlib.h as follows: typedef struct { K-₩ long int quot; /\* quotient \*/ /\* remainder \*/ long int rem; } ldiv\_t; Return value *ldiv* returns a structure whose elements are *quot* (the quotient) and *rem* (the remainder). See also div stdlib.h lfind Function Performs a linear search. Syntax void \*lfind(const void \*key, const void \*base, size\_t \*num, size\_t width, int (\_USERENTRY \*fcmp)(const void \*, const void \*)); Win 32 DOS UNIX Win 16 ANSI C ANSI C++ 05/2 . . Remarks *lfind* makes a linear search for the value of *key* in an array of sequential records. It uses a user-defined comparison routine *fcmp*. The *fcmp* function must be used with the \_USERENTRY calling convention. The array is described as having *\*num* records that are *width* bytes wide, and begins at the memory location pointed to by base. **Return value** *lfind* returns the address of the first entry in the table that matches the search key. If no match is found, *lfind* returns NULL. The comparison

lfind

routine must return 0 if \**elem1* == \**elem2*, and nonzero otherwise (*elem1* and *elem2* are its two parameters).

See also

bsearch, lsearch, gsort

# localeconv

locale.h

Queries the locale for numeric format.

Function Syntax

struct lconv \*localeconv(void);

| DOS | UNIX | Win 16 | Win 32 | ANSI C | ANSI C++ | 0S/2 |
|-----|------|--------|--------|--------|----------|------|
| •   |      |        |        |        |          |      |

Remarks

This function provides information about the monetary and other numeric formats for the current locale. The information is stored in a **struct** *lconv* type. The structure can only be modified by the *setlocale*. Subsequent calls to *localeconv* will update the *lconv* structure.

The *lconv* structure is defined in locale.h. It contains the following fields:

Table 3.1: Locale monetary and numeric settings

| Field                    | Application                                                                                                    |
|--------------------------|----------------------------------------------------------------------------------------------------|
| char *decimal_point;     | Decimal point used in nonmonetary formats. This can never be an empty string.                                                                           |
| char *thousands_sep;     | Separator used to group digits to the left of the decimal point. Not used with monetary<br>quantities.                                                  |
| char *grouping;          | Size of each group of digits. Not used with monetary quantities. See the value listing table below.                                                     |
| char *int_curr_symbol;   | International monetary symbol in the current locale. The symbol format is specified in the ISC 4217 Codes for the Representation of Currency and Funds. |
| char *currency_symbol;   | Local monetary symbol for the current locale.                                                                                                    |
| char *mon_decimal_point; | Decimal point used to format monetary quantities.                                                                                                    |
| char *mon_thousands_sep; | Separator used to group digits to the left of the decimal point for monetary quantities.                                                                |
| char *mon_grouping;      | Size of each group of digits used in monetary quantities. See the value listing table below.                                                            |
| char *positive_sign;     | String indicating nonnegative monetary quantities.                                                                                                    |
| char *negative_sign;     | String indicating negative monetary quantities.                                                                                                    |
| char int_frac_digits;    | Number of digits after the decimal point that are to be displayed in an internationally formatte monetary quantity.                                     |

K-M

Table 3.1: Locale monetary and numeric settings (continued)

| char frac_digits;                                                                                                    | Number of digits after the decimal point that are to be displayed in a formatted monetary quantity.<br>Set to 1 if <i>currency_symbol</i> precedes a nonnegative formatted monetary quantity. If <i>currency_symbol</i> is after the quantity, it is set to 0. |  |  |
|----------------------------------------------------------------------------------------------------|----------------------------------------------------------------------------------------------------|--|--|
| <b>char</b> <i>p_cs_precedes</i> ;                                                                                                    |                                                                                                    |  |  |
| char p_sep_by_space;                                                                                                    | Set to 1 if <i>currency_symbol</i> is to be separated from the nonnegative formatted monetary quantity by a space. Set to 0 if there is no space separation.                                                                                                   |  |  |
| <b>char</b> n_cs_precedes;                                                                                                    | Set to 1 if <i>currency_symbol</i> precedes a negative formatted monetary quantity. If<br><i>currency_symbol</i> is after the quantity, set to 0.                                                                                                    |  |  |
| <b>char</b> <i>n_sep_by_space</i> ; Set to 1 if <i>currency_symbol</i> is to be separated from the negative formatted more by a space. Set to 0 if there is no space separation. |                                                                                                    |  |  |
| char p_sign_posn;                                                                                                    | Indicate where to position the positive sign in a nonnegative formatted monetary quantity.                                                                                                    |  |  |
| char n_sign_posn;                                                                                                    | Indicate where to position the positive sign in a negative formatted monetary quantity.                                                                                                    |  |  |

Any of the above strings (except *decimal\_point*) that is empty "" is not supported in the current locale. The nonstring **char** elements are nonnegative numbers. Any nonstring **char** element that is set to *CHAR\_MAX* indicates that the element is not supported in the current locale.

The grouping and mon\_grouping elements are set and interpreted as follows:

| Value             | Meaning                                                                                                    |
|-------------------|----------------------------------------------------------------------------------------------------|
| CHAR_MAX          | No further grouping is to be performed.                                                                                                    |
| 0                 | The previous element is to be used repeatedly for the remainder of the digits.                                                                                  |
| any other integer | Indicates how many digits make up the current group. The next<br>element is read to determine the size of the next group of digits<br>before the current group. |

The *p\_sign\_posn* and *n\_sign\_posn* elements are set and interpreted as follows:

| Value |       | Meaning                                                      |
|-------|-------|--------------------------------------------------------------|
| 0     | · .   | Use parentheses to surround the quantity and currency_symbol |
| 1     | · · · | Sign string precedes the quantity and currency_symbol.       |
| 2     |       | Sign string succeeds the quantity and currency_symbol.       |

159

| Value | Meaning                                                               |
|-------|-----------------------------------------------------------------------|
| 3     | Sign string immediately precedes the quantity and<br>currency_symbol. |
| 4     | Sign string immediately succeeds the quantity and<br>currency_symbol. |

**Return value** 

Returns a pointer to the filled-in structure of type **struct** *lconv*. The values in the structure will change whenever *setlocale* modifies the LC\_MONETARY or LC\_NUMERIC categories.

See also

# localtime

time.h

#### Function

Converts date and time to a structure.

setlocale

Syntax

struct tm \*localtime(const time\_t \*timer);

| DOS | UNIX | Win 16 | Win 32 | ANSI C | ANSI C++ | 0S/2 |
|-----|------|--------|--------|--------|----------|------|
|     | T    | 8      |        |        |          |      |

Remarks

*localtime* accepts the address of a value returned by *time* and returns a pointer to the structure of type *tm* containing the time elements. It corrects for the time zone and possible daylight saving time.

The global long variable *timezone* contains the difference in seconds between GMT and local standard time (in PST, *timezone* is 8×60×60). The global variable *daylight* contains nonzero *only if* the standard U.S. daylight saving time conversion should be applied. These values are set by *tzset*, not by the user program directly.

This is the **tm** structure declaration from the time.h header file:

| struct   | tm {                 |
|----------|----------------------|
| int      | <pre>tm_sec;</pre>   |
| int      | tm_min;              |
| int      | tm_hour;             |
| int      | <pre>tm_mday;</pre>  |
| int      | tm_mon;              |
| int      | <pre>tm_year;</pre>  |
| int      | <pre>tm_wday;</pre>  |
| int      | tm_yday;             |
| int      | <pre>tm_isdst;</pre> |
| <b>`</b> |                      |

};

1- 01)

|              | month (0 to 11), weekday (Sunday equals 0), year – 1900, day of year (<br>365), and a flag that is nonzero if daylight saving time is in effect.                                                                                                    |          |
|--------------|----------------------------------------------------------------------------------------------------|----------|
| Return value | <i>localtime</i> returns a pointer to the structure containing the time element.<br>This structure is a static that is overwritten with each call.                                                                                                    | S.       |
| See also     | asctime, ctime, ftime, gmtime, stime, time, tzset                                                                                                    |          |
| lock         |                                                                                                    | io.h     |
| Function     | Sets file-sharing locks.                                                                                                    |          |
| Syntax       | <pre>int lock(int handle, long offset, long length);</pre>                                                                                                    | ,<br>t   |
|              | DOS UNIX Win 16 Win 32 ANSI C ANSI C++ OS/2                                                                                                    |          |
|              |                                                                                                    | K        |
| Remarks      | <i>lock</i> provides an interface to the operating system file-sharing mechani                                                                                                    | sm.      |
|              | A lock can be placed on arbitrary, nonoverlapping regions of any file.<br>program attempting to read or write into a locked region will retry the<br>operation three times. If all three retries fail, the call fails with an error                                                                                                    | e /      |
| Return value | <i>lock</i> returns 0 on success. On error, <i>lock</i> returns –1 and sets the global variable <i>errno</i> to                                                                                                    |          |
|              | EACCES Locking violation                                                                                                    |          |
| See also     | locking, open, sopen, unlock                                                                                                    | •<br>• • |
| locking      | io.h, sys\lock                                                                                                    | ing.h    |
| Function     | Sets or resets file-sharing locks.                                                                                                    |          |
| Syntax       | <pre>int locking(int handle, int cmd, long length);</pre>                                                                                                    |          |
|              | DOS     UNIX     Win 16     Win 32     ANSI C     ANSI C++     OS/2       Image: Image: Ima |          |
| Remarks      | locking provides an interface to the operating system file-sharing                                                                                                    |          |

1.

and all all

1

*locking* provides an interface to the operating system file-sharing mechanism. The file to be locked or unlocked is the open file specified by *handle*. The region to be locked or unlocked starts at the current file position, and is *length* bytes long.

TL

1:1:

locking

Locks can be placed on arbitrary, nonoverlapping regions of any file. A program attempting to read or write into a locked region will retry the operation three times. If all three retries fail, the call fails with an error.

The *cmd* specifies the action to be taken (the values are defined in sys\locking.h):

| LK_LOCK   | Lock the region. If the lock is unsuccessful, try once a second for 10 seconds before giving up. |
|-----------|--------------------------------------------------------------------------------------------------|
| LK_RLCK   | Same as LK_LOCK.                                                                                 |
| LK_NBLCK  | Lock the region. If the lock if unsuccessful, give up immediately.                               |
| LK_NBRLCK | Same as LK_NBLCK.                                                                                |
| LK_UNLCK  | Unlock the region, which must have been previously locked.                                       |

Return value

On successful operations, *locking* returns 0. Otherwise, it returns –1, and the global variable *errno* is set to one of the following values:

| EACCES    | File already locked or unlocked                        |
|-----------|--------------------------------------------------------|
| EBADF     | Bad file number                                        |
| EDEADLOCK | File cannot be locked after 10 retries (cmd is LK_LOCK |
|           | or LK_RLCK)                                            |
| EINVAL    | Invalid <i>cmd</i> , or SHARE.EXE not loaded           |
|           |                                                        |

See also

\_fsopen, lock, open, sopen, unlock

# log, logi

math.h

Function

Calculates the natural logarithm of *x*.

Syntax

double log(double x); long double logl(long double x);

| ſ | DOS | UNIX | Win 16 | Win 32 | ANSI C | ANSI C++ | 0S/2 |
|---|-----|------|--------|--------|--------|----------|------|
|   |     |      | •      | •      | •      | •        |      |
| ľ | •   | . '  |        |        |        |          |      |

Remarks

log logi

*log* calculates the natural logarithm of *x*.

*logl* is the **long double** version; it takes a **long double** argument and returns a **long double** result.

math.h

K-M

This function can be used with *bcd* and *complex* types.

**Return value** 

On success, *log* and *logl* return the value calculated, ln(x).

If the argument *x* passed to these functions is real and less than 0, the global variable *errno* is set to

EDOM Domain error

If *x* is 0, the functions return the value negative HUGE\_VAL (*log*) or negative \_LHUGE\_VAL (*logl*), and set *errno* to ERANGE. Error handling for these routines can be modified through the functions \_*matherr* and \_*matherrl*.

See also

bcd, complex, exp, log10, sqrt

# log10, log10l

## Calculates $\log_{10}(x)$ .

UNIX

.

Syntax

Function

double log10(double x); long double log101(long double x);

Win 16

.

.

| log101 |
|--------|

Remarks

*log10* calculates the base 10 logarithm of *x*.

*log101* is the **long double** version; it takes a **long double** argument and returns a **long double** result.

ANSI C

ANSI C++

.

0S/2

.

.

This function can be used with *bcd* and *complex* types.

Win 32

.

Return value

On success, log10 (or log10l) returns the value calculated,  $log_{10}(x)$ .

If the argument *x* passed to these functions is real and less than 0, the global variable *errno* is set to

EDOM Domain error

If *x* is 0, these functions return the value negative HUGE\_VAL (*log10*) or \_LHUGE\_VAL (*log10l*). Error handling for these routines can be modified through the functions \_*matherr* and \_*matherrl*.

See also

bcd, complex, exp, log

log10

DOS

.

| longjmp            |                                         |                                                                                            | setjmp.h |  |  |  |  |  |
|--------------------|-----------------------------------------|--------------------------------------------------------------------------------------------|----------|--|--|--|--|--|
| Function<br>Syntax | Performs nonlocal goto.                 | <b>Performs nonlocal goto.</b><br>void longjmp(jmp_buf jmpb, int retval);                  |          |  |  |  |  |  |
|                    | DOS UNIX Win 16 Wi                      | in 32 ANSI C ANSI C++ OS/2                                                                 |          |  |  |  |  |  |
| Remarks            |                                         | the task state captured by the<br>It then returns in such a way th<br>alue <i>retval</i> . |          |  |  |  |  |  |
| u.                 | Win 16                                  | Win 32                                                                                     |          |  |  |  |  |  |
|                    | All segment registers<br>CS, DS, ES, SS | No segment registers are saved                                                             |          |  |  |  |  |  |
|                    | Register variables<br>DI and SI         | Register variables<br>EBX, EDI, ESI                                                        |          |  |  |  |  |  |
|                    | Stack pointer SP                        | Stack pointer ESP                                                                          |          |  |  |  |  |  |
|                    | Frame pointer BP                        | Frame pointer EBP                                                                          |          |  |  |  |  |  |

A task state is complete enough that *setjmp* and *longjmp* can be used to implement co-routines.

setjmp must be called before longjmp. The routine that called setjmp and set up *jmpb* must still be active and cannot have returned before the *longjmp* is called. If this happens, the results are unpredictable.

Flags are not saved

*longjmp* cannot pass the value 0; if 0 is passed in *retval*, *longjmp* will substitute 1.

You can not use *longjmp* to switch between different threads in a multithread process. That is, do not jump to a *jmp\_buf* that was saved by a *setjmp* call in a different thread.

**Return value** See also

None.

Flags

ctrlbrk, setjmp, signal

lowvideo

| lowvideo                             | conio                                                                                                    |
|--------------------------------------|----------------------------------------------------------------------------------------------------|
| Function<br>Syntax                   | Selects low-intensity characters.                                                                                                    |
|                                      | DOS UNIX Win 16 Win 32 ANSI C ANSI C++ OS/2                                                                                                    |
| Remarks                              | <i>lowvideo</i> selects low-intensity characters by clearing the high-intensity bit of<br>the currently selected foreground color.<br>This function does not affect any characters currently onscreen. It affects<br>only those characters displayed by functions that perform text mode, direct                                                                                                    |
|                                      | console output <i>after</i> this function is called.<br>This function should not be used in Win32s or Win32 GUI applications.                                                                                                    |
| Return value                         | None.                                                                                                    |
|                                      |                                                                                                    |
| See also                             | highvideo, normvideo, textattr, textcolor                                                                                                    |
| See also<br>_IrotI, _Irotr           | highvideo, normvideo, textattr, textcolor<br>stdlib                                                                                                    |
| _iroti, _irotr                       |                                                                                                    |
| _lrotl, _lrotr<br>Function           | stdlib                                                                                                    |
| _lrotl, _lrotr<br>Function           | <b>Stdlib</b><br>Rotates an <b>unsigned long</b> integer value to the left or right.<br>unsigned long _lrotl(unsigned long val, int count);                                                                                                    |
|                                      | stdlib         Rotates an unsigned long integer value to the left or right.         unsigned long _lrotl(unsigned long val, int count);         unsigned long _lrotr(unsigned long val, int count);         DOS       UNIX       Win 16       Win 32       ANSI C       ANSI C+++       OS/2                                                                                                    |
| _IrotI, _Irotr<br>Function<br>Syntax | Stdlib         Rotates an unsigned long integer value to the left or right.         unsigned long _lrotl(unsigned long val, int count);         unsigned long _lrotr(unsigned long val, int count);         DOS UNIX Win 16 Win 32 ANSI C ANSI C++ OS/2         •         Image: the given val to the left count bitslrotr rotates the given val to the left count bitslrotr rotates the given val to the left count bitslrotr rota |

■ \_*lrotr* returns the value of *val* right-rotated *count* bits.

See also

\_crotr, \_crotl, \_rotl, \_rotr

| Isearch            |                                                                                                    |                                                                                                    |                        |                        |                                |                                                              |                                   | st                                                       | dlib.h  |
|--------------------|----------------------------------------------------------------------------------------------------|----------------------------------------------------------------------------------------------------|------------------------|------------------------|--------------------------------|--------------------------------------------------------------|-----------------------------------|----------------------------------------------------------|---------|
| Function<br>Syntax | Performs a linear search.<br>void *lsearch(const void *key, void *base, size_t *num, size_t width,<br>int (_USERENTRY *fcmp)(const void *, const void *));                             |                                                                                                    |                        |                        |                                |                                                              |                                   |                                                          |         |
|                    | DOS                                                                                                    | UNIX                                                                                                    | Win 16                 | Win 32                 | ANSI C                         | ANSI C++                                                     | 0S/2                              |                                                          |         |
| Remarks            | table ei<br><i>key</i> poi                                                                                                    | ntries of the second second se | do'not ne<br>is not in | eed to be<br>the table | sorted b<br>, <i>lsearch</i> a | efore a ca<br>appends tl                                     | ll to <i>lseard</i><br>nat item t | inear search<br><i>ch</i> . If the iter<br>to the table. |         |
|                    | ∎ num<br>∎ width                                                                                                    | points<br>1 conta                                                                                                    | to an in<br>ins the r  | teger cor<br>1umber c  | ntaining f<br>of bytes in      | of the sear<br>the numbe<br>n each ent<br>for (the <i>se</i> | er of entr<br>ry.                 | ies in the tal                                           | ole.    |
|                    | The arg                                                                                                    | gumen                                                                                                    | t <i>fcmp</i> po       | oints to a             | user-wr                        | itten comj                                                   | oarison r                         | alling conve<br>outine, that<br>nparison.                | ention. |
|                    | compares two items and returns a value based on the comparison.<br>To search the table, <i>lsearch</i> makes repeated calls to the routine whose<br>address is passed in <i>fcmp</i> . |                                                                                                    |                        |                        |                                |                                                              |                                   |                                                          |         |
|                    | pointer                                                                                                    | to the                                                                                                    |                        |                        |                                |                                                              |                                   | arguments<br>to the elem                                 |         |
|                    | <i>fcmp</i> is                                                                                                    | free to                                                                                                    | interpre               | et the sea             | rch key a                      | and the ta                                                   | ble entrie                        | es in any wa                                             | y.      |
| Return value       | <i>lsearch</i><br>search                                                                                                    |                                                                                                    | s the add              | dress of t             | he first e                     | ntry in the                                                  | e table th                        | at matches                                               | the     |
|                    |                                                                                                    |                                                                                                    |                        |                        |                                | <i>n, fcmp</i> ret<br>v returns (                            |                                   | onzero integ                                             | ;er. If |
| See also           | bsearch                                                                                                    | , lfind,                                                                                                    | qsort                  |                        | κ                              |                                                              |                                   |                                                          |         |
| lseek              |                                                                                                    |                                                                                                    |                        |                        |                                |                                                              |                                   |                                                          | io.h    |
| Function<br>Syntax | Moves                                                                                                    |                                                                                                    |                        | long offse             | st int f∽                      | omuherol                                                     |                                   |                                                          |         |

lseek

| DOS | UNIX | Win 16 | Win 32 | ANSI C | ANSI C++ | 0S/2 |
|-----|------|--------|--------|--------|----------|------|
|     |      |        |        | L      |          |      |

Remarks

*lseek* sets the file pointer associated with *handle* to a new position *offset* bytes beyond the file location given by *fromwhere. fromwhere* must be one of the following symbolic constants (defined in io.h):

| fromwhere                        | File location                                                  |  |
|----------------------------------|----------------------------------------------------------------|--|
| SEEK_CUR<br>SEEK_END<br>SEEK_SET | Current file pointer position<br>End-of-file<br>File beginning |  |

#### **Return value**

*lseek* returns the offset of the pointer's new position measured in bytes from the file beginning. *lseek* returns –1L on error, and the global variable *errno* is set to one of the following values:

| EBADF  | Bad file handle        |
|--------|------------------------|
| EINVAL | Invalid argument       |
| ESPIPE | Illegal seek on device |

On devices incapable of seeking (such as terminals and printers), the return value is undefined.

filelength, fseek, ftell, getc, open, sopen, ungetc, \_rtl\_write, write

| Itoa     | •      |                  |            |            |                   |          |      | A | stdlib.h |
|----------|--------|------------------|------------|------------|-------------------|----------|------|---|----------|
| Function | Conve  | erts a <b>lc</b> | ong to a s | tring.     | · · · · · · · · · |          |      |   |          |
| Syntax   | char * | ltoa(lon         | g value, c | char *stri | ng, int r         | adix);   |      |   |          |
|          | DOS    | UNIX             | Win 16     | Win 32     | ANSI C            | ANSI C++ | 0S/2 | } | •        |
|          |        |                  | •          | •          |                   |          |      |   |          |

Remarks

See also

*ltoa* converts *value* to a null-terminated string and stores the result in *string*. *value* is a long integer.

*radix* specifies the base to be used in converting *value*; it must be between 2 and 36, inclusive. If *value* is negative and *radix* is 10, the first character of *string* is the minus sign (–).

ltoa

The space allocated for *string* must be large enough to hold the returned string, including the terminating null character (\0). *ltoa* can return up to 33 bytes.

Return value

*ltoa* returns a pointer to *string*.

See also

itoa, ultoa

### \_makepath

stdlib.h

#### Builds a path from component parts.

Function Syntax

| DOS | UNIX | Win 16 | Win 32 | ANSI C | ANSI C++ | 05/2 |
|-----|------|--------|--------|--------|----------|------|
| E   |      |        |        |        |          |      |

#### Remarks

*\_makepath* makes a path name from its components. The new path name is

X:\DIR\SUBDIR\NAME.EXT

where

drive = X:  $dir = \langle DIR \rangle SUBDIR \rangle$  name = NAMEext = .EXT

If *drive* is empty or NULL, no drive is inserted in the path name. If it is missing a trailing colon (:), a colon is inserted in the path name.

If *dir* is empty or NULL, no directory is inserted in the path name. If it is missing a trailing slash ( $\setminus$  or /), a backslash is inserted in the path name.

If *name* is empty or NULL, no file name is inserted in the path name.

If *ext* is empty or NULL, no extension is inserted in the path name. If it is missing a leading period (.), a period is inserted in the path name.

*\_makepath* assumes there is enough space in *path* for the constructed path name. The maximum constructed length is \_MAX\_PATH. \_MAX\_PATH is defined in stdlib.h.

*\_\_makepath* and *\_\_splitpath* are invertible; if you split a given *path* with *\_\_splitpath*, then merge the resultant components with *\_\_makepath*, you end up with *path*.

#### **Return value**

None.

#### See also

\_fullpath, \_splitpath

## malloc

stdlib.h

K-M

### Function

Allocates main memory.

Syntax

void \*malloc(size\_t size);

| DOS | UNIX | Win 16 | Win 32 | ANSI C | ANSI C++ | 0S/2 |
|-----|------|--------|--------|--------|----------|------|
|     | •    |        |        |        | •        | · .  |

Remarks

*malloc* allocates a block of *size* bytes from the memory heap. It allows a program to allocate memory explicitly as it's needed, and in the exact amounts needed.

The heap is used for dynamic allocation of variable-sized blocks of memory. Many data structures, for example, trees and lists, naturally employ heap memory allocation.

16

All the space between the end of the data segment and the top of the program stack is available for use in the small data models, except for a small margin immediately before the top of the stack. This margin is intended to allow the application some room to make the stack larger, in addition to a small amount needed by DOS.

In the large data models, all the space beyond the program stack to the end of available memory is available for the heap.

**Return value** 

On success, *malloc* returns a pointer to the newly allocated block of memory. If not enough space exists for the new block, it returns NULL. The contents of the block are left unchanged. If the argument *size* == 0, *malloc* returns NULL.

See also

calloc, farcalloc, farmalloc, free, realloc

### \_matherr, \_matherrl

Function

Syntax

User-modifiable math error handler.

int \_matherr(struct \_exception \*e); int \_matherrl(struct \_exception1 \*e);

| DOS | UNIX | Win 16 | Win 32 | ANSI C | ANSI C++ | 0S/2 |
|-----|------|--------|--------|--------|----------|------|
| · • |      |        |        |        |          | 1    |

math.h

#### Remarks

*\_\_\_\_\_matherrl* is the **long double** version; it is called when an error is generated by the **long double** math functions.

*\_\_matherr* and *\_\_matherrl* each serve as a user hook (a function that can be customized by the user) that you can replace by writing your own math error handling routine. The example shows a user-defined *\_\_matherr* implementation.

*\_\_\_\_\_matherr* and *\_\_\_\_\_matherrl* are useful for trapping domain and range errors caused by the math functions. They do not trap floating-point exceptions, such as division by zero. See *signal* for information on trapping such errors.

You can define your own *matherr* or *matherrl* routine to be a custom error handler (such as one that catches and resolves certain types of errors); this customized function overrides the default version in the C library. The customized *matherr* or *matherrl* should return 0 if it fails to resolve the error, or nonzero if the error is resolved. If nonzero is returned, no error message is printed and the global variable *errno* is not changed.

Here are the *\_exception* and *\_exceptionl* structures (defined in math.h):

```
struct _exception {
    int type;
    char *name;
    double arg1, arg2, retval;
};
struct _exceptionl {
    int type;
    char *name;
    long double arg1, arg2, retval;
};
```

The members of the *\_exception* and *\_exceptionl* structures are shown in the following table:

| Member        | What it is (or represents)                                                                                                    |
|---------------|----------------------------------------------------------------------------------------------------|
| type          | The type of mathematical error that occurred; an <b>enum</b> type defined in the <b>typedef</b> _ <i>mexcep</i> (see definition after this list).                  |
| name          | A pointer to a null-terminated string holding the <i>name</i> of the math library function that resulted in an error.                                              |
| arg1,<br>arg2 | The arguments (passed to the function that <i>name</i> points to) caused the error; if only one argument was passed to the function, it is stored in <i>arg1</i> . |
| retval        | The default return value for _matherr (or _matherrl); you can modify this value.                                                                                   |

The **typedef** *\_mexcep*, also defined in math.h, enumerates the following symbolic constants representing possible mathematical errors:

| Symbolic constant | Mathematical error                                                                                        |
|-------------------|----------------------------------------------------------------------------------------------------|
| DOMAIN            | Argument was not in domain of function, such as log(-1).                                                  |
| SING              | Argument would result in a singularity, such as $pow(0, -2)$ .                                            |
| OVERFLOW          | Argument would produce a function result greater than DBL_MAX (or LDBL_MAX), such as <i>exp</i> (1000).   |
| UNDERFLOW         | Argument would produce a function result less than DBL_MIN (or LDBL_MIN), such as <i>exp</i> (-1000).     |
| TLOSS             | Argument would produce function result with total loss of significant digits, such as <i>sin</i> (10e70). |

The macros DBL\_MAX, DBL\_MIN, LDBL\_MAX, and LDBL\_MIN are defined in float.h.

The source code to the default \_*matherr* and \_*matherrl* is on the Borland C++ distribution disks.

The UNIX-style *\_matherr* and *\_matherrl* default behavior (printing a message and terminating) is not ANSI compatible. If you want a UNIX-style version of these routines, use MATHERR.C and MATHERRL.C / provided on the Borland C++ distribution disks.

Return value

The default return value for *\_matherr* and *\_matherrl* is 1 if the error is UNDERFLOW or TLOSS, 0 otherwise. *\_matherr* and *\_matherrl* can also modify *e* -> *retval*, which propagates back to the original caller.

When *\_matherr* and *\_matherrl* return 0 (indicating that they were not able to resolve the error), the global variable *errno* is set to 0 and an error message is printed.

When *\_matherr* and *\_matherrl* return nonzero (indicating that they were able to resolve the error), the global variable *errno* is not set and no messages are printed.

### max

stdlib.h

K-N

Function

Returns the larger of two values.

Syntax

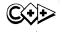

(type) max(a, b); template <class T> T max( T t1, T t2 );

|              | DOS           | UNIX               | Win 16    | Win 32     | ANSI C     | ANSI C++                          | 0S/2    |                                       |     |
|--------------|---------------|--------------------|-----------|------------|------------|-----------------------------------|---------|---------------------------------------|-----|
|              |               | L                  |           |            | <u></u>    |                                   |         |                                       |     |
| Remarks      | return        | the lar            |           | e two. B   |            |                                   |         | o values and<br>ine declaration       |     |
| Return value | <i>max</i> re | turns ti           | he largei | r of two   | values.    | ,                                 |         |                                       |     |
| See also     | min           |                    | Ū         |            |            |                                   |         |                                       |     |
|              | 1             |                    |           |            |            |                                   |         | ·                                     | _   |
| mblen        |               |                    |           |            |            |                                   |         | stdlib                                | o.h |
| Function     | Detern        | nines tl           | he lengtl | n of a mu  | ıltibyte c | haracter.                         |         | · · · · ·                             |     |
| Syntax       | int mbl       | en (const          | char *s,  | , size_t r | 1);        |                                   |         |                                       |     |
|              | DOS           | UNIX               | Win 16    | Win 32     | ANSI C     | ANSI C++                          | 0S/2    |                                       |     |
| Remarks      |               |                    |           |            |            |                                   |         | ne multibyte cha<br>mined is specifie |     |
|              |               | havior<br>rrent lo |           | is affect  | ed by th   | e setting o                       | f LC_CT | YPE category of                       |     |
| Return value |               |                    |           |            |            | ue if multi<br><i>, mblen</i> ret |         | racters have                          |     |
|              | next n        | bytes c            | lo not co | mprise a   | a valid m  |                                   |         | cter, and –1 if th<br>the number of   | ie  |
| See also     | mbstou        | vcs, mbi           | owc, setl | ocale      |            |                                   |         |                                       |     |
|              |               |                    |           |            |            |                                   |         | ,                                     |     |
| mbstowcs     |               |                    |           |            |            |                                   |         | stdlik                                | ).h |
| Function     | Conve         | rts a m            | ultibvte  | string to  | a wchar_   | t arrav.                          |         |                                       |     |
| Syntax       |               |                    | -         | Ũ          |            | *s, size_t                        | n);     |                                       |     |
|              | DOS           | UNIX               | Win 16    | Win 32     | ANSI C     | ANSI C++                          | 0S/2    |                                       |     |

.

.

| Remarks      | The function converts the multibyte string <i>s</i> into the array pointed to by <i>pwcs</i> . No more than <i>n</i> values are stored in the array. If an invalid multibyte sequence is encountered, <i>mbstowcs</i> returns ( <i>size_t</i> ) –1. |
|--------------|----------------------------------------------------------------------------------------------------|
|              | The <i>pwcs</i> array will not be terminated with a zero value if <i>mbstowcs</i> returns <i>n</i> .                                                                                                    |
|              | The behavior of <i>mbstowcs</i> is affected by the setting of LC_CTYPE category of the current locale.                                                                                                    |
| Return value | If an invalid multibyte sequence is encountered, <i>mbstowcs</i> returns ( <i>size_t</i> )<br>-1. Otherwise, the function returns the number of array elements modified,<br>not including the terminating code, if any.                             |
| See also     | mblen, mbtowc, setlocale                                                                                                    |

# mbtowc

stdlib.h

| Function<br>Syntax |                                       |                                             |                             |                                                 | <b>r to <i>wcna</i><br/>ar *s, si</b> | ze_t n);                                        |                                |                                                                                                    |
|--------------------|---------------------------------------|---------------------------------------------|-----------------------------|-------------------------------------------------|---------------------------------------|-------------------------------------------------|--------------------------------|----------------------------------------------------------------------------------------------------|
|                    | DOS                                   | UNIX                                        | Win 16                      | Win 32                                          | ANSI C                                | ANSI C++                                        | 0S/2                           |                                                                                                    |
|                    |                                       |                                             |                             |                                                 | L                                     |                                                 |                                |                                                                                                    |
| Remarks            | multib<br>the typ<br>succes<br>not nu | yte cha<br>pe wcha<br>sful ma<br>Ill, the v | racter par_t that atch betw | ointed to<br>correspo<br>veen wch<br>value is s | by s. Ne<br>onds to th<br>ar_t and    | ext <i>, mbtow</i><br>nat multib<br>l the multi | c deterr<br>yte cha<br>byte ch | hat comprise the<br>nines the value of<br>racter. If there is a<br>naracter, and <i>pwc</i> is<br>d to by <i>pwc</i> . At most |
| Return value       | points                                | to the                                      | null char                   | acter, 0 i                                      | s returne                             | ed. Otherv                                      | vise, ml                       | turned. When <i>s</i><br><i>stowc</i> returns the<br>character.                                                                |
|                    | The re                                | turn va                                     | lue neve                    | r exceed                                        | s MB_C                                | UR_MAX                                          | or the v                       | value of <i>n</i> .                                                                                                    |
| ,<br>,             |                                       | havior<br>rrent lo                          |                             | vc is affe                                      | cted by t                             | he setting                                      | of LC_                         | CTYPE category of                                                                                                    |
|                    | uie cu                                | incin io                                    | caic.                       |                                                 |                                       |                                                 |                                |                                                                                                    |

### memccpy, \_fmemccpy

mem.h

mem.h

| Function     | Сор    | oies a blo                     | ck of <i>n</i> by | /tes.             |               |                                        |         |                                     |
|--------------|--------|--------------------------------|-------------------|-------------------|---------------|----------------------------------------|---------|-------------------------------------|
| Syntax       |        |                                |                   | •                 | -             | int c, siz<br>onst void f              |         | , int c, size_t n)                  |
|              | DC     | S UNIX                         | Win 16            | Win 32            | ANSI C        | ANSI C++                               | 0S/2    | ]                                   |
| те           | етссру | • •                            |                   | E                 |               |                                        |         | ļ                                   |
| _fme         | етссру |                                |                   | <u> </u>          | L             |                                        |         | Ĵ                                   |
| Remarks      | men    | 10                             | ies a bloc        | ck of <i>n</i> by | ,<br>tes from | V systems<br><i>src</i> to <i>dest</i> |         | opying stops as                     |
|              |        | 'he charad<br>bytes ha         |                   | -                 |               | st.                                    |         |                                     |
| Return value |        | <i>nccpy</i> retu<br>s copied; |                   |                   |               |                                        | nediate | ly following <i>c</i> , if <i>c</i> |
| See also     | men    | псру, тет                      | imove, me         | emset             |               |                                        |         |                                     |

memchr, \_fmemchr

#### Function Searches *n* bytes for character *c*. Syntax void \*memchr(const void \*s, int c, size\_t n); /\* C only \*/ void far \* far \_fmemchr(const void far \*s, int c, size\_t n); /\* C and C++ \*/ const void \*memchr(const void \*s, int c, size\_t n); // C++ only void \*memchr(void \*s, int c, size\_t n); // C++ only DOS UNIX Win 16 Win 32 ANSI C ANSI C++ 0S/2 . . . . . memchr ĸ . \_fmemchr Remarks memchr is available on UNIX System V systems.

*memchr* searches the first *n* bytes of the block pointed to by *s* for character *c*.

### **Return value**

On success, *memchr* returns a pointer to the first occurrence of *c* in *s*; otherwise, it returns NULL.

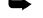

If you are using the intrinsic version of these functions, the case of n=0 will return NULL.

### memcmp, \_fmemcmp

### mem.h

| Function     | Compa        | ares tw            | o blocks  | for a len        | gth of e> | actly <i>n</i> by                | rtes.     |                   |                    |    |
|--------------|--------------|--------------------|-----------|------------------|-----------|----------------------------------|-----------|-------------------|--------------------|----|
| Syntax       |              |                    |           |                  |           | <pre>size_t n); void far *</pre> | s2, size_ | tn)               |                    |    |
| · •,         | DOS          | UNIX               | Win 16    | Win 32           | ANSI C    | ANSI C++                         | 0S/2      |                   |                    |    |
| тетстр       |              |                    |           |                  |           | •                                |           |                   |                    |    |
| _fmemcmp     |              | ·                  | 1         |                  | <u> </u>  |                                  |           |                   |                    | K- |
| Remarks      |              | •                  |           |                  |           | / systems.<br>ne blocks :        |           | 2 as <b>unsiç</b> | jned               |    |
| Return value | Becaus<br>is | se it cor          | npares b  | ytes as <b>ı</b> | Insigned  | <b>char</b> s, me                | emcmp re  | turns a v         | alue that          |    |
|              | <b>■</b> <0i | f <i>s</i> 1 is le | ess than  | s2               |           |                                  |           |                   |                    |    |
|              | ∎=0i         | f <i>s</i> 1 is t  | he same   | as <i>s</i> 2    | С         |                                  | ĸ         |                   |                    |    |
|              | ∎>0i         | f <i>s</i> 1 is g  | reater th | nan s2           |           |                                  |           |                   |                    |    |
|              | For exa      | ample,             |           |                  |           |                                  |           |                   |                    |    |
|              | memor        | mp("\xFF           | ", "∖x7F" | , 1)             |           |                                  |           |                   | : _                |    |
|              | returns      | s a valu           | e greate  | r than 0.        |           | •                                |           |                   |                    |    |
|              |              | are usii<br>NULL   |           | trinsic v        | ersion of | these fun                        | ctions, t | he case of        | f <i>n=</i> 0 will |    |
| See also     | memicr       | пр                 |           |                  |           |                                  |           |                   |                    |    |
| memcpy, _fme | mcpy         | •                  | · .       | •                |           |                                  |           |                   | mem.h              |    |

Function

Copies a block of *n* bytes.

| Syntax                                  | void *m | emcpy(v | oid *dest,                     | const vo   | oid *src,  | size_t n);   | •         |                                       |
|-----------------------------------------|---------|---------|--------------------------------|------------|------------|--------------|-----------|---------------------------------------|
|                                         | void fa | r *far  | _fmemcpy(v                     | void far * | dest, con  | st void far  | *src, s   | ize_t n);                             |
|                                         | DOS     | UNIX    | Win 16                         | Win 32     | ANSI C     | ANSI C++     | 0S/2      |                                       |
| тетсру                                  |         |         |                                |            | . •        | •            | •         |                                       |
| _fmemcpy                                |         |         |                                |            |            | · · · · ·    |           | · · · · · · · · · · · · · · · · · · · |
| Remarks                                 | тетср   | y is av | ailable oi                     | n UNIX S   | System V   | systems.     |           |                                       |
| . · · · · · · · · · · · · · · · · · · · |         |         | es a block<br><i>nemcpy</i> is |            |            | src to dest. | If src an | nd <i>dest</i> overlap, the           |
| Return value                            | тетср   | y retur | ns <i>dest</i> .               |            |            |              |           |                                       |
| See also                                | тетсс   | py, mer | nmove, m                       | emset, m   | ovedata, n | novmem       |           |                                       |

# memicmp, \_fmemicmp

## mem.h

| Function     | Comp                                                                                                    | ares <i>n</i> l   | bytes of t            | wo char        | acter arra | ays, ignori | ng case.                  |   |  |  |  |
|--------------|----------------------------------------------------------------------------------------------------|-------------------|-----------------------|----------------|------------|-------------|---------------------------|---|--|--|--|
| Syntax       | int memicmp(const void *s1, const void *s2, size_t n);<br>int far _fmemicmp(const void far *s1, const void far *s2, size_t n) |                   |                       |                |            |             |                           |   |  |  |  |
|              | DOS                                                                                                    | UNIX              | Win 16                | Win 32         | ANSI C     | ANSI C++    | 0S/2                      |   |  |  |  |
| memicmp      | •                                                                                                    |                   | E                     | •              | 1          |             |                           |   |  |  |  |
| _fmemicmp    |                                                                                                    |                   |                       |                |            |             |                           |   |  |  |  |
| Return value | charac                                                                                                    | ter cas           | e (upper<br>Irns a va | or lower       | .).        |             | <i>s1</i> and <i>s2</i> , | 0 |  |  |  |
|              | ■<0 i                                                                                                    | f <i>s</i> 1 is l | less than             | <i>s</i> 2     |            |             |                           |   |  |  |  |
| · · ·        | ■ = 0 i                                                                                                    | f <i>s1</i> is t  | the same              | as <i>s</i> 2  | 1 · · ·    |             |                           |   |  |  |  |
|              | ■>0 i                                                                                                    | f <i>s</i> 1 is g | greater tl            | nan <i>s</i> 2 |            |             |                           |   |  |  |  |
| See also     | тетсп                                                                                                    | ıp                |                       |                |            |             |                           |   |  |  |  |
|              |                                                                                                    |                   |                       |                |            |             |                           |   |  |  |  |

# memmove, \_fmemmove

mem.h

Function

Copies a block of *n* bytes.

| Syntax       |        |          |            | -      | ,      | size_t n);<br>const void |      | c, size_t n)                       |
|--------------|--------|----------|------------|--------|--------|--------------------------|------|------------------------------------|
|              | DOS    | UNIX     | Win 16     | Win 32 | ANSI C | ANSI C++                 | 0S/2 |                                    |
| memmove      |        | •        |            | •      |        |                          | •    |                                    |
| _fmemmove    | •      |          |            |        |        |                          |      |                                    |
| Remarks      | and de |          | on block   |        |        |                          |      | when the source<br>g locations are |
| Return value | memm   | ove reti | ırns dest. |        |        |                          |      |                                    |
| See also     | тетсс  | py, men  | псру, тот  | omem   |        | ана<br>1970 <b>г</b>     |      | · .                                |

## memset, \_fmemset

| Function<br>Syntax |          | void *m | emset(v   | of a block<br>bid *s, ir<br>_fmemset | nt c, size | _t n);    | 7 <b>te</b> c.<br>c, size_t n | )        | •    |
|--------------------|----------|---------|-----------|--------------------------------------|------------|-----------|-------------------------------|----------|------|
|                    |          | DOS     | UNIX      | .Win 16                              | Win 32     | ANSI C    | ANSI C++                      | 0S/2     |      |
|                    | memset   |         |           | •                                    |            |           | •                             | •        |      |
|                    | _fmemset | •       |           | •                                    |            |           |                               |          |      |
| Remarks            |          | memse   | t sets tl | ne first <i>n</i>                    | bytes of   | the array | s to the c                    | haracter | : C. |
| Return val         | ue       | memse   | t returr  | ns <i>s</i> .                        |            |           |                               |          |      |
| See also           |          | memcc   | py, men   | ncpy, setn                           | nem        |           |                               |          |      |

## min

stdlib.h

mem.h

K-M

Function

Returns the smaller of two values.

Syntax

(type) min(a, b); template <class T> T min( T t1, T t2 );

| DOS | UNIX | Win 16 | Win 32 | ANSI C | ANSI C++ | 0S/2 |
|-----|------|--------|--------|--------|----------|------|
|     |      | 1      |        |        |          |      |

min

| Remarks      | The C macro<br>return the si<br>must be of t | naller of t        | he two.                 |                    |            |          |                                                                                                    |             |
|--------------|----------------------------------------------|--------------------|-------------------------|--------------------|------------|----------|----------------------------------------------------------------------------------------------------|-------------|
| Return value | min returns                                  | the small          | er of two               | values.            | •          |          |                                                                                                    | ,           |
| See also     | max                                          |                    |                         |                    |            |          |                                                                                                    |             |
| mkdir        |                                              |                    |                         |                    |            |          |                                                                                                    | dir.h       |
| Function     | Creates a di                                 | rectory.           |                         |                    |            | •        |                                                                                                    |             |
| Syntax       | int mkdir(con                                | st char *pa        | ith);                   |                    |            |          |                                                                                                    |             |
|              | DOS UNIX                                     | Win 16             | Win 32                  | ANSI C             | ANSI C++   | 0S/2     |                                                                                                    |             |
|              |                                              | •                  | <u> </u>                | <u> </u>           | <u> </u>   |          |                                                                                                    |             |
| Remarks      | <i>mkdir</i> is ava                          | ilable on I        | JNIX, th                | ough it t          | hen takes  | an addi  | ional para                                                                                                    | meter.      |
|              | mkdir create                                 | s a new d          | irectory                | from the           | given patl | h name   | path.                                                                                                    |             |
| Return value | mkdir returr                                 | s the valu         | e 0 if the              | e new dir          | ectory wa  | s create | d.                                                                                                    |             |
|              | A return va<br>one of the fo                 |                    |                         | an error,          | and the g  | lobal va | riable errn                                                                                                    | o is set to |
|              | EACCES<br>ENOENT                             |                    | ission de<br>1ch file o | enied<br>r directo | ry         |          |                                                                                                    |             |
| See also     | chdir, getcur                                | lir, getcwa        | l, rmdir                |                    |            |          |                                                                                                    |             |
| MK_FP        | an an an Arrange                             |                    |                         |                    |            |          |                                                                                                    | dos.h       |
| Function     | Makes a <b>far</b>                           | pointer.           |                         | 5.                 |            |          |                                                                                                    | -           |
| Syntax       | void far * MK                                | -                  | ed seg, ur              | signed of          | s);        |          |                                                                                                    | r           |
|              | DOS UNIX                                     | Win 16             | Win 32                  | ANSI C             | ANSI C++   | 0S/2     | <ul> <li>All the second second se</li></ul> |             |
|              |                                              |                    | <u> </u>                | L                  | I          |          |                                                                                                    | 4           |
| Remarks      | <i>MK_FP</i> is a ( <i>seg</i> ) and off     |                    |                         | a <b>far</b> poi   | nter from  | its com  | oonent seg                                                                                                    | ment        |
| Return value | MK_FP retu                                   | rns a <b>far</b> j | oointer.                | · · ·              |            |          |                                                                                                    |             |
|              |                                              |                    |                         |                    | -          |          |                                                                                                    |             |

dir.h

time.h

#### See also

#### FP\_OFF, FP\_SEG, movedata, segread

### mktemp

**Function** Makes a unique file name.

Syntax

char \*mktemp(char \*template);

 DOS
 UNIX
 Win 16
 Win 32
 ANSI C
 ANSI C++
 OS/2

 •
 •
 •
 •
 •
 •
 •
 •

Remarks

*mktemp* replaces the string pointed to by *template* with a unique file name and returns *template*.

*template* should be a null-terminated string with six trailing Xs. These Xs are replaced with a unique collection of letters plus a period, so that there are two letters, a period, and three suffix letters in the new file name.

Starting with AA.AAA, the new file name is assigned by looking up the name on the disk and avoiding pre-existing names of the same format.

**Return value** If *template* is well-formed, *mktemp* returns the address of the *template* string. Otherwise, it returns null.

### mktime

Converts time to calendar format.

Function Syntax

time\_t mktime(struct tm \*t);

| DOS | UNIX | Win 16 | Win 32 | ANSI C | ANSI C++ | 0S/2 |
|-----|------|--------|--------|--------|----------|------|
|     |      |        | E      |        | •        |      |

Remarks

Converts the time in the structure pointed to by *t* into a calendar time with the same format used by the *time* function. The original values of the fields  $tm\_sec, tm\_min, tm\_hour, tm\_mday$ , and  $tm\_mon$  are not restricted to the ranges described in the tm structure. If the fields are not in their proper ranges, they are adjusted. Values for fields  $tm\_wday$  and  $tm\_yday$  are computed after the other fields have been adjusted. If the calendar time cannot be represented, *mktime* returns -1.

The allowable range of calendar times is Jan 1 1970 00:00:00 to Jan 19 2038 03:14:07.

#### **Return value**

See Remarks.

K-M

### mktime

See also

localtime, strftime, time

| Function                         |       | Splits a                                    | a <b>doub</b>                                               | le or lon                                  | g double                                 | into inte  | eger and fr                 | actiona | al parts. |                   |
|----------------------------------|-------|---------------------------------------------|-------------------------------------------------------------|--------------------------------------------|------------------------------------------|------------|-----------------------------|---------|-----------|-------------------|
| Syntax                           |       |                                             |                                                             |                                            | ouble *ipa<br>double x,                  |            | le *ipart);                 | ų       |           |                   |
|                                  |       | DOS                                         | UNIX                                                        | Win 16                                     | Win 32                                   | ANSI C     | ANSI C++                    | 0S/2    |           |                   |
|                                  | modf  |                                             |                                                             | •                                          | · • *                                    |            |                             | •       |           |                   |
|                                  | modfl |                                             |                                                             | •                                          | •                                        |            |                             | •       |           |                   |
| Remarks                          |       |                                             |                                                             |                                            |                                          |            | s: the integ<br>ne fraction |         | the fract | ion. modf         |
|                                  |       | 010100                                      |                                                             |                                            |                                          |            |                             |         |           |                   |
|                                  |       | modfl i                                     | s the <b>lo</b>                                             | 0 1                                        | l <b>e</b> versio                        |            | es l <b>ong do</b> i        |         | guments   | and               |
| Return value                     |       | <i>modfl</i> i<br>returns                   | s the lo<br>s a long                                        | ong doub<br>g double                       | l <b>e</b> versio                        | n; it take |                             |         | guments   | and               |
|                                  |       | <i>modfl</i> i<br>returns                   | s the <b>lo</b><br>s a <b>lon</b> g<br>nd <i>mod</i>        | ong doub<br>g double                       | <b>le</b> versio<br>result.              | n; it take |                             |         | guments   | and               |
| Return value<br>See also         |       | <i>modfl</i> i<br>returns<br><i>modf</i> as | s the <b>lo</b><br>s a <b>lon</b> g<br>nd <i>mod</i>        | ong doub<br>g double                       | <b>le</b> versio<br>result.              | n; it take |                             |         | guments   | and               |
| See also                         | 1     | <i>modfl</i> i<br>returns<br><i>modf</i> as | s the <b>lo</b><br>s a <b>lon</b> g<br>nd <i>mod</i>        | ong doub<br>g double                       | <b>le</b> versio<br>result.              | n; it take |                             |         | guments   | and<br><b>mem</b> |
| See also<br>novedata             | l     | <i>modfl</i> i<br>returns<br><i>modf</i> as | s the <b>lo</b><br>s a <b>long</b><br>nd <i>mod</i><br>dexp | ng double<br>g double                      | <b>le</b> versio<br>result.              | n; it take |                             |         | guments   |                   |
|                                  |       | modfl in<br>returns<br>modf an<br>fmod, la  | s the lo<br>s a long<br>nd mod<br>dexp<br>s n byte          | ong double<br>g double<br>lfl return       | <b>le</b> versio<br>result.<br>the fract | n; it take |                             | uble ar |           | mem               |
| Gee also<br>movedata<br>Function |       | modfl in<br>returns<br>modf an<br>fmod, la  | s the lo<br>s a long<br>nd mod<br>dexp<br>s n byte          | ong double<br>g double<br>fl return<br>es. | <b>le</b> versio<br>result.<br>the fract | n; it take | rt of <i>x</i> .            | uble ar |           | mem               |

Return value See also None.

FP\_OFF, memcpy, MK\_FP,movmem, segread

mem.h

### movmem, \_fmovmem

Function Moves a block of *length* bytes. Syntax void movmem(const void \*src, void \*dest, unsigned length); void \_fmovmem(const void far \*src, void far \*dest, unsigned length); UNIX Win 16 Win 32 ANSI C ANSI C++ DOS 0S/2 . . Remarks movmem moves a block of length bytes from src to dest. Even if the source and destination blocks overlap, the move direction is chosen so that the data is always moved correctly. \_fmovmem provides the same functionality in a large memory model as *movmem* does in small memory model. **Return value** K-M None. See also memcpy, memmove, movedata movetext conio.h Function Copies text onscreen from one rectangle to another. Syntax int movetext(int left, int top, int right, int bottom, int destleft, int desttop); UNIX Win 16 Win 32 ANSI C ANSI C++ DOS 0S/2 . . Remarks movetext copies the contents of the onscreen rectangle defined by left, top, *right*, and *bottom* to a new rectangle of the same dimensions. The new rectangle's upper left corner is position (*destleft*, *desttop*). All coordinates are absolute screen coordinates. Rectangles that overlap are moved correctly. *movetext* is a text mode function performing direct video output. This function should not be used in Win32s or Win32 GUI applications. **Return value** *movetext* returns nonzero if the operation succeeded. If the operation failed (for example, if you gave coordinates outside the range of the current screen mode), movetext returns 0. See also gettext, puttext

### \_msize

| _msize       | r                                                                                                    | nalloc.h |
|--------------|----------------------------------------------------------------------------------------------------|----------|
| Function     | Returns the size of a heap block.                                                                                                    | •        |
| Syntax       | <pre>size_t _msize(void *block);</pre>                                                                                                    |          |
|              | DOS     UNIX     Win 16     Win 32     ANSI C     ANSI C++     OS/2                                                                                                    |          |
| Remarks      | <i>_msize</i> returns the size of the allocated heap block whose address in<br>The block must have been allocated with <i>malloc, calloc,</i> or <i>realloc.</i> The<br>returned size can be larger than the number of bytes originally req<br>when the block was allocated. | ne       |
| Return value | <i>_msize</i> returns the size of the block in bytes.                                                                                                    |          |
| See also     | malloc, free, realloc                                                                                                    |          |
| normvideo    |                                                                                                    | conio.h  |
| Function     | Selects normal-intensity characters.                                                                                                    |          |
| Syntax       | void normvideo(void);                                                                                                    |          |
|              | DOS     UNIX     Win 16     Win 32     ANSI C     ANSI C++     OS/2                                                                                                    | • '      |
| Remarks      | <i>normvideo</i> selects normal characters by returning the text attribute (foreground and background) to the value it had when the program started.                                                                                                    | m.       |
|              | This function does not affect any characters currently on the screer those displayed by functions (such as <i>cprintf</i> ) performing direct co output functions after <i>normvideo</i> is called.                                                                          |          |
|              | This function should not be used in Win32s or Win32 GUI application                                                                                                    | tions.   |
| Return value | None.                                                                                                    |          |
| See also     | highvideo, lowvideo, textattr, textcolor                                                                                                    |          |
| offsetof     |                                                                                                    | stddef.h |
| Function     | Gets the byte offset to a structure member.                                                                                                    |          |
|              |                                                                                                    |          |

offsetof

#### Syntax

size\_t offsetof(struct\_type, struct\_member);

| DOS | UNIX | Win 16 | Win 32 | ANSI C | ANSI C++ | 0S/2 |
|-----|------|--------|--------|--------|----------|------|
|     |      |        | •      | B      |          | E    |

Remarks

offsetof is available only as a macro. The argument *struct\_type* is a **struct** type. *struct\_member* is any element of the **struct** that can be accessed through the member selection operators or pointers.

If *struct\_member* is a bit field, the result is undefined.

See also Chapter 2 in the *Programmer's Guide* for a discussion of the **sizeof** operator, memory allocation, and alignment of structures.

Return value

*offsetof* returns the number of bytes from the start of the structure to the start of the named structure member.

| _open   |                                   | fcntl.h, share.h, dos.h |
|---------|-----------------------------------|-------------------------|
| Remarks | Obsolete function. See _rtl_open. |                         |
| open    |                                   | fcntl.h, io.h           |

## Opens a file for reading or writing.

Function Syntax

opens a me for reading of writing.

int open(const char \*path, int access [, unsigned mode]);

| DOS | UNIX | Win 16 | Win 32 | ANSI C | ANSI C++ | 0S/2 |
|-----|------|--------|--------|--------|----------|------|
|     |      |        | T      |        |          | . •  |

Remarks

*open* opens the file specified by *path*, then prepares it for reading and/or writing as determined by the value of *access*.

To create a file in a particular mode, you can either assign to the global variable *\_fmode* or call *open* with the O\_CREAT and O\_TRUNC options ORed with the translation mode desired. For example, the call

open("XMP", O\_CREAT|O\_TRUNC|O\_BINARY, S\_IREAD)

creates a binary-mode, read-only file named XMP, truncating its length to 0 bytes if it already existed.

For *open*, *access* is constructed by bitwise ORing flags from the following two lists. Only one flag from the first list can be used (and one *must* be used); the remaining flags can be used in any logical combination.

These symbolic constants are defined in fcntl.h.

#### List 1: Read/write flags

| O_RDONLY | Open for reading only.        |
|----------|-------------------------------|
| O_WRONLY | Open for writing only.        |
| O_RDWR   | Open for reading and writing. |

#### List 2: Other access flags

| O_NDELAY | Not used; for UNIX compatibility.                                                                                                    |
|----------|----------------------------------------------------------------------------------------------------|
| O_APPEND | If set, the file pointer will be set to the end of the file prior to each write.                                                                                                    |
| O_CREAT  | If the file exists, this flag has no effect. If the file does not exist, the file is created, and the bits of <i>mode</i> are used to set the file attribute bits as in <i>chmod</i> . |
| O_TRUNC  | If the file exists, its length is truncated to 0. The file attributes remain unchanged.                                                                                                |
| O_EXCL   | Used only with O_CREAT. If the file already exists, an error is returned.                                                                                                    |
| O_BINARY | Can be given to explicitly open the file in binary mode.                                                                                                    |
| O_TEXT   | Can be given to explicitly open the file in text mode.                                                                                                    |

If neither O\_BINARY nor O\_TEXT is given, the file is opened in the translation mode set by the global variable *\_fmode*.

If the O\_CREAT flag is used in constructing *access*, you need to supply the *mode* argument to *open* from the following symbolic constants defined in sys\stat.h.

| Value of <i>mode</i> | Access permission            |
|----------------------|------------------------------|
| S_IWRITE             | Permission to write          |
| S_IREAD              | Permission to read           |
| S_IREADIS_IWRITE     | Permission to read and write |

#### **Return value**

On successful completion, *open* returns a nonnegative integer (the file handle). The file pointer, which marks the current position in the file, is set to the beginning of the file. On error, *open* returns –1 and the global variable *errno* is set to one of the following values:

| EACCES  | Permission denied         |
|---------|---------------------------|
| EINVACC | Invalid access code       |
| EMFILE  | Too many open files       |
| ENOENT  | No such file or directory |

See also

chmod, chsize, close, \_rtl\_creat, creat, creatnew, creattemp, dup, dup2, fdopen, filelength, fopen, freopen, getftime, lseek, lock, \_rtl\_open, read, sopen, \_rtl\_write, write

| opendir            | dirent.h                                                                                                    |  |  |  |  |  |  |  |
|--------------------|----------------------------------------------------------------------------------------------------|--|--|--|--|--|--|--|
| Function<br>Syntax | Opens a directory stream for reading.<br>DIR *opendir(char *dirname);                                                                                                    |  |  |  |  |  |  |  |
|                    | DOS UNIX Win 16 Win 32 ANSI C ANSI C++ OS/2                                                                                                    |  |  |  |  |  |  |  |
| Remarks            | opendir is available on POSIX-compliant UNIX systems.                                                                                                    |  |  |  |  |  |  |  |
|                    | The <i>opendir</i> function opens a directory stream for reading. The name of the directory to read is <i>dirname</i> . The stream is set to read the first entry in the directory.                                                                                                    |  |  |  |  |  |  |  |
|                    | A directory stream is represented by the <i>DIR</i> structure, defined in dirent.h.<br>This structure contains no user-accessible fields. Multiple directory streams<br>can be opened and read simultaneously. Directory entries can be created or<br>deleted while a directory stream is being read. |  |  |  |  |  |  |  |
|                    | Use the <i>readdir</i> function to read successive entries from a directory stream. Use the <i>closedir</i> function to remove a directory stream when it is no longer needed.                                                                                                    |  |  |  |  |  |  |  |
| Return value       | If successful, <i>opendir</i> returns a pointer to a directory stream that can be used in calls to <i>readdir</i> , <i>rewinddir</i> , and <i>closedir</i> . If the directory cannot be opened, <i>opendir</i> returns NULL and sets the global variable <i>errno</i> to                              |  |  |  |  |  |  |  |
|                    | ENOENTThe directory does not existENOMEMNot enough memory to allocate a DIR object                                                                                                    |  |  |  |  |  |  |  |
| See also           | closedir, readdir, rewinddir                                                                                                    |  |  |  |  |  |  |  |
| outp               | conio.h                                                                                                    |  |  |  |  |  |  |  |
| Function           | Outputs a byte to a hardware port.                                                                                                    |  |  |  |  |  |  |  |
| Syntax             | <pre>int outp(unsigned portid, int value);</pre>                                                                                                    |  |  |  |  |  |  |  |
|                    | DOS     UNIX     Win 16     Win 32     ANSI C     ANSI C++     OS/2       •     •     •     •     •     •                                                                                                    |  |  |  |  |  |  |  |

N-P

| Remarks      | <i>outp</i> is a macro that writes the low byte of <i>value</i> to the output port specified by <i>portid</i> .                                       |                       |                 |  |  |
|--------------|----------------------------------------------------------------------------------------------------|-----------------------|-----------------|--|--|
|              | If <i>outp</i> is called when conio.h has been i<br>macro that expands to inline code. If yo<br>include conio.h and # <b>undef</b> the macro <i>o</i> | u don't include conic | h, or if you do |  |  |
| Return value | outp returns value.                                                                                                    |                       |                 |  |  |
| See also     | inp, inpw, outpw                                                                                                    |                       |                 |  |  |
|              |                                                                                                    |                       |                 |  |  |

### outport, outportb

dos.h

Function

Syntax

outp

Outputs a word or byte to a hardware port. void outport(int portid, int value);

void outportb(int portid, unsigned char value);

| DOS | UNIX | Win 16 | Win 32 | ANSI C | ANSI C++ | 0S/2 |
|-----|------|--------|--------|--------|----------|------|
|     | 1    |        |        |        |          |      |

Remarks

*outport* works just like the 80x86 instruction *OUT*. It writes the low byte of the word given by *value* to the output port specified by *portid* and writes the high byte of the word to *portid* +1.

*outportb* is a macro that writes the byte given by *value* to the output port specified by *portid*.

If *outportb* is called when dos.h has been included, it will be treated as a macro that expands to inline code. If you don't include dos.h, or if you do include dos.h and **#undef** the macro *outportb*, you'll get the *outportb* function.

Return value See also

outpw

conio.h

**Function** Outputs a word to a hardware port.

None.

inport, inportb

Syntax

unsigned outpw(unsigned portid, unsigned value);

| DOS | UNIX | Win 16 | Win 32 | ANSI C | ANSI C++ | 0S/2 |
|-----|------|--------|--------|--------|----------|------|
| •   |      | E      |        |        |          | 1    |

|                                                       | <i>outpw</i> is a macro that wri<br>port specified by <i>portid</i> . I<br>byte of the word to <i>portid</i>                                                                          | t writes the lo                                                                          | w byte of v                                                          | alue to portid                                                                                               | , and the high                                               |
|-------------------------------------------------------|----------------------------------------------------------------------------------------------------|------------------------------------------------------------------------------------------|----------------------------------------------------------------------|----------------------------------------------------------------------------------------------------|--------------------------------------------------------------|
| ین<br>میں<br>مرکب میں                                 | If <i>outpw</i> is called when comacro that expands to in include conio.h and <b>#unc</b>                                                                                             | line code. If yo                                                                         | ou don't inc                                                         | lude conio.l                                                                                                 | n, or if you do                                              |
| Return value                                          | outpw returns value.                                                                                                    |                                                                                          |                                                                      |                                                                                                    |                                                              |
| See also                                              | inp, inpw, outp                                                                                                    |                                                                                          |                                                                      |                                                                                                    |                                                              |
| novoform                                              |                                                                                                    |                                                                                          | , · · ·                                                              |                                                                                                    | daa b                                                        |
| parsfnm                                               |                                                                                                    |                                                                                          |                                                                      | ·                                                                                                    | dos.h                                                        |
| Function                                              | Parses file name.                                                                                                    |                                                                                          | ·                                                                    | 1                                                                                                    |                                                              |
| Syntax                                                | char *parsfnm(const char *c                                                                                                    | mdline, struct :                                                                         | cb *fcb, in                                                          | opt);                                                                                                    |                                                              |
|                                                       | DOS UNIX Win 16 W                                                                                                    | in 32 ANSI C                                                                             | ANSI C++                                                             | 0S/2                                                                                                    |                                                              |
|                                                       |                                                                                                    |                                                                                          |                                                                      |                                                                                                    |                                                              |
|                                                       | normally a command lin<br>(FCB) as a drive, file nam                                                                                                    |                                                                                          |                                                                      |                                                                                                    |                                                              |
|                                                       | The <i>opt</i> parameter is the call. See your DOS refere description of the parsing                                                                                                  | nce manuals ı                                                                            | ınder syste                                                          | m call 0x29 f                                                                                                | or a                                                         |
| Return value                                          | call. See your DOS refere                                                                                                    | nce manuals ı<br>g operations p<br>ms a pointer to                                       | inder syste:<br>erformed o<br>o the next b                           | m call 0x29 f<br>n the file na<br>yte after the                                                              | or a<br>me.<br>end of the                                    |
| Return value<br>_ <b>pclose</b>                       | call. See your DOS refere<br>description of the parsing<br>On success, <i>parsfnm</i> retur                                                                                           | nce manuals ı<br>g operations p<br>ms a pointer to                                       | inder syste:<br>erformed o<br>o the next b                           | m call 0x29 f<br>n the file na<br>yte after the                                                              | or a<br>me.<br>end of the                                    |
| Return value<br>_ <b>pclose</b><br>Function<br>Syntax | call. See your DOS refere<br>description of the parsing<br>On success, <i>parsfnm</i> retur                                                                                           | nce manuals u<br>g operations p<br>rns a pointer te<br>error in parsin                   | inder syste<br>erformed o<br>o the next b<br>g the file na           | m call 0x29 f<br>n the file na<br>yte after the                                                              | or a<br>me.<br>end of the<br>returns null.                   |
| _pclose                                               | call. See your DOS refere<br>description of the parsing<br>On success, <i>parsfnm</i> retur<br>file name. If there is any<br>Waits for piped comman<br>int _pclose(FILE * stream);    | nce manuals u<br>g operations p<br>rns a pointer te<br>error in parsin                   | inder syste<br>erformed o<br>o the next b<br>g the file na           | m call 0x29 f<br>n the file na<br>yte after the                                                              | or a<br>me.<br>end of the<br>returns null.                   |
| _pclose                                               | call. See your DOS refere<br>description of the parsing<br>On success, <i>parsfnm</i> retur<br>file name. If there is any<br>Waits for piped comman<br>int _pclose(FILE * stream);    | nce manuals u<br>g operations p<br>rns a pointer to<br>error in parsin<br>d to complete  | inder syste<br>erformed o<br>o the next b<br>g the file na           | m call 0x29 f<br>n the file na<br>yte after the<br>ame <i>, parsfnn</i>                                      | or a<br>me.<br>end of the<br>returns null.                   |
| _ <b>pclose</b><br>Function                           | call. See your DOS refere<br>description of the parsing<br>On success, <i>parsfnm</i> retur<br>file name. If there is any<br>Waits for piped comman<br>int _pclose(FILE * stream);    | nce manuals u<br>g operations p<br>ens a pointer to<br>error in parsin<br>d to complete. | Inder syste<br>erformed o<br>the next b<br>g the file na<br>ANSI C++ | m call 0x29 f<br>n the file na<br>yte after the<br>ame, <i>parsfnm</i><br>0S/2<br>•                          | or a<br>me.<br>end of the<br>returns null.                   |
| _ <b>pclose</b><br>Function<br>Syntax                 | call. See your DOS refere<br>description of the parsing<br>On success, <i>parsfnm</i> retur<br>file name. If there is any of<br>Waits for piped comman<br>int _pclose(FILE * stream); | nce manuals u<br>g operations p<br>ens a pointer to<br>error in parsin<br>d to complete. | ANSI C++                                                             | m call 0x29 f<br>n the file na<br>yte after the<br>ame, <i>parsfnm</i><br>0s/2<br>•<br>call to _ <i>pope</i> | or a<br>me.<br>end of the<br>returns null.<br><b>stdio.h</b> |

\_pclose

| Return value | If it is successful, <i>_pclose</i> returns the termination status of the child command. This is the same value as the termination status returned by <i>cwait</i> , except that the high and low order bytes of the low word are swapped. If <i>_pclose</i> is unsuccessful, it returns –1. |  |  |  |  |  |  |
|--------------|----------------------------------------------------------------------------------------------------|--|--|--|--|--|--|
| See also     | _pipe, _popen                                                                                                    |  |  |  |  |  |  |
| peek         | dos.h                                                                                                    |  |  |  |  |  |  |
| Function     | Returns the word at memory location specified by <i>segment:offset</i> .                                                                                                    |  |  |  |  |  |  |
| Syntax       | int peek(unsigned segment, unsigned offset);                                                                                                    |  |  |  |  |  |  |
| •<br>•       | DOS         UNIX         Win 16         Win 32         ANSI C         ANSI C++         OS/2           •         •         •         •         •         •         •                                                                                                    |  |  |  |  |  |  |
| Remarks      | peek returns the word at the memory location segment:offset.                                                                                                    |  |  |  |  |  |  |
|              | If <i>peek</i> is called when dos.h has been included, it is treated as a macro that expands to inline code. If you don't include dos.h, or if you do include it and <b>#undef</b> <i>peek</i> , you'll get the function rather than the macro.                                              |  |  |  |  |  |  |
| Return value | peek returns the word of data stored at the memory location segment:offset.                                                                                                    |  |  |  |  |  |  |
| See also     | peekb, poke                                                                                                    |  |  |  |  |  |  |
| peekb        | dos.h                                                                                                    |  |  |  |  |  |  |
| Function     | Returns the byte of memory specified by <i>segment:offset</i> .                                                                                                    |  |  |  |  |  |  |
| Syntax       | char peekb(unsigned segment, unsigned offset);                                                                                                    |  |  |  |  |  |  |
|              | DOS UNIX Win 16 Win 32 ANSI C ANSI C++ OS/2                                                                                                    |  |  |  |  |  |  |
| <i>i</i> .   |                                                                                                    |  |  |  |  |  |  |
| Remarks      | peekb returns the byte at the memory location addressed by segment:offset.                                                                                                    |  |  |  |  |  |  |
|              | If <i>peekb</i> is called when dos.h has been included, it is treated as a macro that expands to inline code. If you don't include dos.h, or if you do include it and <b>#undef</b> peekb, you'll get the function rather than the macro.                                                    |  |  |  |  |  |  |
| Return value | <i>peekb</i> returns the byte of information stored at the memory location <i>segment:offset</i> .                                                                                                    |  |  |  |  |  |  |
| See also     | peek, pokeb                                                                                                    |  |  |  |  |  |  |
| -<br>-       |                                                                                                    |  |  |  |  |  |  |

### stdio.h

### perror

Function

Prints a system error message.

Syntax

void perror(const char \*s);

| DOS | UNIX | Win 16 | Win 32 | ANSI C   | ANSI C++ | 0S/2 |
|-----|------|--------|--------|----------|----------|------|
| 1   | •    |        | •      | <b>B</b> |          |      |

Remarks

*perror* prints to the *stderr* stream (normally the console) the system error message for the last library routine that set *errno*.

First the argument *s* is printed, then a colon, then the message corresponding to the current value of the global variable *errno*, and finally a newline. The convention is to pass the file name of the program as the argument string.

The array of error message strings is accessed through the global variable *\_sys\_errlist*. The global variable *errno* can be used as an index into the array to find the string corresponding to the error number. None of the strings include a newline character.

The global variable \_*sys\_nerr* contains the number of entries in the array.

Refer to *errno*, *\_sys\_errlist*, and *\_sys\_nerr* in Chapter 4 for more information.

The following messages are generated by *perror*:

Table 3.2 These messages are generated in both Win 16 and Win 32.

#### Win 16 and Win 32 messages Arg list too big Is a directory Attempted to remove current Math argument directory Memory arena trashed Bad address Name too long Bad file number No child processes No more files Block device required No space left on device Broken pipe Cross-device link No such device Error 0 No such device or address Exec format error No such file or directory Executable file in use No such process File already exists Not a directory Not enough memory File too large Illegal seek Not same device Inappropriate I/O control Operation not permitted operation Path not found Permission denied Input/output error Interrupted function call Possible deadlock

N-P

|                                         | Invalid access code          | Read-only file system            |
|-----------------------------------------|------------------------------|----------------------------------|
| • * * * * * * * * * * * * * * * * * * * | Invalid argument             | Resource busy                    |
| · · ·                                   | Invalid data                 | Resource temporarily unavailable |
|                                         | Invalid environment          | Result too large                 |
|                                         | Invalid format               | Too many links                   |
|                                         | Invalid function number      | Too many open files              |
|                                         | Invalid memory block address |                                  |
| Table 3.3<br>hese messages are          | Win 32-only messages         | <u> </u>                         |
| generated only in<br>Win 32.            | Bad address                  | No child processes               |
| Will OZ.                                | Block device required        | No space left on device          |
|                                         | Broken pipe                  | No such device or address        |
|                                         | Executable file in use       | No such process                  |
|                                         | File too large               | Not a directory                  |
|                                         | Illegal seek                 | Operation not permitted          |
|                                         | Inappropriate I/O control    | Possible deadlock                |
| · · ·                                   | operation                    | Read-only file system            |
|                                         | Input/output error           | Resource busy                    |
|                                         | Interrupted function call    | Resource temporarily unavailable |
|                                         | Is a directory               | Too many links                   |
|                                         | Name too long                |                                  |

| neturn  | value |
|---------|-------|
|         |       |
| Castala |       |
| See als | 50    |

clearerr, eof, freopen, \_strerror, strerror

\_pipe

Function

Creates a read/write pipe.

Syntax

int \_pipe(int \*handles, unsigned int size, int mode);

| DOS | UNIX | Win 16 | Win 32 | ANSI C | ANSI C++ | 0S/2, |
|-----|------|--------|--------|--------|----------|-------|
|     |      |        |        |        |          |       |

Remarks

This function is not available in Win32s programs.

The \_*pipe* function creates an anonymous pipe that can be used to pass information between processes. The pipe is opened for both reading and writing. Like a disk file, a pipe can be read from and written to, but it does not have a name or permanent storage associated with it; data written to

fcntl.h, io.h

and from the pipe exist only in a memory buffer managed by the operating system.

The read handle is returned to *handles*[0], and the write handle is returned to *handles*[1]. The program can use these handles in subsequent calls to *read*, *write*, *dup*, *dup*2, or *close*. When all pipe handles are closed, the pipe is destroyed.

The size of the internal pipe buffer is *size*. A recommended minimum value is 512 bytes.

The translation mode is specified by *mode*, as follows:

O\_BINARY The pipe is opened in binary mode O\_TEXT The pipe is opened in text mode

If *mode* is zero, the translation mode is determined by the external variable *\_fmode*.

Return value

On successful completion, \_*pipe* returns 0 and returns the pipe handles to *handles*[0] and *handles*[1]. Otherwise it returns –1 and sets *errno* to one of the following values:

| EMFILE | Too many open files |
|--------|---------------------|
| ENOMEM | Out of memory       |

\_pclose, \_popen

See also

### poke

| Function<br>Syntax |         |         | Ŭ        |            | •         | <b>cation giv</b><br>t, int valu |          | ment:offse  | <i>t</i> . |
|--------------------|---------|---------|----------|------------|-----------|----------------------------------|----------|-------------|------------|
|                    | DOS     | UNIX    | Win 16   | Win 32     | ANSI C    | ANSI C++                         | 0S/2     |             | N          |
|                    |         |         | •        |            |           |                                  |          |             |            |
| Remarks            | •       |         | U        |            |           | nory locati<br>been inclu        | , U      |             | ated as a  |
|                    | macro   | that ex | pands to | o inline c | ode. If y | ou don't it<br>ne functior       | nclude d | os.h, or if | you do     |
| Return value       | None.   |         | r        |            |           |                                  | •        | •           |            |
| See also           | peek, p | okeb    | · .      |            | ,<br>,    |                                  |          | 1           | •          |

dos.h

| pokeb              |       |                                                                                                    |            |            |                                            |                        | -                                        |           | •          | dos.h                                |
|--------------------|-------|----------------------------------------------------------------------------------------------------|------------|------------|--------------------------------------------|------------------------|------------------------------------------|-----------|------------|--------------------------------------|
| Function           |       | Stores                                                                                                    | a byte     | value at   | memory                                     | locatior               | n segment:o                              | ffset.    |            |                                      |
| Syntax             |       | void po                                                                                                    | keb(uns:   | igned seg  | ment, unsi                                 | gned offs              | et, char va                              | lue);     |            |                                      |
|                    |       | DOS                                                                                                    | UNIX       | Win 16     | Win 32                                     | ANSI C                 | ANSI C++                                 | 0S/2      |            |                                      |
|                    |       |                                                                                                    |            |            | · ·                                        |                        |                                          |           |            |                                      |
| Remarks            |       | pokeb s                                                                                                    | tores t    | he byte z  | <i>value</i> at tl                         | ne memo                | ory location                             | n segmer  | ıt:offset. | 54<br>                               |
| •<br>• •           |       | macro                                                                                                    | that e>    | pands to   | o inline o                                 | ode. If y              | been inclu<br>ou don't in<br>the functio | nclude o  | los.h, or  |                                      |
| Return value       | e     | None.                                                                                                    |            |            |                                            |                        |                                          |           |            |                                      |
| See also           |       | peekb, j                                                                                                    | poke       |            |                                            |                        |                                          |           |            |                                      |
|                    |       |                                                                                                    |            |            |                                            |                        | у                                        |           |            |                                      |
| poly, pol          | yl    |                                                                                                    |            |            |                                            |                        |                                          | 1         |            | math.h                               |
| Function<br>Syntax |       | double                                                                                                    | poly(do    | ıble x, iı | <b>ial from</b><br>nt degree,<br>double x, | double c               |                                          | ble coef  | fs[]);     |                                      |
|                    |       | DOS                                                                                                    | UNIX       | Win 16     | Win 32                                     | ANSI C                 | ANSI C++                                 | 0S/2      |            |                                      |
|                    | poly  |                                                                                                    | •          |            |                                            |                        |                                          |           |            |                                      |
|                    | polyl |                                                                                                    |            |            | •                                          | [                      |                                          |           |            |                                      |
| Remarks            |       |                                                                                                    |            |            |                                            |                        |                                          |           |            | nts <i>coeffs[0],</i><br>lynomial is |
|                    |       | coef                                                                                                    | $fs[4]x^4$ | + coeffs[3 | $x^3 + coe$                                | ffs[2]x <sup>2</sup> + | coeffs[1]x                               | + coeffs[ | 0]         |                                      |
|                    | •     | <i>polyl</i> is the <b>long double</b> version; it takes <b>long double</b> arguments and retu a <b>long double</b> result. |            |            |                                            |                        |                                          |           |            |                                      |
| Return value       | B     | <i>poly</i> ar<br>given :                                                                                                   |            | return t   | he value                                   | of the p               | olynomial                                | as eval   | uated fo   | r the                                |
|                    |       |                                                                                                    |            |            |                                            |                        |                                          |           |            |                                      |
| _popen             |       |                                                                                                    |            |            |                                            |                        | · .                                      |           |            | stdio.h                              |
| Function           | est.  | Create                                                                                                    | s a con    | nmand p    | processoi                                  | pipe.                  |                                          |           |            |                                      |

#### Syntax

FILE \*\_popen (const char \*command, const char \*mode);

| DOS | UNIX | Win 16 | Win 32 | ANSI C | ANSI C++ | 0S/2 |
|-----|------|--------|--------|--------|----------|------|
|     |      |        | E      |        |          | •    |

Remarks

This function is not available in Win32s programs.

The \_popen function creates a pipe to the command processor. The command processor is executed asynchronously, and is passed the command line in *command*. The *mode* string specifies whether the pipe is connected to the command processor's standard input or output, and whether the pipe is to be opened in binary or text mode.

The *mode* string can take one of the following values:

| Value | Description                                       |                                               |
|-------|---------------------------------------------------|-----------------------------------------------|
| rť    | Read child command's standard output (text).      | · <u>·</u> ·································· |
| rb    | Read child command's standard output (binary).    |                                               |
| wt    | Write to child command's standard input (text).   |                                               |
| wb    | Write to child command's standard input (binary). |                                               |

The terminating *t* or *b* is optional; if missing, the translation mode is determined by the external variable *\_fmode*.

Use the \_*pclose* function to close the pipe and obtain the return code of the command.

**Return value** 

If \_popen is successful it returns a FILE pointer that can be used to read the standard output of the command, or to write to the standard input of the command, depending on the *mode* string. If \_popen is unsuccessful, it returns NULL.

See also

\_pclose, \_pipe

### pow, powi

Function

Calculates *x* to the power of *y*.

math.h

#### pow, powl

Syntax

**Remarks** 

double pow(double x, double y); long double powl(long double x, double y);

pow powl

|   | DOS | UNIX | ·Win 16 | Win 32       | ANSI C | ANSI C++ | 0S/2 |
|---|-----|------|---------|--------------|--------|----------|------|
| • |     |      | •       | . <b>B</b> v | Ξ.     | •        |      |
|   |     |      | . 🗉     |              |        |          |      |

*pow* calculates  $x^y$ .

*powl* is the **long double** version; it takes **long double** arguments and returns a **long double** result.

This function can be used with *bcd* and *complex* types.

Return value

On success, *pow* and *powl* return the value calculated,  $x^y$ .

Sometimes the arguments passed to these functions produce results that overflow or are incalculable. When the correct value would overflow, the functions return the value HUGE\_VAL (*pow*) or \_LHUGE\_VAL (*powl*). Results of excessively large magnitude can cause the global variable *errno* to be set to

ERANGE Result out of range

If the argument *x* passed to *pow* or *powl* is real and less than 0, and *y* is not a whole number, or you call pow(0, 0), the global variable *errno* is set to

EDOM Domain error

Error handling for these functions can be modified through the functions *\_matherr* and *\_matherrl*.

See also

bcd, complex, exp, pow10, sqrt

### pow10, pow101

pow10 pow10l math.h

Function

Calculates 10 to the power of *p*.

Syntax

double pow10(int p); long double pow101(int p);

| DOS | UNIX     | Win 16 | Win 32 | ANSI C | ANSI C++ | 0S/2 |
|-----|----------|--------|--------|--------|----------|------|
|     | <b>K</b> |        |        |        |          |      |
|     |          | •      | U      |        |          |      |

Remarks

*pow10* computes  $10^p$ .

**Return value** 

On success, *pow10* returns the value calculated,  $10^p$ .

The result is actually calculated to **long double** accuracy. All arguments are valid, although some can cause an underflow or overflow.

*powl* is the **long double** version; it returns a **long double** result.

See also

• .

exp, pow

### printf

stdio.h

N-F

Function

Writes formatted output to stdout.

Syntax

int printf(const char \*format[, argument, ...]);

| DOS | UNIX | Win 16 | Win 32 | ANSI C | ANSI C++ | 0S/2 |
|-----|------|--------|--------|--------|----------|------|
|     | 8    |        |        |        | 1        |      |

Remarks

*printf* accepts a series of arguments, applies to each a format specifier contained in the format string given by *format*, and outputs the formatted data to *stdout*. There must be the same number of format specifiers as arguments.

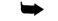

For Win32s or Win32 GUI applications, stdout must be redirected.

The format string

The format string, present in each of the ...*printf* function calls, controls how each function will convert, format, and print its arguments. *There must be enough arguments for the format; if not, the results will be unpredictable and possibly disastrous*. Excess arguments (more than required by the format) are ignored.

The format string is a character string that contains two types of objects *plain characters* and *conversion specifications*:

■ Plain characters are copied verbatim to the output stream.

■ Conversion specifications fetch arguments from the argument list and apply formatting to them.

#### Format specifiers

... printf format specifiers have the following form:

% [flags] [width] [.prec] [F|N|h|1|L] type

Each format specifier begins with the percent character (%). After the % come the following, in this order:

An optional sequence of flag characters, [flags]

- An optional width specifier, [width]
- An optional precision specifier, [.prec]
- An optional input-size modifier, [F|N|h|1|L]
- The conversion-type character, [type]

Optional format string components These are the general aspects of output formatting controlled by the optional characters, specifiers, and modifiers in the format string:

| Character or specifier | What it controls or specifies                                                               |
|------------------------|---------------------------------------------------------------------------------------------|
| Flags                  | Output justification, numeric signs, decimal points, trailing zeros, octal and her prefixes |
| Width                  | Minimum number of characters to print, padding with blanks or zeros                         |
| Precision              | Maximum number of characters to print; for integers, minimum number of digits to print      |
| Size                   | Override default size of argument:                                                          |
|                        | N = near pointer<br>F = far pointer<br>h = short int<br>I = long<br>L = long double         |

...printf conversion-type characters The following table lists the *...printf* conversion-type characters, the type of input argument accepted by each, and in what format the output appears.

The information in this table of type characters is based on the assumption that no flag characters, width specifiers, precision specifiers, or input-size modifiers were included in the format specifiers. To see how the addition of the optional characters and specifiers affects the ...*printf* output, refer to the tables following this one.

| Type<br>character | Input argument | Format of output      |  |
|-------------------|----------------|-----------------------|--|
| Numerics          |                |                       |  |
| d                 | Integer        | signed decimal int.   |  |
| i                 | Integer        | signed decimal int.   |  |
| 0                 | Integer        | unsigned octal int.   |  |
| u í               | Integer        | unsigned decimal int. |  |

| x<br>X     | Integer<br>Integer | unsigned hexadecimal int (with a, b, c, d, e, f).<br>unsigned hexadecimal int (with A, B, C, D, E, F).                                    |
|------------|--------------------|----------------------------------------------------------------------------------------------------|
| f          | Floating-point     | signed value of the form [-]dddd.dddd.                                                                                                    |
| е          | Floating-point     | signed value of the form [-]d.dddd or e [+/-]ddd.                                                                                         |
| g          | Floating-point     | signed value in either e or f form, based on given value and precision.                                                                   |
|            |                    | Trailing zeros and the decimal point are printed only if necessary.                                                                       |
| Е          | Floating-point     | Same as e, but with E for exponent.                                                                                                    |
| G          | Floating-point     | Same as g, but with E for exponent if e format used.                                                                                      |
| Characters |                    |                                                                                                    |
| С          | Character          | Single character.                                                                                                    |
| S          | String pointer     | Prints characters until a null-terminator is pressed or precision is reached.                                                             |
| %          | None               | The % character is printed.                                                                                                    |
| Pointers   |                    |                                                                                                    |
| n          | Pointer to int     | Stores (in the location pointed to by the input argument) a count of the characters written so far.                                       |
| р          | Pointer            | Prints the input argument as a pointer; format depends on which memory model was used. It will be either XXXX:YYYY or YYYY (offset only). |

**Conventions** Certain conventions accompany some of these specifications. The decimalpoint character used in the output is determined by the current locale's LC\_NUMERIC category. The conventions are summarized in the following table:

| Characters | Conventions                                                                                                    |
|------------|----------------------------------------------------------------------------------------------------|
| e or E     | The argument is converted to match the style [-] d.ddde[+/-]ddd, where                                                                                                    |
| · .        | <ul> <li>One digit precedes the decimal point.</li> <li>The number of digits after the decimal point is equal to the precision.</li> <li>The exponent always contains at least two digits.</li> </ul>                               |
| f          | The argument is converted to decimal notation in the style [-] <i>ddd.ddd</i> , where the number of digits after the decimal point is equal to the precision (if a nonzero precision was given).                                    |
| g or G     | The argument is printed in style <b>e</b> , <b>E</b> or <b>f</b> , with the precision specifying the<br>number of significant digits. Trailing zeros are removed from the result, and a<br>decimal point appears only if necessary. |

197

printf

| Characters | Conventions                                                                                                    |
|------------|----------------------------------------------------------------------------------------------------|
|            | The argument is printed in style $\mathbf{e}$ or $\mathbf{f}$ (with some restraints) if $\mathbf{g}$ is the conversion character, and in style $\mathbf{E}$ if the character is $\mathbf{G}$ . Style $\mathbf{e}$ is used only if the exponent that results from the conversion is either greater than the precisior or less than -4. |
| x or X     | For x conversions, the letters a, b, c, d, e, and f appear in the output; for X conversions, the letters A, B, C, D, E, and F appear.                                                                                                    |

Flag characters

The flag characters are minus (-), plus (+), sharp (#), and blank (). They can appear in any order and combination.

| Flag  | What it specifies                                                                                                    |
|-------|----------------------------------------------------------------------------------------------------|
| -     | Left-justifies the result, pads on the right with blanks. If not given, it right-justifies the result, pads on the left with zeros or blanks. |
| +     | Signed conversion results always begin with a plus (+) or minus (-) sign.                                                                     |
| blank | If value is nonnegative, the output begins with a blank instead of a plus; negative values still begin with a minus.                          |
| #     | Specifies that arg is to be converted using an "alternate form." See the following table.                                                     |

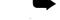

Alternate forms

If the # flag is used with a conversion character, it has the following effect

Plus (+) takes precedence over blank () if both are given.

#### on the argument (arg) being converted:

Not-a-Number is printed as +NAN or –NAN.

| Conversion |                                                                                                    |  |  |  |  |
|------------|----------------------------------------------------------------------------------------------------|--|--|--|--|
| character  | How # affects arg                                                                                                    |  |  |  |  |
| c,s,d,i,u  | No effect.                                                                                                    |  |  |  |  |
| 0          | 0 is prepended to a nonzero arg.                                                                                                    |  |  |  |  |
| x or X     | 0x (or 0X) is prepended to arg.                                                                                                    |  |  |  |  |
| e, E, or f | The result always contains a decimal point even if no digits follow the point.<br>Normally, a decimal point appears in these results only if a digit follows it. |  |  |  |  |
| g or G     | Same as e and E, with the addition that trailing zeros are not removed.                                                                                          |  |  |  |  |

Width specifiers

fiers The width specifier sets the minimum field width for an output value.

Width is specified in one of two ways: directly, through a decimal digit string, or indirectly, through an asterisk (\*). If you use an asterisk for the width specifier, the next argument in the call (which must be an **int**) specifies the minimum output field width.

printf

In no case does a nonexistent or small field width cause truncation of a field. If the result of a conversion is wider than the field width, the field is simply expanded to contain the conversion result.

| Width<br>specifier | How output width is affected                                                                                                    |
|--------------------|----------------------------------------------------------------------------------------------------|
| n                  | At least <i>n</i> characters are printed. If the output value has less than <i>n</i> characters, the output is padded with blanks (right-padded if – flag given, left-padded otherwise). |
| 0 <i>n</i>         | At least <i>n</i> characters are printed. If the output value has less than <i>n</i> characters, i is filled on the left with zeros.                                                     |
| *                  | The argument list supplies the width specifier, which must precede the actual<br>argument being formatted.                                                                               |

#### Precision specifiers

A precision specification always begins with a period (.) to separate it from any preceding width specifier. Then, like width, precision is specified either directly through a decimal digit string, or indirectly through an asterisk (\*). If you use an asterisk for the precision specifier, the next argument in the call (treated as an **int**) specifies the precision.

If you use asterisks for the width or the precision, or for both, the width argument must immediately follow the specifiers, followed by the precision argument, then the argument for the data to be converted.

| Precision specifier | How output precision is affected                                                                                                    |
|---------------------|----------------------------------------------------------------------------------------------------|
| (none given)        | Precision set to default:                                                                                                    |
|                     | default = 1 for <i>d</i> , <i>i</i> , <i>o</i> , <i>u</i> , <i>x</i> , <i>X</i> types<br>default = 6 for <i>e</i> , <i>E</i> , <i>f</i> types<br>default = all significant digits for <i>g</i> , <i>G</i> types<br>default = print to first null character for <i>s</i> types; no effect on <i>c</i> types |
| .0                  | For <i>d</i> , <i>i</i> , <i>o</i> , <i>u</i> , <i>x</i> types, precision set to default; for <i>e</i> , <i>E</i> , <i>f</i> types, no decimal point is printed.                                                                                                    |
| .n                  | <i>n</i> characters or <i>n</i> decimal places are printed. If the output value has more than <i>n</i> characters, the output might be truncated or rounded. (Whether this happens depends on the type character.)                                                                                         |
| •                   | The argument list supplies the precision specifier, which must precede the<br>actual argument being formatted.                                                                                                    |

If an explicit precision of zero is specified, *and* the format specifier for the field is one of the integer formats (that is, *d*, *i*, *o*, *u*, *x*), *and* the value to be printed is 0, no numeric characters will be output for that field (that is, the field will be blank).

| Conversion character | How precision specification (.n) affects conver                        | sion                         |  |
|----------------------|------------------------------------------------------------------------|------------------------------|--|
| d                    | .n specifies that at least n digits are                                | · · · ·                      |  |
| i                    | printed. If the input argument has less                                |                              |  |
| 0                    | than <i>n</i> digits, the output value is left-                        |                              |  |
| u                    | padded with zeros. If the input argument                               |                              |  |
| x                    | has more than <i>n</i> digits, the output value                        |                              |  |
| X                    | is not truncated.                                                      |                              |  |
| e                    | .n specifies that n characters are printed                             |                              |  |
| E                    | after the decimal point, and the last digit                            |                              |  |
| f -                  | printed is rounded.                                                    |                              |  |
| a a                  | <i>.n</i> specifies that at most <i>n</i> significant                  |                              |  |
| Ğ                    | digits are printed.                                                    |                              |  |
| C                    | .n has no effect on the output.                                        |                              |  |
| S :                  | <i>.n</i> specifies that no more than <i>n</i> characters are printed. | na<br>Na State<br>Anna State |  |

Input-size modifier

The input-size modifier character (*F*, *N*, *h*, *l*, or *L*) gives the size of the subsequent input argument:

F = far pointer

N = **near** pointer

h =**short int** 

l = long

L =long double

The input-size modifiers (*F*, *N*, *h*, *l*, and *L*) affect how the …*printf* functions interpret the data type of the corresponding input argument *arg*. *F* and *N* apply only to input *args* that are pointers (%*p*, %*s*, and %*n*). *h*, *L*, and *L* apply to input *args* that are numeric (integers and floating-point).

Both *F* and *N* reinterpret the input *arg*. Normally, the *arg* for a %*p*, %*s*, or %*n* conversion is a pointer of the default size for the memory model. *F* means "interpret *arg* as a **far** pointer." *N* means "interpret *arg* as a **near** pointer."

*h*, *l*, and *L* override the default size of the numeric data input arguments: *l* and *L* apply to integer (*d*, *i*, *o*, *u*, *x*, *X*) and floating-point (*e*, *E*, *f*, *g*, and *G*) types, while *h* applies to integer types only. Neither *h* nor *l* affect character (*c*, *s*) or pointer (*p*, *n*) types.

| Input-size<br>modifier | How arg is interpreted                                                                                                    |
|------------------------|----------------------------------------------------------------------------------------------------|
| F                      | arg is read as a <b>far</b> pointer.                                                                                                    |
| <b>N</b> .             | arg is read as a <b>near</b> pointer. N cannot be used with any conversion in <b>huge</b> model.                                                                                                    |
| h <sup>'</sup>         | arg is interpreted as a <b>short int</b> for d, i, o, u, x, or X.                                                                                                    |
| · 1                    | arg is interpreted as a <b>long int</b> for <i>d</i> , <i>i</i> , <i>o</i> , <i>u</i> , <i>x</i> , or <i>X</i> ; arg is interpreted as a <b>double</b> for <i>e</i> , <i>E</i> , <i>f</i> , <i>g</i> , or <i>G</i> . |
| L                      | arg is interpreted as a long double for e, E, f, g, or G.                                                                                                    |

**Return value** 

*printf* returns the number of bytes output. In the event of error, *printf* returns EOF.

See also

cprintf, ecvt, fprintf, fread, freopen, fscanf, putc, puts, putw, scanf, sprintf, vprintf, vsprintf

| putc         |                     |          |                  |            |             |              |             | stdio.h                     |
|--------------|---------------------|----------|------------------|------------|-------------|--------------|-------------|-----------------------------|
| Function     | Outpu               | ts a cha | aracter to       | o a strear | n.          |              |             |                             |
| Syntax       | int put             | c(int c, | , FILE *st       | cream);    |             |              |             |                             |
|              | DOS                 | UNIX     | Win 16           | Win 32     | ANSI C      | ANSI C++     | 0S/2        |                             |
|              |                     |          |                  | •          |             | •            |             |                             |
| Remarks      | <i>putc</i> is      | a macı   | o that ou        | utputs th  | e charac    | ter c to the | e stream ;  | given by <i>stream</i> .    |
| Return value | On suc              | cess, p  | <i>utc</i> retur | ns the ch  | aracter j   | orinted, c.  | On error    | r, <i>putc</i> returns EOF. |
| See also     | fprintf,<br>vprintf | fputc, j | fputchar,        | fputs, fwi | rite, getc, | getchar, pi  | rintf, putc | h, putchar, putw,           |
|              |                     |          |                  |            |             |              |             |                             |
| putch        |                     |          |                  |            |             |              |             | conio.h                     |
| Function     | Outpu               | ts char  | acter to s       | screen.    |             |              |             |                             |
| Syntax       | int puto            |          |                  | •          |             |              | X           |                             |
| н.           | DOS                 | UNIX     | Win 16           | Win 32     | ANSI C      | ANSI C++     | 0S/2        |                             |

.

×

# putch

| Remarks      | <i>putch</i> outputs the character <i>c</i> to the current text window. It is a text mode function performing direct video output to the console. <i>putch</i> does not translate linefeed characters (\n) into carriage-return/linefeed pairs. |
|--------------|----------------------------------------------------------------------------------------------------|
|              | The string is written either directly to screen memory or by way of a BIOS call, depending on the value of the global variable <i>directvideo</i> .                                                                                             |
|              | This function should not be used in Win32s or Win32 GUI applications.                                                                                                    |
| Return value | On success, <i>putch</i> returns the character printed, <i>c</i> . On error, it returns EOF.                                                                                                    |
| See also     | cprintf, cputs, getch, getche, putc, putchar                                                                                                    |
| putchar      | stdio.h                                                                                                    |
| Function     | Outputs character on stdout.                                                                                                    |
| Syntax       | <pre>int putchar(int c);</pre>                                                                                                    |
|              | DOS UNIX Win 16 Win 32 ANSI C ANSI C++ OS/2                                                                                                    |
|              |                                                                                                    |
| Remarks      | <i>putchar(c)</i> is a macro defined to be <i>putc(c, stdout)</i> .                                                                                                    |
| · . 🛏        | For Win32s or Win32 GUI applications, stdout must be redirected.                                                                                                    |
| Return value | On success, <i>putchar</i> returns the character <i>c</i> . On error, <i>putchar</i> returns EOF.                                                                                                    |
| See also     | fputchar, getc, getchar, printf, putc, putch, puts, putw, freopen, vprintf                                                                                                    |
| · · · ·      |                                                                                                    |
| putenv       | stdlib.h                                                                                                    |
| Function     | Adds string to current environment.                                                                                                    |
| Syntax       | int putenv(const char *name);                                                                                                    |
|              |                                                                                                    |
|              | DOS UNIX Win 16 Win 32 ANSI C ANSI C++ OS/2                                                                                                    |
|              |                                                                                                    |
| Remarks      | <i>putenv</i> accepts the string <i>name</i> and adds it to the environment of the <i>current</i> process. For example,                                                                                                    |
|              | <pre>putenv("PATH=C:\\BC");</pre>                                                                                                    |
|              | <i>putenv</i> can also be used to modify an existing <i>name</i> . On DOS and OS/2, <i>name</i> must be uppercase. On other systems, <i>name</i> can be either uppercase or                                                                     |
|              |                                                                                                    |

lowercase. *name* must not include the equal sign (=). You can set a variable to an empty value by specifying an empty string on the right side of the '=' sign. This effectively removes the environment variable. Environment variables created by *putenv* can be lower or upper case.

*putenv* can be used only to modify the current program's environment. Once the program ends, the old environment is restored. The environment of the current process is passed to child processes, including any changes made by *putenv*.

Note that the string given to *putenv* must be static or global. Unpredictable results will occur if a local or dynamic string given to *putenv* is used after the string memory is released.

**Return value** On success, *putenv* returns 0; on failure, -1.

getenv

See also

- 4 - 12 - 1-

| puis         |         |           |                      | :                   |           |             |          |             | staio.n  |
|--------------|---------|-----------|----------------------|---------------------|-----------|-------------|----------|-------------|----------|
| Function     | Outpu   | ıts a str | ing to ste           | dout.               |           |             |          |             |          |
| Syntax       | int put | s(const   | char *s);            |                     |           |             |          | ,           |          |
|              | DOS     |           | Win 16               | Win 32              | ANSI C    | ANSI C++    | 0S/2     |             |          |
| Remarks      |         |           |                      | rminateo<br>newline |           |             | ndard o  | output stre | am       |
|              | ► For W | in32s o   | r Win32              | GUI app             | lications | , stdout m  | ust be   | redirected. |          |
| Return value |         |           | l comple<br>1e of EO |                     | s returns | a nonneg    | ative va | alue. Other | wise, it |
| See also     | cputs,  | fputs, g  | ets, printj          | f, putchar          | , freopen |             |          |             |          |
| puttext      |         |           |                      |                     |           |             | •        |             | conio.h  |
| Function     | Copie   | s text fr | om men               | nory to th          | ne text m | ode scree   | n. '     | · ,         |          |
| Syntax       | -       |           |                      |                     |           | int bottom, |          | source);    |          |
|              | DOS     | UNIX      | Win 16               | Win 32              | ANSI C    | ANSI C++    | 0S/2     |             |          |

#### puttext

### Remarks

*puttext* writes the contents of the memory area pointed to by *source* out to the onscreen rectangle defined by *left*, *top*, *right*, and *bottom*.

All coordinates are absolute screen coordinates, not window-relative. The upper left corner is (1,1).

*puttext* places the contents of a memory area into the defined rectangle sequentially from left to right and top to bottom.

Each position onscreen takes 2 bytes of memory: The first byte is the character in the cell, and the second is the cell's video attribute. The space required for a rectangle w columns wide by h rows high is defined as

 $bytes = (h \text{ rows}) \times (w \text{ columns}) \times 2$ 

*puttext* is a text mode function performing direct video output.

This function should not be used in Win32s or Win32 GUI applications.

**Return value** 

*puttext* returns a nonzero value if the operation succeeds; it returns 0 if it fails (for example, if you gave coordinates outside the range of the current screen mode).

See also

gettext, movetext, window

| putw         |         | •<br>•   |            | * x                          |        |                           |         | stdio.h                                 |
|--------------|---------|----------|------------|------------------------------|--------|---------------------------|---------|-----------------------------------------|
| Function     | Puts a  | n integ  | er on a s  | tream.                       |        |                           |         |                                         |
| Syntax       | int put | w(int w  | , FILE *st | cream);                      |        |                           |         |                                         |
|              | DOS     | UNIX     | Win 16     | Win 32                       | ANSI C | ANSI C++                  | 05/2    | ]                                       |
|              |         |          | •          |                              | L      |                           |         |                                         |
| Remarks      |         |          |            | ger <i>w</i> to<br>ent in th |        | n stream. J               | outw ne | ither expects nor                       |
| Return value |         |          |            |                              |        | . On error<br>o detect er |         | eturns EOF. Because<br>th <i>putw</i> . |
| See also     | getw, p | printf   | · · ·      | <b>x</b>                     | . •    |                           |         | Υ.                                      |
| qsort        |         | н<br>1   |            | · · · ·                      |        |                           |         | stdlib.h                                |
| Function     | Sorts 1 | using th | ne quicks  | sort algo                    | rithm. |                           | Ŧ       | · ·                                     |

#### Syntax

|   | DOS | UNIX | Win 16 | Win 32 | ANSI C | ANSI C++ | 0S/2 |
|---|-----|------|--------|--------|--------|----------|------|
| ĺ | E   |      | •      | 1      |        | •        |      |

Remarks

*qsort* is an implementation of the "median of three" variant of the quicksort algorithm. *qsort* sorts the entries in a table by repeatedly calling the user-defined comparison function pointed to by *fcmp*.

■ *base* points to the base (0th element) of the table to be sorted.

■ *nelem* is the number of entries in the table.

■ *width* is the size of each entry in the table, in bytes.

*fcmp*, the comparison function, must be used with the \_USERENTRY calling convention.

*fcmp* accepts two arguments, *elem1* and *elem2*, each a pointer to an entry in the table. The comparison function compares each of the pointed-to items (*\*elem1* and *\*elem2*), and returns an integer based on the result of the comparison.

| ■*elem1 <*elem2    | <i>fcmp</i> returns an integer < 0 |
|--------------------|------------------------------------|
| ■ *elem1 == *elem2 | <i>fcmp</i> returns 0              |
| ■*elem1 >*elem2    | <i>fcmp</i> returns an integer > 0 |

In the comparison, the less-than symbol (<) means the left element should appear before the right element in the final, sorted sequence. Similarly, the greater-than (>) symbol means the left element should appear after the right element in the final, sorted sequence.

Q-R

None.

See also

**Return value** 

## raise

signal.h

Function Syntax

Sends a software signal to the executing program.

int raise(int sig);

bsearch, lsearch

| DOS | UNIX | Win 16 | Win 32 | ANSI C | ANSI C++ | 0S/2 |
|-----|------|--------|--------|--------|----------|------|
|     | •    |        |        |        |          |      |

## Remarks

*raise* sends a signal of type *sig* to the program. If the program has installed a signal handler for the signal type specified by *sig*, that handler will be executed. If no handler has been installed, the default action for that signal type will be taken.

The signal types currently defined in signal.h are noted here:

| Signal   | Description                     | • |
|----------|---------------------------------|---|
| SIGABRT  | Abnormal termination            |   |
| SIGFPE   | Bad floating-point operation    |   |
| SIGILL   | Illegal instruction             |   |
| SIGINT   | Ctrl-C interrupt                |   |
| SIGSEGV  | Invalid access to storage       |   |
| SIGTERM  | Request for program termination |   |
| SIGUSR1  | User-defined signal             |   |
| SIGUSR2  | User-defined signal             |   |
| SIGUSR3  | User-defined signal             |   |
| SIGBREAK | Ctrl-Break interrupt            |   |

SIGABRT isn't generated by Borland C++ during normal operation. However, it can be generated by *abort*, *raise*, or unhandled exceptions.

raise returns 0 if successful, nonzero otherwise.

abort, signal

See also

**Return value** 

## rand

|              |     |         |                    | /          |           |           |          |        |                                                               |
|--------------|-----|---------|--------------------|------------|-----------|-----------|----------|--------|---------------------------------------------------------------|
| Function     |     | Rando   | om nun             | ıber gen   | erator.   |           |          |        |                                                               |
| Syntax       | • • | int ran | d(void)            | ;          |           |           |          |        |                                                               |
|              | •.  | DOS     | UNIX               | Win 16     | Win 32    | ANSI C    | ANSI C++ | 0S/2   |                                                               |
|              |     |         | •                  |            | •         |           | E        |        |                                                               |
| Remarks      |     | period  | 2 <sup>32</sup> to | return si  | uccessive | e pseudo: | random n | umbers | generator with<br>in the range from 0<br>defined in stdlib.h. |
| Return value |     | rand re | eturns f           | he gene    | rated pse | eudoranc  | lom numb | oer.   | 4.<br>                                                        |
| See also     |     | randon  | n, rando           | omize, sra | ind       |           |          | -<br>  |                                                               |

stdlib.h

stdlib.h

# random

Function

Random number generator.

Syntax

int random(int num);

| DOS | UNIX | Win 16 | Win 32 | ANSI C | ANSI C++ | 0S/2 |
|-----|------|--------|--------|--------|----------|------|
| E   |      |        |        |        |          |      |

Remarks

*random* returns a random number between 0 and (*num*-1). *random*(*num*) is a macro defined in stdlib.h. Both *num* and the random number returned are integers.

**Return value** *random* returns a number between 0 and (*num-*1).

See also rand, randomize, srand

# randomize

# stdlib.h, time.h

| Function<br>Syntax |         | <b>izes rar</b><br>Indomize |            | mber ger    | nerator.   | <b>)</b>   | -           |          |         |     |  |  |  |
|--------------------|---------|-----------------------------|------------|-------------|------------|------------|-------------|----------|---------|-----|--|--|--|
|                    | DOS     | UNIX                        | Win 16     | Win 32      | ANSI C     | ANSI C++   | 05/2        |          | · · · · |     |  |  |  |
|                    |         | <u> </u>                    | <b>⊨</b>   | •           |            | <u> </u>   |             |          |         |     |  |  |  |
| Remarks            | randon  | <i>nize</i> init            | ializes tl | ne randoi   | n numb     | er generat | or with a r | andom va | lue.    |     |  |  |  |
| Return value       | None.   |                             |            | · •         |            |            | н н<br>н    |          |         | )-F |  |  |  |
| See also           | rand, r | andom,                      | srand      |             |            |            |             |          |         |     |  |  |  |
| _read              |         |                             |            |             | Į.         |            |             | io.h,    | dos.h   |     |  |  |  |
| Remarks            | Obsol   | ete funo                    | ction. See | e _rtl_read | <i>1</i> . |            |             |          | · .     |     |  |  |  |
|                    |         | <u>.</u>                    |            |             |            |            |             |          |         |     |  |  |  |
| read               |         |                             |            |             |            |            |             |          | io.h    |     |  |  |  |
| Function           | Reads   | from fi                     | le.        |             |            |            |             | ۰.       |         |     |  |  |  |
| Syntax             |         |                             |            | id *buf, u  | nsigned l  | en);       | •           |          |         |     |  |  |  |

| DOS | UNIX | Win 16 | Win 32 | ANSI C | ANSI C++ | 0S/2 |
|-----|------|--------|--------|--------|----------|------|
| •   |      |        | E      |        |          | •    |

Remarks

*read* attempts to read *len* bytes from the file associated with *handle* into the buffer pointed to by *buf*.

For a file opened in text mode, *read* removes carriage returns and reports end-of-file when it reaches a *Ctrl-Z*.

The file handle *handle* is obtained from a *creat*, *open*, *dup*, or *dup2* call.

On disk files, *read* begins reading at the current file pointer. When the reading is complete, it increments the file pointer by the number of bytes read. On devices, the bytes are read directly from the device.

The maximum number of bytes that *read* can read is UINT\_MAX –1, because UINT\_MAX is the same as –1, the error return indicator. UINT\_MAX is defined in limits.h.

Return value

On successful completion, *read* returns an integer indicating the number of bytes placed in the buffer. If the file was opened in text mode, *read* does not count carriage returns or *Ctrl-Z* characters in the number of bytes read.

On end-of-file, *read* returns 0. On error, *read* returns –1 and sets the global variable *errno* to one of the following values:

EACCES Permission denied EBADF Bad file number

See also

open, \_rtl\_read, write

## readdir

## dirent.h

Function

Reads the current entry from a directory stream.

Syntax

struct dirent \*readdir(DIR \*dirp);

| DOS | UNIX | Win 16 | Win 32 | ANSI C | ANSI C++ | 0S/2 |
|-----|------|--------|--------|--------|----------|------|
|     |      | E      | 8      |        |          |      |

Remarks

*readdir* is available on POSIX-compliant UNIX systems.

The *readdir* function reads the current directory entry in the directory stream pointed to by *dirp*. The directory stream is advanced to the next entry.

The *readdir* function returns a pointer to a **dirent** structure that is overwritten by each call to the function on the same directory stream. The structure is not overwritten by a *readdir* call on a different directory stream.

The **dirent** structure corresponds to a single directory entry. It is defined in dirent.h, and contains (in addition to other non-accessible members) the following member:

char d\_name[];

where *d\_name* is an array of characters containing the null-terminated file name for the current directory entry. The size of the array is indeterminate; use *strlen* to determine the length of the file name.

All valid directory entries are returned, including subdirectories, "." and ".." entries, system files, hidden files, and volume labels. Unused or deleted directory entries are skipped.

A directory entry can be created or deleted while a directory stream is being read, but *readdir* might or might not return the affected directory entry. Rewinding the directory with rewinddir or reopening it with opendir ensures that *readdir* will reflect the current state of the directory.

If successful, *readdir* returns a pointer to the current directory entry for the directory stream. If the end of the directory has been reached, or *dirp* does not refer to an open directory stream, *readdir* returns NULL.

closedir, opendir, rewinddir

realloc

See also

**Return value** 

### stdlib.h

#### Reallocates main memory.

Syntax

Function

void \*realloc(void \*block, size\_t size);

| DOS | UNIX | Win 16 | Win 32 | ANSI C | ANSI C++ | 0S/2 |
|-----|------|--------|--------|--------|----------|------|
| •   |      |        | E      |        | B        | •    |

Remarks

*realloc* attempts to shrink or expand the previously allocated block to *size* bytes. If *size* is zero, the memory block is freed and NULL is returned. The *block* argument points to a memory block previously obtained by calling *malloc, calloc,* or *realloc*. If *block* is a NULL pointer, *realloc* works just like malloc.

*realloc* adjusts the size of the allocated block to *size*, copying the contents to a new location if necessary.

realloc

| Return value                             | <i>realloc</i> retur<br>than the ad<br><i>realloc</i> retur | dress of th                                  |                                     |                               |             |            |                    |                              |
|------------------------------------------|-------------------------------------------------------------|----------------------------------------------|-------------------------------------|-------------------------------|-------------|------------|--------------------|------------------------------|
| r.                                       | If the value                                                |                                              | , the mer                           | norv blo                      | ck is freed | and rea    | <i>illoc</i> retur | ns NULL.                     |
| See also                                 | calloc, farrea                                              |                                              |                                     |                               |             | und for    |                    |                              |
| remove                                   |                                                             |                                              | н<br>1                              |                               |             |            |                    | stdio.l                      |
| Function                                 | Removes a                                                   | file.                                        |                                     |                               |             |            |                    |                              |
| Syntax                                   | int remove(co                                               | onst char *f                                 | ilename);                           |                               |             |            |                    |                              |
|                                          | DOS UNIX                                                    | Win 16                                       | Win 32                              | ANSI C                        | ANSI C++    | 0S/2       |                    |                              |
|                                          |                                                             | •                                            | •                                   | •                             |             |            |                    |                              |
| Return value                             | The <i>filename</i>                                         | sunig car                                    | include                             | : a run pa                    | 1111.       |            |                    |                              |
|                                          | On successi                                                 | ful comple                                   | tion, rem                           | ove retur                     | rns 0. On e | rror, it 1 | returns –1         | l, and the                   |
|                                          | On successi<br>global varia<br>EACCES                       | ible <i>errno</i> is                         | s set to o                          | ne of the                     |             |            |                    | l, and the                   |
|                                          |                                                             | able <i>errno</i> is<br>6 Permis             |                                     | ne of the<br>ied              | following   |            |                    | l, and the                   |
|                                          | global varia<br>EACCES                                      | able <i>errno</i> is<br>6 Permis             | s set to o<br>sion den              | ne of the<br>ied              | following   |            |                    | l, and the                   |
| See also                                 | global varia<br>EACCES<br>ENOEN                             | able <i>errno</i> is<br>6 Permis             | s set to o<br>sion den              | ne of the<br>ied              | following   |            |                    |                              |
| See also<br>rename                       | global varia<br>EACCES<br>ENOEN                             | ible <i>errno</i> is<br>Permis<br>T No suc   | s set to o<br>sion den              | ne of the<br>ied              | following   |            |                    |                              |
| See also<br><b>'ename</b><br>Function    | global varia<br>EACCES<br>ENOEN<br>unlink                   | ible <i>errno</i> is<br>Permis<br>T No suc   | s set to o<br>sion den<br>h file or | ne of the<br>ied<br>directory | following   |            |                    |                              |
| See also<br>rename<br>Function<br>Syntax | global varia<br>EACCES<br>ENOEN<br>unlink<br>Renames a      | hble errno is<br>Permis<br>T No suc<br>file. | s set to o<br>sion den<br>h file or | ne of the<br>ied<br>directory | following   |            |                    | l, and the<br><b>stdio.l</b> |

Directories in *oldname* and *newname* need not be the same, so *rename* can be used to move a file from one directory to another. Wildcards are not allowed.

This function will fail (EACCES) if either file is currently open in any process.

**Return value** 

On successfully renaming the file, *rename* returns 0. In the event of error, -1 is returned, and the global variable *errno* is set to one of the following values:

EACCESPermission denied: filename already exists or has an<br/>invalid pathENOENTNo such file or directoryENOTSAMNot same device

## rewind

## stdio.h

| Function     | Reposi                                                                                    | tions a                                                                                                    | file poir  | nter to th | e beginn   | ing of a st | ream. |       |         |  |
|--------------|-------------------------------------------------------------------------------------------|----------------------------------------------------------------------------------------------------|------------|------------|------------|-------------|-------|-------|---------|--|
| Syntax       | void rev                                                                                  | vind(FII                                                                                                    | LE *stream | n);        |            | _           |       |       |         |  |
|              | DOS                                                                                       | UNIX                                                                                                    | Win 16     | Win 32     | ANSI C     | ANSI C++    | 0S/2  |       |         |  |
|              |                                                                                           |                                                                                                    | •          | -          | •          |             |       |       |         |  |
| Remarks      | rewind                                                                                    | <i>rewind</i> ( <i>stream</i> ) is equivalent to <i>fseek</i> ( <i>stream</i> , 0L, SEEK_SET), except that <i>rewind</i> clears the end-of-file and error indicators, while <i>fseek</i> clears the end-of-file indicator only. |            |            |            |             |       |       |         |  |
| ·            | After <i>rewind</i> , the next operation on an update file can be either input or output. |                                                                                                    |            |            |            |             |       |       |         |  |
| Return value | None.                                                                                     |                                                                                                    |            |            |            |             |       |       |         |  |
| See also     | fopen, f                                                                                  | seek, fte                                                                                                    | ell        |            |            |             | ·     | *     |         |  |
| rewinddir    |                                                                                           |                                                                                                    |            |            |            |             |       |       | dirent. |  |
| Function     | Resets                                                                                    | a direc                                                                                                    | tory stre  | eam to th  | e first en | try.        |       |       |         |  |
| Syntax       | void rev                                                                                  | vinddir                                                                                                    | (DIR *dirp | );         |            |             |       |       |         |  |
|              | DOS                                                                                       | UNIX                                                                                                    | Win 16     | Win 32     | ANSI C     | ANSI C++    | 0S/2  |       |         |  |
|              |                                                                                           |                                                                                                    |            |            | t          | t           |       | 1 · · |         |  |

## rewinddir

| Remarks                  | <i>rewinddir</i> is available on POSIX-compliant UNIX systems.<br>The <i>rewinddir</i> function repositions the directory stream <i>dirp</i> at the first entry<br>in the directory. It also ensures that the directory stream accurately reflects<br>any directory entries that might have been created or deleted since the last<br><i>opendir</i> or <i>rewinddir</i> on that directory stream. |
|--------------------------|----------------------------------------------------------------------------------------------------|
| Return value<br>See also | None.<br>closedir, opendir, readdir                                                                                                    |
| rmdir                    | dir.h                                                                                                    |

| Function<br>Syntax | Removes a directory.<br>int rmdir(const char *path);                                                                         |          |           |          |          |            |         |          |                             |
|--------------------|----------------------------------------------------------------------------------------------------|----------|-----------|----------|----------|------------|---------|----------|-----------------------------|
|                    | DOS                                                                                                    | UNIX     | Win 16    | Win 32   | ANSI C   | ANSI C++   | 0S/2    |          |                             |
|                    |                                                                                                    | •        |           | <b>B</b> |          |            |         |          |                             |
| Remarks            | <i>rmdir c</i><br>named                                                                                                    |          |           | ctory wh | ose path | is given b | y path. | The dire | ctory                       |
|                    | <ul> <li>Must be empty</li> <li>Must not be the current working directory</li> <li>Must not be the root directory</li> </ul> |          |           |          |          |            |         |          |                             |
| Return value       |                                                                                                    | tes an e |           |          |          |            |         |          | ralue of –1<br>le following |
|                    | EACCES Permission denied<br>ENOENT Path or file function not found                                                           |          |           |          |          |            |         |          |                             |
| See also           | chdir, g                                                                                                    | etcurdi  | r, getcwd | , mkdir  |          |            |         |          |                             |
| rmtmp              |                                                                                                    |          |           |          |          |            |         |          | stdio.h                     |

Function

# Removes temporary files.

Syntax

int rmtmp(void);

| DOS | UNIX | Win 16 | Win 32 | ANSI C | ANSI C++ | 0S/2 |
|-----|------|--------|--------|--------|----------|------|
|     |      | •      |        |        |          |      |

| Remarks                  | The <i>rmtmp</i> function closes and deletes all open temporary file streams, which were previously created with <i>tmpfile</i> . The current directory must the same as when the files were created, or the files will not be deleted. |
|--------------------------|----------------------------------------------------------------------------------------------------|
| Return value<br>See also | <i>rmtmp</i> returns the total number of temporary files it closed and deleted. <i>tmpfile</i>                                                                                                    |

| rot | Ι. | rotr |
|-----|----|------|
|     |    |      |

| Function     | Bit-rotates an <b>unsigned</b> short integer value to the left or right.                                                                                                    |                                                                             |        |        |        |                          |      |             |  |
|--------------|----------------------------------------------------------------------------------------------------|-----------------------------------------------------------------------------|--------|--------|--------|--------------------------|------|-------------|--|
| Syntax       | -                                                                                                    |                                                                             | _      |        |        | int count)<br>int count) | -    |             |  |
|              | DOS                                                                                                    | UNIX                                                                        | Win 16 | Win 32 | ANSI C | ANSI C++                 | 0S/2 |             |  |
|              |                                                                                                    |                                                                             | •      | •      |        |                          | •    |             |  |
| Remarks      | _ <i>rotl</i> ro                                                                                                    | _ <i>rotl</i> rotates the given <i>value</i> to the left <i>count</i> bits. |        |        |        |                          |      |             |  |
| × ·          | <i>_rotr</i> rotates the given <i>value</i> to the right <i>count</i> bits.                                                                                                    |                                                                             |        |        |        |                          |      |             |  |
| Return value | The functions return the rotated integer:                                                                                                    |                                                                             |        |        |        |                          |      |             |  |
|              | <ul> <li><i>_rotl</i> returns the value of <i>value</i> left-rotated <i>count</i> bits.</li> <li><i>_rotr</i> returns the value of <i>value</i> right-rotated <i>count</i> bits.</li> </ul> |                                                                             |        |        |        |                          |      |             |  |
| See also     | _crotl,                                                                                                    | rotl, _crotr, _lrotl, _lrotr                                                |        |        |        |                          |      |             |  |
| _rtl_chmod   |                                                                                                    |                                                                             |        |        |        |                          |      | dos.h, io.h |  |

| Function | Gets or se        | ets file attrib                                                           | utes.  |                      |          |      | * |  |   |
|----------|-------------------|---------------------------------------------------------------------------|--------|----------------------|----------|------|---|--|---|
| Syntax   | int _rtl_cl       | <pre>int _rtl_chmod(const char *path, int func [, int attrib]);</pre>     |        |                      |          |      |   |  |   |
|          | DOS U             | NIX Win 16                                                                | Win 32 | ANSI C               | ANSI C++ | 0S/2 |   |  |   |
|          |                   | • '                                                                       | •      |                      |          |      |   |  |   |
| Remarks  |                   | d can either :<br>ne current at                                           |        |                      |          |      |   |  | 0 |
|          | <i>attrib</i> can | attrib can be one of the following symbolic constants (defined in dos.h): |        |                      |          |      |   |  |   |
|          | —                 | DONLY<br>DDEN                                                             |        | only attr<br>en file | ribute   |      |   |  |   |

Q-F

| FA_SYSTEM | System file  |
|-----------|--------------|
| FA_LABEL  | Volume label |
| FA_DIREC  | Directory    |
| FA_ARCH   | Archive      |
|           |              |

Return value

Upon successful completion, *\_rtl\_chmod* returns the file attribute word; otherwise, it returns a value of –1.

In the event of an error, the global variable *errno* is set to one of the following:

| EACCES | Permission denied           |
|--------|-----------------------------|
| ENOENT | Path or file name not found |

See also

Function

Syntax

chmod, \_rtl\_creat

int \_rtl\_close(int handle);

Win 16

.

UNIX

Closes a file.

DOS

# \_rtl\_close

io.h

| Remarks |  | _rtl_ |
|---------|--|-------|

*\_rtl\_close* closes the file associated with *handle*, a file handle obtained from a *\_rtl\_creat*, *creat*, *creatnew*, *creattemp*, *dup*, *dup2*, *\_rtl\_open*, or *open* call.

ANSI C++

0S/2

The function does not write a *Ctrl-Z* character at the end of the file. If you want to terminate the file with a *Ctrl-Z*, you must explicitly output one.

ANSI C

Win 32

**Return value** 

Upon successful completion, *\_rtl\_close* returns 0. Otherwise, the function returns a value of –1.

*\_rtl\_close* fails if *handle* is not the handle of a valid, open file, and the global variable *errno* is set to

EBADF Bad file number

See also

*chsize, close, creatnew, dup, fclose, \_rtl\_creat, \_rtl\_open, sopen* 

| _rtl_creat |                                                          | dos.h, io.h |
|------------|----------------------------------------------------------|-------------|
| Function   | Creates a new file or overwrites an existing one.        |             |
| Syntax     | <pre>int _rtl_creat(const char *path, int attrib);</pre> |             |

| DOS | UNIX | Win 16 | Win 32 | ANSI C | ANSI C++ | 0S/2 |
|-----|------|--------|--------|--------|----------|------|
|     |      | E      | •      |        |          |      |

### Remarks

*\_rtl\_creat* opens the file specified by *path*. The file is always opened in binary mode. Upon successful file creation, the file pointer is set to the beginning of the file. The file is opened for both reading and writing.

If the file already exists, its size is reset to 0. (This is essentially the same as deleting the file and creating a new file with the same name.)

The *attrib* argument is an ORed combination of one or more of the following constants (defined in dos.h):

FA\_RDONLYRead-only attributeFA\_HIDDENHidden fileFA\_SYSTEMSystem file

Return value

Upon successful completion, *\_rtl\_creat* returns the new file handle, a non-negative integer; otherwise, it returns –1.

In the event of error, the global variable *errno* is set to one of the following values:

| EACCES | Permission denied           |
|--------|-----------------------------|
| EMFILE | Too many open files         |
| ENOENT | Path or file name not found |

See also

chsize, close, creat, creatnew, creattemp, \_rtl\_chmod, \_rtl\_close

# \_rtl\_heapwalk

malloc.h

Function

Inspects the heap, node by node.

Syntax

int \_rtl\_heapwalk(\_HEAPINFO \*hi);

| DOS | UNIX | Win 16 | Win 32 | ANSI C | ANSI C++ | 0S/2 |
|-----|------|--------|--------|--------|----------|------|
|     |      | _      |        |        |          |      |

Remarks

*\_rtl\_heapwalk* assumes the heap is correct. Use *\_heapchk* to verify the heap before using *\_rtl\_heapwalk*. \_HEAPOK is returned with the last block on the heap. \_HEAPEND will be returned on the next call to *\_rtl\_heapwalk*.

*\_rtl\_heapwalk* receives a pointer to a structure of type *\_HEAPINFO* (declared in malloc.h).

\_rtl\_heapwalk

For the first call to *\_rtl\_heapwalk*, set the *hi.\_pentry* field to NULL. *\_rtl\_heapwalk* returns with *hi.\_pentry* containing the address of the first block.

*hi.\_size* holds the size of the block in bytes.

*hi.\_useflag* is a flag that is set to \_USEDENTRY if the block is currently in use. If the block is free, *hi.\_useflag* is set to \_FREEENTRY.

**Return value** 

One of the following values:

| _HEAPBADNODE | A corrupted heap block has been found            |
|--------------|--------------------------------------------------|
| _HEAPBADPTR  | The _pentry field does not point to a valid heap |
|              | block                                            |
| _HEAPEMPTY   | No heap exists                                   |
| _HEAPEND     | The end of the heap has been reached             |
| _HEAPOK      | The _heapinfo block contains valid information   |
|              | about the next heap block                        |

See also

\_rtl\_open

# fcntl.h, share.h, io.h

**Function** Opens an existing file for reading or writing.

\_heapchk, \_heapset

Syntax

int \_rtl\_open(const char \*filename, int oflags);

| DOS | UNIX | Win 16 | Win 32 | ANSI C | ANSI C++ | 0S/2 |
|-----|------|--------|--------|--------|----------|------|
|     |      |        |        |        |          |      |

Remarks

*\_rtl\_open* opens the file specified by *filename*, then prepares it for reading or writing, as determined by the value of *oflags*. The file is always opened in binary mode.

*oflags* uses the flags from the following two lists. Only one flag from the first list can be used (and one *must* be used); the remaining flags can be used in any logical combination.

### List 1: Read/write flags

| O_RDONLY | Open for reading.            |
|----------|------------------------------|
| O_WRONLY | Open for writing.            |
| O_RDWR   | Open for reading and writing |

The following additional values can be included in *oflags* (using an OR operation):

These symbolic constants are defined in fcntl.h and share.h.

#### List 2: Other access flags

| O_NOINHERIT | The file is not passed to child programs.             |
|-------------|-------------------------------------------------------|
| SH_COMPAT   | Allow other opens with SH_COMPAT. The call will       |
|             | fail if the file has already been opened in any other |
|             | shared mode.                                          |
| SH_DENYRW   | Only the current handle can have access to the file.  |
| SH_DENWR    | Allow only reads from any other open to the file.     |
| SH_DENYRD   | Allow only writes from any other open to the file.    |
| SH_DENYNO   | Allow other shared opens to the file, but not other   |
| _           | SH_COMPAT opens.                                      |
|             |                                                       |

Only one of the SH\_DENY*xx* values can be included in a single *\_rtl\_open*. These file-sharing attributes are in addition to any locking performed on the files.

The maximum number of simultaneously open files is defined by HANDLE\_MAX.

Return value

On successful completion, *\_rtl\_open* returns a nonnegative integer (the file handle). The file pointer, which marks the current position in the file, is set to the beginning of the file.

On error, \_*rtl\_open* returns –1. The global variable *errno* is set to one of the following:

| EACCES  | Permission denied      |
|---------|------------------------|
| EINVACC | Invalid access code    |
| EMFILE  | Too many open files    |
| ENOENT  | Path or file not found |

open, \_rtl\_read, sopen

See also

## \_rtl\_read

io.h, dos.h

Function Reads from file.

Syntax

int \_rtl\_read(int handle, void \*buf, unsigned len);

| DOS | UNIX | Win 16 | Win 32 | ANSI C | ANSI C++ | 0S/2 |
|-----|------|--------|--------|--------|----------|------|
|     |      |        |        |        |          |      |

Remarks

*\_rtl\_read* attempts to read *len* bytes from the file associated with *handle* into the buffer pointed to by *buf*.

When a file is opened in text mode, *\_rtl\_read* does not remove carriage returns.

The argument *handle* is a file handle obtained from a *creat*, *open*, *dup*, or *dup2* call.

On disk files <u>\_rtl\_read</u> begins reading at the current file pointer. When the reading is complete, the function increments the file pointer by the number of bytes read. On devices, the bytes are read directly from the device.

The maximum number of bytes that *\_rtl\_read* can read is UINT\_MAX –1, because UINT\_MAX is the same as –1, the error return indicator. UINT\_MAX is defined in limits.h.

### Return value

On successful completion, <u>\_rtl\_read</u> returns a positive integer indicating the number of bytes placed in the buffer. On end-of-file, <u>\_rtl\_read</u> returns zero. On error, it returns –1, and the global variable *errno* is set to one of the following values:

| EACCES | Permission denied |
|--------|-------------------|
| EBADF  | Bad file number   |

read, rtl open, rtl write

See also

# rtl write

io.h

### Writes to a file.

Function Syntax

int \_rtl\_write(int handle, void \*buf, unsigned len);

| DOS | UNIX | Win 16 | Win 32     | ANSI C | ANSI C++ | 0S/2 |
|-----|------|--------|------------|--------|----------|------|
|     |      |        | 1 <b>.</b> |        |          |      |

Remarks

*\_rtl\_write* attempts to write *len* bytes from the buffer pointed to by *buf* to the file associated with *handle*. The maximum number of bytes that *\_rtl\_write* can write is UINT\_MAX –1, because UINT\_MAX is the same as –1, which is the error return indicator for *\_rtl\_write*. UINT\_MAX is defined in limits.h. *\_rtl\_write* does not translate a linefeed character (LF) to a CR/LF pair because all its files are binary files.

If the number of bytes actually written is less than that requested, the condition should be considered an error and probably indicates a full disk.

For disk files, writing always proceeds from the current file pointer. On devices, bytes are directly sent to the device.

For files opened with the O\_APPEND option, the file pointer is not positioned to EOF by \_*rtl\_write* before writing the data.

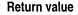

\_*rtl\_write* returns the number of bytes written. In case of error, \_*rtl\_write* returns –1 and sets the global variable *errno* to one of the following values:

EACCES Permission denied EBADF Bad file number

See also *lseek*, \_rtl\_read, write

## scanf

## stdio.h

**Function** Scans and formats input from the stdin stream.

Syntax

int scanf(const char \*format[, address, ...]);

| DOS | UNIX | Win 16 | Win 32 | ANSI C | ANSI C++ | 0S/2 |
|-----|------|--------|--------|--------|----------|------|
|     | •    |        |        |        |          |      |

Remarks

*scanf* scans a series of input fields, one character at a time, reading from the stdin stream. Then each field is formatted according to a format specifier passed to *scanf* in the format string pointed to by *format*. Finally, *scanf* stores the formatted input at an address passed to it as an argument following *format*. There must be the same number of format specifiers and addresses as there are input fields.

For Win32s or Win32 GUI applications, stdin must be redirected.

### The format string

The format string present in *scanf* and the related functions *cscanf*, *fscanf*, *sscanf*, *vscanf*, *vfscanf*, and *vsscanf* controls how each function scans, converts, and stores its input fields. There must be enough address arguments for the given format specifiers; if not, the results will be unpredictable and possibly disastrous. Excess address arguments (more than required by the format) are ignored.

*scanf* often leads to unexpected results if you diverge from an expected pattern. You need to remember to teach *scanf* how to synchronize at the end of a line. The combination of *gets* or *fgets* followed by *sscanf* is safe and easy, and therefore preferred.

The format string is a character string that contains three types of objects: *whitespace characters, non-whitespace characters,* and *format specifiers*.

■ The whitespace characters are blank, tab (\t) or newline (\n). If a ...scanf function encounters a whitespace character in the format string, it will read, but not store, all consecutive whitespace characters up to the next non-whitespace character in the input.

- The non-whitespace characters are all other ASCII characters except the percent sign (%). If a *…scanf* function encounters a non-whitespace character in the format string, it will read, but not store, a matching non-whitespace character.
- The format specifiers direct the ...scanf functions to read and convert characters from the input field into specific types of values, then store them in the locations given by the address arguments.

Trailing whitespace is left unread (including a newline), unless explicitly matched in the format string.

#### Format specifiers

...scanf format specifiers have the following form:

% [\*] [width] [F|N] [h|1|L] type\_character

Each format specifier begins with the percent character (%). After the % come the following, in this order:

- An optional assignment-suppression character, [\*]
- An optional width specifier, [width]
- An optional pointer size modifier, [F|N]
- An optional argument-type modifier, [h|1|L]
- The type character

These are the general aspects of input formatting controlled by the optional characters and specifiers in the *...scanf* format string:

| Character<br>or specifier | What it controls or specifies                                                                                                    |
|---------------------------|----------------------------------------------------------------------------------------------------|
| *                         | Suppresses assignment of the next input field.                                                                                                    |
| width                     | Maximum number of characters to read; fewer characters might be read if thescanf function encounters a whitespace or unconvertible character.                                                                                                    |
| size                      | Overrides default size of address argument:                                                                                                    |
|                           | N = <b>near</b> pointer<br>F = <b>far</b> pointer                                                                                                    |
| argument<br>type          | Overrides default type of address argument:                                                                                                    |
|                           | <ul> <li>h = short int</li> <li>long int (if the type character specifies an integer conversion)</li> <li>l = double (if the type character specifies a floating-point conversion)</li> <li>L = long double (valid only with floating-point conversions)</li> </ul> |

**Optional format** 

string components

# **...scanf type** The following table lists the *...scanf* type characters, the type of input expected by each, and in what format the input will be stored.

The information in this table is based on the assumption that no optional characters, specifiers, or modifiers (\*, width, or size) were included in the format specifier.

To see how the addition of the optional elements affects the *...scanf* input, refer to the tables following this one.

| Type<br>character | Expected input                                                   | Type of argument                                                                                                    |
|-------------------|------------------------------------------------------------------|----------------------------------------------------------------------------------------------------|
| Numerics          | · · · · · · · · · · · · · · · · · · ·                            |                                                                                                    |
| d<br>D            | Decimal integer<br>Decimal integer                               | Pointer to <b>int (int *</b> <i>arg</i> ).<br>Pointer to <b>long (long *</b> <i>arg</i> ).                                           |
| о<br>О            | Octal integer<br>Octal integer                                   | Pointer to <b>int</b> ( <b>int</b> * <i>arg</i> ).<br>Pointer to <b>long</b> ( <b>long</b> * <i>arg</i> ).                           |
| i                 | Decimal, octal, or                                               | Pointer to int (int *arg).                                                                                                    |
| Ι.                | hexadecimal integer<br>Decimal, octal, or<br>hexadecimal integer | Pointer to long (long *arg).                                                                                                    |
| u                 | Unsigned decimal                                                 | Pointer to unsigned int (unsigned int *arg).                                                                                         |
| U                 | integer<br>Unsigned decimal<br>integer                           | Pointer to <b>unsigned long</b> ( <b>unsigned long</b> * <i>arg</i> ).                                                               |
| x<br>X            | Hexadecimal integer<br>Hexadecimal integer                       | Pointer to <b>int</b> ( <b>int</b> * <i>arg</i> ).<br>Pointer to <b>int</b> ( <b>int</b> * <i>arg</i> ).                             |
| e, E              | Floating point                                                   | Pointer to float (float *arg).                                                                                                    |
| f                 | Floating point                                                   | Pointer to float (float *arg).                                                                                                    |
| g, G              | Floating point                                                   | Pointer to float (float *arg).                                                                                                    |
| Characters        |                                                                  |                                                                                                    |
| S                 | Character string                                                 | Pointer to array of characters (char arg[]).                                                                                         |
| C                 | Character                                                        | Pointer to character ( <b>char</b> * <i>arg</i> ) if a field width $W$ is given along with the $c$ type character (such as %5 $c$ ). |
|                   |                                                                  | Pointer to array of W characters (char arg[W]).                                                                                      |
| %                 | % character                                                      | No conversion done; % is stored.                                                                                                    |

| Type<br>character | Expected input                               | Type of argument                                                                                                    |
|-------------------|----------------------------------------------|----------------------------------------------------------------------------------------------------|
| Pointers          |                                              |                                                                                                    |
| n                 |                                              | Pointer to <b>int</b> ( <b>int</b> * <i>arg</i> ). The number of characters read successfully up to % <i>r</i> is stored in this <b>int</b> .                                                                                                    |
| р                 | Hexadecimal form<br>YYYY:ZZZZ or<br>ZZZZ     | Pointer to an object. ( <b>far*</b> or <b>near*</b> )<br>% <i>p</i> conversions default to the<br>pointer size native to the memory model.                                                                                                    |
| Input field       | s Any one of the                             | following is an input field:                                                                                                    |
|                   |                                              | s up to (but not including) the next whitespace character                                                                                                    |
|                   |                                              | s up to the first one that cannot be converted under the at specifier (such as an 8 or 9 under octal format)                                                                                                    |
|                   | ■ Up to <i>n</i> chara                       | acters, where <i>n</i> is the specified field width                                                                                                    |
| Convention        | decimal-point o                              | tions accompany some of these format specifiers. The<br>character used in the output is determined by the current<br>IMERIC category. The conventions are summarized here.                                                                         |
|                   |                                              | on reads the next character, including a whitespace charac-<br>whitespace character and read the next non-whitespace                                                                                                    |
|                   | The address arg                              | <b>on (W = width specification)</b><br>gument is a pointer to an array of characters; the array<br>lements ( <b>char</b> <i>arg</i> [ <i>W</i> ]).                                                                                                 |
|                   | % <b>s conversion</b><br>The address arg     | gument is a pointer to an array of characters ( <b>char</b> <i>arg</i> []).                                                                                                    |
|                   | string <i>s</i> (in char<br>terminator is no | must be <i>at least</i> $(n+1)$ bytes, where $n$ equals the length of racters). A space or newline terminates the input field; the ot scanned or stored. A null-terminator is automatically be string and stored as the last element in the array. |
|                   |                                              | <i>conversion</i><br>acters surrounded by square brackets can be substituted for<br>acter. The address argument is a pointer to an array of                                                                                                    |

These square brackets surround a set of characters that define a *search set* of possible characters making up the string (the input field).

characters (char arg[]).

If the first character in the brackets is a caret (^), the search set is inverted to include all ASCII characters except those between the square brackets. (Normally, a caret will be included in the inverted search set unless explicitly listed somewhere after the first caret.)

The input field is a string not delimited by whitespace. ...scanf reads the corresponding input field up to the first character it reaches that does not appear in the search set (or in the inverted search set). Two examples of this type of conversion are

- %[abcd] Searches for any of the characters a, b, c, and d in the input field.
- %[^abcd] Searches for any characters except a, b, c, and d in the input field.

You can also use a range facility shortcut to define a range of characters (numerals or letters) in the search set. For example, to catch all decimal digits, you could define the search set by using %[0123456789], or you could use the shortcut to define the same search set by using %[0-9].

To catch alphanumeric characters, use the following shortcuts:

| %[A-Z]       | Catches all uppercase letters.                            |
|--------------|-----------------------------------------------------------|
| %[0-9A-Za-z] | Catches all decimal digits and all letters (uppercase and |
|              | lowercase).                                               |
| %[A-FT-Z]    | Catches all uppercase letters from A through F and from   |
|              | T through Z.                                              |

The rules covering these search set ranges are straightforward:

- The character prior to the hyphen (-) must be lexically less than the one after it.
- The hyphen must not be the first nor the last character in the set. (If it is first or last, it is considered to be the hyphen character, not a range definer.)
- The characters on either side of the hyphen must be the ends of the range and not part of some other range.

Here are some examples where the hyphen just means the hyphen character, not a range between two ends:

| 8[-+*/]      | The four arithmetic operations.                                    |
|--------------|--------------------------------------------------------------------|
| %[z-a]       | The characters $z$ , –, and $a$ .                                  |
| %[+0-9-A-Z]  | The characters $+$ and $-$ and the ranges 0-9 and A-Z.             |
| %[+0-9A-Z-]  | Also the characters $+$ and $-$ and the ranges 0-9 and $A$ - $Z$ . |
| %[^-0-9+A-Z] | All characters except + and – and those in the ranges 0-9          |
|              | and A-Z.                                                           |

#### %e, %E. %f, %g, and %G (floating-point) conversions

Floating-point numbers in the input field must conform to the following generic format:

[+/-] dddddddd [.] dddd [E | e] [+/-] ddd

where [*item*] indicates that *item* is optional, and *ddd* represents decimal, octal, or hexadecimal digits.

INF = INFinity; NAN = In addition, +INF, -INF, +NAN, and -NAN are recognized as floating-Not-A-Number point numbers. Note that the sign and capitalization are required.

> *%d, %i, %o, %x, %D, %l, %O, %X, %c, %n conversions* A pointer to **unsigned** character, **unsigned** integer, or **unsigned long** can be used in any conversion where a pointer to a character, integer, or **long** is allowed.

Assignmentsuppression character The assignment-suppression character is an asterisk (\*); it is not to be confused with the C indirection (pointer) operator (also an asterisk).

If the asterisk follows the percent sign (%) in a format specifier, the next input field will be scanned but not assigned to the next address argument. The suppressed input data is assumed to be of the type specified by the type character that follows the asterisk character.

The success of literal matches and suppressed assignments is not directly determinable.

Width specifiers The width specifier (n), a decimal integer, controls the maximum number of characters that will be read from the current input field.

If the input field contains fewer than *n* characters, *…scanf* reads all the characters in the field, then proceeds with the next field and format specifier.

If a whitespace or nonconvertible character occurs before width characters are read, the characters up to that character are read, converted, and stored, then the function attends to the next format specifier.

A nonconvertible character is one that cannot be converted according to the given format (such as an 8 or 9 when the format is octal, or a *J* or *K* when the format is hexadecimal or decimal).

| Width<br>specifier | How width of stored input is affected                                                      |
|--------------------|--------------------------------------------------------------------------------------------|
| n                  | Up to <i>n</i> characters are read, converted, and stored in the current address argument. |

#### Input-size and argument-type modifiers

The input-size modifiers (*N* and *F*) and argument-type modifiers (*h*, *l*, and *L*) affect how the ...*scanf* functions interpret the corresponding address argument *arg*[*f*].

F and N override the default or declared size of *arg*.

*h*, *l*, and *L* indicate which type (version) of the following input data is to be used (h =**short**, l =**long**, L =**long double**). The input data will be converted to the specified version, and the *arg* for that input data should point to an object of the corresponding size (**short** object for %**h**, **long** or **double** object for %**l**, and **long double** object for %**L**).

| Modifier | How conversion is affected                                                                                                    |
|----------|----------------------------------------------------------------------------------------------------|
| F        | Overrides default or declared size; arg interpreted as far pointer.                                                                                            |
| N        | Overrides default or declared size; arg interpreted as <b>near</b> pointer. Cannot be used with any conversion in <b>huge</b> model.                           |
| h        | For d, i, o, u, x types, convert input to short int, store in short object.                                                                                    |
|          | For D, I, O, U, X types, no effect.                                                                                                    |
|          | For <i>e</i> , <i>f</i> , <i>c</i> , <i>s</i> , <i>n</i> , <i>p</i> types, no effect.                                                                          |
| 1        | For <i>d</i> , <i>i</i> , <i>o</i> , <i>u</i> , <i>x</i> types, convert input to <b>long int</b> , store in <b>long</b> object.                                |
|          | For e, f, g types, convert input to double, store in double object.                                                                                            |
|          | For D, I, O, U, X types, no effect.                                                                                                    |
|          | For <i>c</i> , <i>s</i> , <i>n</i> , <i>p</i> types, no effect.                                                                                                |
| , L      | For <i>e</i> , <i>f</i> , <i>g</i> types, convert input to a <b>long double</b> , store in <b>long double</b> object. <b>L</b> has no effect on other formats. |

# When scanf stops scanning

*scanf* might stop scanning a particular field before reaching the normal field-end character (whitespace), or might terminate entirely, for a variety of reasons.

*scanf* stops scanning and storing the current field and proceed to the next input field if any of the following occurs:

- An assignment-suppression character (\*) appears after the percent character in the format specifier; the current input field is scanned but not stored.
- width characters have been read (width = width specification, a positive decimal integer in the format specifier).
- The next character read cannot be converted under the current format (for example, an *A* when the format is decimal).

S

The next character in the input field does not appear in the search set (or does appear in an inverted search set).

When *scanf* stops scanning the current input field for one of these reasons, the next character is assumed to be unread and to be the first character of the following input field, or the first character in a subsequent read operation on the input.

*scanf* will terminate under the following circumstances:

- The next character in the input field conflicts with a corresponding nonwhitespace character in the format string.
- The next character in the input field is EOF.
- The format string has been exhausted.

Searches an environment path for a file.

If a character sequence that is not part of a format specifier occurs in the format string, it must match the current sequence of characters in the input field; *scanf* will scan but not store the matched characters. When a conflicting character occurs, it remains in the input field as if it were never read.

Return value

*scanf* returns the number of input fields successfully scanned, converted, and stored; the return value does not include scanned fields that were not stored. If *scanf* attempts to read at end-of-file, the return value is EOF. If no fields were stored, the return value is 0.

See also

Function

atof, cscanf, fscanf, freopen, getc, printf, sscanf, vfscanf, vscanf, vscanf

## \_searchenv

## stdlib.h

Syntax

void \_searchenv(const char \*file, const char \*varname, char \*buf);

| DOS | UNIX | Win 16 | Win 32 | ANSI C | ANSI C++ | 0S/2 |
|-----|------|--------|--------|--------|----------|------|
|     |      |        | · .    |        |          |      |

Remarks

\_*searchenv* searches for the file in the current directory of the current drive first. If the file is not found there, the environment variable *varname* is fetched, and each directory in the path it specifies is searched in turn until the file is found, or the path is exhausted.

dir.h

|              | When the file is located, the full path name is stored in the buffer pointed to by <i>buf</i> . This string can be used in a call to access the file (for example, with <i>fopen</i> or <i>exec</i> ). The buffer is assumed to be large enough to store any possible file name. If the file cannot be successfully located, an empty string (consisting of only a null character) will be stored at <i>buf</i> . |
|--------------|----------------------------------------------------------------------------------------------------|
| Return value | None.                                                                                                    |
| See also     | _dos_findfirst, _dos_findnext, exec, spawn, system                                                                                                    |

# searchpath

| Function     | Searches the operating system path for a file.                                                                                                    |  |  |  |  |  |  |  |  |  |
|--------------|----------------------------------------------------------------------------------------------------|--|--|--|--|--|--|--|--|--|
| Syntax       | <pre>char *searchpath(const char *file);</pre>                                                                                                    |  |  |  |  |  |  |  |  |  |
|              | DOS UNIX Win 16 Win 32 ANSI C ANSI C++ OS/2                                                                                                    |  |  |  |  |  |  |  |  |  |
|              |                                                                                                    |  |  |  |  |  |  |  |  |  |
| Remarks      | <i>searchpath</i> attempts to locate <i>file</i> , searching along the operating system path, which is the PATH= string in the environment. A pointer to the complete path-name string is returned as the function value.                                                    |  |  |  |  |  |  |  |  |  |
|              | <i>searchpath</i> searches for the file in the current directory of the current drive first. If the file is not found there, the PATH environment variable is fetched, and each directory in the path is searched in turn until the file is found, or the path is exhausted. |  |  |  |  |  |  |  |  |  |
|              | When the file is located, a string is returned containing the full path name. This string can be used in a call to access the file (for example, with <i>fopen</i> or <i>exec</i> ).                                                                                         |  |  |  |  |  |  |  |  |  |
|              | The string returned is located in a static buffer and is overwritten on each subsequent call to <i>searchpath</i> .                                                                                                    |  |  |  |  |  |  |  |  |  |
| Return value | <i>searchpath</i> returns a pointer to a file name string if the file is successfully located; otherwise, <i>searchpath</i> returns null.                                                                                                    |  |  |  |  |  |  |  |  |  |
| See also     | exec, findfirst, findnext, spawn, system                                                                                                    |  |  |  |  |  |  |  |  |  |
| _searchstr   | stdlib.h                                                                                                    |  |  |  |  |  |  |  |  |  |

| Function | Searches a list of directories for a file.                                  |  |  |  |  |  |  |
|----------|-----------------------------------------------------------------------------|--|--|--|--|--|--|
| Syntax   | <pre>void _searchstr(const char *file, const char *ipath, char *buf);</pre> |  |  |  |  |  |  |

DOS

UNIX

Win 16

Win 32

| Remarks      | _ <i>searchstr</i> attempt to locate <i>file</i> , searching along the path specified by the string <i>ipath</i> .                                                                                                    |
|--------------|----------------------------------------------------------------------------------------------------|
|              | _ <i>searchstr</i> searches for the file in the current directory of the current drive first. If the file is not found there, each directory in <i>ipath</i> is searched in turn until the file is found, or the path is exhausted. The directories in <i>ipath</i> must be separated by semicolons.                                                                                                    |
|              | When the file is located, the full path name is stored in the buffer pointed<br>by by <i>buf</i> . This string can be used in a call to access the file (for example,<br>with <i>fopen</i> or <i>exec</i> ). The buffer is assumed to be large enough to store any<br>possible file name. The constant _MAX_PATH, defined in stdlib.h, is the<br>size of the largest file name. If the file cannot be successfully located, an<br>empty string (consisting of only a null character) will be stored at <i>buf</i> . |
| Return value | None.                                                                                                    |
| See also     | _searchenv                                                                                                    |
| segread      | dos.h                                                                                                    |

ANSI C

ANSI C++

0S/2

| Function     | Reads   | segme    | nt registe | ers.      |           |           |        |              |        |
|--------------|---------|----------|------------|-----------|-----------|-----------|--------|--------------|--------|
| Syntax       | void se | gread(st | ruct SREC  | S *segp); | •         |           |        |              |        |
|              | DOS     | UNIX     | Win 16     | Win 32    | ANSI C    | ANSI C++  | 0S/2   |              |        |
|              |         |          |            |           |           |           |        | ×            |        |
| Remarks      | pointe  | d to by  | segp.      |           |           | segment r | U      | nto the stru | cture  |
| Return value | None.   |          |            |           |           |           |        |              |        |
| See also     | FP_OF   | F, int8  | 6, int86x, | intdos, i | ntdosx, N | IK_FP, mo | vedata | •            |        |
| setbuf       |         |          |            |           |           |           |        | S            | tdio.h |

| Function | Assigns buffering to a stream.                   |  |  |  |  |  |  |
|----------|--------------------------------------------------|--|--|--|--|--|--|
| Syntax   | <pre>void setbuf(FILE *stream, char *buf);</pre> |  |  |  |  |  |  |

| ц.,          |                                                                                                    |          |                  |            | •          | 8 | • |                                    |      |
|--------------|----------------------------------------------------------------------------------------------------|----------|------------------|------------|------------|---|---|------------------------------------|------|
| Remarks      | <i>setbuf</i> causes the buffer <i>buf</i> to be used for I/O buffering instead of an automatically allocated buffer. It is used after <i>stream</i> has been opened.                             |          |                  |            |            |   |   |                                    |      |
|              | If <i>buf</i> is null, I/O will be unbuffered; otherwise, it will be fully buffered. The buffer must be BUFSIZ bytes long (specified in stdio.h).                                                 |          |                  |            |            |   |   |                                    | ed.  |
|              |                                                                                                    |          |                  |            |            |   |   | l; otherwise, t<br>ering style use |      |
|              | <i>Unbuffered</i> means that characters written to a stream are immediately output to the file or device, while <i>buffered</i> means that the characters are accumulated and written as a block. |          |                  |            |            |   |   |                                    |      |
|              | openir                                                                                                    | ng strea | <i>m</i> or afte | r a call t | o fseek. C |   |   | mmediately a<br>stream has be      |      |
|              | A common cause for error is to allocate the buffer as an automatic (local) variable and then fail to close the file before returning from the function where the buffer was declared.             |          |                  |            |            |   |   |                                    |      |
| Return value | None.                                                                                                    |          |                  |            |            |   |   |                                    |      |
| See also     | fflush,                                                                                                    | fopen, f | seek, setvl      | buf        |            |   |   |                                    | ·    |
| setcbrk      |                                                                                                    |          |                  |            |            |   |   |                                    | dos. |

DOS UNIX Win 16 Win 32 ANSI C ANSI C++ OS/2

| Function     | Sets co                | ntrol-b  | reak set   | ing.       |             |                        |          |          |           |    |   |
|--------------|------------------------|----------|------------|------------|-------------|------------------------|----------|----------|-----------|----|---|
| Syntax       | int set                | cbrk(int | cbrkvalu   | e);        |             |                        |          |          |           |    | C |
|              | DOS                    | UNIX     | Win 16     | Win 32     | ANSI C      | ANSI C++               | 0S/2     |          |           |    | 3 |
|              |                        |          |            | . <u></u>  |             |                        |          |          |           |    |   |
| Remarks      | <i>setcbrk</i><br>off. | uses th  | ne DOS s   | ystem ca   | 1ll 0x33 to | o turn con             | trol-bre | ak chec  | king on   | or |   |
|              | cbrk                   | value =  |            |            |             | check only ications de |          | g I/O to | o console | е, |   |
|              | cbrk                   | value =  | 1 Tu       | rns chec   | king on (   | check at e             | very sy  | stem ca  | 11).      |    |   |
| Return value | setcbrk                | return   | s cbrkvalı | ue, the va | alue pass   | ed.                    |          |          |           |    |   |
| See also     | getcbrk                |          |            |            |             |                        |          |          |           |    |   |

# \_setcursortype

# conio.h

| Function                 | Selects                                    | cursor                   | appeara                       | ance.              |            |                       |                 |           |             |
|--------------------------|--------------------------------------------|--------------------------|-------------------------------|--------------------|------------|-----------------------|-----------------|-----------|-------------|
| Syntax                   | <pre>void _setcursortype(int cur_t);</pre> |                          |                               |                    |            |                       |                 |           |             |
|                          | DOS                                        | UNIX                     | Win 16                        | Win 32             | ANSI C     | ANSI C++              | 0S/2            |           |             |
| Remarks                  | _N(<br>_N(<br>_S(                          | DCURS<br>DRMAI<br>DLIDCU | LCURSC<br>JRSOR               | Tu<br>DR No<br>Sol | id block   | derscore co<br>cursor |                 | J         |             |
| Return value             | None.                                      | inction                  | should                        | not be us          | ied in VVi | in32s or W            | 1 <b>n</b> 32 G | UI applic | ations.     |
| setdate                  |                                            |                          |                               |                    |            |                       |                 |           |             |
|                          | See _do                                    | os_getdi                 | ate.                          | •                  |            |                       |                 |           |             |
| setdisk                  | •                                          |                          |                               |                    |            |                       |                 | `         |             |
|                          | See get                                    | disk.                    |                               |                    |            | •                     |                 |           |             |
| setdta                   |                                            |                          |                               |                    |            | •                     |                 |           | dos.h       |
| Function<br>Syntax       |                                            |                          | ar far *dt<br>Win 16          |                    | ANSI C     | ANSI C++              | 05/2            |           |             |
| Remarks                  |                                            |                          | s the cur<br>en by <i>dta</i> |                    | ing of the | e DOS disl            | <-transf        | fer addre | ss (DTA) to |
| Return value<br>See also | None.<br>getdta                            | - 0                      | · · · ·                       |                    |            |                       |                 | ×         |             |
|                          |                                            |                          |                               |                    |            | 7                     |                 |           |             |

# setftime

See getftime.

# setjmp

setjmp.h

FunctionSets up for nonlocal goto.

Syntax

int setjmp(jmp\_buf jmpb);

| DOS | UNIX | Win 16 | Win 32 | ANSI C | ANSI C++ | 0S/2 |
|-----|------|--------|--------|--------|----------|------|
|     |      | 1      |        |        |          |      |

Remarks

setjmp captures the complete task state in jmpb and returns 0.

A later call to *longjmp* with *jmpb* restores the captured task state and returns in such a way that *setjmp* appears to have returned with the value *val*.

A task state includes:

| Win 16                                  | Win 32                              | · · · · · · · · · · · · · · · · · · · |
|-----------------------------------------|-------------------------------------|---------------------------------------|
| All segment registers<br>CS, DS, ES, SS | No segment registers are saved      |                                       |
| Register variables<br>DI and SI         | Register variables<br>EBX, EDI, ESI |                                       |
| Stack pointer SP                        | Stack pointer ESP                   |                                       |
| Frame pointer BP                        | Frame pointer EBP                   |                                       |
| Flags                                   | Flags are not saved                 |                                       |

A task state is complete enough that *setjmp* can be used to implement coroutines.

*setjmp* must be called before *longjmp*. The routine that calls *setjmp* and sets up *jmpb* must still be active and cannot have returned before the *longjmp* is called. If it has returned, the results are unpredictable.

*setjmp* is useful for dealing with errors and exceptions encountered in a low-level subroutine of a program.

**Return value** *setjmp* returns 0 when it is initially called. If the return is from a call to *longjmp, setjmp* returns a nonzero value (as in the example).

See also

longjmp, signal

| setlocale                                                                              |                                                                                                    |                                                                                                    |                      | · .                  |                       | locale.h |
|----------------------------------------------------------------------------------------|----------------------------------------------------------------------------------------------------|----------------------------------------------------------------------------------------------------|----------------------|----------------------|-----------------------|----------|
| Function<br>Syntax                                                                     | Selects or queries<br>char *setlocale(int<br>DOS UNIX With                                                                                                    |                                                                                                    | st char *:<br>ANSI C | locale);<br>ANSI C++ | 05/2<br>•             |          |
| Remarks                                                                                | Borland C++ supports the following locales at present:                                                                                                    |                                                                                                    |                      |                      |                       |          |
| Future releases of<br>Borland C++ will<br>increase the number<br>of locales supported. | ModuleLocale supportedde_DEGermanfr_FRFrenchen_GBEnglish (Great Britain)en_USEnglish (United States)For each locale, the following character sets are supported:DOS437EnglishDOS850Multilingual (Latin I)WIN1252Windows, MultilingualFor a description of DOS character sets, see MS-DOS User's Guide andReference. See also MS Windows 3.1 Programmer's Reference, Volume 4 for adiscussion of the WIN1252 character set. |                                                                                                    |                      |                      |                       |          |
|                                                                                        | The possible valu Value                                                                                                    | es for the cate                                                                                                    | gory arg             | ument are            | e as follow           | ws:      |
|                                                                                        | LC_ALL                                                                                                    | Affects all the following categories.                                                                                                    |                      |                      |                       |          |
|                                                                                        | LC_COLLATE                                                                                                    | Affects strcoll and strxfrm.                                                                                                    |                      |                      |                       |          |
|                                                                                        | LC_CTYPE                                                                                                    | Affects single-byte character handling functions. The <i>mbstowcs</i> and functions are not affected.                                                           |                      |                      | e mbstowcs and mbtowc |          |
|                                                                                        | LC_MONETARY                                                                                                    | Affects monetary formatting by the localeconv function.                                                                                                    |                      |                      |                       |          |
| ·                                                                                      | LC_NUMERIC                                                                                                    | Affects the decimal point of non-monetary data formatting. This includes the<br>printf family of functions, and the information returned by <i>localeconv</i> . |                      |                      |                       |          |
|                                                                                        | LC_TIMÉ                                                                                                    | Affects strftime.                                                                                                    |                      |                      |                       |          |

The *locale* argument is a pointer to the name of the locale or named locale category. Passing a NULL pointer returns the current locale in effect. Passing a pointer that points to a null string requests *setlocale* to look for

environment variables to determine which locale to set. The locale names are case sensitive.

The LOCALE.BLL file is installed in BC4\ BIN directory. If you specify a locale other than the default C locale, *setlocale* tries to access the locale library file named LOCALE.BLL to obtain the locale data. This file is located using the following strategies:

- 1. Searching the directory where the application's executable resides.
- 2. Searching in the current default directory.
- Accessing the "PATH" environment variable and searching in each of the specified directories.

If the locale library is not found, *setlocale* terminates.

When *setlocale* is unable to honor a locale request, the preexisting locale in effect is unchanged and a null pointer is returned.

If the *locale* argument is a NULL pointer, the locale string for the category is returned. If *category* is LC\_ALL, a complete locale string is returned. The structure of the complete locale string consists of the names of all the categories in the current locale concatenated and separated by semicolons. This string can be used as the locale parameter when calling *setlocale* with LC\_ALL. This will reinstate all the locale categories that are named in the complete locale string, and allows saving and restoring of locale states. If the complete locale string is used with a single category, for example, LC\_TIME, only that category will be restored from the locale string.

ANSI C states that if an empty string "" is used as the locale parameter an implementation defined locale is used. *setlocale* has been implemented to look for corresponding environment variables in this instance as POSIX suggests.

If the environment variable LC\_ALL exists, the category will be set according to this variable. If the variable does not exist, the environment variable that has the same name as the requested category is looked for and the category is set accordingly.

If none of the above are satisfied, the environment variable named LANG is used. Otherwise, *setlocale* fails and returns a NULL pointer.

See the Programmer's Guide, Chapter 5, for information about defining options. To take advantage of dynamically loadable locales in your application, define \_\_USELOCALES\_\_ for each module. If \_\_USELOCALES\_\_ is not defined, all locale-sensitive functions and macros will work only with the default C locale.

If a NULL pointer is used as the argument for the *locale* parameter, *setlocale* returns a string that specifies the current locale in effect. If the *category* parameter specifies a single category, such as LC\_COLLATE, the string

pointed to will be the name of that category. If LC\_ALL is used as the *category* parameter then the string pointed to will be a full locale string that will indicate the name of each category in effect.

```
.
localenameptr = setlocale( LC_COLLATE, NULL );
if (localenameptr)
    printf( "%s\n", localenameptr );
;
```

The output here will be one of the module names together with the specified code page. For example, the output could be fr\_FR.DOS850@dbase.

localenameptr = setlocale( LC\_ALL, NULL );

```
if (localenameptr)
```

printf( "%s\n", localenameptr );

#### An example of the output here could be the following:

```
fr_FR.DOS850@dbase;fr_FR.DOS850;fr_FR.DOS850;
fr_FR.DOS850;fr_FR.DOS850;
```

fr\_FR.DOS850;fr\_FR.DOS850;;

Each category in this full string is delimited by a semicolon. This string can be copied and saved by an application and then used again to restore the same locale categories at another time. Each delimited name corresponds to the locale category constants defined in locale.h. Therefore, the first name is the name of the LC\_COLLATE category, the second is the LC\_CTYPE category, and so on. Any other categories named in the locale.h header file are reserved for future implementation.

Here are some examples of setting locales by using *setlocale*:

Set all default categories for the specified French locale: setlocale( LC\_ALL, "fr\_FR.DOS850" );

Set French locale to named collation *dbase*: setlocale( LC\_COLLATE, "fr\_FR.DOS850@dbase" )

When a category is loaded from the locale library, the default category is the one that will be loaded unless a modifier name is used. For example:

```
setlocale( LC_COLLATE, "fr_FR.DOS850" )
```

causes the default LC\_COLLATE category to be loaded. It might or might not have a specific name.

setlocale( LC\_COLLATE, "fr\_FR.DOS850@dbase" )

The default collation is named *dbase*. Therefore, whether you specify *dbase* or nothing at all, you get the same collation. However, *dbase* might not be the default in future releases.

|              | specifies that the LC_COLLATE category named dbase to be loaded. This might or might not be the default.                                                                          |
|--------------|----------------------------------------------------------------------------------------------------|
| Return value | setlocale updates the <i>lconv</i> locale structure when a request has been fulfilled.                                                                                            |
|              | When an application exits, any allocated memory used for the locale object is deallocated.                                                                                        |
|              | If selection is successful, <i>setlocale</i> returns a pointer to a string that is associ-<br>ated with the selected category (or possibly all categories) for the new<br>locale. |
|              | On failure, a NULL pointer is returned and the locale is unchanged. All other possible returns are discussed in the Remarks section above.                                        |
| See also     | localeconv                                                                                                    |

## setmem

mem.h

| Function<br>Syntax                  | Assigns a value to a range of memory.<br>void setmem(void *dest, unsigned length, char value);                                                      |
|-------------------------------------|----------------------------------------------------------------------------------------------------|
|                                     | DOS     UNIX     Win 16     Win 32     ANSI C     ANSI C++     OS/2       •     •     •     •     •     •                                           |
| Remarks<br>Return value<br>See also | <i>setmem</i> sets a block of <i>length</i> bytes, pointed to by <i>dest</i> , to the byte <i>value</i> .<br>None.<br><i>memset</i> , <i>strset</i> |
| setmode                             | fcntl.h                                                                                                    |
| Function<br>Syntax                  | Sets mode of an open file.<br>int setmode(int handle, int amode);                                                                                   |

 DOS
 UNIX
 Win 16
 Win 32
 ANSI C
 ANSI C++
 OS/2

 •
 •
 •
 •
 •
 •
 •
 •
 •
 •
 •
 •
 •
 •
 •
 •
 •
 •
 •
 •
 •
 •
 •
 •
 •
 •
 •
 •
 •
 •
 •
 •
 •
 •
 •
 •
 •
 •
 •
 •
 •
 •
 •
 •
 •
 •
 •
 •
 •
 •
 •
 •
 •
 •
 •
 •
 •
 •
 •
 •
 •
 •
 •
 •
 •
 •
 •
 •
 •
 •
 •
 •
 •
 •
 •
 •
 •
 •
 •
 •
 •
 •
 •
 •
 •
 •
 •
 •
 •
 •
 •
 •
 •
 •
 •
 •
 •
 <t

**Remarks** setmode sets the mode of the open file associated with *handle* to either binary or text. The argument *amode* must have a value of either O\_BINARY or O\_TEXT, never both. (These symbolic constants are defined in fcntl.h.)

.

| Return value | <i>setmode</i> returns the previous translation mode if successful. On error it returns –1 and sets the global variable <i>errno</i> to                                                                                                    |  |  |  |  |  |  |  |
|--------------|----------------------------------------------------------------------------------------------------|--|--|--|--|--|--|--|
|              | EINVAL Invalid argument                                                                                                    |  |  |  |  |  |  |  |
| See also     | _rtl_creat, creat, _rtl_open, open                                                                                                    |  |  |  |  |  |  |  |
|              | ,,,,,                                                                                                    |  |  |  |  |  |  |  |
| settime      |                                                                                                    |  |  |  |  |  |  |  |
|              | See <i>gettime</i> on page 133.                                                                                                    |  |  |  |  |  |  |  |
| setvbuf      | stdio.h                                                                                                    |  |  |  |  |  |  |  |
| Function     | Assigns buffering to a stream.                                                                                                    |  |  |  |  |  |  |  |
| Syntax       | <pre>int setvbuf(FILE *stream, char *buf, int type, size_t size);</pre>                                                                                                    |  |  |  |  |  |  |  |
|              | DOS UNIX Win 16 Win 32 ANSI C ANSI C++ OS/2                                                                                                    |  |  |  |  |  |  |  |
|              |                                                                                                    |  |  |  |  |  |  |  |
| Remarks      | <i>setvbuf</i> causes the buffer <i>buf</i> to be used for I/O buffering instead of an automatically allocated buffer. It is used after the given stream is opened.                                                                                                    |  |  |  |  |  |  |  |
|              | If <i>buf</i> is null, a buffer will be allocated using <i>malloc</i> ; the buffer will use <i>size</i> as the amount allocated. The buffer will be automatically freed on close. The <i>size</i> parameter specifies the buffer size and must be greater than zero.                                            |  |  |  |  |  |  |  |
|              | The parameter <i>size</i> is limited by the constant UINT_MAX as defined in limits.h.                                                                                                    |  |  |  |  |  |  |  |
|              | <i>stdin</i> and <i>stdout</i> are unbuffered if they are not redirected; otherwise, they are fully buffered. <i>Unbuffered</i> means that characters written to a stream are immediately output to the file or device, while <i>buffered</i> means that the characters are accumulated and written as a block. |  |  |  |  |  |  |  |
|              | The <i>type</i> parameter is one of the following:                                                                                                    |  |  |  |  |  |  |  |
|              | ■_IOFBF The file is <i>fully buffered</i> . When a buffer is empty, the next input operation will attempt to fill the entire buffer. On output, the buffer will be completely filled before any data is written to the file.                                                                                    |  |  |  |  |  |  |  |
|              | ■_IOLBF The file is <i>line buffered</i> . When a buffer is empty, the next input operation will still attempt to fill the entire buffer. On output,                                                                                                    |  |  |  |  |  |  |  |
|              |                                                                                                    |  |  |  |  |  |  |  |

dos.h

|              | ■_IONBF           | however, the buffer will be flushed whenever a newline<br>character is written to the file.<br>The file is <i>unbuffered</i> . The <i>buf</i> and <i>size</i> parameters are<br>ignored. Each input operation will read directly from the<br>file, and each output operation will immediately write the<br>data to the file. |
|--------------|-------------------|----------------------------------------------------------------------------------------------------|
|              | variable and t    | use for error is to allocate the buffer as an automatic (local)<br>hen fail to close the file before returning from the function<br>fer was declared.                                                                                                    |
| Return value |                   | s 0 on success. It returns nonzero if an invalid value is given<br>, or if there is not enough space to allocate a buffer.                                                                                                    |
| See also     | fflush, fopen, se | etbuf                                                                                                    |

#### setvect

See getvect.

### setverify

Function Sets the state of the verify flag in the operating system. Syntax void setverify(int value); DOS UNIX Win 16 Win 32 ANSI C ANSI C++ 0S/2 . . Remarks setverify sets the current state of the verify flag to value, which can be either S 0 (off) or 1 (on). The verify flag controls output to the disk. When verify is off, writes are not verified; when verify is on, all disk writes are verified to ensure proper writing of the data. **Return value** None. See also getverify signal signal.h Function Specifies signal-handling actions.

Syntax

| DOS | UNIX | Win 16 / | Win 32 | ANSI C | ANSI C++ | 0S/2 |
|-----|------|----------|--------|--------|----------|------|
|     |      | •        | •      | H      | W        |      |

Remarks

*signal* determines how receipt of signal number *sig* will subsequently be treated. You can install a user-specified handler routine (specified by the argument *func*) or use one of the two predefined handlers, SIG\_DFL and SIG\_IGN, in signal.h. The function *func* must be used with the \_USERENTRY calling convention.

| Function pointer              | Description                                                                                       |  |
|-------------------------------|---------------------------------------------------------------------------------------------------|--|
| SIG_DFL<br>SIG_ERR<br>SIG_IGN | Terminates the program<br>Indicates an error return from <i>signal</i><br>Ignore this type signal |  |

The signal types and their defaults are as follows:

| Signal type                     | Description                                                                                                    |
|---------------------------------|----------------------------------------------------------------------------------------------------|
| SIGBREAK                        | Keyboard must be in raw mode.                                                                                                    |
| SIGABRT                         | Abnormal termination. Default action is equivalent to calling _ <i>exit</i> (3).                                                      |
| SIGFPE                          | Arithmetic error caused by division by 0, invalid operation, and the like. Default action is equivalent to calling _ <i>exit</i> (1). |
| SIGILL                          | Illegal operation. Default action is equivalent to calling _exit(1).                                                                  |
| SIGINT                          | Ctrl-C interrupt. Default action is to do an INT 23h.                                                                                 |
| SIGSEGV                         | Illegal storage access. Default action is equivalent to calling _ <i>exit</i> (1).                                                    |
| SIGTERM                         | Request for program termination. Default action is equivalent to calling _ <i>exit</i> (1).                                           |
| SIGUSR1,<br>SIGUSR2,<br>SIGUSR3 | User-defined signals that can be generated only by calling <i>raise</i> . Default action is to ignore the signal.                     |

32

signal.h defines a type called *sig\_atomic\_t*, the largest integer type the processor can load or store atomically in the presence of asynchronous interrupts (for the 8086 family, this is a 16-bit word; for 80386 and higher number processors, it is a 32-bit word—a Borland C++ integer).

When a signal is generated by the *raise* function or by an external event, the following two things happen:

- If a user-specified handler has been installed for the signal, the action for that signal type is set to SIG\_DFL.
- The user-specified function is called with the signal type as the parameter.

User-specified handler functions can terminate by a return or by a call to *abort*, *\_exit*, *exit*, or *longjmp*. If your handler function is expected to continue to receive and handle more signals, you must have the handler function call *signal* again.

Borland C++ implements an extension to ANSI C when the signal type is SIGFPE, SIGSEGV, or SIGILL. The user-specified handler function is called with one or two extra parameters. If SIGFPE, SIGSEGV, or SIGILL has been raised as the result of an explicit call to the *raise* function, the user-specified handler is called with one extra parameter, an integer specifying that the handler is being explicitly invoked. The explicit activation values for SIGFPE, SIGSEGV and SIGILL are as follows (see declarations in float.h):

| Signal                      | Meaning                                                |       |  |
|-----------------------------|--------------------------------------------------------|-------|--|
| SIGFPE<br>SIGSEGV<br>SIGILL | FPE_EXPLICITGEN<br>SEGV_EXPLICITGEN<br>ILL_EXPLICITGEN | · · · |  |

If SIGFPE is raised because of a floating-point exception, the user handler is called with one extra parameter that specifies the FPE\_xxx type of the signal. If SIGSEGV, SIGILL, or the integer-related variants of SIGFPE signals (FPE\_INTOVFLOW or FPE\_INTDIV0) are raised as the result of a processor exception, the user handler is called with two extra parameters:

- 1. The SIGFPE, SIGSEGV, or SIGILL exception type (see float.h for all these types). This first parameter is the usual ANSI signal type.
- 2. An integer pointer into the stack of the interrupt handler that called the user-specified handler. This pointer points to a list of the processor registers saved when the exception occurred. The registers are in the same order as the parameters to an interrupt function; that is, BP, DI, SI, DS, ES, DX, CX, BX, AX, IP, CS, FLAGS. To have a register value changed when the handler returns, change one of the locations in this list. For example, to have a new SI value on return, do something like this:

\*((int\*)list\_pointer + 2) = new\_SI\_value;

In this way, the handler can examine and make any adjustments to the registers that you want.

| SIGFPE signal   | Meaning                                    |
|-----------------|--------------------------------------------|
| FPE_INTOVFLOW   | INTO executed with OF flag set             |
| FPE_INTDIV0     | Integer divide by zero                     |
| FPE_INVALID     | Invalid operation                          |
| FPE_ZERODIVIDE  | Division by zero                           |
| FPE_OVERFLOW    | Numeric overflow                           |
| FPE_UNDERFLOW   | Numeric underflow                          |
| FPE_INEXACT     | Precision                                  |
| FPE_EXPLICITGEN | User program executed raise(SIGFPE)        |
| FPE_STACKFAULT  | Floating-point stack overflow or underflow |

The FPE\_INTOVFLOW and FPE\_INTDIV0 signals are generated by integer operations, and the others are generated by floating-point operations. Whether the floating-point exceptions are generated depends on the coprocessor control word, which can be modified with *\_control87*. Denormal exceptions are handled by Borland C++ and not passed to a signal handler.

The following SIGSEGV-type signals can occur:

| SEGV_BOUND       | Bound constraint exception  |
|------------------|-----------------------------|
| SEGV_EXPLICITGEN | raise(SIGSEGV) was executed |

The 8088 and 8086 processors *don't* have a bound instruction. The 186, 286, 386, and NEC V series processors *do* have this instruction. So, on the 8088 and 8086 processors, the SEGV\_BOUND type of SIGSEGV signal won't occur. Borland C++ doesn't generate bound instructions, but they can be used in inline code and separately compiled assembler routines that are linked in.

The following SIGILL-type signals can occur:

| ILL_EXECUTION   | Illegal operation attempted |
|-----------------|-----------------------------|
| ILL_EXPLICITGEN | raise(SIGILL) was executed  |

The 8088, 8086, NEC V20, and NEC V30 processors *don't* have an illegal operation exception. The 186, 286, 386, NEC V40, and NEC V50 processors *do* have this exception type. So, on 8088, 8086, NEC V20, and NEC V30 processors, the ILL\_EXECUTION type of SIGILL won't occur.

When the signal type is SIGFPE, SIGSEGV, or SIGILL, a return from a signal handler is generally not advisable if the state of the 8087 is corrupt, the results of an integer division are wrong, an operation that shouldn't

| attempted. The only time a return is reasonable is when the handler alter<br>the registers so that a reasonable return context exists or the signal type is<br>dicates that the signal was generated explicitly (for example,<br>FPE_EXPLICITGEN, SEGV_EXPLICITGEN, or ILL_EXPLICITGEN).<br>Generally in this case you would print an error message and terminate th<br>program using _exit, exit, or abort. If a return is executed under any other<br>conditions, the program's action will probably be unpredictable upon<br>resuming.Return valueIf the call succeeds, signal returns a pointer to the previous handler routif<br>for the specified signal type. If the call fails, signal returns SIG_ERR, and<br>external variable errno is set to EINVAL.See alsoabort, _control87, ctrlbrk, exit, longjmp, raise, setjmpsin, sinlmatFunctionCalculates sine.Syntaxdouble sin(double x);<br>long double sin(long double x);Remarkssin computes the sine of the input value. Angles are specified in radians.<br>sinl is the long double version; it takes a long double argument and retur<br>a long double result. Error handling for these functions can be modified<br>through the functions _matherr and _matherrl.<br>This function can be used with bcd and complex types.Return valuesin and sinl return the sine of the input value.<br>accs, asin, atan, atan2, bcd, complex, cos, tan                                           | Function     |      | Calcul                                                              | ates hy                                                                                                    | perbolic    | sine.        |                  |                      |          |             |         |
|----------------------------------------------------------------------------------------------------|--------------|------|---------------------------------------------------------------------|----------------------------------------------------------------------------------------------------|-------------|--------------|------------------|----------------------|----------|-------------|---------|
| attempted. The only time a return is reasonable is when the handler alter<br>the registers so that a reasonable return context exists or the signal type is<br>dicates that the signal was generated explicitly (for example,<br>FPE_EXPLICITGEN, SEGV_EXPLICITGEN, or ILL_EXPLICITGEN).<br>Generally in this case you would print an error message and terminate th<br>program using _exit, exit, or abort. If a return is executed under any other<br>conditions, the program's action will probably be unpredictable upon<br>resuming.         Return value       If the call succeeds, signal returns a pointer to the previous handler routin<br>for the specified signal type. If the call fails, signal returns SIG_ERR, and<br>external variable errno is set to EINVAL.         See also       abort, _control87, ctrlbrk, exit, longjmp, raise, setjmp         sin, sinl       mat         Function       Calculates sine.         Syntax       double sin(double x);<br>long double sin(long double x);         sin       sin computes the sine of the input value. Angles are specified in radians.<br>sinl is the long double version; it takes a long double argument and retur<br>a long double result. Error handling for these functions can be modified<br>through the functions _matherr and _matherrl.<br>This function can be used with bcd and complex types.<br>sin and sinl return the sine of the input value.          | sinh, sinhl  |      |                                                                     |                                                                                                    | <u>.</u>    |              |                  |                      |          |             | math.h  |
| attempted. The only time a return is reasonable is when the handler alter<br>the registers so that a reasonable return context exists or the signal type is<br>dicates that the signal was generated explicitly (for example,<br>FPE_EXPLICITGEN, SGGV_EXPLICITGEN, or ILL_EXPLICITGEN).<br>Generally in this case you would print an error message and terminate th<br>program using _exit, exit, or abort. If a return is executed under any other<br>conditions, the program's action will probably be unpredictable upon<br>resuming.         Return value       If the call succeeds, signal returns a pointer to the previous handler routin<br>for the specified signal type. If the call fails, signal returns SIG_ERR, and<br>external variable errno is set to EINVAL.         See also       abort, _control87, ctrlbrk, exit, longjmp, raise, setjmp         sin, sinl       mat         Function       Calculates sine.         Syntax       double sin(double x);<br>long double sin1(long double x);         sin       sin computes the sine of the input value. Angles are specified in radians.<br>sinl is the long double version; it takes a long double argument and retur<br>a long double result. Error handling for these functions can be modified<br>through the functions _matherr and _matherrl.         This function can be used with bcd and complex types.       sin and sinl return the sine of the input value. | See also     |      | acos, as                                                            | in, atar                                                                                                    | ı, atan2, l | bcd, comp    | lex, cos, t      | an                   |          |             |         |
| attempted. The only time a return is reasonable is when the handler alter         the registers so that a reasonable return context exists or the signal type is         dicates that the signal was generated explicitly (for example,         FPE_EXPLICITGEN, SEGV_EXPLICITGEN, or ILL_EXPLICITGEN).         Generally in this case you would print an error message and terminate th         program using _exit, exit, or abort. If a return is executed under any other         conditions, the program's action will probably be unpredictable upon         resuming.         Return value         If the call succeeds, signal returns a pointer to the previous handler routh         for the specified signal type. If the call fails, signal returns SIG_ERR, and         external variable errno is set to EINVAL.         See also       abort, _control87, ctrlbrk, exit, longjmp, raise, setjmp         sin, sinl       matt         Function       Calculates sine.         Syntax       double sin(double x);         long double sin(long double x);       io         sin       sin computes the sine of the input value. Angles are specified in radians.         sinl is the long double version; it takes a long double argument and return a long double result. Error handling for these functions can be modified through the functions _matherr and _matherrl.                                                          |              |      | <i>sin</i> and                                                      | l <i>sinl</i> re                                                                                                    | eturn the   | sine of t    | he input         | value.               |          |             |         |
| attempted. The only time a return is reasonable is when the handler alter<br>the registers so that a reasonable return context exists or the signal type i<br>dicates that the signal was generated explicitly (for example,<br>FPE_EXPLICITGEN, SEGV_EXPLICITGEN, or ILL_EXPLICITGEN).<br>Generally in this case you would print an error message and terminate the<br>program using _exit, exit, or abort. If a return is executed under any other<br>conditions, the program's action will probably be unpredictable upon<br>resuming.Return valueIf the call succeeds, signal returns a pointer to the previous handler routin<br>for the specified signal type. If the call fails, signal returns SIG_ERR, and<br>external variable errno is set to EINVAL.See alsoabort, _control87, ctrlbrk, exit, longjmp, raise, setjmpSin, SinlmatFunction<br>sinCalculates sine.Syntax $1005 UNIX Win 16 Win 32 ANSI C ANSI C + 05/2 \\ 0 & 0 & 0 & 0 & 0 & 0 & 0 & 0 & 0 & 0$                                                                                                    |              |      | This fu                                                             | nction                                                                                                    | can be u    | used with    | n <i>bcd</i> and | complex t            | ypes.    |             |         |
| attempted. The only time a return is reasonable is when the handler alter         the registers so that a reasonable return context exists or the signal type is         dicates that the signal was generated explicitly (for example,         FPE_EXPLICITGEN, SEGV_EXPLICITGEN, or ILL_EXPLICITGEN).         Generally in this case you would print an error message and terminate th         program using _exit, exit, or abort. If a return is executed under any other         conditions, the program's action will probably be unpredictable upon         resuming.         Return value         If the call succeeds, signal returns a pointer to the previous handler routh         for the specified signal type. If the call fails, signal returns SIG_ERR, and         external variable errno is set to EINVAL.         See also       abort, _control87, ctrlbrk, exit, longjimp, raise, setjimp         sin, sinl       mat         Function       Calculates sine.         Syntax       double sin(double x);         long double sin(long double x);       ing double sin(long double x);         sin       sin         sin       in         sin       in         sin       in                                                                                                    |              |      | a <b>long</b>                                                       | double                                                                                                    | e result. 1 | Error ha     | ndling fo        | r these fu           |          |             |         |
| attempted. The only time a return is reasonable is when the handler alter         the registers so that a reasonable return context exists or the signal type is         dicates that the signal was generated explicitly (for example,         FPE_EXPLICITGEN, SEGV_EXPLICITGEN, or ILL_EXPLICITGEN).         Generally in this case you would print an error message and terminate th         program using _exit, exit, or abort. If a return is executed under any other         conditions, the program's action will probably be unpredictable upon         resuming.         Return value         If the call succeeds, signal returns a pointer to the previous handler routh         for the specified signal type. If the call fails, signal returns SIG_ERR, and         external variable errno is set to EINVAL.         See also       abort, _control87, ctrlbrk, exit, longjmp, raise, setjmp         Sin, sinl       mat         Function       Calculates sine.         Syntax       double sin(double x);         long double sin(long double x);       ind or box         sin       ind in 16 Win 32 ANSI C ANSI C++ OS/2         ind in 16 Win 12 ANSI C ANSI C++ OS/2       ind ind ind ind ind ind ind ind ind ind                                                                                                    | Remarks      |      | sin con                                                             | nputes                                                                                                    | the sine    | of the in    | put valu         | e. Angles            | are spec | rified in r | adians. |
| attempted. The only time a return is reasonable is when the handler alter         the registers so that a reasonable return context exists or the signal type is         dicates that the signal was generated explicitly (for example,         FPE_EXPLICITGEN, SEGV_EXPLICITGEN, or ILL_EXPLICITGEN).         Generally in this case you would print an error message and terminate th         program using _exit, exit, or abort. If a return is executed under any other         conditions, the program's action will probably be unpredictable upon         resuming.         Return value         If the call succeeds, signal returns a pointer to the previous handler routin         for the specified signal type. If the call fails, signal returns SIG_ERR, and         external variable errno is set to EINVAL.         see also         abort, _control87, ctrlbrk, exit, longjmp, raise, setjmp         sin, sinl         matt         Function         Calculates sine.         Syntax         double sin(double x);         long double sin(long double x);         long double sin(long double x);                                                                                                    |              | sinl |                                                                     |                                                                                                    |             | •            |                  |                      |          |             |         |
| attempted. The only time a return is reasonable is when the handler alter         the registers so that a reasonable return context exists or the signal type is         dicates that the signal was generated explicitly (for example,         FPE_EXPLICITGEN, SEGV_EXPLICITGEN, or ILL_EXPLICITGEN).         Generally in this case you would print an error message and terminate th         program using _exit, exit, or abort. If a return is executed under any other         conditions, the program's action will probably be unpredictable upon         resuming.         Return value         If the call succeeds, signal returns a pointer to the previous handler routin         for the specified signal type. If the call fails, signal returns SIG_ERR, and         external variable errno is set to EINVAL.         See also       abort, _control87, ctrlbrk, exit, longjmp, raise, setjmp         sin, sinl       mat         Function       Calculates sine.         Syntax       double sin(double x);         long double sin(long double x);       long double sin(long double x);                                                                                                    |              | sin  |                                                                     |                                                                                                    |             |              |                  | ANSI C++             | l        |             |         |
| attempted. The only time a return is reasonable is when the handler alter         the registers so that a reasonable return context exists or the signal type is         dicates that the signal was generated explicitly (for example,         FPE_EXPLICITGEN, SEGV_EXPLICITGEN, or ILL_EXPLICITGEN).         Generally in this case you would print an error message and terminate th         program using _exit, exit, or abort. If a return is executed under any other         conditions, the program's action will probably be unpredictable upon         resuming.         Return value         If the call succeeds, signal returns a pointer to the previous handler routin         for the specified signal type. If the call fails, signal returns SIG_ERR, and         external variable errno is set to EINVAL.         See also       abort, _control87, ctrlbrk, exit, longjmp, raise, setjmp         sin, sinl       mat         Function       Calculates sine.         Syntax       double sin(double x);                                                                                                    |              |      | [                                                                   |                                                                                                    |             | T***         |                  |                      | T        |             |         |
| attempted. The only time a return is reasonable is when the handler alter         the registers so that a reasonable return context exists or the signal type is         dicates that the signal was generated explicitly (for example,         FPE_EXPLICITGEN, SEGV_EXPLICITGEN, or ILL_EXPLICITGEN).         Generally in this case you would print an error message and terminate th         program using _exit, exit, or abort. If a return is executed under any other         conditions, the program's action will probably be unpredictable upon         resuming.         Return value         If the call succeeds, signal returns a pointer to the previous handler routin         for the specified signal type. If the call fails, signal returns SIG_ERR, and         external variable errno is set to EINVAL.         see also       abort, _control87, ctrlbrk, exit, longjmp, raise, setjmp                                                                                                    | Syntax       |      |                                                                     |                                                                                                    |             |              |                  |                      |          |             |         |
| attempted. The only time a return is reasonable is when the handler alter<br>the registers so that a reasonable return context exists or the signal type is<br>dicates that the signal was generated explicitly (for example,<br>FPE_EXPLICITGEN, SEGV_EXPLICITGEN, or ILL_EXPLICITGEN).<br>Generally in this case you would print an error message and terminate th<br>program using _exit, exit, or abort. If a return is executed under any other<br>conditions, the program's action will probably be unpredictable upon<br>resuming.Return valueIf the call succeeds, signal returns a pointer to the previous handler routin<br>for the specified signal type. If the call fails, signal returns SIG_ERR, and<br>external variable errno is set to EINVAL.See alsoabort, _control87, ctrlbrk, exit, longjmp, raise, setjmp                                                                                                    | Function     |      | Calcul                                                              | ates sir                                                                                                    | ne.         |              |                  |                      |          |             |         |
| <ul> <li>attempted. The only time a return is reasonable is when the handler alter the registers so that a reasonable return context exists <i>or</i> the signal type is dicates that the signal was generated explicitly (for example, FPE_EXPLICITGEN, SEGV_EXPLICITGEN, or ILL_EXPLICITGEN). Generally in this case you would print an error message and terminate th program using <i>_exit</i>, <i>exit</i>, or <i>abort</i>. If a return is executed under any other conditions, the program's action will probably be unpredictable upon resuming.</li> <li>Return value If the call succeeds, <i>signal</i> returns a pointer to the previous handler routin for the specified signal type. If the call fails, <i>signal</i> returns SIG_ERR, and external variable <i>errno</i> is set to EINVAL.</li> </ul>                                                                                                    | sin, sinl    |      |                                                                     |                                                                                                    |             |              |                  |                      |          |             | math.h  |
| <ul> <li>attempted. The only time a return is reasonable is when the handler alter the registers so that a reasonable return context exists <i>or</i> the signal type is dicates that the signal was generated explicitly (for example, FPE_EXPLICITGEN, SEGV_EXPLICITGEN, or ILL_EXPLICITGEN). Generally in this case you would print an error message and terminate th program using <i>_exit, exit,</i> or <i>abort</i>. If a return is executed under any other conditions, the program's action will probably be unpredictable upon resuming.</li> <li>Return value If the call succeeds, <i>signal</i> returns a pointer to the previous handler routin for the specified signal type. If the call fails, <i>signal</i> returns SIG_ERR, and</li> </ul>                                                                                                    | See also     |      | abort, _                                                            | <u>c</u> ontrol                                                                                                    | 87, ctrlbr  | ·k, exit, lo | ngjmp, ra        | iise, setjmp         | )        |             |         |
| attempted. The only time a return is reasonable is when the handler alter<br>the registers so that a reasonable return context exists <i>or</i> the signal type is<br>dicates that the signal was generated explicitly (for example,<br>FPE_EXPLICITGEN, SEGV_EXPLICITGEN, or ILL_EXPLICITGEN).<br>Generally in this case you would print an error message and terminate th<br>program using <i>_exit</i> , <i>exit</i> , or <i>abort</i> . If a return is executed under any other<br>conditions, the program's action will probably be unpredictable upon                                                                                                    | Return value |      | for the                                                             | specifi                                                                                                    | ed signa    | l type. If   | the call         | fails <i>, signa</i> |          |             |         |
| have overflowed did, a bound instruction failed, or an illegal operation w                                                                                                    | · ·          |      | attemp<br>the reg<br>dicates<br>FPE_E<br>Genera<br>progra<br>condit | FPE_EXPLICITGEN, SEGV_EXPLICITGEN, or ILL_EXPLICITGEN).<br>Generally in this case you would print an error message and terminate the<br>program using <i>_exit</i> , <i>exit</i> , or <i>abort</i> . If a return is executed under any other<br>conditions, the program's action will probably be unpredictable upon |             |              |                  |                      |          |             |         |

.

S

| Syntax       | •     |                  |                   | uble x);<br>nhl(long d | double x):             |                         |                                  | ·                           |                                                                |
|--------------|-------|------------------|-------------------|------------------------|------------------------|-------------------------|----------------------------------|-----------------------------|----------------------------------------------------------------|
|              |       | DOS              | UNIX              | Win 16                 | Win 32                 | ANSI C                  | ANSI C++                         | 05/2                        | <u>ן</u>                                                       |
|              | sinh  |                  |                   | •                      | •                      | •                       |                                  |                             |                                                                |
|              | sinhl |                  |                   | E                      |                        |                         |                                  | •                           |                                                                |
| Remarks      |       | sinh co          | mpute             | s the hy               | perbolic               | sine, (e <sup>x</sup> - | – e <sup>-x</sup> )/2.           |                             |                                                                |
|              |       | a long           | double            | e result.              | Error ha               |                         | or sinh and                      |                             | gument and returns<br>an be modified                           |
|              |       | This fu          | unction           | can be ι               | used with              | n <i>bcd</i> and        | complex t                        | ypes.                       |                                                                |
| Return value |       | sinh ar          | nd <i>sinh</i> i  | l return t             | he hype                | bolic sin               | e of x.                          | -                           |                                                                |
|              |       | HUGE             | E_VAL             | (sinh) or              | _LHUG                  |                         | <i>sinhl</i> ) of a <sub>l</sub> |                             | n the value<br>ate sign. Also, the                             |
| See also     |       | acos, as         | sin, atai         | n, atan2, i            | bcd, comp              | olex, cos, o            | cosh, sin, ta                    | ın, tanh                    |                                                                |
| sleep        |       |                  |                   |                        |                        |                         | -                                |                             | dos.h                                                          |
| Function     |       | Suspe            | nds exe           | ecution fo             | or an inte             | erval (sec              | conds).                          |                             |                                                                |
| Syntax       |       | void sl          | eep(uns           | igned seco             | onds);                 |                         |                                  |                             |                                                                |
|              |       | DOS              | UNIX              | Win 16                 | Win 32                 | ANSI C                  | ANSI C++                         | 0S/2                        | ]                                                              |
|              |       |                  |                   |                        |                        |                         |                                  | •                           | j                                                              |
| Remarks      |       | the nu<br>accura | mber c<br>te only | of second<br>to the n  | s specifi<br>earest hu | ed by the<br>indredth   | e argumen                        | t <i>secona</i><br>nd or to | om execution for<br>ls. The interval is<br>the accuracy of the |
| Return value |       | None.            |                   |                        |                        |                         |                                  |                             |                                                                |
| sopen        |       |                  |                   |                        |                        | 1                       | fcntl.h, s                       | sys\sta                     | at.h, share.h, io.h                                            |
| Function     |       | Opens            | a shar            | ed file.               |                        |                         |                                  |                             |                                                                |
| Syntax       |       | -                |                   |                        | nt access,             | int shfl                | ag[, int mc                      | ode]);                      |                                                                |
|              |       |                  |                   |                        |                        |                         |                                  |                             |                                                                |

| DOS | UNIX | Win 16 | Win 32 | ANSI C | ANSI C++ | 0S/2 |
|-----|------|--------|--------|--------|----------|------|
|     |      |        |        |        |          |      |

Remarks

*sopen* opens the file given by *path* and prepares it for shared reading or writing, as determined by *access*, *shflag*, and *mode*.

For *sopen, access* is constructed by ORing flags bitwise from the following two lists. Only one flag from the first list can be used; the remaining flags can be used in any logical combination.

#### List 1: Read/write flags

| O_RDONLY | Open for reading only.        |
|----------|-------------------------------|
| O_WRONLY | Open for writing only.        |
| O_RDWR   | Open for reading and writing. |

#### List 2: Other access flags

| O_NDELAY    | Not used; for UNIX compatibility.                                                                                                    |
|-------------|----------------------------------------------------------------------------------------------------|
| O_APPEND    | If set, the file pointer is set to the end of the file prior to each write.                                                                                                    |
| O_CREAT     | If the file exists, this flag has no effect. If the file does not exist, the file is created, and the bits of <i>mode</i> are used to set the file attribute bits as in <i>chmod</i> . |
| O_TRUNC     | If the file exists, its length is truncated to 0. The file attributes remain unchanged.                                                                                                |
| O_EXCL      | Used only with O_CREAT. If the file already exists, an error is returned.                                                                                                    |
| O_BINARY    | This flag can be given to explicitly open the file in binary mode.                                                                                                    |
| O_TEXT      | This flag can be given to explicitly open the file in text mode.                                                                                                    |
| O_NOINHERIT | The file is not passed to child programs.                                                                                                    |

These O\_... symbolic constants are defined in fcntl.h.

If neither O\_BINARY nor O\_TEXT is given, the file is opened in the translation mode set by the global variable \_*fmode*.

If the O\_CREAT flag is used in constructing *access*, you need to supply the *mode* argument to *sopen* from the following symbolic constants defined in sys\stat.h.

| Access permission        |
|--------------------------|
| Permission to write      |
| Permission to read       |
| Permission to read/write |
|                          |

sopen

|              | Value of shflag       | What it does                                                                                                    |
|--------------|-----------------------|----------------------------------------------------------------------------------------------------|
|              | SH_COMPAT             | Sets compatibility mode.                                                                                                    |
|              | SH_DENYRW             | Denies read/write access.                                                                                                    |
|              | SH_DENYWR             | Denies write access.                                                                                                    |
|              | SH_DENYRD             | Denies read access.                                                                                                    |
|              | SH_DENYNONE           | Permits read/write access.                                                                                                    |
|              | SH_DENYNO             | Permits read/write access.                                                                                                    |
| Return value | handle), and the file | oletion, <i>sopen</i> returns a nonnegative integer (the file<br>e pointer (that marks the current position in the file) is<br>5 of the file. On error, it returns –1, and the global<br>to |
|              | EACCES Pe             | ermission denied                                                                                                    |

constants for *shflag* are defined in share.h.

shflag specifies the type of file-sharing allowed on the file path. Symbolic

| LACCED  | i emussion demed                |
|---------|---------------------------------|
| EINVACC | Invalid access code             |
| EMFILE  | Too many open files             |
| ENOENT  | Path or file function not found |
|         |                                 |

See also

chmod, close, creat, lock, lseek, \_rtl\_open, open, unlock, umask

### spawnl, spawnle, spawnlp, spawnlpe, spawnv, spawnve, spawnvp, spawnvpe process.h, stdio.h

| Function                                                                                                    | Create                                                         | s and r                                                                   | uns chile                                                                             | d process                                                                                               | ses.                                                                         |                                                    |                                       |                                          |             |
|----------------------------------------------------------------------------------------------------|----------------------------------------------------------------|---------------------------------------------------------------------------|---------------------------------------------------------------------------------------|----------------------------------------------------------------------------------------------------|------------------------------------------------------------------------------|----------------------------------------------------|---------------------------------------|------------------------------------------|-------------|
| Syntax<br>The last string must<br>be NULL in functions<br>spawnle, spawnlpe,<br>spawnv, spawnve,<br>spawnvp, and<br>spawnvp | int spa<br>int spa<br>int spa<br>int spa<br>int spa<br>int spa | wnle(int<br>wnlp(int<br>wnlpe(ir<br>cr<br>wnv(int<br>wnve(int<br>wnve(int | mode, ch<br>mode, ch<br>nt mode, ch<br>nar *envp[<br>mode, ch<br>mode, ch<br>mode, ch | <pre>har *path,<br/>har *path,<br/>har *path;<br/>]);<br/>hr *path,<br/>har *path,<br/>har *path,</pre> | char *arg<br>char *arg<br>, char *arg<br>char *arg<br>char *arg<br>char *arg | <pre>g0, arg1, . rg0, arg1, v[]); gv[], char</pre> | <pre>, argn, argn, arg *envp[])</pre> | , NULL, cha<br>, NULL);<br>n, NULL,<br>; | r *envp[]); |
| spawnvpe.                                                                                                    | DOS                                                            | UNIX                                                                      | Win 16                                                                                | Win 32                                                                                                  | ANSI C                                                                       | ANSI C++                                           | 0S/2                                  |                                          |             |
|                                                                                                    |                                                                |                                                                           |                                                                                       | •                                                                                                    |                                                                              | ·                                                  |                                       | 1                                        |             |
| <b>_</b> .                                                                                                    |                                                                |                                                                           |                                                                                       |                                                                                                    |                                                                              | ,                                                  |                                       |                                          |             |

Remarks

The functions in the *spawn*... family create child processes that run (execute) their own files. There must be sufficient memory available for loading and executing a child process.

The value of *mode* determines what action the calling function (the *parent process*) takes after the *spawn*... call. The possible values of *mode* are

| P_WAIT    | Puts parent process "on hold" until child process completes execution.                                                                                                    |
|-----------|----------------------------------------------------------------------------------------------------|
| P_NOWAIT  | Continues to run parent process while child process<br>runs. The child process ID is returned, so that the<br>parent can wait for completion using <i>cwait</i> or <i>wait</i> . |
| P_NOWAITO | Identical to P_NOWAIT except that the child process ID isn't saved by the operating system, so the parent process can't wait for it using <i>cwait</i> or <i>wait</i> .          |
| P_DETACH  | Identical to P_NOWAITO, except that the child process is executed in the background with no access to the keyboard or the display.                                               |
| P_OVERLAY | Overlays child process in memory location formerly occupied by parent. Same as an <i>exec</i> call.                                                                              |

*path* is the file name of the called child process. The *spawn*... function calls search for *path* using the standard operating system search algorithm:

- If no explicit extension is given, the functions search for the file as given. If the file is not found, they add .EXE and search again. If not found, they add .COM and search again. If still not found, they add .BAT and search once more. The command processor COMSPEC is used to run the executable file.
- If an extension is given, they search only for the exact file name.
- If only a period is given, they search only for the file name with no extension.
- If *path* does not contain an explicit directory, *spawn*... functions that have the *p* suffix search the current directory, then the directories set with the operating system PATH environment variable.

The suffixes *p*, *l*, and *v*, and *e* added to the *spawn*... "family name" specify that the named function operates with certain capabilities.

- **p** The function searches for the file in those directories specified by the PATH environment variable. Without the *p* suffix, the function searches only the current working directory.
- I The argument pointers *arg0*, *arg1*, ..., *argn* are passed as separate arguments. Typically, the *l* suffix is used when you know in advance the number of arguments to be passed.

- **v** The argument pointers *argv*[0], ..., *arg*[*n*] are passed as an array of pointers. Typically, the *v* suffix is used when a variable number of arguments is to be passed.
- **e** The argument *envp* can be passed to the child process, letting you alter the environment for the child process. Without the *e* suffix, child processes inherit the environment of the parent process.

Each function in the *spawn*... family *must* have one of the two argument-specifying suffixes (either *l* or *v*). The path search and environment inheritance suffixes (*p* and *e*) are optional.

For example,

- spawnl takes separate arguments, searches only the current directory for the child, and passes on the parent's environment to the child.
- spawnvpe takes an array of argument pointers, incorporates PATH in its search for the child process, and accepts the *envp* argument for altering the child's environment.

The *spawn*... functions must pass at least one argument to the child process (*arg0* or *argv*[0]). This argument is, by convention, a copy of *path*. (Using a different value for this 0<sup>th</sup> argument won't produce an error.) If you want to pass an empty argument list to the child process, then *arg0* or *argv*[0] must be NULL.

Under DOS 3.x, *path* is available for the child process; under earlier versions, the child process cannot use the passed value of the 0<sup>th</sup> argument (*arg0* or *argv[0]*).

When the *l* suffix is used, *arg0* usually points to *path*, and *arg1*, ..., *argn* point to character strings that form the new list of arguments. A mandatory null following *argn* marks the end of the list.

When the *e* suffix is used, you pass a list of new environment settings through the argument *envp*. This environment argument is an array of character pointers. Each element points to a null-terminated character string of the form

envvar = value

where *envvar* is the name of an environment variable, and *value* is the string value to which *envvar* is set. The last element in *envp[]* is null. When *envp* is null, the child inherits the parents' environment settings.

The combined length of arg0 + arg1 + ... + argn (or of argv[0] + argv[1] + ... + argv[n]), including space characters that separate the arguments, must be < 260 bytes. Null-terminators are not counted.

When a *spawn*... function call is made, any open files remain open in the child process.

**Return value** 

On a successful execution, the *spawn*... functions where *mode* is P\_WAIT return the child process' exit status (0 for a normal termination). If the child specifically calls *exit* with a nonzero argument, its exit status can be set to a nonzero value. If *mode* is P\_NOWAIT or P\_NOWAITO, the spawn functions return the process ID of the child process. This ID can be passed to *cwait*.

On error, the *spawn*... functions return –1, and the global variable *errno* is set to one of the following:

| E2BIG   | Arg list too long           |
|---------|-----------------------------|
| EINVAL  | Invalid argument            |
| ENOENT  | Path or file name not found |
| ENOEXEC | Exec format error           |
| ENOMEM  | Not enough memory           |
|         |                             |

See also

### \_splitpath

stdlib.h

Function

Splits a full path name into its components.

Syntax

void \_splitpath(const char \*path, char \*drive, char \*dir, char \*name, char \*ext);

| DOS | UNIX | Win 16 | Win 32 | ANSI C | ANSI C++ | 0S/2 |
|-----|------|--------|--------|--------|----------|------|
|     |      |        |        |        |          |      |

Remarks

\_splitpath takes a file's full path name (path) as a string in the form

abort, atexit, cwait, \_exit, exit, exec..., \_fpreset, searchpath, system, wait

X:\DIR\SUBDIR\NAME.EXT

and splits *path* into its four components. It then stores those components in the strings pointed to by *drive*, *dir*, *name*, and *ext*. (All five components must be passed, but any of them can be a null, which means the corresponding component will be parsed but not stored.) The maximum sizes for these strings are given by the constants \_MAX\_DRIVE \_MAX\_DIR \_MAX\_PATH \_MAX\_FNAME and \_MAX\_EXT) (defined in stdlib.h), and each size includes space for the null-terminator. These constants are defined in stdlib.h.

| Constant   | String                                             |  |
|------------|----------------------------------------------------|--|
| MAX_PATH   | path                                               |  |
| _MAX_DRIVE | drive; includes colon (:)                          |  |
| _MAX_DIR   | dir; includes leading and trailing backslashes (\) |  |
| MAX_FNAME  | name                                               |  |
| _MAX_EXT   | ext, includes leading dot (.)                      |  |

\_*splitpath* assumes that there is enough space to store each non-null component.

When *\_splitpath* splits *path*, it treats the punctuation as follows:

- *drive* includes the colon (C:, A:, and so on).
- *dir* includes the leading and trailing backslashes (\BC\include\, \source\, and so on).
- name includes the file name.
- *ext* includes the dot preceding the extension (.C, .EXE, and so on).

*\_\_makepath* and *\_\_splitpath* are invertible; if you split a given *path* with *\_\_splitpath*, then merge the resultant components with *\_\_makepath*, you end up with *path*.

| Return value | None.                |
|--------------|----------------------|
| See also     | _fullpath, _makepath |

#### sprintf

#### stdio.h

| Function<br>Syntax                                  | `       | <pre>Writes formatted output to a string. int sprintf(char *buffer, const char *format[, argument,]);</pre>                                                                                      |        |        |        |          |      |  |  |  |
|-----------------------------------------------------|---------|----------------------------------------------------------------------------------------------------|--------|--------|--------|----------|------|--|--|--|
| × .                                                 | DOS     | UNIX                                                                                                    | Win 16 | Win 32 | ANSI C | ANSI C++ | 0S/2 |  |  |  |
|                                                     | •       | •                                                                                                    |        | •      |        |          | •    |  |  |  |
| Remarks                                             | contai  | <i>sprintf</i> accepts a series of arguments, applies to each a format specifier contained in the format string pointed to by <i>format</i> , and outputs the formatted data to a string.        |        |        |        |          |      |  |  |  |
| See <i>printf</i> for details on format specifiers. | the sec | <i>sprintf</i> applies the first format specifier to the first argument, the second to the second, and so on. There must be the same number of format specifiers as arguments.                   |        |        |        |          |      |  |  |  |
| Return value                                        |         | as arguments.<br><i>sprintf</i> returns the number of bytes output. <i>sprintf</i> does not include the<br>terminating null byte in the count. In the event of error, <i>sprintf</i> returns EOF |        |        |        |          |      |  |  |  |

See also *fprintf, printf* 

| sqrt, sqrtl  |       |                                                                                                    |                                                                                                    |             |           |                  |            |         |                         | math.h   |
|--------------|-------|----------------------------------------------------------------------------------------------------|----------------------------------------------------------------------------------------------------|-------------|-----------|------------------|------------|---------|-------------------------|----------|
| Function     |       | Calcul                                                                                                    | ates th                                                                                                    | e positiv   | e square  | root.            |            |         |                         |          |
| Syntax       |       | <pre>double sqrt(double x);<br/>long double sqrtl(long double x);</pre>                                                                                                    |                                                                                                    |             |           |                  |            |         |                         |          |
|              |       | DOS                                                                                                    | UNIX                                                                                                    | Win 16      | Win 32    | ANSI C           | ANSI C++   | 05/2    |                         |          |
|              | sqrt  |                                                                                                    | •                                                                                                    | 8           | •         |                  |            | •       |                         |          |
|              | sqrtl | •                                                                                                    |                                                                                                    | •           | •         |                  |            | •       |                         |          |
| Remarks      |       | sart ca                                                                                                    | lculate                                                                                                    | s the pos   | itive squ | are root         | of the arg | ument : | r.                      |          |
|              |       | a <b>long</b>                                                                                                    | double                                                                                                    | e result. ] |           | ndling fo        | r these fu |         | gument an<br>can be moc |          |
|              |       | This fu                                                                                                    | inction                                                                                                    | can be ı    | used with | n <i>bcd</i> and | complex t  | ypes.   | 1                       |          |
| Return value |       | On success, <i>sqrt</i> and <i>sqrtl</i> return the value calculated, the square root of <i>x</i> is real and positive, the result is positive. If <i>x</i> is real and negative, the global variable <i>errno</i> is set to |                                                                                                    |             |           |                  |            |         |                         |          |
|              |       | EDO                                                                                                    | DM 1                                                                                                    | Domain      | error     |                  |            |         |                         |          |
| See also     |       | bcd, co                                                                                                    | mplex, o                                                                                                    | exp, log, p | oow       |                  |            |         |                         |          |
|              |       |                                                                                                    | •                                                                                                    |             |           | . •              | ,          |         |                         |          |
| srand        |       |                                                                                                    |                                                                                                    |             |           |                  |            |         | ·                       | stdlib.h |
| Function     |       | Initiali                                                                                                    | zes rar                                                                                                    | ndom nu     | mber gei  | nerator.         |            |         |                         |          |
| Syntax       |       |                                                                                                    |                                                                                                    | igned seed  | Ŭ         |                  |            |         |                         |          |
|              |       | DOS                                                                                                    | UNIX                                                                                                    | Win 16      | Win 32    | ANSI C           | ANSI C++   | 0S/2    |                         |          |
|              |       |                                                                                                    | •                                                                                                    | •           | •         | •                | •          | •       |                         |          |
| Remarks      |       | argum                                                                                                    | The random number generator is reinitialized by calling <i>srand</i> with an argument value of 1. It can be set to a new starting point by calling <i>srand</i> with a given <i>seed</i> number. |             |           |                  |            |         |                         |          |
| Return value |       | None.                                                                                                    |                                                                                                    |             |           |                  |            |         |                         |          |
| See also     |       | rand, r                                                                                                    | andom,                                                                                                    | randomi     | ze        |                  |            |         |                         |          |
|              |       | -                                                                                                    |                                                                                                    |             |           |                  |            |         |                         |          |

S

| sscanf                                                    |                                                                                                    |                                                                                                    |            |           |            |             |          | stdio.h    |  |  |
|-----------------------------------------------------------|----------------------------------------------------------------------------------------------------|----------------------------------------------------------------------------------------------------|------------|-----------|------------|-------------|----------|------------|--|--|
| Function<br>Syntax                                        | Scans and formats input from a string.<br>int sscanf(const char *buffer, const char *format[, address,]);                                                                                                    |                                                                                                    |            |           |            |             |          |            |  |  |
|                                                           | DOS                                                                                                    |                                                                                                    | Win 16     | Win 32    | ANSI C     | ANSI C++    | 0S/2     |            |  |  |
| Remarks<br>See scanf for details on<br>format specifiers. | string.<br>to <i>sscan</i><br>formatt<br>There r                                                                                                    | <i>sscanf</i> scans a series of input fields, one character at a time, reading from a string. Then each field is formatted according to a format specifier passed to <i>sscanf</i> in the format string pointed to by <i>format</i> . Finally, <i>sscanf</i> stores the formatted input at an address passed to it as an argument following <i>format</i> . There must be the same number of format specifiers and addresses as there are input fields. |            |           |            |             |          |            |  |  |
| Return value                                              | <i>sscanf</i> might stop scanning a particular field before it reaches the normal<br>end-of-field (whitespace) character, or it might terminate entirely, for a<br>number of reasons. See <i>scanf</i> for a discussion of possible causes.<br><i>sscanf</i> returns the number of input fields successfully scanned, converted,<br>and stored; the return value does not include scanned fields that were not<br>stored. If no fields were stored, the return value is 0. |                                                                                                    |            |           |            |             |          |            |  |  |
| See also                                                  | If sscanj<br>fscanf, s                                                                                                    | ,<br>,                                                                                                    | npts to re | ead at en | d-of-strii | ng, the ret | urn valı | ue is EOF. |  |  |
| stackavail                                                |                                                                                                    |                                                                                                    |            |           |            |             |          | malloc.h   |  |  |
| Function<br>Syntax                                        |                                                                                                    |                                                                                                    | unt of av  |           | tack mer   | nory.       |          |            |  |  |

size\_t stackavail(void);

| DOS | UNIX | Win 16 | Win 32 | ANSI C | ANSI C++ | 0S/2 |
|-----|------|--------|--------|--------|----------|------|
| •   |      | 8      |        |        |          |      |

Remarks stackavail returns the number of bytes available on the stack. This is the amount of dynamic memory that *alloca* can access.

**Return value** *stackavail* returns a *size\_t* value indicating the number of bytes available. See also alloca

Function Gets floating-point status. Syntax unsigned int \_status87(void); DOS UNIX Win 16 Win 32 ANSI C ANSI C++ 0S/2 R. Remarks \_status87 gets the floating-point status word, which is a combination of the 80x87 status word and other conditions detected by the 80x87 exception handler. **Return value** The bits in the return value give the floating-point status. See float.h for a complete definition of the bits returned by \_status87. stime Function Sets system date and time. Syntax int stime(time\_t \*tp); DOS UNIX Win 16 Win 32 ANSI C ANSI C++ 0S/2 . . 

**Remarks** stime sets the system time and date. tp points to the value of the time as measured in seconds from 00:00:00 GMT, January 1, 1970. **Return value** stime returns a value of 0.

See also asctime, ftime, gettime, gmtime, localtime, time, tzset

stpcpy

Function

Copies one string into another.

### stat

See fstat.

status87

float.h

time.h

string.h

#### stpcpy

| Syntax       | <pre>char *stpcpy(char *dest, const char *src);</pre>                                                                                     |      |        |        |        |          |      |  |  |
|--------------|----------------------------------------------------------------------------------------------------|------|--------|--------|--------|----------|------|--|--|
|              | DOS                                                                                                    | UNIX | Win 16 | Win 32 | ANSI C | ANSI C++ | 0S/2 |  |  |
|              |                                                                                                    | •    | •      |        |        |          |      |  |  |
| Remarks      | <i>stpcpy</i> copies the string <i>src</i> to <i>dest</i> , stopping after the terminating null character of <i>src</i> has been reached. |      |        |        |        |          |      |  |  |
| Return value | <i>stpcpy</i> returns <i>dest</i> + <i>strlen</i> ( <i>src</i> ).                                                                         |      |        |        |        |          |      |  |  |
| See also     | strcpy                                                                                                    |      |        |        |        |          |      |  |  |

# strcat, \_fstrcat

# string.h

| Function     | Appends one string to another.                                                                                     |      |                         |        |            |                     |          |                    |  |  |
|--------------|----------------------------------------------------------------------------------------------------|------|-------------------------|--------|------------|---------------------|----------|--------------------|--|--|
| Syntax       | <pre>char *strcat(char *dest, const char *src); char far * far _fstrcat(char far *dest, const char far *src)</pre> |      |                         |        |            |                     |          |                    |  |  |
|              | DOS                                                                                                    | UNIX | Win 16                  | Win 32 | ANSI C     | ANSI C++            | 0S/2     |                    |  |  |
|              |                                                                                                    | F    | •                       |        | • <u>•</u> | •                   |          | j                  |  |  |
| Remarks      |                                                                                                    |      | s a copy<br>1(dest) + s |        |            | of <i>dest</i> . Th | e lengtl | h of the resulting |  |  |
| Return value | strcat returns a pointer to the concatenated strings.                                                              |      |                         |        |            |                     |          |                    |  |  |
| See also     | _fstr*                                                                                                    |      |                         |        |            |                     |          |                    |  |  |

# strchr, \_fstrchr

# string.h

| Function | Scans a string for the first occurrence of a given character.                           |                            |  |  |  |  |  |  |  |
|----------|-----------------------------------------------------------------------------------------|----------------------------|--|--|--|--|--|--|--|
| Syntax   | char *strchr(const char *s, int c);                                                     | /* C only */               |  |  |  |  |  |  |  |
|          | char far * far _fstrchr(const char far *s, int c)                                       | /* C and C++ */            |  |  |  |  |  |  |  |
|          | <pre>const char *strchr(const char *s, int c);<br/>char *strchr( char *s, int c);</pre> | // C++ only<br>// C++ only |  |  |  |  |  |  |  |

| DOS | UNIX | Win 16 | Win 32 | ANSI C | ANSI C++ | 0S/2 |
|-----|------|--------|--------|--------|----------|------|
| •   | •    | •      | •      |        | E.       | •    |

**Remarks**strchr scans a string in the forward direction, looking for a specific<br/>character. strchr finds the first occurrence of the character c in the string s.<br/>The null-terminator is considered to be part of the string, so that, for<br/>example,

strchr(strs,0)

returns a pointer to the terminating null character of the string *strs*.

**Return value** *strchr* returns a pointer to the first occurrence of the character *c* in *s*; if *c* does not occur in *s*, *strchr* returns null.

See also

\_fstr\*, strcspn, strrchr

### strcmp, \_fstrcmp

string.h

| Function     | Compares one string to another.                                                                                                    |         |            |            |           |             |          |        |    |  |  |  |
|--------------|----------------------------------------------------------------------------------------------------|---------|------------|------------|-----------|-------------|----------|--------|----|--|--|--|
| Syntax       | <pre>int strcmp(const char *s1, const char *s2); int far _fstrcmp(const char far *s1, const char far *s2);</pre>                                                                                                    |         |            |            |           |             |          |        |    |  |  |  |
|              | DOS                                                                                                    | UNIX    | Win 16     | Win 32     | ANSI C    | ANSI C++    | 0S/2     |        |    |  |  |  |
|              |                                                                                                    |         |            |            | •         |             |          |        |    |  |  |  |
| Remarks      | <i>strcmp</i> performs an unsigned comparison of <i>s</i> 1 to <i>s</i> 2, starting with the first character in each string and continuing with subsequent characters until the corresponding characters differ or until the end of the strings is reached. |         |            |            |           |             |          |        |    |  |  |  |
| Return value | <i>strcmp</i> returns a value that is                                                                                                    |         |            |            |           |             |          |        |    |  |  |  |
|              | <ul> <li>&lt; 0 if <i>s1</i> is less than <i>s2</i></li> <li>== 0 if <i>s1</i> is the same as <i>s2</i></li> <li>&gt; 0 if <i>s1</i> is greater than <i>s2</i></li> </ul>                                                                                   |         |            |            |           |             |          |        |    |  |  |  |
| See also     | _fstr*,                                                                                                    | strcmpi | , strcoll, | stricmp, s | trncmp, s | strncmpi, s | trnicmp  | )      |    |  |  |  |
| strcmpi      |                                                                                                    |         |            |            |           |             |          | string | .h |  |  |  |
| Function     | Compa                                                                                                    | ares on | e string   | to anothe  | er, witho | ut case sei | nsitivit | у.     |    |  |  |  |

S

#### strcmpi ·

| Syntax       | <pre>int strcmpi(const char *s1, const char *s2);</pre>                                                                                                    |  |  |  |  |  |  |  |  |  |  |
|--------------|----------------------------------------------------------------------------------------------------|--|--|--|--|--|--|--|--|--|--|
|              | DOS UNIX Win 16 Win 32 ANSI C ANSI C++ OS/2                                                                                                    |  |  |  |  |  |  |  |  |  |  |
| Remarks      | <i>strcmpi</i> performs an unsigned comparison of <i>s1</i> to <i>s2</i> , without case sensitivity (same as <i>stricmp</i> —implemented as a macro).                                                                                                    |  |  |  |  |  |  |  |  |  |  |
|              | It returns a value (< 0, 0, or > 0) based on the result of comparing $s1$ (or part of it) to $s2$ (or part of it).                                                                                                    |  |  |  |  |  |  |  |  |  |  |
|              | The routine <i>strcmpi</i> is the same as <i>stricmp</i> . <i>strcmpi</i> is implemented through a macro in string.h and translates calls from <i>strcmpi</i> to <i>stricmp</i> . Therefore, to use <i>strcmpi</i> , you must include the header file string.h for the macro to be available. This macro is provided for compatibility with other C compilers. |  |  |  |  |  |  |  |  |  |  |
| Return value | strcmpi returns an int value that is                                                                                                    |  |  |  |  |  |  |  |  |  |  |
|              | <ul> <li>&lt; 0 if <i>s1</i> is less than <i>s2</i></li> <li>== 0 if <i>s1</i> is the same as <i>s2</i></li> <li>&gt; 0 if <i>s1</i> is greater than <i>s2</i></li> </ul>                                                                                                    |  |  |  |  |  |  |  |  |  |  |
| See also     | strcmp, strcoll, stricmp, strncmp, strncmpi, strnicmp                                                                                                    |  |  |  |  |  |  |  |  |  |  |
| strcoll      | string.h                                                                                                    |  |  |  |  |  |  |  |  |  |  |
| Function     | Compares two strings.                                                                                                    |  |  |  |  |  |  |  |  |  |  |
| Syntax       | <pre>int strcoll(char *s1, char *s2);</pre>                                                                                                    |  |  |  |  |  |  |  |  |  |  |
|              | DOS         UNIX         Win 16         Win 32         ANSI C         ANSI C++         OS/2           •         •         •         •         •         •         •         •                                                                                                    |  |  |  |  |  |  |  |  |  |  |
| Remarks      | <i>strcoll</i> compares the string pointed to by <i>s1</i> to the string pointed to by <i>s2</i> , according to the current locale's LC_COLLATE category.                                                                                                    |  |  |  |  |  |  |  |  |  |  |
| Return value | strcoll returns a value that is                                                                                                    |  |  |  |  |  |  |  |  |  |  |
|              | ■ < 0 if $s1$ is less than $s2$<br>■ == 0 if $s1$ is the same as $s2$                                                                                                    |  |  |  |  |  |  |  |  |  |  |

See also

strcmp, strcmpi, stricmp, strncmp, strncmpi, strnicmp, strxfrm

 $\blacksquare > 0$  if *s*1 is greater than *s*2

### strcpy, \_fstrcpy

### string.h

Function Copies one string into another. Syntax char \*strcpy(char \*dest, const char \*src); char far \* far \_fstrcpy(char far \*dest, const char far \*src); DOS UNIX Win 16 Win 32 ANSI C ANSI C++ 0S/2 . . ×. . . **Remarks** Copies string *src* to *dest*, stopping after the terminating null character has been moved. **Return value** *strcpy* returns *dest*. See also \_fstr\*, stpcpy string.h strcspn, \_fstrcspn Function Scans a string for the initial segment not containing any subset of a given set of characters. Syntax size\_t strcspn(const char \*s1, const char \*s2); size\_t far \*far \_fstrcspn(const char far \*s1, const char far \*s2) DOS UNIX Win 16 Win 32 ANSI C ANSI C++ 0S/2 . . . . . . . Remarks The *strcspn* functions search *s*<sup>2</sup> until any one of the characters contained in *s1* is found. The number of characters which were read in *s2* is the return value. The string termination character is not counted. Neither string is altered during the search. **Return value** strcspn returns the length of the initial segment of string s1 that consists entirely of characters *not* from string *s*2. See also \_fstr\*, *strchr*, *strrchr* 

### strdate

time.h

S

Function Syntax

Converts current date to string.

|              | DOS                                                                                                    | UNIX | Win 16 | Win 32 | ANSI C | ANSI C++ | 0S/2 |  |  |  |  |
|--------------|----------------------------------------------------------------------------------------------------|------|--------|--------|--------|----------|------|--|--|--|--|
|              |                                                                                                    |      | •      | , .    |        |          |      |  |  |  |  |
| Remarks      | <i>_strdate</i> converts the current date to a string, storing the string in the buffer <i>buf</i> . The buffer must be at least 9 characters long.                  |      |        |        |        |          |      |  |  |  |  |
|              | The string has the form MM/DD/YY where MM, DD, and YY are all two-digit numbers representing the month, day, and year. The string is terminated by a null character. |      |        |        |        |          |      |  |  |  |  |
| Return value | _ <i>strdate</i> returns <i>buf</i> , the address of the date string.                                                                                                |      |        |        |        |          |      |  |  |  |  |
| See also     | asctime, ctime, localtime, strftime, _strtime, time                                                                                                    |      |        |        |        |          |      |  |  |  |  |

# strdup, \_fstrdup

string.h

-

| Function     | Copies   | s a strir                                                                                                    | ng into a  | newly ci  | eated lo | cation.                  |      |                     |  |  |  |  |
|--------------|----------|----------------------------------------------------------------------------------------------------|------------|-----------|----------|--------------------------|------|---------------------|--|--|--|--|
| Syntax       | char *s  | char *strdup(const char *s);<br>char far * far _fstrdup(const char far *s)                                                                                                    |            |           |          |                          |      |                     |  |  |  |  |
|              | DOS      | UNIX                                                                                                    | Win 16     | Win 32    | ANSI C   | ANSI C++                 | 0S/2 |                     |  |  |  |  |
|              |          | •                                                                                                    |            | •         |          |                          |      |                     |  |  |  |  |
| Remarks      | The all  | <i>strdup</i> makes a duplicate of string <i>s</i> , obtaining space with a call to <i>malloc</i> .<br>The allocated space is $(strlen(s) + 1)$ bytes long. The user is responsible for freeing the space allocated by <i>strdup</i> when it is no longer needed. |            |           |          |                          |      |                     |  |  |  |  |
| Return value |          | <i>strdup</i> returns a pointer to the storage location containing the duplicated string, or returns null if space could not be allocated.                                                                                                    |            |           |          |                          |      |                     |  |  |  |  |
| See also     | free ,_f | free ,_fstr*                                                                                                    |            |           |          |                          |      |                     |  |  |  |  |
| _strerror    |          |                                                                                                    |            |           |          | ١                        |      | string.h            |  |  |  |  |
| Function     | Builds   | a custo                                                                                                    | omized e   | error mes | sage.    |                          |      |                     |  |  |  |  |
| Syntax       | char *   | _strerro                                                                                                    | or(const o | char *s); | 2        |                          |      |                     |  |  |  |  |
|              | DOS      | UNIX                                                                                                    | Win 16     | Win 32    | ANSI C   | ANSI C++                 | 05/2 |                     |  |  |  |  |
|              |          |                                                                                                    | <u> </u>   | •         |          | <u> </u>                 |      |                     |  |  |  |  |
| Remarks      |          |                                                                                                    |            |           |          | error mess<br>an error m |      | t returns a pointer |  |  |  |  |

|              | ■ If <i>s</i> is null, the return value points to the most recent error message.                                                                                                    |
|--------------|----------------------------------------------------------------------------------------------------|
|              | If s is not null, the return value contains s (your customized error<br>message), a colon, a space, the most-recently generated system error<br>message, and a new line. s should be 94 characters or less. |
| Return value | <i>_strerror</i> returns a pointer to a constructed error string. The error message string is constructed in a static buffer that is overwritten with each call to <i>_strerror</i> .                       |
| See also     | perror, strerror                                                                                                    |

#### strerror

string.h

| Function     | Returns a pointer to an error message string.                                                                                                    |         |            |        |        |          |      |    |        |  |
|--------------|----------------------------------------------------------------------------------------------------|---------|------------|--------|--------|----------|------|----|--------|--|
| Syntax       | char *s                                                                                                    | trerror | (int errnu | 1m);   |        |          |      |    |        |  |
|              | DOS                                                                                                    | UNIX    | Win 16     | Win 32 | ANSI C | ANSI C++ | 0S/2 |    |        |  |
|              |                                                                                                    |         |            |        |        |          |      |    |        |  |
| Remarks      | <i>strerror</i> takes an <b>int</b> parameter <i>errnum</i> , an error number, and returns a pointer to an error message string associated with <i>errnum</i> .                     |         |            |        |        |          |      |    |        |  |
| Return value | <i>strerror</i> returns a pointer to a constructed error string. The error message string is constructed in a static buffer that is overwritten with each call to <i>strerror</i> . |         |            |        |        |          |      |    |        |  |
| See also     | perror,                                                                                                    | _strerr | or         |        |        |          |      |    |        |  |
| strftime     |                                                                                                    |         |            |        |        | • .      |      | ч. | time.h |  |
| Function     | Forma                                                                                                    | ts time | for outp   | out.   |        |          |      |    | х      |  |

Syntax

romais une for output.

size\_t strftime(char \*s, size\_t maxsize, const char \*fmt, const struct tm \*t);

| DOS | UNIX | Win 16 | Win 32 | ANSI C | ANSI C++ | 0S/2 |
|-----|------|--------|--------|--------|----------|------|
|     |      | •      | E      | B      |          | I    |

Remarks

*strftime* formats the time in the argument *t* into the array pointed to by the argument *s* according to the *fmt* specifications. The format string consists of zero or more directives and ordinary characters. Like *printf*, a directive consists of the % character followed by a character that determines the substitution that is to take place. All ordinary characters are copied unchanged. No more than *maxsize* characters are placed in *s*.

strftime

The time is formatted according to the current locale's LC\_TIME category. The following table describes the ANSI-defined format specifiers.

| Format specifier | Substitutes                                                                |
|------------------|----------------------------------------------------------------------------|
| %%               | Character %                                                                |
| %a               | Abbreviated weekday name                                                   |
| %A               | Full weekday name                                                          |
| %b               | Abbreviated month name                                                     |
| %B               | Full month name                                                            |
| %с               | Date and time                                                              |
| %d               | Two-digit day of the month (01 to 31)                                      |
| %H               | Two-digit hour (00 to 23)                                                  |
| %                | Two-digit hour (01 to 12)                                                  |
| %j               | Three-digit day of the year (001 to 366)                                   |
| %m               | Two-digit month as a decimal number $(1 - 12)$                             |
| %M               | Two-digit minute (00 to 59)                                                |
| %р               | AM or PM                                                                   |
| %S               | Two-digit second (00 to 59)                                                |
| %U               | Two-digit week number where Sunday is the first day of the week (00 to 53) |
| %w               | Weekday where 0 is Sunday (0 to 6)                                         |
| %W               | Two-digit week number where Monday is the first day of the week (00        |
|                  | to 53)                                                                     |
| %x               | Date                                                                       |
| %X               | Time                                                                       |
| %y               | Two-digit year without century (00 to 99)                                  |
| %Y               | Year with century                                                          |
| %Z               | Time zone name, or no characters if no time zone                           |

In addition to the ANSI C-defined format descriptors, the following POSIX-defined descriptors are also supported. Each format specifier begins with the percent character (%).

| •         | Format specifier | Substitutes                                                                         |
|-----------|------------------|-------------------------------------------------------------------------------------|
| е         | %C               | Century as a decimal number (00-99). For example, 1992 => 19                        |
| ē         | %D               | Date in the format mm/dd/yy                                                         |
| <b>3.</b> | %е               | Day of the month as a decimal number in a two-digit field with leading space (1-31) |
|           | %h               | A synonym for %b                                                                    |
|           | %n               | Newline character                                                                   |
|           | %r               | 12-hour time (01-12) format with am/pm string i.e. "%I:%M:%S %p"                    |
|           | %t               | Tab character                                                                       |
|           | %Т               | 24-hour time (00-23) in the format "HH:MM:SS"                                       |
|           | %u               | Weekday as a decimal number (1 Monday - 7 Sunday)                                   |

You must define \_\_USELOCALES\_\_ in order to use these descriptors. In addition to these descriptors, *strftime* also supports the descriptor modifiers as defined by POSIX on the following descriptors:

|                               | Descriptor modifier | Substitutes                                             |
|-------------------------------|---------------------|---------------------------------------------------------|
| You must define<br>USELOCALES |                     | Day of the month using alternate numeric symbols        |
| in order to use these         | %Oe                 | Day of the month using alternate numeric symbols        |
| descriptors.                  | %OH                 | Hour (24 hour) using alternate numeric symbols          |
|                               | %OI                 | Hour (12 hour) using alternate numeric symbols          |
|                               | %Om                 | Month using alternate numeric symbols                   |
|                               | %OM                 | Minutes using alternate numeric symbols                 |
|                               | %OS                 | Seconds using alternate numeric symbols                 |
|                               | %Ou                 | Weekday as a number using alternate numeric symbols     |
|                               | %OU                 | Week number of the year using alternate numeric symbols |
|                               | %Ow                 | Weekday as number using alternate numeric symbols       |
|                               | %OW                 | Week number of the year using alternate numeric symbols |
|                               | %Oy                 | Year (offset from %C) using alternate numeric symbols   |

%O modifier – when this modifier is used before any of the above supported numeric format descriptors, for example %Od, the numeric value is converted to the corresponding ordinal string, if it exists. If an ordinal string does not exist then the basic format descriptor is used unmodified.

For example, on 8/20/88 a %d format descriptor would produce 20 but %Od on the same day would produce 20<sup>th</sup>.

**Return value** *strftime* returns the number of characters placed into *s*. If the number of characters required is greater than *maxsize*, *strftime* returns 0.

localtime, mktime, time

### stricmp, \_fstricmp

See also

string.h

S

Function Compares one string to another, without case sensitivity. Syntax int stricmp(const char \*s1, const char \*s2); int far \_fstricmp(const char far \*s1, const char far \*s2) DOS UNIX Win 16 Win 32 ANSI C ANSI C++ 0S/2 . ĸ . . Remarks stricmp performs an unsigned comparison of s1 to s2, starting with the first character in each string and continuing with subsequent characters until the corresponding characters differ or until the end of the strings is

reached. The comparison is not case sensitive.

| -            | It returns a value (< 0, 0, or > 0) based on the result of comparing $s1$ (or part of it) to $s2$ (or part of it).                                                                                                    |
|--------------|----------------------------------------------------------------------------------------------------|
|              | The routines <i>stricmp</i> and <i>strcmpi</i> are the same; <i>strcmpi</i> is implemented through a macro in string.h that translates calls from <i>strcmpi</i> to <i>stricmp</i> . Therefore, in order to use <i>strcmpi</i> , you must include the header file string.h for the macro to be available. |
| Return value | <i>stricmp</i> returns an <b>int</b> value that is                                                                                                    |
|              | $\blacksquare < 0$ if <i>s1</i> is less than <i>s2</i>                                                                                                    |
|              | $\blacksquare == 0$ if <i>s</i> 1 is the same as <i>s</i> 2                                                                                                    |
|              | $\blacksquare > 0$ if <i>s1</i> is greater than <i>s2</i>                                                                                                    |
| See also     | _fstr*, strcmp, strcmpi, strcoll, strncmp, strncmpi, strnicmp                                                                                                    |

### strien, \_fstrien

#### Function Calculates the length of a string. **Syntax** size\_t strlen(const char \*s); size\_t far \_fstrlen(const char far \*s) DOS UNIX Win 16 Win 32 ANSI C ANSI C++ 0S/2 . . Remarks *strlen* calculates the length of *s*. **Return value** strlen returns the number of characters in s, not counting the nullterminating character. See also \_fstr\*

### strlwr, \_fstrlwr

### string.h

string.h

| Function | Conve | rts upp | oercase le            | etters in a | a string t | o lowercas                        | se.  |   |  |
|----------|-------|---------|-----------------------|-------------|------------|-----------------------------------|------|---|--|
| Syntax   |       |         | nar *s);<br>_fstrlwr( | char char   | far *s)    |                                   |      |   |  |
|          | DOS   | UNIX    | Win 16                | Win 32      | ANSI C     | ANSI C++                          | 0S/2 |   |  |
|          |       | •       |                       | •           |            |                                   |      | 1 |  |
| Remarks  |       |         |                       |             |            | ng <i>s</i> to lov<br>or the C lo |      |   |  |

strlwr, \_fstrlwr

from uppercase letters (A to Z) to lowercase letters (a to z). No other characters are changed.Return valuestrlwr returns a pointer to the string s.See also\_fstr\*, strupr

### strncat, \_fstrncat

string.h

string.h

| Function<br>Syntax | Appends a portion of one string to another.<br>char *strncat(char *dest, const char *src, size_t maxlen);<br>char far * far _fstrncat(char far *dest, const char far *src, size_t maxlen |  |  |  |  |  |  |  |
|--------------------|----------------------------------------------------------------------------------------------------|--|--|--|--|--|--|--|
|                    | DOS UNIX Win 16 Win 32 ANSI C ANSI C++ OS/2                                                                                                    |  |  |  |  |  |  |  |
| Remarks            | <i>strncat</i> copies at most <i>maxlen</i> characters of <i>src</i> to the end of <i>dest</i> and then appends a null character. The maximum length of the resulting string is          |  |  |  |  |  |  |  |
| Return value       | strlen(dest) + maxlen.<br>strncat returns dest.                                                                                                    |  |  |  |  |  |  |  |
| See also           | _fstr*                                                                                                    |  |  |  |  |  |  |  |

### strncmp, \_fstrncmp

| Function     | Compares a portion of one string to a portion of another.                                                                                                    |      |        |        |        |          |                      |                      |  |
|--------------|----------------------------------------------------------------------------------------------------|------|--------|--------|--------|----------|----------------------|----------------------|--|
| Syntax       | <pre>int strncmp(const char *s1, const char *s2, size_t maxlen);<br/>int far _fstrncmp(const char far *s1, const char far *s2, size_t maxle</pre>                                                                                                    |      |        |        |        |          |                      | e_t maxlen)          |  |
|              | DOS                                                                                                    | UNIX | Win 16 | Win 32 | ANSI C | ANSI C++ | 0S/2                 |                      |  |
|              |                                                                                                    |      |        |        | •      | •        |                      |                      |  |
| Remarks      | <i>strncmp</i> makes the same unsigned comparison as <i>strcmp</i> , but looks at no more than <i>maxlen</i> characters. It starts with the first character in each string and continues with subsequent characters until the corresponding characters differ or until it has examined <i>maxlen</i> characters. |      |        |        |        |          |                      | acter in each string |  |
| Return value | <i>strncmp</i> returns an <i>int</i> value based on the result of comparing <i>s1</i> (or part it) to <i>s2</i> (or part of it):                                                                                                    |      |        |        |        |          | aring s1 (or part of |                      |  |
|              | ■ < 0 if $s1$ is less than $s2$<br>■ == 0 if $s1$ is the same as $s2$<br>■ > 0 if $s1$ is greater than $s2$                                                                                                    |      |        |        |        |          |                      |                      |  |

See also fstr\*, strcmp, strcoll, stricmp, strncmpi, strnicmp string.h strncmpi Function Compares a portion of one string to a portion of another, without case sensitivity. Syntax int strncmpi(const char \*s1, const char \*s2, size\_t n); DOS UNIX Win 16 Win 32 ANSI C ANSI C++ 0S/2 . . Remarks *strncmpi* performs a signed comparison of *s*1 to *s*2, for a maximum length of *n* bytes, starting with the first character in each string and continuing with subsequent characters until the corresponding characters differ or until ncharacters have been examined. The comparison is not case sensitive. (*strncmpi* is the same as *strnicmp*—implemented as a macro). It returns a value (< 0, 0, or > 0) based on the result of comparing s1 (or part of it) to s2(or part of it). The routines *strnicmp* and *strncmpi* are the same; *strncmpi* is implemented through a macro in string.h that translates calls from *strncmpi* to *strnicmp*. Therefore, in order to use *strncmpi*, you must include the header file string.h for the macro to be available. This macro is provided for compatibility with other C compilers. Return value *strncmpi* returns an **int** value that is  $\blacksquare$  < 0 if *s*1 is less than *s*2  $\blacksquare == 0$  if s1 is the same as s2

### strncpy, \_fstrncpy

### string.h

| Function | Copies a given number of bytes from one string into | another, tr | uncating or |  |
|----------|-----------------------------------------------------|-------------|-------------|--|
|          | padding as necessary.                               |             |             |  |

 $\blacksquare > 0$  if *s*1 is greater than *s*2

Syntax

char \*strncpy(char \*dest, const char \*src, size\_t maxlen); char far \* far \_fstrncpy(char far \*dest, const char far \*src, size\_t maxlen)

| DOS | UNIX | Win 16 | Win 32 | ANSI C | ANSI C++ | 0S/2 |
|-----|------|--------|--------|--------|----------|------|
|     |      |        |        |        |          |      |

| Remarks      | <i>strncpy</i> copies up to <i>maxlen</i> characters from <i>src</i> into <i>dest</i> , truncating or null-padding <i>dest</i> . The target string, <i>dest</i> , might not be null-terminated if the length of <i>src</i> is <i>maxlen</i> or more. |
|--------------|----------------------------------------------------------------------------------------------------|
| Return value | strncpy returns dest.                                                                                                    |
| See also     | _fstr*                                                                                                    |

### strnicmp, \_fstrnicmp

### string.h

| Function     | Compares a portion of one string to a portion of another, without case sensitivity.                                                                                                    |
|--------------|----------------------------------------------------------------------------------------------------|
| Syntax       | int strnicmp(const char *s1, const char *s2, size_t maxlen);<br>int far _fstrnicmp(const char far *s1, const char far *s2, size_t maxlen)                                                                                                    |
|              | DOS UNIX Win 16 Win 32 ANSI C ANSI C++ OS/2                                                                                                    |
| Remarks      | <i>strnicmp</i> performs a signed comparison of <i>s1</i> to <i>s2</i> , for a maximum length of <i>maxlen</i> bytes, starting with the first character in each string and continuing with subsequent characters until the corresponding characters differ or until the end of the strings is reached. The comparison is not case sensitive. |
|              | It returns a value (< 0, 0, or > 0) based on the result of comparing <i>s1</i> (or part of it) to <i>s</i> 2 (or part of it).                                                                                                    |
| Return value | <i>strnicmp</i> returns an <b>int</b> value that is                                                                                                    |
|              | $\blacksquare < 0$ if <i>s</i> 1 is less than <i>s</i> 2                                                                                                    |
|              | $\blacksquare == 0$ if <i>s</i> 1 is the same as <i>s</i> 2                                                                                                    |
|              | $\blacksquare > 0$ if <i>s</i> 1 is greater than <i>s</i> 2                                                                                                    |
| See also     | _fstr*                                                                                                    |

### strnset, \_fstrnset

string.h

S

| Function | Sets a specified number of characters in a string to a given character.                                      |  |
|----------|----------------------------------------------------------------------------------------------------|--|
| Syntax   | <pre>char *strnset(char *s, int ch, size_t n); char far * far _fstrnset(char far *s, int ch, size_t n)</pre> |  |
|          | DOS UNIX Win 16 Win 32 ANSI C ANSI C++ OS/2                                                                  |  |

.

| Remarks      | strnset copies the character $ch$ into the first $n$ bytes of the string $s$ . If $n > strlen(s)$ , then $strlen(s)$ replaces $n$ . It stops when $n$ characters have been set, or when a null character is found. |
|--------------|----------------------------------------------------------------------------------------------------|
| Return value | strnset returns s.                                                                                                    |
| See also     | _fstr*                                                                                                    |

# strpbrk, \_fstrpbrk

### string.h

| Function     | Scans a string for the first occurrence of any character from a given set. |                                                                                                    |            |                   |             |             |           |                    |  |  |
|--------------|----------------------------------------------------------------------------|----------------------------------------------------------------------------------------------------|------------|-------------------|-------------|-------------|-----------|--------------------|--|--|
| Syntax       | char *s                                                                    | trpbrk(                                                                                                    | const char | c *s1, con        | st char *   | s2);        |           | /* C only */       |  |  |
|              | char fa                                                                    | r *far _                                                                                                    | _fstrpbrk  | (const cha        | ır far *s1  | , const cha | r far *s2 | 2) /* C and C++ */ |  |  |
|              |                                                                            | <pre>const char *strpbrk(const char *s1, const char *s2);<br/>char *strpbrk(char *s1, const char *s2);</pre>                                                                            |            |                   |             |             |           |                    |  |  |
|              | DOS                                                                        | UNIX                                                                                                    | Win 16     | Win 32            | ANSI C      | ANSI C++    | 0S/2      |                    |  |  |
|              |                                                                            |                                                                                                    |            |                   |             |             |           |                    |  |  |
| Remarks      | <i>strpbrk</i><br>in <i>s</i> 2.                                           | : scans                                                                                                    | a string,  | <i>s1,</i> for th | ne first oc | currence o  | of any cl | naracter appearing |  |  |
| Return value |                                                                            | <i>strpbrk</i> returns a pointer to the first occurrence of any of the characters in <i>s</i> 2. If none of the <i>s</i> 2 characters occur in <i>s</i> 1, <i>strpbrk</i> returns null. |            |                   |             |             |           |                    |  |  |
| See also     | _fstr*                                                                     |                                                                                                    |            |                   |             |             |           |                    |  |  |

# strrchr, \_fstrrchr

.

# string.h

| Function | Scans a string for the last occurrence of a given character.                         |                            |
|----------|--------------------------------------------------------------------------------------|----------------------------|
| Syntax   | <pre>char *strrchr(const char *s, int c);</pre>                                      | /* C only */               |
|          | char far * far _fstrrchr(const char far *s, int c)                                   | /* C and C++ */            |
|          | <pre>const char *strrchr(const char *s, int c); char *strrchr(char *s, int c);</pre> | // C++ only<br>// C++ only |
|          | DOS UNIX Win 16 Win 32 ANSI C ANSI C++ OS/2                                          |                            |

.

.

.

| Remarks      | <i>strrchr</i> scans a string in the reverse direction, looking for a specific character. <i>strrchr</i> finds the <i>last</i> occurrence of the character <i>c</i> in the string <i>s</i> . The null-terminator is considered to be part of the string. |
|--------------|----------------------------------------------------------------------------------------------------|
| Return value | <i>strrchr</i> returns a pointer to the last occurrence of the character <i>c</i> . If <i>c</i> does not occur in <i>s</i> , <i>strrchr</i> returns null.                                                                                                |
| See also     | _fstr*, strcspn, strchr                                                                                                    |

### strrev, \_fstrrev

### string.h

| Function     | Reverses a string.                                             |         |          |            |          |                           |      |                                    |  |  |
|--------------|----------------------------------------------------------------|---------|----------|------------|----------|---------------------------|------|------------------------------------|--|--|
| Syntax       | char *strrev(char *s);<br>char far * far _fstrrev(char far *s) |         |          |            |          |                           |      |                                    |  |  |
|              | DOS                                                            | UNIX    | Win 16   | Win 32     | ANSI C   | ANSI C++                  | 0S/2 |                                    |  |  |
|              |                                                                |         |          |            |          |                           |      |                                    |  |  |
| Remarks      |                                                                | ating r |          |            |          | to reverse<br>le, it woul |      | xcept the<br>e <i>string</i> \0 to |  |  |
| Return value | strrev 1                                                       | eturns  | a pointe | r to the 1 | reversed | string.                   |      |                                    |  |  |
| See also     | _fstr*                                                         |         | _        |            |          |                           |      |                                    |  |  |

### strset, \_fstrset

### string.h

S

| Function     | Sets al         | Sets all characters in a string to a given character.                          |            |                          |        |             |          |               |         |  |
|--------------|-----------------|--------------------------------------------------------------------------------|------------|--------------------------|--------|-------------|----------|---------------|---------|--|
| Syntax       |                 | char *strset(char *s, int ch);<br>char far * far _fstrset(char far *s, int ch) |            |                          |        |             |          |               |         |  |
|              | DOS             | UNIX                                                                           | Win 16     | Win 32                   | ANSI C | ANSI C++    | 0S/2     |               |         |  |
| ~            |                 |                                                                                | •          |                          |        |             | •        |               |         |  |
| Remarks      |                 |                                                                                |            | rs in the<br>acter is fo |        | o the chara | acter ch | . It quits wh | nen the |  |
| Return value | <i>strset</i> r | eturns                                                                         | <i>s</i> . |                          |        |             |          |               |         |  |
| See also     | _fstr*,         | setmem                                                                         |            |                          |        |             |          |               |         |  |

### strspn, \_fstrspn

string.h

| Function         | Scans a string for the first segment that is a subset of a given set of characters.                            |                     |                        |           |             |              |         |             |           |  |
|------------------|----------------------------------------------------------------------------------------------------|---------------------|------------------------|-----------|-------------|--------------|---------|-------------|-----------|--|
| Syntax           | size_t strspn(const char *s1, const char *s2);<br>size_t far _fstrspn(const char far *s1, const char far *s2); |                     |                        |           |             |              |         |             |           |  |
|                  | DOS                                                                                                    | UNIX                | Win 16                 | Win 32    | ANSI C      | ANSI C++     | 0S/2    | ]           |           |  |
|                  |                                                                                                    |                     |                        |           | • ,         |              |         |             |           |  |
| Remarks          |                                                                                                    |                     | ne initial<br>m string | 0         | t of string | g s1 that co | onsists | entirely of |           |  |
| Return value     |                                                                                                    | returns<br>ters fro |                        | th of the | e initial s | egment of    | s1 that | consists en | tirely of |  |
| See also         | _fstr*                                                                                                    |                     |                        |           |             |              |         |             |           |  |
| strstr, _fstrstr |                                                                                                    |                     |                        |           |             |              |         | ę           | string.h  |  |

| Function     | Scans a string for the occurrence of a given substring. |                                                                      |          |                        |           |                                 |             |                            |  |  |
|--------------|---------------------------------------------------------|----------------------------------------------------------------------|----------|------------------------|-----------|---------------------------------|-------------|----------------------------|--|--|
| Syntax       | char *s                                                 | <pre>char *strstr(const char *s1, const char *s2); /* C only *</pre> |          |                        |           |                                 |             |                            |  |  |
|              | char fa                                                 | ır * far                                                             | _fstrstr | (const cha             | r far *s1 | , const cha                     | r far *s2); | /* C and C++ */            |  |  |
|              |                                                         |                                                                      | •        | char *sl<br>const char | •         | har *s2);                       |             | // C++ only<br>// C++ only |  |  |
|              | DOS                                                     | UNIX                                                                 | Win 16   | Win 32                 | ANSI C    | ANSI C++                        | 0S/2        |                            |  |  |
|              |                                                         | •                                                                    | •        |                        |           | •                               |             |                            |  |  |
| Remarks      | strstr s                                                | scans s1                                                             | for the  | first occu             | rrence o  | f the subst                     | tring s2.   |                            |  |  |
| Return value |                                                         |                                                                      |          |                        |           | n <i>s1,</i> wher<br>1rns null. | e s2 begins | s (points to s2 in         |  |  |
| See also     | _fstr*                                                  |                                                                      |          |                        |           |                                 |             |                            |  |  |
| _strtime     |                                                         |                                                                      |          |                        |           |                                 |             | time.h                     |  |  |

| Function | Converts current time to string. |
|----------|----------------------------------|
|----------|----------------------------------|

Syntax char \*\_strtime(char \*buf);

| ĺ | DOS | UNIX | Win 16 | Win 32 | ANSI C | ANSI C++ | 0S/2 |
|---|-----|------|--------|--------|--------|----------|------|
| Į |     |      | E      |        |        |          | •    |

Remarks

*\_\_strtime* converts the current time to a string, storing the string in the buffer *buf*. The buffer must be at least 9 characters long.

The string has the following form:

HH:MM:SS

where HH, MM, and SS are all two-digit numbers representing the hour, minute, and second, respectively. The string is terminated by a null character.

**Return value** \_*strtime* returns *buf*, the address of the time string.

**See also** *asctime, ctime, localtime, strftime, \_strdate, time* 

#### strtod, \_strtold

stdlib.h

#### Function Convert a string to a **double** or **long double** value.

Syntax

double strtod(const char \*s, char \*\*endptr);

long double \_strtold(const char \*s, char \*\*endptr);

|          | DOS | UNIX | Win 16 | Win 32 | ANSI C | ANSI C++ | 0S/2 |
|----------|-----|------|--------|--------|--------|----------|------|
| strtod   | ·   |      |        |        | •      |          |      |
| _strtold |     |      |        | •      |        |          |      |

#### Remarks

*strtod* converts a character string, *s*, to a **double** value. *s* is a sequence of characters that can be interpreted as a **double** value; the characters must match this generic format:

[ws] [sn] [ddd] [.] [ddd] [fmt[sn]ddd]

where

[ws] = optional whitespace [sn] = optional sign (+ or -) [ddd] = optional digits [fmt] = optional e or E [.] = optional decimal point

*strtod* also recognizes +INF and –INF for plus and minus infinity, and +NAN and –NAN for Not-a-Number.

strtod, \_strtold

|              | For example, here are some character strings that <i>strtod</i> can convert to <b>double</b> :                                                                                                    |
|--------------|----------------------------------------------------------------------------------------------------|
|              | + 1231.1981 <i>e</i> -1<br>502.85E2<br>+ 2010.952                                                                                                    |
|              | <i>strtod</i> stops reading the string at the first character that cannot be interpreted as an appropriate part of a <b>double</b> value.                                                                                                   |
|              | If <i>endptr</i> is not null, <i>strtod</i> sets <i>*endptr</i> to point to the character that stopped the scan ( <i>*endptr</i> = & <i>stopper</i> ). <i>endptr</i> is useful for error detection.                                         |
|              | <i>_strtold</i> is the <b>long double</b> version; it converts a string to a <b>long double</b> value.                                                                                                    |
| Return value | These functions return the value of <i>s</i> as a <b>double</b> ( <i>strtod</i> ) or a <b>long double</b> ( <i>_strtold</i> ). In case of overflow, they return plus or minus HUGE_VAL ( <i>strtod</i> ) or _LHUGE_VAL ( <i>_strtold</i> ). |
| See also     | atof                                                                                                    |

#### strtok, \_fstrtok

#### string.h

Function Searches one string for tokens, which are separated by delimiters defined in a second string. Syntax char \*strtok(char \*s1, const char \*s2); char far \* far \_fstrtok(char far \*s1, const char far \*s2) Win 16 DOS UNIX Win 32 ANSI C ANSI C++ 0S/2 . . . . . Remarks *strtok* considers the string *s*1 to consist of a sequence of zero or more text tokens, separated by spans of one or more characters from the separator string s2. The first call to *strtok* returns a pointer to the first character of the first token in *s*1 and writes a null character into *s*1 immediately following the returned token. Subsequent calls with null for the first argument will work through the string *s*1 in this way, until no tokens remain. The separator string, *s*2, can be different from call to call. **Return value** strtok returns a pointer to the token found in s1. A NULL pointer is returned when there are no more tokens. See also fstr\*

#### stdlib.h

strtol

Function

#### Converts a string to a **long** value.

Syntax

long strtol(const char \*s, char \*\*endptr, int radix);

| DOS | UNIX | Win 16 | Win 32 | ANSI C | ANSI C++ | _OS/2 |
|-----|------|--------|--------|--------|----------|-------|
| •   |      |        |        |        |          |       |

Remarks

*strtol* converts a character string, *s*, to a **long** integer value. *s* is a sequence of characters that can be interpreted as a **long** value; the characters must match this generic format:

```
[ws] [sn] [0] [x] [ddd]
```

where

[ws] = optional whitespace [sn] = optional sign (+ or -) [0] = optional zero (0) [x] = optional x or X [ddd] = optional digits

*strtol* stops reading the string at the first character it doesn't recognize.

If *radix* is between 2 and 36, the long integer is expressed in base *radix*. If *radix* is 0, the first few characters of *s* determine the base of the value being converted.

| First<br>character | Second character | String interpreted as |
|--------------------|------------------|-----------------------|
| 0                  | 1-7              | Octal                 |
| 0                  | x or X           | Hexadecimal           |
| 1-9                | •                | Decimal               |

If *radix* is 1, it is considered to be an invalid value. If *radix* is less than 0 or greater than 36, it is considered to be an invalid value.

Any invalid value for *radix* causes the result to be 0 and sets the next character pointer \**endptr* to the starting string pointer.

If the value in *s* is meant to be interpreted as octal, any character other than 0 to 7 will be unrecognized.

If the value in *s* is meant to be interpreted as decimal, any character other than 0 to 9 will be unrecognized.

|                          | If the value in <i>s</i> is meant to be interpreted as a number in any other base,<br>then only the numerals and letters used to represent numbers in that base<br>will be recognized. (For example, if <i>radix</i> equals 5, only 0 to 4 will be<br>recognized; if <i>radix</i> equals 20, only 0 to 9 and <i>A</i> to <i>J</i> will be recognized.) |
|--------------------------|----------------------------------------------------------------------------------------------------|
|                          | If <i>endptr</i> is not null, <i>strtol</i> sets <i>*endptr</i> to point to the character that stopped the scan ( <i>*endptr</i> = & <i>stopper</i> ).                                                                                                    |
| Return value<br>See also | <i>strtol</i> returns the value of the converted string, or 0 on error.<br><i>atoi, atol, strtoul</i>                                                                                                    |

### \_strtold

See *strtod*.

atol, strtol

### strtoul

**Function** Converts a string to an **unsigned long** in the given radix.

Syntax unsigned long strtoul(const char \*s, char \*\*endptr, int radix);

| DOS | UNIX | Win 16 | Win 32 | ANSI C | ANSI C++ | 0S/2 |
|-----|------|--------|--------|--------|----------|------|
|     |      |        |        |        | · 2      |      |

Remarks

*strtoul* operates the same as *strtol*, except that it converts a string *str* to an **unsigned long** value (where *strtol* converts to a **long**). Refer to the entry for *strtol* for more information.

**Return value** strtoul returns the converted value, an **unsigned long**, or 0 on error.

See also

### strupr, \_fstrupr

string.h

stdlib.h

#### Converts lowercase letters in a string to uppercase.

Syntax

Function

char \*strupr(char \*s);

char far \* far \_fstrupr(char far \*s)

| DOS | UNIX | Win 16 | Win 32 | ANSI C | ANSI C++ | 0S/2 |
|-----|------|--------|--------|--------|----------|------|
|     |      |        |        |        |          |      |

| Remarks      | <i>strupr</i> converts lowercase letters in string <i>s</i> to uppercase according to the current locale's LC_CTYPE category. For the default C locale, the conversion is from lowercase letters ( $a$ to $z$ ) to uppercase letters ( $A$ to $Z$ ). No other characters are changed. |
|--------------|----------------------------------------------------------------------------------------------------|
| Return value | <i>strupr</i> returns <i>s</i> .                                                                                                    |
| See also     | _fstr*, strlwr                                                                                                    |

### strxfrm

### string.h

Function

Transforms a portion of a string to a specified collation.

Syntax

size\_t strxfrm(char \*target, const char \*source, size\_t n);

| DOS | UNIX | Win 16 | Win 32 | ANSI C | ANSI C++ | 0S/2 |
|-----|------|--------|--------|--------|----------|------|
|     |      |        |        |        | . 8      |      |

Remarks

*strxfrm* transforms the string pointed to by *source* into the string *target* for no more than *n* characters. The transformation is such that if the *strcmp* function is applied to the resulting strings, its return corresponds with the return values of the *strcoll* function.

No more than *n* characters, including the terminating null character, are copied to *target*.

*strxfrm* transforms a character string into a special string according to the current locale's LC\_COLLATE category. The special string that is built can be compared with another of the same type, byte for byte, to achieve a locale-correct collation result. These special strings, which can be thought of as keys or tokenized strings, are not compatible across the different locales.

The tokens in the tokenized strings are built from the collation weights used by *strcoll* from the active locale's collation tables.

Processing stops only after all levels have been processed for the character string or the length of the tokenized string is equal to the maxlen parameter.

All redundant tokens are removed from each level's set of tokens.

The tokenized string buffer must be large enough to contain the resulting tokenized string. The length of this buffer depends on the size of the character string, the number of collation levels, the rules for each level and whether there are any special characters in the character string. Certain special characters can cause extra character processing of the string S

### strxfrm

|              | resulting in more space requirements. For example, the French character                                                                                                    |
|--------------|----------------------------------------------------------------------------------------------------|
|              | "œ" will take double the space for itself because in some locales, it expands<br>to two collation weights at each level. Substrings that have substitutions<br>will also cause extra space requirements.                                                                  |
|              | There is no safe formula to determine the required string buffer size, but at least (levels * string length) are required.                                                                                                    |
| Return value | Number of characters copied not including the terminating null character. If the value returned is greater than or equal to <i>n</i> , the content of <i>target</i> is indeterminate.                                                                                     |
| See also     | strcmp, strcoll, strncpy                                                                                                    |
| swab         | stdlib.h                                                                                                    |
| Function     | Swaps bytes.                                                                                                    |
| Syntax       | <pre>void swab(char *from, char *to, int nbytes);</pre>                                                                                                    |
|              | DOS UNIX Win 16 Win 32 'ANSI C ANSI C++ OS/2                                                                                                    |
| Remarks      | <i>swab</i> copies <i>nbytes</i> bytes from the <i>from</i> string to the <i>to</i> string. Adjacent even-<br>and odd-byte positions are swapped. This is useful for moving data from<br>one machine to another machine with a different byte order. <i>nbytes</i> should |
| Return value | be even.<br>None.                                                                                                    |
|              | INDIRE.                                                                                                    |
| system       | stdlib.h                                                                                                    |
| Function     | Issue an operating system command.                                                                                                    |
| Syntax       | <pre>int system(const char *command);</pre>                                                                                                    |
|              | DOS     UNIX     Win 16     Win 32     ANSI C     ANSI C++     OS/2                                                                                                    |
| Remarks      | <i>system</i> invokes the operating system command processor to execute an operating system command, batch file, or other program named by the string <i>command</i> , from inside an executing C program.                                                                |
|              | To be located and executed, the program must be in the current directory or<br>in one of the directories listed in the PATH string in the environment.                                                                                                    |

The COMSPEC environment variable is used to find the command processor program file, so that file need not be in the current directory.

Return value

If *command* is a NULL pointer, *system* returns nonzero if a command processor is available.

If *command* is not a NULL pointer, *system* returns 0 if the command processor was successfully started.

If an error occurred, a –1 is returned and *errno* is set to one of the following:

| ENOENT  | Path or file function not four | ıd |
|---------|--------------------------------|----|
| ENOÉXEC | Exec format error              |    |
| ENOMEM  | Not enough memory              |    |

See also

exec..., \_fpreset, searchpath, spawn...

tan, tanl

math.h

| Function     | Calculates the tangent. |                                                 |                                                                                                    |                       |           |           |             |      |  |        |
|--------------|-------------------------|-------------------------------------------------|----------------------------------------------------------------------------------------------------|-----------------------|-----------|-----------|-------------|------|--|--------|
| Syntax       |                         |                                                 | tan(dou)<br>uble tar                                                                                                    | ole x);<br>nl(long do | ouble x); |           |             |      |  | ·      |
|              |                         | DOS                                             | UNIX                                                                                                    | Win 16                | Win 32    | ANSI C    | ANSI C++    | 0S/2 |  |        |
|              | tan                     |                                                 |                                                                                                    | •                     |           |           | •           |      |  |        |
|              | tanl                    | •                                               |                                                                                                    |                       | •         |           |             |      |  |        |
|              |                         | a <b>long</b><br>throug                         | <i>tan</i> calculates the tangent. Angles are specified in radians.<br><i>tanl</i> is the <b>long double</b> version; it takes a <b>long double</b> argument and return<br>a <b>long double</b> result. Error handling for these routines can be modified<br>through the functions <i>_matherr</i> and <i>_matherrl</i> .<br>This function can be used with <i>bcd</i> and <i>complex</i> types. |                       |           |           |             |      |  |        |
| Return value |                         | tan and                                         | d <i>tanl</i> r                                                                                                    | eturn the             | e tangent | of x, sin | (x)/cos(x). |      |  |        |
| See also     |                         | acos, asin, atan, atan2, bcd, complex, cos, sin |                                                                                                    |                       |           |           | ~           |      |  |        |
| tanh, tanhl  |                         |                                                 |                                                                                                    |                       | · .       |           |             |      |  | math.h |
| Function     |                         | Calcul                                          | ates the                                                                                                    | e hyperb              | olic tang | ent.      | · .         |      |  |        |

#### tanh, tanhl

#### Syntax

double tanh(double x); long double tanhl(long double x);

| tanh  |  |
|-------|--|
| tanhl |  |

DOS Win 16 Win 32 ANSI C ANSI C++ 0S/2 UNIX . . . . .

#### Remarks

*tanh* computes the hyperbolic tangent, sinh(x)/cosh(x).

*tanhl* is the **long double** version; it takes a **long double** argument and returns a **long double** result. Error handling for these functions can be modified through the functions *\_matherr* and *\_matherrl*.

This function can be used with *bcd* and *complex* types.

**Return value** *tanh* and *tanhl* return the hyperbolic tangent of *x*.

See also

bcd, complex, cos, cosh, sin, sinh, tan

| tell                    | -                           |                    |                       | × .                     | •          |                          |           | -                                                         | io.h    |
|-------------------------|-----------------------------|--------------------|-----------------------|-------------------------|------------|--------------------------|-----------|-----------------------------------------------------------|---------|
| Function                | Gets th                     | e curre            | ent posit             | ion of a f              | file point | er.                      | •         |                                                           |         |
| Syntax                  | long tel                    | l(int }            | nandle);              |                         |            |                          |           |                                                           |         |
|                         | DOS                         | UNIX               | Win 16                | Win 32                  | ANSI C     | ANSI C++                 | 0S/2      |                                                           | •       |
|                         |                             | •                  |                       | •                       |            | -                        | •         |                                                           |         |
| Remarks<br>Return value | express<br><i>tell</i> retu | es it a<br>irns th | s the nur<br>e curren | nber of l<br>t file poi | oytes fro  | m the beg<br>tion. A ret | inning of | with <i>handl</i><br>f the file.<br>1 ( <b>long</b> ) inc | x       |
|                         | EBA                         | DF                 | Bad file              | number                  |            |                          |           |                                                           |         |
| See also                | fgetpos,                    | fseek, j           | ftell, lseek          |                         |            |                          |           | . I                                                       |         |
|                         |                             |                    |                       |                         | -<br>-     |                          | ,         |                                                           | •       |
| tempnam                 |                             |                    | р                     |                         |            |                          |           |                                                           | stdio.h |
| Function                | Creates                     | a uni              | que file 1            | name in s               | specified  | directory                | •         |                                                           | Jun     |

Syntax char \*tempnam(char \*dir, char \*prefix)

| DOS | UNIX | Win 16 | Win 32 | ANSI C | ANSI C++ | 0S/2 |
|-----|------|--------|--------|--------|----------|------|
|     | I    |        | E      |        |          |      |

#### Remarks

The *tempnam* function creates a unique file name in arbitrary directories. The unique file is not actually created; *tempnam* only verifies that it does not currently exist. It attempts to use the following directories, in the order shown, when creating the file name:

- The directory specified by the TMP environment variable.
- The *dir* argument to *tempnam*.
- The *P\_tmpdir* definition in stdio.h. If you edit stdio.h and change this definition, *tempnam* will *not* use the new definition.
- The current working directory.

If any of these directories is NULL, or undefined, or does not exist, it is skipped.

The *prefix* argument specifies the first part of the file name; it cannot be longer than 5 characters, and cannot contain a period (.). A unique file name is created by concatenating the directory name, the *prefix*, and 6 unique characters. Space for the resulting file name is allocated with *malloc*; when this file name is no longer needed, the caller should call *free* to free it.

If you do create a temporary file using the name constructed by *tempnam*, it is your responsibility to delete the file name (for example, with a call to *remove*). It is not deleted automatically. (*tmpfile does* delete the file name.)

Return value

If *tempnam* is successful, it returns a pointer to the unique temporary file name, which the caller can pass to *free* when it is no longer needed. Otherwise, if *tempnam* cannot create a unique file name, it returns NULL.

See also

mktemp, tmpfile, tmpnam

#### textattr

Sets text attributes.

Function Syntax

void textattr(int newattr);

| DOS | UNIX | Win 16 | Win 32 | ANSI C | ANSI C++ | 0S/2 |
|-----|------|--------|--------|--------|----------|------|
|     |      |        | 1      |        |          |      |

Remarks

*textattr* lets you set both the foreground and background colors in a single call. (Normally, you set the attributes with *textcolor* and *textbackground*.)

conio.h

textattr

This function does not affect any characters currently onscreen; it affects only those characters displayed by functions (such as *cprintf*) performing text mode, direct video output *after* this function is called.

The color information is encoded in the *newattr* parameter as follows:

| 7 | 6 | 5 | 4 | 3 | 2 | 1 | 0 |
|---|---|---|---|---|---|---|---|
| В | b | b | b | f | f | f | f |
|   |   |   |   |   |   |   |   |

In this 8-bit newattr parameter,

- *ffff* is the 4-bit foreground color (0 to 15).
- *bbb* is the 3-bit background color (0 to 7).
- $\blacksquare$  *B* is the blink-enable bit.

If the blink-enable bit is on, the character blinks. This can be accomplished by adding the constant BLINK to the attribute.

If you use the symbolic color constants defined in conio.h for creating text attributes with *textattr*, note the following limitations on the color you select for the background:

- You can select only one of the first eight colors for the background.
- You must shift the selected background color left by 4 bits to move it into the correct bit positions.

| Symbolic constant | Numeric<br>value | Foreground or background? |  |
|-------------------|------------------|---------------------------|--|
| BLACK             | 0                | Both                      |  |
| BLUE              | 1                | Both                      |  |
| GREEN             | 2                | Both                      |  |
| CYAN              | 3                | Both                      |  |
| RED               | 4                | Both                      |  |
| MAGENTA           | 5                | Both                      |  |
| BROWN             | 6                | Both                      |  |
| LIGHTGRAY         | 7                | Both                      |  |
| DARKGRAY          | 8                | Foreground only           |  |
| LIGHTBLUE         | 9                | Foreground only           |  |
| LIGHTGREEN        | 10               | Foreground only           |  |
| LIGHTCYAN         | 11               | Foreground only           |  |

These symbolic constants are listed in the following table:

| Symbolic constant | Numeric<br>value | Foreground or<br>background? |  |
|-------------------|------------------|------------------------------|--|
| LIGHTRED          | 12               | Foreground only              |  |
| LIGHTMAGENTA      | 13               | Foreground only              |  |
| YELLOW            | 14               | Foreground only              |  |
| WHITE             | 15               | Foreground only              |  |
| BLINK             | 128              | Foreground only              |  |

This function should not be used in Win32s or Win32 GUI applications.

Return value See also

gettextinfo, highvideo, lowvideo, normvideo, textbackground, textcolor

# textbackground

None.

# conio.h

Function

Selects new text background color.

Syntax

void textbackground(int newcolor);

| DOS | UNIX | Win 16 | Win 32 | ANSI C | ANSI C++ | 0S/2 |
|-----|------|--------|--------|--------|----------|------|
| •   |      |        | •      |        |          | . •  |

Remarks

*textbackground* selects the background color. This function works for functions that produce output in text mode directly to the screen. *newcolor* selects the new background color. You can set *newcolor* to an integer from 0 to 7, or to one of the symbolic constants defined in conio.h. If you use symbolic constants, you must include conio.h.

Once you have called *textbackground*, all subsequent functions using direct video output (such as *cprintf*) will use *newcolor*. *textbackground* does not affect any characters currently onscreen.

The following table lists the symbolic constants and the numeric values of the allowable colors:

| Symbolic constant | Numeric value |
|-------------------|---------------|
| BLACK             | 0             |
| BLUE              | 1             |
| GREEN             | 2             |
| CYAN              | 3             |
| RED               | 4             |
| MAGENTA           | 5             |
| BROWN             | 6             |
| LIGHTGRAY         | 7             |

textbackground

This function should not be used in Win32s or Win32 GUI applications.

Return value

See also

gettextinfo, textattr, textcolor

None.

# textcolor

conio.h

# Function

Selects new character color in text mode.

Syntax

void textcolor(int newcolor);

| DOS      | UNIX | Win 16 | Win 32 | ANSI C | ANSI C++ | 0S/2 |
|----------|------|--------|--------|--------|----------|------|
| <b>H</b> | -    |        |        |        |          | ×    |

Remarks

*textcolor* selects the foreground character color. This function works for the console output functions. *newcolor* selects the new foreground color. You can set *newcolor* to an integer as given in the table below, or to one of the symbolic constants defined in conio.h. If you use symbolic constants, you must include conio.h.

Once you have called *textcolor*, all subsequent functions using direct video output (such as *cprintf*) will use *newcolor*. *textcolor* does not affect any characters currently onscreen.

The following table lists the allowable colors (as symbolic constants) and their numeric values:

| Symbolic constant | Numeric value |
|-------------------|---------------|
| BLACK             | 0             |
| BLUE              | 1 、           |
| GREEN             | 2             |
| CYAN              | 3             |
| RED               | 4             |
| MAGENTA           | 5             |
| BROWN             | 6             |
| LIGHTGRAY         | 7 .           |
| DARKGRAY          | 8             |
| LIGHTBLUE         | 9             |
| LIGHTGREEN        | 10            |
| LIGHTCYAN         | 11            |
| LIGHTRED          | 12            |
| LIGHTMAGENTA      | 13            |

| Symbolic constant | Numeric value |
|-------------------|---------------|
| YELLOW            | 14            |
| WHITE             | 15            |
| BLINK             | 128           |

You can make the characters blink by adding 128 to the foreground color. The predefined constant BLINK exists for this purpose; for example,

textcolor(CYAN + BLINK);

Some monitors do not recognize the intensity signal used to create the eight "light" colors (8-15). On such monitors, the light colors are displayed as their "dark" equivalents (0-7). Also, systems that do not display in color can treat these numbers as shades of one color, special patterns, or special attributes (such as underlined, bold, italics, and so on). Exactly what you'll see on such systems depends on your hardware.

This function should not be used in Win32s or Win32 GUI applications.

gettextinfo, highvideo, lowvideo, normvideo, textattr, textbackground

None.

See also

Return value

### textmode

conio.h

Function

Syntax

Puts screen in text mode.

void textmode(int newmode);

| DOS | UNIX | Win 16 | Win 32 | ANSI Ć | ANSI C++ | 0S/2 |
|-----|------|--------|--------|--------|----------|------|
|     |      |        |        |        |          | =    |

#### Remarks

*textmode* selects a specific text mode.

You can give the text mode (the argument *newmode*) by using a symbolic constant from the enumeration type *text\_modes* (defined in conio.h).

The most commonly used *text\_modes* type constants and the modes they specify are given in the following table. Some additional values are defined in conio.h.

| Symbolic constant | Text mode                   |      |
|-------------------|-----------------------------|------|
| LASTMODE          | Previous text mode          | <br> |
| BW40              | Black and white, 40 columns |      |
| C40               | Color, 40 columns           |      |

| Symbolic constant | Text mode                         |  |  |  |  |
|-------------------|-----------------------------------|--|--|--|--|
| BW80              | Black and white, 80 columns       |  |  |  |  |
| C80               | Color, 80 columns                 |  |  |  |  |
| MONO              | Monochrome, 80 columns            |  |  |  |  |
| C4350             | EGA 43-line and VGA 50-line modes |  |  |  |  |

When *textmode* is called, the current window is reset to the entire screen, and the current text attributes are reset to normal, corresponding to a call to *normvideo*.

Specifying LASTMODE to *textmode* causes the most recently selected text mode to be reselected.

*textmode* should be used only when the screen or window is in text mode (presumably to change to a different text mode). This is the only context in which *textmode* should be used. When the screen is in graphics mode, use *restorecrtmode* instead to escape temporarily to text mode.

This function should not be used in Win32s or Win32 GUI applications.

Return valueNone.See alsogettextinfo, window

time.h time Function Gets time of day. Syntax time\_t time(time\_t \*timer); UNIX Win 16 Win 32 ANSI C DOS ANSI C++ 0S/2 . . . . Remarks *time* gives the current time, in seconds, elapsed since 00:00:00 GMT, January 1, 1970, and stores that value in the location pointed to by *timer*, provided that *timer* is not a NULL pointer. Return value *time* returns the elapsed time in seconds, as described. See also asctime, ctime, difftime, ftime, gettime, gmtime, localtime, settime, stime, tzset tmpfile stdio.h

Function

Opens a "scratch" file in binary mode.

#### Syntax

FILE \*tmpfile(void);

| DOS | UNIX | Win 16 | Win 32 | ANSI C | ANSI C++ | 0S/2 |
|-----|------|--------|--------|--------|----------|------|
|     |      |        | E      |        |          | •    |

**Remarks** tmpfile creates a temporary binary file and opens it for update (w + b). The file is automatically removed when it's closed or when your program terminates.

**Return value** *tmpfile* returns a pointer to the stream of the temporary file created. If the file can't be created, *tmpfile* returns NULL.

See also

#### tmpnam

stdio.h

#### Function

Syntax

Creates a unique file name.

char \*tmpnam(char \*s);

fopen, tmpnam

| DOS | UNIX | Win 16 | Win 32 | ANSI C | ANSI C++ | 0S/2 |
|-----|------|--------|--------|--------|----------|------|
| ж   | •    | R      | Ĩ,     |        | 3        |      |

Remarks

*tmpnam* creates a unique file name, which can safely be used as the name of a temporary file. *tmpnam* generates a different string each time you call it, up to TMP\_MAX times. TMP\_MAX is defined in stdio.h as 65,535.

The parameter to *tmpnam*, *s*, is either null or a pointer to an array of at least *L\_tmpnam* characters. *L\_tmpnam* is defined in stdio.h. If *s* is NULL, *tmpnam* leaves the generated temporary file name in an internal static object and returns a pointer to that object. If *s* is not NULL, *tmpnam* places its result in the pointed-to array, which must be at least *L\_tmpnam* characters long, and returns *s*.

If you do create such a temporary file with *tmpnam*, it is your responsibility to delete the file name (for example, with a call to *remove*). It is not deleted automatically. (*tmpfile does* delete the file name.)

**Return value** 

If *s* is null, *tmpnam* returns a pointer to an internal static object. Otherwise, *tmpnam* returns *s*.

See also

tmpfile

| Function                   | Transl        | ates ch   | aracters   | to ASCII  | format               |                         |          |                                     |
|----------------------------|---------------|-----------|------------|-----------|----------------------|-------------------------|----------|-------------------------------------|
| Syntax                     |               | scii(int  |            |           | Torritati            |                         |          |                                     |
| •                          |               |           |            |           | <u>1</u>             | · · ·                   | ,<br>,   |                                     |
|                            | DOS           | UNIX      | Win 16     | Win 32    | ANSI C               | ANSI C++                | 0S/2     |                                     |
| emarks                     | lower         | 7 bits; t | his gives: | s a value | in the ra            | nge 0 to 1              |          | learing all but the                 |
| eturn value                | toascii       | returns   | s the conv | verted va | alue of <i>c</i> .   |                         | •        |                                     |
| tolower                    |               |           |            |           |                      |                         |          | ctype                               |
| unction<br>yntax           |               | ates ch   | aracters   | to lower  | case.                |                         | •        | •<br>•                              |
|                            | DOS           | UNIX      | Win 16     | Win 32    | ANSI C .             | ANSI C++                | 0S/2     |                                     |
|                            |               |           | •          | •         |                      |                         |          |                                     |
| emarks                     |               |           |            |           |                      | conversion<br>to be upp |          | <i>ver,</i> except that it<br>4-Z). |
| eturn value                | _tolow        |           | ns the co  |           | ude ctyp<br>value of |                         | uppercas | e; otherwise, the                   |
|                            |               |           |            | •         |                      |                         |          | ctype                               |
| olower                     | ·<br>·        |           |            |           |                      |                         |          |                                     |
|                            | Transl        | ates ch   | aracters   | to lower  | case.                |                         |          |                                     |
| unction                    | • * · · · · · | ates ch   | aracters   | to lower  | case.                |                         |          |                                     |
| unction                    | • * · · · · · |           |            | to lower  | Case.                | ANSI C++                | 0S/2     |                                     |
| Olower<br>unction<br>yntax | int tol       | ower(int  | t ch);     |           | 1                    | ANSI C++                | 0S/2     |                                     |

Return value tol

*tolower* returns the converted value of *ch* if it is uppercase; it returns all others unchanged.

| _toupper           |                                                                   |                      |                       |                         |                           |                          | ctype.ł                                                                  |
|--------------------|-------------------------------------------------------------------|----------------------|-----------------------|-------------------------|---------------------------|--------------------------|--------------------------------------------------------------------------|
| Function<br>Syntax | Translates ch                                                     |                      | to upper              | case.                   |                           |                          |                                                                          |
| -                  | DOS UNIX                                                          | Win 16<br>■          | Win 32                | ANSI C                  | ANSI C++                  | 0S/2                     |                                                                          |
| Remarks            | _ <i>toupper</i> is a r<br>should be use                          |                      |                       |                         |                           |                          | <i>er,</i> except that it<br>ter ( <i>a</i> to <i>z</i> ).               |
| Return value       | To use _ <i>toupp</i><br>_ <i>toupper</i> retur<br>result is unde | rns the co           |                       |                         |                           | owercase                 | ; otherwise, the                                                         |
| toupper            |                                                                   |                      |                       |                         |                           |                          | ctype.h                                                                  |
| Function<br>Syntax | Translates ch                                                     |                      | to upper              | case.                   |                           |                          |                                                                          |
|                    | DOS UNIX                                                          | Win 16<br>∎          | Win 32                | ANSI C                  | ANSI C++                  | 0S/2                     |                                                                          |
| Remarks            | its uppercase<br>LC_CTYPE ca                                      | value. T<br>ategory. | he funct<br>For the c | ion is aff<br>lefault C | ected by tl<br>locale, ch | ne current<br>is convert | ge EOF to 255) to<br>t locale's<br>ted to an upper-<br>e left unchanged. |
| Return value       | <i>toupper</i> returr<br>others unchar                            |                      | nverted               | value of a              | ch if it is lo            | owercase;                | it returns all                                                           |
| tzset              |                                                                   |                      |                       |                         |                           |                          | time.ł                                                                   |
| Function<br>Syntax | Sets value of                                                     |                      | ariables _            | _daylight,              | _timezone                 | , and _tzn               | lame.                                                                    |

-7

| DOS | UNIX | Win 16 | Win 32 | ANSI C | ANSI C++ | 0S/2 |
|-----|------|--------|--------|--------|----------|------|
|     |      |        |        |        |          |      |

Remarks

*tzset* is available on XENIX systems.

*tzset* sets the \_*daylight*, \_*timezone*, and \_*tzname* global variables based on the environment variable *TZ*. The library functions *ftime* and *localtime* use these global variables to adjust Greenwich Mean Time (GMT) to the local time zone. The format of the *TZ* environment string is:

TZ = zzz[+/-]d[d][111]

where *zzz* is a three-character string representing the name of the current time zone. All three characters are required. For example, the string "PST" could be used to represent pacific standard time.

[+/-]d[d] is a required field containing an optionally signed number with 1 or more digits. This number is the local time zone's difference from GMT in hours. Positive numbers adjust westward from GMT. Negative numbers adjust eastward from GMT. For example, the number 5 = EST, +8 = PST, and -1 = continental Europe. This number is used in the calculation of the global variable *\_timezone*. *\_timezone* is the difference in seconds between GMT and the local time zone.

*lll* is an optional three-character field that represents the local time zone daylight saving time. For example, the string "PDT" could be used to represent pacific daylight saving time. If this field is present, it causes the global variable \_daylight to be set nonzero. If this field is absent, \_daylight is set to zero.

If the *TZ* environment string isn't present or isn't in the preceding form, a default *TZ* = "EST5EDT" is presumed for the purposes of assigning values to the global variables \_*daylight*, \_*timezone*, and \_*tzname*.

The global variable *\_tzname*[0] points to a three-character string with the value of the time-zone name from the *TZ* environment string. *\_tzname*[1] points to a three-character string with the value of the daylight saving time-zone name from the *TZ* environment string. If no daylight saving name is present, *\_tzname*[1] points to a null string.

#### Return value None.

See also

asctime, ctime, ftime, gmtime, localtime, stime, time

| ultoa        | stdlib.h                                                                                                    |  |  |  |  |  |  |  |
|--------------|----------------------------------------------------------------------------------------------------|--|--|--|--|--|--|--|
| Function     | Converts an <b>unsigned long</b> to a string.                                                                                                    |  |  |  |  |  |  |  |
| Syntax       | <pre>char *ultoa(unsigned long value, char *string, int radix);</pre>                                                                                                    |  |  |  |  |  |  |  |
|              | DOS UNIX Win 16 Win 32 ANSI C ANSI C++ OS/2                                                                                                    |  |  |  |  |  |  |  |
|              |                                                                                                    |  |  |  |  |  |  |  |
| Remarks      | <i>ultoa</i> converts <i>value</i> to a null-terminated string and stores the result in <i>string</i> . <i>value</i> is an <b>unsigned long</b> .                                                                                                    |  |  |  |  |  |  |  |
|              | <i>radix</i> specifies the base to be used in converting <i>value</i> ; it must be between 2 and 36, inclusive. <i>ultoa</i> performs no overflow checking, and if <i>value</i> is negative and <i>radix</i> equals 10, it does not set the minus sign. |  |  |  |  |  |  |  |
| • <b>•••</b> | ▶ The space allocated for <i>string</i> must be large enough to hold the returned string, including the terminating null character (\0). <i>ultoa</i> can return up to 33 bytes.                                                                        |  |  |  |  |  |  |  |
| Return value | ultoa returns string.                                                                                                    |  |  |  |  |  |  |  |
| See also     | itoa, ltoa                                                                                                    |  |  |  |  |  |  |  |
| umask        | io.h                                                                                                    |  |  |  |  |  |  |  |
| Function     | Sets file read/write permission mask.                                                                                                    |  |  |  |  |  |  |  |
| Syntax       | unsigned umask(unsigned mode);                                                                                                    |  |  |  |  |  |  |  |
|              | DOS UNIX . Win 16 Win 32 ANSI C ANSI C++ OS/2                                                                                                    |  |  |  |  |  |  |  |
|              |                                                                                                    |  |  |  |  |  |  |  |
| Remarks      | The <i>umask</i> function sets the access permission mask used by <i>open</i> and <i>creat</i> . Bits that are set in <i>mode</i> will be cleared in the access permission of files subsequently created by <i>open</i> and <i>creat</i> .              |  |  |  |  |  |  |  |

The *mode* can have one of the following values, defined in sys\stat.h:

| Value of mode    | Access permission            |
|------------------|------------------------------|
| S_IWRITE         | Permission to write          |
| S_IREAD          | Permission to read           |
| S_IREADIS_IWRITE | Permission to read and write |

.

T-Z

**Return value** The previous value of the mask. There is no error return. creat, open

See also

| Function                                         | Pushes a character back into input stream.                                                                                                    |
|--------------------------------------------------|----------------------------------------------------------------------------------------------------|
| Syntax                                           | <pre>int ungetc(int c, FILE *stream);</pre>                                                                                                    |
|                                                  | DOS UNIX Win 16 Win 32 ANSI C ANSI C++ OS/2                                                                                                    |
|                                                  |                                                                                                    |
| Remarks                                          | <i>ungetc</i> pushes the character <i>c</i> back onto the named input <i>stream</i> , which must be open for reading. This character will be returned on the next call <i>getc</i> or <i>fread</i> for that <i>stream</i> . One character can be pushed back in all situations. A second call to <i>ungetc</i> without a call to <i>getc</i> will force the previous character to be forgotten. A call to <i>flush</i> , <i>fseek</i> , <i>fsetpos</i> , or <i>rewind</i> erases all memory of any pushed-back characters. |
| leturn value                                     | On success, <i>ungetc</i> returns the character pushed back; it returns EOF if th operation fails.                                                                                                    |
|                                                  |                                                                                                    |
|                                                  | fgetc, getc, getchar                                                                                                    |
| ungetch                                          | coni                                                                                                    |
| ungetch<br>Function                              |                                                                                                    |
| See also<br><b>ungetch</b><br>Function<br>Syntax | Coni<br>Pushes a character back to the keyboard buffer.                                                                                                    |
| ungetch<br>Function                              | Pushes a character back to the keyboard buffer.         int ungetch(int ch);         DOS       UNIX         Win 16       Win 32         ANSI C       ANSI C++                                                                                                    |
| ungetch<br>Function<br>Syntax<br>Remarks         | conic         Pushes a character back to the keyboard buffer.         int ungetch(int ch); $DOS \ UNIX \ Win 16 \ Win 32 \ ANSI \ C \ ANSI \ C++ \ OS/2 \ ungetch \ Dushes the character ch back to the console, causing ch to be the next character read. The ungetch function fails if it is called more than one   $                                                                                                    |
| ungetch<br>Function<br>Syntax                    | conic         Conic         Pushes a character back to the keyboard buffer.         int ungetch(int ch); $DOS \ UNIX \ Win 16 \ Win 32 \ ANSI \ C \ ANSI \ C++ \ OS/2 \ \bullet \ \bullet \ \bullet \ \bullet \ \bullet \ \bullet \ \bullet \ \bullet \ \bullet \ $                                                                                                    |

| unixtodos                | dos.h                                                                                                    |
|--------------------------|----------------------------------------------------------------------------------------------------|
| Function<br>Syntax       | Converts date and time from UNIX to DOS format.<br>void unixtodos(long time, struct date *d, struct time *t);                                                                                                    |
|                          | DOS         UNIX         Win 16         Win 32         ANSI C         ANSI C++         OS/2           •         •         •         •         •         •         •                                                                                                    |
| Remarks                  | <i>unixtodos</i> converts the UNIX-format time given in <i>time</i> to DOS format and fills in the <i>date</i> and <i>time</i> structures pointed to by <i>d</i> and <i>t</i> .                                                                                                    |
| Return value<br>See also | <i>time</i> must not represent a calendar time earlier than Jan. 1, 1980 00:00:00.<br>None.<br><i>dostounix</i>                                                                                                    |
| unlink                   | io.h                                                                                                    |
| Function<br>Syntax       | Deletes a file.<br>int unlink(const char *filename);<br>DOS UNIX Win 16 Win 32 ANSI C ANSI C++ OS/2<br>• • • • • • • •                                                                                                    |
| Remarks                  | <i>unlink</i> deletes a file specified by <i>filename</i> . Any drive, path, and file name can be used as a <i>filename</i> . Wildcards are not allowed.<br>Read-only files cannot be deleted by this call. To remove read-only files, first use <i>chmod</i> or <i>_rtl_chmod</i> to change the read-only attribute. |
| Return value             | If your file is open, be sure to close it before unlinking it.<br>On successful completion, <i>unlink</i> returns 0. On error, it returns –1 and the global variable <i>errno</i> is set to one of the following values:                                                                                              |
|                          | EACCES Permission denied<br>ENOENT Path or file name not found                                                                                                    |
| See also                 | chmod, remove                                                                                                    |

T-Z

| Function           | Releases file-sharing locks.                                                                                                    |
|--------------------|----------------------------------------------------------------------------------------------------|
| Syntax             | <pre>int unlock(int handle, long offset, long length);</pre>                                                                                                    |
|                    | DOS UNIX Win 16 Win 32 ANSI C ANSI C++ OS/2                                                                                                    |
|                    |                                                                                                    |
| Remarks            | <i>unlock</i> provides an interface to the operating system file-sharing mechanism. <i>unlock</i> removes a lock previously placed with a call to <i>lock</i> . To avoid error, all locks must be removed before a file is closed. A program must release all locks before completing. |
| Return value       | <i>unlock</i> returns 0 on success, –1 on error.                                                                                                    |
| See also           | lock, locking, sopen                                                                                                    |
|                    |                                                                                                    |
| utime              | utime.                                                                                                    |
|                    |                                                                                                    |
| Function           | Sets file time and date.                                                                                                    |
|                    | Sets file time and date.<br>int utime(char *path, struct utimbuf *times);                                                                                                    |
|                    | <pre>int utime(char *path, struct utimbuf *times);</pre>                                                                                                    |
| Function<br>Syntax |                                                                                                    |
| Syntax             | int utime(char *path, struct utimbuf *times);           DOS         UNIX         Win 16         Win 32         ANSI C         ANSI C++         OS/2                                                                                                    |
|                    | <pre>int utime(char *path, struct utimbuf *times);<br/>DOS UNIX Win 16 Win 32 ANSI C ANSI C++ OS/2<br/>• • • • • • • • • • • • • • • • • • •</pre>                                                                                                    |
| Syntax             | <pre>int utime(char *path, struct utimbuf *times);<br/>DOS UNIX Win 16 Win 32 ANSI C ANSI C++ OS/2<br/>• • • • • • • • • • • • • • • • • • •</pre>                                                                                                    |
| Syntax             | <pre>int utime(char *path, struct utimbuf *times);<br/><u>DOS UNIX Win 16 Win 32 ANSI C ANSI C++ OS/2</u> <u>• • • • • • • • • • • • • • • • • • • </u></pre>                                                                                                    |

stdarg.h

| EACCES | Permission denied           |
|--------|-----------------------------|
| EMFILE | Too many open files         |
| ENOENT | Path or file name not found |

See also

setftime, stat, time

#### va\_arg, va\_end, va\_start

Function Syntax

Implement a variable argument list.

void va\_start(va\_list ap, lastfix); type va\_arg(va\_list ap, type); void va\_end(va\_list ap);

| DOS | UNIX | Win 16 | Win 32 | ANSI C | ANSI C++ | 0S/2 |
|-----|------|--------|--------|--------|----------|------|
|     |      |        | M      |        |          |      |

Remarks

Some C functions, such as *vfprintf* and *vprintf*, take variable argument lists in addition to taking a number of fixed (known) parameters. The *va\_arg*, *va\_end*, and *va\_start* macros provide a portable way to access these argument lists. They are used for stepping through a list of arguments when the called function does not know the number and types of the arguments being passed.

The header file stdarg.h declares one type (*va\_list*) and three macros (*va\_start*, *va\_arg*, and *va\_end*).

- va\_list: This array holds information needed by va\_arg and va\_end. When a called function takes a variable argument list, it declares a variable ap of type va\_list.
- *va\_start*: This routine (implemented as a macro) sets *ap* to point to the first of the variable arguments being passed to the function. *va\_start* must be used before the first call to *va\_arg* or *va\_end*.
- va\_start takes two parameters: ap and lastfix. (ap is explained under va\_list in the preceding paragraph; lastfix is the name of the last fixed parameter being passed to the called function.)
- *va\_arg*: This routine (also implemented as a macro) expands to an expression that has the same type and value as the next argument being passed (one of the variable arguments). The variable *ap* to *va\_arg* should be the same *ap* that *va\_start* initialized.

Because of default promotions, you can't use **char**, **unsigned char**, or **float** types with *va\_arg*.

The first time *va\_arg* is used, it returns the first argument in the list. Each successive time *va\_arg* is used, it returns the next argument in the list. It does this by first dereferencing *ap*, and then incrementing *ap* to point to the following item. *va\_arg* uses the *type* to both perform the dereference and to locate the following item. Each successive time *va\_arg* is invoked, it modifies *ap* to point to the next argument in the list.

■ *va\_end*: This macro helps the called function perform a normal return. *va\_end* might modify *ap* in such a way that it cannot be used unless *va\_start* is recalled. *va\_end* should be called after *va\_arg* has read all the arguments; failure to do so might cause strange, undefined behavior in your program.

Return value

*va\_start* and *va\_end* return no values; *va\_arg* returns the current argument in the list (the one that *ap* is pointing to).

See also

v...printf, v...scanf

| vfprintf                                               | stdio.h                                                                                                    |
|--------------------------------------------------------|----------------------------------------------------------------------------------------------------|
| Function<br>Syntax                                     | Writes formatted output to a stream.<br>int vfprintf(FILE *stream, const char *format, va_list arglist);                                                                                                    |
|                                                        | DOS         UNIX         Win 16         Win 32         ANSI C         ANSI C++         OS/2           •         •         •         •         •         •         •         •                                                                                                    |
| Remarks                                                | The <i>vprintf</i> functions are known as <i>alternate entry points</i> for the <i>printf</i> functions. They behave exactly like their <i>printf</i> counterparts, but they accept a pointer to a list of arguments instead of an argument list.                                 |
| See <i>printf</i> for details<br>on format specifiers. | <i>vfprintf</i> accepts a pointer to a series of arguments, applies to each argument a format specifier contained in the format string pointed to by <i>format</i> , and outputs the formatted data to a stream. There must be the same number of format specifiers as arguments. |
| Return value                                           | <i>vfprintf</i> returns the number of bytes output. In the event of error, <i>vfprintf</i> returns EOF.                                                                                                    |
| See also                                               | printf, va_arg, va_end, va_start                                                                                                    |
| vfscanf                                                | stdio.h                                                                                                    |
| Function                                               | Scans and formats input from a stream.                                                                                                    |

#### Syntax int vfscanf(FILE \*stream, const char \*format, va\_list arglist); DOS UNIX Win 16 Win 32 ANSI C ANSI C++ 0S/2 . . . . . Remarks The *v*...*scanf* functions are known as *alternate entry points* for the ...*scanf* functions. They behave exactly like their ...scanf counterparts, but they accept a pointer to a list of arguments instead of an argument list. See scanf for details *vfscanf* scans a series of input fields, one character at a time, reading from a on format specifiers. stream. Then each field is formatted according to a format specifier passed to vfscanf in the format string pointed to by format. Finally, vfscanf stores the formatted input at an address passed to it as an argument following *format*. There must be the same number of format specifiers and addresses as there are input fields. *vfscanf* might stop scanning a particular field before it reaches the normal end-of-field (whitespace) character, or it might terminate entirely, for a number of reasons. See *scanf* for a discussion of possible causes. **Return value** *vfscanf* returns the number of input fields successfully scanned, converted, and stored; the return value does not include scanned fields that were not stored. If no fields were stored, the return value is 0. If *vfscanf* attempts to read at end-of-file, the return value is EOF. See also fscanf, scanf, va\_arg, va\_end, va\_start vprintf stdarg.h Function Writes formatted output to stdout. Syntax int vprintf(const char \*format, va\_list arglist); DOS UNIX Win 16 Win 32 ANSI C ANSI C++ 0S/2 . . . . Remarks The *v*...*printf* functions are known as *alternate entry points* for the ...*printf* functions. They behave exactly like their ... printf counterparts, but they accept a pointer to a list of arguments instead of an argument list. See printf for details *vprintf* accepts a pointer to a series of arguments, applies to each a format on format specifiers. specifier contained in the format string pointed to by *format*, and outputs

the formatted data to stdout. There must be the same number of format

specifiers as arguments.

# vprintf

|                                                                  | When you use the SS!=DS flag in 16-bit applications <i>, vprintf</i> assumes that the address being passed is in the SS segment.<br>For Win32s or Win32 GUI applications, stdout must be redirected.                                                                                                    |  |  |
|------------------------------------------------------------------|----------------------------------------------------------------------------------------------------|--|--|
| Return value                                                     | <i>vprint</i> returns the number of bytes output. In the event of error, <i>vprint</i> returns EOF.                                                                                                    |  |  |
| See also                                                         | freopen, printf, va_arg, va_end, va_start                                                                                                    |  |  |
| vscanf                                                           | stdarg.h                                                                                                    |  |  |
| Function                                                         | Scans and formats input from stdin.                                                                                                    |  |  |
| Syntax                                                           | <pre>int vscanf(const char *format, va_list arglist);</pre>                                                                                                    |  |  |
|                                                                  | DOS UNIX Win 16 Win 32 ANSI C ANSI C++ OS/2                                                                                                    |  |  |
|                                                                  |                                                                                                    |  |  |
| Remarks<br>See <i>scant</i> for details<br>on format specifiers. | The <i>vscanf</i> functions are known as <i>alternate entry points</i> for the <i>scanf</i> functions. They behave exactly like their <i>scanf</i> counterparts, but they accept a pointer to a list of arguments instead of an argument list. <i>vscanf</i> scans a series of input fields, one character at a time, reading from stdin. Then each field is formatted according to a format specifier passed to <i>vscanf</i> in the format string pointed to by <i>format</i> . Finally, <i>vscanf</i> stores the |  |  |
|                                                                  | formatted input at an address passed to it as an argument following <i>format</i> .<br>There must be the same number of format specifiers and addresses as there are input fields.                                                                                                    |  |  |
|                                                                  | <i>vscanf</i> might stop scanning a particular field before it reaches the normal end-of-field (whitespace) character, or it might terminate entirely, for a number of reasons. See <i>scanf</i> for a discussion of possible causes.                                                                                                    |  |  |
|                                                                  | For Win32s or Win32 GUI applications, stdin must be redirected.                                                                                                    |  |  |
| Return value                                                     | <i>vscanf</i> returns the number of input fields successfully scanned, converted, and stored; the return value does not include scanned fields that were not stored. If no fields were stored, the return value is 0.                                                                                                    |  |  |
|                                                                  | If <i>vscanf</i> attempts to read at end-of-file, the return value is EOF.                                                                                                    |  |  |
| See also                                                         | freopen, fscanf, scanf, va_arg, va_end, va_start                                                                                                    |  |  |
|                                                                  |                                                                                                    |  |  |

#### vsprintf

| vsprintf                                                          |                                     |                               |                                      | · · · · · · · · · · · · · · · · · · ·   |                                        |                                              |                                    | stdarg.h                                                                                               |
|-------------------------------------------------------------------|-------------------------------------|-------------------------------|--------------------------------------|-----------------------------------------|----------------------------------------|----------------------------------------------|------------------------------------|----------------------------------------------------------------------------------------------------|
| Function                                                          | Writes                              | s forma                       | tted out                             | put to a s                              | string.                                |                                              |                                    |                                                                                                    |
| Syntax                                                            | int vsp                             | orintf(c                      | har *buffe                           | er, const                               | char *for                              | mat, va_lis                                  | t arglist)                         | ;                                                                                                    |
|                                                                   | DOS                                 | UNIX                          | Win 16                               | Win 32                                  | ANSI C                                 | ANSI C++                                     | 0S/2                               |                                                                                                    |
|                                                                   |                                     |                               |                                      | •                                       |                                        |                                              |                                    |                                                                                                    |
| Remarks<br>See <i>printf</i> for details<br>on format specifiers. | function<br>accept<br><i>vsprin</i> | ons. Th<br>a poin<br>tf accep | ey behav<br>ter to a l<br>ots a poir | ve exactly<br>ist of arg<br>nter to a s | y like the<br>juments i<br>series of a | eir <i>printf</i><br>instead of<br>arguments | counterp<br>an argun<br>s, applies | for the <i>printf</i><br>parts, but they<br>ment list.<br>to each a format<br><i>pat</i> , and outputs |
|                                                                   | the for                             | rmattec                       |                                      | a string.                               |                                        |                                              |                                    | mber of format                                                                                         |
| Return value                                                      | •                                   | tf retur<br>s EOF.            | ns the nı                            | umber of                                | bytes ou                               | ıtput. In th                                 | ne event c                         | of error, <i>vsprintf</i>                                                                              |
| See also                                                          | printf,                             | va_arg,                       | , va_end,                            | va_start                                |                                        |                                              |                                    |                                                                                                    |
| vescanf                                                           |                                     |                               |                                      |                                         | ·                                      |                                              |                                    | stdara h                                                                                               |

Jaryin

| Function | Scans and formats input from a stream. |
|----------|----------------------------------------|
|----------|----------------------------------------|

Syntax

int vsscanf(const char \*buffer, const char \*format, va\_list arglist);

| DOS | UNIX | Win 16 | Win 32 | ANSI C | ANSI C++ | 0S/2 |
|-----|------|--------|--------|--------|----------|------|
| 1   |      | 1      | • .    |        |          | •    |

Remarks

The *v*...*scanf* functions are known as *alternate entry points* for the *...scanf* functions. They behave exactly like their ... scanf counterparts, but they accept a pointer to a list of arguments instead of an argument list.

See scanf for details on format specifiers.

vsscanf scans a series of input fields, one character at a time, reading from a stream. Then each field is formatted according to a format specifier passed to vsscanf in the format string pointed to by format. Finally, vsscanf stores the formatted input at an address passed to it as an argument following *format*. There must be the same number of format specifiers and addresses as there are input fields.

|              | <i>vsscanf</i> might stop scanning a particular field before it reaches the normal end-of-field (whitespace) character, or it might terminate entirely, for a number of reasons. See <i>scanf</i> for a discussion of possible causes. |
|--------------|----------------------------------------------------------------------------------------------------|
| Return value | <i>vsscanf</i> returns the number of input fields successfully scanned, converted, and stored; the return value does not include scanned fields that were not stored. If no fields were stored, the return value is 0.                 |
|              | If <i>vsscanf</i> attempts to read at end-of-string, the return value is EOF.                                                                                                    |
| See also     | fscanf, scanf, sscanf, va_arg, va_end, va_start, vfscanf                                                                                                    |

wait

process.h

Function

Waits for one or more child processes to terminate.

Syntax

int wait(int \*statloc);

| DOS | UNIX | Win 16 | Win 32 | ANSI C | ANSI C++ | 0S/2 |
|-----|------|--------|--------|--------|----------|------|
|     |      |        | E      |        |          | 8    |

Remarks

The *wait* function waits for one or more child processes to terminate. The child processes must be those created by the calling program; *wait* cannot wait for grandchildren (processes spawned by child processes). If *statloc* is not NULL, it points to location where *wait* will store the termination status. If the child process terminated normally (by calling *exit*, or returning from *main*), the termination status word is defined as follows:

#### Bits 0-7 Zero.

**Bits 8-15** The least significant byte of the return code from the child process. This is the value that is passed to *exit*, or is returned from *main*. If the child process simply exited from *main* without returning a value, this value will be unpredictable.

If the child process terminated abnormally, the termination status word is defined as follows:

**Bits 0-7** Termination information about the child:

- 1 Critical error abort.
- 2 Execution fault, protection exception.
- 3 External termination signal.

#### Bits 8-15 Zero.

Return value

When *wait* returns after a normal child process termination it returns the process ID of the child.

wait

When *wait* returns after an abnormal child termination it returns –1 to the parent and sets errno to EINTR.

If *wait* returns without a child process completion it returns a –1 value and sets errno to

**ECHILD** No child process exists

See also

cwait, spawn

# wcstombs

# stdlib.h

Function

Converts a wchar\_t array into a multibyte string.

Syntax

size\_t wcstombs(char \*s, const wchar\_t \*pwcs, size\_t n);

|   | DOS | UNIX | Win 16 | Win 32 | ANSI C | ANSI C++ | 0S/2 |
|---|-----|------|--------|--------|--------|----------|------|
| l | •   | •    |        | E      |        |          | ×    |

Remarks

*wcstombs* converts the type wchar\_t elements contained in *pwcs* into a multibyte character string *s*. The process terminates if either a null character or an invalid multibyte character is encountered.

No more than *n* bytes are modified. If *n* number of bytes are processed before a null character is reached, the array *s* is not null terminated.

The behavior of *wcstombs* is affected by the setting of LC\_CTYPE category of the current locale.

Return value If an invalid multibyte character is encountered, *wcstombs* returns (size\_t) -1. Otherwise, the function returns the number of bytes modified, not including the terminating code, if any.

### wetomh

| wctomb   | - |         |          | -<br>-    |           |            |            |         |            | stdli   | b.h |
|----------|---|---------|----------|-----------|-----------|------------|------------|---------|------------|---------|-----|
| Function | ( | Conve   | erts wcł | nar_t coo | de to a m | ultibyte   | character. |         |            |         |     |
| Syntax   |   | int wct | omb(chai | r *s, wch | ar_t wc); |            | ·          |         | τ. τ.<br>τ |         | •   |
|          |   | DOS     | UNIX     | Win 16    | Win 32    | ANSI C     | ANSI C++   | 0S/2    |            |         |     |
| · · ·    | I | •       |          |           | •         | •          | •          |         |            |         |     |
| Bemarks  |   | Ifcict  | ot null  | notom     | h datarmi | ince the r | number of  | butos r | and ad to  | roprose | nt  |

Remarks

It s is not null, we determines the number of bytes needed to represent the multibyte character corresponding to *wc* (including any change in shift state). The multibyte character is stored in s. At most MB\_CUR\_MAX

wctomb

characters are stored. If the value of *wc* is zero, *wctomb* is left in the initial state.

The behavior of *wctomb* is affected by the setting of LC\_CTYPE category of the current locale.

**Return value** 

If *s* is a NULL pointer, *wctomb* returns a nonzero value if multibyte character encodings do have state-dependent encodings, and a zero value if they do not.

If *s* is not a NULL pointer, *wctomb* returns –1 if the *wc* value does not represent a valid multibyte character. Otherwise, *wctomb* returns the number of bytes that are contained in the multibyte character corresponding to *wc*. In no case will the return value be greater than the value of *MB\_CUR\_MAX* macro.

# wherex

conio.h

| Function     | Gives   | Gives horizontal cursor position within window. |                    |           |           |             |        |                                        |  |
|--------------|---------|-------------------------------------------------|--------------------|-----------|-----------|-------------|--------|----------------------------------------|--|
| Syntax       | int whe | rex(voi                                         | 3);                |           |           |             |        |                                        |  |
|              | DOS     | UNIX                                            | Win 16             | Win 32    | ANSI C    | ANSI C++    | 0S/2   | · · · ·                                |  |
|              |         |                                                 |                    |           |           |             | •      |                                        |  |
| Remarks      | curren  | it text v                                       | vindow)            | •         | 1         |             | -      | sition (within the<br>UI applications. |  |
| Return value |         |                                                 | s an inte<br>mode. | ger in th | e range 1 | l to the nu | mber o | f columns in the                       |  |
| See also     | gettext | info, go                                        | toxy, whe          | erey      |           |             |        |                                        |  |
| wherey       |         |                                                 |                    |           |           |             |        | conio.l                                |  |

Function

Gives vertical cursor position within window.

Syntax

int wherey(void);

| DOS | UNIX | Win 16 | Win 32 | ANSI C | ANSI C++ | 0S/2 |
|-----|------|--------|--------|--------|----------|------|
|     |      | B      |        |        |          | •    |

| current text windowy.                                                                                                    |
|----------------------------------------------------------------------------------------------------|
| <ul> <li>This function should not be used in Win32s or Win32 GUI applications.</li> </ul>                                                                                          |
| <i>wherey</i> returns an integer in the range 1 to the number of rows in the current video mode.                                                                                   |
| gettextinfo, gotoxy, wherex                                                                                                    |
|                                                                                                    |
| conio.h                                                                                                    |
| Defines active text mode window.                                                                                                    |
| <pre>void window(int left, int top, int right, int bottom);</pre>                                                                                                    |
| DOS     UNIX     Win 16     Win 32     ANSI C     ANSI C++     OS/2       •     •     •     •     •     •                                                                          |
| <i>window</i> defines a text window onscreen. If the coordinates are in any way invalid, the call to <i>window</i> is ignored.                                                     |
| <i>left</i> and <i>top</i> are the screen coordinates of the upper left corner of the window. <i>right</i> and <i>bottom</i> are the screen coordinates of the lower right corner. |
| The minimum size of the text window is one column by one line. The default window is full screen, with the coordinates:                                                            |
| 1,1,C,R                                                                                                    |
| where C is the number of columns in the current video mode, and R is the number of rows.                                                                                           |
| This function should not be used in Win32s or Win32 GUI applications.                                                                                                    |
| None.                                                                                                    |
| clreol, clrscr, delline, gettextinfo, gotoxy, insline, puttext, textmode                                                                                                    |
|                                                                                                    |

wherey returns the y-coordinate of the current cursor position (within the

\_write

Remarks

Remarks

Obsolete function. See \_rtl\_write.

current text window).

io.h

# write

| Function                                 | Writes to                                                                                                    | a file.                                                                                                    |                                                                                                    |                                                                                                    |                                                                                                    |                                                                                                    | •                                                                                                    |                                                                                                    |
|------------------------------------------|----------------------------------------------------------------------------------------------------|----------------------------------------------------------------------------------------------------|----------------------------------------------------------------------------------------------------|----------------------------------------------------------------------------------------------------|----------------------------------------------------------------------------------------------------|----------------------------------------------------------------------------------------------------|----------------------------------------------------------------------------------------------------|----------------------------------------------------------------------------------------------------|
| Syntax                                   | int write(i                                                                                                    | nt handle, vo                                                                                                    | id *buf,                                                                                                    | unsigned                                                                                                    | len);                                                                                                    |                                                                                                    |                                                                                                    |                                                                                                    |
|                                          | DOS UN                                                                                                    | IIX   Win 16                                                                                                    | Win 32                                                                                                    | ANSI C                                                                                                    | ANSI C++                                                                                                    | 0S/2                                                                                                    |                                                                                                    |                                                                                                    |
| -<br>-                                   |                                                                                                    |                                                                                                    |                                                                                                    |                                                                                                    |                                                                                                    | •                                                                                                    |                                                                                                    | n de la composition de la composition de la comp |
| Remarks                                  | write write                                                                                                    | es a buffer o                                                                                                    | f data to                                                                                                    | the file c                                                                                                    | or device r                                                                                                    | amed by                                                                                                    | the given                                                                                                    | handle                                                                                                    |
| •                                        |                                                                                                    | file handle                                                                                                    |                                                                                                    |                                                                                                    |                                                                                                    |                                                                                                    | 0                                                                                                    | 11411410.                                                                                                    |
|                                          | to the file<br>file, the m<br>requested<br>UINT_MA<br>return ind<br>character,<br>If the num<br>condition<br>For disks<br>pointer. Fo<br>with the C | ion attempts<br>associated w<br>umber of byt<br>. The maxim<br>AX -1, becau<br>licator for w<br>it outputs a<br>ber of bytes<br>should be co<br>or disk files,<br>or devices, b<br>D_APPEND<br>iting the dat | vith hand<br>es writte<br>um num<br>se UINT<br>rite. On t<br>CR/LF j<br>actually<br>onsidere<br>writing<br>ytes are<br>option, t | le. Except<br>en to the<br>aber of by<br>_MAX is<br>ext files,<br>pair. UIN<br>written<br>d an erro<br>always p<br>sent dire | ot when when when will be<br>ytes that we set the same<br>when write<br>NT_MAX is less that<br>or and pro-<br>proceeds free<br>cetly to the | rite is used<br>e no more<br>write can v<br>e as $-1$ , wh<br>te sees a li<br>s defined<br>n that rec<br>bably ind<br>rom the c<br>e device. F | d to write<br>than the<br>vrite is<br>nich is the<br>nefeed (L<br>in limits.l<br>uested, th<br>icates a fu<br>urrent file<br>for files op | to a text<br>number<br>error<br>F)<br>n.<br>e<br>ill disk.<br>pened                                                                                                    |
| Return value                             | count gen                                                                                                    | rns the numl<br>erated carria<br>variable <i>err</i>                                                                                                    | age retur                                                                                                    | ns. In ca                                                                                                    | se of error                                                                                                    | , <i>write</i> ret                                                                                                    |                                                                                                    |                                                                                                    |
| a ang ang ang ang ang ang ang ang ang an | EACCE<br>EBADE                                                                                                    |                                                                                                    | sion den<br>e numbe                                                                                                    |                                                                                                    |                                                                                                    |                                                                                                    |                                                                                                    |                                                                                                    |
| See also                                 | creat, lseek                                                                                                    | , open, read, _                                                                                                    | _rtl_write                                                                                                    | 2                                                                                                    |                                                                                                    |                                                                                                    |                                                                                                    |                                                                                                    |
|                                          |                                                                                                    |                                                                                                    | -<br>-                                                                                                    |                                                                                                    |                                                                                                    |                                                                                                    |                                                                                                    |                                                                                                    |
|                                          |                                                                                                    |                                                                                                    |                                                                                                    |                                                                                                    |                                                                                                    | 4                                                                                                    | аны<br>                                                                                                    |                                                                                                    |
|                                          |                                                                                                    |                                                                                                    |                                                                                                    | ·                                                                                                    | •                                                                                                    |                                                                                                    |                                                                                                    |                                                                                                    |
|                                          |                                                                                                    |                                                                                                    |                                                                                                    |                                                                                                    | • • •                                                                                                    |                                                                                                    | •<br>•                                                                                                    |                                                                                                    |

298

#### Chapter 4, Global variables

# **Global variables**

A

Н

Borland C++ provides you with predefined global variables for many common needs, such as dates, times, command-line arguments, and so on. This chapter defines and describes them.

Ρ

Т

Ε

R

dos.h

# \_8087

#### Function

Syntax

Coprocessor chip flag.

extern int \_8087;

С

| DOS | UNIX | Win 16 | Win 32 | ANSI C | ANSI C++ | 0S/2 |
|-----|------|--------|--------|--------|----------|------|
|     |      |        | •      |        |          |      |

#### Remarks

In a 16-bit Windows program, the value is 1 if any coprocessor is detected. The \_8087 variable is set to a nonzero value (1, 2, or 3) if the startup code autodetection logic detects a floating-point coprocessor (an 8087, 80287, or 80387, respectively). The \_8087 variable is set to 0 otherwise.

The autodetection logic can be overridden by setting the 87 environment variable to YES or NO. (The commands are SET 87=YES and SET 87=NO; it is essential that there be no spaces before or after the equal sign.) If you use the 87 environment variable, the \_8087 variable will reflect the override.

Refer to Chapter 8 in the *Programmer's Guide* for more information about the 87 environment variable.

.

| _argc    |                                             | dos.h |
|----------|---------------------------------------------|-------|
| Function | Keeps a count of command-line arguments.    |       |
| Syntax   | <pre>extern int _argc;</pre>                | •     |
|          | DOS UNIX Win 16 Win 32 ANSI C ANSI C++ OS/2 |       |

.

î,

**Remarks** \_\_argc has the value of argc passed to main when the program starts.

| arav      |                             |                                                                    | dos.h                          |
|-----------|-----------------------------|--------------------------------------------------------------------|--------------------------------|
| _argv     | ,<br>                       |                                                                    | 005.11                         |
| Function  | An array of pointers to co  | nmand-line arguments.                                              |                                |
| Syntax    | extern char **_argv;        |                                                                    |                                |
|           | DOS UNIX Win 16 Win         | 32 ANSI C ANSI C++ 0S/2                                            |                                |
|           |                             |                                                                    |                                |
| Remarks   |                             | ntaining the original comma<br>ssed to <i>main</i> when the progra |                                |
| _ctype    |                             |                                                                    | ctype.h                        |
| Function  | An array of character attri | bute information.                                                  |                                |
| Syntax    | extern char _ctype[];       |                                                                    |                                |
|           | DOS UNIX Win 16 Win         | 32 ANSI C ANSI C++ OS/2                                            | <b>]</b> .                     |
|           |                             |                                                                    | -                              |
| Remarks   |                             | ter attribute information ind<br>its describing the character.     | exed by ASCII value            |
|           |                             | routines affected by the C lo                                      | cale, such as <i>isdigit</i> , |
| _daylight |                             |                                                                    | time.h                         |
| Function  | Indicates whether dayligh   | t saving time adjustments wi                                       | ll be made.                    |
| Syntax    | extern int _daylight;       |                                                                    |                                |
|           | DOS UNIX Win 16 Win         | 32 ANSI C ANSI C++ 0S/2                                            | 7                              |
|           |                             |                                                                    |                                |
| Remarks   |                             | ne and date functions. It is se<br>l for daylight saving time, 0 f |                                |
| See also  | _timezone                   | ·                                                                  |                                |
|           |                             |                                                                    |                                |

#### \_directvideo

| _direc | tvideo |
|--------|--------|
|--------|--------|

Function Flag that controls video output. Syntax extern int \_directvideo; UNIX Win 16 Win 32 ANSI C ANSI C++ DOS 0S/2 . . Remarks *\_\_directvideo* controls whether your program's console output (from *cputs*, for example) goes directly to the video RAM (*\_directvideo* = 1) or goes via ROM BIOS calls ( $_directvideo = 0$ ). The default value is \_*directvideo* = 1 (console output goes directly to video RAM). To use \_directvideo = 1, your system's video hardware must be identical to IBM display adapters. Setting \_directvideo = 0 allows your console output to work on any system that is IBM BIOS-compatible. \_directvideo should be used only in character-based applications. It should not be used in 16-bit Windows, Win32s, or Win32 GUI applications. environ dos.h Function Accesses the operating system environment variables. Syntax extern char \*\* environ: DOS UNIX Win 16 Win 32 ANSI C ANSI C++ 0S/2 . . . R Remarks \_*environ* is an array of pointers to strings; it is used to access and alter the operating system environment variables. Each string is of the form envvar = varvaluewhere *envvar* is the name of an environment variable (such as PATH), and *varvalue* is the string value to which *envvar* is set (such as C:\BIN;C:\DOS). The string *varvalue* can be empty. When a program begins execution, the operating system environment settings are passed directly to the program. Note that *env*, the third argument to *main*, is equal to the initial setting of \_*environ*. The *\_environ* array can be accessed by *getenv*; however, the *putenv* function is the only routine that should be used to add, change or delete the *\_environ* 

array entries. This is because modification can resize and relocate the

process environment array, but *\_environ* is automatically adjusted so that it always points to the array.

See also

getenv, putenv

# errno, \_doserrno, \_sys\_errlist, \_sys\_nerr

#### Function

Enable *perror* to print error messages.

Syntax

extern int \_doserrno; extern int errno; extern char \*\*\_sys\_errlist; extern int \_sys\_nerr;

| DOS | UNIX | Win 16 | Win 32 | ANSI C | ANSI C++ | 0S/2 |
|-----|------|--------|--------|--------|----------|------|
|     |      | •      |        |        |          | •    |

#### Remarks

*errno*, \_sys\_errlist, and \_sys\_nerr are used by *perror* to print error messages when certain library routines fail to accomplish their appointed tasks. \_doserrno is a variable that maps many operating-system error codes to *errno*; however, *perror* does not use \_doserrno directly. See the header files winbase.h and winerror.h for the list of operating-system errors.

- errno: When an error in a math or system call occurs, errno is set to indicate the type of error. Sometimes errno and \_doserrno are equivalent. At other times, errno does not contain the actual operating system error code, which is contained in \_doserrno instead. Still other errors might occur that set only errno, not \_doserrno.
- \_\_\_\_\_\_doserrno: When an operating-system call results in an error, \_\_\_\_\_\_doserrno is set to the actual operating-system error code. errno is a parallel error variable inherited from UNIX.
- \_sys\_errlist: To provide more control over message formatting, the array of message strings is provided in \_sys\_errlist. You can use errno as an index into the array to find the string corresponding to the error number. The string does not include any newline character.
- \_\_\_\_\_\_\_sys\_\_nerr: This variable is defined as the number of error message strings in \_\_\_\_\_\_sys\_\_errlist.

The following table gives mnemonics and their meanings for the values stored in *\_sys\_errlist*. The list is alphabetically ordered for easier reading. For the numerical ordering, see the header file errno.h.

dos.h, errno.h

| Mnemonic  | 16-bit description           | 32-bit description              |
|-----------|------------------------------|---------------------------------|
| E2BIG     | Arg list too long            | Arg list too long               |
| EACCES    | Permission denied            | Permission denied               |
| EBADF     | Bad file number              | Bad file number                 |
| ECHILD    |                              | No child process                |
| ECONTR    | Memory blocks destroyed      | Memory blocks destroyed         |
| ECURDIR   | Attempt to remove CurDir     | Attempt to remove CurDir        |
| EDEADLOCK | •                            | Locking violation               |
| EDOM      | Domain error                 | Math argument                   |
| EEXIST    | File already exists          | File already exists             |
| EFAULT    | Unknown error                | Unknown error                   |
| EINTR     |                              | Interrupted function call       |
| EINVACC   | Invalid access code          | Invalid access code             |
| EINVACO   | Invalid argument             | Invalid argument                |
| EINVAL    | Invalid data                 | Invalid data                    |
| EINVDRV   | Invalid drive specified      | Invalid drive specified         |
|           |                              | Invalid environment             |
|           | Invalid environment          |                                 |
| EINVFMT   | Invalid format               | Invalid format                  |
| EINVFNC   | Invalid function number      | Invalid function number         |
| EINVMEM   | Invalid memory block address | Invalid memory block<br>address |
| EIO       |                              | Input/Output error              |
| EMFILE    | Too many open files          | Too many open files             |
|           | Too many open mes            | File name too long              |
|           |                              |                                 |
|           | No. market                   | Too many open files             |
| ENMFILE   | No more files                | No more files                   |
| ENODEV    | No such device               | No such device                  |
| ENOENT    | No such file or directory    | No such file or directory       |
| ENOEXEC   | Exec format error            | Exec format error               |
| ENOFILE   | No such file or directory    | File not found                  |
| ENOMEM    | Not enough memory            | Not enough core                 |
| ENOPATH   | Path not found               | Path not found                  |
| ENOSPC    |                              | No space left on device         |
| ENOTSAM   | Not same device              | Not same device                 |
| ENXIO     |                              | No such device or address       |
| EPERM     |                              | Operation not permitted         |
| EPIPE     |                              | Broken pipe                     |
| ERANGE    | Result out of range          | Result too large                |
| EROFS     |                              | Read-only filesystem            |
| ESPIPE    |                              | lllegal seek                    |
|           | Cross-device link            | Cross-device link               |
| EXDEV     |                              |                                 |

The following list gives mnemonics for the actual DOS error codes to which \_*doserrno* can be set. (This value of \_*doserrno* may or may not be mapped (through *errno*) to an equivalent error message string in \_*sys\_errlist*.

| Mnemonic | DOS error code            |        |
|----------|---------------------------|--------|
| E2BIG    | Bad environ               |        |
| EACCES   | Access denied             |        |
| EACCES   | Bad access                |        |
| EACCES   | Is current dir            |        |
| EBADF    | Bad handle                |        |
| EFAULT   | Reserved                  |        |
| EINVAL   | Bad data                  |        |
| EINVAL   | Bad function              | •<br>• |
| EMFILE   | Too many open             |        |
| ENOENT   | No such file or directory |        |
| ENOEXEC  | Bad format                | · ·    |
| ENOMEM   | Out of memory             |        |
| ENOMEM   | Bad block                 |        |
| EXDEV    | Bad drive                 | ·      |
| EXDEV    | Not same device           |        |

Refer to your DOS reference manual for more information about DOS error return codes.

# \_floatconvert

# stdio.h

Links the floating-point formats.

Syntax

Function

extern int \_floatconvert;

| DOS | UNIX | Win 16 | Win 32 | ANSI C | ANSI C++ | 0S/2 |
|-----|------|--------|--------|--------|----------|------|
|     |      |        | E      |        |          |      |

Remarks

Floating-point output requires linking of conversion routines used by *printf, scanf,* and any variants of these functions. To reduce executable size, the floating-point formats are not automatically linked. However, this linkage is done automatically whenever your program uses a mathematical routine or the address is taken of some floating-point number. If neither of these actions occur the missing floating-point formats can result in a runtime error.

The following program illustrates how to set up your program to properly execute.

\_floatconvert

```
/* PREPARE TO OUTPUT FLOATING-POINT NUMBERS. */
#include <stdio.h>
#pragma extref _floatconvert
void main() {
    printf("d = %lf\n", 1);
}
```

# \_fmode

fcntl.h

# Function Syntax

Determines default file-translation mode.

extern int \_fmode;

| DOS | UNIX | Win 16 | Win 32 | ANSI C | ANSI C++ | 0S/2 |
|-----|------|--------|--------|--------|----------|------|
|     |      |        | 8      |        |          |      |

Remarks

\_*fmode* determines in which mode (text or binary) files will be opened and translated. The value of *\_fmode* is O\_TEXT by default, which specifies that files will be read in text mode. If *\_fmode* is set to O\_BINARY, the files are opened and read in binary mode. (O\_TEXT and O\_BINARY are defined in fcntl.h.)

In text mode, carriage-return/linefeed (CR/LF) combinations are translated to a single linefeed character (LF) on input. On output, the reverse is true: LF characters are translated to CR/LF combinations.

In binary mode, no such translation occurs.

You can override the default mode as set by *\_fmode* by specifying a *t* (for text mode) or *b* (for binary mode) in the argument *type* in the library functions *fopen*, *fdopen*, and *freopen*. Also, in the function *open*, the argument *access* can include either O\_BINARY or O\_TEXT, which will explicitly define the file being opened (given by the *open pathname* argument) to be in either binary or text mode.

# \_new\_handler

| Function | Traps new allocation miscues.                       |
|----------|-----------------------------------------------------|
| Syntax   | <pre>typedef void (*pvf)(); pvf _new_handler;</pre> |

\_new\_handler

As an alternative, you can set using the function *set\_new\_handler*, like this:

pvf set\_new\_handler(pvf p);

| DOS | UNIX | Win 16 | Win 32 | ANSI C | ANSI C++ | 0S/2 |
|-----|------|--------|--------|--------|----------|------|
|     |      | H      | R      |        |          |      |

Remarks

\_new\_handler contains a pointer to a function that takes no arguments and returns **void**. If **operator new()** is unable to allocate the space required, it will call the function pointed to by \_*new\_handler*; if that function returns it will try the allocation again. By default, the function pointed to by \_*new\_handler* terminates the application. The application can replace this handler, however, with a function that can try to free up some space. This is done by assigning directly to \_*new\_handler* or by calling the function *set\_new\_handler*, which returns a pointer to the former handler.

\_*new\_handler* is provided primarily for compatibility with C++ version 1.2. In most cases this functionality can be better provided by overloading **operator new()**.

### \_osmajor, \_osminor, \_osversion

dos.h

Function

Contain the major and minor operating-system version numbers.

Syntax

extern unsigned char \_osmajor; extern unsigned char \_osminor; extern unsigned \_osversion;

| DOS | UNIX | Win 16 | Win 32 | ANSI C | ANSI C++ | 0\$/2 |
|-----|------|--------|--------|--------|----------|-------|
|     |      | •      |        |        |          | •     |

Remarks

The major and minor version numbers are available individually through *\_osmajor* and *\_osminor*. *\_osmajor* is the major version number, and *\_osminor* is the minor version number. For example, if you are running DOS version 3.2, *\_osmajor* will be 3 and *\_osminor* will be 20.

\_osversion is functionally identical to \_version. See the discussion of \_version.

These variables can be useful when you want to write modules that will run on DOS versions 2.x and 3.x. Some library routines behave differently depending on the DOS version number; other routines work under DOS 3.x only. (For example, refer to *\_rtl\_open, creatnew*, and *ioctl* in this book.)

# **Function** Contains the segment address of the program segment prefix (PSP) for the current program.

Syntax

psp

extern unsigned int \_psp;

| ſ | DOS | UNIX | Win 16 | Win 32 | ANSI C | ANSI C++ | 0S/2 |
|---|-----|------|--------|--------|--------|----------|------|
|   |     |      |        | •      |        |          | •    |

Remarks

The PSP is a DOS process descriptor; it contains initial DOS information about the program.

Refer to the *DOS Programmer's Reference Manual* for more information on the PSP.

# \_threadid

# stddef.h

**Function** Pointer to thread ID.

Syntax

extern long \_threadid;

| DOS | UNIX | Win 16 | Win 32 | ANSI C | ANSI C++ | 0S/2 |
|-----|------|--------|--------|--------|----------|------|
|     |      |        |        |        |          | •    |

Remarks

\_threadid is a long integer that contains the ID of the currently executing thread. It is implemented as a macro, and should be declared only by including stddef.h.

# \_\_throwExceptionName, \_\_throwFileName, \_\_throwLineNumber except.h

Function

Generates information about a thrown exception.

Syntax

extern char \* \_ \_throwExceptionName; extern char \* \_ \_throwFileName;

extern char \* \_ \_throwLineNumber;

| DOS | UNIX | Win 16 | Win 32 | ANSI C | ANSI C++ | 0S/2 |
|-----|------|--------|--------|--------|----------|------|
| · • |      |        |        |        |          |      |

Remarks

Use these global variables to get the name and location of a thrown exception. The output for each of the variables is a printable character string.

To get the file name and line number for a thrown exception with \_\_\_*throwFileName* and \_\_*throwLineNumber*, you must compile the module with the **-xp** compiler option.

| _timezone          | time.h                                                                                                    |
|--------------------|----------------------------------------------------------------------------------------------------|
| Function<br>Syntax | Contains difference in seconds between local time and GMT.                                                                                                    |
|                    | DOS         UNIX         Win 16         Win 32         ANSI C         ANSI C++         OS/2           •         •         •         •         •         •         •                                                                                                    |
| Remarks            | <i>timezone</i> is used by the time-and-date functions.<br>This variable is calculated by then <i>tzset</i> function; it is assigned a long value that is the difference, in seconds, between the current local time and                                                                                                    |
| See also           | Greenwich mean time.<br>_daylight                                                                                                    |
| _tzname            | time.h                                                                                                    |
| Function           | Array of pointers to time-zone names.                                                                                                    |
| Syntax             | extern char * _tzname[2]                                                                                                    |
|                    | DOS         UNIX         Win 16         Win 32         ANSI C         ANSI C++         OS/2           •         •         •         •         •         •         •                                                                                                    |
| Remarks            | The global variable <i>_tzname</i> is an array of pointers to strings containing abbreviations for time-zone names. <i>_tzname</i> [0] points to a three-character string with the value of the time-zone name from the <i>TZ</i> environment string. The global variable <i>_tzname</i> [1] points to a three-character string with the value of the daylight-saving time-zone name from the <i>TZ</i> environment string. If no daylight saving name is present, <i>_tzname</i> [1] points to a null string. |
| _version           | dos.h                                                                                                    |
| Function<br>Syntax | Contains the operating-system version number.                                                                                                    |

| DOS | UNIX | Win 16 | Win 32 | ANSI C | ANSI C++ | 0S/2 |
|-----|------|--------|--------|--------|----------|------|
| •   |      | 8      |        |        |          |      |

Remarks

**rks** \_\_*version* contains the operating-system version number, with the major version number in the high byte and the minor version number in the low byte. For a 32-bit application, this layout of the version number is in the low word. (For DOS version *x.y*, the *x* is the major version number, and *y* is the minor.)

#### wscroll

conio.h

Function Syntax Enables or disables scrolling in console I/O functions.

extern int \_wscroll

| ſ | DOS | UNIX | Win 16 | Win 32 | ANSI C | ANSI C++ | 0S/2 |
|---|-----|------|--------|--------|--------|----------|------|
| ſ |     |      |        |        |        |          | I    |

Remarks

*\_wscroll* is a console I/O flag. Its default value is 1. If you set *\_wscroll* to 0, scrolling is disabled. This can be useful for drawing along the edges of a window without having your screen scroll.

*\_wscroll* should be used only in character-based applications. It is available for EasyWin but it should not be used in any GUI application.

Library Reference

н

Α

Р

Т

R

Е

5

### The C++ iostream classes

Online help provides sample programs for many iostream classes. The stream class library in C++ consists of several classes distributed in two separate hierarchical trees. See the *Programmer's Guide*, Chapter 6, for an illustration of the class hierarchies. This reference presents some of the most useful details of these classes, in alphabetical order. The following cross-reference table tells which classes belong to which header files.

| Header file | Classes                                                                                                 |
|-------------|----------------------------------------------------------------------------------------------------|
| constrea.h  | conbuf, constream (These classes are available only for console-mode applications.)                     |
| iostream.h  | ios, iostream, iostream_withassign, istream, istream_withassign, ostream, ostream_withassign, streambuf |
| fstream.h   | filebuf, fstream, fstreambase, ifstream, ofstream                                                       |
| strstrea.h  | istrstream, ostrstream, strstream, strstreambase, strstreambuf                                          |

#### conbuf class

constrea.h

 

 conbuf is available only for consolemode applications.
 Specializes streambuf to handle console output.

 Public constructor
 Public constructor

 conbuf ()
 Makes an unattached conbuf.

 Public member functions
 Public member functions

 clreol
 void clreol()

 Clears to end of line in text window.

 void clrscr()

|                | Clears the defined screen.                                    |
|----------------|---------------------------------------------------------------|
| delline        | <pre>void delline()</pre>                                     |
|                | Deletes a line in the window.                                 |
| gotoxy         | void gotoxy(int x; int y)                                     |
|                | Positions the cursor in the window at the specified location. |
| highvideo      | void highvideo()                                              |
|                | Selects high-intensity characters.                            |
| insline        | <pre>void insline()</pre>                                     |
|                | Inserts a blank line.                                         |
| lowvideo       | <pre>void lowvideo()</pre>                                    |
|                | Selects low-intensity characters.                             |
| normvideo      | void normvideo()                                              |
|                | Selects normal-intensity characters.                          |
| overflow       | virtual int overflow( int = EOF )                             |
|                | Flushes the conbuf to its destination.                        |
| setcursortype  | <pre>void setcursortype(int cur_type)</pre>                   |
|                | Selects the cursor appearance.                                |
| textattr       | void textattr(int newattribute)                               |
|                | Selects cursor appearance.                                    |
| textbackground | void textbackground(int newcolor)                             |
|                | Selects the text background color.                            |
| textcolor      | void textcolor( int newcolor)                                 |
|                | Selects character color in text mode.                         |
| textmode       | <pre>static void textmode(int newmode)</pre>                  |
| 1              | Puts the screen in text mode.                                 |
| wherex         | int wherex()                                                  |
|                | Gets the horizontal cursor position.                          |
| wherey         | int wherey()                                                  |
|                | Gets the vertical cursor position.                            |
|                |                                                               |

window

void window(int left, int top, int right, int bottom)
Defines the active window.

| constream class                                    |                                                                              |
|----------------------------------------------------|------------------------------------------------------------------------------|
| constream is<br>available only for<br>console-mode | Provides console output streams. This class is derived from <i>ostream</i> . |
| applications.                                      | Public constructor                                                           |
| Constructor                                        | constream()                                                                  |
|                                                    | Provides an unattached output stream to the console.                         |
|                                                    | Public member functions                                                      |
| cirscr                                             | void clrscr()                                                                |
|                                                    | Clears the screen.                                                           |
| rdbuf                                              | conbuf *rdbuf()                                                              |
|                                                    | Returns a pointer to this constream's assigned conbuf.                       |
| textmode                                           | void textmode(int newmode)                                                   |
|                                                    | Puts the screen in text mode.                                                |
| window                                             | void window(int left, int top, int right, int bottom)                        |
|                                                    | Defines the active window.                                                   |
|                                                    |                                                                              |

#### filebuf class

#### fstream.h

Specializes *streambuf* to use files for input and output of characters. The *filebuf* class manages buffer allocation and deletion, and seeking within a file. This class also permits unbuffered file I/O by using the appropriate constructor or the member function *filebuf*::*setbuf*. By default, files are opened in *openprot* mode to allow reading and writing. See page 319 for a list of file-opening modes.

The *filebuf* class only provides basic services for file I/O. Input and output to a filebuf can only be done with the low-level functions provided by *streambuf*. Higher level classes provide formatting services.

#### **Public constructors** Constructor filebuf(); Makes a *filebuf* that isn't attached to a file. filebuf(int fd); Makes a *filebuf* attached to a file as specified by file descriptor *fd*. Constructor filebuf(int fd, char \*buf, int n); Makes a *filebuf* attached to a file specified by the file descriptor *fd*, and uses *buf* as the storage area. The size of *buf* is sufficient to store *n* bytes. If *buf* is NULL or *n* is non-positive, the *filebuf* is unbuffered. Public data members openprot static const int openprot The default file protection. The exact value of *openprot* should not be of interest to the user. Its purpose is to set the file permissions to read and write. Public member functions attach filebuf\* attach(int fd) Connects this closed *filebuf* to a file specified by the file descriptor *fd*. If the file buffer is already open, attach fails and returns NULL. Otherwise, the file buffer is connected to *fd*. filebuf\* close() Flushes and closes the file. Generally, it is not necessary to make an explicit call to *close* at your program's end because proper file closing is ensured by the *filebuf* destructor. An explicit call to *close* is useful when you want to disconnect the *filebuf* from your program. Returns 0 on error, for example, if the file was already closed. Otherwise, the function returns a reference to the *filebuf* (the **this** pointer). int fd() Returns the file descriptor or EOF. is\_open int is\_open();

fd

close

|               | Returns nonzero if the file is open.                                                                                                    |
|---------------|----------------------------------------------------------------------------------------------------|
| open          | <pre>filebuf* open(const char *filename, int mode,</pre>                                                                                                    |
|               | Opens the file specified by <i>filename</i> and connects to it. The file-opening mode is specified by <i>mode</i> .                                                                                                    |
| overflow      | <pre>virtual int overflow(int c = EOF);</pre>                                                                                                    |
|               | Flushes a buffer to its destination. Every derived class should define the actions to be taken.                                                                                                    |
| seekoff       | <pre>virtual streampos seekoff(streamoff offset, dir ios::seek_dir, int mode);</pre>                                                                                                    |
|               | Moves the file get/put pointer an <i>offset</i> number of bytes. The pointer is moved in the direction specified by <i>dir</i> relative to the current position. <i>mode</i> can specify read ( <i>ios::in</i> ), write ( <i>ios::out</i> ), or both. If <i>mode</i> is <i>ios::in</i> , the get pointer is adjusted. If <i>mode</i> is <i>ios::out</i> , the put pointer is adjusted. |
| х             | If successful, the <i>seekoff</i> function returns a <i>streampos</i> -type value that indicates the new file pointer position.                                                                                                    |
|               | The function can fail if the file does not support repositioning or you request an illegal pointer repositioning, for example, beyond the end of the file. On failure, <i>seekoff</i> returns EOF. The file pointer position is undefined.                                                                                                    |
| setbuf        | <pre>virtual streambuf* setbuf(char *buf, int len);</pre>                                                                                                    |
|               | Allocates <i>buf</i> of size <i>len</i> for use by the <i>filebuf</i> . If <i>buf</i> is NULL or <i>len</i> is a non-positive value, the <i>filebuf</i> is unbuffered.                                                                                                    |
|               | On success, <i>setbuf</i> returns a pointer to the <i>filebuf</i> . A failure occurs if the file is open and a buffer has been allocated. On failure, <i>setbuf</i> returns NULL and no changes are made to the buffering status.                                                                                                    |
| sync          | <pre>virtual int sync();</pre>                                                                                                    |
|               | Establishes consistency between internal data structures and the external stream representation.                                                                                                    |
| underflow     | <pre>virtual int underflow();</pre>                                                                                                    |
|               | Makes input available. This is called when no more data exists in the input buffer. Every derived class should define the actions to be taken.                                                                                                    |
| fstream class | fstream.h                                                                                                    |

This stream class, derived from *fstreambase* and *iostream*, provides for simultaneous input and output on a *filebuf*.

|             | Public constructors                                                                                                    |
|-------------|----------------------------------------------------------------------------------------------------|
| Constructor | <pre>fstream();</pre>                                                                                                    |
|             | Makes an <i>fstream</i> that isn't attached to a file.                                                                                                    |
| Constructor | <pre>fstream(const char *name, int mode, int prot = filebuf::openprot);</pre>                                                                                                    |
|             | Makes an <i>fstream</i> , opens a file with access as specified by <i>mode</i> , and connects to it. See page 319 for access options provided by <i>ios::open_mode</i> .                                                                                                    |
| Constructor | <pre>fstream(int fd);</pre>                                                                                                    |
|             | Makes an <i>fstream</i> and connects to an open-file descriptor specified by <i>fd</i> .                                                                                                    |
| Constructor | <pre>fstream(int fd, char *buf, int n);</pre>                                                                                                    |
|             | Makes a <i>fstream</i> attached to a file specified by the file descriptor <i>fd</i> , and use <i>buf</i> as the storage area. The size of <i>buf</i> is sufficient to store <i>n</i> bytes. If <i>buf</i> is NULL or <i>n</i> is non-positive, the <i>fstream</i> is unbuffered. |
| • • • • •   | Public member functions                                                                                                    |
| open        | <pre>void open(const char *name, int mode, int prot = filebuf::openprot);</pre>                                                                                                    |
|             | Opens a file specified by <i>name</i> for an <i>fstream</i> . The file-opening mode is specified by the variable <i>mode</i> .                                                                                                    |
| dbuf        | <pre>filebuf* rdbuf();</pre>                                                                                                    |
|             | Returns the <i>filebuf</i> used.                                                                                                    |

#### fstreambase class

#### fstream.h

This stream class, derived from *ios*, provides operations common to file streams. It serves as a base for *fstream*, *ifstream*, and *ofstream*.

#### **Public constructors**

| Constructor | <pre>fstreambase();</pre>                                                    |
|-------------|------------------------------------------------------------------------------|
|             | Makes an <i>fstreambase</i> that isn't attached to a file.                   |
| Constructor | <pre>fstreambase(const char *name, int mode, int = filebuf::openprot);</pre> |

|             | Makes an <i>fstreambase</i> , opens a file specified by <i>name</i> in mode specified by <i>mode</i> , and connects to it.                                          |
|-------------|----------------------------------------------------------------------------------------------------|
| Constructor | <pre>fstreambase(int fd);</pre>                                                                                                    |
|             | Makes an <i>fstreambase</i> and connects to an open-file descriptor specified by <i>fd</i> .                                                                        |
| Constructor | <pre>fstreambase(int fd, char *buf, int len);</pre>                                                                                                    |
|             | Makes an <i>fstreambase</i> connected to an open-file descriptor specified by <i>fd</i> . The buffer is specified by <i>buf</i> and the buffer size is <i>len</i> . |
|             | Public member functions                                                                                                    |
| attach      | <pre>void attach(int fd);</pre>                                                                                                    |
|             | Connects to an open-file descriptor.                                                                                                    |
| close       | <pre>void close();</pre>                                                                                                    |
|             | Closes the associated <i>filebuf</i> and file.                                                                                                    |
| open        | <pre>void open(const char *name, int mode, int prot = filebuf::openprot);</pre>                                                                                     |
|             | Opens a file for an <i>fstreambase</i> . The file-opening mode is specified by <i>mode</i> .                                                                        |
| rdbuf       | <pre>filebuf* rdbuf();</pre>                                                                                                    |
|             | Returns the filebuf used.                                                                                                    |
| setbuf      | <pre>void setbuf(char *buf, int len);</pre>                                                                                                    |
|             | Reserves an area of memory pointed to by <i>buf</i> . The area is sufficiently large to store <i>len</i> number of bytes.                                           |
|             |                                                                                                    |

#### ifstream class

#### fstream.h

This stream class, derived from *fstreambase* and *istream*, provides input operations on a *filebuf*.

#### **Public constructors**

| Constructor | ifstream();                                               |
|-------------|-----------------------------------------------------------|
|             | Makes an <i>ifstream</i> that isn't attached to a file.   |
| Constructor | <pre>ifstream(const char *name, int mode = ios::in,</pre> |

Makes an *ifstream*, opens a file for input in protected mode, and connects to it. By default, the file is not created if it does not already exist.

Constructor

ifstream(int fd);

Makes an *ifstream* and connects to an open-file descriptor *fd*.

**Constructor** ifstream(int fd, char \*buf, int buf\_len);

Makes an *ifstream* connected to an open file. The file is specified by its descriptor, *fd*. The *ifstream* uses the buffer specified by *buf* of length *buf\_len*.

#### **Public member functions**

void open(const char \*name, int mode, int prot = filebuf::openprot);

Opens a file for an *ifstream*.

rdbuf

open

filebuf\* rdbuf();

Returns the filebuf used.

#### ios class

#### iostream.h

Provides operations common to both input and output. Its derived classes (*istream*, *ostream*, *iostream*) specialize I/O with high-level formatting operations. The *ios* class is a base for *istream*, *ostream*, *fstreambase*, and *strstreambase*.

#### Public data members

The following three constants are used as the second parameter of the *setf* function:

static const long adjustfield; // left | right | internal static const long basefield; // dec | oct | hex static const long floatfield; // scientific | fixed

#### Stream seek direction:

enum seek\_dir { beg=0, cur=1, end=2 };

Stream operation mode. These can be logically ORed:

| enum open_mode |                                                                                                    |
|----------------|----------------------------------------------------------------------------------------------------|
| app,           | Append data—always write at end of file.                                                                                 |
| ate,           | Seek to end of file upon original open.                                                                                  |
| in,            | Open for input (default for <i>ifstreams</i> ).                                                                          |
| out,           | Open for output (default for ofstreams).                                                                                 |
| binary,        | Open file in binary mode.                                                                                                |
| trunc,         | Discard contents if file exists (default if <i>out</i> is specified and neither <i>ate</i> nor <i>app</i> is specified). |
| nocreate,      | If file does not exist, open fails.                                                                                      |
| noreplace,     | If file exists, <i>open</i> for output fails unless ate or app is set.                                                   |

};

Format flags used with *flags, setf,* and *unsetf* member functions:

| enum {      |                                                     |
|-------------|-----------------------------------------------------|
| skipws,     | Skip whitespace on input.                           |
| left,       | Left-adjust output.                                 |
| right,      | Right-adjust output.                                |
| internal,   | Pad after sign or base indicator.                   |
| dec,        | Decimal conversion.                                 |
| oct,        | Octal conversion.                                   |
| hex,        | Hexadecimal conversion.                             |
| showbase,   | Show base indicator on output.                      |
| showpoint,  | Show decimal point for floating-point output.       |
| uppercase,  | Uppercase hex output.                               |
| showpos,    | Show '+' with positive integers.                    |
| scientific, | Suffix floating-point numbers with exponential (E)  |
|             | notation on output.                                 |
| fixed,      | Use fixed decimal point for floating-point numbers. |
| unitbuf,    | Flush all streams after insertion.                  |
| stdio,      | Flush stdout, stderr after insertion.               |
| };          |                                                     |

#### **Protected data members**

| streambuf | *bp;                | // The associated streambuf                      |
|-----------|---------------------|--------------------------------------------------|
| int       | x_fill;             | <pre>// Padding character of output</pre>        |
| long      | <pre>x_flags;</pre> | // Formatting flag bits                          |
| int       | x_precision;        | <pre>// Floating-point precision on output</pre> |

|             | int<br>ostream<br>int        | state;<br>*x_tie;<br>x_width; | <ul><li>// Current state of the streambuf</li><li>// The tied ostream, if any</li><li>// Field width on output</li></ul> |
|-------------|------------------------------|-------------------------------|----------------------------------------------------------------------------------------------------|
|             | Public cons                  | tructor                       |                                                                                                    |
| Constructor | ios(streambu<br>Associates a |                               | with the stream.                                                                                                    |
|             | Protected c                  | onstructor                    |                                                                                                    |
| Constructor | ios();<br>Constructs a       | nn <i>ios</i> object that     | has no corresponding <i>streambuf</i> .                                                                                  |
|             | Public mem                   | ber functions                 |                                                                                                    |
| bad         | <pre>int bad();</pre>        |                               |                                                                                                    |
|             | Nonzero if e                 | error occurred.               |                                                                                                    |
| bitalloc    | static long                  | <pre>bitalloc();</pre>        |                                                                                                    |
|             |                              |                               | The return value can be used to set, clear, and defined formatting flags.                                                |
| clear       | void clear(i                 | nt = 0);                      |                                                                                                    |
|             | Sets the stre                | am state to the g             | iven value.                                                                                                    |
| eof         | <pre>int eof();</pre>        |                               | · · · · · · · · · · · · · · · · · · ·                                                                                    |
|             | Nonzero on                   | end of file.                  |                                                                                                    |
| fail        | <pre>int fail();</pre>       |                               |                                                                                                    |
|             | Nonzero if a                 | n operation faile             | ed.                                                                                                    |
| fill        | char fill()                  |                               |                                                                                                    |
|             | Returns the                  | current fill chara            | icter.                                                                                                    |
| fill        | char fill(ch                 | ar);                          |                                                                                                    |
|             | Resets the fi                | ll character; retu            | rns the previous character.                                                                                              |
| flags       | <pre>long flags()</pre>      | ;                             |                                                                                                    |
|             | Returns the                  | current format f              | lags.                                                                                                    |

| flags           | <pre>long flags(long);</pre>                                                                                                    |
|-----------------|----------------------------------------------------------------------------------------------------|
|                 | Sets the format flags to be identical to the given <b>long</b> ; returns previous flags. Use <i>flags(0)</i> to set the default format.                                                                                                    |
| good            | <pre>int good();</pre>                                                                                                    |
|                 | Nonzero if no state bits were set (that is, no errors appeared).                                                                                                    |
| precision       | <pre>int precision();</pre>                                                                                                    |
|                 | Returns the current floating-point precision.                                                                                                    |
| precision       | <pre>int precision(int);</pre>                                                                                                    |
|                 | Sets the floating-point precision; returns previous setting.                                                                                                    |
| rdbuf           | <pre>streambuf* rdbuf();</pre>                                                                                                    |
|                 | Returns a pointer to this stream's assigned streambuf.                                                                                                    |
| rdstate         | <pre>int rdstate();</pre>                                                                                                    |
| setf            | <pre>long setf(long);</pre>                                                                                                    |
|                 | Sets the flags corresponding to those marked in the given <b>long</b> ; returns previous settings.                                                                                                    |
| setf            | <pre>long setf(long _setbits, long _field);</pre>                                                                                                    |
|                 | The bits corresponding to those marked in <i>_field</i> are cleared, and then reset to be those marked in <i>_setbits</i> .                                                                                                    |
| sync_with_stdio | <pre>static void sync_with_stdio();</pre>                                                                                                    |
|                 | Mixes stdio files and iostreams. This should not be used for new code.                                                                                                    |
| tie             | <pre>ostream* tie();</pre>                                                                                                    |
|                 | Returns the <i>tied stream</i> , or NULL if there is none. Tied streams are those that are connected such that when one is used, the other is affected. For example, <i>cin</i> and <i>cout</i> are tied; when <i>cin</i> is used, it flushes <i>cout</i> first. |
| tie             | <pre>ostream* tie(ostream *out);</pre>                                                                                                    |
|                 | Ties another stream to the output stream <i>out</i> and returns the previously tied stream. If the stream was not previously tied, <i>tie</i> returns NULL.                                                                                                    |
|                 | When an input stream has characters to be consumed, or if an output stream needs more characters, the tied stream is first flushed automatically. By default, <i>cin</i> , <i>cerr</i> and <i>clog</i> are tied to <i>cout</i> .                                 |
| unsetf          | <pre>long unsetf(long f);</pre>                                                                                                    |

| Clears the bits corresponding to <i>f</i> and returns a <b>long</b> that represents the previous settings. |
|----------------------------------------------------------------------------------------------------|
| <pre>int width();</pre>                                                                                    |
| Returns the current width setting.                                                                         |
| <pre>int width(int);</pre>                                                                                 |
| Sets the width as given; returns the previous width.                                                       |
| <pre>static int xalloc();</pre>                                                                            |
| Returns an array index of previously unused words that can be used as user-defined formatting flags.       |
| Protected member functions                                                                                 |
| <pre>void init(streambuf *);</pre>                                                                         |
| Provides the actual initialization.                                                                        |
| <pre>void setstate(int);</pre>                                                                             |
| Sets all status bits.                                                                                      |
|                                                                                                    |

#### iostream class

#### iostream.h

This class, derived from *istream* and *ostream*, is a mixture of its base classes, allowing both input and output on a stream. It is a base for *fstream* and *strstream*.

#### **Public constructor**

Constructor

iostream(streambuf \*);

Associates a given *streambuf* with the stream.

#### iostream\_withassign class

iostream.h

This class is an *iostream* with an added assignment operator.

#### Public constructor

#### Constructor

iostream\_withassign();

Default constructor (calls *iostream*'s constructor).

#### **Public member functions**

None (although the = operator is overloaded).

#### istream class

Constructor

get

get

#### iostream.h

Provides formatted and unformatted input from a *streambuf*. The >> operator is overloaded for all fundamental types, as explained in the narrative at the beginning of the chapter. This *ios* class is a base for *ifstream*, *iostream*, *istrstream*, and *istream\_withassign*.

#### Public constructor

istream(streambuf \*);

Associates a given streambuf with the stream.

#### **Public member functions**

gcount int gcount();

Returns the number of characters last extracted.

int get();

Extracts the next character or EOF.

istream& get(char \*buf, int len, char delim = '\n'); istream& get(signed char \*buf, int len, char delim = '\n'); istream& get(unsigned char \*buf, int len, char delim = '\n');

Extracts characters and stores them in *buf* until the delimiter, specified by *delim*, or end-of-file is encountered, or until (len - 1) bytes have been read. A terminating null is always placed in the output string; the delimiter never is. The delimiter remains in the stream. Fails only if no characters were extracted.

#### istream class

|         | The <i>get</i> function fails if it encounters the end of file before any characters are stored. On failure, <i>get</i> sets <i>ios::failbit</i> .                                                                                                    |
|---------|----------------------------------------------------------------------------------------------------|
| get     | <pre>istream&amp; get(char &amp;ch); istream&amp; get(signed char &amp;ch); istream&amp; get(unsigned char &amp;ch);</pre>                                                                                                    |
|         | Extracts a single character into the <i>ch</i> reference.                                                                                                    |
| get     | <pre>istream&amp; get(streambuf &amp;sbuf, char delim = '\n');</pre>                                                                                                    |
|         | Extracts characters into the given <i>sbuf</i> reference until <i>delim</i> is encountered.                                                                                                    |
| getline | <pre>istream&amp; getline(char *buf, int len, char); istream&amp; getline(signed char *buf, int len, char delim = '\n'); istream&amp; getline(unsigned char *buf, int len, char delim = '\n');</pre>                                                             |
|         | Same as <i>get</i> , except the delimiter is also extracted. Generally, the specified <i>delim</i> is not copied to <i>buf</i> . However, if the delimiter is encountered exactly when <i>len</i> characters have been extracted, <i>delim</i> is not extracted. |
| ignore  | <pre>istream&amp; ignore(int n = 1, int delim = EOF);</pre>                                                                                                    |
|         | Causes up to $n$ characters in the input stream to be skipped; stops if <i>delim</i> is encountered.                                                                                                    |
| ipfx    | <pre>istream&amp; ipfx(int n = 0);</pre>                                                                                                    |
|         | The <i>ipfx</i> function is called by input functions prior to fetching from an input stream. Functions that perform formatted input call $ipfx(0)$ ; unformatted input functions call $ipfx(1)$ .                                                               |
| peek    | <pre>int peek();</pre>                                                                                                    |
| · ·     | Returns next char without extraction.                                                                                                    |
| putback | <pre>istream&amp; putback(char);</pre>                                                                                                    |
|         | Pushes back a character into the stream.                                                                                                    |
| read    | istream& read(char*, int);<br>istream& read(signed char*, int);<br>istream& read(unsigned char*, int);                                                                                                    |
|         | Extracts a given number of characters into an array. Use <i>gcount</i> for the number of characters actually extracted if an error occurred.                                                                                                    |
| seekg   | <pre>istream&amp; seekg(streampos pos);</pre>                                                                                                    |
|         | Moves to an absolute position in the input stream.                                                                                                    |
| seekg   | <pre>istream&amp; seekg(streamoff offset, seek_dir dir);</pre>                                                                                                    |

Moves *offset* number of bytes relative to the current position for the input stream. The offset is in the direction specified by *dir* following the definition: **enum** *seek\_dir* {*beg, cur, end*};

Use *ostream*::*seekp* for positioning in an output stream.

Use *seekpos* or *seekoff* for positioning in a stream buffer.

streampos tellg();

Returns the current stream position. On failure, *tellg* returns a negative number.

Use *ostream*::*tellp* to find the position in an output stream.

#### **Protected member functions**

eatwhite

tellg

void eatwhite();

Extract consecutive whitespace.

#### istream\_withassign class

#### iostream.h

This class is an *istream* with an added assignment operator.

#### **Public constructor**

Constructor

istream\_withassign();

Default constructor (calls *istream*'s constructor).

#### Public member functions

None (although the = operator is overloaded).

istrstream class

strstrea.h

Provides input operations on a *strstreambuf*. This class is derived from *strstreambase* and *istream*.

#### **Public constructors**

Constructor

istrstream(char \*); istrstream(signed char \*); istrstream(unsigned char \*);

Each of the constructors above makes an *istrstream* with a specified string (a null character is never extracted). See "The three char types" in Chapter 1 of the *Programmer's Guide* for a discussion of character types.

Constructor

istrstream(char \*str, int n); istrsteam(signed char \*str, int); istrstream(unsigned char \*str, int);

Each of the three constructors above makes an *istrstream* using up to *n* bytes of *str*. See "The three char types" in Chapter 1 of the *Programmer's Guide* for a discussion of character types.

#### ofstream class

#### fstream.h

Provides input operations on a *filebuf*. This class is derived from *fstreambase* and *ostream*.

| · ·         | Public constructors                                                                                                    |
|-------------|----------------------------------------------------------------------------------------------------|
| Constructor | ofstream();                                                                                                    |
|             | Makes an ofstream that isn't attached to a file.                                                                                                    |
| Constructor | ofstream(const char *name, int mode = ios::out,<br>int prot = filebuf::openprot);                                                                                        |
|             | Makes an ofstream, opens a file, and connects to it.                                                                                                    |
| Constructor | ofstream(int fd);                                                                                                    |
|             | Makes an ofstream and connects to an open-file descriptor specified by fd.                                                                                               |
| Constructor | ofstream(int fd, char *buf, int len);                                                                                                    |
|             | Makes an <i>ofstream</i> connected to an open-file descriptor specified by <i>fd</i> . The buffer specified by <i>buf</i> of <i>len</i> is used by the <i>ofstream</i> . |

| open          | <pre>void open(const char *name, int mode = ios::out,</pre>                                                                                                    |
|---------------|----------------------------------------------------------------------------------------------------|
|               | Opens a file for an <i>ofstream</i> .                                                                                                    |
| rdbuf         | <pre>filebuf* rdbuf();</pre>                                                                                                    |
|               | Returns the <i>filebuf</i> used.                                                                                                    |
| ostream class | iostream.h                                                                                                    |
|               | Provides formatted and unformatted output to a <i>streambuf</i> . The << operator is overloaded for all fundamental types. This <i>ios</i> -based class is a base for <i>constream, iostream, ofstream, ostrstream,</i> and <i>ostream_withassign</i> . |
|               | Public constructor                                                                                                    |
| Constructor   | <pre>ostream(streambuf *);</pre>                                                                                                    |
|               | Associates a given <i>streambuf</i> with the stream.                                                                                                    |
|               | Public member functions                                                                                                    |
| flush         | <pre>ostream&amp; flush();</pre>                                                                                                    |
|               | Flushes the stream.                                                                                                    |
| opfx          | <pre>int opfx();</pre>                                                                                                    |
| ,             | The <i>opfx</i> function is called by output functions prior to inserting to an output stream. <i>opfx</i> returns 0 if the <i>ostream</i> has a nonzero error state. Otherwise, <i>opfx</i> returns a nonzero value.                                   |
| osfx          | <pre>void osfx();</pre>                                                                                                    |
|               | The <i>osfx</i> function performs post output operations. If <i>ios::unitbuf</i> is on, <i>opfx</i> flushes the <i>ostream</i> . On failure, <i>opfx</i> sets <i>ios:: failbit</i> .                                                                    |
| put           | ostream& put(unsigned char ch);<br>ostream& put(char ch);<br>ostream& put(signed char ch);                                                                                                    |
|               | Inserts the character.                                                                                                    |

**Public member functions** 

| seekp | <pre>ostream&amp; seekp(streampos);</pre>                                                                                                    |
|-------|----------------------------------------------------------------------------------------------------|
|       | Moves to an absolute position (as returned from <i>tellp</i> ).                                                                                            |
| seekp | <pre>ostream&amp; seekp(streamoff, seek_dir);</pre>                                                                                                    |
|       | Moves to a position relative to the current position, following the definition: <b>enum</b> <i>seek_dir {beg, cur, end};</i>                               |
| tellp | <pre>streampos tellp();</pre>                                                                                                    |
|       | Returns the current stream position.                                                                                                    |
| write | <pre>ostream&amp; write(const signed char*, int n);<br/>ostream&amp; write(const unsigned char*, int n);<br/>ostream&amp; write(const char*, int n);</pre> |
|       | Inserts <i>n</i> characters (nulls included).                                                                                                    |

#### ostream\_withassign class

#### iostream.h

This class is an *ostream* with an added assignment operator.

#### **Public constructor**

Constructor

ostream\_withassign();

Default constructor (calls ostream's constructor).

#### **Public member functions**

None (although the = operator is overloaded).

#### ostrstream class

#### strstrea.h

Provides output operations on a *strstreambuf*. This class is derived from *strstreambase* and *ostream*.

#### **Public constructors**

Constructor

ostrstream();

|             | Makes a dynamic ostrstream.                                                                                                    |
|-------------|----------------------------------------------------------------------------------------------------|
| Constructor | <pre>ostrstream(char *buf, int len, int mode = ios::out); ostrstream(signed char *buf, int len, int mode = ios::out); ostrstream(unsigned char *buf, int len, int mode = ios::out);</pre>                                                                                                    |
|             | Each of the three constructors above makes a <i>ostrstream</i> with a specified <i>len</i> -byte buffer. If the file-opening mode is <i>ios::app</i> or <i>ios::ate</i> , the get/put pointer is positioned at the null character of the string. See "The three char types" in Chapter 1 of the <i>Programmer's Guide</i> for a discussion of character types.<br><b>Public member functions</b> |
| pçount      | <pre>int pcount();</pre>                                                                                                    |
|             | Returns the number of bytes currently stored in the buffer.                                                                                                    |
| str         | <pre>char *str();</pre>                                                                                                    |
|             | Returns and freezes the buffer. You must deallocate it if it was dynamic.                                                                                                    |
| streambuf c | lass iostream.h                                                                                                    |

# This is a base class for all other buffering classes. It provides a buffer interface between your data and storage areas such as memory or physical devices. The buffers created by *streambuf* are referred to as get, put, and reserve areas. The contents are accessed and manipulated by pointers that point between characters.

Buffering actions performed by *streambuf* are rather primitive. Normally, applications gain access to buffers and buffering functions through a pointer to *streambuf* that is set by *ios*. Class *ios* provides a pointer to *streambuf* that provides a transparent access to buffer services for high-level classes. The high-level classes provide I/O formatting.

#### **Public constructors**

| Constructor | <pre>streambuf();</pre>                    |
|-------------|--------------------------------------------|
|             | Creates an empty buffer object.            |
| Constructor | <pre>streambuf(char *buf, int size);</pre> |

streambuf class

Constructs an empty buffer *buf* and sets up a reserve area for *size* number of bytes.

#### **Public member functions**

| in_avail    | <pre>int in_avail();</pre>                                                                                           |
|-------------|----------------------------------------------------------------------------------------------------|
|             | Returns the number of characters remaining in the input buffer.                                                      |
| out_waiting | <pre>int out_waiting();</pre>                                                                                        |
|             | Returns the number of characters remaining in the output buffer.                                                     |
| sbumpc      | <pre>int sbumpc();</pre>                                                                                             |
|             | Returns the current character from the input buffer, then advances.                                                  |
| seekoff     | <pre>virtual streampos seekoff(streamoff, ios::seek_dir,</pre>                                                       |
|             | Moves the get and/or put pointer (the third argument determines which one or both) relative to the current position. |
| seekpos     | <pre>virtual streampos seekpos(streampos, int = (ios::in   ios::out));</pre>                                         |
|             | Moves the get or put pointer to an absolute position.                                                                |
| setbuf      | <pre>virtual streambuf* setbuf(char *, int);</pre>                                                                   |
|             | Connects to a given buffer.                                                                                          |
| sgetc       | <pre>int sgetc();</pre>                                                                                              |
|             | Peeks at the next character in the input buffer.                                                                     |
| sgetn       | <pre>int sgetn(char*, int n);</pre>                                                                                  |
|             | Gets the next <i>n</i> characters from the input buffer.                                                             |
| snextc      | <pre>int snextc();</pre>                                                                                             |
|             | Advances to and returns the next character from the input buffer.                                                    |
| sputbackc   | <pre>int sputbackc(char);</pre>                                                                                      |
|             | Returns a character to input.                                                                                        |
| sputc       | <pre>int sputc(int);</pre>                                                                                           |
|             | Puts one character into the output buffer.                                                                           |
| sputn       | <pre>int sputn(const char*, int n);</pre>                                                                            |
|             | Puts <i>n</i> characters into the output buffer.                                                                     |

|          | Advances to the next character in the input buffer.      |   |
|----------|----------------------------------------------------------|---|
| ·<br>·   | Protected member functions                               |   |
|          |                                                          | , |
| allocate | <pre>int allocate();</pre>                               |   |
|          | Sets up a buffer area.                                   |   |
| base     | <pre>char *base();</pre>                                 |   |
|          | Returns the start of the buffer area.                    |   |
| blen     | <pre>int blen();</pre>                                   |   |
|          | Returns the length of the buffer area.                   |   |
| eback    | <pre>char *eback();</pre>                                |   |
|          | Returns the base of the putback section of the get area. |   |
| ebuf     | <pre>char *ebuf();</pre>                                 |   |
|          | Returns the end+1 of the buffer area.                    |   |
| egptr    | <pre>char *egptr();</pre>                                |   |
|          | Returns the end+1 of the get area.                       |   |
| epptr    | <pre>char *epptr();</pre>                                |   |
|          | Returns the end+1 of the put area.                       |   |
| gbump    | <pre>void gbump(int);</pre>                              |   |
|          | Advances the get pointer.                                |   |
| gptr     | <pre>char *gptr();</pre>                                 |   |
|          | Returns the next location in the get area.               |   |
| pbase    | char *pbase();                                           | • |
|          | Returns the start of the put area.                       |   |
| pbump    | <pre>void pbump(int);</pre>                              |   |
|          | Advances the put pointer.                                |   |
| pptr     | char *pptr();                                            |   |
| 17 F     | Returns the next location in the put area.               |   |

stossc

void stossc();

| setb       | <pre>void setb(char *, char *, int = 0 );</pre> |
|------------|-------------------------------------------------|
|            | Sets the buffer area.                           |
| setg       | <pre>void setg(char *; char *, char *);</pre>   |
|            | Initializes the get pointers.                   |
| setp       | <pre>void setp(char *, char *);</pre>           |
|            | Initializes the put pointers.                   |
| unbuffered | <pre>void unbuffered(int);</pre>                |
|            | Sets the buffering state.                       |
| unbuffered | int unbuffered();                               |
|            | Returns nonzero if not buffered.                |

#### strstreambase class

#### strstrea.h

Specializes *ios* to string streams. This class is entirely protected except for the member function *strstreambase::rdbuf*. This class is a base for *strstream*, *istrstream*, and *ostrstream*.

|             | Public constructors                                                          |  |  |  |  |
|-------------|------------------------------------------------------------------------------|--|--|--|--|
| Constructor | <pre>strstreambase();</pre>                                                  |  |  |  |  |
|             | Makes an empty strstreambase.                                                |  |  |  |  |
| Constructor | <pre>strstreambase(char *, int, char *start);</pre>                          |  |  |  |  |
|             | Makes an <i>strstreambase</i> with a specified buffer and starting position. |  |  |  |  |
| •           | Public member functions                                                      |  |  |  |  |
| rdbuf       | <pre>strstreambuf * rdbuf();</pre>                                           |  |  |  |  |
|             | Returns a pointer to the <i>strstreambuf</i> associated with this object.    |  |  |  |  |

#### strstreambuf class

strstrea.h

Specializes *streambuf* for in-memory formatting.

| Publ | ic co | nstru | ictors |
|------|-------|-------|--------|
|------|-------|-------|--------|

| Constructor                   | <pre>strstreambuf();</pre>                                                                                                    |
|-------------------------------|----------------------------------------------------------------------------------------------------|
|                               | Makes a dynamic <i>strstreambuf</i> . Memory will be dynamically allocated as needed.                                                                                                    |
| Constructor                   | <pre>strstreambuf(void * (*)(long), void (*)(void *));</pre>                                                                                                    |
|                               | Makes a dynamic buffer with specified allocation and free functions.                                                                                                    |
| Constructor                   | <pre>strstreambuf(int n);</pre>                                                                                                    |
|                               | Makes a dynamic <i>strstreambuf</i> , initially allocating a buffer of at least <i>n</i> bytes.                                                                                                    |
| Constructor                   | <pre>strstreambuf(char*, int, char *strt = 0);<br/>strstreambuf(signed char *, int, signed char *strt = 0);<br/>strstreambuf(unsigned char *, int, unsigned char *strt = 0);</pre>                                                                                                    |
|                               | Each of the three constructors above makes a static <i>strstreambuf</i> with a specified buffer. If <i>strt</i> is not null, it delimits the buffer. See "The three char types" in Chapter 1 of the <i>Programmer's Guide</i> for a discussion of character types.                                                                                                    |
|                               | Public member functions                                                                                                    |
|                               |                                                                                                    |
| doallocate                    | <pre>virtual int doallocate();</pre>                                                                                                    |
| doallocate                    | virtual int doallocate();<br>Performs low-level buffer allocation.                                                                                                    |
| doallocate<br>freeze          |                                                                                                    |
|                               | Performs low-level buffer allocation.                                                                                                    |
|                               | Performs low-level buffer allocation.<br>void freeze(int = 1);<br>If the input parameter is nonzero, disallows storing any characters in the                                                                                                    |
| freeze                        | Performs low-level buffer allocation.<br>void freeze(int = 1);<br>If the input parameter is nonzero, disallows storing any characters in the<br>buffer. Unfreeze by passing a zero.                                                                                                    |
| freeze                        | <pre>Performs low-level buffer allocation. void freeze(int = 1); If the input parameter is nonzero, disallows storing any characters in the buffer. Unfreeze by passing a zero. virtual int overflow(int); Flushes a buffer to its destination. Every derived class should define the</pre>                                                                                                    |
| freeze<br>overflow            | <pre>Performs low-level buffer allocation. void freeze(int = 1); If the input parameter is nonzero, disallows storing any characters in the buffer. Unfreeze by passing a zero. virtual int overflow(int); Flushes a buffer to its destination. Every derived class should define the actions to be taken.</pre>                                                                                                    |
| freeze<br>overflow            | <pre>Performs low-level buffer allocation. void freeze(int = 1); If the input parameter is nonzero, disallows storing any characters in the buffer. Unfreeze by passing a zero. virtual int overflow(int); Flushes a buffer to its destination. Every derived class should define the actions to be taken. virtual streampos seekoff(streamoff, ios::seek_dir, int);</pre>                                                                                                    |
| freeze<br>overflow<br>seekoff | <pre>Performs low-level buffer allocation. void freeze(int = 1); If the input parameter is nonzero, disallows storing any characters in the buffer. Unfreeze by passing a zero. virtual int overflow(int); Flushes a buffer to its destination. Every derived class should define the actions to be taken. virtual streampos seekoff(streamoff, ios::seek_dir, int); Moves the pointer relative to the current position.</pre>                                                                            |
| freeze<br>overflow<br>seekoff | <pre>Performs low-level buffer allocation.<br/>void freeze(int = 1);<br/>If the input parameter is nonzero, disallows storing any characters in the<br/>buffer. Unfreeze by passing a zero.<br/>virtual int overflow(int);<br/>Flushes a buffer to its destination. Every derived class should define the<br/>actions to be taken.<br/>virtual streampos seekoff(streamoff, ios::seek_dir, int);<br/>Moves the pointer relative to the current position.<br/>virtual streambuf* setbuf(char*, int);</pre> |

.

| sync      | <pre>virtual int sync();</pre>                                                                                                    |
|-----------|----------------------------------------------------------------------------------------------------|
|           | Establishes consistency between internal data structures and the external stream representation.                                                       |
| underflow | <pre>virtual int underflow();</pre>                                                                                                    |
|           | Makes input available. This is called when a character is requested and the strstreambuf is empty. Every derived class should define the actions to be |

#### strstream class

#### strstrea.h

Provides for simultaneous input and output on a *strstreambuf*. This class is derived from *strstreambase* and *iostream*.

#### Public constructors

taken.

**Constructor** strstream();

Makes a dynamic *strstream*.

Constructor

strstream(char \*buf, int sz, int mode); strstream(signed char \*buf, int sz, int mode); strstream(unsigned char \*buf, int sz, int mode);

Each of the three constructors above makes a *strstream* with a specified *sz*byte buffer. If *mode* is *ios::app* or *ios::ate*, the get/put pointer is positioned at the null character of the string. See "The three char types" in Chapter 1 of the *Programmer's Guide* for a discussion of character types.

#### **Public member function**

char \*str();

Returns and freezes the buffer. The user must deallocate it if it was dynamic.

str

Н

Α

Р

Т

```
R
```

Е

6

## Persistent stream classes and macros

To learn how to use the persistent streams library, see Chapter 7 in the Programmer's Guide. Borland support for persistent streams consists of a class hierarchy and macros to help you develop streamable objects. This chapter is a reference for these classes and macros. It alphabetically lists and describes all the public classes that support persistent objects. The class descriptions are followed by descriptions of the \_\_DELTA macro and the streaming macros. The streaming macros are provided to simplify the declaration and definition of streamable classes.

#### The persistent streams class hierarchy

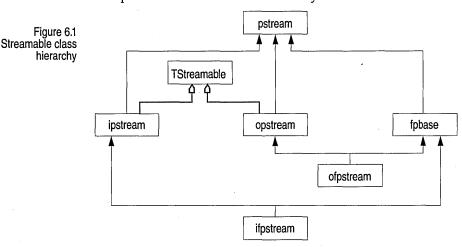

The persistent streams class hierarchy is shown in the following figure:

The gray arrows connecting *TStreamableBase* indicate that it is a friend class.

#### fpbase class

Provides the basic operations common to all object file stream I/O.

|             | Constructors                                                                                                    |
|-------------|----------------------------------------------------------------------------------------------------|
| Constructor | <pre>fpbase(); fpbase(const char _FAR *name, int omode, int prot = filebuf::openprot); fpbase(int f); fpbase(int f, char _FAR *b, int len);</pre>                                                                                                    |
|             | Creates a buffered <i>fpbase</i> object. You can set the size and initial contents of the buffer with the <i>len</i> and <i>b</i> arguments. You can open a file and attach it to the stream by specifying the name, mode, and protection ( <i>prot</i> ) arguments, or by using the file descriptor, <i>f</i> . |
|             | Public member functions                                                                                                    |
| attach      | <pre>void attach(int f);</pre>                                                                                                    |
|             | Attaches the file with descriptor <i>f</i> to this stream if possible. Sets <i>ios::state</i> accordingly.                                                                                                    |
| close       | <pre>void close();</pre>                                                                                                    |
|             | Closes the stream and associated file.                                                                                                    |
| open        | <pre>void open(const char _FAR *name, int mode, int prot = filebuf::openprot);</pre>                                                                                                    |
|             | Opens the named file in the given <i>mode</i> ( <i>app</i> , <i>ate</i> , <i>in</i> , <i>out</i> , <i>binary</i> , <i>trunc</i> , <i>nocreate</i> , <i>noreplace</i> ) and protection. The opened file is attached to this stream.                                                                               |
| rdbuf       | <pre>filebuf _FAR * rdbuf();</pre>                                                                                                    |
|             | Returns a pointer to the current file buffer.                                                                                                    |
| setbuf      | <pre>void setbuf(char _FAR *buf, int len);</pre>                                                                                                    |
|             | Allocates a buffer of size <i>len</i> .                                                                                                    |

#### ifpstream class

#### objstrm.h

Provides the base class for reading (extracting) streamable objects from file streams.

#### Public constructors

Constructor

Creates a buffered *ifpstream* object. You can set the size and initial contents of the buffer with the *len* and *b* arguments. You can open a file and attach it to the stream by specifying the name, mode, and protection arguments, or via the file descriptor, *f*.

#### Public member functions

open

rdbuf

void open(const char \_FAR \*name, int mode = ios::in, int prot =
 filebuf::openprot);

Opens the named file in the given *mode* (*app*, *ate*, *in*, *out*, *binary*, *trunc*, *nocreate*, or *noreplace*) and protection. The default mode is *in* (input) with *openprot* protection. The opened file is attached to this stream.

filebuf \_FAR \* rdbuf();

Returns a pointer to the current file buffer.

#### ipstream class

#### objstrm.h

Provides the base class for reading (extracting) streamable objects.

#### Public constructors

Constructor

find

ipstream(streambuf \*buf);

Creates a buffered *ipstream* with the given buffer and sets the *bp* data member to *buf*. The state is set to 0.

#### Public member functions

TStreamableBase \_FAR \* find(P\_id\_type Id);

Returns a pointer to the object corresponding to *Id*.

#### ipstream class

| freadBytes     | <pre>void freadBytes( void far *data, size_t sz );</pre>                                                                                                    |
|----------------|----------------------------------------------------------------------------------------------------|
|                | Reads into the supplied far buffer ( <i>data</i> ) the number of bytes specified by sz.                                                                                                    |
| freadString    | <pre>char *freadString();</pre>                                                                                                    |
|                | Reads a string from the stream. Determines the length of the string and allocates a far character array of the appropriate length. Reads the string into this array and returns a pointer to the string. The caller is expected to free the allocated memory block. |
|                | <pre>char *freadString( char far *buf, unsigned maxLen );</pre>                                                                                                    |
|                | Reads a string from the stream into the supplied far buffer ( <i>buf</i> ). If the length of the string is greater than <i>maxLen-1</i> , reads nothing. Otherwise reads the string into the buffer and appends a null terminating byte.                            |
| getVersion     | <pre>uint32 getVersion() const;</pre>                                                                                                    |
|                | Returns the object version number.                                                                                                    |
| readByte       | <pre>uint8 readByte();</pre>                                                                                                    |
|                | Returns the character at the current stream position.                                                                                                    |
| readBytes      | <pre>void readBytes(void _FAR *data, size_t sz);</pre>                                                                                                    |
|                | Reads sz bytes from current stream position, and writes them to data.                                                                                                    |
| readString     | <pre>char _FAR * readString(); char _FAR * readString(char _FAR *buf, unsigned maxLen);</pre>                                                                                                    |
|                | <i>readString()</i> allocates a buffer large enough to contain the string at the current stream position. Reads the string from the stream into the buffer. The caller must free the buffer.                                                                        |
|                | <i>readString(Pchar buf, unsigned maxLen)</i> reads the string at the current stream position into the buffer specified by <i>buf</i> . Does not read more than <i>maxLen</i> bytes.                                                                                |
| readWord -     | <pre>uint32 readWord();</pre>                                                                                                    |
|                | Returns the 32-bit word at the current stream position.                                                                                                    |
| readWord16     | <pre>uint16 readWord16();</pre>                                                                                                    |
|                | Returns the 16-bit word at the current stream position.                                                                                                    |
| readWord       | <pre>uint32 readWord32();</pre>                                                                                                    |
|                | Returns the 32-bit word at the current stream position.                                                                                                    |
| registerObject | <pre>void registerObject(TStreamableBase * adr);</pre>                                                                                                    |
|                |                                                                                                    |

|             | Registers the object pointed to by <i>adr</i> .                                                                                                    |
|-------------|----------------------------------------------------------------------------------------------------|
| seekg       | <pre>ipstream&amp; seekg(streampos pos); ipstream&amp; seekg(streamoff off, ios::seek_dir);</pre>                                                                                                    |
|             | The first form moves the stream position to the absolute position given by <i>pos</i> . The second form moves to a position relative to the current position by an offset <i>off</i> (+ or –) starting at <i>ios::seek_dir. ios::seek_dir</i> can be set to <i>beg</i> (start of stream), <i>cur</i> (current stream position), or <i>end</i> (end of stream). |
| tellg       | <pre>streampos tellg();</pre>                                                                                                    |
|             | Returns the (absolute) current stream position.                                                                                                    |
|             | Protected constructors                                                                                                    |
| Constructor | <pre>ipstream();</pre>                                                                                                    |
|             | The protected form of the constructor does not initialize the buffer pointer <i>bp</i> . Use <i>init</i> to set the buffer and state.                                                                                                    |
| · .         | Protected member functions                                                                                                    |
| readData    | void _FAR * readData(const ObjectBuilder _FAR* ,TStreamableBase _FAR *&<br>mem);                                                                                                    |
|             | Invokes the appropriate <i>read</i> function to read from the stream to the object pointed to by <i>mem</i> . If <i>mem</i> is 0, the appropriate <i>build</i> function is called first.                                                                                                    |
|             | See also: <i>TStreamableClass</i> , and the <i>read</i> and <i>build</i> member functions of each streamable class                                                                                                    |
| readPrefix  | <pre>const ObjectBuilder _FAR * readPrefix();</pre>                                                                                                    |
|             | Returns the <i>TStreamableClass</i> object corresponding to the class <i>name</i> stored at the current position.                                                                                                    |
| readSuffix  | <pre>void readSuffix();</pre>                                                                                                    |
|             | Reads and checks the final byte of an object's name field.                                                                                                    |
|             | See also: <i>ipstream::readPrefix</i>                                                                                                    |
| readVersion | <pre>void readVersion();</pre>                                                                                                    |
|             | Sets the version number of the input stream.                                                                                                    |

339

#### Friends

Operator >>

| friend ipstream | & operator | >> | (ipstream& | ps, | signed char _FAR & ch);    |
|-----------------|------------|----|------------|-----|----------------------------|
| friend ipstream | & operator | >> | (ipstream& | ps, | unsigned char _FAR & ch);  |
| friend ipstream | & operator | >> | (ipstream& | ps, | signed short _FAR & sh);   |
| friend ipstream | & operator | >> | (ipstream& | ps, | unsigned short _FAR & sh); |
| friend ipstream | & operator | >> | (ipstream& | ps, | signed int _FAR & i);      |
| friend ipstream | & operator | >> | (ipstream& | ps, | unsigned int _FAR & i);    |
| friend ipstream | & operator | >> | (ipstream& | ps, | signed long _FAR & l);     |
| friend ipstream | & operator | >> | (ipstream& | ps, | unsigned long _FAR & l);   |
| friend ipstream | & operator | >> | (ipstream& | ps, | float _FAR & f);           |
| friend ipstream | & operator | >> | (ipstream& | ps, | double _FAR & d);          |
| friend ipstream | & operator | >> | (ipstream& | ps, | long double _FAR & d);     |
| friend ipstream | & operator | >> | (ipstream& | ps, | TStreamableBase t);        |
| friend ipstream | & operator | >> | (ipstream& | ps, | <pre>void *t);</pre>       |

Extracts (reads) from the *ipstream ps*, to the given argument. A reference to the stream is returned, letting you chain >> operations in the usual way. The data type of the argument determines how the read is performed. For example, reading a signed *char* is implemented using *readByte*.

#### ofpstream class

#### objstrm.h

Provides the base class for writing (inserting) streamable objects to file streams.

#### **Public constructors**

Constructor

Creates a buffered *ofpstream* object. You can set the size and initial contents of the buffer with the *len* and *b* arguments. A file can be opened and attached to the stream by specifying the name, mode, and protection arguments, or by using the file descriptor, *f*.

#### ofpstream class

## **Public member functions** open void open(char \_FAR \*name, int mode = ios::out, int prot = filebuf::openprot); Opens the named file in the given mode (app, ate, in, out, binary, trunc, nocreate, or noreplace) and protection. The default mode is out (output) with openprot protection. The opened file is attached to this stream. rdbuf filebuf \_FAR \* rdbuf(); Returns the current file buffer.

#### opstream class

#### objstrm.h

*opstream,* a specialized derivative of *pstream,* is the base class for writing (inserting) streamable objects.

| Constructor | <pre>opstream(streambuf _FAR *buf);</pre>                                                                                                    |
|-------------|----------------------------------------------------------------------------------------------------|
| · .         | This constructor creates a buffered <i>opstream</i> with the given buffer and sets the <i>bp</i> data member to <i>buf</i> . The state is set to 0. |
| Destructor  | ~opstream();                                                                                                    |
|             | Destroys the <i>opstream</i> object.                                                                                                    |
|             | See also: <i>pstream::init</i>                                                                                                    |
|             | Public member functions                                                                                                    |
| findObject  | P_id_type findObject(TStreamableBase _FAR *adr);                                                                                                    |
|             | Returns the type ID for the object pointed to by <i>adr</i> .                                                                                       |
| findVB      | P_id_type findVB(TStreamableBase _FAR *adr);                                                                                                    |
|             | Returns a pointer to the virtual base.                                                                                                    |
| flush       | <pre>opstream&amp; flush();</pre>                                                                                                    |
|             | Flushes the stream.                                                                                                    |
| fwriteBytes | <pre>void fwriteBytes( const void *data, size_t sz );</pre>                                                                                         |

opstream class

seekp

tellp

Writes the specified number of bytes (sz) from the supplied far buffer (data) to the stream. fwriteString void fwriteString( const char \*str ); Writes the specified far character string (*str*) to the stream. registerObject void registerObject(TStreamableBase \_FAR \*adr); Registers the class of the object pointed to by *adr*. registerVB void registerVB(TStreamableBase \_FAR \*adr); Registers a virtual base class. opstream& seekp(streampos pos); opstream& seekp(streamoff off,ios::seek\_dir); The first form moves the stream's current position to the absolute position given by *pos*. The second form moves to a position relative to the current position by an offset off (+ or –) starting at *ios::seek dir. ios::seek dir* can be set to *beg* (start of stream), *cur* (current stream position), or *end* (end of stream). streampos tellp(); Returns the (absolute) current stream position. writeByte void writeByte(uint8 ch); Writes the byte *ch* to the stream. writeBytes void writeBytes(const void \*data, size\_t sz); void writeBytes(const void far \*data, size\_t sz); Writes *sz* bytes from *data* buffer to the stream. writeObject void writeObject( const TStreamableBase \_BIDSFAR \*t ); Writes the object that is pointed to by *t* to the output stream. writeObjectPtr void writeObjectPtr(const TStreamableBase \*t); Writes the object pointer t to the output stream. writeString void writeString(const char \_FAR \*str); Writes *str* to the stream (together with a leading length byte). writeWord void writeWord(uint32 us); Writes the 32-bit word *us* to the stream. writeWord16 void writeWord16(uint16 us); Writes the 16-bit word *us* to the stream.

#### writeWord32

void writeWord32(uint32 us);

Writes the 32-bit word *us* to the stream.

#### Protected constructors

#### Constructor

opstream();

This protected form of the constructor does not initialize the buffer pointer *bp*. Use *init* to set the buffer and state.

#### Protected member functions

writeData

writePrefix

void writeData(TStreamableBase \*t);

Writes data to the stream by calling the appropriate class's *write* member function for the object being written.

See also: *TStreamableBase* and the *write* functions in the streamable classes

void writePrefix(const TStreamableBase \*t);

Writes the class name prefix to the stream. The << operator uses this function to write a prefix and suffix around the data written with *writeData*. The prefix/suffix is used to ensure type-safe stream I/O.

See also: *ipstream:readPrefix* 

#### writeSuffix

void writeSuffix(const TStreamableBase \*t);

Writes the class name suffix to the stream. The << operator uses this function to write a prefix and suffix around the data written with *writeData*. The prefix/suffix is used to ensure type-safe stream I/O.

See also: *ipstream:readPrefix* 

#### Friends

**Operator** <<

friend opstream& operator << (opstream& ps, signed char ch); friend opstream& operator << (opstream& ps, unsigned char ch); friend opstream& operator << (opstream& ps, signed short sh); friend opstream& operator << (opstream& ps, unsigned short sh); friend opstream& operator << (opstream& ps, signed int i); friend opstream& operator << (opstream& ps, unsigned int i); friend opstream& operator << (opstream& ps, unsigned int i); friend opstream& operator << (opstream& ps, unsigned int i); friend opstream& operator << (opstream& ps, unsigned int i);</pre> friend opstream& operator << (opstream& ps, unsigned long l); friend opstream& operator << (opstream& ps, float f); friend opstream& operator << (opstream& ps, double d); friend opstream& operator << (opstream& ps, long double d); friend opstream& operator << (opstream& ps, TStreamableBase& t);</pre>

Inserts (writes) the given argument to the given *ipstream* object. The data type of the argument determines the form of write operation employed.

This constructor creates a buffered *pstream* with the given buffer and sets

| pstream c | lass |
|-----------|------|
|-----------|------|

### objstrm.h

*pstream* is the base class for handling streamable objects.

#### Type definitions

PointerTypes

enum PointerTypes{ptNull, ptIndexed, ptObject};

the *bp* data member to *buf*. The state is set to 0.

Enumerates object pointer types.

#### Public constructors and destructor

Constructor

pstream(streambuf \_FAR \*buf);

Destructor

virtual ~pstream();

Destroys the *pstream* object.

#### **Public member functions**

 bad
 int bad() const;

 Returns nonzero if an error occurs.

 clear
 void clear(int aState = 0);

 Set the stream state to the given value (defaults to 0).

 eof
 int eof() const;

Returns nonzero on end of stream.

| fail              | <pre>int fail() const;</pre>                                                                                                    |
|-------------------|----------------------------------------------------------------------------------------------------|
|                   | Returns nonzero if a stream operation fails.                                                                                                    |
| good              | <pre>int good() const;</pre>                                                                                                    |
|                   | Returns nonzero if no state bits are set (that is, if no errors occurred).                                                                                                  |
| rdbuf             | <pre>streambuf _FAR * rdbuf() const;</pre>                                                                                                    |
| · · ·             | Returns the <i>pb</i> pointer to this stream's assigned buffer.                                                                                                    |
|                   | See also: <i>pstream::pb</i>                                                                                                    |
| rdstate           | <pre>int rdstate() const;</pre>                                                                                                    |
|                   | Returns the current <i>state</i> value.                                                                                                    |
|                   | Operators                                                                                                    |
| Operator void *() | operator void *() const;                                                                                                    |
|                   | Overloads the pointer-to- <i>void</i> cast operator. Returns 0 if the operation has failed (that is, if <i>pstream::fail</i> returned nonzero); otherwise, returns nonzero. |
|                   | See also: <i>pstream::fail</i>                                                                                                    |
| Operator ! ()     | <pre>int operator ! () const;</pre>                                                                                                    |
|                   | Overloads the NOT operator. Returns the value returned by <i>pstream::fail</i> .                                                                                            |
|                   | See also: <i>pstream::fail</i>                                                                                                    |
|                   | Protected data members                                                                                                    |
| bp                | <pre>streambuf _FAR *bp;</pre>                                                                                                    |
|                   | Pointer to the stream buffer.                                                                                                    |
| state             | int state;                                                                                                    |
|                   | Format state flags. Use <i>rdstate</i> to access the current state.                                                                                                    |
| · ·               | See also: pstream::rdstate                                                                                                    |
|                   | Protected constructors                                                                                                    |
| Constructor       | <pre>pstream();</pre>                                                                                                    |

This form of the constructor does not initialize the buffer pointer *bp*. Use *init* and *setstate* to set the buffer and state.

#### Protected member functions

init

setstate

void init(streambuf \_FAR \*sbp);

Initializes the stream: sets *state* to 0 and *bp* to *sbp*.

void setstate(int b);

**Updates the** *state* **data member with state** |= (b & 0xFF).

### **TStreamableBase class**

objstrm.h

class \_EXPCLASS TStreamableBase : public TCastable

Classes that inherit from *TStreamableBase* are known as streamable classes, meaning their objects can be written to and read from streams. If you want to develop your own streamable classes, you should make sure that *TStreamableBase* is somewhere in their ancestry. Using an existing streamable class as a base, of course, is an obvious way of achieving this. Don't be afraid to use multiple inheritance to derive a class from *TStreamableBase* if your class must also fit into an existing class hierarchy.

#### Type definitions

Type\_id

typedef const char \*Type\_id;

Describes type identifiers.

#### Public destructor

Destructor

virtual ~TStreamableBase() {};

Destroys the *TStreamableBase* object.

#### Public member functions

#### CastableID

virtual Type\_id CastableID() const = 0;

 FindBase
 Provides support for typesafe downcasting. Returns a string containing the type name.

 FindBase
 virtual void \*FindBase( Type\_id id ) const;

 Returns a pointer to the base class.
 Returns a pointer to the base class.

 MostDerived
 virtual void \*MostDerived() const = 0;

 Returns a void pointer to the actual streamed object.

### TStreamableClass class

### streambl.h

Used by the private database class and *pstream* in streamable class registration.

#### Public constructor

#### Constructor

TStreamableClass(const char \*n, BUILDER b, int d=NoDelta, ModuleId mid=GetModuleId());

Creates a *TStreamableClass* object with the given name (*n*) and the given builder function (*b*), then registers the type. Each streamable class, for example *TClassname*, has a *build* member function of type BUILDER. For type-safe object-stream I/O, the stream manager needs to access the names and the type information for each class. To ensure that the appropriate functions are linked into any application using the stream manager, you must provide a reference such as:

TStreamableClass RegClassName;

where *TClassName* is the name of the class for which objects need to be streamed. (Note that *RegClassName* is a single identifier.) This not only registers *TClassName* (telling the stream manager which *build* function to use), it also automatically registers any dependent classes. You can register a class more than once without any harm or overhead.

Invoke this function to provide raw memory of the correct size into which an object of the specified class can be read. Because the build procedure invokes a special constructor for the class, all virtual table pointers are initialized correctly. The distance, in bytes, between the base of the streamable object and the beginning of the *TStreamableBase* component of the object is *d*. Calculate *d* by using the \_ \_DELTA macro. For example,

TStreamableClass RegTClassName = TStreamableClass("TClassName", TClassName::build, \_ \_DELTA(TClassName));

See also: TStreamableBase, ipstream, opstream

#### Friends

The classes *opstream* and *ipstream* are friends of *TStreamableClass*.

### TStreamer class

### objstrm.h

class \_BIDSCLASS \_RTTI TStreamer

Base class for all streamable objects.

#### **Public member functions**

GetObject

TStreamableBase \*GetObject() const

Returns the address of the *TStreamableBase* component of the streamable object.

#### **Protected constructors**

Constructor

TStreamer( TStreamableBase \*obj )

Constructs the *TStreamer* object, and initializes the streamable object pointer.

#### **Protected member functions**

Read

virtual void \*Read( ipstream&, uint32 ) const = 0;

This pure virtual member function must be redefined for every streamable class. It must read the necessary data members for the streamable class from the supplied *ipstream*.

#### StreamableName

virtual const char \*StreamableName() const = 0;

This pure virtual member function must be redefined for every streamable class. *StreamableName* returns the name of the streamable class, which is used by the stream manager to register the streamable class. The name returned must be a 0-terminated string.

Write

virtual void Write( opstream& ) const = 0;

This pure virtual function must be redefined for every streamable class. It must write the necessary streamable class data members to the supplied *opstream* object. *Write* is usually implemented by calling the base class's *Write* (if any), and then inserting any additional data members for the derived class.

### \_\_DELTA macro

streambl.h

#define \_\_DELTA( d ) (FP\_OFF((TStreamable \*)(d \*)1)-1)

Calculates the distance, in bytes, between the base of the streamable object and the beginning of the *TStreamableBase* component of the object.

### DECLARE\_STREAMABLE macro

### objstrm.h

1

DECLARE\_STREAMABLE(exp, cls, ver)

The DECLARE\_STREAMABLE macro is used within a class definition to add the members that are needed for streaming. Because it contains access specifiers, it should be followed by an access specifier or be used at the end of the class definition. The first parameter should be a macro, which in turn should conditionally expand to either \_\_**import** or \_\_**export**, depending on whether or not the class is to be imported or exported from a DLL. The second parameter is the streamable class name. The third parameter is the object version number. DECLARE\_STREAMABLE is defined as follows:

| <pre>#define DECLARE_STREAMABLE(exp, cls, ver )</pre> | • |
|-------------------------------------------------------|---|
| DECLARE_CASTABLE                                      |   |
| DECLARE_STREAMER(exp, cls, ver );                     |   |
| <pre>DECLARE_STREAMABLE_OPS( cls );</pre>             |   |
| <pre>DECLARE_STREAMABLE_CTOR( cls )</pre>             |   |

See also: Chapter 9 in the Programmer's Guide

### DECLARE\_STREAMABLE\_FROM\_BASE macro

objstrm.h

DECLARE\_STREAMABLE\_FROM\_BASE(exp, cls, ver)

DECLARE\_STREAMABLE\_FROM\_BASE is used in the same way as DECLARE\_STREAMABLE; it should be used when the class being defined can be written and read using *Read* and *Write* functions defined in its base class without change. This usually occurs when a derived class overrides virtual functions in its base or provides different constructors, but does not add any data members. (If you used DECLARE\_STREAMABLE in this situation, you would have to write *Read* and *Write* functions that merely called the base's *Read* and *Write* functions. Using DECLARE\_STREAMABLE\_FROM\_BASE prevents this.)

DECLARE\_STREAMABLE\_FROM\_BASE is defined as follows:

#define DECLARE\_STREAMABLE\_FROM\_BASE( cls, base, ver )
 DECLARE\_CASTABLE
 DECLARE\_STREAMER\_FROM\_BASE(exp, cls, base, ver );
 DECLARE\_STREAMABLE\_OPS( cls );
 DECLARE\_STREAMABLE\_CTOR( cls )

### DECLARE\_ABSTRACT\_STREAMABLE macro

objstrm.h

DECLARE\_ABSTRACT\_STREAMABLE(exp, cls, ver)

This macro is used in an abstract class. DECLARE\_STREAMABLE doesn't work with an abstract class because an abstract class can never be instantiated, and the code that attempts to instantiate the object (*Build*) causes compiler errors. This macro expands to DECLARE\_CASTABLE, DECLARE\_ABSTRACT\_STREAMER, DECLARE\_STREAMABLE\_OPS, and DECLARE\_STREAMABLE\_CTOR.

### DECLARE\_STREAMER macro

objstrm.h

DECLARE\_STREAMER(exp, cls, ver )

This macro defines a nested class within your streamable class; it contains the core of the streaming code. DECLARE\_STREAMER declares the *Read* and *Write* function declarations, whose definitions you must provide, and the *Build* function that calls the *TStreamableClass* constructor. See DECLARE\_STREAMABLE for an explanation of the parameters.

### DECLARE\_STREAMER\_FROM\_BASE macro

objstrm.h

DECLARE\_STREAMER\_FROM\_BASE( exp, cls, base )

This macro is used by DECLARE\_STREAMABLE\_FROM\_BASE. It declares a nested *Streamer* class without the *Read* and *Write* functions. See DECLARE\_STREAMABLE for a description of the parameters.

### DECLARE\_ABSTRACT\_STREAMER macro

### objstrm.h

define DECLARE\_ABSTRACT\_STREAMER( exp, cls, ver )

This macro is used by DECLARE\_ABSTRACT\_STREAMABLE. It declares a nested *Streamer* class without the *Build* function. See DECLARE\_STREAMABLE for an explanation of the parameters.

### DECLARE\_CASTABLE macro

objstrm.h

#### DECLARE\_CASTABLE

This macro provides declarations that provide a rudimentary typesafe downcast mechanism. This is useful for compilers that don't support runtime type information.

### DECLARE\_STREAMABLE\_OPS macro

objstrm.h

DECLARE\_STREAMABLE\_OPS(cls)

Declares the inserters and extractors. For template classes, DECLARE\_STREAMABLE\_OPS must use class<...> as the macro argument; other DECLAREs take only the class name.

### DECLARE\_STREAMABLE\_CTOR macro

objstrm.h

DECLARE\_STREAMABLE\_CTOR(cls)

Declares the constructor called by the *Streamer::Build* function.

### **IMPLEMENT\_STREAMABLE** macros

IMPLEMENT\_STREAMABLE(cls)
IMPLEMENT\_STREAMABLE1(cls, base1)
IMPLEMENT\_STREAMABLE2(cls, base1, base2)
IMPLEMENT\_STREAMABLE3(cls, base1, base2, base3)
IMPLEMENT\_STREAMABLE4(cls, base1, base2, base3, base4)
IMPLEMENT\_STREAMABLE5(cls, base1, base2, base3, base4, base5)

The IMPLEMENT\_STREAMABLE macros generate the registration object for the class via IMPLEMENT\_STREAMABLE\_CLASS, and generate the various member functions that are needed for a streamable class via IMPLEMENT\_ABSTRACT\_STREAMABLE.

IMPLEMENT\_STREAMABLE is used when the class has no base classes other than TStreamableBase. Its only parameter is the name of the class. The numbered versions (IMPLEMENT\_STREAMABLE1, IMPLEMENT\_STREAMABLE2, and so on) are for classes that have bases. Each base class, including all virtual bases, must be listed in the IMPLEMENT\_STREAMABLE macro invocation.

The individual components comprising these macros can be used separately for special situations, such for as custom constructors.

### IMPLEMENT\_STREAMABLE\_CLASS macro

IMPLEMENT\_STREAMABLE\_CLASS(cls)

Constructs a TStreamableClass class instance.

### **IMPLEMENT\_STREAMABLE\_CTOR macros**

IMPLEMENT\_STREAMABLE\_CTOR(cls)

IMPLEMENT\_STREAMABLE\_CTOR1(cls, base1)
IMPLEMENT\_STREAMABLE\_CTOR2(cls, base1, base2)
IMPLEMENT\_STREAMABLE\_CTOR3(cls, base1, base2, base3)
IMPLEMENT\_STREAMABLE\_CTOR4(cls, base1, base2, base3, base4)
IMPLEMENT\_STREAMABLE\_CTOR5(cls, base1, base2, base3, base4, base5)

Defines the constructor called by the *Build* function. All base classes must be listed in the appropriate macro.

obistrm.h

objstrm.h

Chapter 6. Persistent stream classes and macros

# IMPLEMENT\_STREAMABLE\_POINTER macro

IMPLEMENT\_STREAMABLE\_POINTER(cls)

Creates the instance pointer extraction operator (>>).

# IMPLEMENT\_CASTABLE\_ID macro

IMPLEMENT\_CASTABLE\_ID( cls )

Sets the typesafe downcast identifier.

### **IMPLEMENT\_CASTABLE** macros

IMPLEMENT\_CASTABLE( cls )
IMPLEMENT\_CASTABLE1( cls )
IMPLEMENT\_CASTABLE2( cls )
IMPLEMENT\_CASTABLE3( cls )
IMPLEMENT\_CASTABLE4( cls )
IMPLEMENT\_CASTABLE5( cls )

These macros implement code that supports the typesafe downcast mechanism.

### **IMPLEMENT\_STREAMER** macro

IMPLEMENT\_STREAMER( cls )

Defines the Streamer constructor.

### IMPLEMENT\_ABSTRACT\_STREAMABLE macros

- IMPLEMENT\_ABSTRACT\_STREAMABLE( cls )
  IMPLEMENT\_ABSTRACT\_STREAMABLE1( cls )
  IMPLEMENT\_ABSTRACT\_STREAMABLE2( cls )
  IMPLEMENT\_ABSTRACT\_STREAMABLE3( cls )
  IMPLEMENT\_ABSTRACT\_STREAMABLE4( cls )
- IMPLEMENT\_ABSTRACT\_STREAMABLE5( cls )

# objstrm.h

objstrm.h

objstrm.h

### objstrm.h

objstrm.h

#### 353

This macro expands to IMPLEMENT\_STREAMER (which defines the *Streamer* constructor), IMPLEMENT\_STREAMABLE\_CTOR (which defines the *TStreamableClass* constructor), and IMPLEMENT\_STREAMABLE\_POINTER (which defines the instance pointer extraction operator).

### IMPLEMENT\_STREAMABLE\_FROM\_BASE macro

objstrm.h

IMPLEMENT\_STREAMABLE\_FROM\_BASE( cls, base1 )

This macro expands to IMPLEMENT\_STREAMABLE\_CLASS (which constructs a *TStreamableClass* instance),

IMPLEMENT\_STREAMABLE\_CTOR1 (which defines a one base class constructor that is called by *Build*), and

IMPLEMENT\_STREAMABLE\_POINTER (which defines the instance pointer extraction operator).

#### С

Р

Т

R

Ε

7

# The C++ container classes

A

See Chapter 7 in the Programmer's Guide for information on using containers. This chapter is a reference guide to the Borland C++ container classes. Each container class belongs to one of the following groups, which are listed here with their associated header-file names.

Array (arrays.h)

н

- Association (assoc.h)
- Bag (bags.h)
- Binary tree (binimp.h)
- Dequeue (deques.h)
- Dictionary (dict.h)
- Double-linked list (dlistimp.h)

- Hash table (hashimp.h)
- List (listimp.h)
- Queue (queues.h)
- Set (sets.h)
- Stack (stacks.h)
- Vector (vectimp.h)

### TMArrayAsVector template

### arrays.h

*TMArrayAsVector* implements a managed array of objects of type *T*, using a vector as the underlying implementation. It requires an == operator for type *T*.

|             | Type definitions                                                                            |
|-------------|---------------------------------------------------------------------------------------------|
| CondFunc    | typedef int ( *CondFunc)(const T &, void *);                                                |
|             | Function type used as a parameter to <i>FirstThat</i> and <i>LastThat</i> member functions. |
| IterFunc    | typedef void ( *IterFunc)(T &, void *);                                                     |
|             | Function type used as a parameter to the <i>ForEach</i> member function.                    |
|             | Public constructors                                                                         |
| Constructor | TMArrayAsVector( int upper, int lower = 0, int delta = 0 )                                  |

Creates an array with an upper bound of *upper*, a lower bound of *lower*, and a growth delta of *delta*.

#### Public member functions

#### Add

int Add( const T& t )

Adds a *T* object at the next available index at the end of an array. Adding an element beyond the upper bound leads to an overflow condition. If overflow occurs and *delta* is nonzero, the array is expanded (by sufficient multiples of *delta* bytes) to accommodate the addition. If *delta* is zero, *Add* fails. *Add* returns 0 if it couldn't add the object.

AddAt

int AddAt( const T& t, int loc )

Adds a *T* object at the specified index. If that index is occupied, it moves the object up to make room for the added object. If *loc* is beyond the upper bound, the array is expanded if *delta* (see the constructor) is nonzero. If *delta* is zero, attempting to *AddAt* beyond the upper bound gives an error.

ArraySize

unsigned ArraySize() const

Returns the current number of cells allocated.

Destroy

Detach

int Destroy( int i )

Removes the object at the given index. The object will be destroyed.

int Destroy( const T& t )

Removes the given object and destroys it.

int Detach( int loc, TShouldDelete::DeleteType dt =TShouldDelete::NoDelete )

int Detach( const T& t, TShouldDelete::DeleteType dt =
TShouldDelete::NoDelete )

The first version removes the object at *loc*; the second version removes the first object that compares equal to the specified object. The value of *dt* and the current ownership setting determine whether the object itself will be deleted. *DeleteType* is defined in the base class *TShouldDelete* as enum { NoDelete, DefDelete, Delete }. The default value of *dt*, *NoDelete*, means that the object will not be deleted regardless of ownership. With *dt* set to *Delete*, the object will be deleted regardless of ownership. If *dt* is set to *DefDelete*, the object will be deleted only if the array owns its elements.

See also: *TShouldDelete::ownsElements* 

FirstThat

T \*FirstThat(CondFunc, void \*args) const

|                     | Returns a pointer to the first object in the array that satisfies a given condition. You supply a test-function pointer $f$ that returns true for a certain condition. You can pass arbitrary arguments via <i>args</i> . Returns 0 if no object in the array meets the condition.                                                                                                    |
|---------------------|----------------------------------------------------------------------------------------------------|
|                     | See also: LastThat                                                                                                    |
| Flush               | <pre>void Flush( TShouldDelete::DeleteType dt = TShouldDelete::DefDelete )</pre>                                                                                                    |
|                     | Removes all elements from the array without destroying the array. The value of <i>dt</i> determines whether the elements themselves are destroyed. By default, the ownership status of the array determines their fate, as explained in the <i>Detach</i> member function. You can also set <i>dt</i> to <i>Delete</i> and <i>NoDelete</i> .                                                       |
|                     | See also: Detach                                                                                                    |
| ForEach             | <pre>void ForEach(IterFunc, void *args )</pre>                                                                                                    |
|                     | <i>ForEach</i> creates an internal iterator to execute the given function for each element in the array. The <i>args</i> argument lets you pass arbitrary data to this function.                                                                                                    |
| GetItemsInContainer | unsigned GetItemsInContainer() const                                                                                                    |
|                     | Returns the number of items in the array, as distinguished from <i>ArraySize</i> , which returns the size of the array.                                                                                                    |
| HasMember           | int HasMember( const T& t ) const                                                                                                    |
|                     | Returns 1 if the given object is found in the array; otherwise returns 0.                                                                                                    |
| IsEmpty             | int IsEmpty() const                                                                                                    |
|                     | Returns 1 if the array contains no elements; otherwise returns 0.                                                                                                    |
| IsFull              | int IsFull() const                                                                                                    |
|                     | Returns 1 if the array is full; otherwise returns 0. The array is full if <i>delta</i> is not equal to 0 and if the number of items in the container equals the value returned by <i>ArraySize</i> .                                                                                                    |
| LastThat            | T *LastThat( int ( * f)(const T &, void *), void *args ) const                                                                                                    |
|                     | Returns a pointer to the last object in the array that satisfies a given condition. You supply a test function pointer, <i>f</i> , that returns true for a certain condition. You can pass arbitrary arguments via <i>args</i> . Returns 0 if no object in the array meets the condition. Note that <i>LastThat</i> creates its own internal iterator, so you can treat it as a "search" function. |
|                     | See also: FirstThat, ForEach                                                                                                    |
| LowerBound          | int LowerBound() const                                                                                                    |

| -           | Returns the array's <i>lowerbound</i> .                                                                                                    |
|-------------|----------------------------------------------------------------------------------------------------|
| UpperBound  | int UpperBound() const                                                                                                    |
| ••          | Returns the array's current <i>upperbound</i> .                                                                                                    |
|             |                                                                                                    |
|             | Protected member functions                                                                                                    |
| BoundBase   | int BoundBase( unsigned loc ) const                                                                                                    |
|             | <i>Boundbase</i> adjust vectors, which are zero-based, to arrays, which aren't zero-based. See <i>ZeroBase</i> .                                                                                                    |
| Find        | int Find( const T& t ) const                                                                                                    |
|             | Finds the specified object and returns the object's index; otherwise returns INT_MAX.                                                                                                    |
| Grow        | void Grow( int loc )                                                                                                    |
|             | Increases the size of the array, in either direction, so that <i>loc</i> is a valid index.                                                                                                    |
| InsertEntry | void InsertEntry( int loc )                                                                                                    |
|             | Creates an object and inserts it at <i>loc,</i> moving entries above <i>loc</i> up by one.                                                                                                    |
| ltemAt      | T ItemAt( int i ) const                                                                                                    |
|             | Returns a copy of the object stored at location <i>i</i> .                                                                                                    |
| Reallocate  | int Reallocate( unsigned sz, unsigned offset = 0 )                                                                                                    |
|             | If <i>delta</i> (see the constructor) is zero, <i>reallocate</i> returns 0. Otherwise, <i>reallocate</i> tries to create a new array of size <i>sz</i> (adjusted upwards to the nearest multiple of <i>delta</i> ). The existing array is copied to the expanded array and then deleted. In an array of pointers, the entries are zeroed for each unused element. In an array of objects, the default constructor is invoked for each unused element. <i>offset</i> is the location in the new vector where the first element of the old vector should be copied. This is needed when the array has to be extended downward. |
| RemoveEntry | void RemoveEntry( int loc )                                                                                                    |
|             | Removes element at the <i>loc</i> index into the array, and reduces the array by one element. Elements from index ( <i>loc</i> + 1) upward are copied to positions <i>loc</i> , ( <i>loc</i> + 1), and so on. The original element at <i>loc</i> is lost.                                                                                                    |
| SetData     | void SetData( int loc, const T& t )                                                                                                    |
|             | The given <i>t</i> replaces the existing element at the index <i>loc</i> .                                                                                                    |
| ZeroBase    | unsigned ZeroBase( int loc ) const                                                                                                    |
|             |                                                                                                    |

Returns the location relative to *lowerbound* (*loc – lowerbound*).

#### **Operators**

operator []

T& operator []( int loc )

T& operator []( int loc ) const

Returns a reference to the element at the location specified by *loc*. the non-**const** version resizes the array if it's necessary to make *loc* a valid index. The **const** throws an exception in the debugging version on an attempt to index out of bounds.

| TMArrayAsVectorIterator template arrays. |                                                                                               |                            |
|------------------------------------------|-----------------------------------------------------------------------------------------------|----------------------------|
|                                          | Implements an iterator object to traverse TMArra                                              | yAsVector objects.         |
|                                          | Public constructors                                                                           |                            |
| Constructor                              | TMArrayAsVectorIterator( const TMArrayAsVector <t< td=""><td>,Alloc&gt; &amp; a ) :</td></t<> | ,Alloc> & a ) :            |
|                                          | Creates an iterator object to traverse TMArrayAsV                                             | lector objects.            |
|                                          | Public member functions                                                                       |                            |
| Current                                  | Const T& Current();                                                                           |                            |
|                                          | Returns the current object.                                                                   | • • • •                    |
| Restart                                  | <pre>void Restart(); void Restart( unsigned start, unsigned stop );</pre>                     |                            |
|                                          | Restarts iteration from the beginning, or over the                                            | specified range.           |
|                                          | Operators                                                                                     |                            |
| operator ++                              | Const T& operator ++(int);                                                                    |                            |
|                                          | Moves to the next object, and returns the object the move (post-increment).                   | nat was current before the |
|                                          | Const T& operator ++();                                                                       |                            |
|                                          |                                                                                               |                            |

Array containers

Moves to the next object, and returns the object that was current after the move (pre-increment).

operator int

operator int() const

Converts the iterator to an integer value for testing if objects remain in the iterator. The iterator converts to 0 if nothing remains in the iterator.

### **TArrayAsVector template**

#### arrays.h

*TArrayAsVector* implements an array of objects of type *T*, using a vector as the underlying implementation. *TStandardAllocator* is used to manage memory. See *TMArrayAsVector* on page 355 for members.

#### Public constructors

Constructor

TArrayAsVector( int upper, int lower = 0, int delta = 0 ) :

Creates an array with an upper bound of *upper*, a lower bound of *lower*, and a growth delta of *delta*.

### **TArrayAsVectorIterator template**

### arrays.h

arrays.h

Implements an iterator object to traverse *TArrayAsVector* objects. See *TMArrayAsVectorIterator* on page 359 for members.

#### **Public constructors**

Constructor

Creates an iterator object to traverse *TArrayAsVector* objects.

### **TMIArrayAsVector template**

Implements a managed, indirect array of objects of type *T*, using a vector as the underlying implementation.

#### Type definitions

**CondFunc** typedef int ( \*CondFunc)(const T &, void \*);

Function type used as a parameter to *FirstThat* and *LastThat* member functions.

IterFunc

typedef void ( \*IterFunc)(T &, void \*);

Function type used as a parameter to *ForEach* member function.

#### **Public constructors**

Constructor

Add

AddAt

TMIArrayAsVector( int upper, int lower = 0, int delta = 0 )

Creates an indirect array with an upper bound of *upper*, a lower bound of *lower*, and a growth delta of *delta*.

#### Public member functions

int Add( T \*t )

Adds a pointer to a *T* object at the next available index at the end of an array. Adding an element beyond the upper bound leads to an overflow condition. If overflow occurs and *delta* is nonzero, the array is expanded (by sufficient multiples of *delta* bytes) to accommodate the addition. If *delta* is zero, *Add* fails. *Add* returns 0 if the object couldn't be added.

int AddAt( T \*t, int loc )

Adds a pointer to a *T* object at the specified index. If that index is occupied, it moves the object up to make room for the added object. If *loc* is beyond the upper bound, the array is expanded if *delta* (see the constructor) is nonzero. If *delta* is zero, attempting to *AddAt* beyond the upper bound gives an error.

ArraySize

Destroy

unsigned ArraySize() const

Returns the current number of cells allocated.

int Destroy( int i )

Removes the object at the given index. The object will be deleted.

int Destroy(T \*t)

Removes the object pointed to by *t* and deletes it.

Detach

int Detach( T \*t, DeleteType dt = NoDelete )
int Detach( int loc, DeleteType dt = NoDelete )

The first version removes the object pointer at *loc*; the second version removes the specified pointer. The value of *dt* and the current ownership

#### Array containers

setting determine whether the object itself will be deleted. *DeleteType* is defined in the base class *TShouldDelete* as enum { NoDelete, DefDelete, Delete }. The default value of *dt*, *NoDelete*, means that the object will not be deleted regardless of ownership. With *dt* set to *Delete*, the object will be deleted regardless of ownership. If *dt* is set to *DefDelete*, the object will be deleted only if the array owns its elements.

See also: *TShouldDelete::ownsElements* 

FirstThat

Find

Flush

ForEach

T \*FirstThat(CondFunc, void \*args ) const

Returns a pointer to the first element in the array that satisfies a given condition. You supply a test-function pointer *f* that returns true for a certain condition. You can pass arbitrary arguments via *args*. Returns 0 if no object in the container meets the condition. Note that *FirstThat* creates its own internal iterator, so you can treat it as a "search" function.

See also: *LastThat* 

int Find( const T \*t ) const

Finds the first specified object pointer and returns the index. Returns INT\_MAX not found.

void Flush( DeleteType dt = DefDelete )

Removes all elements from the array without destroying the array. The value of *dt* determines whether the elements themselves are destroyed. By default, the ownership status of the array determines their fate, as explained in the *Detach* member function. You can also set *dt* to *Delete* and *NoDelete*.

See also: *Detach* 

void ForEach(IterFunc, void \*args )

*ForEach* creates an internal iterator to execute the given function for each element in the container. The *args* argument lets you pass arbitrary data to this function.

GetItemsInContainer unsigned GetItemsInContainer() const

Returns the number of items in the array.

HasMember int HasMember( const T& t ) const

Returns 1 if the given object is found in the array; otherwise returns 0.

**IsEmpty** int IsEmpty() const

Returns 1 if the array contains no elements; otherwise returns 0.

isFull

int IsFull() const

|             | Returns 1 if the array is full; otherwise returns 0.                                                                                                    |
|-------------|----------------------------------------------------------------------------------------------------|
| LastThat    | T *LastThat( int ( * f)(const T &, void *), void *args ) const                                                                                                    |
|             | Returns a pointer to the last element in the array that satisfies a given condition. You supply a test function pointer, <i>f</i> , that returns true for a certain condition. You can pass arbitrary arguments via <i>args</i> . Returns 0 if no object in the container meets the condition. Note that <i>LastThat</i> creates its own internal iterator, so you can treat it as a "search" function.                                                                                                    |
|             | See also: FirstThat, ForEach                                                                                                    |
| LowerBound  | int LowerBound() const                                                                                                    |
|             | Returns the array's lowerbound.                                                                                                    |
| UpperBound  | int UpperBound() const                                                                                                    |
|             | Returns the array's current upperbound.                                                                                                    |
|             | Protected member functions                                                                                                    |
| BoundBase   | int BoundBase( unsigned loc ) const                                                                                                    |
|             | <i>Boundbase</i> adjust vectors, which are zero-based, to arrays, which aren't zero-based. See <i>ZeroBase</i> .                                                                                                    |
| Grow        | void Grow( int loc )                                                                                                    |
|             | Increases the size of the array, in either direction, so that <i>loc</i> is a valid index.                                                                                                    |
| InsertEntry | void InsertEntry( int loc )                                                                                                    |
| `.          | Creates an object and inserts it at <i>loc</i> .                                                                                                    |
| ltemAt      | T ItemAt( int i ) const                                                                                                    |
|             | Returns a copy of the object stored at location <i>i</i> .                                                                                                    |
| Reallocate  | <pre>int Reallocate( unsigned sz, unsigned offset = 0 )</pre>                                                                                                    |
|             | If <i>delta</i> (see the constructor) is zero, <i>reallocate</i> returns 0. Otherwise, <i>reallocate</i> tries to create a new array of size <i>sz</i> (adjusted upward to the nearest multiple of <i>delta</i> ). The existing array is copied to the expanded array and then deleted. In an array of pointers the entries are zeroed. In an array of objects the default constructor is invoked for each unused element. <i>offset</i> is the location in the new vector where the first element of the old vector should be copied. This is needed when the array has to be extended downward. |
| RemoveEntry | void RemoveEntry( int loc )                                                                                                    |

363

#### Array containers

Removes element at *loc*, and reduces the array by one element. Elements from index (*loc* + 1) upward are copied to positions *loc*, (*loc* + 1), and so on. The original element at *loc* is lost.

SetData

void SetData( int loc, const T& t )

The given *t* replaces the existing element at the index *loc*.

SqueezeEntry void SqueezeEntry ( unsigned loc )

Removes element at *loc*, and reduces the array by one element. Elements from index (*loc* + 1) upward are copied to positions *loc*, (*loc* + 1), and so on. The original element at *loc* is lost.

unsigned ZeroBase( int loc ) const

Returns the location relative to *lowerbound* (*loc – lowerbound*).

#### Operators

operator []

ZeroBase

T \* & operator []( int loc )

T \* & operator []( int loc ) const

Returns a reference to the element at the location specified by *loc*. the non-**const** version resizes the array if it's necessary to make *loc* a valid index. The **const** throws an exception in the debugging version on an attempt to index out of bounds.

### TMIArrayAsVectorIterator template

### arrays.h

Implements an iterator object to traverse *TMIArrayAsVector* objects. Based on *TMVectorIteratorImp*.

|             | Public constructors                                                           |  |
|-------------|-------------------------------------------------------------------------------|--|
| Constructor | TMIArrayAsVectorIterator( const TMIArrayAsVector <t,alloc> &amp;a )</t,alloc> |  |
|             | Creates an iterator object to traverse TMArrayAsVector objects.               |  |
| •           | Public member functions                                                       |  |
| Current     | T *Current();                                                                 |  |
|             | Returns a pointer to the current object.                                      |  |

Restart void Restart(); void Restart( unsigned start, unsigned sTop );

Restarts iteration from the beginning, or over the specified range.

#### Operators

operator ++ Const T& operator ++(int);

Moves to the next object, and returns the object that was current before the

move (post-increment).
Const T& operator ++();

Moves to the next object, and returns the object that was current after the move (pre-increment).

### TIArrayAsVector template

#### arrays.h

Implements an indirect array of objects of type *T*, using a vector as the underlying implementation. *TStandardAllocator* is used to manage memory. See *TMIArrayAsVector* on page 360 for members.

#### Public constructors

**Constructor** TIArrayAsVector( int upper, int lower = 0, int delta = 0 )

Creates an array with an upper bound of *upper*, a lower bound of *lower*, and a growth delta of *delta*.

### TIArrayAsVectorIterator template

#### arrays.h

Implements an iterator object to traverse *TIArrayAsVector* objects. Uses *TStandardAllocator* for memory management. See *TMIArrayAsVectorIterator* on page 364 for member functions and operators.

#### **Public constructors**

Constructor

TIArrayAsVectorIterator( const TIArrayAsVector<T> &a ) : TMIArrayAsVectorIterator<T,TStandardAllocator>(a) Creates an iterator object to traverse *TIArrayAsVector* objects.

### TMSArrayAsVector template

Implements a sorted array of objects of type *T*, using a vector as the underlying implementation. With the exception of the *AddAt* member function, *TMSArrayAsVector* inherits its member functions and operators from *TMArrayAsVector*. See *TMArrayAsVector* on page 355 for members.

#### Public constructors

**Constructor** TMSArrayAsVector( int upper, int lower = 0, int delta = 0)

Creates an array with an upper bound of *upper*, a lower bound of *lower*, and a growth delta of *delta*. It requires a < operator for type *T*.

### TMSArrayAsVectorIterator template

### arrays.h

Implements an iterator object to traverse *TMSArrayAsVector* objects. See *TMArrayAsVectorIterator* on page 359 for members.

#### Public constructors

Constructor

TMSArrayAsVectorIterator( const TMSArrayAsVector<T> & a ) :

Creates an iterator object to traverse TSArrayAsVector objects.

### TSArrayAsVector template

#### arrays.h

Implements a sorted array of objects of type *T*, using a vector as the underlying implementation. With the exception of the *AddAt* member function, *TSArrayAsVector* inherits its member functions and operators from *TMArrayAsVector*. See *TMArrayAsVector* 355 for members.

### **Public constructors**

Constructor

TSArrayAsVector( int upper, int lower = 0, int delta = 0 )

Creates an array with an upper bound of *upper*, a lower bound of *lower*, and a growth delta of *delta*. It requires a < operator for type *T*.

### TSArrayAsVectorIterator template

#### arrays.h

Implements an iterator object to traverse *TSArrayAsVector* objects. See *TMArrayAsVectorIterator* on page 359 for members.

#### **Public constructors**

Constructor

Creates an iterator object to traverse *TSArrayAsVector* objects.

### TISArrayAsVector template

arrays.h

Implements an indirect sorted array of objects of type *T*, using a vector as the underlying implementation. See *TMIArrayAsVector* on page 360 for members.

#### Public constructors

Constructor TISArrayAsVector( int upper, int lower = 0, int delta = 0 )

Creates an indirect array with an upper bound of *upper*, a lower bound of *lower*, and a growth delta of *delta*.

### **TISArrayAsVectorIterator template**

#### arrays.h

Implements an iterator object to traverse *TISArrayAsVector* objects. See *TMArrayAsVectorIterator* on page 359 for members.

#### Public constructors

Constructor

TISArrayAsVectorIterator( const TISArrayAsVector<T> &a )

Creates an iterator object to traverse TISArrayAsVector objects.

### TMISArrayAsVector template

Implements a managed, indirect sorted array of objects of type *T*, using a vector as the underlying implementation. See *TMIArrayAsVector* on page 360 for members.

#### **Public constructors**

Constructor

TMISArrayAsVector( int upper, int lower = 0, int delta = 0 )

Creates an indirect array with an upper bound of *upper*, a lower bound of *lower*, and a growth delta of *delta*.

### **TMDDAssociation template**

### assoc.h

Implements a managed association, binding a direct key (*K*) with a direct value (*V*). Assumes that *K* has a *HashValue* member function, or that a global function with the following prototype exists:

unsigned HashValue( K & );

*K* also must have a valid **==** operator. Class *A* represents the user-supplied storage manager.

#### **Public constructors**

TMDDAssociation()

Constructor

The default constructor.

TMDDAssociation ( const K &k, const V &v )

Constructor

Constructs an object that associates a copy of key object k with a copy of value object v.

### Public member functions

HashValue

unsigned HashValue()

Returns the hash value for the key.

Returns KeyData.

K Key()

Key

assoc.h

#### Value

V Value()

Returns ValueData.

**Operators** 

operator ==

Constructor

Tests equality between keys.

### **TDDAssociation template**

Standard association (direct key, direct value). Implements an association, binding a direct key (K) with a direct value (V). Assumes that K has a *HashValue* member function, or that a global function with the following prototype exists:

```
unsigned HashValue( K & );
```

*K* also must have a valid **==** operator. See *TMDDAssociation* on page 368 for members.

#### **Public constructors**

Constructor TDDAssociation()

The default constructor.

TDDAssociation ( const K &k, const V &v )

Constructs an object that associates key object *k* with value object *v*.

### **TMDIAssociation template**

### assoc.h

Implements a managed association, binding a direct key (K) with a indirect value (V). Assumes that K has a *HashValue* member function, or that a global function with the following prototype exists:

unsigned HashValue( K & );

*K* also must have a valid **==** operator. Class *A* represents the user-supplied storage manager.

Association containers

|             | Public constructors                                                                   |
|-------------|---------------------------------------------------------------------------------------|
| Constructor | TMDIAssociation()                                                                     |
|             | The default constructor.                                                              |
| Constructor | TMDIAssociation( K k, V $\star$ v )                                                   |
|             | Constructs an object that associates key object <i>k</i> with value object <i>v</i> . |
| · · · ·     | Public member functions                                                               |
| HashValue   | unsigned HashValue()                                                                  |
|             | Returns the hash value for the key.                                                   |
| Key         | К Кеу()                                                                               |
|             | Returns the key.                                                                      |
| Value       | const V * Value()                                                                     |
|             | Returns a pointer to the data.                                                        |
|             | Operators                                                                             |
| operator == | <pre>int operator == (const TMDDAssociation<k,v,a> &amp; a)</k,v,a></pre>             |
|             | Tests the equality between keys.                                                      |

### **TDIAssociation template**

assoc.h

Implements an association, binding a direct key (*K*) with a indirect value (*V*). Assumes that *K* has a *HashValue* member function, or that a global function with the following prototype exists:

unsigned HashValue( K & );

*K* also must have a valid == operator. See *TMDIAssociation* on page 369 for members.

### **Public constructors**

#### Constructor

TDIAssociation()

The default constructor.

#### Constructor

TDIAssociation( K k, V \* v )

Constructs an object that associates key object *k* with value object *v*.

### **TMIDAssociation template**

assoc.h

Implements a managed association, binding an indirect key (K) with a direct value (V). Assumes that K has a *HashValue* member function, or that a global function with the following prototype exists:

unsigned HashValue( K & );

*K* also must have a valid == operator. Class *A* represents the user-supplied storage manager.

#### Protected data members

#### KeyData

ValueData

K KeyData;

The key class passed into the template by the user.

V ValueData;

The value class passed into the template by the user.

| Pub | lic cor | nstruc | tors |
|-----|---------|--------|------|
|-----|---------|--------|------|

Constructor

TMIDAssociation()

The default constructor.

Constructor

TMIDAssociation( K \*k, V v )

Constructs an object that associates key object *k* with value object *v*.

#### **Public member functions**

HashValue

Returns the hash value for the key.

V Value()

const K \* Key()

unsigned HashValue()

Returns a pointer to the key.

Value

Key

Returns a copy of the data.

#### Operators

operator ==

int operator == (const TMIDAssociation<K,V,A> & a)

Tests the equality between keys.

### **TIDAssociation template**

### assoc.h

Implements an association, binding an indirect key (*K*) with a direct value (*V*). Assumes that *K* has a *HashValue* member function, or that a global function with the following prototype exists:

unsigned HashValue( K & );

*K* also must have a valid **==** operator. See *TMIDAssociation* on page 371 for members.

#### Public constructors

**Constructor** TIDAssociation()

The default constructor.

**Constructor** TIDAssociation(K \* k, V v)

Constructs an object that associates key object \*k with value object v.

### **TMIIAssociation template**

### assoc.h

Implements a managed association, binding an indirect key (K) with an indirect value (V). Assumes that K has a *HashValue* member function, or that a global function with the following prototype exists:

unsigned HashValue( K & );

*K* also must have a valid **==** operator. Class *A* represents the user-supplied storage manager.

#### Public constructors

#### Constructor

TMIIAssociation()

|             | The default constructor.                                                    |
|-------------|-----------------------------------------------------------------------------|
| Constructor | TMIIAssociation( K * k, V * v )                                             |
|             | Constructs an object that associates key object $k$ with value object $v$ . |
|             | Public member functions                                                     |
| HashValue   | unsigned HashValue()                                                        |
|             | Returns the hash value for the key.                                         |
| Key         | const K * Key()                                                             |
|             | Returns a pointer to the key.                                               |
| Value       | V * Value()                                                                 |
|             | Returns a pointer to the data.                                              |
|             | Operators                                                                   |
| operator == | <pre>int operator == (const TMIIAssociation<k,v,a> &amp; a)</k,v,a></pre>   |
|             | Tests equality between keys.                                                |

# TIIAssociation template

### assoc.h

Standard association (indirect key, indirect value). Implements an association, binding an indirect key (K) with an indirect value (V). Assumes that K has a *HashValue* member function, or that a global function with the following prototype exists:

```
unsigned HashValue( K & );
```

*K* also must have a valid **==** operator. See *TMIIAssociation* on page 372 for members.

### **Public constructors**

| Constructor | TIIAssociation()                                                            |                                                     |
|-------------|-----------------------------------------------------------------------------|-----------------------------------------------------|
| Constructor | The default constructor.                                                    | $\mathcal{P}_{i,k} = \sum_{j=1}^{N} (i_{j,k})^{-1}$ |
|             | TIIAssociation( K *k, V * v )                                               |                                                     |
|             | Constructs an object that associates key object $k$ with value object $v$ . |                                                     |

373

### TMBagAsVector template

Implements a managed bag of objects of type *T*, using a vector as the underlying implementation. Bags, unlike sets, can contain duplicate objects. Type definitions typedef int ( \*CondFunc)(const T &, void \*); CondFunc Function type used as a parameter to *FirstThat* and *LastThat* member functions. IterFunc typedef void ( \*IterFunc)(T &, void \*); Function type used as a parameter to *ForEach* member function. Public constructors Constructor TMBagAsVector( unsigned sz = DEFAULT\_BAG\_SIZE ) Constructs a managed, empty bag. *sz* represents the number of items the bag can hold. Public member functions int Add ( const T& t ) Adds the given object to the bag. Detach int Detach( const T& t, TShouldDelete::DeleteType = TShouldDelete::NoDelete ) Removes the specified object. The value of *dt* and the current ownership

setting determine whether the object itself will be deleted. *DeleteType* is defined in the base class *TShouldDelete* as enum { NoDelete, DefDelete, Delete }. The default value of *dt*, *NoDelete*, means that the object will not be deleted regardless of ownership. With *dt* set to *Delete*, the object will be deleted regardless of ownership. If dt is set to DefDelete, the object will be deleted only if the bag owns its elements.

See also: TShouldDelete::ownsElements

T\* FindMember( const T& t ) const

FindMember

Add

Returns a pointer to the given object if found; otherwise returns 0.

374

| Flush                                 | <pre>void Flush( TShouldDelete::DeleteType = TShouldDelete::DefDelete )</pre>                                                                                                    |  |
|---------------------------------------|----------------------------------------------------------------------------------------------------|--|
|                                       | Removes all the elements from the bag without destroying the bag. The value of <i>dt</i> determines whether the elements themselves are destroyed. By default, the ownership status of the bag determines their fate, as explained in the <i>Detach</i> member function. You can also set <i>dt</i> to <i>Delete</i> and <i>NoDelete</i> . |  |
|                                       | See also: Detach                                                                                                    |  |
| ForEach                               | <pre>void ForEach(IterFunc, void *args )</pre>                                                                                                    |  |
| •<br>•                                | <i>ForEach</i> creates an internal iterator to execute the given function for each element in the bag. The <i>args</i> argument lets you pass arbitrary data to this function.                                                                                                    |  |
| GetItemsInContainer                   | int GetItemsInContainer() const                                                                                                    |  |
|                                       | Returns the number of objects in the bag.                                                                                                    |  |
| HasMember                             | int HasMember( const T& t ) const                                                                                                    |  |
|                                       | Returns 1 if the given object is found; otherwise returns 0.                                                                                                    |  |
| IsEmpty                               | int isEmpty() const                                                                                                    |  |
|                                       | Returns 1 if the bag is empty; otherwise returns 0.                                                                                                    |  |
| lsFull                                | int isFull() const                                                                                                    |  |
|                                       | Returns 0.                                                                                                    |  |
|                                       | Protected member functions                                                                                                    |  |
| Find                                  | virtual T *Find( const T& ) const;                                                                                                    |  |
|                                       | Returns a pointer to the given object if found; otherwise returns 0.                                                                                                    |  |
|                                       |                                                                                                    |  |
| TMBagAsVactorItorator template bags h |                                                                                                    |  |

### TMBagAsVectorIterator template

### bags.h

Implements an iterator object to traverse *TMBagAsVector* objects. See *TMArrayAsVectorIterator* on page 359 members.

### **Public constructors**

Constructor

TMBagAsVectorIterator( const TMBagAsVector<T,Alloc> & b )

Constructs an object that iterates on *TMBagAsVector* objects.

### **TBagAsVector template**

bags.h

bags.h

Implements a bag of objects of type *T*, using a vector as the underlying implementation. *TStandardAllocator* is used to manage memory. See *TMBagAsVector* on page 374 for members.

#### **Public constructors**

Constructor

TBagAsVector( unsigned sz = DEFAULT\_BAG\_SIZE )

Constructs an empty bag. *sz* represents the number of items the bag can hold.

### **TBagAsVectoriterator template**

Implements an iterator object to traverse *TBagAsVector* objects. *TStandardAllocator* is used to manage memory. See *TMArrayAsVectorIterator* on page 359 for members.

#### **Public constructors**

**Constructor** TBagAsVectorIterator( const TBagAsVector<T> & b )

Constructs an object that iterates on *TBagAsVector* objects.

### TMIBagAsVector template

Implements a managed bag of pointers to objects of type *T*, using a vector as the underlying implementation.

#### Type definitions

CondFunc

typedef int ( \*CondFunc)(const T &, void \*);

Function type used as a parameter to *FirstThat* and *LastThat* member functions.

IterFunc

typedef void ( \*IterFunc)(T &, void \*);

Function type used as a parameter to *ForEach* member function.

### **Public constructors**

Constructor

TMIBagAsVector( unsigned sz = DEFAULT\_BAG\_SIZE )

Constructs an empty, managed, indirect bag. *sz* represents the initial number of slots allocated.

#### Public member functions

Add

int Add( T \*t )

Adds the given object pointer to the bag.

Detach

FindMember

FirstThat

Flush

int Detach( T \*t, DeleteType dt = NoDelete )

Removes the specified object pointer. The value of dt and the current ownership setting determine whether the object itself will be deleted. *DeleteType* is defined in the base class *TShouldDelete* as enum { NoDelete, DefDelete, Delete }. The default value of dt, *NoDelete*, means that the object will not be deleted regardless of ownership. With dt set to *Delete*, the object will be deleted regardless of ownership. If dt is set to *DefDelete*, the object will only be deleted if the bag owns its elements.

See also: TShouldDelete::ownsElements

T \*FindMember( T \*t ) const

Returns a pointer to the object if found; otherwise returns 0.

T \*FirstThat(CondFunc, void \*args) const

See: TMBagAsVector::FirstThat

void Flush( TShouldDelete::DeleteType dt = TShouldDelete::DefDelete )

Removes all the elements from the bag without destroying the bag. The value of *dt* determines whether the elements themselves are destroyed. By default, the ownership status of the bag determines their fate, as explained in the *Detach* member function. You can also set *dt* to *Delete* and *NoDelete*.

See also: Detach

ForEach

void ForEach(IterFunc, void \*args )

*ForEach* creates an internal iterator to execute the given function for each element in the bag. The *args* argument lets you pass arbitrary data to this function.

GetItemsInContainer int GetItemsInContainer() const

|           | Returns the number of objects in the bag.                                                                                                    |
|-----------|----------------------------------------------------------------------------------------------------|
| HasMember | int HasMember( const T& t ) const                                                                                                    |
|           | Returns 1 if the given object is found; otherwise returns 0.                                                                                                    |
| IsEmpty   | int isEmpty() const                                                                                                    |
|           | Returns 1 if the bag is empty; otherwise returns 0.                                                                                                    |
| IsFuli    | int isFull() const                                                                                                    |
| н.<br>Та  | Returns 0.                                                                                                    |
| LastThat  | T *LastThat(CondFunc, void *args) const                                                                                                    |
|           | Returns a pointer to the last object in the array that satisfies a given condition. You supply a test function pointer, <i>f</i> , that returns true for a certain condition. You can pass arbitrary arguments via <i>args</i> . Returns 0 if no object in the array meets the condition. Note that <i>LastThat</i> creates its own internal iterator, so you can treat it as a "search" function. |

### TMIBagAsVectorIterator template

### bags.h

Implements an iterator object to traverse *TMIBagAsVector* objects. See *TMArrayAsVectorIterator* on page 359 for members.

#### Public constructors

**Constructor** TMIBagAsVectorIterator( const TMIBagAsVector<T, Alloc> & s )

Constructs an object that iterates on *TMIBagAsVector* objects.

### **TIBagAsVector template**

### bags.h

Implements a bag of pointers to objects of type *T*, using a vector as the underlying implementation. *TStandardAllocator* is used to manage memory. See *TMIBagAsVector* on page 376 for members.

### **Public constructors**

#### Constructor

TIBagAsVector( unsigned sz = DEFAULT\_BAG\_SIZE )

Constructs an empty, managed, indirect bag. *sz* represents the initial number of slots allocated.

bags.h

## **TIBagAsVectorIterator template**

Implements an iterator object to traverse *TIBagAsVector* objects. *TStandardAllocator* is used to manage memory. See *TMArrayAsVectorIterator* on page 359 for members.

### **Public constructors**

Constructor

TIBagAsVectorIterator( const TIBagAsVector<T> & s )

Constructs an object that iterates on *TMIBagAsVector* objects.

### TBinarySearchTreeImp template

### binimp.h

Implements an unbalanced binary tree. Class *T* must have < and == operators, and must have a default constructor.

### **Public member functions**

| Add                 | int Add( const T& t )                                                                                                    |
|---------------------|----------------------------------------------------------------------------------------------------|
|                     | Creates a new binary-tree node and inserts a copy of object <i>t</i> into it.                                                                                                    |
| Detach              | <pre>int Detach( const T&amp; t, int del = 0 )</pre>                                                                                                    |
|                     | Removes the node containing item $t$ from the tree.                                                                                                    |
| Find                | T * Find( const T& t ) const                                                                                                    |
|                     | Returns a pointer to the node containing item <i>t</i> .                                                                                                    |
| Flush               | <pre>void Flush;(int del=0);</pre>                                                                                                    |
| · · · ·             | Removes all items from the tree.                                                                                                    |
| ForEach             | <pre>void ForEach( IterFunc iter, void * args, IteratorOrder order = InOrder )</pre>                                                                                              |
|                     | Creates an internal iterator that executes the given function <i>iter</i> for each item in the container. The <i>args</i> argument lets you pass arbitrary data to this function. |
| GetItemsInContainer | <pre>unsigned GetItemsInContainer();</pre>                                                                                                    |
|                     | Returns the number of items in the tree.                                                                                                    |
| Parent::IsEmpty     | <pre>int IsEmpty();</pre>                                                                                                    |

379

Returns 1 if the tree is empty; otherwise returns 0.

#### **Protected member functions**

| EqualTo    | virtual int EqualTo( BinNode *n1, BinNode *n2 )       |
|------------|-------------------------------------------------------|
|            | Tests the equality between two nodes.                 |
| LessThan   | virtual int LessThan( BinNode $*n1$ , BinNode $*n2$ ) |
|            | Tests if node $n1$ is less than node $n2$ .           |
| DeleteNode | virtual void DeleteNode( BinNode *node, int del)      |
|            | Deletes node. The second parameter is ignored.        |

## TBinarySearchTreelteratorImp template

## binimp.h

Implements an iterator that traverses TBinarySearchTreeImp objects.

## **Public constructors**

#### Constructor

TBinarySearchTreeIteratorImp( TBinarySearchTreeImp<T>& tree, TBinarySearchTreeBase::IteratorOrder order = TBinarySearchTreeBase::InOrder ) : TBinaryTreeExternalIteratorBase( tree, order ), CurNode(static\_cast<TBinaryNodeImp<T>\*>(Next()))

Constructs an iterator object that traverses a *TBinarySearchTreeImp* container.

#### **Public member functions**

Current

Restart

const T& Current() const

Returns the current object.

void Restart()

Restarts iteration from the beginning of the tree.

#### **Operators**

operator int

operator int() const

Converts the iterator to an integer value for testing if objects remain in the iterator. The iterator converts to 0 if nothing remains in the iterator.

operator ++

const T& operator ++ ( int )

Moves to the next object in the tree, and returns the object that was current before the move (post-increment).

const T& operator ++ ()

Moves to the next object, and returns the object that was current after the move (pre-increment).

## **TIBinarySearchTreeImp template**

## binimp.h

Implements an indirect unbalanced binary tree. Class *T* must have < and == operators, and must have a default constructor.

#### **Public member functions**

|   | Add                 | int Add( T * t )                                                                                                    |
|---|---------------------|----------------------------------------------------------------------------------------------------|
|   |                     | Creates a new binary-tree node and inserts a pointer to object $t$ into the tree.                                                                                         |
|   | Detach              | int Detach( $T * t$ , int del = 0 )                                                                                                    |
|   |                     | Removes the node containing item <i>t</i> from the tree. The item is deleted if <i>del</i> is 1.                                                                          |
|   | Find                | T * Find( T * t ) const                                                                                                    |
|   |                     | Returns a pointer to the node containing *t.                                                                                                    |
| • | Flush               | <pre>void Flush;(int del=0);</pre>                                                                                                    |
|   |                     | Removes all items from the tree. The are deleted if <i>del</i> is 1. If <i>del</i> is 0 the items are not deleted.                                                        |
|   | ForEach             | <pre>void ForEach( void ( *func)(T &amp;, void *), void * args, IteratorOrder order<br/>= InOrder )</pre>                                                                 |
|   |                     | Creates an internal iterator that executes the given function $f$ for each item in the container. The <i>args</i> argument lets you pass arbitrary data to this function. |
| I | GetItemsInContainer | unsigned GetItemsInContainer();                                                                                                    |
|   |                     | Returns the number of items in the tree.                                                                                                    |
|   | Parent::IsEmpty     | <pre>int IsEmpty();</pre>                                                                                                    |
|   |                     |                                                                                                    |

Returns 1 if the tree is empty; otherwise returns 0.

#### Protected member functions

| EqualTo    | virtual int EqualTo( BinNode *n1, BinNode *n2 )       |
|------------|-------------------------------------------------------|
|            | Tests the equality between two nodes.                 |
| LessThan   | virtual int LessThan( BinNode *n1, BinNode *n2 )      |
|            | Tests if node <i>n1</i> is less than node <i>n2</i> . |
| DeleteNode | virtual void DeleteNode( BinNode *node, int del)      |
|            | Deletes node. The second parameter is ignored.        |

## TIBinarySearchTreelteratorImp template

## binimp.h

Implements an iterator that traverses *TIBinarySearchTreeImp* objects.

## **Public constructors**

#### Constructor

TIBinarySearchTreeIteratorImp( TIBinarySearchTreeImp<T>& tree, TBinarySearchTreeBase::IteratorOrder order = TBinarySearchTreeBase::InOrder ) : TBinarySearchTreeIteratorImp<TVoidPointer>(tree,order)

Constructs an iterator object that traverses a *TIBinarySearchTreeImp* container.

#### **Public member functions**

Current

Restart

T \*Current() const

Returns a pointer to the current object.

void Restart()

Restarts iteration from the beginning of the tree.

#### Operators

operator int

operator int() const

Converts the iterator to an integer value for testing if objects remain in the iterator. The iterator converts to 0 if nothing remains in the iterator.

operator ++

T \*operator ++ ( int i )

Moves to the next object in the tree, and returns a pointer to the object that was current before the move (post-increment).

T \*operator ++ ()

Moves to the next object, and returns a pointer to the object that was current after the move (pre-increment).

#### TMDequeAsVector template

## deques.h

Implements a managed dequeue of *T* objects, using a vector as the underlying implementation.

#### Type definitions

CondFunc

IterFunc

typedef int ( \*CondFunc)(const T &, void \*);

Function type used as a parameter to *FirstThat* and *LastThat* member functions.

typedef void ( \*IterFunc)(T &, void \*);

Function type used as a parameter to *ForEach* member function.

#### **Public constructors**

Constructor

TMDequeAsVector( unsigned max = DEFAULT\_DEQUE\_SIZE )

Constructs a dequeue of *max* size.

#### Public member functions

FirstThat

T \*FirstThat(CondFunc, void \*args) const;

Returns a pointer to the first object in the dequeue that satisfies a given condition. You supply a test-function pointer *f* that returns true for a certain condition. You can pass arbitrary arguments via *args*. Returns 0 if no object in the array meets the condition.

See also: LastThat

## Dequeue containers

| Flush               | <pre>void Flush( TShouldDelete::DeleteType = TShouldDelete::DefDelete )</pre>                                                                                                    |
|---------------------|----------------------------------------------------------------------------------------------------|
|                     | Flushes the dequeue without destroying it. The fate of any objects removed depends on the current ownership status and the value of the $dt$ argument.                                                                                                    |
|                     | See also: TShouldDelete::ownsElements                                                                                                    |
| ForEach             | <pre>void ForEach(IterFunc, void *args );</pre>                                                                                                    |
|                     | Executes function <i>f</i> for each dequeue element. <i>ForEach</i> creates an internal iterator to execute the given function for each element in the array. The <i>args</i> argument lets you pass arbitrary data to this function.                                                                                                    |
| GetItemsInContainer | int GetItemsInContainer() const                                                                                                    |
|                     | Returns the number of items in the dequeue.                                                                                                    |
| GetLeft             | T GetLeft();                                                                                                    |
|                     | Returns the object at the left end and removes it from the dequeue. The debuggable version throws an exception when the dequeue is empty.                                                                                                    |
|                     | See also: PeekLeft                                                                                                    |
| GetRight            | T GetRight();                                                                                                    |
| 1                   | Same as <i>GetLeft</i> , except that the right end of the dequeue is returned.                                                                                                    |
|                     | See also: PeekRight                                                                                                    |
| IsEmpty             | int IsEmpty() const                                                                                                    |
|                     | Returns 1 if the dequeue has no elements; otherwise returns 0.                                                                                                    |
| lsFull              | int IsFull() const                                                                                                    |
|                     | Returns 1 if the dequeue is full; otherwise returns 0.                                                                                                    |
| LastThat            | T *LastThat(CondFunc, void *args) const;                                                                                                    |
|                     | Returns a pointer to the last object in the dequeue that satisfies a given condition. You supply a test function pointer, <i>f</i> , that returns true for a certain condition. You can pass arbitrary arguments via <i>args</i> . Returns 0 if no object in the array meets the condition. Note that <i>LastThat</i> creates its own internal iterator, so you can treat it as a "search" function. |
|                     | See also: FirstThat, ForEach                                                                                                    |
| PeekLeft            | Const T& PeekLeft() const                                                                                                    |
|                     | Returns the object at the left end (head) of the dequeue. The object stays in the dequeue.                                                                                                    |
|                     | See also: GetLeft                                                                                                    |
|                     |                                                                                                    |

| PeekRight | Const T& PeekRight() const                                                                  |
|-----------|---------------------------------------------------------------------------------------------|
|           | Returns the object at the right end (tail) of the dequeue. The object stays in the dequeue. |
|           | See also: <i>GetRight</i>                                                                   |
| PutLeft   | void PutLeft( const T& );                                                                   |
|           | Adds (pushes) the given object at the left end (head) of the dequeue.                       |
| PutRight  | <pre>void PutRight( const T&amp; );</pre>                                                   |
|           | Adds (pushes) the given object at the right end (tail) of the dequeue.                      |
|           | Protected data members                                                                      |
| Data      | Vect Data;                                                                                  |
|           | The vector containing the dequeue's data.                                                   |
| Left      | unsigned Left;                                                                              |
|           | Index to the leftmost element of the dequeue.                                               |
| Right     | unsigned Right;                                                                             |
|           | Index to the rightmost element of the dequeue.                                              |
|           | Protected member functions                                                                  |
| Next      | unsigned Next( unsigned index ) const                                                       |
|           | Returns <i>index</i> + 1. Wraps around to the head of the dequeue.                          |
|           | See also: Prev                                                                              |
| Prev      | unsigned Prev( unsigned index ) const                                                       |
|           | Returns $index - 1$ . Wraps around to the tail of the dequeue.                              |
|           |                                                                                             |

# TMDequeAsVectorIterator template

deques.h

Implements an iterator object for a managed, vector-based dequeue.

## **Public constructors**

Constructor

TMDequeAsVectorIterator( const TMDequeAsVector<T,Alloc> &d )
Constructs an object that iterates on TMDequeAsVector objects.

#### **Public member functions**

Returns the current object.

Current

Const T& Current();

Restart

void Restart();

Restarts iteration.

#### Operators

operator ++

Const T& operator ++ ( int );

Moves to the next object, and returns the object that was current before the move (post-increment).

Const T& operator ++ ();

Moves to the next object, and returns the object that was current after the move (pre-increment).

operator int

operator int();

Converts the iterator to an integer value for testing if objects remain in the iterator. Iterator converts to 0 if nothing remains in the iterator.

## TDequeAsVector template

## deques.h

Implements a dequeue of *T* objects, using a vector as the underlying implementation. *TStandardAllocator* is used to manage memory. See *TMDequeAsVector* on page 383 for members.

#### Public constructors

Constructor

TDequeAsVector( unsigned max = DEFAULT\_DEQUE\_SIZE )

Constructs a dequeue of *max* size.

## **TDequeAsVectorIterator template**

Implements an iterator object for a vector-based dequeue. See *TMDequeAsVectorIterator* on page 385 for members.

#### Public constructors

Constructor

TDequeAsVectorIterator( const TDequeAsVector<T> &d )

Constructs an object that iterates on *TMDequeAsVector* objects.

## **TMIDequeAsVector template**

deques.h

Implements a managed, indirect dequeue of pointers to objects of type *T*, using a vector as the underlying implementation.

CondFunc

**IterFunc** 

typedef int ( \*CondFunc) (const T &, void \*);

Function type used as a parameter to *FirstThat* and *LastThat* member functions.

typedef void ( \*IterFunc)(T &, void \*);

Function type used as a parameter to ForEach member function.

#### **Public constructors**

Constructor

TMIDequeAsVector( unsigned sz = DEFAULT\_DEQUE\_SIZE )

Constructs an indirect dequeue of *max* size.

#### Public member functions

FirstThat

T \*FirstThat(CondFunc, void \*args) const;

Returns a pointer to the first object in the dequeue that satisfies a given condition. You supply a test-function pointer *f* that returns true for a certain condition. You can pass arbitrary arguments via *args*. Returns 0 if no object in the array meets the condition.

387

# deques.h

|                     | See also: LastThat                                                                                                    |
|---------------------|----------------------------------------------------------------------------------------------------|
| Flush               | <pre>void Flush( TShouldDelete::DeleteType = TShouldDelete::DefDelete );</pre>                                                                                                    |
|                     | Flushes the dequeue without destroying it. The fate of any objects removed depends on the current ownership status and the value of the $dt$ argument.                                                                                                    |
| ForEach             | <pre>void ForEach(IterFunc, void *args );</pre>                                                                                                    |
|                     | Executes function <i>f</i> for each dequeue element. <i>ForEach</i> creates an internal iterator to execute the given function for each element in the array. The <i>args</i> argument lets you pass arbitrary data to this function.                                                                                                    |
| GetItemsInContainer | int GetItemsInContainer() const                                                                                                    |
| •                   | Returns the number of items in the dequeue.                                                                                                    |
| GetLeft             | T *GetLeft()                                                                                                    |
|                     | Returns a pointer to the object at the left end and removes it from the dequeue. Returns 0 if the dequeue is empty.                                                                                                    |
|                     | See also: <i>PeekLeft</i>                                                                                                    |
| GetRight            | T *GetRight()                                                                                                    |
|                     | Same as <i>GetLeft</i> , except that the right end of the dequeue is returned.                                                                                                    |
|                     | See also: <i>PeekRight</i>                                                                                                    |
| IsEmpty             | int IsEmpty() const                                                                                                    |
|                     | Returns 1 if a dequeue has no elements; otherwise returns 0.                                                                                                    |
| IsFull              | int isFull() const                                                                                                    |
|                     | Returns 1 if a dequeue is full; otherwise returns 0.                                                                                                    |
| LastThat            | T *LastThat(CondFunc, void *args) const;                                                                                                    |
|                     | Returns a pointer to the last object in the dequeue that satisfies a given condition. You supply a test function pointer, <i>f</i> , that returns true for a certain condition. You can pass arbitrary arguments via <i>args</i> . Returns 0 if no object in the array meets the condition. Note that <i>LastThat</i> creates its own internal iterator, so you can treat it as a "search" function. |
| •                   | See also: FirstThat, ForEach                                                                                                    |
| PeekLeft            | T *PeekLeft() const                                                                                                    |
|                     | Returns a pointer to the object at the left end (head) of the dequeue. The object stays in the dequeue.                                                                                                    |
|                     | See also: <i>GetLeft</i>                                                                                                    |

# PeekRight T \*PeekRight() const Returns the object at the right end (tail) of the dequeue. The object stays in the dequeue. See also: GetRight PutLeft void PutLeft(T \*t) Adds (pushes) the given object pointer at the left end (head) of the dequeue. PutRight void PutRight(T \*t) Adds (pushes) the given object pointer at the right end (tail) of the dequeue.

## TMIDequeAsVectorIterator template

## deques.h

Implements an iterator for the family of managed, indirect dequeues implemented as vectors. See *TMDequeAsVectorIterator* on page 385 for members.

#### Public constructors

Constructor

TMIDequeAsVectorIterator( const TMIDequeAsVector<T,Alloc> &d )

Creates an object that iterates on *TMIDequeAsVector* objects.

## **TIDequeAsVector template**

## deques.h

Implements an indirect dequeue of pointers to objects of type *T*, using a vector as the underlying implementation. See *TMIDequeAsVector* on page 387 for members.

#### Public constructors

Constructor

TIDequeAsVector( unsigned sz = DEFAULT\_DEQUE\_SIZE ) : TMIDequeAsVector<T,TStandardAllocator>(sz)

Constructs an indirect dequeue of max size.

## **TIDequeAsVectorIterator template**

## deques.h

Implements an iterator for the family of indirect dequeues implemented as vectors. See *TMDequeAsVectorIterator* 385 for members.

#### Public constructors

Constructor

TIDequeAsVectorIterator( const TIDequeAsVector<T> &d )

Constructs an object that iterates on *TIDequeAsVector* objects.

## TMDequeAsDoubleList template

## deques.h

Implements a managed dequeue of objects of type *T*, using a double-linked list as the underlying implementation.

#### Type definitions

#### CondFunc

typedef int ( \*CondFunc)(const T &, void \*);

Function type used as a parameter to *FirstThat* and *LastThat* member functions.

IterFunc

typedef void ( \*IterFunc)(T &, void \*);

Function type used as a parameter to *ForEach* member function.

#### Public member functions

#### FirstThat

T \*FirstThat(CondFunc, void \*args ) const

Returns a pointer to the first object in the dequeue that satisfies a given condition. You supply a test-function pointer f that returns true for a certain condition. You can pass arbitrary arguments via *args*. Returns 0 if no object in the array meets the condition.

See also: LastThat

void Flush( int del )

Flushes the dequeue without destroying it. The fate of any objects removed depends on the current ownership status and the value of the *dt* argument.

void ForEach(IterFunc, void \*args )

Library Reference

Flush

ForEach

|                     | Executes function <i>f</i> for each dequeue element. <i>ForEach</i> creates an internal iterator to execute the given function for each element in the array. The <i>args</i> argument lets you pass arbitrary data to this function.                                                                                                    |
|---------------------|----------------------------------------------------------------------------------------------------|
| GetItemsInContainer | int GetItemsInContainer() const                                                                                                    |
|                     | Returns the number of items in the dequeue.                                                                                                    |
| GetLeft             | T GetLeft()                                                                                                    |
|                     | Returns the object at the left end and removes it from the dequeue.                                                                                                    |
| GetRight            | T GetRight()                                                                                                    |
| ,                   | Same as <i>GetLeft</i> , except that the right end of the dequeue is returned.                                                                                                    |
| · .                 | See also: PeekRight                                                                                                    |
| lsEmpty             | int IsEmpty() const                                                                                                    |
|                     | Returns 1 if a dequeue has no elements; otherwise returns 0.                                                                                                    |
| isFull              | int IsFull() const                                                                                                    |
|                     | Returns 1 if a dequeue is full; otherwise returns 0.                                                                                                    |
| LastThat            | T *LastThat(CondFunc, void *args) const                                                                                                    |
| <b>,</b>            | Returns a pointer to the last object in the dequeue that satisfies a given condition. You supply a test function pointer, <i>f</i> , that returns true for a certain condition. You can pass arbitrary arguments via <i>args</i> . Returns 0 if no object in the array meets the condition. Note that <i>LastThat</i> creates its own internal iterator, so you can treat it as a "search" function. |
|                     | See also: FirstThat, ForEach                                                                                                    |
| PeekLeft            | Const T& PeekLeft() const                                                                                                    |
|                     | Returns a reference to the object at the left end (head) of the dequeue. The object stays in the dequeue.                                                                                                    |
|                     | See also: GetLeft                                                                                                    |
| PeekRight           | Const T& PeekRight() const                                                                                                    |
|                     | Returns a reference to the object at the right end (tail) of the dequeue. The object stays in the dequeue.                                                                                                    |
|                     | See also: GetRight                                                                                                    |
| PutLeft             | void PutLeft( const T& t )                                                                                                    |
|                     | Adds (pushes) the given object at the left end (head) of the dequeué.                                                                                                    |
| PutRight            | void PutRight( const T& t )                                                                                                    |

Adds (pushes) the given object at the right end (tail) of the dequeue.

## TMDequeAsDoubleListIterator template

Implements an iterator object for a double-list based deques. See *TMDoubleListIteratorImp* on page 404 for members.

#### **Public constructors**

 Constructor
 TMDequeAsDoubleListIterator(const TMDequeAsDoubleList<T, Alloc> & s)

 Constructs an object that iterates on TMDequeAsDoubleList objects.

## TDequeAsDoubleList template

# deques.h

Implements a dequeue of objects of type *T*, using a double-linked list as the underlying implementation, and *TStandardAllocator* as its memory manager. See *TMDequeAsDoubleList* on page 390 for members.

## TDequeAsDoubleListIterator template

## deques.h

Implements an iterator object for a double-list based dequeue.

#### Public constructors

 Constructor
 TMDequeAsDoubleListIterator( const TMDequeAsDoubleList<T, Alloc> & s )

 Constructs an object that iterates on TDequeAsDoubleList objects.

## TMIDequeAsDoubleList template

## deques.h

Implements a managed dequeue of pointers to objects of type *T*, using a double-linked list as the underlying implementation.

## Type definitions

#### CondFunc

typedef int ( \*CondFunc)(const T &, void \*);

|                     | Function type used as a parameter to <i>FirstThat</i> and <i>LastThat</i> member functions.                                                                                                    |
|---------------------|----------------------------------------------------------------------------------------------------|
| IterFunc            | <pre>typedef void ( *IterFunc)(T &amp;, void *);</pre>                                                                                                    |
|                     | Function type used as a parameter to <i>ForEach</i> member function.                                                                                                    |
|                     | Public member functions                                                                                                    |
| FirstThat           | T *FirstThat(CondFunc, void *args) const                                                                                                    |
|                     | Returns a pointer to the first object in the dequeue that satisfies a given condition. You supply a test-function pointer $f$ that returns true for a certain condition. You can pass arbitrary arguments via <i>args</i> . Returns 0 if no object in the array meets the condition. |
|                     | See also: LastThat                                                                                                    |
| Flush               | <pre>void Flush( TShouldDelete::DeleteType dt = TShouldDelete::DefDelete )</pre>                                                                                                    |
|                     | Flushes the dequeue without destroying it. The fate of any objects removed depends on the current ownership status and the value of the <i>dt</i> argument.                                                                                                    |
| ForEach             | <pre>void ForEach(IterFunc, void *args )</pre>                                                                                                    |
|                     | Executes function <i>f</i> for each dequeue element. <i>ForEach</i> creates an internal iterator to execute the given function for each element in the array. The <i>args</i> argument lets you pass arbitrary data to this function.                                                |
| GetItemsInContainer | int GetItemsInContainer() const                                                                                                    |
|                     | Returns the number of items in the dequeue.                                                                                                    |
| GetLeft             | T *GetLeft()                                                                                                    |
|                     | Returns a pointer to the object at the left end and removes it from the dequeue. Returns 0 if the dequeue is empty.                                                                                                    |
|                     | See also: PeekLeft                                                                                                    |
| GetRight            | T *GetRight()                                                                                                    |
|                     | Same as <i>GetLeft</i> , except that a pointer to the object at the right end of the dequeue is returned.                                                                                                    |
|                     | See also: <i>PeekRight</i>                                                                                                    |
| IsEmpty             | int IsEmpty() const                                                                                                    |
|                     | Returns 1 if the dequeue has no elements; otherwise returns 0.                                                                                                    |
| lsFull              | int IsFull() const                                                                                                    |

|                                       | Returns 1 if the dequeue is full; otherwise returns 0.                                                                                                    |
|---------------------------------------|----------------------------------------------------------------------------------------------------|
| LastThat                              | T *LastThat(CondFunc, void *args) const                                                                                                    |
| · · · · · · · · · · · · · · · · · · · | Returns a pointer to the last object in the dequeue that satisfies a given condition. You supply a test function pointer, <i>f</i> , that returns true for a certain condition. You can pass arbitrary arguments via <i>args</i> . Returns 0 if no object in the array meets the condition. Note that <i>LastThat</i> creates its own internal iterator, so you can treat it as a "search" function. |
|                                       | See also: FirstThat, ForEach                                                                                                    |
| PeekLeft                              | T *PeekLeft() const                                                                                                    |
|                                       | Returns a pointer to the object at the left end (head) of the dequeue. The object stays in the dequeue.                                                                                                    |
| PeekRight                             | T *PeekRight() const                                                                                                    |
|                                       | Returns the object at the right end (tail) of the dequeue. The object stays in the dequeue.                                                                                                    |
| PutLeft                               | void PutLeft( T *t )                                                                                                    |
|                                       | Adds (pushes) the given object pointer at the left end (head) of the dequeue.                                                                                                    |
| PutRight                              | void PutRight( T *t )                                                                                                    |
|                                       | Adds (pushes) the given object pointer at the right end (tail) of the dequeue.                                                                                                    |

## TMIDequeAsDoubleListIterator template

## deques.h

Implements an iterator for the family of managed, indirect dequeues implemented as double lists. See *TMDoubleListIteratorImp* on page 404 for members.

## **Public constructors**

Constructor

TMIDequeAsDoubleListIterator( const TMIDequeAsDoubleList<T,Alloc> s ) Constructs an object that iterates on *TMIDequeAsDoubleList* objects.

# TIDequeAsDoubleList template

Implements a dequeue of pointers to objects of type *T*, using a doublelinked list as the underlying implementation. See *TMIDequeAsDoubleList* on page 392 for members.

## TIDequeAsDoubleListIterator template

Implements an iterator for the family of indirect dequeues implemented as double lists. See *TMDoubleListIteratorImp* on page 404 for members.

#### **Public constructors**

Constructor TIDequeAsDoubleListIterator( const TIDequeAsDoubleList<T> & s )

Constructs an object that iterates on *TIDequeAsDoubleList* objects.

## TMDictionaryAsHashTable template

Implements a managed dictionary using a hash table as the underlying FDS, and using the user-supplied storage allocator A. It assumes that T is one of the four types of associations, and that T has meaningful copy and == semantics as well as a default constructor.

#### Protected data members

HashTable

TMHashTableImp<T,A> HashTable;

Implements the underlying hash table.

#### Public constructors

Constructor

TMDictionaryAsHashTable( unsigned size = DEFAULT\_HASH\_TABLE\_SIZE )
Constructs a dictionary with the specified size.

#### **Public member functions**

Add

int Add( const T& t )

# deques.h

deques.h

|                     | Adds item <i>t</i> if not already in the dictionary.                                                                                                    |
|---------------------|----------------------------------------------------------------------------------------------------|
| Detach              | <pre>int Detach( const T&amp; t, int del = 0 )</pre>                                                                                                    |
|                     | Removes item <i>t</i> from the dictionary, and deletes if <i>del</i> is 1. If <i>del</i> is 0 the item is not deleted.                                                    |
| Find                | T * Find( constT& t )                                                                                                    |
|                     | Returns a pointer to item <i>t</i> .                                                                                                    |
| Flush               | void Flush( int del = 0 )                                                                                                    |
|                     | Removes all items from the dictionary. The items are deleted if <i>del</i> is 1. If <i>del</i> is 0 the items are not deleted.                                            |
| ForEach             | <pre>void ForEach( void ( *func)(T &amp;, void *), void * args )</pre>                                                                                                    |
|                     | Creates an internal iterator that executes the given function $f$ for each item in the container. The <i>args</i> argument lets you pass arbitrary data to this function. |
| GetItemsInContainer | inline unsigned GetItemsInContainer()                                                                                                    |
|                     | Returns the number of items in the dictionary.                                                                                                    |
| IsEmpty             | inline int IsEmpty()                                                                                                    |
| •                   | Returns 1 if the dictionary is empty; otherwise returns 0.                                                                                                    |

## TMDictionaryAsHashTableIterator template

dict.h

Implements an iterator that traverses *TMDictionaryAsHashTable* objects, using the user-supplied storage allocator *A*.

## **Public constructors**

#### Constructor

TMDictionaryAsHashTableIterator(TMDictionaryAsHashTable<T,A> & t )

Constructs an iterator object that traverses a *TMDictionaryAsHashTable* container.

## **Public member functions**

Current

Const T& Current()

Returns the current object.

#### Restart

void Restart();

Restarts iteration from the beginning of the dictionary.

#### Operators

operator int

operator int()

Converts the iterator to an integer value for testing if objects remain in the iterator. The iterator converts to 0 if nothing remains in the iterator.

operator ++

Const T& operator ++ (int)

Moves to the next object, and returns the object that was current before the move (post-increment).

Const T& operator ++ ()

Moves to the next object, and returns the object that was current after the move (pre-increment).

## TDictionaryAsHashTable template

Implements a dictionary objects of type *T*, using the system storage allocator *TStandardAllocator*. It assumes that *T* is one of the four types of associations, and that *T* has meaningful copy and **==** semantics as well as a default constructor. See *TMDictionaryAsHashTable* on page 395 for members.

#### Public constructors

#### Constructor

TDictionaryAsHashTable( unsigned size = DEFAULT\_HASH\_TABLE\_SIZE )

Constructs a dictionary with the specified *size*.

## TDictionaryAsHashTableIterator template

Implements an iterator that traverses *TDictionaryAsHashTable* objects, using the system storage allocator *TStandardAllocator*.

dict.h

dict.h

## Public constructors

#### Constructor

TDictionaryAsHashTableIterator(TDictionaryAsHashTable<T> & t) Constructs an iterator object that traverses a *TDictionaryAsHashTable* 

container.

## TMIDictionaryAsHashTable template

## dict.h

Implements a managed indirect dictionary using a hash table as the underlying FDS, and using the user-supplied storage allocator *A*. It assumes that *T* is of class *TAssociation*.

#### Public constructors

#### Constructor

TMIDictionaryAsHashTable( unsigned size = DEFAULT\_HASH\_TABLE\_SIZE )

Constructs an indirect dictionary with the specified size.

#### Public member functions

Add

int Add( T \* t )

Adds a pointer to item *t* if not already in the dictionary.

Detach

Find

Flush

ForEach

int Detach( T \* t, int del = 0)

Removes the pointer to item *t* from the dictionary, and deletes if *del* is 1. If *del* is 0 the item is not deleted.

T \* Find( T \* t )

Returns a pointer to item *t*.

void Flush( int del = 0 )

Removes all items from the dictionary. The item is deleted if *del* is 1. If *del* is 0 the item is not deleted.

void ForEach( void ( \*func)(T &, void \*), void \* args );

Creates an internal iterator that executes the given function *f* for each item in the container. The *args* argument lets you pass arbitrary data to this function.

GetItemsInContainer inline unsigned GetItemsInContainer()

dict.h

Returns the number of items in the dictionary.

IsEmpty

inline int IsEmpty()

Returns 1 if the dictionary is empty; otherwise returns 0.

## TMIDictionaryAsHashTableIterator template

Implements an iterator that traverses *TMIDictionaryAsHashTable* objects, using the user-supplied storage allocator *A*.

#### **Public constructors**

Constructor

TMIDictionaryAsHashTableIterator(TMIDictionaryAsHashTable<T, A> & t) Constructs an iterator object that traverses a *TMIDictionaryAsHashTable* container.

#### **Public member functions**

Current

Restart

T \*Current()

Returns a pointer to the current object.

void Restart();

Restarts iteration from the beginning of the dictionary.

#### Operators

operator int

operator ++

operator int()

Converts the iterator to an integer value for testing if objects remain in the iterator. The iterator converts to 0 if nothing remains in the iterator.

T \*operator ++ (int)

Moves to the next object, and returns a pointer to the object that was current before the move (post-increment).

T \*operator ++ ()

Moves to the next object, and returns a pointer to the object that was current after the move (pre-increment).

## TIDictionaryAsHashTable template

Implements an indirect dictionary using a hash table as the underlying FDS, and using the system storage allocator *TStandardAllocator*. It assumes that *T* is one of the four types of associations. See *TMIDictionaryAsHashTable* on page 398 for members.

#### Public constructors

Constructor

TIDictionaryAsHashTable( unsigned size = DEFAULT\_HASH\_TABLE\_SIZE )

Constructs an indirect dictionary with the specified *size*.

## TIDictionaryAsHashTableIterator template

## dict.h

dict.h

dict.h

Implements an iterator that traverses *TIDictionaryAsHashTable* objects, using the user-supplied storage allocator *A*. See *TMIDictionaryAsHashTableIterator* on page 399 for members.

#### **Public constructors**

**Constructor** TIDictionaryAsHashTableIterator(TIDictionaryAsHashTable<T> & t )

Constructs an iterator object that traverses a *TIDictionaryAsHashTable* container.

## TDictionary template

A simplified name for *TDictionaryAsHashTable*. See *TDictionaryAsHashTable* on page 397 for members.

## **TDictionaryIterator template**

A simplified name for *TDictionaryAsHashTableIterator*. See *TDictionaryAsHashTableIterator* on page 397 for members.

## **Public constructors**

Constructor

TDictionaryIterator( const TDictionary<T> & a )

Constructs an iterator object that traverses a *TDictionary* container.

## TMDoubleListElement template

## dlistimp.h

This class defines the nodes for double-list classes *TMDoubleListImp* and *TMIDoubleListImp*.

|                 | Public data members                                                                      |
|-----------------|------------------------------------------------------------------------------------------|
| data            | T data;                                                                                  |
|                 | Data object contained in the double list.                                                |
| Next            | TMDoubleListElement <t> *Next;</t>                                                       |
|                 | A pointer to the next element in the double list.                                        |
| Prev            | TMDoubleListElement <t> *Prev;</t>                                                       |
| <b>x</b>        | A pointer to the previous element in the double list.                                    |
|                 | Public constructors                                                                      |
| Constructor     | TMDoubleListElement();                                                                   |
|                 | Constructs a double-list element.                                                        |
| Constructor     | TMDoubleListElement( T& t, TMDoubleListElement <t> *p )</t>                              |
|                 | Constructs a double-list element, and inserts after the object pointed to by <i>p</i> .  |
|                 | Operators                                                                                |
| operator delete | <pre>void operator delete( void * );</pre>                                               |
|                 | Deletes an object.                                                                       |
| operator new    | <pre>void *operator new( size_t sz );</pre>                                              |
|                 | Allocates a memory block of <i>sz</i> amount, and returns a pointer to the memory block. |

## TMDoubleListImp template

Implements a managed, double-linked list of objects of type *T*. Assumes that *T* has meaningful copy semantics, operator **==**, and a default constructor.

## Type definitions

CondFunc

typedef int ( \*CondFunc)(const T &, void \*);

Function type used as a parameter to *FirstThat* and *LastThat* member functions.

IterFunc

typedef void ( \*IterFunc) (T &, void \*);

Function type used as a parameter to *ForEach* member function.

#### Public constructors

Constructor

TMDoubleListImp()

Constructs an empty, managed, double-linked list.

## Public member functions

int Add( const T& t );

AddAtHead

Add

AddAtTail

Detach

int AddAtTail( const T& );

int AddAtHead( const T& t );

Adds the given object at the end (tail) the list.

Add the given object at the beginning of the list.

Add the given object at the beginning of the list.

int Detach( const T&, int = 0 );

Removes the first occurrence of the given object encountered by searching from the beginning of the list. For direct containers the second argument is ignored. For indirect containers the *int* argument determines if the detached object is itself destroyed. See *TShouldDelete* on page 460 for details.

FirstThat

T \*FirstThat( int ( \*)(const T &, void \*), void \* ) const;

Returns a pointer to the first object in the double-list that satisfies a given condition. You supply a test-function pointer *f* that returns true for a certain condition. You can pass arbitrary arguments via *args*. Returns 0 if no object in the array meets the condition.

void Flush( int = 0 );

Removes all elements from the list without destroying the list. The value of *dt* determines whether the elements themselves are destroyed. By default, the ownership status of the array determines their fate, as explained in the *Detach* member function. You can also set *dt* to *Delete* and *NoDelete*.

ForEach

Flush

void ForEach(IterFunc, void \* );

*ForEach* creates an internal iterator to execute the given function for each element in the array. The *args* argument lets you pass arbitrary data to this function.

IsEmpty

LastThat

PeekHead

PeekTail

int IsEmpty() const

Returns 1 if array contains no elements; otherwise returns 0.

T \*LastThat( int ( \*) (const T &, void \*), void \* ) const;

Returns a pointer to the last object in the double list that satisfies a given condition. You supply a test function pointer, *f*, that returns true for a certain condition. You can pass arbitrary arguments via *args*. Returns 0 if no object in the array meets the condition. Note that *LastThat* creates its own internal iterator, so you can treat it as a "search" function.

See also: *FirstThat*, *ForEach* 

Const T& PeekHead() const

Returns a reference to the *Head* item in the double list, without removing it.

Const T& PeekTail() const

Returns a reference to the *Tail* item in the double list, without removing it.

#### **Protected data members**

Head, Tail

TMDoubleListElement<T> Head, Tail;

The head and tail items of the double list.

#### Protected member functions

FindDetach virtual TMDoubleListElement<T> \*FindDetach( const T& t )

Determines whether an object is in the list, and returns a pointer to its predecessor. Returns 0 if not found.

FindPred

virtual TMDoubleListElement<T> \*FindPred( const T& );

Finds the element that would be followed by the parameter. The function does not check whether the parameter is actually there. This can be used for inserting (insert after returned element pointer).

## TMDoubleListIteratorImp template

#### dlistimp.h

Implements a double list iterator. This iterator works with any direct double-linked list. For indirect lists, see *TMIDoubleListIteratorImp* on page 409.

#### **Public constructors**

Constructor

TMDoubleListIteratorImp( const TDoubleListImp<T> &l )

Constructs an iterator that traverses *TDoubleListImp* objects.

#### Public member functions

Current

Const T& Current()

Returns the current object.

Restart

void Restart()

Restarts iteration from the beginning of the list.

#### Operators

operator int

operator int()

Converts the iterator to an integer value for testing if objects remain in the iterator. The iterator converts to 0 if nothing remains in the iterator.

operator ++

const T& operator ++ ( int )

Moves to the next object, and returns the object that was current before the move (post-increment).

const T& operator ++ ()

Moves to the next object, and returns the object that was current after the move (pre-increment).

operator --

const T& operator -- ( int )

Moves to the previous object, and returns the object that was current before the move (post-decrement).

const T& operator -- ()

Moves to the previous object, and returns the object that was current after the move (pre-decrement).

## TDoubleListImp template

## dlistimp.h

Implements a double-linked list of objects of type *T*, using *TStandardAllocator* for memory management. Assumes that *T* has meaningful copy semantics and a default constructor. See *TMDoubleListImp* on page 402 for members.

#### Public constructors

Constructor

TDoubleListImp()

Constructs an empty double-linked list.

## TDoubleListIteratorImp template

## dlistimp.h

Implements a double list iterator. This iterator works with any direct double-linked list. See *TMDoubleListIteratorImp* on page 404 for members.

#### Public constructors

#### Constructor

TDoubleListIteratorImp( const TDoubleListImp<T> &l )

Constructs an iterator that traverses *TDoubleListImp* objects.

## TMSDoubleListImp template

Implements a managed, sorted, double-linked list of objects of type *T*. It assumes that *T* has meaningful copy semantics, a == operator, a < operator, and a default constructor. See *TMDoubleListImp* on page 402 for members.

#### Protected member functions

In addition to the following member functions, *TMSDoubleListImp* inherits member functions from *TMDoubleListImp* (see page 402).

FindDetach

virtual TMDoubleListElement<T> \*FindDetach( const T& );

Determines whether an object is in the list, and returns a pointer to its predecessor. Returns 0 if not found.

**FindPred** 

virtual TMDoubleListElement<T> \*FindPred( const T& );

Finds the element that would be followed by the parameter. The function does not check whether the parameter is actually there. This can be used for inserting (insert after returned element pointer).

## TMSDoubleListIteratorImp template

## dlistimp.h

Implements a double list iterator. This iterator works with any direct double-linked list. See *TMDoubleListIteratorImp* on page 404 for members.

#### Public constructors

Constructor TMSDoubleListIteratorImp( const TMSDoubleListImp<T,Alloc> &1 )

Constructs an iterator that traverses TMSDoubleListImp objects.

## TSDoubleListImp template

## dlistimp.h

Implements a sorted, double-linked list of objects of type *T*. It assumes that *T* has meaningful copy semantics, a meaningful < operator, and a default constructor. See *TMSDoubleListImp* on page 406 for members.

dlistimp.h

## **TSDoubleListiteratorImp template**

Implements a double list iterator. This iterator works with any direct double-linked list. See *TMDoubleListIteratorImp* on page 404 for members.

#### **Public constructors**

Constructor

TSDoubleListIteratorImp( const TSDoubleListImp<T> &1 )

Constructs an iterator that traverses *TSDoubleListImp* objects.

## TMIDoubleListImp template

dlistimp.h

Implements a managed, double-linked list of pointers to objects of type *T*.The contained objects need a valid **==** operator. Since pointers always have meaningful copy semantics, this class can handle any type of object.

## Type definitions

| CondFunc  | <pre>typedef int ( *CondFunc)(const T &amp;, void *);</pre>                                 |
|-----------|---------------------------------------------------------------------------------------------|
|           | Function type used as a parameter to <i>FirstThat</i> and <i>LastThat</i> member functions. |
| IterFunc  | <pre>typedef void ( *IterFunc)(T &amp;, void *);</pre>                                      |
|           | Function type used as a parameter to <i>ForEach</i> member function.                        |
|           | Public member functions                                                                     |
| Add       | int Add( T *t )                                                                             |
|           | Adds an object pointer to the double list.                                                  |
| AddAtHead | <pre>int AddAtHead( T *t );</pre>                                                           |
|           | Add the given object at the beginning of the list.                                          |
| AddAtTail | int AddAtTail( T *t )                                                                       |
|           | Adds an object pointer to the tail of the double list.                                      |
| Detach    | int Detach( T *t, int del = $0$ )                                                           |
|           |                                                                                             |

|                                          | Removes the given object pointer from the list. The second argument specifies whether the object should be deleted. See <i>TShouldDelete</i> on page 460.                                                                                                    |
|------------------------------------------|----------------------------------------------------------------------------------------------------|
| DetachAtHead                             | <pre>int DetachAtHead( int del = 0 )</pre>                                                                                                    |
|                                          | Deletes the object pointer from the head of the list.                                                                                                    |
| DetachAtTail                             | <pre>int DetachAtTail( int del = 0 )</pre>                                                                                                    |
|                                          | Deletes the object pointer from the tail of the list.                                                                                                    |
| FirstThat                                | T *FirstThat( int ( *)(const T &, void *), void * ) const;                                                                                                    |
| · · · · · ·                              | Returns a pointer to the first object in the double list that satisfies a given condition. You supply a test-function pointer $f$ that returns true for a certain condition. You can pass arbitrary arguments via <i>args</i> . Returns 0 if no object in the array meets the condition.                                                                                                    |
|                                          | See also: LastThat                                                                                                    |
| Flush                                    | <pre>void Flush( int = 0 );</pre>                                                                                                    |
|                                          | Removes all elements from the list without destroying the list. The value of <i>dt</i> determines whether the elements themselves are destroyed. By default, the ownership status of the array determines their fate, as explained in the <i>Detach</i> member function. You can also set <i>dt</i> to <i>Delete</i> and <i>NoDelete</i> .                                                                    |
| ForEach                                  | <pre>void ForEach(IterFunc, void * );</pre>                                                                                                    |
|                                          | Executes function <i>f</i> for each double-list element. <i>ForEach</i> creates an internal iterator to execute the given function for each element in the array. The <i>args</i> argument lets you pass arbitrary data to this function.                                                                                                    |
| GetItemsInContainer                      | unsigned GetItemsInContainer() const                                                                                                    |
|                                          | Returns the number of items in the array.                                                                                                    |
| IsEmpty                                  | int IsEmpty() const                                                                                                    |
|                                          | Returns 1 if array contains no elements; otherwise returns 0.                                                                                                    |
| LastThat                                 | T *LastThat( int ( *)(const T &, void *), void * ) const;                                                                                                    |
|                                          | Returns a pointer to the last object in the list that satisfies a given condition.<br>You supply a test function pointer, <i>f</i> , that returns true for a certain<br>condition. You can pass arbitrary arguments via <i>args</i> . Returns 0 if no object<br>in the array meets the condition. Note that <i>LastThat</i> creates its own internal<br>iterator, so you can treat it as a "search" function. |
| н. — — — — — — — — — — — — — — — — — — — | See also: FirstThat, ForEach                                                                                                    |
| PeekHead                                 | T *PeekHead() const                                                                                                    |
|                                          |                                                                                                    |

PeekTail

Returns the object pointer at the *Head* of the list, without removing it.

T \*PeekTail() const

Returns the object pointer at the *Tail* of the list, without removing it.

#### Protected member functions

FindPred

virtual TDoubleListElement<void \*> \*FindPred( void \* );

Finds the element that would be followed by the parameter. The function does not check whether the parameter is actually there. This can be used for inserting (insert after returned element pointer).

## TMIDoubleListIteratorImp template

## dlistimp.h

Implements a double list iterator. This iterator works with any indirect double list. For direct lists, see *TMDoubleListIteratorImp* on page 404.

#### **Public constructors**

Constructor TMIDoubleListIteratorImp( const TMIDoubleListImp<T,Alloc> &1 )

Constructs an object that iterates on *TIDoubleListImp* objects.

#### **Public member functions**

Current

T \*Current()

Returns the current object pointer.

Restart

void Restart()

Restarts iteration from the beginning of the list.

#### Operators

operator ++

T \*operator ++ (int)

Moves to the next object, and returns the object that was current before the move (post-increment).

#### T \*operator ++ ()

Moves to the next object, and returns the object that was current after the move (pre-increment).

## TIDoubleListImp template

## dlistimp.h

Implements a double-linked list of pointers to objects of type *T*, using *TStandardAllocator* for memory management. Since pointers always have meaningful copy semantics, this class can handle any type of object. See *TMIDoubleListImp* on page 407 for members.

## TIDoubleListIteratorImp template

## dlistimp.h

Implements a double list iterator. This iterator works with any indirect double list. See *TMIDoubleListIteratorImp* on page 409 for members.

#### **Public constructors**

Constructor TIDoubleListIteratorImp( const TIDoubleListImp<T> &1 )

Constructs an object that iterates on *TIDoubleListImp* objects.

## TMISDoubleListImp template

## dlistimp.h

Implements a managed, sorted, double-linked list of pointers to objects of type *T*. Since pointers always have meaningful copy semantics, this class can handle any type of object.

#### Protected member functions

In addition to the member function described here, *TMISDoubleListImp* inherits member functions (see *TMIDoubleListImp* on page 407).

FindDetach

virtual TMDoubleListElement<void \*> \*FindDetach( void \* );

Determines whether an object is in the list, and returns a pointer to its predecessor.

dlistimp.h

## TMISDoubleListIteratorImp template

Implements a double list iterator. This iterator works with any indirect, sorted double list. See *TMIDoubleListIteratorImp* on page 409 for members.

#### **Public constructors**

Constructor

TMISDoubleListIteratorImp( const TMISDoubleListImp<T,Alloc> &l )

Constructs an object that iterates on *TMISDoubleListImp* objects.

## TISDoubleListImp template

Implements a sorted, double-linked list of pointers to objects of type *T*, using *TStandardAllocator* for memory management. Since pointers always have meaningful copy semantics, this class can handle any type of object. See *TMIDoubleListImp* on page 407 for members.

## TISDoubleListIteratorImp template

## dlistimp.h

hashimp.h

dlistimp.h

Implements a double list iterator. This iterator works with any indirect, sorted double list. See *TMIDoubleListIteratorImp* on page 409 for members.

#### Public constructors

Constructor

TISDoubleListIteratorImp( const TISDoubleListImp<T> &l )

Constructs an object that iterates on *TMISDoubleListImp* objects.

## TMHashTableImp template

Implements a managed hash table of objects of type T, using the usersupplied storage allocator A. It assumes that T has meaningful copy and == semantics, as well as a default constructor.

#### Public constructors and destructor

Constructor

TMHashTableImp( unsigned aPrime = DEFAULT\_HASH\_TABLE\_SIZE )

|                     | Constructs a hash table.                                                                                                    |
|---------------------|----------------------------------------------------------------------------------------------------|
| Destructor          | ~TMHashTableImp()                                                                                                    |
|                     | Calls member function <i>Flush</i> to delete the container.                                                                                                    |
|                     | Public member functions                                                                                                    |
| Add                 | int Add( const T& t );                                                                                                    |
|                     | Adds item <i>t</i> to the hash table.                                                                                                    |
| Detach              | <pre>int Detach( const T&amp; t, int del=0 );</pre>                                                                                                    |
|                     | Removes item <i>t</i> from the hash table. If <i>del</i> is set to 0, <i>t</i> is deleted; if <i>del</i> is set to 1, <i>t</i> is not deleted.                            |
| Find                | T * Find( const T& t ) const                                                                                                    |
|                     | Returns a pointer to item <i>t</i> .                                                                                                    |
| Flush               | void Flush( int del = 0 )                                                                                                    |
| •                   | Flushes all items in the hash table. The hash table is destroyed if <i>del</i> is nonzero.                                                                                |
| ForEach             | <pre>void ForEach(void ( *f)(T &amp;, void *), void *args);</pre>                                                                                                    |
|                     | Creates an internal iterator that executes the given function $f$ for each item in the container. The <i>args</i> argument lets you pass arbitrary data to this function. |
| GetItemsInContainer | unsigned GetItemsInContainer() const                                                                                                    |
|                     | Returns the number of items in the hash table.                                                                                                    |
| IsEmpty             | int IsEmpty() const                                                                                                    |
|                     | Returns 1 if the hash table is empty; otherwise returns 0.                                                                                                    |

## TMHashTableIteratorImp template

## hashimp.h

Implements an iterator for traversing *TMHashTableImp* containers, using the user-supplied storage allocator *Alloc*.

## Public constructors and destructor

Constructor

TMHashTableIteratorImp( const TMHashTableImp<T,A> & h )

Destructor

Constructs an iterator object that traverses a TMHashTableImp container.

~TMHashTableIteratorImp()

Destroys the iterator.

## **Public member functions**

Current

Const T& Current() Returns the current object.

Restart

void Restart();

Restarts iteration from the beginning of the hash table.

#### Operators

operator int

operator int()

Converts the iterator to an integer value for testing if objects remain in the iterator. The iterator converts to 0 if nothing remains in the iterator.

operator ++

Const T& operator ++ (int)

Moves to the next object, and returns the object that was current before the move (post-increment).

Const T& operator ++ ()

Moves to the next object, and returns the object that was current after the move (pre-increment).

## THashTableImp template

## hashimp.h

Implements a hash table of objects of type *T*, using the system storage allocator *TStandardAllocator*. It assumes that *T* has meaningful copy and == semantics as well as a default constructor. See *TMHashTableImp* on page 411 for members.

#### **Public constructors**

#### Constructor

THashTableImp( unsigned aPrime = DEFAULT\_HASH\_TABLE\_SIZE )

Constructs a hash table that uses *TStandardAllocator* for memory management.

## THashTableIteratorImp template

Implements an iterator for traversing *THashTableImp* containers. See *TMHashTableIteratorImp* on page 412 for members.

#### **Public constructors**

Constructor

THashTableIteratorImp( const THashTableImp<T,A> & h )

Constructs an iterator object that traverses a *THashTableImp* container.

## TMIHashTableImp template

## hashimp.h

Implements a managed hash table of pointers to objects of type *T*, using the user-supplied storage allocator *Alloc*.

#### **Public constructors**

Constructor

TMIHashTableImp( unsigned aPrime = DEFAULT\_HASH\_TABLE\_SIZE )
Constructs an indirect hash table.

#### **Public member functions**

Add

int Add( T \* t )

Detach

int Detach( T \* t, int del = 0 )

Adds a pointer to item *t* to the hash table.

Removes a pointer to item *t* from the hash table. *t* is deleted if *del* is set 1, and not deleted if *del* is set to 0.

Find

T \* Find( const T \* t ) const

Flush

ForEach

Returns a pointer to item t. void Flush( int del = 0 )

Flushes all items in the hash table. The hash table is destroyed if *del* is nonzero.

void ForEach(void ( \*f)(T &, void \*), void \*args);

Creates an internal iterator that executes the given function *f* for each item in the container. The *args* argument lets you pass arbitrary data to this function.

GetItemsInContainer unsigned GetItemsInContainer() const

Returns the number of items in the hash table.

IsEmpty

int IsEmpty() const

Returns 1 if the hash table is empty; otherwise returns 0.

## TMIHashTableIteratorImp template

## hashimp.h

Implements an iterator for traversing TMIHashTableImp containers.

#### **Public constructors**

Constructor

TMIHashTableIteratorImp( const TMIHashTableImp<T,A> & h )

Constructs an iterator object that traverses a TMIHashTableImp container.

#### Public member functions

Current

Restart

T \*Current()

Returns a pointer to the current object.

void Restart();

Restarts iteration from the beginning of the hash table.

#### Operators

operator int

operator int()

Converts the iterator to an integer value for testing if objects remain in the iterator. The iterator converts to 0 if nothing remains in the iterator.

operator ++

T \*operator ++ (int)

Moves to the next object, and returns the object pointer that was current before the move (post-increment).

T \*operator ++ ()

Moves to the next object, and returns the object pointer that was current after the move (pre-increment).

# TIHashTableImp template

#### hashimp.h

Implements a hash table of pointers to objects of type *T*, using the system storage allocator *TStandardAllocator*. See *TMIHashTableImp* on page 414 for members.

#### **Public constructors**

**Constructor** TIHashTableImp( unsigned aPrime = DEFAULT\_HASH\_TABLE\_SIZE )

Constructs an indirect hash table that uses the system storage allocator.

#### TIHashTableIteratorImp template

#### hashimp.h

listimp.h

Implements an iterator object that traverses *TIHashTableImp* containers, and uses the system memory allocator *TStandardAllocator*. See *TMIHashTableIteratorImp* on page 415 for members.

#### **Public constructors**

Constructor

TIHashTableIteratorImp( const TIHashTableImp<T> & h )

#### TMListElement template

# This class defines the nodes for *TMListImp* and *TMIListImp* and related classes.

#### Public data members

data

Next

T Data;

Data object contained in the list.

TMListElement<T,Alloc> \*Next;

A pointer to the next element in the list.

. 5

#### List containers

|                 | Public constructors                                                                                                    |
|-----------------|----------------------------------------------------------------------------------------------------|
| Constructor     | TMListElement();                                                                                                    |
|                 | Constructs a list element.                                                                                                    |
| Constructor     | TMListElement( T& t, TMListElement <t,alloc> *p )</t,alloc>                                                                                              |
| · ·             | Constructs a list element, and places it after the object at location <i>p</i> .                                                                         |
|                 | Operators                                                                                                    |
| operator delete | <pre>void operator delete( void * );</pre>                                                                                                    |
|                 | Deletes an object.                                                                                                    |
| operator new    | <pre>void *operator new( size_t sz );</pre>                                                                                                    |
|                 | Allocates a memory block of <i>sz</i> amount, and returns a pointer to the memory block.                                                                 |
| TMListImp te    | mplate listimp.h                                                                                                    |
|                 | Implements a managed list of objects of type <i>T</i> . <i>TMListImp</i> assumes that <i>T</i> has meaningful copy semantics, and a default constructor. |
|                 | Type definitions                                                                                                    |

CondFunc

typedef int ( \*CondFunc)(const T &, void \*);

Function type used as a parameter to *FirstThat* and *LastThat* member functions.

IterFunc

typedef void ( \*IterFunc) (T &, void \*);
Function type used as a parameter to ForEach member function.

#### Public constructors

Constructor

TMListImp()

Constructs an empty list.

|           | Public member functions                                                                                                    |
|-----------|----------------------------------------------------------------------------------------------------|
| Add       | int Add( const T& t );                                                                                                    |
|           | Adds an object to the list.                                                                                                    |
| Detach    | <pre>int Detach( const T&amp;, int = 0 );</pre>                                                                                                    |
|           | Removes the given object from the list. Returns 0 for failure, 1 for success in removing the object. The second argument specifies whether the object should be deleted. See <i>TShouldDelete</i> on page 460.                                                                                                    |
| FirstThat | T *FirstThat( int ( *)(const T &, void *), void * ) const;                                                                                                    |
|           | Returns a pointer to the first object in the list that satisfies a given condition. You supply a test-function pointer <i>f</i> that returns true for a certair condition. You can pass arbitrary arguments via <i>args</i> . Returns 0 if no object in the array meets the condition.                                                                                                    |
|           | See also: LastThat                                                                                                    |
| Flush     | <pre>void Flush( int del = 0 );</pre>                                                                                                    |
| •         | Flushes the list without destroying it.                                                                                                    |
| ForEach   | <pre>int Detach( const T&amp;, int = 0 ); void ForEach(IterFunc, void * );</pre>                                                                                                    |
|           | Executes function <i>f</i> for list element. <i>ForEach</i> creates an internal iterator to execute the given function for each element in the array. The <i>args</i> argument lets you pass arbitrary data to this function.                                                                                                    |
| IsEmpty   | int IsEmpty() const                                                                                                    |
|           | Returns 1 if the list has no elements; otherwise returns 0.                                                                                                    |
| LastThat  | T *LastThat( int ( *)(const T &, void *), void * ) const;                                                                                                    |
|           | Returns a pointer to the last object in the list that satisfies a given condition.<br>You supply a test function pointer, <i>f</i> , that returns true for a certain<br>condition. You can pass arbitrary arguments via <i>args</i> . Returns 0 if no object<br>in the array meets the condition. Note that <i>LastThat</i> creates its own internal<br>iterator, so you can treat it as a "search" function. |
|           | See also: FirstThat, ForEach                                                                                                    |
| PeekHead  | Const T& PeekHead() const                                                                                                    |
| -         | Returns a reference to the <i>Head</i> item in the list, without removing it.                                                                                                    |

# Protected data members Head, Tail TMListElement<T, Alloc> Head, Tail; The elements before the first and after the last elements in the list. Protected member functions FindDetach virtual TMListElement<T,Alloc> \*FindDetach( const T& t ) Determines whether an object is in the list, and returns a pointer to its predecessor. Returns 0 if not found. FindPred virtual TMListElement<T,Alloc> \*FindPred( const T& ); Finds the element that would be followed by the parameter. The function does not check whether the parameter is actually there. This can be used for inserting (insert after returned element pointer). TMListIteratorImp template listimp.h Implements a list iterator that works on direct, managed list. For indirect list iteration see *TMIListIteratorImp* on page 422. Public constructors Constructor TMListIteratorImp(const TMListImp<T,Alloc> &1) Constructs an iterator that traverses TMListImp objects. Public member functions Current Const T& Current() Returns the current object. Restart void Restart() Restarts iteration from the beginning of the list. Operators operator int operator int();

Converts the iterator to an integer value for testing if objects remain in the iterator. The iterator converts to 0 if nothing remains in the iterator.

operator ++

Const T& operator ++ ( int )

Moves to the next object, and returns the object that was current before the move (post-increment).

Const T& operator ++ ()

Moves to the next object, and returns the object that was current after the move (pre-increment).

#### **TListImp template**

listimp.h

listimp.h

Implements a list of objects of type *T*. *TListImp* assumes that *T* has meaningful copy semantics, and a default constructor. See *TMListImp* on page 417 for members.

#### TListIteratorImp template

Implements a list iterator that works on direct, managed list. See *TMListIteratorImp* on page 419 for members.

#### **Public constructors**

Constructor

TListIteratorImp( const TMListImp<T,TStandardAllocator> &l )

Constructs an iterator that traverses *TListImp* objects.

#### TMSListImp template

Implements a managed, sorted list of objects of type *T*. *TMSListImp* assumes that T has meaningful copy semantics, a meaningful < operator, and a default constructor. See *TMListImp* on page 417 for members.

# TMSListIteratorImp template

listimp.h

listimp.h

Implements a list iterator that works on direct, managed, sorted list. See *TMListIteratorImp* on page 419 for members.

#### **Public constructors**

Constructor

TMSListIteratorImp( const TMSListImp<T,Alloc> &l )

Constructs an iterator that traverses *TMSListImp* objects.

# **TSListImp template**

# listimp.h

Implements a sorted list of objects of type *T*, using *TStandardAllocator* for memory management. *TSListImp* assumes that T has meaningful copy semantics, a meaningful < operator, and a default constructor. See *TMListImp* on page 417 for members.

### TSListiteratorImp template

Implements a list iterator that works on direct, sorted list. See *TMListIteratorImp* on page 419 for members.

#### TMIListImp template

listimp.h

listimp.h

Implements a managed list of pointers to objects of type *T*. Since pointers always have meaningful copy semantics, this class can handle any type of object.

#### **Type definitions**

CondFunc

typedef int ( \*CondFunc)(const T &, void \*);

Function type used as a parameter to *FirstThat* and *LastThat* member functions.

IterFunc

typedef void ( \*IterFunc)(T &, void \*);

Function type used as a parameter to *ForEach* member function.

#### **Public member functions**

Add

int Add( T \*t );

Adds an object pointer to the list.

#### List containers

| Detach    | int Detach( T *t, int del = 0 )                                                                                                    |
|-----------|----------------------------------------------------------------------------------------------------|
|           | Removes the given object pointer from the list. The second argument specifies whether the object should be deleted. See <i>TShouldDelete</i> on page 460.                                                                                                    |
| FirstThat | T *FirstThat( int ( *)(const T &, void *), void * ) const;                                                                                                    |
|           | Returns a pointer to the first object in the list that satisfies a given condition. You supply a test-function pointer <i>f</i> that returns true for a certain condition. You can pass arbitrary arguments via <i>args</i> . Returns 0 if no object in the array meets the condition.                                                                                                    |
|           | See also: LastThat                                                                                                    |
| ForEach   | <pre>void ForEach(IterFunc, void * )</pre>                                                                                                    |
|           | Executes function <i>f</i> for each list element. <i>ForEach</i> creates an internal iterator to execute the given function for each element in the array. The <i>args</i> argument lets you pass arbitrary data to this function.                                                                                                    |
| LastThat  | T *LastThat( int ( *)(const T &, void *), void * ) const;                                                                                                    |
|           | Returns a pointer to the last object in the list that satisfies a given condition.<br>You supply a test function pointer, <i>f</i> , that returns true for a certain<br>condition. You can pass arbitrary arguments via <i>args</i> . Returns 0 if no object<br>in the array meets the condition. Note that <i>LastThat</i> creates its own internal<br>iterator, so you can treat it as a "search" function. |
|           | See also: FirstThat, ForEach                                                                                                    |
| PeekHead  | T *PeekHead() const                                                                                                    |
|           | Returns the object pointer at the <i>Head</i> of the list, without removing it.                                                                                                    |
|           | Protected member functions                                                                                                    |
| FindPred  | virtual TMListElement <voidpointer.alloc> *FindPred( VoidPointer ):</voidpointer.alloc>                                                                                                    |

Finds the element that would be followed by the parameter. The function does not check whether the parameter is actually there. This can be used for inserting (insert after returned element pointer).

# TMIListIteratorImp template

# listimp.h

Implements a list iterator that works with any managed indirect list. For direct lists, see *TMListIteratorImp* on page 419.

| •           | Public constructors                                                                                                    |
|-------------|----------------------------------------------------------------------------------------------------|
| Constructor | TMIListIteratorImp( const TMIListImp <voidpointer,alloc> &amp;l )<br/>Constructs an object that iterates on <i>TMIListImp</i> objects.</voidpointer,alloc> |
|             | Public member functions                                                                                                    |
| Current     | T *Current()                                                                                                    |
| •           | Returns the current object pointer.                                                                                                    |
| Restart     | void Restart()                                                                                                    |
|             | Restarts iteration from the beginning of the list.                                                                                                    |
|             | Operators                                                                                                    |
| operator ++ | T *operator ++ (int)                                                                                                    |
|             | Moves to the next object, and returns the object that was current before the move (post-increment).                                                        |
|             | T *operator ++ ()                                                                                                    |
|             | Moves to the next object, and returns the object that was current after the move (pre-increment).                                                          |

TIListImp template

### listimp.h

Implements a list of pointers to objects of type *T*. Since pointers always have meaningful copy semantics, this class can handle any type of object. See *TMIListImp* on page 421 for members.

# **TIListIteratorImp template**

listimp.h

Implements a list iterator that works with any indirect list. See *TMIListIteratorImp* on page 422 for members.

#### Public constructors

Constructor

TIListIteratorImp( const TIListImp<T> &l )

423

Constructs an object that iterates on *TMIListImp* objects.

#### TMISListImp template

Implements a managed sorted list of pointers to objects of type *T*. Since pointers always have meaningful copy semantics, this class can handle any type of object.

#### **Public member functions**

In addition to the member functions described here, *TMISListImp* inherits other member functions from *TMIListImp* (see page 421).

FindDetach

FindPred

virtual TMListElement<TVoidPointer,Alloc> \*FindDetach(TVoidPointer);

Determines whether an object is in the list, and returns a pointer to its predecessor. Returns 0 if not found.

virtual TMListElement<TVoidPointer,Alloc> \*FindPred( TVoidPointer );

Finds the element that would be followed by the parameter. The function does not check whether the parameter is actually there. This can be used for inserting (insert after returned element pointer).

# TMISListIteratorImp template

#### listimp.h

Implements a list iterator that works with any managed indirect list. For direct lists, see *TMListIteratorImp* on page 419.

#### Public constructors

Constructor

TMISListIteratorImp( const TMISListImp<T,Alloc> &l ) :

Constructs an object that iterates on *TMISListImp* objects.

#### **TISListImp template**

Implements a sorted list of pointers to objects of type *T*, using *TStandardAllocator* for memory management. Since pointers always have meaningful copy semantics, this class can handle any type of object. See *TMISListImp* on page 424 for members.

listimp.h

#### List containers

# TISListiteratorImp template

Implements a list iterator that works with any indirect list. See *TMIListIteratorImp* on page 422 for members.

#### **Public constructors**

Constructor

TISListIteratorImp( const TISListImp<T> &l )

Constructs an object that iterates on *TISListImp* objects.

# TMQueueAsVector template

Implements a managed queue of objects of type *T*, using a vector as the underlying implementation. *TMQueueAsVector* assumes *T* has meaningful copy semantics, a < operator, and a default constructor.

#### **Public constructors**

Constructor TMQueueAsVector( unsigned sz = DEFAULT\_QUEUE\_SIZE )

Constructs a managed, vector-implemented queue, of sz size.

#### **Public member functions**

FirstThat T \*FirstThat(CondFunc, void \*args ) const;

Returns a pointer to the first object in the queue that satisfies a given condition. You supply a test-function pointer *f* that returns true for a certain condition. You can pass arbitrary arguments via *args*. Returns 0 if no object in the array meets the condition.

See also: LastThat

Flush

void Flush( TShouldDelete::DeleteType = TShouldDelete::DefDelete )

Flushes the queue without destroying it. The fate of any objects removed depends on the current ownership status and the value of the *dt* argument.

See also: TShouldDelete::ownsElements

ForEach

void ForEach(IterFunc, void \*args );

# listimp.h

queues.h

|      | an an an an an an an an an an an an an a | Executes function <i>f</i> for each queue element. <i>ForEach</i> creates an internal iterator to execute the given function for each element in the array. The <i>args</i> argument lets you pass arbitrary data to this function.                                                                                                    |
|------|------------------------------------------|----------------------------------------------------------------------------------------------------|
| Get  |                                          | T Get()                                                                                                    |
|      |                                          | Removes the object from the end (tail) of the queue. If the queue is empty, it returns 0. Otherwise the removed object is returned.                                                                                                    |
| Get  | ItemsInContainer                         | int GetItemsInContainer() const                                                                                                    |
|      |                                          | Returns the number of items in the queue.                                                                                                    |
| lsEi | mpty                                     | int IsEmpty() const                                                                                                    |
|      |                                          | Returns 1 if the queue has no elements; otherwise returns 0.                                                                                                    |
| lsFu | ull                                      | int IsFull() const                                                                                                    |
|      |                                          | Returns 1 if the queue is full; otherwise returns 0.                                                                                                    |
| Las  | tThat                                    | T *LastThat(CondFunc, void *args) const;                                                                                                    |
|      |                                          | Returns a pointer to the last object in the queue that satisfies a given condition. You supply a test function pointer, <i>f</i> , that returns true for a certain condition. You can pass arbitrary arguments via <i>args</i> . Returns 0 if no object in the array meets the condition. Note that <i>LastThat</i> creates its own internal iterator, so you can treat it as a "search" function. |
|      |                                          | See also: FirstThat, ForEach                                                                                                    |
| Put  |                                          | void Put(Tt)                                                                                                    |
|      |                                          | Adds an object to (the tail of) a queue.                                                                                                    |

# TMQueueAsVectorIterator template

# queues.h

Implements an iterator object for managed, vector-based queues. See *TMDequeAsVectorIterator* on page 385 for members.

#### **Public constructors**

Constructor

 ${\tt TMQ} ueueAsVectorIterator( const {\tt TMDequeAsVector<T,Alloc> &q })$ 

Constructs an object that iterates on TMQueueAsVector objects.

queues.h

# **TQueueAsVector template**

See *TMQueueAsVector* on page 425 for members.

#### **Public constructors**

**Constructor** TQueueAsVector ( unsigned sz = DEFAULT\_QUEUE\_SIZE )

Constructs a vector-implemented queue, of *sz* size.

### **TQueueAsVectorIterator template**

queues.h

Implements an iterator object for vector-based queues. See *TMDequeAsVectorIterator* on page 385 for members.

#### Public constructors

Constructor

TQueueAsVectorIterator( const TQueueAsVector<T> &q )

Constructs an object that iterates on *TQueueAsVector* objects.

# TMIQueueAsVector template

#### queues.h

Implements a managed queue of pointers to objects of type *T*, using a vector as the underlying implementation.

| 2           | Public constructors                                                                                                    |
|-------------|----------------------------------------------------------------------------------------------------|
| Constructor | TMIQueueAsVector( unsigned sz = DEFAULT_QUEUE_SIZE )                                                                                                    |
|             | Constructs a managed, indirect queue, of sz size.                                                                                                    |
|             | Public member functions                                                                                                    |
| FirstThat   | T *FirstThat(CondFunc, void *args ) const;                                                                                                    |
|             | Returns a pointer to the first object in the queue that satisfies a given condition. You supply a test-function pointer $f$ that returns true for a certain condition. You can pass arbitrary arguments via <i>args</i> . Returns 0 if no object in the array meets the condition. |

|                     | See also: LastThat                                                                                                    |
|---------------------|----------------------------------------------------------------------------------------------------|
| Flush               | <pre>void Flush( TShouldDelete::DeleteType = TShouldDelete::DefDelete );</pre>                                                                                                    |
|                     | Flushes the queue without destroying it. The fate of any objects removed depends on the current ownership status and the value of the <i>dt</i> argument.                                                                                                    |
| ForEach             | <pre>void ForEach(IterFunc, void *args );</pre>                                                                                                    |
|                     | Executes function <i>f</i> for each queue element. <i>ForEach</i> creates an internal iterator to execute the given function for each element in the array. The <i>args</i> argument lets you pass arbitrary data to this function.                                                                                                    |
| Get                 | T *Get()                                                                                                    |
|                     | Removes and returns the object pointer from the queue. If the queue is empty, it returns 0.                                                                                                    |
| GetItemsInContainer | int GetItemsInContainer() const                                                                                                    |
|                     | Returns the number of items in the queue.                                                                                                    |
| IsEmpty             | int IsEmpty() const                                                                                                    |
|                     | Returns 1 if a queue has no elements; otherwise returns 0.                                                                                                    |
| IsFull              | int isFull() const                                                                                                    |
|                     | Returns 1 if a queue is full; otherwise returns 0.                                                                                                    |
| LastThat            | T *LastThat(CondFunc, void *args) const;                                                                                                    |
|                     | Returns a pointer to the last object in the queue that satisfies a given condition. You supply a test function pointer, <i>f</i> , that returns true for a certain condition. You can pass arbitrary arguments via <i>args</i> . Returns 0 if no object in the array meets the condition. Note that <i>LastThat</i> creates its own internal iterator, so you can treat it as a "search" function. |
|                     | See also: FirstThat, ForEach                                                                                                    |
| Put                 | void Put( T *t )                                                                                                    |
|                     | Adds an object pointer to (the tail of) a queue.                                                                                                    |

# TMIQueueAsVectorIterator template

# queues.h

Implements an iterator object for managed, indirect, vector-based queues.

#### **Public constructors**

Constructor

TMIQueueAsVectorIterator( const TMIDequeAsVector<T, Alloc> &q ) Constructs an object that iterates on *TMIQueueAsVector* objects.

# **TIQueueAsVector template**

### queues.h

Implements a queue of pointers to objects of type *T*, using a vector as the underlying implementation.

#### Public constructors

Constructor

TIQueueAsVector( unsigned sz = DEFAULT\_QUEUE\_SIZE )

Constructs a indirect queue, of *sz* size.

### **TIQueueAsVectorIterator template**

Implements an iterator object for indirect, vector-based queues. See *TMDequeAsVectorIterator* on page 385 for members.

#### **Public constructors**

Constructor TIQueueAsVectorIterator( const TIQueueAsVector<T> &q )

Constructs an object that iterates on *TIQueueAsVector* objects.

#### TMQueueAsDoubleList template

#### queues.h

Implements a managed queue of objects of type *T*, using a double-linked list as the underlying implementation. See *TMDequeAsDoubleList* on page 390 for members.

#### **Public member functions**

FirstThat

T \*FirstThat(CondFunc, void \*args) const

queues.h

#### Queue containers

Returns a pointer to the first object in the queue that satisfies a given condition. You supply a test-function pointer f that returns true for a certain condition. You can pass arbitrary arguments via args. Returns 0 if no object in the array meets the condition. See also: *LastThat* Flush void Flush( int del ) Flushes objects from the queue. Flushes the queue without destroying it. The fate of any objects removed depends on the current ownership status and the value of the *dt* argument. ForEach void ForEach(IterFunc, void \*args ) Executes function *f* for each queue element. *ForEach* creates an internal iterator to execute the given function for each element in the array. The args argument lets you pass arbitrary data to this function. Get T Get() Removes the object from the end (tail) of the queue. If the queue is empty, it returns 0. Otherwise the removed object is returned. GetItemsInContainer int GetItemsInContainer() const Returns the number of items in the queue. IsEmpty int IsEmpty() const Returns 1 if a queue has no elements; otherwise returns 0. IsFull int IsFull() const Returns 1 if a queue is full; otherwise returns 0. LastThat T \*LastThat (CondFunc, void \*args ) const Returns a pointer to the last object in the queue that satisfies a given condition. You supply a test function pointer, *f*, that returns true for a certain condition. You can pass arbitrary arguments via *args*. Returns 0 if no object in the array meets the condition. Note that *LastThat* creates its own internal iterator, so you can treat it as a "search" function. See also: FirstThat, ForEach Put void Put(Tt) Adds an object to (the tail of) a queue.

#### Queue containers

# TMQueueAsDoubleListIterator template

Implements an iterator object for list-based queues. See *TMDequeAsDoubleListIterator* on page 392 for members.

#### Public constructors

Constructor

TMQueueAsDoubleListIterator( const TMQueueAsDoubleList<T,Alloc> & q )

Constructs an object that iterates on TMQueueAsDoubleList objects.

# TQueueAsDoubleList template

Implements a queue of objects of type *T*, using a double-linked list as the underlying implementation. See *TMQueueAsDoubleList* on page 429 for members.

# TQueueAsDoubleListIterator template

Implements an iterator object for list-based queues. See *TMDequeAsDoubleListIterator* on page 392 for members.

# **Public constructors**

Constructor

TQueueAsDoubleListIterator( const TQueueAsDoubleList<T> &q )

Constructs an object that iterates on *TQueueAsDoubleList* objects.

# TMIQueueAsDoubleList template

Implements a managed indirect queue of pointers to objects of type *T*, using a double-linked list as the underlying implementation.

#### Public member functions

FirstThat

T \*FirstThat(CondFunc, void \*args) const

Returns a pointer to the first object in the queue that satisfies a given condition. You supply a test-function pointer f that returns true for a certain

### queues.h

queues.h

queues.h

|                                       | condition. You can pass arbitrary arguments via <i>args</i> . Returns 0 if no object in the array meets the condition.                                                                                                    |
|---------------------------------------|----------------------------------------------------------------------------------------------------|
|                                       | See also: LastThat                                                                                                    |
| Flush                                 | <pre>void Flush( TShouldDelete::DeleteType dt = TShouldDelete::DefDelete )</pre>                                                                                                    |
|                                       | Flushes the queue without destroying it. The fate of any objects removed depends on the current ownership status and the value of the <i>dt</i> argument.                                                                                                    |
| ForEach                               | <pre>void ForEach(IterFunc, void *args )</pre>                                                                                                    |
| · · · · · · · · · · · · · · · · · · · | Executes function <i>f</i> for each queue element. <i>ForEach</i> creates an internal iterator to execute the given function for each element in the array. The <i>args</i> argument lets you pass arbitrary data to this function.                                                                                                    |
| Get                                   | T_*Get()                                                                                                    |
|                                       | Removes and returns the object pointer from the queue. If the queue is empty, it returns 0.                                                                                                    |
| GetItemsInContainer                   | int GetItemsInContainer() const                                                                                                    |
|                                       | Returns the number of items in the queue.                                                                                                    |
| IsEmpty                               | int IsEmpty() const                                                                                                    |
|                                       | Returns 1 if the queue has no elements; otherwise returns 0.                                                                                                    |
|                                       |                                                                                                    |
| IsFull                                | int IsFull() const                                                                                                    |
| IsFull                                | int IsFull() const<br>Returns 1 if the queue is full; otherwise returns 0.                                                                                                    |
| IsFull<br>LastThat                    |                                                                                                    |
|                                       | Returns 1 if the queue is full; otherwise returns 0.                                                                                                    |
|                                       | Returns 1 if the queue is full; otherwise returns 0.<br>T *LastThat(CondFunc, void *args) const<br>Returns a pointer to the last object in the dequeue that satisfies a given<br>condition. You supply a test function pointer, <i>f</i> , that returns true for a<br>certain condition. You can pass arbitrary arguments via <i>args</i> . Returns 0 if no<br>object in the array meets the condition. Note that <i>LastThat</i> creates its own                                                                                                    |
|                                       | Returns 1 if the queue is full; otherwise returns 0.<br>T *LastThat(CondFunc, void *args) const<br>Returns a pointer to the last object in the dequeue that satisfies a given<br>condition. You supply a test function pointer, <i>f</i> , that returns true for a<br>certain condition. You can pass arbitrary arguments via <i>args</i> . Returns 0 if no<br>object in the array meets the condition. Note that <i>LastThat</i> creates its own<br>internal iterator, so you can treat it as a "search" function.                                                |
| LastThat                              | Returns 1 if the queue is full; otherwise returns 0.<br>T *LastThat(CondFunc, void *args) const<br>Returns a pointer to the last object in the dequeue that satisfies a given<br>condition. You supply a test function pointer, <i>f</i> , that returns true for a<br>certain condition. You can pass arbitrary arguments via <i>args</i> . Returns 0 if no<br>object in the array meets the condition. Note that <i>LastThat</i> creates its own<br>internal iterator, so you can treat it as a "search" function.<br>See also: <i>FirstThat</i> , <i>ForEach</i> |

# TMIQueueAsDoubleListIterator template

# queues.h

Implements an iterator object for indirect, list-based queues. See *TMIDequeAsDoubleListIterator* on page 394 for members.

queues.h

queues.h

#### Public constructors

Constructor

TMIQueueAsDoubleListIterator( const TMIQueueAsDoubleList<T,Alloc> & q ) Constructs an object that iterates on *TMIQueueAsDoubleList* objects.

### TIQueueAsDoubleList template

Implements an indirect queue of pointers to objects of type T, using a double-linked list as the underlying implementation. See *TMIQueueAsDoubleList* on page 431 for members.

# TIQueueAsDoubleListIterator template

Implements an iterator object for indirect, list-based queues. See *TMIDequeAsDoubleListIterator* on page 394 for members.

#### Public constructors

TIQueueAsDoubleListIterator( const TIQueueAsDoubleList<T> & q )

TQueue template

A simplified name for *TQueueAsVector*.

# TQueuelterator template

A simplified name for *TQueueAsVectorIterator*.

#### TMSetAsVector template

Chapter 7, The C++ container classes

Implements a managed set of objects of type *T*, using a vector as the underlying implementation. A set, unlike a bag, cannot contain duplicate items.

# Constructor Constructs an object that iterates on *TIQueueAsDoubleList* objects.

queues.h

queues.h

sets.h

#### **Public constructors**

Constructor

TMSetAsVector( unsigned sz = DEFAULT\_SET\_SIZE ) :

Constructs an empty set. *sz* represents the number of items the set can hold.

#### Public member functions

In addition to the following member function, *TMSetAsVector* inherits member functions from *TMBagAsVector*. See *TMBagAsVector* on page 374 for members.

Add

int Add( const T& t );

Adds an object to the set.

# TMSetAsVectorIterator template

sets.h

sets.h

Implements an iterator object to traverse *TMSetAsVector* objects. See *TMArrayAsVectorIterator* on page 359 for members.

#### **Public constructors**

**Constructor** TMSetAsVectorIterator( const TMSetAsVector<T,Alloc> &s ) :

Constructs an object that iterates on TMSetAsVector objects.

#### **TSetAsVector template**

Implements a set of objects of type *T*, using a vector as the underlying implementation. *TStandardAllocator* is used to manage memory. See *TMBagAsVector* on page 374 for members.

#### **Public constructors**

Constructor

TSetAsVector( unsigned sz = DEFAULT\_SET\_SIZE ) :

Constructs an empty set. *sz* represents the number of items the set can hold.

#### Set containers

#### **TSetAsVectorIterator template**

Implements an iterator object to traverse *TSetAsVector* objects. See *TMArrayAsVectorIterator* on page 359 for members.

#### Public constructors

Constructor

TSetAsVectorIterator( const TSetAsVector<T> &s )

Constructs an object that iterates on *TMSetAsVector* objects.

# **TMISetAsVector template**

sets.h

Implements a managed set of pointers to objects of type *T*, using a vector as the underlying implementation. See *TMIBagAsVector* on page 376 for members.

#### **Public constructors**

Constructor

TMISetAsVector( unsigned sz = DEFAULT\_SET\_SIZE ) :

Constructs an empty, managed, indirect set. *sz* represents the initial number of slots allocated.

#### Public member functions

In addition to the following member function, *TMISetAsVector* inherits member functions from *TMIBagAsVector*. See *TMIBagAsVector* on page 376.

Add

int Add( T \* );

Adds an object pointer to the set.

#### **TMISetAsVectorIterator template**

Implements an iterator object to traverse *TMISetAsVector* objects. See *TMIArrayAsVectorIterator* on page 364 for members.

sets.h

#### **Public constructors**

 Constructor
 TMISetAsVectorIterator( const TMISetAsVector<T, Alloc> &s )

 Constructs an object that iterates on TMISetAsVector objects.

#### **TISetAsVector template**

sets.h

Implements a set of pointers to objects of type *T*, using a vector as the underlying implementation. See *TMIBagAsVector* on page 376 for members.

#### Public constructors

Constructor

ctor TISetAsVector( unsigned sz = DEFAULT\_SET\_SIZE )

Constructs an empty, indirect bag. *sz* represents the initial number of slots allocated.

# **TISetAsVectorIterator template**

sets.h

Implements an iterator object to traverse *TISetAsVector* objects. See *TMIArrayAsVectorIterator* on page 364 for members.

#### Public constructors

TISetAsVectorIterator( const TISetAsVector<T> &s )

Constructs an object that iterates on *TISetAsVector* objects.

# TSet template

Constructor

sets.h

sets.h

A simplified name for *TSetAsVector*.

# **TSetiterator template**

A simplified name for *TSetAsVectorIterator*.

# TMStackAsVector template

Implements a managed stack of objects of type *T*, using a vector as the underlying implementation.

#### Type definitions

CondFunc

IterFunc

typedef int ( \*CondFunc)(const T &, void \*);

Function type used as a parameter to *FirstThat* and *LastThat* member functions.

typedef void ( \*IterFunc)(T &, void \*);

Function type used as a parameter to ForEach member function.

#### **Public constructors**

Constructor

TMStackAsVector( unsigned max = DEFAULT\_STACK\_SIZE )

Constructs a managed, vector-implemented stack, with *max* indicating the maximum stack size.

#### **Public member functions**

FirstThat

T \*FirstThat(CondFunc, void \*args) const

Returns a pointer to the first object in the stack that satisfies a given condition. You supply a test-function pointer *f* that returns true for a certain condition. You can pass arbitrary arguments via *args*. Returns 0 if no object in the array meets the condition.

See also: LastThat

Flush

void Flush( TShouldDelete::DeleteType = TShouldDelete::DefDelete )

Flushes the stack without destroying it. The fate of any objects removed depends on the current ownership status and the value of the *dt* argument.

See also: TShouldDelete::ownsElements

ForEach vc

void ForEach(IterFunc, void \*args )

Executes function *f* for each stack element. *ForEach* creates an internal iterator to execute the given function for each element in the array. The *args* argument lets you pass arbitrary data to this function.

#### Stack containers

| GetItemsInContainer | int GetItemsInContainer() const                                                                                                    |
|---------------------|----------------------------------------------------------------------------------------------------|
|                     | Returns the number of items in the stack.                                                                                                    |
| IsEmpty             | int IsEmpty() const                                                                                                    |
|                     | Returns 1 if the stack has no elements; otherwise returns 0.                                                                                                    |
| lsFull              | int IsFull() const                                                                                                    |
| •                   | Returns 1 if the stack is full; otherwise returns 0.                                                                                                    |
| LastThat            | T *LastThat( int ( * f)(const T &, void *), void *args ) const                                                                                                    |
|                     | Returns a pointer to the last object in the stack that satisfies a given condition. You supply a test function pointer, <i>f</i> , that returns true for a certain condition. You can pass arbitrary arguments via <i>args</i> . Returns 0 if no object in the array meets the condition. Note that <i>LastThat</i> creates its own internal iterator, so you can treat it as a "search" function. |
| •                   | See also: FirstThat, ForEach                                                                                                    |
| Рор                 | T Pop()                                                                                                    |
|                     | Removes the object from the top of the stack and returns the object. The fate of the popped object is determined by ownership. See <i>TShouldDelete</i> on page 460.                                                                                                    |
| Push                | void Push( const T& t )                                                                                                    |
|                     | Pushes an object on the top of the stack.                                                                                                    |
| Тор                 | Const T& Top() const                                                                                                    |
|                     | Returns but does not remove the object at the top of the stack.                                                                                                    |

# TMStackAsVectorIterator template

#### stacks.h

Implements an iterator object for managed, vector-based stacks. See *TMVectorIteratorImp* on page 447 for members.

#### **Public constructors**

Constructor

TMStackAsVectorIterator( const TMStackAsVector<T,Alloc> & s ) : Constructs an object that iterates on *TMStackAsVector* objects.

stacks.h

# TStackAsVector template

Implements a stack of objects of type *T*, using a vector as the underlying implementation, and *TStandardAllocator* for memory management.

#### Public constructors

Constructor

TStackAsVector( unsigned max = DEFAULT\_STACK\_SIZE )

Constructs a vector-implemented stack, with *max* indicating the maximum stack size.

#### TStackAsVectorIterator template

#### stacks.h

Implements an iterator object for managed, vector-based stacks. See *TMVectorIteratorImp* on page 447 for members.

#### Public constructors

Constructor TStackAsVectorIterator( const TStackAsVector<T> & s ) :

Constructs an object that iterates on *TStackAsVector* objects.

| TMIStack | AsVector template                                               |  | stacks.h      |
|----------|-----------------------------------------------------------------|--|---------------|
|          | <i>TMIStackAsVector</i> imple type <i>T</i> , using a vector as |  | to objects of |
|          | Type definitions                                                |  | <br>          |

CondFunc typedef int ( \*CondFunc) (const T &, void \*);

Function type used as a parameter to *FirstThat* and *LastThat* member functions.

IterFunc

typedef void ( \*IterFunc)(T &, void \*);

Function type used as a parameter to *ForEach* member function.

|                     | Public constructors                                                                                                    |
|---------------------|----------------------------------------------------------------------------------------------------|
| Constructor         | TMIStackAsVector ( unsigned max = DEFAULT_STACK_SIZE )<br>Constructs a managed, indirect, vector-implemented stack, with max<br>indicating the maximum stack size.                                                                                                    |
|                     | Public member functions                                                                                                    |
| FirstThat           | T *FirstThat(CondFunc, void *args) const                                                                                                    |
|                     | Returns a pointer to the first object in the stack that satisfies a given condition. You supply a test-function pointer $f$ that returns true for a certain condition. You can pass arbitrary arguments via <i>args</i> . Returns 0 if no object in the array meets the condition.                                                                                                    |
|                     | See also: LastThat                                                                                                    |
| Flush               | <pre>void Flush( TShouldDelete::DeleteType = TShouldDelete::DefDelete )</pre>                                                                                                    |
|                     | Flushes the stack without destroying it. The fate of any objects removed depends on the current ownership status and the value of the <i>dt</i> argument.                                                                                                    |
|                     | See also: TShouldDelete::ownsElements                                                                                                    |
| ForEach             | <pre>void ForEach(IterFunc, void *args )</pre>                                                                                                    |
|                     | Executes function <i>f</i> for each stack element. <i>ForEach</i> creates an internal iterator to execute the given function for each element in the array. The <i>args</i> argument lets you pass arbitrary data to this function.                                                                                                    |
| GetItemsInContainer | int GetItemsInContainer() const                                                                                                    |
|                     | Returns the number of items in the stack.                                                                                                    |
| lsEmpty             | int IsEmpty() const                                                                                                    |
|                     | Returns 1 if the stack has no elements; otherwise returns 0.                                                                                                    |
| IsFull              | int IsFull() const                                                                                                    |
|                     | Returns 1 if the stack is full; otherwise returns 0.                                                                                                    |
| LastThat            | T *LastThat( CondFunc, void *args ) const                                                                                                    |
|                     | Returns a pointer to the last object in the stack that satisfies a given condition. You supply a test function pointer, <i>f</i> , that returns true for a certain condition. You can pass arbitrary arguments via <i>args</i> . Returns 0 if no object in the array meets the condition. Note that <i>LastThat</i> creates its own internal iterator, so you can treat it as a "search" function. |
|                     | See also: FirstThat, ForEach                                                                                                    |

| Рор  | T *Pop()                                                                                                    |
|------|----------------------------------------------------------------------------------------------------|
|      | Removes the object from the top of the stack and returns a pointer to the object. The fate of the popped object is determined by ownership. See <i>TShouldDelete</i> on page 460. |
| Push | void Push( T *t )                                                                                                    |
|      | Pushes a pointer to an object on the top of the stack.                                                                                                    |
| Тор  | T *Top() const                                                                                                    |
|      | Returns but does not remove the object pointer at the top of the stack.                                                                                                    |

## TMIStackAsVectorIterator template

#### stacks.h

Implements an iterator object for managed, indirect, vector-based stacks. See *TMVectorIteratorImp* on page 447 for members.

#### **Public constructors**

Constructor

TMIStackAsVectorIterator( const TMIStackAsVector<T,Alloc> & s )

Constructs an object that iterates on TMIStackAsVector objects.

#### **TIStackAsVector template**

#### stacks.h

Implements an indirect stack of pointers to objects of type *T*, using a vector as the underlying implementation. See *TMIStackAsVector* on page 439 for members.

#### Public constructors

Constructor

TIStackAsVector( unsigned max = DEFAULT\_STACK\_SIZE ) : TMIStackAsVector<T,TStandardAllocator>( max )

Constructs an indirect, vector-implemented stack, with *max* indicating the maximum stack size.

# TIStackAsVectorIterator template

Implements an iterator object for indirect, vector-based stacks. See *TMIVectorIteratorImp* on page 455 for members.

#### Public constructors

Constructor

TMIStackAsVectorIterator( const TMIStackAsVector<T,Alloc> & s )

Constructs an object that iterates on *TIStackAsVector* objects.

# TMStackAsList template

Implements a managed stack of objects of type *T*, using a list as the underlying implementation. See *TMStackAsVector* on page 437 for members.

# TMStackAsListIterator template

Implements an iterator object for managed, list-based stacks. See *TMListIteratorImp* on page 419 for members.

# Public constructors

Constructor

TMStackAsListIterator( const TMStackAsList<T,Alloc> & s ) : TMListIteratorImp<T,Alloc>(s.Data)

Constructs an object that iterates on TMStackAsList objects.

# TStackAsList template

Implements a managed stack of objects of type *T*, using a list as the underlying implementation. See *TMStackAsVector* on page 437 for members.

#### stacks.h

stacks.h

#### stacks.h

# r

stacks.h

# TStackAsListIterator template

Implements an iterator object for list-based stacks. See TMVectorIteratorImp on page 447 for members.

#### Public constructors

TStackAsListIterator( const TStackAsList<T> & s ) : TMStackAsListIterator<T,TStandardAllocator>(s)

Constructs an object that iterates on *TIStackAsVector* objects.

# TMIStackAsList template

Implements a managed stack of pointers to objects of type *T*, using a linked list as the underlying implementation. See TMIStackAsVector on page 439 for members.

# TMIStackAsListIterator template

Implements an iterator object for managed, indirect, list-based stacks. See TMIListIteratorImp on page 422 for members.

# Public constructors

Constructor

Constructor

TMIStackAsListIterator( const TMIStackAsList<T,Alloc> & s )

Constructs an object that iterates on *TMIStackAsList* objects.

# TIStackAsList template

Implements TMIStackAsList with the standard allocator TStandardAllocator. See *TMIStackAsVector* on page 439 for members.

# **TIStackAsListIterator template**

Implements an iterator object for indirect, list-based stacks. See TMIVectorIteratorImp on page 455 for members.

stacks.h

#### 443

#### stacks.h

stacks.h

# stacks.h

stacks.h

# **Public constructors**

Constructor

TIStackAsListIterator( const TIStackAsList<T> & s )
Constructs an object that iterates on TIStackAsList objects.

# **TStack template**

A simplified name for *TStackAsVector*.

# **TStackIterator template**

A simplified name for *TStackAsVectorIterator*.

# **TMVectorImp template**

Implements a managed vector of objects of type *T*. *TMVectorImp* assumes that *T* has meaningful copy semantics, and a default constructor.

|             | Type definitions                                                                            |  |
|-------------|---------------------------------------------------------------------------------------------|--|
| CondFunc    | <pre>typedef int ( *CondFunc)(const T &amp;, void *);</pre>                                 |  |
|             | Function type used as a parameter to <i>FirstThat</i> and <i>LastThat</i> member functions. |  |
| IterFunc    | <pre>typedef void ( *IterFunc)(T &amp;, void *);</pre>                                      |  |
|             | Function type used as a parameter to <i>ForEach</i> member function.                        |  |
| Constructor | Public constructors                                                                         |  |
| Constructor | TMVectorImp();<br>Constructs a vector with no entries.                                      |  |
| Constructor | <pre>TMVectorImp( unsigned sz, unsigned = 0 ); /</pre>                                      |  |
|             | Constructs a vector of <i>sz</i> objects, initialized by default to 0.                      |  |
| Constructor | <pre>TMVectorImp( const TMVectorImp<t,alloc> &amp; );</t,alloc></pre>                       |  |
|             | Constructs a vector copy.                                                                   |  |
|             |                                                                                             |  |

stacks.h

stacks.h

vectimp.h

#### **Public member functions**

#### FirstThat

Flush

ForEach

GetDelta

T \*FirstThat(CondFunc, void \*args) const

Returns a pointer to the first object in the vector that satisfies a given condition. You supply a test-function pointer *f* that returns true for a certain condition. You can pass arbitrary arguments via *args*. Returns 0 if no object in the array meets the condition.

T \*FirstThat(CondFunc, void \*, unsigned, unsigned ) const;

This version of *FirstThat* allows you to specify a range to be searched. Returns a pointer to the first object in the vector that satisfies a given condition. You supply a test-function pointer *f* that returns true for a certain condition. You can pass arbitrary arguments via *args*. Returns 0 if no object in the array meets the condition.

See also: LastThat

void Flush( unsigned = 0, unsigned = UINT\_MAX, unsigned = 0 );

Flushes the vector without destroying it. The fate of any objects removed depends on the current ownership status and the value of the first argument. A range to be flushed can be specified with the last two arguments.

See also: TShouldDelete::ownsElements

void ForEach(IterFunc, void \*args )

Returns a pointer to the first object in the vector that satisfies a given condition. *ForEach* creates an internal iterator to execute the given function for each element in the array. The *args* argument lets you pass arbitrary data to this function.

void ForEach(IterFunc, void \*, unsigned, unsigned );

This version allows you to specify a range.

See also: *LastThat* 

virtual unsigned GetDelta( ) const;

LastThat

Returns the growth delta for the array.

T \*LastThat( CondFunc, void \*args ) const

Returns a pointer to the last object in the vector that satisfies a given condition. You supply a test function pointer, *f*, that returns true for a certain condition. You can pass arbitrary arguments via *args*. Returns 0 if no

#### Vector containers

object in the array meets the condition. Note that LastThat creates its own internal iterator, so you can treat it as a "search" function.

T \*LastThat( CondFunc, void \*, unsigned, unsigned ) const;

Creates a new vector of size sz. The existing vector is copied to the expanded vector, then deleted. In a vector of pointers the entries are zeroed. In an array of objects the default constructor is invoked for each unused element. offset is the location in the new vector where the first element of the old vector should be copied. This is needed when the vector

This version allows you to specify a range.

void Resize( unsigned sz, unsigned offset = 0 );

See also: FirstThat. ForEach

Limit

unsigned Limit() const; Returns the number of items that the vector can hold.

Resize

Top

has to be extended downward. virtual unsigned Top() const;

Returns the index of the current top element. For plain vectors *Top* returns *Lim;* for counted and sorted vectors *Top* returns the current insertion point.

| ,            | Operators                                                                                                    |
|--------------|----------------------------------------------------------------------------------------------------|
| operator [ ] | T & operator [] ( unsigned index ) const                                                                         |
| •            | Returns a reference to the object at <i>index</i> .                                                              |
| operator =   | <pre>const TMVectorImp<t,alloc> &amp; operator = ( const TMVectorImp<t,alloc> &amp; );</t,alloc></t,alloc></pre> |
| - · · · · ·  | Provides the vector assignment operator.                                                                         |
|              | Protected data members                                                                                           |
| Lim          | unsigned Lim;                                                                                                    |
|              | <i>Lim</i> stores the upper limit for indexes into the vector.                                                   |
|              | Protected member functions                                                                                       |
| Zero         | virtual void Zero( unsigned, unsigned )                                                                          |
|              | Provides for zeroing vector contents within the specified range.                                                 |

Library Reference

446

### TMVectoriteratorimp template

Implements a vector iterator that works with any direct, managed vector of objects of type *T*. For indirect vector iterators, see *TMIVectorIteratorImp* on page 455.

#### Public constructors

Constructor

Constructor

TMVectorIteratorImp( const TMVectorImp<T,Alloc> &v )

Creates an iterator object to traverse *TMVectorImp* objects.

TMVectorIteratorImp( const TMVectorImp<T,Alloc> &v, unsigned start, unsigned stop )

Creates an iterator object to traverse *TMVectorImp* objects. A range can be specified.

#### Public member functions

Current

Restart

Const T& Current();

Returns the current object.

void Restart();

Restarts iteration over the whole vector.

void Restart( unsigned start, unsigned stop );

Restarts iteration over the given range.

#### Operators

operator ++

Const T& operator ++(int);

Moves to the next object, and returns the object that was current before the move (post-increment).

Const T& operator ++();

Moves to the next object, and returns the object that was current after the move (pre-increment).

operator int

operator int();

Converts the iterator to an integer value for testing if objects remain in the iterator. The iterator converts to 0 if nothing remains in the iterator.

### **TVectorImp template**

#### vectimp.h

Implements a vector of objects of type *T*. *TVectorImp* assumes that *T* has meaningful copy semantics, and a default constructor. See *TMVectorImp* on page 444 for members.

#### **Public constructors**

| Constructor | TVectorImp()                                                           |
|-------------|------------------------------------------------------------------------|
|             | Constructs a vector with no entries.                                   |
| Constructor | TVectorImp( unsigned sz, unsigned = 0 )                                |
|             | Constructs a vector of <i>sz</i> objects, initialized by default to 0. |
| Constructor | TVectorImp( const TVectorImp <t> &amp;v )</t>                          |
|             | Constructs a vector copy.                                              |

# TVectorIteratorImp template

# vectimp.h

Implements a vector iterator that works with any direct vector of objects of type *T*. See *TMVectorIteratorImp* on page 447 for members.

#### **Public constructors**

**Constructor** TVectorIteratorImp( const TVectorImp<T> &v )

Creates an iterator object to traverse *TVectorImp* objects.

Constructor

Creates an iterator object to traverse *TVectorImp* objects. A range can be specified.

TVectorIteratorImp( const TVectorImp<T> &v, unsigned start, unsigned stop )

# TMCVectorImp template

Add

AddAt

Count

Detach

Find

#### vectimp.h

Implements a managed, counted vector of objects of type T. TMCVectorImp assumes that *T* has meaningful copy semantics, and a default constructor. Public constructors Constructor TMCVectorImp(); Constructs a vector with no entries. Constructor TMCVectorImp( unsigned sz, unsigned = 0 ); Constructs a vector of *sz* objects, initialized by default to 0. Public member functions In addition to the member functions described here, TMCVectorImp inherits member functions from *TMVectorImp* (see page 444). int Add( const T& t ); Adds an object to the vector and increments Count\_. int AddAt( const T&, unsigned ); Adds an object to the vector at the specified location, and increments Count . unsigned Count() const; Returns Count . int Detach( unsigned, int dt = 0 ); int Detach( const T&, int dt = 0 ); Remove by specifying the object or its index. The first version removes the object at *loc*; the second version removes the first object that compares equal to the specified object. The value of *dt* and the current ownership setting determine whether the object itself will be deleted. *DeleteType* is defined in the base class TShouldDelete as enum { NoDelete, DefDelete, Delete }. The default value of *dt*, *NoDelete*, means that the object will not be deleted regardless of ownership. With *dt* set to *Delete*, the object will be deleted regardless of ownership. If dt is set to DefDelete, the object will be deleted only if the array owns its elements.

virtual unsigned Find( const T& ) const;

Finds the specified object and returns the object's index; otherwise returns INT\_MAX.

GetDelta

virtual unsigned GetDelta( ) const;

Returns *Delta*.

#### Protected data members

In addition to the data members described here, *TMCVectorImp* inherits data members from *TMVectorImp* (see page 444).

Count\_

Delta

unsigned Count\_;

Maintains the number of objects in the vector.

unsigned Delta;

Specifies the size increment to be used when the vector grows.

#### Protected member functions

Тор

virtual unsigned Top( ) const

Returns *Count\_*.

#### TMCVectoriteratorimp template

# vectimp.h

Implements a vector iterator that works with any direct, managed, counted vector of objects of type *T*. See *TMVectorIteratorImp* on page 447 for members.

#### Public constructors

Constructor TMCVectorIteratorImp( const TMCVectorImp<T,Alloc> &v )

Creates an iterator object to traverse *TMCVectorImp* objects.

Constructor

TMVectorIteratorImp( const TMCVectorImp<T,Alloc> &v, unsigned start, unsigned stop )

Creates an iterator object to traverse *TMCVectorImp* objects. A range can be specified.

# TCVectorImp template

#### vectimp.h

Implements a counted vector of objects of type *T*. *TCVectorImp* assumes that *T* has meaningful copy semantics, and a default constructor. See *TMCVectorImp* on page 449 for members.

#### Public constructors

**Constructor** TCVectorImp();

Constructs a vector with no entries.

**Constructor** MCVectorImp( unsigned sz, unsigned = 0 );

Constructs a vector of *sz* objects, initialized by default to 0.

#### TCVectorIteratorImp template

vectimp.h

Implements a vector iterator that works with any direct, counted vector of objects of type *T*. See *TMCVectorIteratorImp* on page 450 for members.

|             | Public constructors                                                                                                   |
|-------------|----------------------------------------------------------------------------------------------------|
| Constructor | TCVectorIteratorImp( const TCVectorImp <t> &amp;v )</t>                                                               |
|             | Creates an iterator object to traverse <i>TCVectorImp</i> objects.                                                    |
| Constructor | TCVectorIteratorImp( const TCVectorImp <t> <math display="inline">\&amp;v,</math> unsigned start, unsigned stop )</t> |
|             | Creates an iterator object to traverse <i>TCVectorImp</i> objects. A range can be specified.                          |

#### TMSVectorImp template

#### vectimp.h

Implements a managed, sorted vector of objects of type *T*. *TMSVectorImp* assumes that *T* has meaningful copy semantics, a meaningful < operator, and a default constructor. See *TMCVectorImp* on page 449 for members.

## **Public constructors**

| Constructor | TMSVectorImp()                                                         |
|-------------|------------------------------------------------------------------------|
|             | Constructs a vector with no entries.                                   |
| Constructor | TMSVectorImp( unsigned sz, unsigned $d = 0$ )                          |
|             | Constructs a vector of <i>sz</i> objects, initialized by default to 0. |

# TMSVectorIteratorimp template

## vectimp.h

Implements a vector iterator that works with any direct, managed, sorted vector of objects of type *T*. See *TMVectorIteratorImp* on page 447 for members.

#### Public constructors

Constructor TMSVectorIteratorImp( const TMSVectorImp<T,Alloc> &v )

Creates an iterator object to traverse *TMSVectorImp* objects.

Constructor TMSVectorIteratorImp( const TMSVectorImp<T,Alloc> &v, unsigned start, unsigned stop )

Creates an iterator object to traverse *TMSVectorImp* objects. A range can be specified.

## **TSVectorImp template**

## vectimp.h

Implements a sorted vector of objects of type *T*. *TMSVectorImp* assumes that *T* has meaningful copy semantics, a meaningful < operator, and a default constructor. See *TMCVectorImp* on page 449 for members.

### Public constructors

Constructor

TSVectorImp()

Constructs a vector with no entries.

**Constructor** TSVectorImp( unsigned sz, unsigned d = 0 )

Constructs a vector of *sz* objects, initialized by default to 0.

# **TSVectorIteratorImp template**

# vectimp.h

Implements a vector iterator that works with any direct, sorted vector of objects of type *T*. See *TMVectorIteratorImp* on page 447 for members.

#### Public constructors

Constructor TSVectorIteratorImp( const TSVectorImp<T> &v )

Creates an iterator object to traverse *TSVectorImp* objects.

Constructor TSVectorIteratorImp( const TSVectorImp<T> &v, unsigned start, unsigned stop )

Creates an iterator object to traverse *TSVectorImp* objects. A range can be specified.

## **TMIVectorImp template**

## vectimp.h

Implements a managed vector of pointers to objects of type *T*. Since pointers always have meaningful copy semantics, this class can handle any type of object.

## Type definitions

CondFunc

typedef int ( \*CondFunc)(const T &, void \*);

Function type used as a parameter to *FirstThat* and *LastThat* member functions.

IterFunc

typedef void ( \*IterFunc)(T &, void \*);

Function type used as a parameter to *ForEach* member function.

### Public constructors

Constructor

TMIVectorImp( unsigned sz );

Constructs a managed vector of pointers to objects. *sz* represents the vector size.

#### **Public member functions**

#### FirstThat

Flush

T \*FirstThat(CondFunc, void \*args) const

Returns a pointer to the first object in the vector that satisfies a given condition. You supply a test-function pointer *f* that returns true for a certain condition. You can pass arbitrary arguments via *args*. Returns 0 if no object in the array meets the condition.

T \*FirstThat( int ( \*)(const T &, void \*), void \*, unsigned, unsigned )
const;

This version allows specifying a range to be searched. You supply a testfunction pointer *f* that returns true for a certain condition. You can pass arbitrary arguments via *args*. Returns 0 if no object in the array meets the condition.

void Flush( unsigned = 0, unsigned = UINT\_MAX, unsigned = 0 );

Flushes the vector without destroying it. The fate of any objects removed depends on the current ownership status and the value of the first argument. A range to be flushed can be specified with the last two arguments.

void ForEach(IterFunc, void \*args )

Returns a pointer to the first object in the vector that satisfies a given condition. See *TMArrayAsVector::FirstThat*.

void ForEach(IterFunc, void \*, unsigned, unsigned );

This version allows specifying a range.

T \*LastThat (CondFunc, void \*args ) const

virtual unsigned GetDelta() const; Returns the growth delta for the array.

GetDelta

ForEach

LastThat

Returns a pointer to the last object in the vector that satisfies a given condition. See *TMArrayAsVector::LastThat*.

T \*LastThat( CondFunc, void \*, unsigned, unsigned ) const;

This version allows specifying a range.

Limit

Resize

unsigned Limit() const;

Returns the number of items that the vector can hold.

void Resize( unsigned sz, unsigned offset = 0 );

Creates a new vector of size *sz*. The existing vector is copied to the expanded vector, then deleted. In a vector of pointers the entries are zeroed. In an array of objects the default constructor is invoked for each unused element. *offset* is the location in the new vector where the first element of the old vector should be copied. This is needed when the vector has to be extended downward.

#### Тор

Zero

virtual unsigned Top() const;

Returns the index of the current top element. For plain vectors *Top* returns *Lim*; for counted and sorted vectors *Top* returns the current insertion point.

virtual void Zero( unsigned, unsigned );

Provides for zeroing vector contents within the specified range.

| Operators | 0 | pe | rat | ors |
|-----------|---|----|-----|-----|
|-----------|---|----|-----|-----|

operator []

T \* & operator [] ( unsigned index )

T \* & operator [] ( unsigned index ) const

Returns a reference to the object at *index*.

## **TMIVectoriteratorimp template**

## vectimp.h

Implements a vector iterator that works with an indirect, managed vector.

### **Public constructors**

Constructor

TMIVectorIteratorImp( const TMIVectorImp<T,Alloc> &v )

Creates an iterator object to traverse *TMIVectorImp* objects.

Constructor TMIVectorIteratorImp( const TMIVectorImp<T, Alloc> &v, unsigned 1, unsigned u )

Creates an iterator object to traverse *TMIVectorImp* objects. A range can be specified.

#### **Public member functions**

Current

T \*Current();

void Restart();

Returns a pointer to the current object.

Restart

Chapter 7, The C++ container classes

Restarts iteration over the whole vector. void Restart( unsigned start, unsigned stop ); Restarts iteration over the given range.

### Operators

operator ++

Const T& operator ++(int);

Moves to the next object, and returns the object that was current before the move (post-increment).

Const T& operator ++();

Moves to the next object, and returns the object that was current after the move (pre-increment).

operator int

operator int();

Converts the iterator to an integer value for testing if objects remain in the iterator. The iterator converts to 0 if nothing remains in the iterator.

## **TIVectorImp template**

## vectimp.h

Implements a vector of pointers to objects of type *T*. Since pointers always have meaningful copy semantics, this class can handle any type of object. See *TMIVectorImp* on page 453 for members.

### **Public constructors**

Constructor

TIVectorImp( unsigned sz, unsigned d = 0 )

Constructs an indirect vector of *sz* size, with default initialization of 0.

## TIVectorIteratorImp template

## vectimp.h

Implements a vector iterator that works with an indirect, managed vector. See *TMIVectorIteratorImp* on page 455 for members.

### **Public constructors**

Constructor

TIVectorIteratorImp( const TIVectorImp<T> &v )

Creates an iterator object to traverse *TIVectorImp* objects.

Constructor

TIVectorIteratorImp( const TIVectorImp<T> &v, unsigned 1, unsigned u )

Creates an iterator object to traverse *TIVectorImp* objects. A range can be specified.

## **TMICVectorImp template**

## vectimp.h

Implements a managed, counted vector of pointers to objects of type *T*. Since pointers always have meaningful copy semantics, this class can handle any type of object.

## **Public constructors**

Constructor

TMICVectorImp(unsigned sz, unsigned d = 0 )

Constructs a managed, counted vector of pointers to objects. *sz* represents the vector size. *d* represents the initialization value.

### **Public member functions**

In addition to the following member functions, *TMICVectorImp* inherits other member functions and operators from *TMIVectorImp* (see page 453).

int Add( T \*t );

Adds an object to the vector.

unsigned Find( T \*t ) const

Finds the specified object pointer, and returns its index.

## Protected member functions

Find

Add

Find

virtual unsigned Find( void \* ) const;

Finds the specified pointer and returns its index.

# TMICVectorIteratorImp template

Implements a vector iterator that works with an indirect, managed, counted vector. See *TMIVectorIteratorImp* on page 455 and *TMVectorIteratorImp* on page 447 for members.

#### Public constructors

Constructor TMICVectorIteratorImp( const TMICVectorImp<T,Alloc> &v )

Creates an iterator object to traverse *TMCIVectorImp* objects.

Constructor

TMICVectorIteratorImp( const TMICVectorImp<T,Alloc> &v, unsigned 1, unsigned u )

Creates an iterator object to traverse *TMICVectorImp* objects. A range can be specified.

## **TICVectorImp template**

## vectimp.h

Implements a counted vector of pointers to objects of type *T*. Since pointers always have meaningful copy semantics, this class can handle any type of object. See *TMICVectorImp* on page 457 for members.

#### **Public constructors**

Constructor

TICVectorImp( unsigned sz, unsigned d = 0 )

Constructs a counted vector of pointers to objects. *sz* represents the vector size. *d* represents the initialization value.

## **TICVectorIteratorImp template**

## vectimp.h

Implements a vector iterator that works with an indirect, managed, counted vector. See *TMIVectorIteratorImp* on page 455 and *TMVectorIteratorImp* on page 447 for members.

### **Public constructors**

Constructor

TICVectorIteratorImp( const TICVectorImp<T> &v )

Creates an iterator object to traverse *TICVectorImp* objects.

**Constructor** TICVectorIteratorImp( const TICVectorImp<T> &v, unsigned 1, unsigned u )

Creates an iterator object to traverse *TICVectorImp* objects. A range can be specified.

## TMISVectorImp template

## vectimp.h

Implements a managed, sorted vector of pointers to objects of type *T*. Since pointers always have meaningful copy semantics, this class can handle any type of object. See *TMICVectorImp* on page 457 for members.

#### Public constructors

Constructor

TMISVectorImp( unsigned sz, unsigned d = 0 );

Constructs a managed, sorted vector of pointers to objects. *sz* represents the vector size. *d* represents the initialization value.

## TMISVectorIteratorImp template

## vectimp.h

Implements a vector iterator that works with an indirect, managed, sorted vector. See *TMIVectorIteratorImp* on page 455 and *TMVectorIteratorImp* on page 447 for members.

#### Public constructors

Constructor

Constructor

TMISVectorIteratorImp( const TMISVectorImp<T,Alloc> &v )

Creates an iterator object to traverse *TMIVectorImp* objects.

TMISVectorIteratorImp( const TMISVectorImp<T,Alloc> &v, unsigned 1, unsigned u )

Creates an iterator object to traverse *TMIVectorImp* objects. A range can be specified.

# **TISVectorImp template**

Implements a sorted vector of pointers to objects of type *T*. Since pointers always have meaningful copy semantics, this class can handle any type of object. See *TMICVectorImp* on page 457 for members.

#### **Public constructors**

Constructor

TISVectorImp( unsigned sz, unsigned d = 0 )

Constructs a managed, sorted vector of pointers to objects. *sz* represents the vector size. *d* represents the initialization value.

## **TISVectoriteratorimp template**

## vectimp.h

Implements a vector iterator that works with an indirect, managed, sorted vector. See *TMIVectorIteratorImp* on page 455 and *TMVectorIteratorImp* on page 447 for members.

## Public constructors

Constructor TISVectorIteratorImp( const TISVectorImp<T> &v )

Creates an iterator object to traverse *TISVectorImp* objects.

Constructor TISVectorIteratorImp( const TISVectorImp<T> &v, unsigned 1, unsigned u )

Creates an iterator object to traverse *TISVectorImp* objects. A range can be specified.

# **TShouldDelete class**

## shddel.h

*TShouldDelete* maintains the ownership state of an indirect container. The fate of objects that are removed from a container can be made to depend on whether the container owns its elements or not. Similarly, when a container is destroyed, ownership can dictate the fate of contained objects that are still in scope. As a virtual base class, *TShouldDelete* provides ownership control for all containers classes. The member function *OwnsElements* can be used either to report or to change the ownership status of a container. The member function *DelObj* is used to determine if objects in containers should be deleted or not.

#### Public data members

enum DeleteType { NoDelete, DefDelete, Delete };

Enumerates values to determine whether or not an object should be deleted upon removal from a container.

#### **Public constructors**

Constructor

TShouldDelete( DeleteType dt = Delete )

Creates a *TShouldDelete* object. See member function *DelObj*.

#### **Public member functions**

**OwnsElements** 

DelObj

int OwnsElements()

Returns 1 if the container owns its elements; otherwise returns 0.

void OwnsElements( int del )

Changes the ownership status as follows: if *del* is 0, ownership is turned off; otherwise ownership is turned on.

#### Protected member functions

int DelObj ( DeleteType dt )

Tests the state of ownership and returns 1 if the contained objects should be deleted or 0 if the contained elements should not be deleted. The factors determining this are the current ownership state, and the value of dt, as shown in the following table.

|              | delO | bj  | · . |
|--------------|------|-----|-----|
| ownsElements | No   | Yes |     |
| NoDelete     | No   | No  |     |
| DefDelete    | No   | Yes |     |
| Delete       | Yes  | Yes |     |

*delObj* returns 1 if (*dt* is *Delete*) or (*dt* is *DefDelete* and the container currently owns its elements). Thus a *dt* of *NoDelete* returns 0 (don't delete) regardless of ownership; a *dt* of *Delete* return 1 (do delete) regardless of ownership; and a *dt* of *DefDelete* returns 1 (do delete) if the elements are owned, but a 0 (don't delete) if the objects are not owned.

Н

.

Т

R

E

# 8

# The C++ mathematical classes

Ρ

This chapter describes Borland C++ mathematics based on C++ classes. These mathematical operations are available only in C++ programs. However, a C++ program that uses any of these classes, the numerical types that the classes define, or any of the classes' **friend** and member functions can use any of ANSI C Standard mathematics routines.

There are two classes, *bcd* and *complex*, that construct numerical types. Along with these numerical types, each class defines the functions with which to carry out operations with their respective types (for example, converting to and from the *bcd* and *complex* type). Each class also overloads all necessary operators.

The mathematical classes are independent of any hierarchy. However, each class includes the iostream.h header file.

The portability for *bcd* and *complex* is as follows:

| DOS | UNIX | Win 16 | Win 32 | ANSI C | ANSI C++ | 0S/2 |
|-----|------|--------|--------|--------|----------|------|
|     |      | ٦      | B      |        |          |      |

## bcd

## bcd.h

The class constructors create binary coded decimals (BCD) from integers or floating-point numerical types. The **friend** function *real*, described on page 465, converts *bcd* numbers to **long double**.

Once you construct *bcd* numbers, you can freely mix them in expressions with **ints**, **double**s, and other numeric types. You can also use *bcd* numbers in any of the ANSI C Standard mathematical functions.

The following ANSI C math functions are overloaded to operate with *bcd* types:

friend bcd abs(bcd &);
friend bcd acos(bcd &);
friend bcd asin(bcd &);

friend bcd atan(bcd &); friend bcd cos(bcd &); friend bcd cosh(bcd &); friend bcd exp(bcd &); friend bcd log(bcd &); friend bcd log10(bcd &); friend bcd pow(bcd & base, bcd & expon); friend bcd sin(bcd &); friend bcd sinh(bcd &); friend bcd tan(bcd &); friend bcd tan(bcd &);

See the documentation of these functions in Chapter 3.

The *bcd* class also overloads the operators +, -, \*, /, +=, -=, \*=, /=, =, ==, and !=. These operators provide *bcd* arithmetic manipulation in the usual sense.

The operators << and >> are overloaded for stream input and output of *bcd* numbers, as they are for other data types in iostream.h.

*bcd* numbers have about 17 decimal digits precision, and a range of about  $1 \times 10^{-125}$  to  $1 \times 10^{125}$ .

The number is rounded according to the rules of banker's rounding, which means round to nearest whole number, with ties being rounded to an even digit.

#### Public constructors

#### bcd();

bcd(int x);

The default constructor. You typically use this to declare a variable of type *bcd*.

bcd i; // Construct a bcd-type number. bcd j = 37; // Construct and initialize a bcd-type number.

#### Constructor

Constructor

This constructor defines a *bcd* variable from an **int** variable or directly from an integer.

int i = 15; bcd j = bcd(i); // Initialize j with a previously declared type. bcd k = bcd(12); // Construct k from the integer provided.

The above example provides these variables:

i = 15 j = 15 k = 12

Constructor

This constructor defines a *bcd* variable from a variable that was previously declared to be an **unsigned int** type. An unsigned integer can be provided directly to the constructor.

Constructor

bcd(long x);

This constructor defines a *bcd* variable from an **long** variable or directly from a **long** value.

**Constructor** bcd(unsigned long x);

This constructor defines a *bcd* variable from a variable that was previously declared to be an **unsigned long** type.

#### Constructor

Constructor

real

bcd(double x, int decimals = Max);

This constructor defines a *bcd* variable from a variable that was previously declared to be a floating point **double** type. The constructor also creates a variable directly from a **double** value.

To specify a precision level (that is, the number of digits after the decimal point) that is different from the default, use the variable *decimals*; for example,

double x = 1.2345; // Declare and initialize in the usual manner. bcd y = bcd(x, 2); // Create a *bcd* numerical type from *x*.

The precision level for *y* is set to 2. Therefore, *y* is initialized with 1.23.

bcd(long double x, int decimals = Max);

This constructor defines a *bcd* variable from a variable that was previously declared to be a floating point **long double** type. Alternately, you can supply a **long double** value directly in the place of x.

To specify a precision level (that is, the number of digits after the decimal point) that is different from the default, use the variable *decimals*.

#### **Friend functions**

long double real(bcd number)

You can use the *real* function to convert a binary coded decimal number back to a **long double**. See the *Programmer's Guide*, Chapter 2, for a discussion about arithmetic conversions.

## complex

Creates *complex* numbers. Once you construct *complex* numbers, you can freely mix them in expressions with **int**s, **double**s, and other numeric types. You can also use *complex* numbers in any of the ANSI C Standard mathematical functions. The ANSI math functions are documented in Chapter 3.

The *complex* class also overloads the operators +, -, \*, I, +=, -=, \*=, I=, =, =, and !=. These operators provide complex arithmetic manipulation in the usual sense.

The operators << and >> are overloaded for stream input and output of *complex* numbers, as they are for other data types in iostream.h.

If you don't want to program in C++, but instead want to program in C, the only constructs available to you are **struct** *complex* and *cabs*, which give the absolute value of a complex number. Both of these alternates are defined in math.h.

#### **Public constructors**

#### Constructor

#### complex();

The default constructor. You typically use this to declare a variable of type *complex*.

complex i; // Construct a complex-type number. complex j = 37; // Construct and initialize a complex-type number.

Constructor

complex(double real, double imag = 0);

Creates a *complex* numerical type out of a **double**. Upon construction, a real and an imaginary part are provided. The imaginary part is considered to be zero if *imag* is omitted.

## Friend functions

abs

acos

friend double abs(complex& val);

Returns the absolute value of a complex number.

The complex version of *abs* returns a **double**. All other math functions return a *complex* type when *val* is *complex* type.

friend complex acos(complex& z);

Calculates the arc cosine.

The complex inverse cosine is defined by

 $a\cos(z) = -i * \log(z + i \operatorname{sqrt}(1 - z^2))$ 

double arg(complex x);

arg gives the angle, in radians, of the number in the complex plane.

The positive real axis has angle 0, and the positive imaginary axis has angle pi/2. If the argument passed to *arg* is *complex* 0 (zero), *arg* returns zero.

arg(x) returns atan2(imag(x), real(x)).

friend complex asin(complex& z);

Calculates the arc sine.

The complex inverse sine is defined by

 $asin(z) = -i * log(i * z + sqrt(1 - z^2))$ 

```
friend complex atan(complex& z);
```

Calculates the arc tangent.

The complex inverse tangent is defined by

atan(z) = -0.5 i log((1 + i z)/(1 - i z))

complex conj(complex z);

Returns the complex conjugate of a complex number. conj(z) is the same as complex(real(z), -imag(z)).

friend complex cos(complex& z);

Calculates the cosine of a value.

The complex cosine is defined by

 $\cos(z) = (\exp(i * z) + \exp(-i * z)) / 2$ 

friend complex cosh(complex& z);

Calculates the hyperbolic cosine of a value.

The complex hyperbolic cosine is defined by

 $\cosh(z) = (\exp(z) + \exp(-z)) / 2$ 

friend complex exp(complex& y);

Calculates the exponential *e* to the *y*.

arg

atan

asin

conj

```
COS
```

cosh

exp

#### The complex exponential function is defined by

 $\exp(x + y * i) = \exp(x) (\cos(y) + i * \sin(y))$ 

double imag(complex x);

Calculates  $\log_{10}(z)$ .

double norm(complex x);

Returns the imaginary part of a *complex* number.

The data associated to a complex number consists of two floating-point (**double**) numbers. *imag* returns the one considered to be the imaginary part.

log

imag

friend complex log(complex& z);

Calculates the natural logarithm of z.

friend complex log10(complex& z);

 $\log 10(z) = \log(z) / \log(10)$ 

real(x) \* real(x) + imag(x) \* imag(x).

The complex natural logarithm is defined by

The complex common logarithm is defined by

 $\log(z) = \log(abs(z)) + i * arg(z)$ 

log10

norm

polar

pow

complex polar(double mag, double angle = 0);

Returns a *complex* number with a given magnitude (absolute value) and angle.

Returns the square of the absolute value. *norm*(*x*) returns the magnitude

norm can overflow if either the real or imaginary part is sufficiently large.

polar(mag, angle) is the same as complex(mag \* cos(angle), mag \* sin(angle)).

friend complex pow(complex& base, double expon);
friend complex pow(double base, complex& expon);
friend complex pow(complex& base, complex& expon);

Calculates *base* to the power of *expon*.

The complex *pow* is defined by

pow(base, expon) = exp(expon \* log(base))

real

double real(complex x);

You can use the *real* function to convert a *complex* number back to a **long double**. The **friend** function returns the real part of a complex number or

converts a *complex* number back to **double**. The data associated to a complex number consists of two floating-point numbers. *real* returns the number considered to be the real part.

See the *Programmer's Guide*, Chapter 2, for a discussion about arithmetic conversions.

friend complex sin(complex& z);

Calculates the trigonometric sine.

The complex sine is defined by

sin(z) = (exp(i \* z) - exp(-i \* z)) / (2 \* i)

friend complex sinh(complex& z);

Calculates the hyperbolic sine.

The complex hyperbolic sine is defined by

 $\sinh(z) = (\exp(z) - \exp(-z)) / 2$ 

friend complex sqrt(complex& x);

Calculates the positive square root.

For any *complex* number *x*, sqrt(x) gives the *complex* root whose *arg* is arg(x)/2.

The complex square root is defined by

```
sqrt(x) = sqrt(abs(x)) (cos(arg(x) / 2) + i * sin(arg(x) / 2))
```

friend complex tan(complex& z);

Calculates the trigonometric tangent.

The complex tangent is defined by

 $\tan(z) = \sin(z) / \cos(z)$ 

friend complex tanh(complex& z);

Calculates the hyperbolic tangent.

The complex hyperbolic tangent is defined by

tanh(z) = sinh(z) / cosh(z)

sin

sinh

sqrt

tanh

tan

# **Class diagnostic macros**

А

Ρ

Borland provides a set of macros for debugging C++ code. These macros can be used with Windows and DOS and are located in checks.h. There are two types of macros, default and extended. The default macros are

■ CHECK

С

■ PRECONDITION

Н

■ WARN

Т

F

R

9

The extended macros are

■ CHECKX

PRECONDITIONX

■ TRACEX ■ WARNX

■ TRACE

The default macros provide straightforward value checking and message output. The extended macros let you create macro groups that you can selectively enable or disable. Extended macros also let you selectively enable or disable macros within a group based on a numeric threshold level.

Three preprocessor symbols control diagnostic macro expansion:

\_\_\_DEBUG, \_\_\_TRACE, and \_\_WARN. If one of these symbols is defined when compiling, then the corresponding macros expand and diagnostic code is generated. If none of these symbols is defined, then the macros do not expand and no diagnostic code is generated. These symbols can be defined on the command line using the **-D** switch, or by using #define statements within your code.

|               | DEBUG=1 | DEBUG=2 | TRACE    | WARN |
|---------------|---------|---------|----------|------|
| PRECONDITION  | Х       | X       | <u> </u> |      |
| PRECONDITIONX | Х       | Х       |          |      |
| CHECK         | · · ·   | Х       |          |      |
| CHECKX        |         | Х       |          |      |
| TRACE         |         |         | X        |      |
| TRACEX        |         |         | X        |      |
| WARN          |         |         |          | Х    |
| WARNX         |         |         |          | Х    |

The diagnostic macros are enabled according to the following table:

To create a diagnostic version of an executable, place the diagnostic macros at strategic points within the program code and compile with the appropriate preprocessor symbols defined. Diagnostic versions of the Borland class libraries are built in a similar manner.

The following sections describe the default and extended diagnostic macros, give examples of their use, and explain message output and run-time control.

# Default diagnostic macros

checks.h

| CHECK        | CHECK ( <cond>)</cond>                                                                                                    |
|--------------|----------------------------------------------------------------------------------------------------|
|              | Outputs <i><cond></cond></i> and throws an exception if <i><cond></cond></i> equals 0. Use CHECK to perform value checking within a function.                                                                                                    |
| PRECONDITION | PRECONDITION ( <cond>)</cond>                                                                                                    |
|              | Outputs < <i>cond</i> > and throws an exception if < <i>cond</i> > equals 0. Use<br>PRECONDITION on entry to a function to check the validity of the<br>arguments and to do any other checking to determine if the function has<br>been invoked correctly. |
| TRACE        | TRACE ( <msg>)</msg>                                                                                                    |
|              | Outputs < <i>msg</i> >. TRACE is used to output general messages that are not dependent on a particular condition.                                                                                                    |
| WARN         | WARN( <cond>, <msg>)</msg></cond>                                                                                                    |
|              | Outputs <i><msg></msg></i> if <i><cond></cond></i> is nonzero. It is used to output conditional messages.                                                                                                    |
| Example      | The following program illustrates the use of the default TRACE and WARN macros:                                                                                                    |
|              | <pre>#include <checks.h></checks.h></pre>                                                                                                    |
|              | <pre>int main() {</pre>                                                                                                    |
|              | <pre>TRACE( "Hello World" ); WARN( 5 != 5, "Math is broken!" ); WARN( 5 != 7, "Math still works!" );</pre>                                                                                                    |
| •<br>• •     | return 0; /                                                                                                    |
| -<br>-       | When the above code is compiled withTRACE andWARN defined, it produces the following output when run:                                                                                                    |

Trace PROG.C 5: [Def] Hello World Warning PROG.C 7: [Def] Math still works!

The above output indicates that the message "Hello World" was output by the default TRACE macro on line 5 of PROG.C, and the message "Math still works!" was output by the default WARN macro on line 7 of PROG.C.

Default diagnostic macros expand to extended diagnostic macros with the group set to "Def" and the level set to 0. This "Def" group controls the behavior of the default macros and is initially enabled with a threshold level of 0.

## **Extended diagnostic macros**

### checks.h

The extended macros CHECKX and PRECONDITIONX augment CHECK and PRECONDITION by letting you provide a message to be output when the condition fails.

The extended macros TRACEX and WARNX augment TRACE and WARN by providing a way to specify macro groups that can be independently enabled or disabled. TRACEX and WARNX require additional arguments that specify the group to which the macros belongs, and the threshold level at which the macro should be executed. The macro is executed only if the specified group is enabled and has a threshold level that is greater than or equal to the threshold-level argument used in the macro.

The following sections describe the extended diagnostic macros.

#### CHECKX(<cond>,<msg>)

Outputs *<msg>* and throws an exception if *<cond>* equals 0. Use CHECKX to perform value checking within a function.

#### **PRECONDITIONX** (<cond>, <msq>)

Outputs *<msg>* and throws an exception if *<cond>* equals 0. Use PRECONDITIONX on entry to a function to check the validity of the arguments and to do any other checking to determine if the function has been invoked correctly.

TRACEX

CHECKX

TRACEX(<group>, <level>, <msg>)

Trace only if *<group>* and *<level>* are enabled.

WARNX WARNX (<group>, <cond>, <level>, <msg>)

Warn only if *<group*> and *<level>* are enabled.

Extended diagnostic macros

When using TRACEX and WARNX you need to be able to create groups. The following three macros create diagnostic macro groups:

**DIAG\_DECLARE\_GROUP** DIAG\_DECLARE\_GROUP(<name>)

Declare a group named <*name*>.

**DIAG\_DEFINE\_GROUP** DIAG\_DEFINE\_GROUP(<name>,<enabled>,<level>)

Define a group named *<name>*.

**DIAG\_CREATE\_GROUP** DIAG\_CREATE\_GROUP(<name>, <enabled>, <level>)

Define and declare a group named *<name>*.

The following two macros manipulate groups:

**DIAG\_ENABLE** DIAG\_ENABLE(<group>, <state>)

Sets <group>'s enable flag to <state>.

**DIAG\_ISENABLED** DIAG\_ISENABLED(<group>)

Returns nonzero if *<group*> is enabled.

The following two macros manipulate levels:

**DIAG\_SETLEVEL** DIAG\_SETLEVEL (<group>, <level>)

Sets <*group*>'s threshold level to <*level*>.

DIAG\_GETLEVEL \_\_\_\_\_\_\_\_

DIAG\_GETLEVEL(<group>)

Gets <*group*>'s threshold level.

Threshold levels are arbitrary numeric values that establish a threshold for enabling macros. A macro with a level greater than the group threshold level will not be executed. For example, if a group has a threshold level of 0 (the default value), all macros that belong to that group and have levels of 1 or greater are ignored.

**Example** The following PROG.C example defines two diagnostic groups, *Group1* and *Group2*, which are used as arguments to extended diagnostic macros:

#include <checks.h>

DIAG\_CREATE\_GROUP(Group1,1,0); DIAG\_CREATE\_GROUP(Group2,1,0);

int main( int argc, char \*\*argv )

TRACE( "Always works, argc=" << argc );</pre>

TRACEX( Group1, 0, "Hello" );

```
TRACEX( Group2, 0, "Hello" );
DIAG_DISABLE(Group1);
TRACEX( Group1, 0, "Won't execute - group is disabled!" );
TRACEX( Group2, 3, "Won't execute - level is too high!" );
return 0;
```

When the above code is compiled with \_\_TRACE defined and run, it produces the following output:

```
Trace PROG.C 8: [Def] Always works, argc=1
Trace PROG.C 10: [Group1] Hello
Trace PROG.C 11: [Group2] Hello
```

Note that the last two macros are not executed. In the first case, the group *Group1* is disabled. In the second case, the macro level exceeds *Group2*'s threshold level (set by default to 0).

## Macro message output

The CHECKX, PRECONDITIONX, TRACE, TRACEX, WARN, and WARNX macros take a *<msg>* argument that is conditionally inserted into an output stream. This means a sequence of objects can be inserted in the output stream (for example TRACE( "Mouse @ " << x << "," << y ); ). The use of streams is extensible to different object types and allows for parameters within trace messages.

Diagnostic macro message output can be viewed while the program is running. If the target environment is Windows, the output is sent to the *OutputDebugString* function, and can be viewed with the DBWIN.EXE or OX.SYS utilities. If Turbo Debugger is running, the output will be sent to its log window. If the target environment is DOS, the output is sent to the standard error stream and can be easily redirected at the command line.

## **Run-time macro control**

Diagnostic groups can be controlled at run time by using the control macros described above within your program or by directly modifying the group information within the debugger.

This group information is contained in a template class named *TDiagGroup*< *TDiagGroupClass##Group* >, where *##Group* is the name of the

group. This class contains a static structure *Flags*, which in turn contains the enabled flag and the threshold level. For example, to enable the group *Group1*, you would set the variable

TDiagGroup<TDiagGroupClassGroup1>::Flags.Enabled to 1.

# **Run-time support**

Α

Ρ

This chapter provides a detailed description, in alphabetical order, of functions and classes that provide run-time support. Any class operators or member functions are listed immediately after the class constructor. See the *Programmer's Guide*, Chapter 4, for a discussion of how to use exception-handling keywords.

т

F

R

The portability for all classes and functions in this chapter is as follows:

| DOS | UNIX | Win 16 | Win 32 | ANSI C | ANSI C++ | 0S/2 |
|-----|------|--------|--------|--------|----------|------|
| •   |      |        | E      |        |          |      |

# **Bad\_cast class**

When **dynamic\_cast** fails to make a cast to reference, the expression can throw *Bad\_cast*. Note that when **dynamic\_cast** fails to make a cast to pointer type, the result is the null pointer.

# Bad\_typeid class

When the operand of **typeid** is a dereferenced 0 pointer, the **typeid** operator can throw *Bad\_typeid*.

# set\_new\_handler function

typedef void (new \* new\_handler)() throw(xalloc); new\_handler set\_new\_handler(new\_handler my\_handler);

set\_new\_handler installs the function to be called when the global operator
new() or operator new[]() cannot allocate the requested memory. By default
the new operators throw an xalloc exception if memory cannot be allocated.
You can change this default behavior by calling set\_new\_handler to set a

# typeinfo.h

typeinfo.h

10

С

н

new.h

new handler. To retain the traditional version of **new**, which does not throw exceptions, you can use *set\_new\_handler*(0).

If **new** cannot allocate the requested memory, it calls the handler that was set by a previous call to *set\_new\_handler*. If there is no handler installed by *set\_new\_handler*, **new** returns 0. *my\_handler* should specify the actions to be taken when **new** cannot satisfy a request for memory allocation. The *new\_handler* type, defined in new.h, is a function that takes no arguments and returns **void**. A *new\_handler* can throw an *xalloc* exception.

The user-defined *my\_handler* should do one of the following:

- Return after freeing memory
- Throw an *xalloc* exception or an exception derived from *xalloc*
- Call *abort* or *exit* functions

If *my\_handler* returns, then **new** will again attempt to satisfy the request.

Ideally, *my\_handler* frees up memory and returns; **new** can then satisfy the request and the program can continue. However, if *my\_handler* cannot provide memory for **new**, *my\_handler* must throw an exception or terminate the program. Otherwise, an infinite loop will be created.

Preferably, you should overload **operator new()** and **operator new[]()** to take appropriate actions for your applications.

*set\_new\_handler* returns the old handler, if one has been registered.

The user-defined argument function, *my\_handler*, should not return a value.

See also the description of *abort*, *exit*, and *\_new\_handler* (global variable).

## set\_terminate function

### except.h

typedef void (\*terminate\_function)(); terminate\_function set\_terminate(terminate\_function t\_func);

*set\_terminate* lets you install a function that defines the program's termination behavior when a handler for the exception cannot be found. The actions are defined in *t\_func*, which is declared to be a function of type *terminate\_function*. A *terminate\_function* type, defined in except.h, is a function that takes no arguments, and returns **void**.

By default, an exception for which no handler can be found results in the program calling the *terminate* function. This will normally result in a call to *abort*. The program then ends with the message Abnormal program termination. If you want some function other than *abort* to be called by the

*terminate* function, you should define your own *t\_func* function. Your *t\_func* function is installed by *set\_terminate* as the termination function. The installation of *t\_func* lets you implement any actions that are not taken by *abort*.

The previous function given to *set\_terminate* will be the return value.

The definition of *t\_func* must terminate the program. Such a user-defined function must not return to its caller, the *terminate* function. An attempt to return to the caller results in undefined program behavior. It is also an error for *t\_func* to throw an exception.

See also the description of *abort*, *set\_unexpected*, and *terminate*.

## set\_unexpected function

except.h

typedef void ( \* unexpected\_function )(); unexpected\_function set\_unexpected(unexpected\_function unexpected\_func);

set\_unexpected lets you install a function that defines the program's behavior when a function throws an exception not listed in its exception specification. The actions are defined in *unexpected\_func*, which is declared to be a function of type *unexpected\_function*. An *unexpected\_function* type, defined in except.h, is a function that takes no arguments, and returns **void**.

By default, an unexpected exception causes *unexpected* to be called. If *unexpected\_func* is defined, it is subsequently called by *unexpected*. Program control is then turned over to the user-defined *unexpected\_func*. Otherwise, *terminate* is called.

The previous function given to *set\_unexpected* will be the return value.

The definition of *unexpected\_func* must not return to its caller, the *unexpected* function. An attempt to return to the caller results in undefined program behavior.

*unexpected\_func* can also call *abort*, *exit*, or *terminate*.

See also the description of *abort*, *exit*, *set\_terminate*, and *terminate*.

## terminate function

except.h

#### void terminate();

The function *terminate* can be called by *unexpected* or by the program when a handler for an exception cannot be found. The default action by *terminate* 

is to call *abort*. Such a default action causes immediate program termination.

You can modify the way your program terminates when an exception is generated that is not listed in the exception specification. If you don't want the program to terminate with a call to *abort*, you can instead define a function to be called. Such a function (called a *terminate\_function*) will be called by *terminate* if it is registered with *set\_terminate*.

The function does not return.

See also the description of *abort* and *set\_terminate*.

## Type\_info class

## typeinfo.h

Provides information about a type.

#### Public constructor

#### Constructor

None.

Only a private constructor is provided. You cannot create *Type\_info* objects. By declaring your objects to be \_ \_**rtti** types, or by using the **-RT** compiler switch, the compiler provides your objects with the elements of *Type\_info*.

*Type\_info* references are generated by the **typeid** operator. See Chapter 2 in the *Programmer's Guide* for a discussion of **typeid**.

| ~   |   |   |    |    |   |    |  |
|-----|---|---|----|----|---|----|--|
| ( ) | n |   | r۵ | Ŧ, | n | rs |  |
| v   | v | - | ıu |    | - | 13 |  |

operator ==

operator !=

int operator==(const Type\_info &) const;
Provides comparison of Typeinfos.

int operator!=(const Type\_info &) const;

Provides comparison of *Typeinfos*.

#### Public member functions

before

int before(const Type\_info &);

Use this function to compare the lexical order of types. For example, to compare two types, **71** and **72**, use the following syntax:

typeid( T1 ).before(typeid( T2 ));

The *before* function returns 0 or 1.

fname name

const char\* \_ \_far fname() const; const char\* name() const;

The functions, *fname* and *name*, perform identically. Use *fname* in large memory-model programs.

Each of the functions returns a printable string that identifies the type name of the operand to **typeid**. The space for the character string is overwritten on each call.

unexpected function

except.h

void unexpected();

The *unexpected* function is called when a function throws an exception not listed in its exception specification. The program calls *unexpected*, which by default calls any user-defined function registered by *set\_unexpected*. If no function is registered with *set\_unexpected*, the *unexpected* function then calls *terminate*.

The *unexpected* function does not return. However, the function can throw an exception.

See also the description of *set\_unexpected* and *terminate*.

| xall | loc | C | lass |
|------|-----|---|------|
|------|-----|---|------|

except.h

Reports an error on allocation request.

#### **Public constructors**

Constructor

xalloc(const string &msg, size\_t size);

The *xalloc* class has no default constructor. Every use of *xalloc* must define the message to be reported when a *size* allocation cannot be fulfilled. The *string* type is defined in cstring.h header file.

#### Public member functions

raise

void raise() throw(xalloc);

requested

Calling *raise* causes an *xalloc* to be thrown. In particular, it throws \*this.

size\_t requested() const;

Returns the number of bytes that were requested for allocation.

# xmsg class

except.h

Reports a message related to an exception.

#### **Public constructor**

Constructor

xmsg(string msg);

There is no default constructor for *xmsg*. Every *xmsg* object must have a *string* message explicitly defined. The *string* type is defined in cstring.h header file.

### **Public member functions**

raise

void raise() throw(xmsg);

Calling *raise* causes an *xmsg* to be thrown. In particular, it throws **\*this**.

why

string why() const;

Reports the string used to construct an *xmsg*. Because every *xmsg* must have its message explicitly defined, every instance should have a unique message.

# C++ utility classes

А

This chapter is a reference guide for the following classes, which are listed here with their associated header-file names:

Т

E

R

11

Ρ

■ Date class (date.h)

Н

С

- File classes (file.h)
- String classes (cstring.h)
- Threading classes (thread.h)
- Time classes (time.h)

The header files for these classes are found in \BC4\INCLUDE or \BC4\INCLUDE \CLASSLIB.

## **TDate class**

date.h

#### class TDate

Class *TDate* represents a date. It has members that read, write, and store dates, and that convert dates to Gregorian calendar dates.

|      | 1 41 111    |  |
|------|-------------|--|
| IVDO | datinitiane |  |
| IVDE | definitions |  |
| .,   |             |  |

| DayTy               | typedef unsigned DayTy;                                                          |
|---------------------|----------------------------------------------------------------------------------|
|                     | Day type.                                                                        |
| HowToPrint          | <pre>enum HowToPrint{ Normal, Terse, Numbers, EuropeanNumbers, European };</pre> |
|                     | Lists different print formats.                                                   |
| JulTy               | typedef unsigned long JulTy;                                                     |
| · · · · · · · · · · | Julian calendar type.                                                            |
| MonthTy             | typedef unsigned MonthTy;                                                        |
|                     | Month type.                                                                      |

#### **TDate class**

YearTy

typedef unsigned YearTy;

Year type.

### Public constructors

Constructor

TDate();

Constructs a *TDate* object with the current date.

TDate( DayTy day, YearTy year );

1900 and TDate(1,0) = Jan. 2, 1901.

Constructor

Constructor

Constructor

TDate( DayTy day, const char\* month, YearTy year); TDate( DayTy day, MonthTy month, YearTy year);

Constructs a *TDate* object for the given *day*, *month*, and *year*.

Constructor TDate( istream& is );

Constructs a *TDate* object, reading the date from input stream *is*.

Constructs a *TDate* object with the given *day* and *year*. The base date for this computation is Dec. 31 of the previous year. If year == 0, it constructs a *TDate* with Jan. 1, 1901 as "day zero." For example, TDate(-1,0) = Dec. 31,

TDate( const TTime& time);

Constructs a *TDate* object from *TTime* object *time*.

Converts the *TDate* object to a *string* object.

int CompareTo ( const TDate & ) const;

int Between( const TDate& d1, const TDate& d2 ) const;

Returns 1 if this *TDate* object is between *d*1 and *d*2, inclusive.

### **Public member functions**

string AsString() const;

AsString

Between

CompareTo

Returns 1 if the target *TDate* is greater than parameter *TDate*, –1 if the target is less than the parameter, and 0 if the dates are equal.

DayTy Day() const;

Returns the day of the year (1-365).

DayName const char \*DayName( DayTy weekDayNumber );

Day

|                 | Returns a string name for the day of the week, where Monday is 1 and Sunday is 7.                                                                                                    |
|-----------------|----------------------------------------------------------------------------------------------------|
| DayOfMonth      | DayTy DayOfMonth() const;                                                                                                    |
| · .             | Returns the day of the month (1-31).                                                                                                    |
| DayOfWeek       | DayTy DayOfWeek( const char* dayName );                                                                                                    |
|                 | Returns the number associated with a string naming the day of the week, where Monday is 1 and Sunday is 7.                                                                                                  |
| DaysInYear      | DayTy DaysInYear( YearTy );                                                                                                    |
|                 | Returns the number of days in the specified year (365 or 366).                                                                                                    |
| DayWithinMonth  | <pre>int DayWithinMonth( MonthTy, DayTy, YearTy );</pre>                                                                                                    |
|                 | Returns 1 if the given day is within the given month for the given year.                                                                                                    |
| FirstDayOfMonth | <pre>DayTy FirstDayOfMonth() const;</pre>                                                                                                    |
|                 | Returns the number of the first day of the month for this <i>TDate</i> .                                                                                                    |
|                 | DayTy FirstDayOfMonth( MonthTy month) const;                                                                                                    |
|                 | Returns the number of the first day of a given month. Returns 0 if <i>month</i> is outside the range 1 through 12.                                                                                          |
| Hash            | unsigned Hash() const;                                                                                                    |
|                 | Returns a hash value for the date.                                                                                                    |
| IndexOfMonth    | MonthTy IndexOfMonth( const char *monthName );                                                                                                    |
|                 | Returns the number (1-12) of the month <i>monthname</i> .                                                                                                    |
| IsValid         | <pre>int IsValid() const;</pre>                                                                                                    |
|                 | Returns 1 if this <i>TDate</i> is valid, 0 otherwise.                                                                                                    |
| Jday            | JulTy Jday( MonthTy, DayTy, YearTy );                                                                                                    |
|                 | Converts the given Gregorian calendar date to the corresponding Julian day number. Gregorian calendar started on Sep. 14, 1752. This function not valid before that date. Returns 0 if the date is invalid. |
| Leap            | int Leap() const;                                                                                                    |
|                 | Returns 1 if this <i>TDate</i> 's year is a leap year, 0 otherwise.                                                                                                    |
| Max             | TDate Max( const TDate& dt ) const;                                                                                                    |
|                 | Compares this <i>TDate</i> with <i>dt</i> and returns the date with the greater Julian number.                                                                                                    |
|                 |                                                                                                    |

#### **TDate class**

| Min            | TDate Min( const TDate& dt ) const;                                                                                                    |
|----------------|----------------------------------------------------------------------------------------------------|
|                | Compares this <i>TDate</i> with <i>dt</i> and returns the date with the lesser Julian number.                                                          |
| Month          | MonthTy Month() const;                                                                                                    |
|                | Returns the month number for this TDate.                                                                                                    |
| MonthName      | <pre>const char *MonthName( MonthTy monthNumber );</pre>                                                                                               |
|                | Returns the string name for the given <i>monthNumber</i> (1-12). Returns 0 for an invalid <i>monthNumber</i> .                                         |
| NameOfDay      | <pre>const char *NameOfDay() const;</pre>                                                                                                    |
|                | Returns this <i>TDate's</i> day string name.                                                                                                    |
| NameOfMonth    | <pre>const char *NameOfMonth() const;</pre>                                                                                                    |
|                | Returns this TDate's month string name.                                                                                                    |
| Previous       | TDate Previous( const char *dayName ) const;                                                                                                    |
|                | Returns the <i>TDate</i> of the previous <i>dayName</i> .                                                                                              |
|                | TDate Previous( DayTy day ) const;                                                                                                    |
|                | Returns the <i>TDate</i> of the previous <i>day</i> .                                                                                                  |
| SetPrintOption | HowToPrint SetPrintOption( HowToPrint h );                                                                                                    |
|                | Sets the print option for all <i>TDate</i> objects and returns the old setting. See <i>HowToPrint</i> in the "Type definition" section for this class. |
| WeekDay        | DayTy WeekDay() const;                                                                                                    |
|                | Returns 1 (Monday) through 7 (Sunday).                                                                                                    |
| Year           | YearTy Year() const;                                                                                                    |
|                | Returns the year of this <i>TDate</i> .                                                                                                    |
|                | Protected member functions                                                                                                    |

#### .....

AssertIndexOfMonth static int AssertIndexOfMonth( MonthTy m );

Returns 1 if *m* is between 1 and 12 inclusive, otherwise returns 0.

AssertWeekDayNumber static int AssertWeekDayNumber( DayTy d);

Returns 1 if *d* is between 1 and 7 inclusive, otherwise returns 0.

# Operators

| Operator <        | int operator < ( const TDate& date ) const;                                                                  |
|-------------------|----------------------------------------------------------------------------------------------------|
| · .               | Returns 1 if this <i>TDate</i> precedes <i>date</i> , otherwise returns 0.                                   |
| Operator <=       | int operator <= ( const TDate& date ) const;                                                                 |
|                   | Returns 1 if this <i>TDate</i> is less than or equal to <i>date</i> , otherwise returns 0.                   |
| Operator >        | <pre>int operator &gt; ( const TDate&amp; date ) const;</pre>                                                |
|                   | Returns 1 if this <i>TDate</i> is greater than <i>date</i> , otherwise returns 0.                            |
| Operator >=       | int operator >= ( const TDate& date ) const;                                                                 |
| •                 | Returns 1 if this <i>TDate</i> is greater than or equal to <i>date</i> , otherwise returns 0.                |
| Operator ==       | <pre>int operator == ( const TDate&amp; date ) const;</pre>                                                  |
|                   | Returns 1 if this <i>TDate</i> is equal to <i>date</i> , otherwise returns 0.                                |
| Operator !=       | int operator != ( const TDate& date ) const;                                                                 |
|                   | Returns 1 if this <i>TDate</i> is not equal to <i>date</i> , otherwise returns 0.                            |
| Operator –        | JulTy operator - ( const TDate& dt ) const;                                                                  |
|                   | Subtracts <i>dt</i> from this <i>TDate</i> and returns the difference.                                       |
| Operator +        | friend TDate operator + ( const TDate& dt, int dd );<br>friend TDate operator + ( int dd, const TDate& dt ); |
|                   | Returns a new <i>TDate</i> containing the sum of this <i>TDate</i> and <i>dd</i> .                           |
| Operator –        | friend TDate operator - ( const TDate& dt, int dd );                                                         |
|                   | Subtracts <i>dd</i> from this <i>TDate</i> and returns the difference.                                       |
| Operator ++       | <pre>void operator ++ ();</pre>                                                                              |
| н.<br>Таба (1996) | Increments this <i>TDate</i> by 1.                                                                           |
| Operator – –      | void operator ();                                                                                            |
| 4<br>             | Decrements this <i>TDate</i> by 1.                                                                           |
| Operator +=       | <pre>void operator += ( int dd );</pre>                                                                      |
|                   | Adds <i>dd</i> to this <i>TDate</i> .                                                                        |
| Operator -=       | <pre>void operator -= ( int dd );</pre>                                                                      |
| •                 | Subtracts <i>dd</i> from this <i>TDate</i> .                                                                 |
| Operator <<       | friend ostream& operator << ( ostream& os, const TDate& date );                                              |

Inserts *date* into output stream os.

Operator >>

friend istream& operator >> ( istream& is, TDate& date ); Extracts date from input stream is.

## **TFileStatus structure**

{

1;

file.h

```
struct TFileStatus
```

```
TTime createTime;
TTime modifyTime;
TTime accessTime;
long size;
uint8 attribute;
char fullName[_MAX_PATH];
```

Describes a file record containing creation, modification, and access times; also provides the file size, attributes, and name.

See also: TTime class

## **TFile class**

## file.h

class TFile

Class TFile encapsulates standard file characteristics and operations.

## **Public data members**

**FileNull** 

enum { FileNull };

enum{

Represents a null file handle.

File flags

ReadOnly = O\_RDONLY, ReadWrite = O\_RDWR, WriteOnly = O\_WRONLY, Create = O\_CREAT | O\_TRUNC, CreateExcl = O\_CREAT | O\_EXCL, Append = O\_APPEND,

| <pre>#if defined(FLAT )</pre>     |    |
|-----------------------------------|----|
| Compat = SH_COMPAT,               |    |
| DenyNone = SH_DENYNONE            | 3, |
| #else                             |    |
| DenyRead = SH_DENYRD,             |    |
| <pre>DenyWrite = SH_DENYWR,</pre> |    |
| #endif                            |    |
| DenyRdWr = SH_DENYRW,             |    |
| NoInherit = O_NOINHERIT           | 2  |
| };                                |    |

Enumerates file-translation modes and sharing capabilities. See the *open* and *sopen* functions in Chapter 3.

#### enum{

| PermRead  | = S_IREAD,           |
|-----------|----------------------|
| PermWrite | = S_IWRITE,          |
| PermRdWr  | = S_IREAD   S_IWRITE |
| };        |                      |

Enumerates file read and write permissions. See the *creat* function in Chapter 3.

#### enum{

| Normal    | = | 0x00, |
|-----------|---|-------|
| RdOnly    | = | 0x01, |
| Hidden    | = | 0x02, |
| System    | = | 0x04, |
| Volume    | = | 0x08, |
| Directory | = | 0x10, |
| Archive   | = | 0x20  |
| };        |   |       |

Enumerates file types.

```
enum seek_dir
    {
        beg = 0,
        cur = 1,
        end = 2
    };
```

Enumerates file-pointer seek direction.

## TFile class

## **Public constructors**

| Constructor | TFile();                                                                                                    |
|-------------|----------------------------------------------------------------------------------------------------|
|             | Creates a <i>TFile</i> object with a file handle of <i>FileNull</i> .                                                        |
| Constructor | TFile( int handle );                                                                                                    |
|             | Creates a <i>TFile</i> object with a file handle of <i>handle</i> .                                                          |
| Constructor | TFile( const TFile& file );                                                                                                  |
|             | Creates a <i>TFile</i> object with the same file handle <i>file</i> .                                                        |
| Constructor | TFile( const char* name, uint16 access=ReadOnly, uint16<br>permission=PermRdWr );                                            |
|             | Creates a <i>TFile</i> object and opens file <i>name</i> with the given attributes. The file is created if it doesn't exist. |
|             | Public member functions                                                                                                    |
| Close       | <pre>int Close();</pre>                                                                                                    |
| -           | Closes the file. Returns nonzero if successful, 0 otherwise.                                                                 |
| Flush       | <pre>void Flush();</pre>                                                                                                    |
|             | Performs any pending I/O functions.                                                                                          |
| GetHandle   | <pre>int GetHandle() const;</pre>                                                                                            |
|             | Returns the file handle.                                                                                                    |
| GetStatus   | int GetStatus( TFileStatus& status ) const;                                                                                  |
|             | Fills <i>status</i> with the current file status. Returns nonzero if successful, 0 otherwise.                                |
| с.<br>Х     | int GetStatus( const char *name, TFileStatus& status );                                                                      |
|             | Fills <i>status</i> with the status for file <i>name</i> . Returns nonzero if successful, 0 otherwise.                       |
| IsOpen      | int IsOpen() const;                                                                                                    |
|             | Returns 1 if the file is open, 0 otherwise.                                                                                  |
| Length      | long Length() const;                                                                                                    |
|             | Returns the file length.                                                                                                    |
|             | <pre>void Length( long newLen );</pre>                                                                                       |

|             | ·                                                                                                    |
|-------------|----------------------------------------------------------------------------------------------------|
|             | Resizes file to <i>newLen</i> .                                                                                                    |
| LockRange   | <pre>void LockRange( long position, uint32 count );</pre>                                                                             |
|             | Locks <i>count</i> bytes, beginning at <i>position</i> of the associated file.                                                        |
|             | See also: UnlockRange                                                                                                    |
| Open        | int Open( const char* name, uint16 access, uint16 permission );                                                                       |
|             | Opens file <i>name</i> with the given attributes. The file will be created if it doesn't exist. Returns 1 if successful, 0 otherwise. |
| Position    | <pre>long Position() const;</pre>                                                                                                    |
|             | Returns the current position of the file pointer. Returns $-1$ to indicate an error.                                                  |
| Read        | <pre>int Read( void *buffer, int numBytes );</pre>                                                                                    |
| •<br>•      | Reads <i>numBytes</i> from the file into <i>buffer</i> .                                                                              |
|             | <pre>long Read( void huge *buffer, long numBytes );</pre>                                                                             |
| •           | Reads <i>numBytes</i> from the file into <i>buffer</i> (32-bit Windows version).                                                      |
| Remove      | <pre>static void Remove( const char *name );</pre>                                                                                    |
|             | Removes file <i>name</i> . Returns 0 if successful, –1 if unsuccessful.                                                               |
| Rename      | <pre>static void Rename( const char *oldName, const char *newName );</pre>                                                            |
|             | Renames file <i>oldName</i> to <i>newName</i> .                                                                                       |
| Seek        | <pre>long Seek( long offset, int origin = beg );</pre>                                                                                |
|             | Repositions the file pointer to <i>offset</i> bytes from the specified <i>origin</i> .                                                |
| SeekToBegin | <pre>long SeekToBegin();</pre>                                                                                                    |
|             | Repositions the file pointer to the beginning of the file.                                                                            |
| SeekToEnd   | <pre>long SeekToEnd();</pre>                                                                                                    |
|             | Repositions the file pointer to the end of the file.                                                                                  |
| SetStatus   | <pre>static int SetStatus( const char *name, const TFileStatus&amp; status );</pre>                                                   |
|             | Sets file <i>name</i> 's status to <i>status</i> .                                                                                    |
| UnlockRange | <pre>void UnlockRange(long Position, uint32 count );</pre>                                                                            |
|             | Unlocks the range at the given <i>Position</i> .                                                                                      |
|             | See also: LockRange                                                                                                    |
| Write       | <pre>int Write( const void *buffer, int numBytes );</pre>                                                                             |

491

#### Writes *numbytes* of *buffer* to the file.

long Write( const void huge \*buffer, long numBytes );

Writes *numbytes* of *buffer* to the file (32-bit Windows version).

String class

cstring.h

#### class string

This class uses a technique called "copy-on-write." Multiple instances of a string can refer to the same piece of data so long as it is in a "read-only" situation. If a string writes to the data, a copy is automatically made if more than one string is referring to it.

#### Type definitions

StripType

enum StripType { Leading, Trailing, Both };

Enumerates type of stripping. See *strip* in the "Public member functions" section for this class.

#### Public constructors and destructor

Constructor

string();

string s.

Constructor

Constructor

string( const string \_FAR &s, size\_t n )

string(const string \_FAR &s);

Creates a string containing a copy of the *n* bytes of string *s*.

The default constructor. Creates a string of length zero.

**Constructor** string(const char \_FAR \*cp);

Creates a string containing a copy of the bytes from the location pointed to by *cp* through the first 0 byte (conversion from *char*\*).

Copy constructor. Creates a string that contains a copy of the contents of

**Constructor** string(const char \_FAR \*cp, size\_t n);

Creates a string containing a copy of the *n* bytes beginning at the location pointed to by *cp*.

Constructor

string( char c )

|             | Constructs a string containing the character c.                                                               |
|-------------|----------------------------------------------------------------------------------------------------|
| Constructor | string( char c, size_t n )                                                                                    |
|             | Constructs a string containing the character c repeated <i>n</i> times.                                       |
| Constructor | string( signed char c )                                                                                       |
|             | Constructs a string containing the character c.                                                               |
| Constructor | <pre>string( signed char c, size_t n )</pre>                                                                  |
|             | Constructs a string containing the character c repeated <i>n</i> times.                                       |
| Constructor | string( unsigned char c )                                                                                     |
|             | Constructs a string containing the character c.                                                               |
| Constructor | <pre>string( unsigned char c, size_t n )</pre>                                                                |
|             | Constructs a string containing the character c repeated <i>n</i> times.                                       |
| Constructor | <pre>string(const TSubString _FAR &amp;ss);</pre>                                                             |
|             | Constructs a string from the substring ss.                                                                    |
| Constructor | string( const charfar *cp )<br>string( const charfar *cp, size_t n )                                          |
|             | Constructs strings for Windows small and medium memory models.                                                |
| Constructor | string( HINSTANCE instance, UINT id, int len = 255 )                                                          |
|             | Windows version for constructing a string from a resource.                                                    |
| Destructor  | ~String();                                                                                                    |
|             | Destroys the string and frees all resources allocated to this object.                                         |
|             |                                                                                                    |
|             | Public member functions                                                                                       |
| ansi_to_oem | <pre>void ansi_to_oem()</pre>                                                                                 |
|             | Converts the target string from the ANSI character set into the OEM-<br>defined character set (Windows only). |
| append      | string _FAR & append( const string _FAR &s )                                                                  |
|             | Appends string <i>s</i> to the target string.                                                                 |
|             | <pre>string _FAR &amp; append( const string _FAR &amp;s, size_t n )</pre>                                     |
|             | Appends the first $n$ characters of string $s$ to the target string.                                          |
|             | <pre>string _FAR &amp; append( const char _FAR *cp, size_t n )</pre>                                          |
|             |                                                                                                    |

#### String class

assign

Appends the first *n* characters of the character array *cp* to the target string.

string \_FAR & assign( const string \_FAR &s );

Assigns string *s* to target string.

int compare(const string \_FAR &s);

less than, equal to, or greater than s.

See also: *operator* =

string \_FAR & assign( const string \_FAR &s, size\_t n );

Assigns *n* characters of string *s* to target string.

See also: *operator* =

compare

Compares the target string to the string *s*. *compare* returns an integer less than, equal to, or greater than 0, depending on whether the target string is

int compare(const string \_FAR &s, size\_t n );

Compares not more than *n* characters from the target string to the string *s*.

contains

copy

int contains(const char \_FAR \* pat) const

Returns 1 if *pat* is found in the target string, 0 otherwise.

int contains (const string \_FAR & s) const

Returns 1 if string *s* is found in the target string, 0 otherwise.

`size\_t copy( char \_FAR \*cb, size\_t n )

Copies at most *n* characters from the target string into the *char* array pointed to by *cb. copy* returns the number of characters copied.

size\_t copy( char \_FAR \*cb, size\_t n, size\_t pos )

Copies at most *n* characters beginning at position *pos* from the target string into the *char* array pointed to by *cb. copy* returns the number of characters copied.

string copy() const throw( xalloc ).

Returns a distinct copy of the string.

const char \_FAR \*c\_str() const

Returns a pointer to a zero-terminated character array that holds the same characters contained in the string. The returned pointer might point to the actual contents of the string, or it might point to an array that the string allocates for this function call. The effects of any direct modification to the contents of this array are undefined, and the results of accessing this array

c\_str

after the execution of any non-**const** member function on the target string are undefined.

Conversions from a string object to a *char*\* are inherently dangerous, because they violate the class boundary and can lead to dangling pointers. For this reason class string does not have an implicit conversion to *char*\*, but provides *c\_str* for use when this conversion is needed.

size\_t find( const string \_FAR &s )

Locates the first occurrence of the string *s* in the target string. If the string is found, it returns the position of the beginning of *s* within the target string. If the string *s* is not found, it returns *NPOS*.

size\_t find( const string \_FAR &s, size\_t pos )

Locates the first occurrence of the string *s* in the target string, beginning at the position *pos*. If the string is found, it returns the position of the beginning of *s* within the target string. If the *s* is not found, it returns *NPOS* and does not change *pos*.

size\_t find( const TRegexp \_FAR &pat, size\_t i = 0 )

Searches the string for patterns matching regular expression *pat* beginning at location *i*. It returns the position of the beginning of *pat* within the target string. If the *pat* is not found, it returns *NPOS* and does not change *pos*.

size\_t find( const TRegexp \_FAR &pat, size\_t \_FAR \*ext, size\_t i = 0 )
const;

Searches the string for patterns matching regular expression *pat* beginning at location *i*. Parameter *ext* returns the length of the matching string if found. It returns the position of the beginning of *pat* within the target string. If the *pat* is not found, it returns *NPOS* and does not change *pos*.

See also: rfind

find\_first\_of

size\_t find\_first\_of( const string \_FAR &s ) const

Locates the first occurrence in the target string of any character contained in string *s*. If the search is successful *find\_first\_of* returns the character location. If the search fails or if pos > length(), *find\_first\_of* returns 0.

size\_t find\_first\_of( const string \_FAR &s, size\_t pos ) const

Locates the first occurrence in the target string of any character contained in string *s*. If the search is successful, *pos* is set to the position of that character within the target string, and *find\_first\_of* returns 1. If the search fails or if pos > length(), *find\_first\_of* returns 0.

find\_first\_not\_of

size\_t find\_first\_not\_of( const string \_FAR &s) const

Locates the first occurrence in the target string of any character not contained in string *s*. If the search is successful, *find\_first\_not\_of* returns the character location. If the search fails or if pos > length(), *find\_first\_not\_of* returns 0.

size\_t find\_first\_not\_of( const string \_FAR &s, size\_t pos ) const Locates the first occurrence in the target string of any character not contained in string s. If the search is successful, pos is set to the position of that character within the target string, and find\_first\_not\_of returns 1. If the search fails or if pos > length(), find\_first\_not\_of returns 0.

#### find\_last\_of

size\_t find\_last\_of( const string \_FAR &s ) const

Locates the last occurrence in the target string of any character contained in string *s*. If the search is successful *find\_last\_of* returns the character location. If the search fails or if pos > length(), *find\_last\_of* returns 0.

size\_t find\_last\_of( const string \_FAR &s, size\_t pos ) const

Locates the last occurrence in the target string of any character contained in string *s*. If the search is successful, *pos* is set to the position of that character within the target string, and *find\_last\_of* returns 1. If the search fails or if pos > length(), *find\_last\_of* returns 0.

find\_last\_not\_of

size\_t find\_last\_not\_of( const string \_FAR &s ) const

Locates the last occurrence in the target string of any character not contained in string *s*. If the search is successful *find\_last\_not\_of* returns the character location. If the search fails or if pos > length(), *find\_last\_not\_of* returns 0.

size\_t find\_last\_not\_of( const string \_FAR &s, size\_t pos ) const

Locates the last occurrence in the target string of any character not contained in string *s*. If the search is successful, *pos* is set to the position of that character within the target string, and *find\_last\_not\_of* returns 1. If the search fails or if pos > length(), *find\_last\_not\_of* returns 0.

get\_at

char get\_at( size\_t pos ) const throw( outofrange );

Returns the character at the specified position. If pos > length()-1, an *outofrange* exception is thrown.

See also: *put\_at* 

get\_case\_sensitive\_flag static int get\_case\_sensitiveFlag()

Returns 0 if string comparisons are case sensitive, 1 if not.

get\_initial\_capacity

**y** static unsigned get\_initial\_capacity()

Returns the number of characters that will fit in the string without resizing.

| get_max_waste       | <pre>static unsigned get_max_waste()</pre>                                                                                                    |
|---------------------|----------------------------------------------------------------------------------------------------|
| · · · ·             | After a string is resized, returns the amount of free space available.                                                                                  |
| get_paranoid_check  | <pre>static int get_paranoid_check();</pre>                                                                                                    |
|                     | Returns 1 if paranoid checking is enabled, 0 if not.                                                                                                    |
| get_resize_incremen | <pre>t static unsigned get_resize_increment()</pre>                                                                                                    |
|                     | Returns the string resizing increment.                                                                                                    |
| get_skipwhitespace_ | <pre>flag static int get_skipwhitespace_flag()</pre>                                                                                                    |
|                     | Returns 1 if whitespace is skipped, 0 if not.                                                                                                    |
| hash                | unsigned hash() const;                                                                                                    |
|                     | Returns a hash value.                                                                                                    |
| initial_capacity    | <pre>static size_t initial_capacity(size_t ic = 63);</pre>                                                                                              |
| 1                   | Sets initial string allocation capacity.                                                                                                    |
| insert              | string _FAR &insert( size_t pos, const string _FAR &s )                                                                                                 |
|                     | Inserts string <i>s</i> at position <i>pos</i> in the target string. <i>insert</i> returns a reference to the resulting string.                         |
|                     | string _FAR &insert( size_t pos, const string _FAR &s, size_t n )                                                                                       |
|                     | Inserts $n$ characters of string $s$ at position <i>pos</i> in the target string. <i>insert</i> returns a reference to the resulting string.            |
| is_null             | <pre>int is_null() const</pre>                                                                                                    |
|                     | Returns 1 if the string is empty, 0 otherwise.                                                                                                    |
| length              | unsigned length() const                                                                                                    |
|                     | Returns the number of characters in the target string. Since null characters can be stored in a string, length() might be greater than strlen(c_str()). |
| max_waste           | <pre>static size_t MaxWaste(size_t mw = 63);</pre>                                                                                                    |
|                     | Sets the maximum empty space size and resizes the string.                                                                                               |
| oem_to_ansi         | void oem_to_ansi()                                                                                                    |
|                     | Windows function for converting the target string from the ANSI character set to the OEM-defined character set (Windows only).                          |
| prepend             | string _FAR &prepend( const string _FAR &s )                                                                                                    |
|                     | Prepends string s to the target string.                                                                                                    |
|                     |                                                                                                    |

|               | <pre>string _FAR &amp;prepend( const string _FAR &amp;s, size_t n )</pre>                                                                                                    |
|---------------|----------------------------------------------------------------------------------------------------|
|               | Prepends the first <i>n</i> characters of string <i>s</i> to the target string.                                                                                                    |
|               | string _FAR &prepend( const char _FAR *cp )                                                                                                    |
|               | Prepends the character array <i>cp</i> to the target string.                                                                                                    |
|               | <pre>string _FAR &amp;prepend( const char _FAR *cp, size_t n )</pre>                                                                                                    |
|               | Prepends the first $n$ characters of the character array $cp$ to the target string.                                                                                                    |
| put_at        | <pre>void put_at( size_t pos, char c ) throw( outofrange );</pre>                                                                                                    |
|               | Replaces the character at <i>pos</i> with <i>c</i> . If pos == length(), <i>putAt</i> appends <i>c</i> to the target string. If pos > length() an <i>outofrange</i> exception is thrown.                                                                                                    |
| read_file     | <pre>istream _FAR &amp;read_file(istream _FAR &amp;is);</pre>                                                                                                    |
|               | Reads from input stream is until an EOF or a null terminator is reached.                                                                                                    |
| read_line     | <pre>istream _FAR &amp;read_line(istream _FAR &amp;is);</pre>                                                                                                    |
|               | Reads from input stream <i>is</i> until an EOF or a newline is reached.                                                                                                    |
| read_string   | <pre>istream _FAR &amp;read_string(istream _FAR &amp;is);</pre>                                                                                                    |
| - •           | Reads from input stream <i>is</i> until an EOF or a null terminator is reached.                                                                                                    |
| read_to_delim | <pre>istream _FAR &amp;read_to_delim(istream _FAR &amp;is, char delim='\n');</pre>                                                                                                    |
|               | Reads from input stream <i>is</i> until an EOF or a <i>delim</i> is reached.                                                                                                    |
| read_token    | <pre>istream _FAR &amp;read_token(istream _FAR &amp;is);</pre>                                                                                                    |
|               | Reads from input stream <i>is</i> until whitespace is reached. Note that this function skips any initial whitespace.                                                                                                    |
| rfind         | <pre>size_t rfind( const string _FAR &amp;s )</pre>                                                                                                    |
|               | Locates the last occurrence of the string <i>s</i> in the target string. If the string is found, it returns the position of the beginning of the string <i>s</i> within the target string. If <i>s</i> is not found, it returns <i>NPOS</i> .                                                                |
|               | <pre>size_t rfind( const string _FAR &amp;s, size_t pos )</pre>                                                                                                    |
|               | Locates the last occurrence of the string <i>s</i> that is not beyond the position <i>pos</i> in the target string. If the string is found, it returns the position of the beginning of <i>s</i> within the target string. If <i>s</i> is not found, it returns <i>NPOS</i> and does not change <i>pos</i> . |
|               | See also: <i>find</i>                                                                                                    |
| remove        | <pre>string _FAR &amp;remove( size_t pos );</pre>                                                                                                    |

Removes the characters from *pos* to the end of the target string and returns a reference to the resulting string.

string \_FAR &remove( size\_t pos, size\_t n )

Removes at most *n* characters from the target string beginning at *pos* and returns a reference to the resulting string.

string \_FAR &replace( size\_t pos, size\_t n, const string \_FAR &s )

Removes at most *n* characters from the target string beginning at *pos*, and replaces them with a copy of the string *s*. *replace* returns a reference to the resulting string.

string \_FAR &replace( size\_t pos, size\_t n1, const string \_FAR &s, size\_t n2 )

Removes at most *n*1 characters from the target string beginning at *pos*, and replaces them with the first *n*2 characters of string *s*. *replace* returns a reference to the resulting string.

size\_t reserve() const

Returns an implementation-dependent value that indicates the current internal storage size. The returned value is always greater than or equal to length().

```
void reserve( size_t ic )
```

Suggests to the implementation that the target string might eventually require *ic* bytes of storage.

void resize(size\_t m);

Resizes the string to *m* characters, truncating or adding blanks as necessary.

resize\_increment static size\_t resize\_increment(size\_t ri = 64);

Sets the resize increment for automatic resizing.

set\_case\_sensitive static int set\_case\_sensitive(int tf = 1);

Sets case sensitivity. 1 is case sensitive; 0 is not case sensitive.

set\_paranoid\_check static int set\_paranoid\_check(int ck = 1);

replace

reserve

resize

String searches use a hash value scheme to find the strings. There is a possibility that more than one string could hash to the same value. Calling *set\_paranoid\_check* with *ck* set to 1 forces checking the string found against the desired string with the C library function *strcmp*. When *set\_paranoid\_check* is called with *ck* set to 0, this final check isn't made.

skip\_whitespace

static int skip\_whitespace(int sk = 1);

Set to 1 to skip whitespace after a token read, 0 otherwise.

strip

TSubString strip( StripType s = Trailing, char c=' ');

Strips away *c* characters from the beginning, end, or both (beginning and end) of string *s*, depending on *StripType*.

substr

string substr( size\_t pos ) const

Creates a string containing a copy of the characters from *pos* to the end of the target string.

string substr( size\_t pos, size\_t n ) const

Creates a string containing a copy of not more than *n* characters from *pos* to the end of the target string.

substring

TSubString substring ( const char \_FAR \*cp )

Creates a *TSubString* object containing a copy of the characters pointed to by \**cp*.

const TSubString substring ( const char \_FAR \*cp ) const

Creates a *TSubString* object containing a copy of the characters pointed to by \**cp*.

TSubString substring ( const char \_FAR \*cp, size\_t start )

Creates a *TSubString* object containing a copy of the characters pointed to by \**cp*, starting at character *start*.

const TSubString substring( const char \_FAR \*cp, size\_t start ) const

Creates a *TSubString* object containing a copy of the characters pointed to by *\*cp*, starting at character *start*.

to\_lower

void to\_lower();

Changes the string to lowercase.

to\_upper

void to\_upper();

Changes target string to uppercase.

#### Protected member functions

assert\_element

void assert\_element( size\_t pos ) const

Throws an *outofrange* exception if an invalid element is given.

assert\_index void assert\_index( size\_t pos ) const

Throws an *outofrange* exception if an invalid index is given.

void cow();

Copy on write. Multiple instances of a string can refer to the same piece of data as long as it is in a read-only situation. If a string writes to the data, then *cow* (copy on write) is called to make a copy if more than one string is referring to it.

valid\_element

COW

int valid\_element( size\_t pos ) const

int valid\_index( size\_t pos ) const

Returns 1 if *pos* is an element of the string, 0 otherwise.

valid\_index

Returns 1 if *pos* is a valid index of the string, 0 otherwise.

#### Operators

Operator =

string \_FAR & operator=(const string \_FAR &s);

If the target string is the same object as the parameter passed to the assignment, the assignment operator does nothing. Otherwise it performs any actions necessary to free up resources allocated to the target string, then copies *s* into the target string.

**Operator +=** string \_FAR & operator += (const String \_FAR &s)

Appends the contents of the string *s* to the target string.

string \_FAR & operator+=(const char \_FAR \*cp);

Appends the contents of *cp* to the target string.

**Operator +** friend String \_Cdecl \_FARFUNC operator+(const String \_FAR &, const char \_FAR \*cp);

Concatenates string *s* and *cp*.

char \_FAR & operator[](size\_t pos);

Returns a reference to the character at position pos.

char operator[](size\_t pos) const;

Returns the character at position *pos*.

Operator ()

**Operator** []

char \_FAR & operator()(size\_t pos);

Returns a reference to the character at position pos.

TSubString operator()(size\_t start, size\_t len);

Returns the substring beginning at location *start* and spanning *len* bytes.

TSubString operator()(const TRegexp \_FAR & re);

Returns the first occurrence of a substring matching regular expression *re*.

TSubString operator()(const TRegexp \_FAR & re, size\_t start);

Returns the first occurrence of a substring matching regular expression *re*, beginning at location *start*.

char operator()(size\_t pos) const;

Returns the character at position *pos*.

const TSubString operator()(size\_t start, size\_t len) const;

Returns the substring beginning at location *start* and spanning *len* bytes.

const TSubString operator()(const TRegexp \_FAR & pat) const;

Returns the first occurrence of a substring matching regular expression *re*.

const TSubString operator()(const TRegexp \_FAR & pat, size\_t start) const;

Returns the first occurrence of a substring matching regular expression *re*, beginning at location *start*.

Operator ==

friend int operator == ( const String \_FAR &s1, const String \_FAR &s2 );

Tests for equality of string *s*1 and string *s*2. Two strings are equal if they have the same length, and if the same location in each string contains characters that compare equally. Operator == returns a 1 to indicate that the strings are equal, and a 0 to indicate that they are not equal.

friend int operator == ( const String \_FAR &s, const char \_FAR \*cp );
friend int operator == ( const char \_FAR \*cp, const String \_FAR &s );

Tests for equality of string *s*1 and *char* \**cp*. The two are equal if they have the same length, and if the same location in each string contains characters that compare equally. Operator == returns a 1 to indicate that the strings are equal, and a 0 to indicate that they are not equal.

#### Operator !=

friend int operator != ( const String \_FAR &s1, const String \_FAR &s2 );

Tests for inequality of strings *s*1 and *s*2. Two strings are equal if they have the same length, and if the same location in each string contains characters that compare equally. Operator **!=** returns a 1 to indicate that the strings are not equal, and a 0 to indicate that they are equal.

friend int operator != ( const String \_FAR &s, const char \_FAR \*cp );
friend int operator != ( const char \_FAR \*cp, const String \_FAR &s );

Tests for inequality between string *s* and *char* \**cp*. The two are equal if they have the same length, and if the same location in each string contains the same character. Operator **!=** returns a 1 to indicate that the strings are not equal, and a 0 to indicate that they are equal.

Operator <

friend int operator < ( const String \_FAR &s1, const String \_FAR &s2 );

Compares string *s*1 to string *s*2. Returns 1 if string *s*1 is less than *s*2, 0 otherwise.

friend int operator < ( const String \_FAR &s, const char \_FAR \*cp ); friend int operator < ( const char \_FAR \*cp, const String \_FAR &s );</pre>

Compares string *s1* to \**cp*2. Returns 1 if the left side of the expression is less than the right side, 0 otherwise.

Operator <=

friend int operator <= ( const String \_FAR &s1, const String \_FAR &s2 );

Compares string *s*1 to string *s*2. Returns 1 if string *s*1 is less than or equal to *s*2, 0 otherwise.

friend int operator <= ( const String \_FAR &s, const char \_FAR \*cp );
friend int operator <= ( const char \_FAR \*cp, const String \_FAR &s );</pre>

Compares string *s*1 to \**cp*. Returns 1 if the left side of the expression is less than or equal to the right side, 0 otherwise.

Operator >

friend int operator > ( const String \_FAR &s1, const String \_FAR &s2 );

Compares string *s*1 to string *s*2. Returns 1 if string *s*1 is greater than *s*2, 0 otherwise.

friend int operator > ( const String \_FAR &s, const char \_FAR \*cp );
friend int operator > ( const char \_FAR \*cp, const String \_FAR &s );

Compares string *s1* to \**cp2*. Returns 1 if the left side of the expression is greater than the right side, 0 otherwise.

Operator >=

Operator >>

friend int operator >= ( const String \_FAR &s1, const String \_FR &s2 );

Compares string *s*1 to string *s*2. Returns 1 if string *s*1 is greater than or equal to *s*2, 0 otherwise.

friend int operator >= ( const String \_FAR &s, const char \_FAR \*cp );
friend int operator >= ( const char \_FAR \*cp, const String \_FAR &s );

Compares string *s1* to \**cp*. Returns 1 if the left side of the expression is greater than or equal to the right side, 0 otherwise.

friend ipstream \_FAR & operator >> ( ipstream \_FAR & is, string \_FAR & str ); Extracts string str from input stream is.

#### String class

#### Related global operators and functions

Operator >>

istream \_FAR & \_Cdec1 \_FARFUNC operator>>(istream \_FAR &is, string \_FAR
&s);

Behaves the same as operator>>(istream&, char \*) (see Chapter 5), and returns a reference to *is*.

Operator <<

ostream \_FAR & \_Cdecl \_FARFUNC operator<<(ostream \_FAR &os, const String \_FAR & s);

Behaves the same as operator<<(ostream&, const char \*) (see Chapter 5) except that it does not terminate when it encounters a null character in the string. Returns a reference to *os*.

opstream \_FAR& \_Cdecl operator << ( opstream \_FAR & os, const string \_FAR & str );

Inserts string *str* into persistent output stream *os*.

Operator +

string \_Cdecl \_FARFUNC operator + ( const char \_FAR \*cp, const string \_FAR & s);

Concatenates \**cp* and string *s*.

string \_Cdecl \_FARFUNC operator + ( const string \_FAR &s1, const string \_FAR &s2 );

Concatenates string *s1* and *s2*.

getline

istream \_FAR & \_Cdecl getline( istream \_FAR &is, string \_FAR &s );

Behaves the same as istream::getline(chptr, *NPOS*), except that instead of storing into a *char* array, it stores into a *string*. *getline* returns a reference to *is*.

istream \_FAR & \_Cdecl getline( istream \_FAR &is, string \_FAR &s, char c );

Behaves the same as istream::getline(cb, NPOS, c), except that instead of storing into a *char* array, it stores into a *string*. *getline* returns a reference to *is*.

to\_lower

String \_Cdecl \_FARFUNC to\_lower(const string \_FAR &s);

Changes string *s* to uppercase.

to\_upper

String \_Cdecl \_FARFUNC to\_upper(const string \_FAR &s);

Changes string *s* to lowercase.

# TSubString class

## cstring.h

| •                                        | class TSubString                                                                                                    |
|------------------------------------------|----------------------------------------------------------------------------------------------------|
| :                                        | Addresses selected substrings.                                                                                                    |
|                                          | Public member functions                                                                                                    |
| get_at                                   | char get_at( size_t pos ) const                                                                                                    |
|                                          | Returns the character at the specified position. If pos > length()-1, an exception is thrown.                                                                                 |
|                                          | See also: <i>put_at</i>                                                                                                    |
| is_null                                  | int is_null() const                                                                                                    |
|                                          | Returns 1 if the string is empty, 0 otherwise.                                                                                                    |
| length                                   | <pre>size_t length() const</pre>                                                                                                    |
|                                          | Returns the substring length.                                                                                                    |
| put_at                                   | <pre>void put_at( size_t pos, char c )</pre>                                                                                                    |
|                                          | Replaces the character at <i>pos</i> with <i>c</i> . If $pos == length()$ , <i>putAt</i> appends <i>c</i> to the target string. If $pos > length()$ , an exception is thrown. |
| start                                    | int start() const                                                                                                    |
| ·                                        | Returns the index of the starting character.                                                                                                    |
| to_lower                                 | <pre>void to_lower();</pre>                                                                                                    |
|                                          | Changes the substring to lowercase.                                                                                                    |
| to_upper                                 | <pre>void to_upper();</pre>                                                                                                    |
|                                          | Changes the substring to uppercase.                                                                                                    |
| a an an an an an an an an an an an an an | Protected member functions                                                                                                    |
| assert_element                           | <pre>int assert_element(size_t pos) const;</pre>                                                                                                    |
|                                          | Returns 1 if <i>pos</i> represents a valid index into the substring, 0 otherwise.                                                                                             |
|                                          | Operators                                                                                                    |
| Operator =                               | TSubString _FAR & operator=(const string _FAR &s);                                                                                                    |

Copies *s* into the target substring.

Operator ==

Operator !=

Tests for equality between the target substring and \*cp. The two are equal if they have the same length, and if the same location in each string contains the same character. Operator == returns a 1 to indicate that the strings are equal, and a 0 to indicate that they are not equal.

int operator==(const string \_FAR & s) const;

int operator==(const char \_FAR \* cp) const;

Tests for equality between the target substring and string *s*. Two are equal if they have the same length, and if the same location in each string contains the same character. Operator **==** returns a 1 to indicate that the strings are equal, and a 0 to indicate that they are not equal.

int operator!=(const char \_FAR \* cp) const

Tests for inequality between the target string and \**cp*. Two strings are equal if they have the same length, and if the same location in each string contains the same character. Operator **!=** returns a 1 to indicate that the strings are not equal, and a 0 to indicate that they are equal.

int operator!=(const string \_FAR & s) const;

Tests for inequality between the target string and string *s*. Two strings are equal if they have the same length, and if the same location in each string contains the same character. Operator **!=** returns a 1 to indicate that the strings are not equal, and a 0 to indicate that they are equal.

Operator ()

Operator []

char \_FAR & operator()(size\_t pos);

Returns a reference to the character at position *pos*.

char operator()(size\_t pos) const;

Returns the character at position *pos*.

char \_FAR & operator[](size\_t pos);

Returns a reference to the character at position pos.

char operator[](size\_t pos) const;

int operator!() const

Returns the character at position *pos*.

Operator !

Detects null substrings. Returns 1 if the substring is not null.

## **TCriticalSection class**

## thread.h

class TCriticalSection

*TCriticalSection* provides a system-independent interface to critical sections in threads. *TCriticalSection* objects can be used in conjunction with *TCriticalSection::Lock* objects to guarantee that only one thread can be executing any of the code sections protected by the lock at any given time.

See also: TCriticalSection::Lock

#### **Constructors and destructor**

Constructor

TCriticalSection();

Constructs a TCriticalSection object.

Destructor

~TCriticalSection();

Destroys a *TCriticalSection* object.

## **TCriticalSection::Lock class**

thread.h

class Lock

}

This nested class handles locking and unlocking critical sections. Here's an example:

```
TCriticalSection LockF;
void f()
{
   TCriticalSection::Lock(LockF);
   // critical processing here
```

Only one thread of execution will be allowed to execute the critical code inside function *f* at any one time.

#### Public constructors and destructor

Constructor

Lock( const TCriticalSection& );

Requests a lock on the *TCriticalSection* object. If no *Lock* object in another thread holds a lock on that *TCriticalSection* object, the lock is allowed and

execution continues. If a Lock object in another thread holds a lock on that object, the requesting thread is blocked until the lock is released.

Destructor

~Lock();

Releases the lock.

## TMutex class

## thread.h

*TMutex* provides a system-independent interface to critical sections in threads. *TMutex* objects can be used in conjunction with TMutex::Lock objects to guarantee that only one thread can be executing any of the code sections protected by the lock at any given time.

The differences between the classes *TCriticalSection* and *TMutex* are that a timeout can be specified when creating a *Lock* on a *TMutex* object, and that a *TMutex* object has a HANDLE that can be used outside the class. This mirrors the distinction made in Windows NT between a CRITICALSECTION and a Mutex. Under NT a *TCriticalSection* object is much faster than a *TMutex* object. Under operating systems that don't make this distinction a *TCriticalSection* object can use the same underlying implementation as a *TMutex*, losing the speed advantage that it has under NT.

#### Public constructors and destructor

Constructor

Destructor

TMutex();

Constructs a *TMutex* object.

~TMutex();

Destroys a *TMutex* object.

#### Operators

HANDLE

operator HANDLE() const;

Returns the handle of the underlying Windows NT semaphore object.

## TMutex::Lock class

## thread.h

This nested class handles locking and unlocking TMutex objects.

#### **Public constructors**

Constructor

Lock( const TMutex&, unsigned long timeOut = NoLimit );

Requests a lock on the *TMutex* object. If no *Lock* object in another thread holds a lock on that *TMutex* object, the lock is allowed and execution continues. If a Lock object in another thread holds a lock on that object, the requesting thread is blocked until the lock is released.

#### **Public member functions**

Release

void Release();

Releases the lock on the *TMutex* object.

## **TSync class**

## thread.h

*TSync* provides a system-independent interface for building classes that act like monitors—classes in which only one member function can execute on a particular instance at any one time. *TSync* uses *TCriticalSection*, has no public members, and can only be used as a base class. Here is an example of *TSync* in use:

```
class ThreadSafe : private TSync
{
public:
   void f();
   void q();
private:
   int i;
};
void ThreadSafe::f()
{.
   Lock(this);
   if(i == 2)
     i = 3;
}
void ThreadSafe::g()
{
   Lock(this);
   if(i == 3)
     i = 2;
```

See also: class *TSync::Lock* 

#### Protected constructors

Constructor

Constructor

TSync();

Default constructor.

TSync( const TSync& );

Copy constructor. Does not copy the *TCriticalSection* object.

#### **Protected operators**

Operator =

const TSync& operator = ( const TSync& s )

Assigns *s* to the target, and does not copy the *TCriticalSection* object.

## **TSync::Lock class**

## thread.h

class Lock : private TCriticalSection::Lock

This nested class handles locking and unlocking critical sections.

#### Public constructors and destructor

Constructor

Lock( const TSync \*s );

Requests a lock on the critical section of the *TSync* object pointed to by *s*. If no other *Lock* object holds a lock on that *TCriticalSection* object, the lock is allowed and execution continues. If another Lock object holds a lock on that object, the requesting thread is blocked until the lock is released.

Destructor

#### ~Lock();

Releases the lock.

## TThread class

## thread.h

class TThread

*TThread* provides a system-independent interface to threads. Here is an example:

#### TThread class

```
class TimerThread : private TThread
{
public:
   TimerThread() : Count(0) {}
private:
   unsigned long Run();
   int Count;
};
unsigned long TimerThread::Run()
{
   // loop 10 times
  while (Count++ < 10)
   ł
      Sleep(1000); // delay 1 second
      cout << "Iteration " << Count << endl;
   }
   return OL;
}
int main()
{·
   TimerThread timer;
   timer.Start();
   Sleep( 20000 );
                       // delay 20 seconds
   return 0;
}
```

#### Type definitions

enum Status { Created, Running, Suspended, Finished, Invalid };

Describes the state of the thread, as follows:

- *Created*. The object has been created but its thread has not been started. The only valid transition from this state is to *Running*, which happens on a call to *Start*. In particular, a call to *Suspend* or *Resume* when the object is in this state is an error and will throw an exception.
- *Running*. The thread has been started successfully. There are two transitions from this state:
  - When the user calls *Suspend*, the object moves into the *Suspended* state.
  - When the thread exits, the object moves into the *Finished* state.

Calling *Resume* on an object that is in the *Running* state is an error and will throw an exception.

Status

511

| <i>Suspended</i> . The thread has been suspended by the user. Subsequent calls |
|--------------------------------------------------------------------------------|
| to Suspend nest, so there must be as many calls to Resume as there were to     |
| <i>Suspend</i> before the thread resumes execution.                            |

■ *Finished*. The thread has finished executing. There are no valid transitions out of this state. This is the only state from which it is legal to invoke the destructor for the object. Invoking the destructor when the object is in any other state is an error and will throw an exception.

#### Protected constructors and destructor

Constructor

TThread();

Constructs an object of type *TThread*.

Constructor

Destructor

TThread( const TThread& );

Copy constructor. Puts the target object into the Created state.

virtual ~TThread();

Destroys the TThread object.

## **Public member functions**

GetPriority

GetStatus

Resume

**SetPriority** 

int GetPriority() const;

Gets the thread priority.

See also: *SetPriority* 

Status GetStatus() const;

Returns the current status of the thread. See data member *Status* for possible values.

unsigned long Resume();

Resumes execution of a suspended thread.

int SetPriority(int);

Sets the thread priority.

See also: *GetPriority* 

HANDLE Start();

#### Begins execution of the thread, and returns the thread handle.

Suspend

Start

unsigned long Suspend();

Suspends execution of the thread.

Terminate

void Terminate();

Sets an internal flag that indicates that the thread should exit. The derived class can check the state of this flag by calling *ShouldTerminate*.

TerminateAndWait void TerminateAndWait( unsigned long timeout = (unsigned long)(-1) );

Combines the behavior of *Terminate* and *WaitForExit*. Sets an internal flag that indicates that the thread should exit and blocks the calling thread until the internal thread exits or until the time specified by *timeout*, in milliseconds, expires. A *timeout* of –1 says to wait indefinitely.

WaitForExit

void WaitForExit( unsigned long timeout = (unsigned long)(-1) );

Blocks the calling thread until the internal thread exits or until the time specified by *timeout*, in milliseconds, expires. A *timeout* of –1 says wait indefinitely.

#### **Protected member functions**

ShouldTerminate

int ShouldTerminate() const;

Returns a nonzero value to indicate that *Terminate* or *TerminateAndWait* has been called and that the thread will finish its processing and exit.

#### Protected operators

Operator =

const TThread& operator = ( const TThread& );

The *TThread* assignment operator. The target object must be in either the *Created* or *Finished* state. If so, assignment puts the target object into the *Created* state. If the object is not in either state an exception will be thrown.

## TThread::TThreadError class

thread.h

class TThreadError

*TThreadError* defines the exceptions that are thrown when a threading error occurs.

## **Type definitions**

#### ErrorType

enum ErrorType

SuspendBeforeRun, ResumeBeforeRun, ResumeDuringRun, SuspendAfterExit, ResumeAfterExit, CreationFailure, DestroyBeforeExit, AssignError

};

Identifies the type of error that occurred. The following list explains each error type:

- SuspendBeforeRun. The user called Suspend on an object before calling *Start*.
- *ResumeBeforeRun*. The user called *Resume* on an object before calling *Start*.
- ResumeDuringRun. The user called Resume on a thread that was not suspended.
- *SuspendAfterExit*. The user called *Suspend* on an object whose thread had already exited.
- *ResumeAfterExit*. The user called *Resume* on an object whose thread had already exited.
- *CreationFailure*. The operating system was unable to create the thread.
- *DestroyBeforeExit*. The object's destructor was invoked before its thread had exited.
- AssignError. An attempt was made to assign to an object that was not in either the Created or Finished state.

## **Public member functions**

GetErrorType

ErrorType GetErrorType() const;

Returns the *ErrorType* for the error that occurred.

## TTime type definitions

time.h

| typedef | unsigned | HourTy;                  |
|---------|----------|--------------------------|
| typedef | unsigned | MinuteTy;                |
| typedef | unsigned | SecondTy;                |
| typedef | unsigned | <pre>long ClockTy;</pre> |

Type definitions for hours, minutes, seconds, and seconds since January 1, 1901.

## **TTime class**

time.h

class TTime

Class TTime encapsulates time functions and characteristics.

## **Public constructors**

| Constructor          | TTime();                                                                                                    |
|----------------------|----------------------------------------------------------------------------------------------------|
|                      | Constructs a <i>TTime</i> object with the current time.                                                                                                    |
| Constructor          | TTime( ClockTy s );                                                                                                    |
|                      | Constructs a <i>TTime</i> object with the given <i>s</i> (seconds since January 1, 1901).                                                                                                    |
| Constructor          | TTime( HourTy h, MinuteTy m, SecondTy s = 0 );                                                                                                    |
|                      | Constructs a <i>TTime</i> object with the given time and today's date.                                                                                                    |
| Constructor          | TTime( const TDate&, HourTy h=0, MinuteTy m=0, SecondTy s=0 );                                                                                                    |
|                      | Constructs a <i>TTime</i> object with the given time and date.                                                                                                    |
|                      |                                                                                                    |
|                      | Public member functions                                                                                                    |
| AsString             | Public member functions         string AsString() const;                                                                                                    |
| AsString             |                                                                                                    |
| AsString<br>BeginDST | <pre>string AsString() const;</pre>                                                                                                    |
|                      | string AsString() const;<br>Returns a <i>string</i> object containing the time.                                                                                                    |
|                      | <pre>string AsString() const;<br/>Returns a string object containing the time.<br/>static TTime BeginDST( unsigned year );</pre>                                                                    |
| BeginDST             | <pre>string AsString() const;<br/>Returns a string object containing the time.<br/>static TTime BeginDST( unsigned year );<br/>Returns the start of daylight savings time for the given year.</pre> |

## TTime class

| CompareTo | int CompareTo( const TTime & ) const;                                                                                                    |
|-----------|----------------------------------------------------------------------------------------------------|
|           | Compares <i>t</i> to this <i>TTime</i> object and returns 0 if the times are equal, 1 if <i>t</i> is earlier, and $-1$ if <i>t</i> is later. |
| EndDST    | <pre>static TTime EndDST( unsigned year );</pre>                                                                                             |
|           | Returns the time when daylight savings time ends for the given year.                                                                         |
| Hash      | unsigned Hash() const;                                                                                                    |
|           | Returns seconds since January 1, 1901.                                                                                                    |
| Hour      | HourTy Hour() const;                                                                                                    |
|           | Returns the hour in local time.                                                                                                    |
| HourGMT   | HourTy HourGMT() const;                                                                                                    |
|           | Returns the hour in Greenwich Mean Time.                                                                                                    |
| IsDST     | <pre>int IsDST() const;</pre>                                                                                                    |
|           | Returns 1 if the time is in daylight savings time, 0 otherwise.                                                                              |
| IsValid   | <pre>int IsValid() const;</pre>                                                                                                    |
|           | Returns 1 if this <i>TTime</i> object contains a valid time, 0 otherwise.                                                                    |
| Max       | TTime Max( const TTime& t ) const;                                                                                                    |
|           | Returns either this <i>TTime</i> object or <i>t</i> , whichever is greater.                                                                  |
| Min       | TTime Min( const TTime& t ) const;                                                                                                    |
|           | Returns either this <i>TTime</i> object or <i>t</i> , whichever is lesser.                                                                   |
| Minute    | MinuteTy Minute() const;                                                                                                    |
| ,         | Returns the minute in local time.                                                                                                    |
| MinuteGMT | MinuteTy MinuteGMT() const;                                                                                                    |
|           | Returns the minute in Greenwich Mean Time.                                                                                                   |
| PrintDate | <pre>static int PrintDate( int flag);</pre>                                                                                                  |
| • • • •   | Set <i>flag</i> to 1 to print the date along with the time; set to 0 to not print the date. Returns the old setting.                         |
| Second    | SecondTy Second() const;                                                                                                    |
|           | Returns seconds.                                                                                                    |
| Seconds   | ClockTy Seconds() const;                                                                                                    |

Returns seconds since January 1, 1901.

## **Protected member functions**

AssertDate

static int AssertDate( const TDate& d );

Returns 1 if *d* is between the earliest valid date (*RefDate*) and the latest valid date (*MaxDate*).

## Protected data members

RefDate

MaxDate

static const TDate RefDate; The minimum valid date for *TTime* objects: January 1, 1901.

static const TDate MaxDate;

The maximum valid date for *TTime* objects.

#### **Operators**

| Operator <   | <pre>int operator &lt; ( const TTime&amp; t ) const;</pre>                       |
|--------------|----------------------------------------------------------------------------------|
|              | Returns 1 if the target time is less than time $t$ , 0 otherwise.                |
| Operator <=  | <pre>int operator &lt;= ( const TTime&amp; t ) const;</pre>                      |
|              | Returns 1 if the target time is less than or equal to time $t$ , 0 otherwise.    |
| Operator >   | int operator > ( const TTime& t ) const;                                         |
|              | Returns 1 if the target time is greater than time $t$ , 0 otherwise.             |
| Operator >=  | <pre>int operator &gt;= ( const TTime&amp; t ) const;</pre>                      |
|              | Returns 1 if the target time is greater than or equal to time $t$ , 0 otherwise. |
| Operator ==  | <pre>int operator == ( const TTime&amp; t ) const;</pre>                         |
|              | Returns 1 if the target time is equal to time $t$ , 0 otherwise.                 |
| Operator !=  | int operator != ( const TTime& t ) const;                                        |
|              | Returns 1 if the target time is not equal to time $t$ , 0 otherwise.             |
| Operator ++  | <pre>void operator++();</pre>                                                    |
|              | Increments time by 1 second.                                                     |
| Operator – – | <pre>void operator();</pre>                                                      |

#### TTime class

Decrements time by 1 second.

**Operator +=** void operator+=(long s);

Adds *s* seconds to the time.

Operator -=

void operator-=(long s);

Subtracts *s* seconds from the time.

Operator +

**Operator** -

Operator <<

friend TTime operator + ( const TTime& t, long s );
friend TTime operator + ( long s, const TTime& t );

## Adds *s* seconds to time *t*.

friend TTime operator - ( const TTime& t, long s ); friend TTime operator - ( long s, const TTime& t );

Performs subtraction, in seconds, between *s* and *t*.

friend ostream& operator << ( ostream& os, const TTime& t);</pre>

Inserts time *t* into output stream *os*.

friend opstream& operator << ( opstream& s, const TTime& d );
Inserts time t into persistent stream s.</pre>

Operator >>

friend ipstream& operator >> ( ipstream& s, TTime& d ); Extracts time t from persistent stream s.

# Index

TSubString operator 506

global string operator 504 string operator 501 TDate operator 487 TTime operator 518

TDate operator 487 TTime operator 518

string operator 503 TDate operator 487 TTime operator 517

=

<

string operator 501 TMVectorImp operator 446 TSubString operator 505 TSync operator 510 TThread operator 513

string operator 503 TDate operator 487 TTime operator 517

!=

>

string operator 502 TDate operator 487 TSubString operator 506 TTime operator 517

0

string operator *501* TSubString operator *506* 

++

TBinarySearchTreeIteratorImp operator 381 TDate operator 487 TIBinarySearchTreeIteratorImp operator 383 TMArrayAsVectorIterator operator 359 TMDequeAsVectorIterator operator 386 TMDictionaryAsHashTableIterator operator 397 TMDoubleListIteratorImp operator 404 TMHashTableIteratorImp operator 413 TMIArrayAsVectorIterator operator 365 TMIDictionaryAsHashTableIterator operator 399

TMIDoubleListIterator operator 409 TMIHashTableIteratorImp operator 415 TMIListIteratorImp operator 423 TMIVectorIteratorImp operator 456 TMListIteratorImp operator 420 TMVectorIteratorImp operator 447 TTime operator 517

string operator 501 TDate operator 487 TTime operator 518

TDate operator 487 TMDoubleListIteratorImp operator 405 TTime operator 517

TDate operator 487 TTime operator 518

<< global string operator 504 TDate operator 487 TTime operator 518

<= . .

>>

+=

string operator 503 TDate operator 487 TTime operator 517

string operator 502 TDate operator 487 TMDDAssociation operator 369 TMDIAssociation operator 370 TMIDAssociation operator 372 TMIIAssociation operator 373 TSubString operator 506 TTime operator 517

string operator 503 TDate operator 487 TTime operator 517

global string operator 504

string operator *503* TDate operator *488* TTime operator *518* 

Π

string operator 501 TArray operator 364 TMArrayAsVector operator 359 TMIVectorImp operator 455 TMVectorImp operator 446 TSubString operator 506 \_8087 (global variable) 299 8086 processor interrupt vectors 78, 81, 134 interrupts 145, 147 80x86 processors functions (list) 13 0x11 BIOS interrupt 39, 40 0x12 BIOS interrupt 42, 43 0x16 BIOS interrupt 41 0x21 DOS interrupt 146, 147 0x23 DOS interrupt 64 0x29 DOS system call 187 0x33 DOS system call 122, 229 0x44 DOS system call 148 0x59 DOS system call 71 0x62 DOS system call 131 0x1A BIOS interrupt 43

## A

abnormal program termination 206, 478 abort (function) 27 abs (complex friend function) 466 abs (function) 27 absolute value complex numbers 45, 466 square 468 floating-point numbers 91 integers 27 long 156 access DOS system calls 35, 36 memory (DMA) 39, 41 modes, changing 50, 75, 213 program, signal types 206 invalid 206 read/write 50, 117

files 28, 60, 184, 243 permission 184 access (function) 28 access flags 184, 243 access permission mask 285 acos (complex friend function) 466 acos (function) 28 accosl (function) 28 Add

TBinarySearchTreeImp member function 379 TIBinarySearchTreeImp member function 381 TMArrayAsVector member function 356 TMBagAsVector member function 374 TMCVectorImp member function 449 TMDictionaryAsHashTable member function 395

TMDoubleListImp member function 402 TMHashTableImp member function 412 TMIArrayAsVector member function 361 TMIBagAsVector member function 377 TMICVectorImp member function 457 TMIDictionaryAsHashTable member function 398

TMIDoubleListImp member function 407 TMIHashTableImp member function 414 TMIListImp member function 421 TMISetAsVector member function 435 TMListImp member function 418 TMSetAsVector member function 434 AddAt

TMArrayAsVector member function 356 TMCVectorImp member function 449 TMIArrayAsVector member function 361 AddAtHead

TMDoubleListImp member function 402 TMIDoubleListImp member function 407 AddAtTail

TMDoubleListImp member function 402 TMIDoubleListImp member function 407 address segment, of far pointer 108, 178 addresses

memory See memory passed to \_\_emit\_\_ 85 adjustfield, ios data member 318 alloc.h (header file) 7 alloca (function) 29 allocate, streambuf member function 331

#### allocation

memory See memory streamable object file buffers and 336, 344 alphabetic ASCII codes, checking for 150 alphanumeric ASCII codes, checking for 150 angles (complex numbers) 467 ansi\_to\_oem, string member function 493 app, ios data member 319 append, string member function 493 arc cosine 28 arc sine 30 arc tangent 31, 32 arg (complex friend function) 467 argc (argument to main) 19 \_argc (global variable) 299 ARGS.EXE 20 argument list, variable 289 conversion specifications and 195 routines 18 arguments command-line, passing to main 19, 299, 300 wildcards and 21 argv (argument to main) 19 \_argv (global variable) 300 arrays of character, attribute information 300 searching 44, 157 of time zone names 308 ArraySize TMArrayAsVector member function 356 TMIArrayAsVector member function 361 ASCII codes alphabetic 150 lowercase 152 uppercase 154 alphanumeric 150 control or delete 152 converting characters to 282 date and time to 30 digits 152 hexadecimal 154 functions, list 10 low 150 lowercase alphabetic 152 printing characters 152, 153 punctuation characters 153

uppercase alphabetic 154 whitespace 154 asctime (function) 30 asin (complex friend function) 467 asin (function) 30 asinl (function) 30 assert (function) 31 assert\_element string member function 500 TSubString member function 505 assert.h (header file) 7 assert\_index, string member function 500 AssertDate, TTime member function 517 AssertIndexOfMonth, TDate member function 486 assertion 31 AssertWeekDayNumber, TDate member function 486 assign, string member function 494 assignment suppression, format specifiers 220, 224, 225 AsString TDate member function 484 TTime member function 515 atan (complex friend function) 467 atan (function) 31 atan2 (function) 32 atan2l (function) 32 atanl (function) 31 ate, ios data member 319 atexit (function) 33 atof (function) 33 atoi (function) 34 atol (function) 35 \_atold (function) 33 attach member functions filebuf 314 fpbase *336* fstreambase 317 attribute bits 184, 243 attribute word 61, 70, 214 attributes characters, arrays of 300 text 275, 277, 278

#### В

bad ios member function 320

pstream member function 344 Bad\_cast (class) 477 Bad\_typeid (class) 477 banker's rounding 464 base 10 logarithm 163, 468 base, streambuf member function 331 basefield, ios data member 318 BCD (binary coded decimal) numbers 463, 465 bcd (class constructor) 463, 464 bcd.h (header file) 7 bdos (function) 35 bdosptr (function) 36 before, Type\_info member function 480 BeginDST, TTime member function 515 \_beginthread (function) 37 \_beginthreadNT (function) 37 Between TDate member function 484 TTime member function 515 binary, ios data member 319 binary files creat and 59 creattemp and 61 fdopen and 96 fopen and 107 freopen and 112 \_fsopen and 116 opening 96, 107, 112, 116 and translating 305 setting 235 temporary naming 274, 281 opening 280 binary search 44 BIOS functions (list) 13 interrupts 0x11 *39, 40* 0x12 42, 43 0x16 41 0x1A 43 timer 43 \_bios\_equiplist (function) 40 bios.h (header file) 7 \_bios\_memsize (function) 42 \_bios\_timeofday (function) 43 biosequip (function) 39

bioskey (function) 41 biosmemory (function) 42 biostime (function) 43 bit mask 117 bit rotation long integer 165 unsigned char 62 unsigned integer 213 bitalloc, ios member function 320 bits, attribute 61, 69, 70, 184, 215, 243 blen, streambuf member function 331 blink-enable bit 276 Borland C++ functions, licensing 3 obsolete definitions 16 BoundBase TArrayAsVectorImp member function 363 TMArrayAsVector member function 358 bp ios data member 319 pstream data member 345 bsearch (function) 44 buffers default, allocating 344 files 236, 313, 315 allocating 336 creating 336, 337, 340, 341 pstream 344 current 336 keyboard, pushing character to 286 pointers, pstream 345 streams and 228, 229, 236, 313, 315 clearing 103 flushing 94 pointers to 345 writing 103 system-allocated, freeing 94 writing data from 342 BUILDER type, streamable classes and 347 bytes copying 180 reading from hardware ports 142, 143 returning from memory 188 storing in memory 192 streamable objects and 338, 339, 340, 341, 342, 348 swapping 272

## С

C++ See Borland C++ c\_str, string member function 494 cabs (function) 45 cabsl (function) 45 calendar format (time) 179 calloc (function) 46 carry flag 145, 146, 147 CastableID, TStreamableBase member function 346 ceil (function) 46 ceill (function) 46 cgets (function) 48 \_chain\_intr (function) 48 channels (device) 149 characters alphabetic 150 alphanumeric 150 array 338 global variable 300 attributes 275, 277, 278 blinking 276 color, setting 275, 278 control or delete 152 converting to ASCII 282 device 151 digits 152 displaying 197, 201, 221 floating-point numbers and 33 functions (list) 10 hexadecimal digits 154 intensity high 141 low 165 normal 182 low ASCII 150 lowercase 282 checking for 152 converting to 282 manipulating header file 8 newline (\n) 203 printing 152, 153 punctuation 153 pushing to input stream 286 to keyboard buffer 286 reading 221

from console 48 from keyboard 122, 123 from streams 98, 122, 123 stdin 98 scanning in strings 255, 264 segment subset 266 searching blocks 174 strings 252 streamable objects and 338, 342 uppercase checking for 154 converting to 283 whitespace 154 writing to screen 201 to streams 110, 201, 202 chdir (function) 49 \_chdrive (function) 49 CHECK macro 472 checks.h (header file) 7 CHECKX macro 473 child processes 87, 244 exec (function) 22 functions (list) 17 header file 8 spawn (function) 22 chmod (function) 50 chsize (function) 51 class diagnostics 471 CHECK macro 471 CHECKX macro 471 PRECONDITION macro 471 PRECONDITIONX macro 471 TRACE macro 471 TRACEX macro 471 WARN macro 471 WARNX macro 471 classes names, read/write prefix/suffix 339 registering 339, 342, 347 writing to streams 343 clear ios member function 320 pstream member function 344 \_clear87 (function) 51 clearerr (function) 52

clearing screens 54 to end of line 54 clock (function) 52 close (function) 53 Close, TFile member function 490 close member functions filebuf 314 fpbase 336 fstreambase 317 closedir (function) 53 clreol, conbuf member function 311 clreol (function) 54 clrscr (function) 54 clrscr member functions conbuf 311 constream 313 co-routines, task states and 164 colors and palettes background color, text 275, 277 setting, character 275, 278 command-line arguments, passing to main 299, 300 command-line compiler, Pascal calling conventions, option (-p) 22 communications, ports, checking for 39, 40, 151 compare, string member function 494 CompareTo TDate member function 484 TTime member function 515 comparing two values 171, 177 comparison function, user-defined 205 compile-time limitations, header file 8 complex (class constructor) 466 complex.h (header file) 7 complex numbers absolute value 45 square of 468 angles 467 conjugate of 467 constructor for 466 conversion to real 466 functions (list) 15 header file 7 imaginary portion 468 logarithm 468 polar function 468

real portion 468 COMSPEC environment variable 273 conbuf (class) 311 concatenated strings 252, 261 CondFunc typedef 355, 360, 374, 376, 383, 387, 390, 392, 402, 407, 417, 421, 437, 439, 444, 453 conditions, testing 31 conio.h (header file) 8 conj (complex friend function) 467 conjugate (complex numbers) 467 console checking for 151 header file 8 output flag 301 reading and formatting characters 48 input 63 constants DOS (header file) 8 open function (header file) 8 symbolic (header file) 9 UNIX compatible (header file) 9 used by function setf 318 constrea.h (header file) 8 constream (class) 313 constructors complex numbers 466 conbuf 311 filebuf 314 fpbase 336 fstream 316 fstreambase 316 ifpstream 337 ifstream 317 iostream 322 iostream\_withassign 323 ipstream 337, 339 istream 323 istream\_withassign 325 istrstream 326 ofpstream 340 ofstream 326 opstream 341, 343 ostream 327 ostream\_withassign 328 ostrstream 328 pstream 344, 345

streambuf 320. 329 strstream 334 strstreambase 332 strstreambuf 333 TStreamableClass 347 contains, string member function 494 control87 (function) 55 control-break handler 64 returning 122 setting 229 software signal 206 control characters, checking for 152 control word, floating point 55 conversions binary coded decimal 463, 465 complex numbers 466 date and time 30 to calendar format 179 DOS to UNIX format 81 to Greenwich mean time 135 header file 9 to string 63 to structure 160 UNIX to DOS format 287 double to integer and fraction 180 to mantissa and exponent 113 strings to 267 floating point strings to 33 to string 84, 95, 121 format specifiers 196, 200 functions (list) 10 header file 9 integer strings to 34 to ASCII 282 to string 155 long double, strings to 267 long integer strings to 35, 269, 270 to string 167, 285 lowercase to uppercase 270, 283 specifications (printf) 195 strings date and time to 63

integers to 155 to double 267 to floating point 33 to integer 34 to long double 267 to long integer 35, 269, 270 to unsigned long integer 270 unsigned long integer strings to 270 to string 285 uppercase to lowercase 260, 282 coordinates cursor position 136, 296 screens, text mode 132 copy, string member function 494 coroutines, task states and 231 cos (complex friend function) 467 cos (complex numbers) 467 cos (function) 55 cosh (complex friend function) 467 cosh (complex numbers) 467 cosh (function) 56 coshl (function) 56 cosine 55, 467 hyperbolic 56 complex numbers 467 inverse 28 cosl (function) 55 Count, TMCVectorImp member function 449 country (function) 57 country-dependent data 57, 158, 232 cow, string member function 501 cprintf (function) 58 format specifiers 195 cputs (function) 59 creat (function) 59 creatnew (function) 60 creattemp (function) 61 \_crotl (function) 62 \_crotr (function) 62 cscanf (function) 63 format specifiers 219 cstring (header file) 8 ctime (function) 63 ctrlbrk (function) 64 ctype (global variable) 300 ctype.h (header file) 8

currency symbols *58, 158, 232* Current

TBinarySearchTreeIteratorImp member function 380

TIBinarySearchTreeImp member function 382 TMArrayAsVectorIterator member function 359 TMDequeAsVectorIterator member function 386

TMDictionaryAsHashTableIterator member function 396

TMDoubleListIteratorImp member function 404 TMHashTableIteratorImp member function 413 TMIArrayAsVectorIterator member function 364

TMIDictionaryAsHashTableIterator member function 399

TMIDoubleListIteratorImp member function 409

TMIHashTableIteratorImp member function 415

TMIListIteratorImp member function 423 TMIVectorIteratorImp member function 455 TMListIteratorImp member function 419

TMVectorIteratorImp member function 447 current drive number 126

cursor

appearance, selecting 230 position in text window 136 returning 296 cwait (function) 65

# D

data

country-dependent, supporting 57, 158, 232 moving 180

reading from streams 111, 113, 290, 293 stdin 219, 292

returning from current environment 127 security 130

writing to current environment 202 Data, TMDequeAsVector data member 385 data public members

TMDoubleListElement 401

TMListElement 416

data segment 46, 169

data types

defining header file 9

time\_t (header file) 9 date file 76, 129 global variable 300 international formats 57 system 30, 63, 119, 135, 160 converting from DOS to UNIX 81 converting from UNIX to DOS 287 getting 73 setting 73, 251 date functions (list) 18 Day, TDate member function 484 \_daylight (global variable) 300 setting value of 283 daylight saving time adjustments 64, 300 setting 284 DayName, TDate member function 484 DayOfMonth, TDate member function 485 DayOfWeek, TDate member function 485 DaysInYear, TDate member function 485 DayTy, TDate type definition 483 DayWithinMonth, TDate member function 485 de exterror 71 DEBUG debugging symbol 471 debugging classes 471 macros (header file) 7 dec, ios data member 319 delete TMDoubleListElement operator 401 TMListElement operator 417 DeleteNode TBinarySearchTreeImp member function 380 TIBinarySearchTreeImp member function 382 DeleteType, TShouldDelete data member 461 deletion characters, checking for 152 directories 212 file 210, 287 line 54, 66 delline, conbuf member function 312

delline (function) 66

DelObj

TShouldDelete member function 461 DELTA macro 349

TStreamableClass 348

#### Destroy

TMArrayAsVector member function 356 TMIArrayAsVector member function 361 destructor

opstream 341

pstream 344

Detach

TBinarySearchTreeImp member function 379 TIBinarySearchTreeImp member function 381 TMArrayAsVector member function 356 TMBagAsVector member function 374 TMCVectorImp member function 449 TMDictionaryAsHashTable member function 396

TMDoubleListImp member function 402 TMHashTableImp member function 412 TMIArrayAsVector member function 361 TMIBagAsVector member function 377 TMIDictionaryAsHashTable member function 398

TMIDoubleListImp member function 407 TMIHashTableImp member function 414 TMIListImp member function 421 TMListImp member function 418

DetachAtHead, TMIDoubleListImp member function 408

DetachAtTail, TMIDoubleListImp member function 408

device

channels 149 character 151 DOS drivers 149 type checking 151 DIAG\_CREATE\_GROUP macro 474 DIAG\_DECLARE\_GROUP 474 DIAG\_DEFINE\_GROUP macro 474 DIAG\_ENABLE macro 474 DIAG\_GETLEVEL macro 474 DIAG\_ISENABLED macro 474 diagnostics class 471 preprocessor symbols 471

difftime (function) 66 dir.h (header file) 8 direct.h (header file) 8 direct memory access (DMA) checking for presence of 39, 41 directories creating 178 current 88, 245 changing 49 returning 124, 125 deleting 212 functions (list) 11 header file 8 searching 53, 71, 72, 100, 102, 185, 208, 211, 226, 227 directory stream closing 53 opening 185 reading 208 rewinding 211 \_directvideo (global variable) 301 dirent.h (header file) 8 disable (function) 67 \_disable (function) 67 disk drives checking for presence of 39, 41 current number 75, 126 setting 49 disk transfer address (DTA) DOS returning 127 setting 230 disks space available 74, 126 writing to, verification 135, 237 div (function) 67 division, integers 67, 157 DLL, memory model support 7 DMA See direct memory access doallocate, strstreambuf member function 333 DOS date and time 73 converting to UNIX format 81 converting UNIX to 287 setting 133 device drivers 149 environment, adding data to 202 error codes 303 error information, extended 70 file attributes, search 101

functions (list) 13 header file 8 interrupts 0x21 146, 147 0x23 64 functions 78, 81, 134 interface 146, 147 system calls 0x29 187 0x33 122, 229 0x44 148 0x59 71 0x62 131 accessing 35, 36 memory models and 36 verify flag 134 \_dos\_getvect (function) 78 \_dos\_setvect (function) 81 \_dos\_close (function) 68 \_dos\_commit (function) 68 \_dos\_creat (function) 69 \_dos\_creatnew (function) 69 \_doserrno (global variable) 302, 303 dosexterr (function) 70 dos findfirst (function) 71 \_dos\_findnext (function) 72 \_dos\_getdate (function) 73 \_dos\_getdiskfree (function) 74 dos getdrive (function) 75 \_dos\_getfileattr (function) 75 \_dos\_getftime (function) 76 dos gettime (function) 77 dos.h (header file) 8 \_dos\_open (function) 78 \_dos\_read (function) 79 \_dos\_setdate (function) 73 \_dos\_setdrive (function) 75 dos setfileattr (function) 75 \_dos\_setftime (function) 76 \_dos\_settime (function) 77 dostounix (function) 81 \_dos\_write (function) 82 DTA See disk transfer address dup (function) 82 dup2 (function) 83 dynamic\_cast (exception) 477 dynamic-link libraries See DLL

dynamic memory allocation 46, 111, 169, 209, 250

## Ε

eatwhite, istream member function 325 eback, streambuf member function 331 ebuf, streambuf member function 331 echoing to screen 122, 123 ecvt (function) 84 editing, block operations copying 174, 175, 176, 181 searching for character 174 egptr, streambuf member function 331 \_8087 (global variable) 299 \_\_emit\_\_(function) 84 enable (function) 67 \_enable (function) 67 encryption 130 end of file checking 86, 96, 208 resetting 52 end of line, clearing to 54 \_endthread (function) 86 enum open\_mode, ios data member 319 env (argument to main) 19 environ (global variable) 20, 301 environment operating system (header file) 8 variables 301 COMSPEC 272 PATH 88, 245 eof ios member function 320 pstream member function 344 eof (function) 86 epptr, streambuf member function 331 EqualTo TBinarySearchTreeImp member function 380 TIBinarySearchTreeImp member function 382

equations, polynomial *192* errno (global variable) *302* 

errno.h (header file) 8

error codes 302

error handlers, math, user-modifiable 169 errors

detection, on stream *96, 97* DOS

extended information 70

mnemonics 302, 303 indicators, resetting 52 locked file 161 messages perror function 189 pointer to, returning 256, 257 printing 189, 302 mnemonics for codes 8 read/write 97 streams and 344, 345 ErrorType, TThreadError data member 514 European date formats 57 except.h (header file) 8 exception handlers, numeric coprocessors 52, 251 exception handling exception names 307 files 307 global variables 307 messages 482 predefined exceptions 477, 481, 482 set terminate (function) 478 set\_unexpected (function) 479 terminate (function) 479 unexpected (function) 481 exceptions Bad\_cast (class) 477 Bad\_typeid (class) 477 floating-point 55 memory allocation 478, 481 xalloc 478, 481 xmsg (class) 482 excpt.h (header file) 8 execl (function) 87 execle (function) 87 execlp (function) 87 execlpe (function) 87 execution, suspending 242 execv (function) 87 execve (function) 87 execvp (function) 87 execvpe (function) 87 exit (function) 33, 47, 90 \_exit (function) 89 exit codes 27 exit status 89, 90 exp (complex friend function) 467 exp (function) 90

\_expand (function) 91 expl (function) 90 exponential (complex numbers) 467 exponents calculating 90, 193, 194 double 113, 156 extended error information, DOS 70 external, undefined 16

### F

fabs (function) 91 fabsl (function) 91 fail ios member function 320 pstream member function 344 far heap allocating memory from 92, 93 memory in freeing 92 reallocating 93 pointers 92, 93, 94 farcalloc (function) 92 farfree (function) 92 small and medium memory models and 92 farmalloc (function) 93 farrealloc (function) 93 FAT See file allocation table fclose (function) 94 fcloseall (function) 94 fcntl.h (header file) 8 fcvt (function) 95 fd, filebuf member function 314 fdopen (function) 95 feof (function) 96 ferror (function) 97 fflush (function) 97 fgetc (function) 98 fgetchar (function) 98 fgetpos (function) 98 fgets (function) 99 fields, input 222, 225 file allocation table (FAT) 128 file modes changing 50, 75, 213 default 61, 69, 70, 215 global variables 305 setting 235, 305

text 96, 107, 112, 116 translation 59, 61, 305 file permissions 285 filebuf (class) 313 filelength (function) 99 fileno (function) 100 FileNull, TFile data member 488 files access determining 28 flags 184, 243 permission 50 ARGS.EXE 20 attaching 336, 337, 340, 341 attribute bits 184, 243 attribute word 214 attributes 60 access mode 75, 213 file sharing 79, 217 searching directories and 71, 101 setting 61, 69, 70, 215 buffers 236 allocating 336 current 336 input and output 313, 315 line *236* closing 53, 68, 94, 112, 214, 336 date 76, 129 deleting 210, 287 end of checking 86, 96, 208 resetting 52 file descriptor fd (function) 314 file pointer reposition 315 handles 53, 68, 184, 214 duplicating 82, 83 linking to streams 95 returning 100 header 25 HPFS and NTFS 117 information on, returning 116 locking 161, 288 modes, setting 336, 337, 340, 341 names parsing 187 unique 179, 274, 281 new 59, 60, 61, 69, 214

open, statistics on 116 opening 78, 183, 184, 216, 336, 337, 341 for update 96, 108, 112, 116 in binary mode 280 for writing 340 modes 319, 337, 341 default 314 openprot 314 shared 115, 242, 243 streams and 107, 112, 115 overwriting 60 position seeking 318 reading 60, 79, 207, 217 and formatting input from 113, 219, 290, 292, 293 characters from 98, 122 data from 111 header file 8 integers from 135 strings from 99 renaming 210 replacing 112 rewriting 59, 69, 214 scratch 274, 281 opening 280 security 130 seek an offset 315 sharing attributes 79, 217 header file 9 locks 161, 288 opening shared files 115, 242, 243 permission 116, 243 size 51 returning 99 statistics 116 streams, C++ operations 316 temporary 274, 281 opening 280 removing 212 time 76, 129 unlocking 288 WILDARGS.OBJ 21, 22 writing 82, 120, 218, 298 attributes 60 characters to 110 formatted output to 109, 195, 290, 291

header file 8

strings to 110

fill, ios member function *320* Find

TBinarySearchTreeImp member function 379 TIBinarySearchTreeImp member function 381 TMArrayAsVector member function 358 TMBagAsVector member function 375 TMCVectorImp member function 449 TMDictionaryAsHashTable member function 396

TMHashTableImp member function 412 TMIArrayAsVector member function 362 TMICVectorImp member function 457 TMIDictionaryAsHashTable member function

398

TMIHashTableImp member function 414 find

ipstream member function *337* string member function *495* 

find\_first\_not\_of, string member function 495 find\_first\_of, string member function 495 find\_last\_not\_of, string member function 496 find\_last\_of, string member function 496 FindBase, TStreamableBase member function 347 FindDetach

TMDoubleListImp member function 403 TMISDoubleListImp member function 410 TMISListImp member function 424 TMListImp member function 419

TMSDoubleListImp member function 406 findfirst (function) 100 FindMember

TMBagAsVector member function 374

TMIBagAsVector member function *377* findnext (function) *102* 

findObject, opstream member function 341 FindPred

TMDoubleListImp member function 404 TMIDoubleListImp member function 409 TMISListImp member function 424 TMListImp member function 419

TMSDoubleListImp member function 406 findVB, opstream member function 341 FirstDayOfMonth, TDate member function 485 FirstThat

TMArrayAsVector member function 356

TMDequeAsDoubleList member function 390 TMDequeAsVector member function 383 TMDoubleListImp member function 402 TMIArrayAsVector member function 362 TMIBagAsVector member function *377* TMIDequeAsDoubleList member function 393 TMIDequeAsVector member function 387 TMIDoubleListImp member function 408 TMIListImp member function 422 TMIQueueAsDoubleList member function 431 TMIOueueAsVector member function 427 TMIStackAsVector member function 440 TMIVectorImp member function 454 TMListImp member function 418 TMQueueAsDoubleList member function 429 TMOueueAsVector member function 425 TMStackAsVector member function 437 TMVectorImp member function 445 fixed, ios data member 319

flags

carry 145, 146, 147 console output 301 DOS verify 134 format specifiers 196, 198 format state 345 ios member function 320 operating system verify 237 read/write 184, 243 video output 301 float.h (header file) 8 \_floatconvert (global variable) 304 floatfield, ios data member 318 floating point absolute value of 91 binary coded decimal 463, 465 characters and 33 control word 55 displaying 197, 223 double, exponents 156 exceptions 55 format specifiers 197, 221, 223 formats 304 functions (list) 15 header file 8 I/O 304 infinity 55 math package 108

modes 55 precision 55 reading 221 software signal 206 status word 51, 251 floor (function) 103 floorl (function) 103

Flush

TBinarySearchTreeImp member function *379* TFile member function *490* 

TIBinarySearchTreeImp member function 381 TMArrayAsVector member function 357 TMBagAsVector member function 374 TMDequeAsDoubleList member function 390 TMDequeAsVector member function 383 TMDictionaryAsHashTable member function 396

TMDoubleListImp member function 403 TMHashTableImp member function 412 TMIArrayAsVector member function 362 TMIBagAsVector member function 377 TMIDequeAsDoubleList member function 393 TMIDequeAsVector member function 388 TMIDictionaryAsHashTable member function 398

TMIDoubleListImp member function 408 TMIHashTableImp member function 414 TMIQueueAsDoubleList member function 432 TMIQueueAsVector member function 428 TMIStackAsVector member function 440 TMIVectorImp member function 454 TMListImp member function 418 TMQueueAsDoubleList member function 430 TMQueueAsVector member function 425 TMStackAsVector member function 437 TMVectorImp member function 445

flush

opstream member function 341 ostream member function 327 flushall (function) 103 flushing streams 97, 103 \_fmemccpy (function) 174 \_fmemchr (function) 174 \_fmemcpy (function) 175 \_fmemcpy (function) 176 \_fmemicmp (function) 176 \_fmemmove (function) 176 \_fmemset (function) 177 fmod (function) 104 \_fmode (global variable) 305 fmodl (function) 104 \_fmovmem (function) 181 fname, Type\_info member function 481 fnmerge (function) 105 fnsplit (function) 106 fopen (function) 107 ForEach

TBinarySearchTreeImp member function 379 TIBinarySearchTreeImp member function 381 TMArrayAsVector member function 357 TMBagAsVector member function 375 TMDequeAsDoubleList member function 390 TMDequeAsVector member function 384 TMDictionaryAsHashTable member function 396

TMDoubleListImp member function 403 TMIArrayAsVector member function 362 TMIBagAsVector member function 377 TMIDequeAsDoubleList member function 393 TMIDequeAsVector member function 388 TMIDictionaryAsHashTable member function 398

TMIDoubleListImp member function 408 TMIHashTableImp member function 412, 414 TMIListImp member function 422 TMIQueequeAsVector member function 428 TMIOueueAsDoubleList member function 432 TMIStackAsVector member function 440 TMIVectorImp member function 454 TMListImp member function 418 TMQueueAsDoubleList member function 430 TMQueueAsVector member function 425 TMStackAsVector member function 437 TMVectorImp member function 445 format flags 318, 319 state 345 format specifiers assignment suppression 220, 224, 225

characters 197, 221

type 220, 221

conventions display 197

reading 222 conversion type 196, 200

Library Reference

cprintf 195 cscanf 219 F and N 196 flags 196, 198 alternate forms 198 floating-point 197, 221, 223 fprintf 195 fscanf 219 inappropriate character in 225 input fields and 222, 225 integers 196, 221 modifiers argument-type 220, 225 input-size 196, 200 size 220, 225 pointers 197, 222 precision 196, 199, 200 printf 195 range facility shortcut 223 scanf 219 sprintf 195, 248 sscanf 219 strings 197, 221 vfprintf 195 vfscanf 219 vprintf 195 vscanf 219 vsprintf 195 vsscanf 219 width printf 196, 198 scanf 220, 224, 225 format strings input 219 output 195 formatting console input 63 cprintf 58 cscanf 63 fprintf 109 fscanf 113 output 58 printf 195 scanf 219 sprintf 248 sscanf 250 strings 248, 293

time 257 vfprintf 290 vfscanf 290 vprintf 291 vscanf 292 vsprintf 293 vsscanf 293 FP OFF (function) 108 FP\_SEG (function) 108 fpbase class 336 fpreset (function) 108 fprintf (function) 109 format specifiers 195 fputc (function) 110 fputchar (function) 110 fputs (function) 110 frame base pointers as task state 164, 231 fread (function) 111 freadBytes, ipstream member function 337 freadString, ipstream member function 338 free (function) 111 freeze, strstreambuf member function 333 freopen (function) 112 frexp (function) 113 frexpl (function) 113 fscanf (function) 113 format specifiers 219 fseek (function) 114 fsetpos (function) 115 \_fsopen (function) 115 fstat (function) 116 fstrcat (function) 252 fstrcmp (function) 253 \_fstrchr (function) 252 \_fstrcpy (function) 255 \_fstrcspn (function) 255 \_fstrdup (function) 256 fstream (class) 315 fstream.h (header file) 8 fstreambase (class) 316 \_fstricmp (function) 259 \_fstrlen (function) 260 \_fstrlwr (function) 260 \_fstrnbrk (function) 264 \_fstrncat (function) 261 \_fstrncmp (function) 261 \_fstrncpy (function) 262

fstrincmp (function) 263 fstrnset (function) 263 \_fstrrchr (function) 264 fstrrev (function) 265 \_fstrset (function) 265 \_fstrspn (function) 266 fstrstr (function) 266 \_fstrtok (function) 268 \_fstrupr (function) 270 ftell (function) 118 ftime (function) 119 \_fullpath (function) 120 functions 8086 13 bcd (header file) 7 BIOS 13 header file 7 Borland C++, licensing 3 child processes 17 header file 8 classification 10 comparing two values 171 comparison, user-defined 205 complex numbers 15 header file 7 console (header file) 8 conversion 10 date and time 18 header file 9 diagnostic 11 directories 11 header file 8 file sharing (header file) 9 floating point (header file) 8 fstream (header file) 8 generic (header file) 8 goto 16 header file 9 integer 15 international header file 8 information 16 1/0 12 header file 8 iomanip (header file) 8 iostream (header file) 8 listed by topic 9-18

locale 16 mathematical 15 header file 8 memory 14 allocating and checking 16 header file 8 obsolete names 17 operating system 13 process control 17 signals (header file) 9 sound 16 stdiostr (header file) 9 strings 14 strstrea (header file) 9 variable argument lists 18 windows 10 with multiple prototypes 9 fwrite (function) 120 fwriteBytes, opstream member function 341 fwriteString, opstream member function 342

# G

game port *39, 40* gbump, streambuf member function gcount, istream member function gcvt (function) generic.h (header file) geninterrupt (function) Get

TMIQueueAsDoubleList member function 432 TMIQueueAsVector member function 428 TMQueueAsDoubleList member function 430 TMQueueAsVector member function 426 get, istream member function 323, 324 get\_at

string member function 496 TSubString member function 505 get\_case\_sensitive\_flag, string member function

get\_initial\_capacity, string member function 496 get\_max\_waste, string member function 496 get\_paranoid\_check, string member function 497 get\_resize\_increment, string member function 497 get\_skipwhitespace\_flag, string member function 497

getc (function) 122 getcbrk (function) 122

496

getch (function) 122 getchar (function) 123 getche (function) 123 getcurdir (function) 124 getcwd (function) 124 getdate (function) 73 \_getdcwd (function) 125 GetDelta TMCVectorImp member function 450 TMIVectorImp member function 454 TMVectorImp member function 445 getdfree (function) 126 getdisk (function) 126 getdta (function) 127 memory models and 127 getenv (function) 127 GetErrorType, TThreadError member function 514 getfat (function) 128 getfatd (function) 128 getftime (function) 129 GetHandle, TFile member function 490 GetItemsInContainer TBinarySearchTreeImp member function 379, 381 TMArrayAsVector member function 357 TMBagAsVector member function 375 TMDequeAsDoubleList member function 391 TMDequeAsVector member function 384 TMDictionaryAsHashTable member function 396 TMDoubleListImp member function 408 TMHashTableImp member function 412 TMIArrayAsVector member function 362 TMIBagAsVector member function 377 TMIDequeAsDoubleList member function 393 TMIDequeAsVector member function 388 TMIDictionaryAsHashTable member function 398 TMIHashTableImp member function 415 TMIQueueAsDoubleList member function 432 TMIQueueAsVector member function 428 TMQueueAsDoubleList member function 430 TMQueueAsVector member function 426 TMStackAsVector member function 437, 440 GetLeft TMDequeAsDoubleList member function 391 TMDequeAsVector member function 384

TMIDequeAsDoubleList member function 393 TMIDequeAsVector member function 388 getline global string function 504 istream member function 324 GetObject, TStreamer member function 348 getpass (function) 130 getpid (function) 130 GetPriority, TThread member function 512 getpsp (function) 130 GetRight TMDequeAsDoubleList member function 391 TMDequeAsVector member function *384* TMIDequeAsDoubleList member function 393 TMIDequeAsVector member function 388 gets (function) 131 GetStatus TFile member function 490 TThread member function 512 gettext (function) 131 gettextinfo (function) 132 gettime (function) 133 getvect (function) 134 getverify (function) 134 getVersion, ipstream member function 338 getw (function) 135 global variables 299 8087 299 argc *299* \_argv 300 arrays, character 300 command-line arguments 299, 300 \_ctype 300 \_daylight 300 setting value of 283 directvideo 301 doserrno 302, 303 environ 20, 301 errno 302 file mode 305 \_floatconvert 304 fmode *305* main function and 299, 300 \_new\_handler 305 numeric coprocessors and 299 obsolete names 16 operating system environment 301

\_osmajor 306 \_osminor 306 osversion 306 printing error messages 302 program segment prefix (PSP) 307 \_psp 307 \_sys\_errlist 302 \_sys\_nerr 302 time zones 300, 308 setting value of 283 timezone 308 setting value of 283 setting value of 283 undefined 16 \_version 308 video output flag 301 gmtime (function) 135 good ios member function 321 pstream member function 345 goto, nonlocal 64, 164, 231 goto statements functions list 16 header file 9 gotoxy, conbuf member function 312 gotoxy (function) 136 gptr, streambuf member function 331 graphics drivers, modes, text 131, 132 Greenwich mean time (GMT) 64, 67, 119 converting to 135 global variable 308 time zones and 284, 308 Grow TMArrayAsVector member function 358

TMArrayAsVector member function 358 TMIArrayAsVector member function 363

## Η

handlers 239 exception 52, 251 interrupt 64 hardware checking for presence of 39, 40, 151 device type 151 I/O, controlling 148 interrupts 39, 40 ports 142, 143

reading from 143, 144 writing to 185, 186 Hash TDate member function 485 TTime member function 516 hash, string member function 497 HashTable, TMDictionaryAsHashTable data member 395 HashValue TMDDAssociation member function 368 TMDIAssociation member function 370 TMIDAssociation member function 371 TMIIAssociation member function 373 HasMember TMArrayAsVector member function 357 TMBagAsVector member function 375 TMIArrayAsVector member function 362 TMIBagAsVector member function 378 Head TMDoubleList data member 403 TMListImp data member 419 header files 25 described 7 floating point 8 reading and writing 8 sharing 9 heap allocating memory from 46, 111, 169, 209 checking 137, 138 free blocks checking 137 filling 139, 140 memory freeing in 111 nodes 138 reallocating memory in 209 walking through 140, 215 \_heapadd (function) 137 heapcheck (function) 137 heapcheckfree (function) 137 heapchecknode (function) 138 heapchk (function) 138 \_HEAPEMPTY 141 \_HEAPEND 140, 141 HEAPOK 140 heapfillfree (function) 139 \_heapmin (function) 139 HEAPOK 141

\_heapset (function) 140 heapwalk (function) 140 hex, ios data member 319 hexadecimal digits, checking for 154 hierarchy, streams 335 high intensity 141 highvideo, conbuf member function 312 highvideo (function) 141 Hour, TTime member function 516 HourGMT, TTime member function *516* HowToPrint, TDate type definition 483 hyperbolic cosine 56 hyperbolic sine 241 hyperbolic tangent 273, 469 hypot (function) 141 hypotenuse 141 hypotl (function) 141

l

ID, process 130 ifpstream class 336 ifstream (class) 317 ignore, istream member function 324 illegal instruction, software signal 206 imag (complex friend function) 468 in, ios data member 319 in\_avail, streambuf member function 330 IndexOfMonth, TDate member function 485 indicator end-of-file 52, 86, 96, 208 error *52* infinity, floating point 55 init ios member function 322 pstream member function 346 initial\_capacity, string member function 497 initialization file pointers 211 memory 177, 235 random number generator 207, 249 strings *263, 265* inline optimization 12 inp (function) 142 inport (function) 143 inportb (function) 143 input console, reading and formatting 63

fields 222 format specifiers and 225 from streams 113, 290, 293 formatting 113, 219, 290, 292, 293 pushing characters onto 286 stdin 219, 292 terminating 226 inpw (function) 144 insert, string member function 497 InsertEntry TMArrayAsVector member function 358 TMIArrayAsVector member function 363 insline (conbuf member function) 312 insline (function) 144 int TBinarySearchTreeIteratorImp operator 380 TIBinarySearchTreeIteratorImp operator 382 TMArrayAsVectIterator operator 360 TMDequeAsVectorIterator operator 386 TMDictionaryAsHashTableIterator operator 397 TMDoubleListIteratorImp operator 404 TMHashTableIteratorImp operator 413 TMIDictionaryAsHashTableIterator operator 399 TMIHashTableIteratorImp operator 415 TMIVectorIteratorImp operator 456 TMListIteratorImp operator 419 TMVectorIteratorImp operator 447 int86 (function) 145 int86x (function) 145 intdos (function) 146 intdosx (function) 147 integers absolute value 27 displaying 196 division 67 long integers 157 format specifiers 196, 221 functions (list) 15 long absolute value of 156 division 157 rotating 165 ranges, header file 8 reading 135, 221 rotating 165, 213 storing in memory 191

writing to stream 204 integrated environment, wildcard expansion and 22 intensity high 141 low 165 normal 182 internal, ios data member 319 international character sets 232 code pages 232 code sets 232 country-dependent data 57 setting 158, 232 currency symbol position 159 date formats 57 decimal point 197, 222 default category 234 functions list 16 header file 8 locale library 7 locales supported 232 specify a category 234 interrupts 8086 145, 147 chaining 48 control-break 122, 229 controlling 67, 121 disabling 67 enabling 67 handlers 49 DOS 64 signal handlers and 239 non-maskable 67 software 121, 145, 148 interface 145, 147 signal 206 system equipment 39, 40 vectors 64 8086 78, 81, 134 getting 134 setting 81, 134 intr (function) 147 invalid access to storage 206 inverse cosine (complex numbers) 466 inverse sine (complex numbers) 467 inverse tangent 32

complex numbers 467 io.h (header file) 8 ioctl (function) 148 I/O buffers 228 characters, writing 201, 202 controlling 148 floating-point formats, linking 304 numbers 304 functions (list) 12 integers, writing 204 keyboard 122, 123 checking for keystrokes 155 low level header file 8 ports hardware 142, 143, 144 writing to 185, 186 screen 58 writing to 59, 201 streams 96, 108, 112, 116, 286 iomanip.h (header file) 8 ios (class) 318 ios data members 318 iostream (class) 322 iostream.h (header file) 8 iostream\_withassign (class) 322 ipfx, istream member function 324 ipstream class 337 friends 340 is\_null String member function 497 TSubString member function 505 is\_rtl\_open, filebuf member function 314 isalnum (function) 150 isalpha (function) 150 isascii (function) 150 isatty (function) 151 iscntrl (function) 151 isdigit (function) 152 IsDST, TTime member function 516 IsEmpty TBinarySearchTreeImp member function 379, 381 TMArrayAsVector member function 357 TMBagAsVector member function 375 TMDequeAsDoubleList member function 391 TMDequeAsVector member function 384 TMDictionaryAsHashTable member function 396

TMDoubleListImp member function 403 TMHashTableImp member function 412 TMIArrayAsVector member function 362 TMIBagAsVector member function 378 TMIDequeAsDoubleList member function 393 TMIDequeAsVector member function 388 TMIDictionaryAsHashTable member function 399

TMIDoubleListImp member function 408 TMIHashTableImp member function 415 TMIQueueAsDoubleList member function 432 TMIQueueAsVector member function 428 TMIStackAsVector member function 440 TMListImp member function 418 TMQueueAsVector member function 426 TMQuueAsDoubleList member function 430 TMStackAsVector member function 438

#### IsFull

TMArrayAsVector member function 357 TMBagAsVector member function 375 TMDequeAsDoubleList member function 391 TMDequeAsVector member function 384 TMIArrayAsVector member function 362 TMIBagAsVector member function 378 TMIDequeAsDoubleList member function 393 TMIDequeAsVector member function 388 TMIQueueAsDoubleList member function 432 TMIQueueAsVector member function 428 TMIStackAsVector member function 440 TMQueueAsDoubleList member function 430 TMOueueAsVector member function 426 TMStackAsVector member function 438 isgraph (function) 152 islower (function) 152 IsOpen, TFile member function 490 isprint (function) 153 ispunct (function) 153 isspace (function) 154 istream (class) 323

istream\_withassign (class) 325 istrstream (class) 325 isupper (function) 154 IsValid

TDate member function 485

TTime member function 516 isxdigit (function) 154 ItemAt

TMArrayAsVector member function 358 TMIArrayAsVector member function 363 IterFunc typedef 355, 361, 374, 376, 383, 387, 390, 393, 402, 407, 417, 421, 437, 439, 444, 453 itoa (function) 155

#### J

Japanese date formats 57 Jday, TDate member function 485 JulTy, TDate type definition 483

## Κ

kbhit (function) 155

Key

TMDDAssociation member function 368 TMDIAssociation member function 370 TMIDAssociation member function 371 TMIIAssociation member function 373 keyboard buffer, pushing characters back into 286 I/O 122, 123

checking for 155

operations 41

reading characters from *122*, *123* KeyData, TMIDAssociation data member *371* keystrokes, checking for *155* 

# L

labs (function) 156 LastThat

> TMArrayAsVector member function 357 TMDequeAsDoubleList member function 391 TMDequeAsVector member function 384 TMDoubleListImp member function 403 TMIArrayAsVector member function 363 TMIBagAsVector member function 378 TMIDequeAsDoubleList member function 394 TMIDequeAsVector member function 408 TMIDoubleListImp member function 408 TMIListImp member function 422 TMIQueueAsDoubleList member function 432 TMIQueueAsVector member function 428 TMIStackAsVector member function 440

TMIVectorImp member function 454 TMListImp member function 418 TMQueueAsDoubleList member function 430 TMOueueAsVector member function 426 TMStackAsVector member function 438 TMVectorImp member function 445 lconv structure 158 ldexp (function) 156 ldexpl (function) 156 ldiv (function) 157 Leap, TDate member function 485 left, ios data member 319 Left, TMDequeAsVector data member 385 length of files 51, 99 of strings 260 Length, TFile member function 490 length member functions string 497 TSubString 505 LessThan TBinarySearchTreeImp member function 380 TIBinarySearchTreeImp member function 382 lfind (function) 157 libraries dynamic link, summary 7 entry headings 25 files (list) 4 multithread support 23 selecting 4 static, summary 5 Lim, TMVectorImp data member 446 Limit TMIVectorImp member function 454 TMVectorImp member function 446 limits.h (header file) 8 line-buffered files 236 linear searches 157, 166 lines blank, inserting 144 clearing to end of 54 deleting 54, 66 literal values, inserting into code 84 local standard time 64, 67, 119, 135, 160 locale current 158 dynamically loadable 233

enabling 233 environment variable LANG 233 functions list 16 monetary information 158 numeric formats 158 printf 197 scanf 222 selecting 232 \_\_USELOCALES\_ 233 locale.h (header file) 8 localeconv (function) 158 localtime (function) 160 Lock 507, 510 constructor 507, 510 destructor 508, 510 lock (function) 161 locking (function) 161 locking.h (header file) 8 LockRange, TFile member function 491 locks, file-sharing 161, 288 log10 (complex friend function) 468 log (complex friend function) 468 log (function) 162 log10 (function) 163 log10l (function) 163 logarithm base 10 163, 468 complex numbers 468 natural 162, 468 logl (function) 162 longimp (function) 164 header file 9 low intensity 165 LowerBound TMArrayAsVector member function 357 TMIArrayAsVector member function 363 lowercase characters 282 checking for 152 conversions 270, 283 strings 260 lowvideo, conbuf member function 312 lowvideo (function) 165 lrotl (function) 165 \_lrotr (function) 165 lsearch (function) 166 lseek (function) 166

Itoa (function) 167

#### Μ

machine language instructions inserted into object code 84 macros argument lists, header file 9 assert 7, 31 case conversion 282, 283 character classification 151, 153, 154 case 150, 152, 154 header file 8 integers 150, 152, 154 printable characters 152, 153 characters 8, 202 ASCII conversion 282 comparing two values 171, 177 debugging, assert (header file) 7 defining (header file) 9 directory manipulation (header file) 8 far pointer 178 file deletion 210 input ports 142, 143 output ports 185, 186 peek 188 peekb 188 poke 191 pokeb 192 streaming 349 toascii 282 variable argument list 289 main (function) 19-22 arguments passed to 19, 299, 300 example 20 wildcards 21 compiled with Pascal calling conventions 22 declared as C type 22 global variables and 299, 300 value returned by 22 \_makepath (function) 168 malloc (function) 169 malloc.h (header file) 8 mantissa 113, 180 math, functions, list 15 math error handler, user-modifiable 169 math.h (header file) 8

math package, floating-point 108 \_matherr (function) 169 \_matherrl (function) 169 Max TDate member function 485 TTime member function 516 max (function) 171 max\_waste, string member function 497 MaxDate, TTime member function 517 mblen (function) 172 mbstowcs (function) 172 mbtowc (function) 173 mem.h (header file) 8 memccpy (function) 174 memchr (function) 174 memcmp (function) 175 memcpy (function) 175 memicmp (function) 176 memmove (function) 176 memory access (DMA) 39, 41 addresses returning byte from 188 returning word from 188 storing byte at 192 storing integer at 191 allocation dynamic 46, 111, 169, 209, 250 errors 477 freeing 92 functions (list) 16 memory models and 46, 92, 93 \_new\_handler and 305 reallocating 93 set\_new\_handler and 305 checking 16 copying 174, 175, 176, 181 in small and medium memory models 180 direct access (DMA) 39, 41 freeing in far heap 92 in heap 111 in small and medium memory models 92 functions (list) 14 header file 7, 8 initialization 177 initializing 235

screen segment, copying to 131 size 40, 41, 250 determining 42 memory blocks adjusting size in heap 93, 209 free 137 filling 139, 140 initializing 177, 235 searching 174 memory.h (header file) 8 memory management functions 8 memory models, disk transfer address and 127 DLL 7 DOS system calls and 36 functions 16 libraries 4 math files for 4 memory allocation and 46, 92, 93 moving data and 180 memset (function) 177 microprocessors 240 midnight, number of seconds since 43 Min TDate member function 485 TTime member function 516 min (function) 177 Minute, TTime member function 516 MinuteGMT, TTime member function 516 mixing with BCD numbers 466 mixing with complex numbers 466 MK FP (function) 178 mkdir (function) 178 mktemp (function) 179 mktime (function) 179 mnemonics, error codes 8, 302, 303 modes, floating point, rounding 55 modf (function) 180 modfl (function) 180 modulo 104 Month. TDate member function 486 MonthName, TDate member function 486 MonthTy, TDate type definition 483 MostDerived, TStreamableBase member function 347 movedata (function) 180 movetext (function) 181

movmem (function) 181 \_msize (function) 182 multibyte characters 172 converting to wchar\_t code 173 multibyte string, converting to a wchar\_t array 172 multithread initialization 37 ResumeThread (function) 38 Windows NT 37 multithread libraries 23

### Ν

name, Type\_info member function 481 NameOfDay, TDate member function 486 NameOfMonth, TDate member function 486 natural logarithm 162 new TMDoubleListElement operator 401 TMListElement operator 417 new files 59, 60, 61, 69, 214 new.h (header file) 8 new handler (function type) 478 \_new\_handler (global variable) 305 newline character 203 Next TMDequeAsVector member function 385 TMDoubleListElement data member 401 TMListElement data member 416 NMI 67 nocreate, ios data member 319 nodes, checking on heap 138 non-maskable interrupt 67 nonlocal goto 64, 164, 231 noreplace, ios data member 319 norm (complex friend function) 468 normal intensity 182 normvideo, conbuf member function 312 normvideo (function) 182 not operator (!), overloading 345 number of drives available 126 numbers ASCII, checking for 152 BCD (binary coded decimal) 463, 465 complex 468 functions (list) 15 pseudorandom 206 random 206, 207

generating 249 rounding 46, 103 turning strings into 33 numeric coprocessors checking for presence of 40, 41 control word 55 exception handler 52, 251 global variables 299 problems with 109 status word 51, 251

## 0

object code machine language instructions and 84 **OBSOLETE.LIB** 17 oct. ios data member 319 oem\_to\_ansi, string member function 497 offset, of far pointer 108, 178 offsetof (function) 182 ofpstream class 340 ofstream (class) 326 open (function) 183 header file 8 Open, TFile member function 491 open member functions filebuf 315 fpbase 336 fstream 316 fstreambase 317 ifpstream 337 ifstream 318 ofpstream 341 ofstream 327 open\_mode, ios data member 319 opendir (function) 185 openprot, filebuf data member 314 operating system command processor 272 commands 272 date and time, setting 251 environment returning data from 127 variables 88, 245 accessing 301 file attributes, shared 79, 217 path, searching for file in 226, 227 search algorithm 87

system calls 80, 217 verify flag 237 version number 306, 308 operator << opstream friends 343 writing prefix/suffix (streamable) 343 operator ! (), pstream 345 operator >>, ipstream friends 340 operator void \*(), pstream member function 345 opfx, ostream member function 327 opstream class 341 friends 343 osfx, ostream member function 327 \_osmajor (global variable) 306 \_osminor (global variable) 306 ostream (class) 327 ostream\_withassign (class) 328 ostrstream (class) 328 \_osversion (global variable) 306 out, ios data member 319 out\_waiting, streambuf member function 330 outp (function) 185 outport (function) 186 outportb (function) 186 output characters, writing 201 displaying 109, 195, 291 flag 301 flushing 97 formatting 58, 319 to streams, formatting 109, 195, 291 outpw (function) 186 overflow member functions conbuf 312 filebuf 315 strstreambuf 333 overloaded operators 345 overwriting files 60 OwnsElements, TShouldDelete member function 461

### Ρ

P\_id\_type 337, 341 -p option (Pascal calling conventions), main function and 22 parameter values for locking function 8 parent process 87, 245 parsfnm (function) 187 parsing file names 187 Pascal calling conventions, compiling main with 22 passwords 130 PATH environment variable 88, 245 paths directory 226, 227 finding 124 names converting 120 creating 105, 168 splitting 106, 247 operating system 226, 227 pause (suspended execution) 242 pbase, streambuf member function 331 pbump, streambuf member function 331 \_pclose (function) 187 pcount, ostrstream member function 329 peek (function) 188 peek, istream member function 324 peekb (function) 188 PeekHead TMDoubleListImp member function 403 TMIDoubleListImp member function 408 TMInternalIListImp member function 422 TMListImp member function 418 PeekLeft TMDequeAsDoubleList member function 391 TMDequeAsVector member function 384 TMIDequeAsDoubleList member function 394 TMIDequeAsVector member function 388 PeekRight TMDequeAsDoubleList member function 391 TMDequeAsVector member function 384 TMIDequeAsDoubleList member function 394 TMIDequeAsVector member function 388 PeekTail TMDoubleListImp member function 403 TMIDoubleListImp member function 409 perror (function) 189, 302 messages generated by 189 persistent streams, macros 349 PID (process ID) 130, See also processes \_pipe (function) 190 pointers to error messages 256, 257

far 92, 93, 94 address segment 108, 178 creating 178 offset of 108, 178 file initialization 211 moving *166* obtaining 98 resetting 80, 114, 208, 218 returning 118 current position of 274 setting 115, 184, 243 format specifiers 197, 222 frame base 164, 231 stack 164, 231 stream buffers 345 pstream 345 to void, overloading 345 PointerTypes, pstream data member 344 poke (function) 191 pokeb (function) 192 polar (complex friend function) 468 poly (function) 192 polyl (function) 192 polynomial equation 192 Pop TMIStackAsVector member function 440 TMStackAsVector member function 438 \_popen (function) 192 ports checking for presence of 39, 40 communications 39, 40, 151 I/O 143, 144, 186 macros 142, 143, 185 writing to 185, 186 position current 339 stream 338 streamable objects *339, 342* Position, TFile member function 491 POSIX directory operations 8 pow10 (function) 194 pow (complex friend function) 468 pow (complex numbers) 468 pow (function) 193 pow10l (function) 194

#### powers

calculating ten to 194 calculating values to 193 powl (function) 193 pptr, streambuf member function 331 precision

floating point 55 format specifiers 196, 199, 200 precision, ios member function 321 PRECONDITION macro 472 PRECONDITIONX macro 473 prefixes, streamable object's name and 339, 343 prepend, string member function 497 Prev

TMDequeAsVector member function 385 TMDoubleListElement data member 401 Previous, TDate member function 486 printable characters, checking for 152, 153 PrintDate, TTime member function 516 printers, checking for 39, 40, 151 printf (function) 195 conversion specifications 195 format specifiers *195* input-size modifiers 195 locale support 197 printing, error messages 189, 302 process control, functions (list) 17 process.h (header file) 8 process ID 130 processes child 87, 244 exec... (functions), suffixes 88 parent 87, 245 stopping 27 program segment prefix (PSP) 130 current program 307 programs loading and running 87 process ID 130 signal types 206 stopping 27, 33, 64 exit status 47, 89, 90 request for 206 suspended execution 242 termination 478, 479 TSR 49 pseudorandom numbers 206

PSP See program segment prefix \_psp (global variable) 307 pstream class 344 punctuation characters, checking for 153 Push TMIStackAsVector member function 441 TMStackAsVector member function 438

Put

TMIQueueAsDoubleList member function 432 TMIQueueAsVector member function 428 TMQueueAsDoubleList member function 430 TMQueueAsVector member function 426 put, ostream member function 327 put\_at

string member function 498 TSubString member function 505 putback, istream member function 324 putc (function) 201 putch (function) 202 putchar (function) 202 putenv (function) 202 PutLeft

TMDequeAsDoubleList member function 391 TMDequeAsVector member function 385 TMIDequeAsDoubleList member function 394 TMIDequeAsVector member function 389

PutRight

TMDequeAsDoubleList member function 391 TMDequeAsVector member function 385 TMIDequeAsDoubleList member function 394 TMIDequeAsVector member function 389 puts (function) 203 puttext (function) 203 putw (function) 204

# Q

qsort (function) 204 quicksort algorithm 204 quotient 67, 157

## R

raise (function) 205 header file 9 raise member function, xmsg 482 raise member functions xalloc 481 RAM, size 40, 41, 42, 43 rand (function) 206 random (function) 207 random number generator 206, 207 initialization 207, 249 random numbers 206, 207 randomize (function) 207 range facility shortcut 223 rdbuf member functions constream 313 fpbase 336 fstream 316 fstreambase 317 ifpstream 337 ifstream 318 ios 321 ofpstream 341 ofstream 327 pstream 345 strstreambase 332 rdstate ios member function 321 pstream member function 345 Read TFile member function 491 TStreamer member function 348 read (function) 207 read, istream member function 324 \_dos\_read (function) 79 read error 97 read\_file, string member function 498 read\_line, string member function 498 read\_string, string member function 498 read\_to\_delim, string member function 498 read\_token, string member function 498 read/write flags 184, 243 readByte, ipstream member function 338 readBytes, ipstream member function 338 readData, ipstream member function 339 readdir (function) 208 readPrefix, ipstream member function 339 readString, ipstream member function 338 readSuffix, ipstream member function 339 readVersion, ipstream member function 339 readWord16, ipstream member function 338 readWord32, ipstream member function 338 readWord, ipstream member function 338

real friend functions bcd 465 complex 468 realloc (function) 209 Reallocate TMArrayAsVector member function 358 TMIArrayAsVector member function 363 records, sequential 157 ref.h (header file) 8 RefDate, TTime data member 517 RegClassName 347 regexp.h (header file) 8 register variables, as task states 164 registerObject ipstream member function 338 opstream member function 342 registers, segment, reading 228 registerVB, opstream member function 342 registration types 347 REGPACK structure 148 remainder 67, 104, 157 remove (function) 210 remove, string member function 498 Remove, TFile member function 491 RemoveEntry TMArrayAsVector member function 358 TMIArrayAsVector member function 363

rename (function) 210 Rename, TFile member function 491 replace, string member function 499 request for program termination 206 requested member function, xalloc 482 reserve, string member function 499 Resize

TMIVectorImp member function 454 TMVectorImp member function 446

resize, string member function 499 resize\_increment, string member function 499 Restart

TBinarySearchTreeIteratorImp member function 380

TIBinarySearchTreeIteratorImp member function *382* 

TMArrayVectorIterator member function 359 TMDequeAsVectorIterator member function 386

TMDictionaryAsHashTableIterator member function 397 TMDoubleListIteratorImp member function 404 TMHashTableIteratorImp member function 413 TMIArrayAsVectorIterator member function 364 TMIDictionaryAsHashTableIterator member function 399 TMIDoubleListIteratorImp member function 409 TMIHashTableIteratorImp member function 415 TMIListIteratorImp member function 423 TMIVectorIteratorImp member function 455 TMListIteratorImp member function 419 TMVectorIteratorImp member function 447 restoring screen 203 Resume, TThread member function 512 rewind (function) 211 rewinddir (function) 211 rfind, string member function 498 right, ios data member 319 Right, TMDequeAsVector data member 385 rmdir (function) 212 rmtmp (function) 212 rotation, bit long integer 165 unsigned char 62 unsigned integer 213 \_rotl (function) 213 \_rotr (function) 213 rounding 46, 103 banker's 464 modes, floating point 55 \_rtl\_chmod (function) 213 \_rtl\_close (function) 214 \_rtl\_creat (function) 214 \_rtl\_write (function) 218 \_rtl\_heapwalk (function) 215 \_rtl\_open (function) 216 \_\_rtti type (Type\_info class) 480 run-time library functions by category 9 source code, licensing 3

#### S

S\_IREAD 285

S IWRITE 285 sbumpc, streambuf member function 330 scanf (function) 219 format specifiers 219 locale support 222 termination 225 conditions 226 scientific, ios data member 319 scratch files naming 274, 281 opening 280 screens clearing 54 copying text from 181 displaying strings 59 echoing to 122, 123 formatting output to 58 modes, restoring 203 saving 132 segment, copying to memory 131 writing characters to 201 scrolling 309 search.h (header file) 8 search key 166 searchenv (function) 226 searches appending and 166 binary 44 block, for characters 174 header file 9 linear 157, 166 operating system algorithms 87 path, for file 226, 227 string for character 252 for tokens 268 searchpath (function) 227 \_searchstr (function) 227 Second. TTime member function 516 Seconds, TTime member function 516 security, passwords 130 seed number 249 Seek, TFile member function 491 seek\_dir, ios data member 318 seekg ipstream member function 339

547

istream member function 324 seekoff member functions filebuf 315 streambuf 330 strstreambuf 333 seekp opstream member function 342 ostream member function 327, 328 seekpos, streambuf member function 330 SeekToBegin, TFile member function 491 SeekToEnd, TFile member function 491 segment prefix, program 130, 307 segments far pointer 108, 178 registers, reading 228 scanning for characters in strings 266 screen, copying to memory 131 segread (function) 228 sequential records 157 set\_case\_sensitive, string member function 499 set new handler (function) 305, 477 set\_paranoid\_check, string member function 499 set\_terminate (function) 478 set unexpected (function) 479 setb, streambuf member function 331 setbuf (function) 228 setbuf member functions filebuf 315 fpbase 336 fstreambase 317 streambuf 330 strstreambuf 333 setcbrk (function) 229 setcursortype, conbuf member function 312 setcursortype (function) 230 SetData TMArrayAsVector member function 358 TMIArrayAsVector member function 364 setdate (function) 73 setdisk (function) 126 setdta (function) 230 setf, ios member function 321 constants used with 318 setftime (function) 129 setg, streambuf member function 332 setjmp (function) 231 header file 9

setjmp.h (header file) 9 setlocale (function) 232 setmem (function) 235 setmode (function) 235 setp, streambuf member function 332 SetPrintOption, TDate member function 486 SetPriority, TThread member function 512 setstate ios member function 322 pstream member function 346 SetStatus, TFile member function 491 settime (function) 133 setting file read/write permission 285 setvbuf (function) 236 setvect (function) 134 setverify (function) 237 sgetc, streambuf member function 330 sgetn, streambuf member function 330 share.h (header file) 9 ShouldTerminate, TThread member function 513 showbase, ios data member 319 showpoint, ios data member 319 showpos, ios data member 319 signal (function) 237 header file 9 multithread programs 23 signal.h (header file) 9 signals handlers 205, 206, 237 interrupt handlers and 239 returning from 240 user-specified 237 program 206 sin (complex friend function) 469 sin (function) 241 sine 241 complex numbers 469 hyperbolic 241 inverse 30 sinh (complex friend function) 469 sinh (complex numbers) 469 sinh (function) 241 sinhl (function) 241 sinl (function) 241 size file 51, 99 memory 40, 41, 42

skip\_whitespace, string member function 499 skipws, ios data member 319 sleep (function) 242 snextc, streambuf member function 330 software signals 205, 206 sopen (function) 242 sorts, quick 204 sounds, functions list 16 source code, run-time library, licensing 3 space on disk, finding 74, 126 spawn... (functions), suffixes 245 spawnl (function) 244 spawnle (function) 244 spawnlp (function) 244 spawnlpe (function) 244 spawnv (function) 244 spawnve (function) 244 spawnvp (function) 244 spawnvpe (function) 244 \_splitpath (function) 247 sprintf (function) 248 format specifiers 195, 248 sputbackc, streambuf member function 330 sputc, streambuf member function 330 sputn, streambuf member function 330 sqrt (complex friend function) 469 sqrt (function) 249 sqrtl (function) 249 square root 249 complex numbers 469 SqueezeEntry TMIArrayAsVector member function 364 srand (function) 249 sscanf (function) 250 format specifiers 219 stack 46, 169 pointer, as task states 164, 231 size 250 stackavail (function) 250 standard time 64, 67, 119, 135 start, TSubString member function 505 Start, TThread member function 512 stat (function) 116 stat structure 117 state ios data member 320 pstream data member 345

read current pstream 345 set current pstream 346 status87 (function) 251 Status, TThread data member 511 status word floating-point 51, 251 numeric coprocessors 51, 251 stdargs.h (header file) 9 stdaux 94 stddef.h (header file) 9 stderr 94, 112 header file 9 stdin 94, 112 buffers and 229 header file 9 reading characters from 98, 123 input from 219, 292 strings from 131 stdio, ios data member 319 stdio.h (header file) 9 stdiostr.h (header file) 9 stdlib.h (header file) 9 stdout 94, 112 buffers and 229 header file 9 writing characters to 110, 202 formatted output to 195, 291 strings to 203 stdprn 94 header file 9 stime (function) 251 storage, invalid access 206 stossc, streambuf member function 330 stpcpy (function) 251 str member functions ostrstream 329 strstream 334 strstreambuf 333 strcat (function) 252 strchr (function) 252 strcmp (function) 253 strcmpi (function) 253 strcoll (function) 254 strcpy (function) 255 strcspn (function) 255

\_strdate (function) 255 strdup (function) 256 streamable classes base class 344 BUILDER typedef and 347 creating 346, 347 reading 337 strings 338 registering 347 TStreamableBase 346 TStreamableClass 347 writing 341 streamable objects basic operations 336 finding 337, 341 flushing 341 position within 339, 342 reading 336, 339 current position 338 writing 336, 340 StreamableName, TStreamer member function 348 streambuf (class) 329 streaming macros 349 DECLARE ABSTRACT STREAMABLE 350 DECLARE\_ABSTRACT\_STREAMER 351 DECLARE CASTABLE 351 **DECLARE STREAMABLE 349** DECLARE\_STREAMABLE\_CTOR 351 DECLARE STREAMABLE FROM BASE 350 DECLARE\_STREAMABLE\_OPS 351 DECLARE\_STREAMER 350 DECLARE\_STREAMER\_FROM\_BASE 351 IMPLEMENT ABSTRACT STREAMABLE 353 IMPLEMENT\_CASTABLE\_ID 353 **IMPLEMENT\_STREAMABLE** 352 IMPLEMENT\_STREAMABLE\_CLASS 352 IMPLEMENT\_STREAMABLE\_CTOR 352 **IMPLEMENT\_STREAMABLE\_POINTER** 353 **IMPLEMENT STREAMER 353** streams buffer, pointer to 345 closing 94, 112 end of *344* error and end-of-file indicators 52, 96, 97 flushing 97, 103, 341 formatting input from 113, 290, 293

stdin 219, 292

header file 9 hierarchy 335 I/O 96, 108, 112, 116 pushing character onto 286 initializing 346 linking file handles to 95 macros 349 opening 107, 112, 115 pointers file 114, 115 initialization 211 reading characters from 98, 122 data from 111 errors 344 input from 113, 290, 293 stdin 219 integers from 135 strings from 99 reading and writing, errors 344 registering 347 replacing 112 state 344 stdaux 94 stderr 94, 112 stdprn 94 terminated input 226 tied 321 unbuffered 229, 236 writing 103, 120 characters to 110, 201, 202 errors 344 formatted output to 109, 195, 290 stdout 291 integers to 204 strings to 110, 203 writing to 342, 343 \_strerror (function) 256 strerror (function) 257 strftime (function) 257 stricmp (function) 259 string 492 != operator 502 () operator 501 += operator 501 <= operator 503 == operator *502* 

>= operator 503 >> operator 503 [] operator 501 + operator 501 < operator 503 = operator 501 > operator 503 ansi\_to\_oem member function 493 append member function 493 assign member function 494 assignment operator 501 c\_str member function 494 compare member function 494 concatentation operator 501 copy member function 494 cow member function 501 find first not of member function 495 find\_first\_of member function 495 find last not of member function 496 find\_last\_of member function 496 find member function 495 get\_case\_sensitive\_flag member function 496 get\_initial\_capacity member function 496 get\_max\_waste member function 496 get\_paranoid\_check member function 497 get resize increment member function 497 get\_skipwhitespace\_flag member function 497 hash member function 497 initial capacity member function 497 is\_null member function 497 length member function 497 max\_waste member function 497 oem\_to\_ansi member function 497 prepend member function 497 read\_file member function 498 read line member function 498 read string member function 498 read\_to\_delim member function 498 read\_token member function 498 replace member function 499 reserve member function 499 resize\_increment member function 499 resize member function 499 rfind member function 498 set\_case\_sensitive member function 499 set\_paranoid\_check member function 499 skip\_whitespace member function 499

strip member function 500 substr member function 500 substring member function 500 to\_lower member function 500 to\_upper member function 500 string.h (header file) 9 strings appending 252 parts of 261 array allocation 338 changing 271 comparing 175, 253, 254 ignoring case 176, 253, 259 parts of 261 ignoring case 262, 263 concatenating 252, 261 copying 251, 255 new location 256 truncating or padding 262 displaying 59, 197 duplicating 256 format specifiers 197, 221 formatting 248, 257, 293 functions 14 with multiple prototypes 9 header file 9 initialization 263, 265 length, calculating 260 lowercase 260 reading 221, 338 formatting and 250 from console 48 from streams 99, 131 reversing 265 searching for character 252 in set 264 last occurrence of 264 not in set 255 for segment in set 266 for substring 266 for tokens 268 space allocation 338 transforming 271 uppercase 270 writing formatted output to 248, 293

to current environment 202 to screen 59 to stdout 203 to streams 110, 342 strip, string member function 500 StripType, string type definition 492 strlen (function) 260 strlwr (function) 260 strncat (function) 261 strncmp (function) 261 strncmpi (function) 262 strncpy (function) 262 strnicmp (function) 263 strnset (function) 263 strpbrk (function) 264 strrchr (function) 264 strrev (function) 265 strset (function) 265 strspn (function) 266 strstr (function) 266 strstrea.h (header file) 9 strstream (class) 334 strstreambase (class) 332 strstreambuf (class) 332 \_strtime (function) 266 strtod (function) 267 strtok (function) 268 strtol (function) 269 \_strtold (function) 267 strtoul (function) 270 struct DOSERROR 71 struct heapinfo 141 structures REGPACK 148 stat 117 strupr (function) 270 strxfrm (function) 271 substr, string member function 500 substring, string member function 500 substrings, scanning for 266 suffixes exec... 88 spawn... 245 streamable object's name and 339, 343

support for variable-argument functions 9 Suspend, TThread member function 512 suspended execution, program 242 swab (function) 272 swapping bytes 272 sync member functions filebuf 315 strstreambuf 333 sync\_with\_stdio, ios member function 321 sys\stat.h (header file) 9 sys\types.h (header file) 9 \_sys\_errlist (global variable) 302 \_sys\_nerr (global variable) 302 system buffers 94 commands, issuing 272 equipment interrupt 39, 40 error messages 189, 302 system (function) 272

## Т

T constructor TBinarySearchTreeIteratorImp 380, 382 TMDictionaryAsHashTableIterator 396, 399, 400 TMIHashTableImp 414 tables, searching 44, 166 Tail TMDoubleList data member 403 TMListImp data member 419 tan (complex friend function) 469 tan (function) 273 tangent 273, 469 complex numbers 469 hyperbolic 273 inverse 31, 32 tanh (complex friend function) 469 tanh (function) 273 tanhl (function) 273 tanl (function) 273 TArrayAsVector 360 constructor 360 TArrayAsVectorIterator 360 constructor 360 task states defined 164, 231 register variables 164 TBagAsVector 376 constructor 376 TBagAsVectorIterator 376

constructor 376 TBinarySearchTreeImp 379 TBinarySearchTreeIteratorImp 380 TCriticalSection 507 constructor 507 destructor 507 TCVectorImp 451 constructor 451 TCVectorIteratorImp 451 TDate 483 constructor 484 TDDAssociation 369 constructor 369 TDeque constructor 387 TDequeAsDoubleList 392 TDequeAsDoubleListIterator 392 constructor 392 TDequeAsVector 386 constructor 386 TDequeAsVectorIterator 387 **TDIAssociation** 370 constructor 370 TDictionary 400 TDictionaryAsHashTable 397 constructor 397 TDictionaryAsHashTableIterator 397 constructor 398 **TDictionaryIterator** 400 constructor 401 TDoubleListIteratorImp 405 constructor 405 tell (function) 274 tellg ipstream member function 339 istream member function 325 tellp opstream member function 342 ostream member function 328 template (file names) 179 tempnam (function) 274 temporary files naming 274, 281 opening 280 removing 212 terminals, checking for 151 terminate (function) 479 Terminate, TThread member function 513

TerminateAndWait, TThread member function 513 terminating input from streams 226 software signals 206 termination function 33 testing conditions 31 text attributes 275, 277, 278 background color, setting 275, 277 colors 278 copying from one screen rectangle to another 181 to memory 131 to screen 203 intensity high 141 low 165 normal 182 modes (screens) 203, 279, 297 character color 275, 278 coordinates 132 copying to memory 131 video information 132 text files creat and 59 creattemp and 61 dos read and 80 fdopen and 96 fopen and 107 freopen and 112 \_fsopen and 116 \_rtl\_read and 217 reading 208 setting 235 mode 96, 107, 112, 116, 305 textattr (conbuf member functions) 312 textattr (function) 275 textbackground (conbuf member function) 312 textbackground (function) 277 textcolor (conbuf member function) 312 textcolor (function) 278 textmode (function) 279 textmode member functions conbuf 312 constream 313 **TFile** 488

constructor 490 TFileStatus 488 THashTableImp 413 constructor 413 THashTableIteratorImp 414 constructor 414 thread ID 307 \_threadid (global variable) 23, 307 \_\_\_throwExceptionName (global variable) 307 \_\_throwFileName (global variable) 307 \_throwLineNumber (global variable) *307* TIArrayAsVector 365 constructor 365 TIArrayAsVectorIterator 365 constructor 365 TIBagAsVector 378 constructor 378 **TIBagAsVectorIterator** 379 constructor 379 TIBinarySearchTreeImp 381 TIBinarySearchTreeIteratorImp 382 TICVectorImp 458 constructor 458 TIDAssociation 372 constructor 372 TIDequeAsDoubleList 395 TIDequeAsDoubleListIterator 395 constructor 395 TIDequeAsVector 389 constructor 389 TIDequeAsVectorIterator 390 constructor 390 TIDictionaryAsHashTable 400 TIDictionaryAsHashTableIterator 400 constructor 400 TIDoubleListImp 410 TIDoubleListIteratorImp 410 constructor 410 tie, ios member function 321 tied streams 321 TIHashTableImp 416 TIHashTableIteratorImp 416 constructor 416 TIIAssociation 373 constructor 373 TIListIteratorImp 423 constructor 423

time BIOS timer 43 delays in program execution 242 difference between two 66 elapsed 52, 66 returning 280 file 76, 129 formatting 257 functions (list) 18 global variables 283, 300, 308 system 30, 63, 119, 135 converting from DOS to UNIX 81 converting from UNIX to DOS 287 local 160 returning 77, 133 setting 77, 133, 251 time (function) 280 time.h (header file) 9 time zones 119, 135 arrays *308* differences between 67 global variables 300, 308 setting 64, 284 timer, reading and setting 43 \_timezone (global variable) 308 setting value of 283 TIQueueAsDoubleList 433 TIQueueAsDoubleListIterator 433 constructor 433 TIOueueAsVector 429 constructor 429 TIQueueAsVectorIterator 429 constructor 429 TISArrayAsVector 367 constructor 367 TISArrayAsVectorIterator 367 constructor 367 TISDoubleListImp 411 TISDoubleListIteratorImp 411 constructor 411 TISetAsVector 436 TISetAsVectorIterator 436 constructor 436 TIStackAsList 443 TIStackAsListIterator 443 constructor 444 TIStackAsVector 441

constructor 441 TIStackAsVectorIterator 442 TISVectorImp 460 constructor 460 TIVectorImp 456 constructor 456 TMArrayAsVector 355 constructor 355 TMArrayAsVectorIterator 359 constructor 359 TMBagAsVector 374 constructor 374 TMBagAsVectorIterator 375 constructor 375 TMCVectorImp 449 TMCVectorIteratorImp 450 TMDDAssociation 368 constructor 368 TMDequeAsDoubleList 390 TMDequeAsDoubleListIterator 392 constructor 392 TMDequeAsVector 383 constructor 383' TMDequeAsVectorIterator 385 constructor 386 TMDIAssociation 369 constructor 370 TMDictionaryAsHashTable 395 TMDictionaryAsHashTableIterator 396 TMDictionayAsHashTable constructor 395 TMDoubleListElement 401 constructor 401 TMDoubleListImp 402, 405 TMDoubleListIteratorImp 404 constructor 404 TMHashTableImp 411 constructor 411 destructor 412 TMHashTableIteratorImp 412 constructor 412, 413 TMIArrayAsVector 360 constructor 361 TMIArrayAsVectorIterator 364 constructor 364 TMIBagAsVector 376 constructor 377

TMIBagAsVectorIterator 378 constructor 378 TMIDAssociation 371 constructor 371 TMIDequeAsDoubleList 392 TMIDequeAsDoubleListIterator 394 constructor 394 TMIDequeAsVector 387 constructor 387 TMIDequeAsVectorIterator 389 constructor 389 TMIDictionaryAsHashTable 398 constructor 398 TMIDictionaryAsHashTableIterator 399 TMIDoubleListImp 407 TMIDoubleListIteratorImp 409 constructor 409 TMIHashTableImp 414 constructor 416 TMIHashTableIteratorImp 415 constructor 415 TMIIAssociation 372 constructor 372 TMIOueueAsDoubleList 431 TMIOueueAsDoubleListIterator 432 constructor 433 TMIOueueAsVector 427 constructor 427 TMIQueueAsVectorIterator 428 constructor 429 TMISArrayAsVector 368 constructor 368 TMISDoubleListImp 410 TMISDoubleListIteratorImp 411 constructor 411 TMISetAsVector 435 constructor 435 TMISetAsVectorIterator 435 constructor 436 TMIStackAsList 443 TMIStackAsListIterator 443 constructor 443 TMIStackAsVector 439 TMIStackAsVectorIterator 441 constructor 441, 442 tmpfile (function) 280 tmpnam (function) 281

TMQueueAsDoubleList 429 TMQueueAsDoubleListIterator 431 constructor 431 TMOueueAsVector 425 constructor 425 TMQueueAsVectorIterator 426 constructor 426 TMSArrayAsVector 366 constructor 366 TMSArrayAsVectorIterator constructor 366 TMSDoubleListImp 406 TMSDoubleListIteratorImp 406 constructor 406 TMSetAsVector 433 constructor 434 TMSetAsVectorIterator 434 constructor 434 TMStackAsList 442 TMStackAsListIterator 442 TMStackAsVector constructor 437 TMStackAsVectorIterator 438 constructor 438 TMSVectorIteratorImp 452 TMutex 508 constructor 508 destructor 508 HANDLE operator 508 TMutex::Lock 508 constructor 509 to\_lower global string function 504 string member function 500 TSubString member function 505 to\_upper global string function 504 string member function 500 TSubString member function 505 toascii (function) 282 tokens, searching for in string 268 \_tolower (function) 282 tolower (function) 282 Top TMCVectorImp member function 450

TMIStackAsVector member function 441 TMIVectorImp member function 455

TMStackAsVector member function 438 TMVectorImp member function 446 \_toupper (function) 283 toupper (function) 283 TOueue 433 TQueueAsDoubleList 431 TQueueAsDoubleListIterator 431 constructor 431 TQueueAsVector 427 constructor 427 TOueueAsVectorIterator 427 constructor 427 TQueueIterator 433 \_\_\_TRACE debugging symbol 471 TRACE macro 472 TRACEX macro 473 translation mode 59, 61, 305 triangles, hypotenuse 141 trigonometric functions arc cosine 28 arc sine 30 arc tangent 31, 32 cosine 55 hyperbolic 56 inverse 28 hyperbolic tangent 273 sine 241 hyperbolic 241 inverse 30 tangent 273 hyperbolic 273 inverse 31, 32 trunc, ios data member 319 TSArrayAsVector 366 constructor 366 TSArrayAsVectorIterator 366, 367 constructor 367 TSDoubleListImp 406 TSDoubleListIteratorImp 407 constructor 407 TSet 436 constructor 434, 436 TSetAsVector 434 TSetAsVectorIterator 435 constructor 435 TSetIterator 436 TShouldDelete 460

constructor 461 TSListIteratorImp 421 TSR programs 49 TStack 444 TStackAsList 442 TStackAsListIterator 443 TStackAsVector 439 constructor 439 TStackAsVectorIterator 439 constructor 439 TStackIterator 444 TStreamableBase 346 CastableID member function 346 destructor 346 FindBase member function 347 MostDerived member function 347 TStreamableClass 347 \_ \_DELTA macro *348* friends of 348 TStreamer 348 constructor 348 GetObject member function 348 Read member function 348 StreamableName member function 348 Write member function 349 TString constructor 492 destructor 493 TSubString 505 () operator 506 assert element member function 505 get\_at member function 505 is\_null member function 505 length member function 505 put\_at member function 505 start member function 505 to lower member function 505 to\_upper member function 505 TSVectorImp 452 constructor 452 TSVectorIteratorImp 453 TSync 509 = operator 510 constructor 510 TThread **510** = operator 513 constructor 512

destructor 512 GetPriority member function 512 GetStatus member function 512 Resume member function 512 SetPriority member function 512 ShouldTerminate member function 513 Start member function 512 Status data member 511 Suspend member function 512 Terminate member function 513 TerminateAndWait member function 513 WaitForExit member function 513 TThreadError 513 ErrorType data member 514 GetErrorType member function 514 TTime 515 != operator 517 ++ operator 517 += operator 518 — operator 517 -= operator 518 << operator 518 <= operator 517 == operator 517 >= operator 517 >> operator 518 + operator 518 - operator 518 < operator 517 > operator 517 AssertDate member function 517 AsString member function 515 BeginDST member function 515 Between member function 515 CompareTo member function 515 constructor 515 EndDST member function 516 Hash member function 516 Hour member function 516 HourGMT member function 516 IsDST member function 516 IsValid member function 516 Max member function 516 MaxDate data member 517 Min member function 516 Minute member function 516 MinuteGMT member function 516

PrintDate member function 516 RefDate data member 517 Second member function 516 Seconds member function 516 TVectorImp 448 constructor 448 TVectorIteratorImp 448 constructor 448 type checking, device 151 Type\_id, TStreamable base typedef 346 Type\_info class 480 typeid operator (Type\_info class) 480 typeinfo.h (header file) 9 \_tzname (global variable) 308 setting value of 283 tzset (function) 283

## U

U.S. date formats 57 ultoa (function) 285 umask (function) 285 unbuffered, streambuf member function 332 unbuffered streams 229, 236 undefined external 16 underflow member functions filebuf 315 strstreambuf 334 unexpected (function) 481 ungetc (function) 286 ungetch (function) 286 unitbuf, ios data member 319 UNIX constants, header file 9 date and time converting DOS to 81 converting to DOS format 287 unixtodos (function) 287 unlink (function) 287 unlock (function) 288 UnlockRange, TFile member function 491 unsetf, ios member function 321 UpperBound TMArrayAsVector member function 358

TMIArrayAsVector member function *363* uppercase

characters 154, 283 checking for 154 conversions 260, 282 strings 270 uppercase, ios data member 319 \_\_USELOCALES\_\_ international support API, enabling 14 macro 233 user-defined comparison function 205 user-defined formatting flags 322 user hook 170 user-modifiable math error handlers 169 user-specified signal handlers 237 utime (function) 288 utime.h (header file) 9

# V

va\_arg (function) 289 va\_arg (variable argument macro) 289 va end (function) 289 va\_list (variable argument macro) 289 va\_start (function) 289 va\_start (variable argument macro) 289 valid\_element, string member function 501 valid index, string member function 501 Value TMDDAssociation member function 368 TMDIAssociation member function 370 TMIDAssociation member function 371 TMIIAssociation member function 373 ValueData, TMIDAssociation data member 371 values calculating powers to 193, 194 comparing 171, 177 literal 84 values.h (header file) 9 varargs.h (header file) 9 variables argument list 289 conversion specifications and 195 environment 88, 245, 301 COMSPEC 272 register 164 verify flag (DOS) 134 verify the heap 140 version numbers DOS 306 operating system 308

version (global variable) 308 vfprintf (function) 290 format specifiers 195 variable argument list 289 vfscanf (function) 290 format specifiers 219 variable argument list 289 video checking for 151 information, text mode 132 mode, checking 40, 41 output flag 301 void \*(), pstream operator 345 vprintf (function) 291 format specifiers 195 variable argument list 289 vscanf (function) 292 format specifiers 219 variable argument list 289 vsprintf (function) 293 format specifiers 195 variable argument list 289 vsscanf (function) 293 format specifiers 219 variable argument list 289

#### W

wait (function) 294 WaitForExit TThread member function 513 \_WARN debugging symbol 471 WARN macro 472 WARNX macro 473 wcstombs (function) 295 wctomb (function) 295 WeekDay, TDate member function 486 wherex, conbuf member function 312 wherex (function) 296 wherey, conbuf member function 312 wherey (function) 296 whitespace, checking for 154 why member function, xmsg 482 width, ios member function 322 WILDARGS.OBJ 21 wildcards, expansion 21 by default 22 from the IDE 22 window (function) 297

window member functions conbuf 312 constream 313 windows functions (list) 10 scrolling 309 text cursor position 136, 296 defining 297 deleting lines in 54, 66 inserting blank lines in 144 words floating-point control 55 reading from hardware ports 143, 144 returning from memory 188 writing to hardware ports 185, 186 writing to streams 342 Write TFile member function 491 TStreamer member function 349 write (function) 298 write, ostream member function 328 write error 97 writeByte, opstream member function 342 writeBytes, opstream member function 342 writeData, opstream member function 343 writeObjectPointer, opstream member function 342 writeObjectPtr, opstream member function 342 writePrefix, opstream member function 343 writeString, opstream member function 342 writeSuffix, opstream member function 343 writeWord16, opstream member function 342

# Х

x\_fill, ios data member 319 x\_flags, ios data member 319 x\_precision, ios data member 319 x\_tie, ios data member 320 x\_width, ios data member 320 xalloc (class) 481 xalloc, ios member function 322 xmsg (class) 482

writeWord32, opstream member function 342

writeWord, opstream member function 342

Y

Year, TDate member function *486* YearTy, TDate type definition *483*  Zero

TMIVectorImp member function 455 TMVectorImp member function 446 ZeroBase

TMArrayAsVector member function *358* TMIArrayAsVector member function *364* 

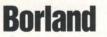

Corporate Headquarters: 100 Borland Way, Scotts Valley, CA 95066-3249, (408) 431-1000. Offices in: Australia, Belgium, Canada, Denmark, France, Germany, Hong Kong, Italy, Japan, Korea, Latin America, Malaysia, Netherlands, New Zealand, Singapore, Spain, Sweden, Taiwan, and United Kingdom • Part # BCP1240WW21772 • BOR 6272